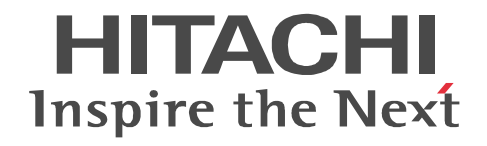

JP1 Version 9

# JP1/NETM/DM Automatic Installation Tool  $(Windows(R) )$

3020-3-S83-80

P-2642-1194 JP1/NETM/DM Manager 09-51 (OS Windows Server 2003) Windows XP Professional Windows 2000)\* P-2642-1394 JP1/NETM/DM Client 09-51 (OS Windows Server 2003 Windows XP Windows 2000 Windows NT 4.0 Windows Me Windows 98)\* P-2642-2394 JP1/NETM/DM Client - Base 09-51 (OS Windows Server 2003 Windows XP Windows 2000 Windows NT 4.0 Windows Me Windows 98)\* P-F2642-23941 JP1/NETM/DM Client - Operation Log Feature 09-51 (OS Windows Server 2003 Windows XP Windows 2000 Windows NT 4.0 Windows Me Windows 98)\* P-F2642-23942 JP1/NETM/DM Client - Delivery Feature 09-51 (OS Windows Server 2003 Windows XP Windows 2000 Windows NT 4.0 Windows Me Windows 98)\* P-F2642-23943 JP1/NETM/DM Client - Remote Control Feature 09-51 (OS Windows Server 2003 Windows XP) Windows 2000 Windows NT 4.0 Windows Me Windows 98)\* P-2A42-1194 JP1/NETM/DM Manager 09-51 (OS Windows 8 Windows Server 2012 Windows 7 Windows Server 2008 Windows Vista)\* P-2C42-1394 JP1/NETM/DM Client 09-51 (OS Windows 8 Windows Server 2012 Windows 7 Windows Server 2008 Windows Vista)\* P-2C42-2394 JP1/NETM/DM Client - Base 09-51 (OS Windows 8 Windows Server 2012 Windows 7 Windows Server 2008 Windows Vista)\* P-F2C42-23941 JP1/NETM/DM Client - Operation Log Feature 09-51 (OS Windows 8 Windows Server 2012) Windows 7 Windows Server 2008 Windows Vista)\* P-F2C42-23942 JP1/NETM/DM Client - Delivery Feature 09-51 (OS Windows 8 Windows Server 2012 Windows 7 Windows Server 2008 Windows Vista)\* P-F2C42-23943 JP1/NETM/DM Client - Remote Control Feature 09-51 (OS Windows 8 Windows Server 2012 Windows 7 Windows Server 2008 Windows Vista)\*

 $1$ SO9001  $1$  TickIT

Acrobat Adobe Systems Incorporated(  $\qquad \qquad$  ) ActiveX Microsoft Corporation Adobe Reader Adobe Systems Incorporated( )  $DOS/V$  ( )

InstallShield Macrovision Corporation / Internet Explorer Microsoft Corporation Itanium Intel Corporation Intel Corporation cAfee, VirusScan, NetShield McAfee, Inc. Microsoft Hyper-V Microsoft Corporation Microsoft Office Microsoft Corporation MS-DOS Microsoft Corporation Norton AntiVirus Symantec Corporation ODBC Microsoft Corporation Oracle Java Oracle Corporation UNIX The Open Group

Visual Test Rational Software Corporation Windows Microsoft Corporation Windows NT Microsoft Corporation Windows Server Microsoft Corporation Windows Vista Microsoft Corporation

Microsoft Corporation

 $2013 \quad \ 2 \quad \quad 3020 \text{-} 3 \text{-} {\rm S}83 \text{-} 80$ 

All Rights Reserved. Copyright (C) 2009, 2013, Hitachi, Ltd.

## 変更内容(3020-3-S83-80) JP1/NETM/DM 09-51

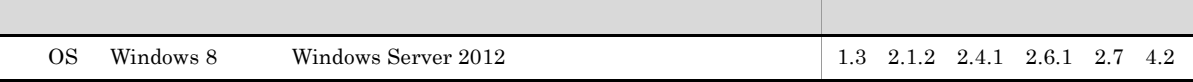

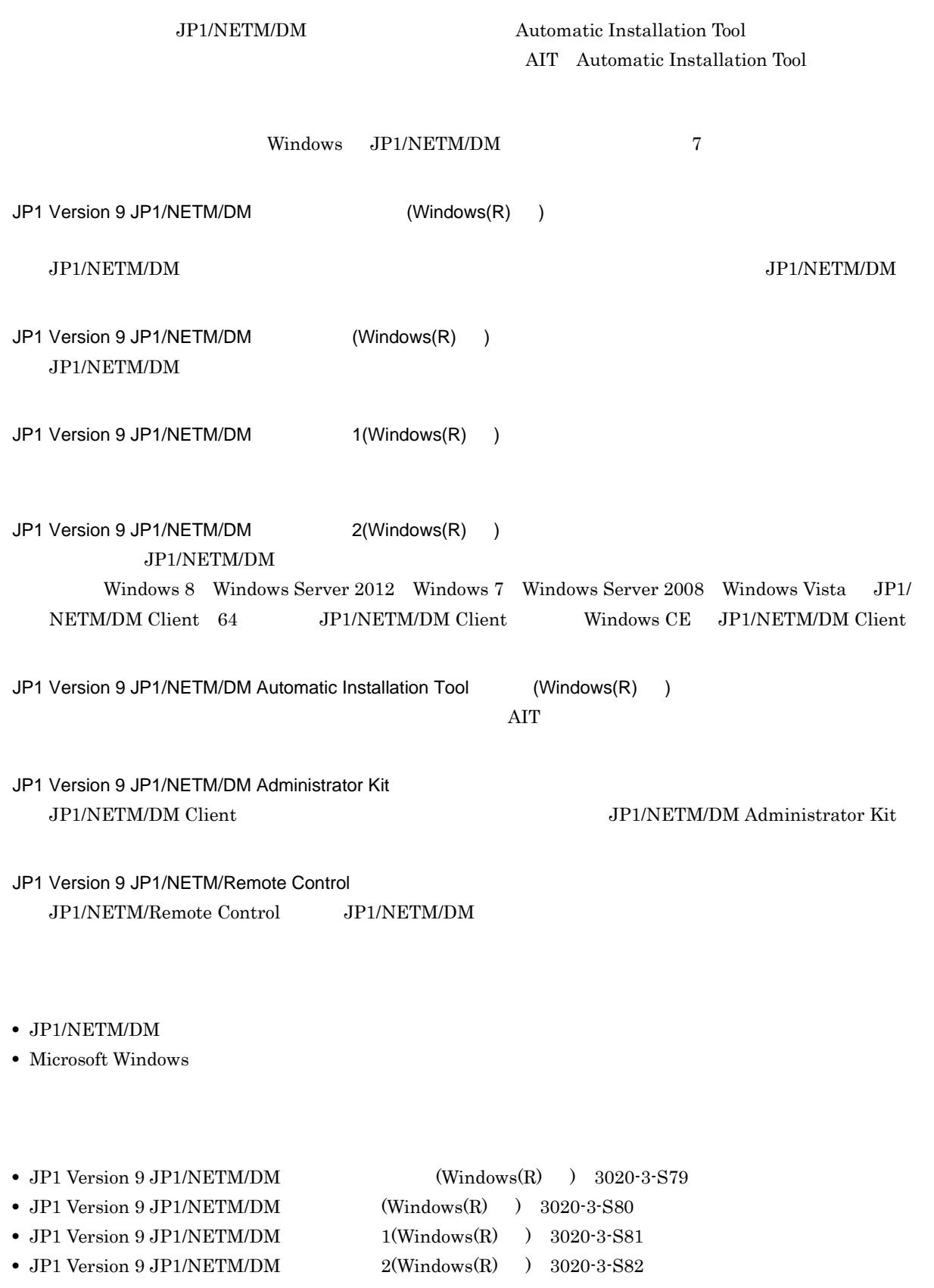

**Contract** 

- **•** JP1 Version 9 JP1/NETM/DM Administrator Kit 3020-3-S84
- **•** JP1 Version 9 JP1/NETM/Remote Control 3020-3-S87

## JP1/NETM/DM

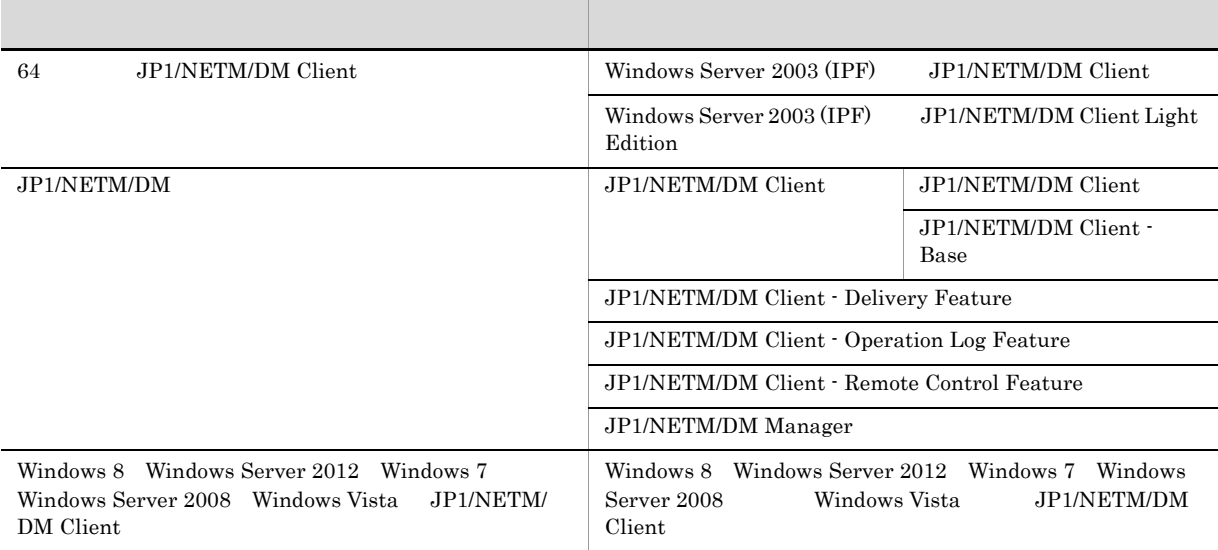

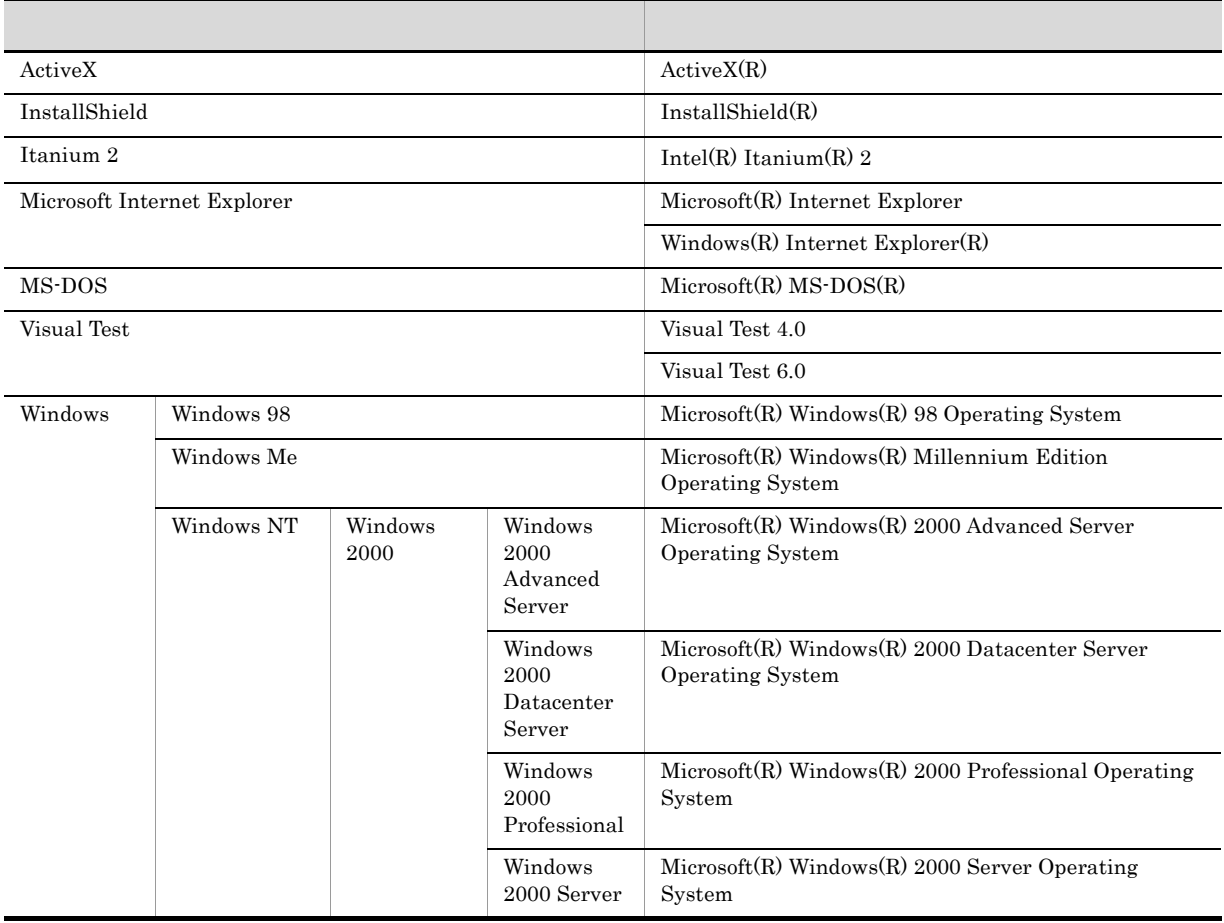

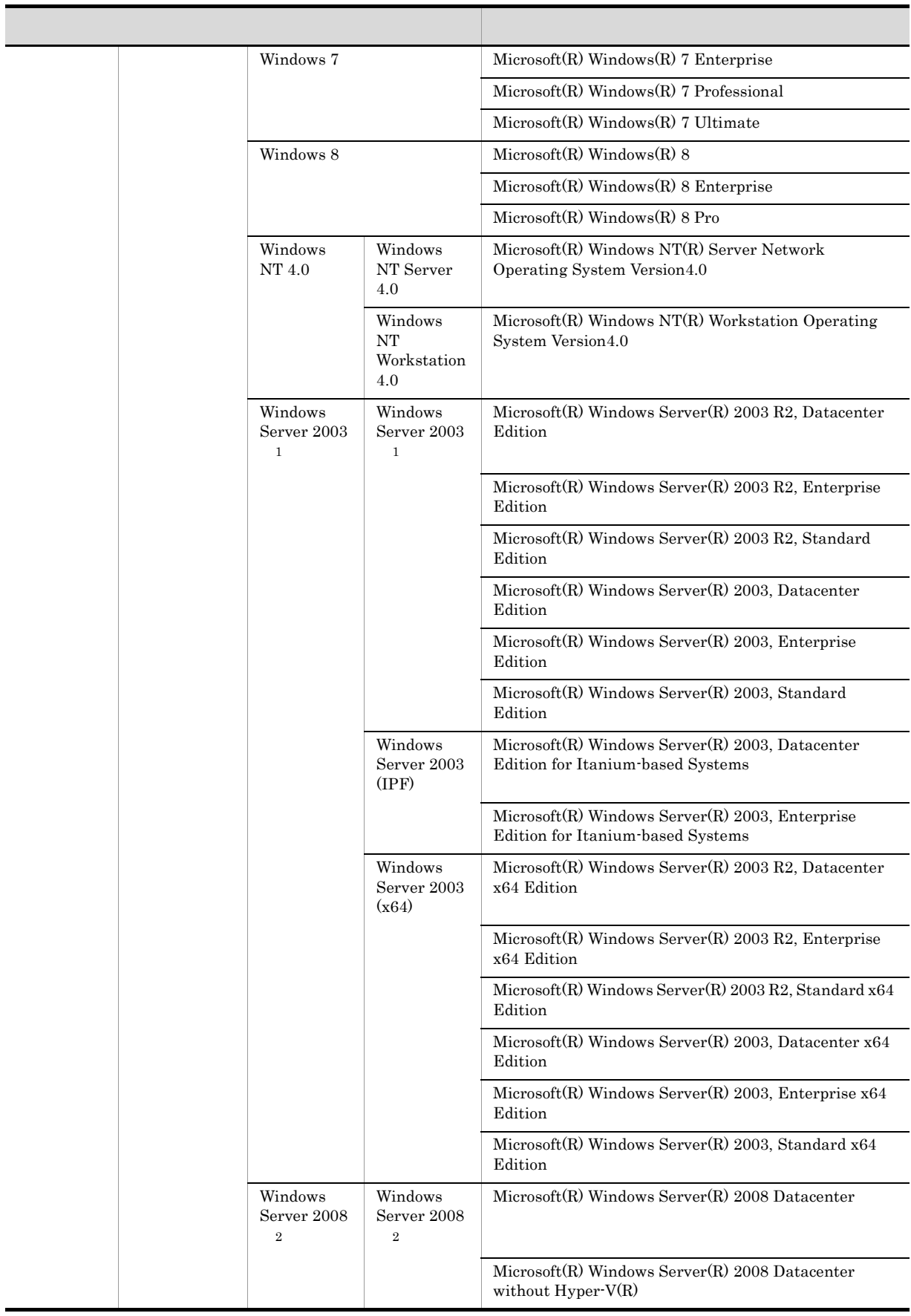

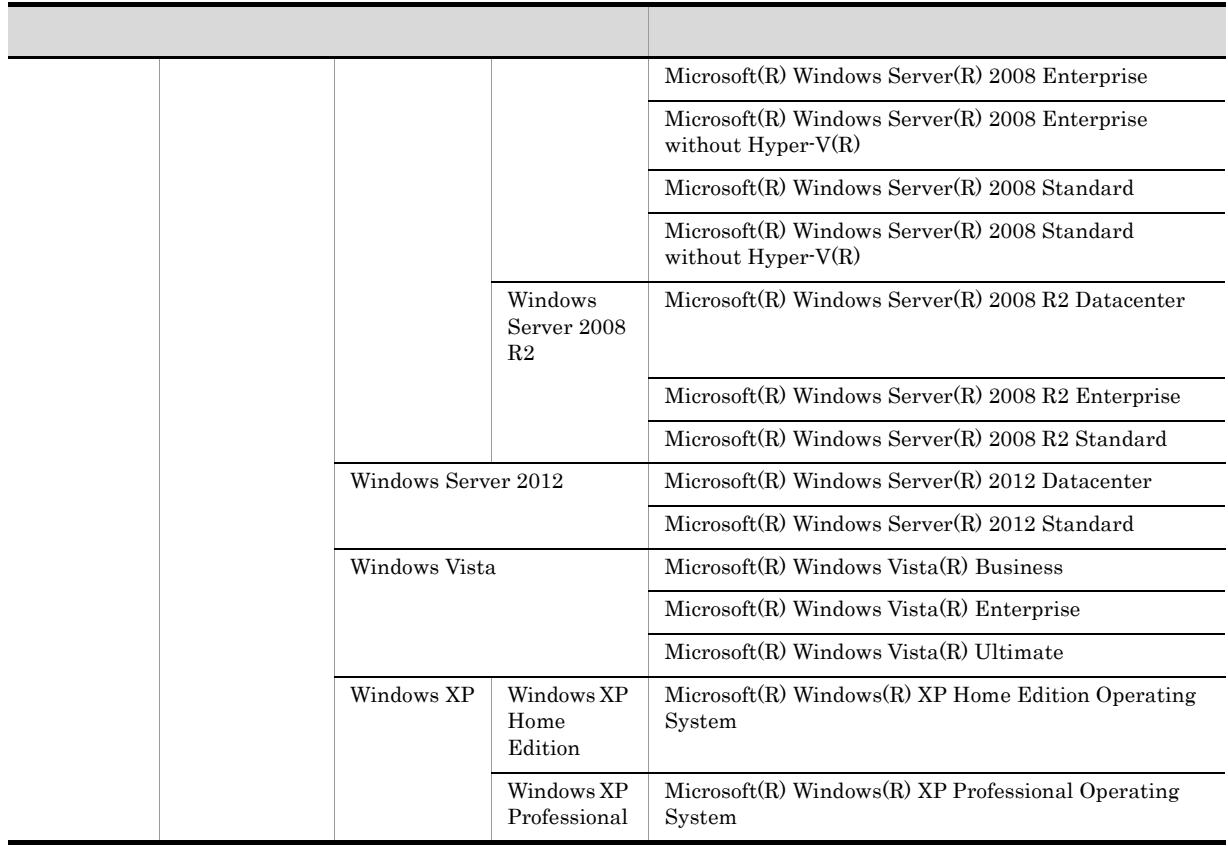

## $\overline{1}$

.<br>.

Windows Server 2003 (IPF) Windows Server 2003 (x64) Windows Server 2003 Windows Server 2003 (IPF)  $W$ indows Server 2003 (x64)  $\,2\,$ Windows Server 2008 R2 <br>  $$\rm{Windows\;Server\;2008\;M}$ 

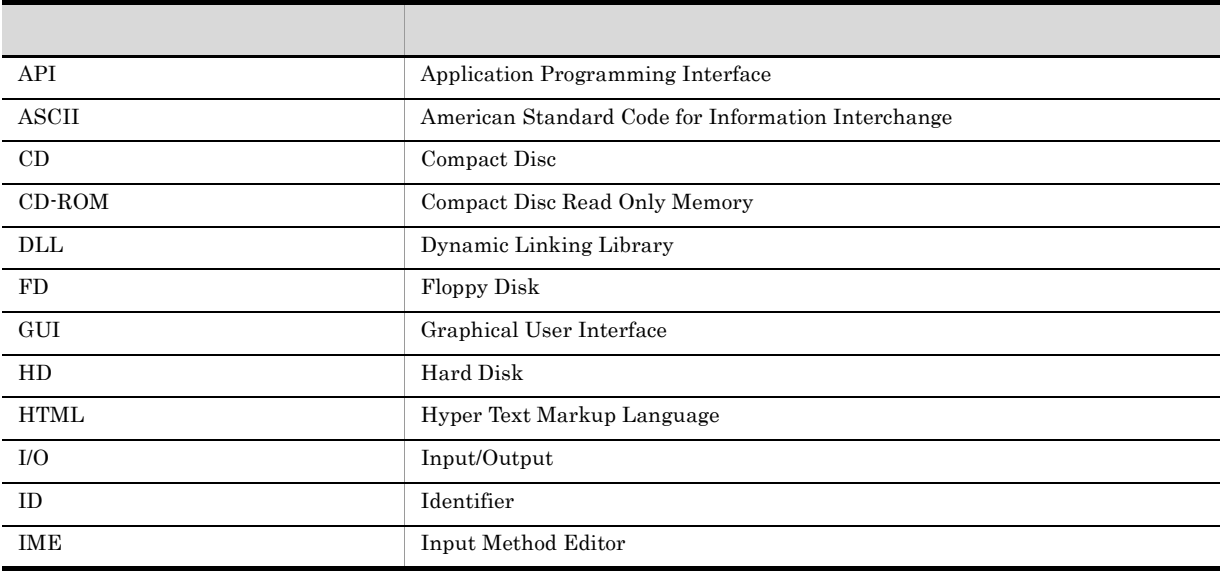

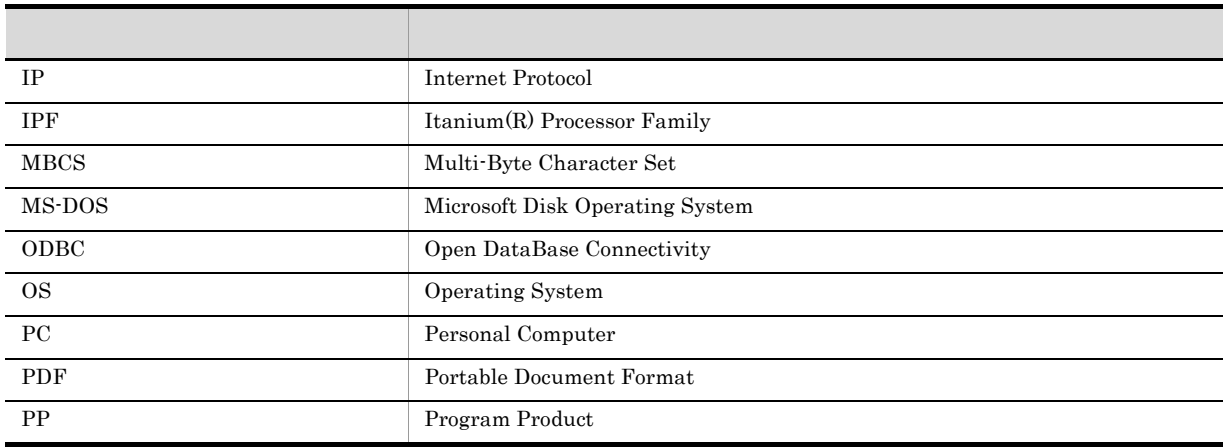

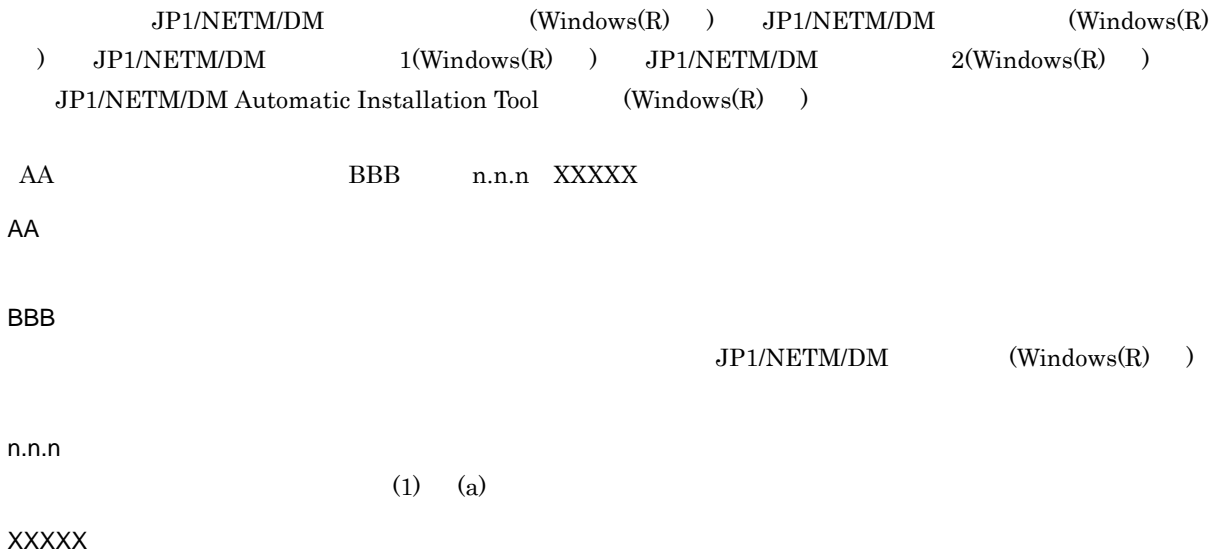

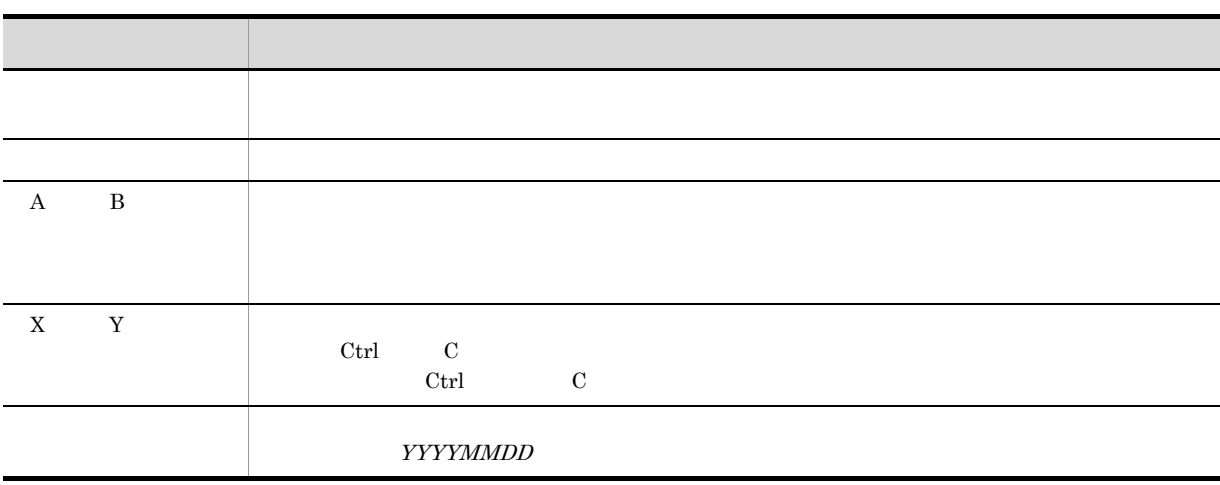

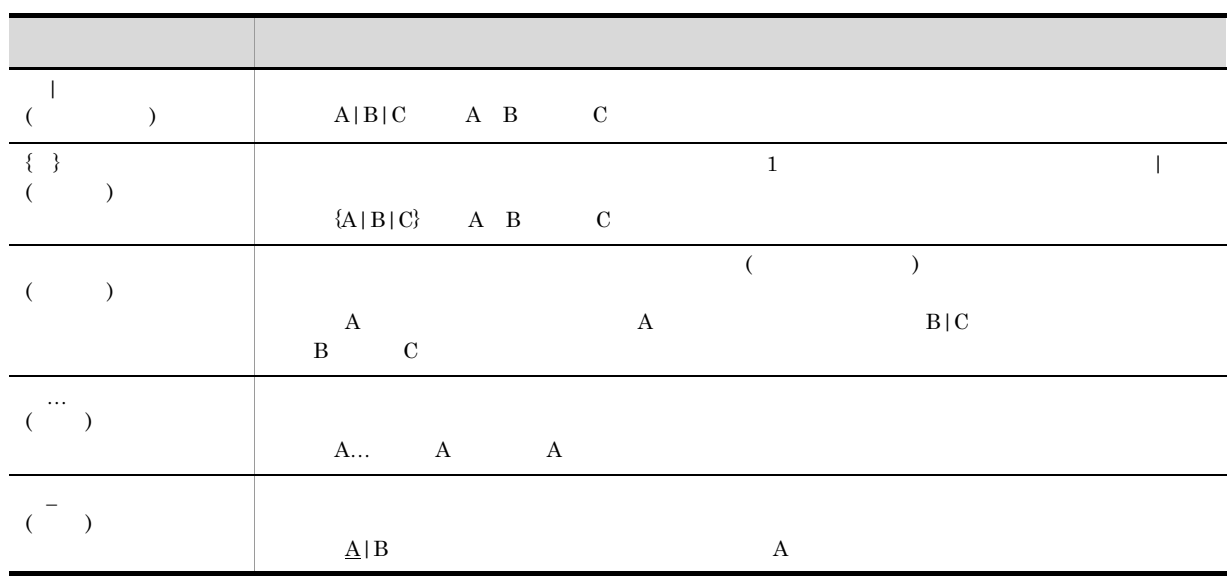

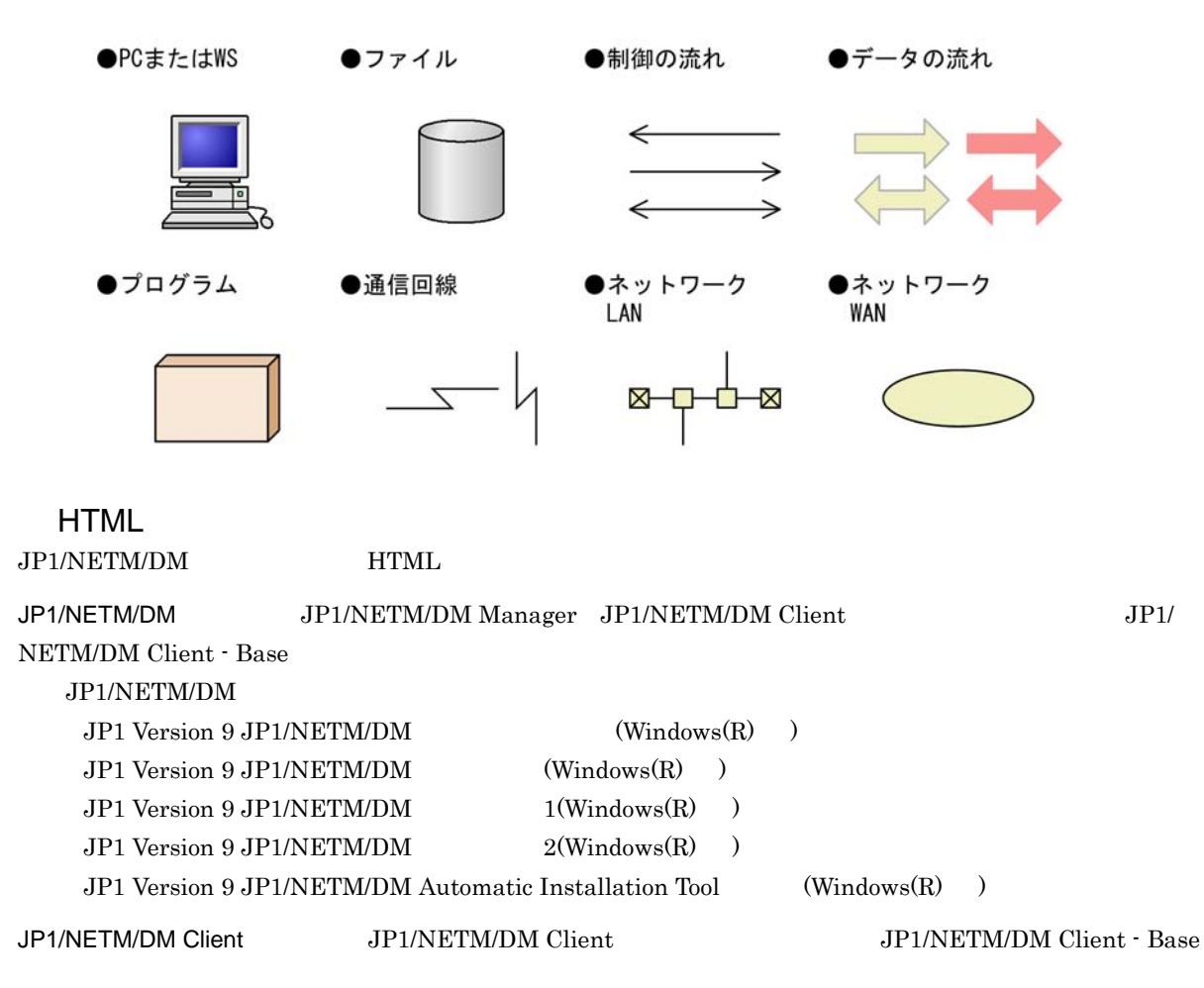

JP1/NETM/DM Client

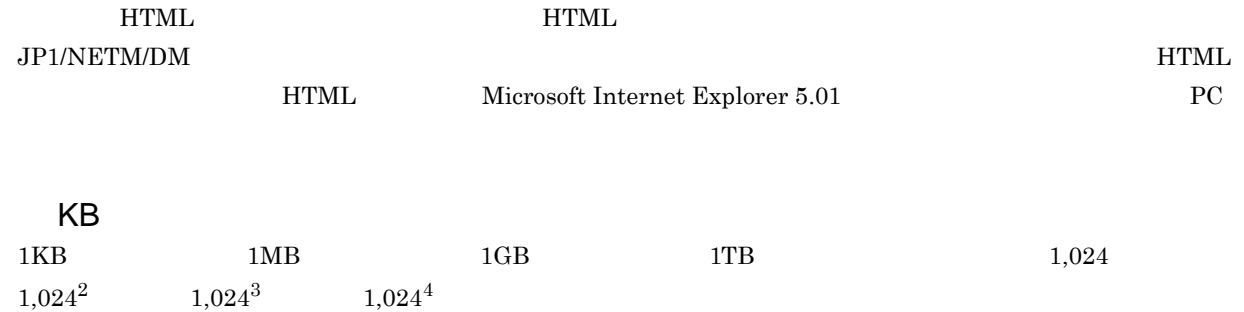

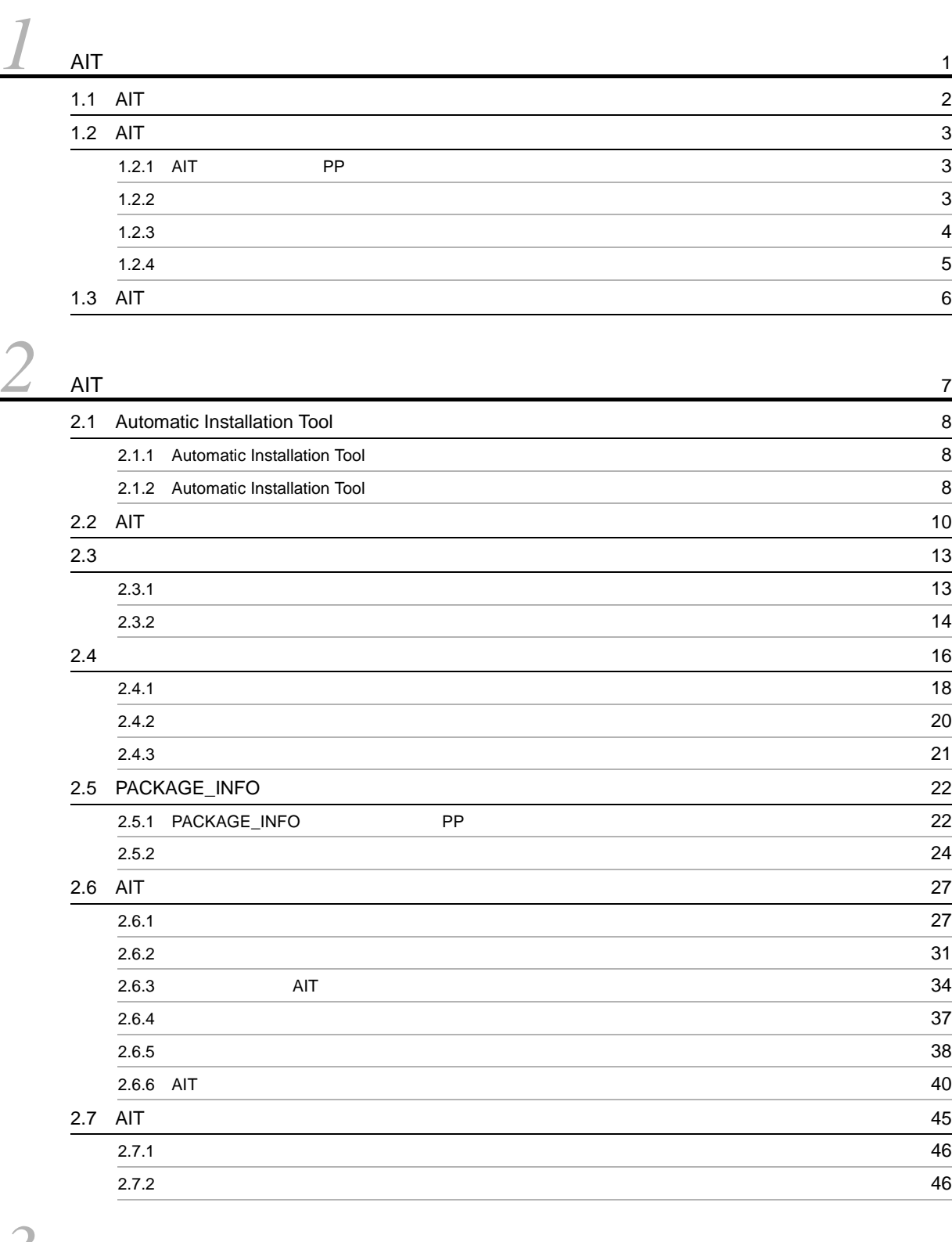

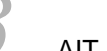

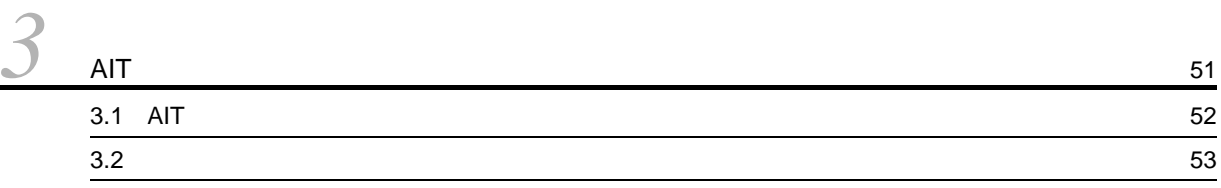

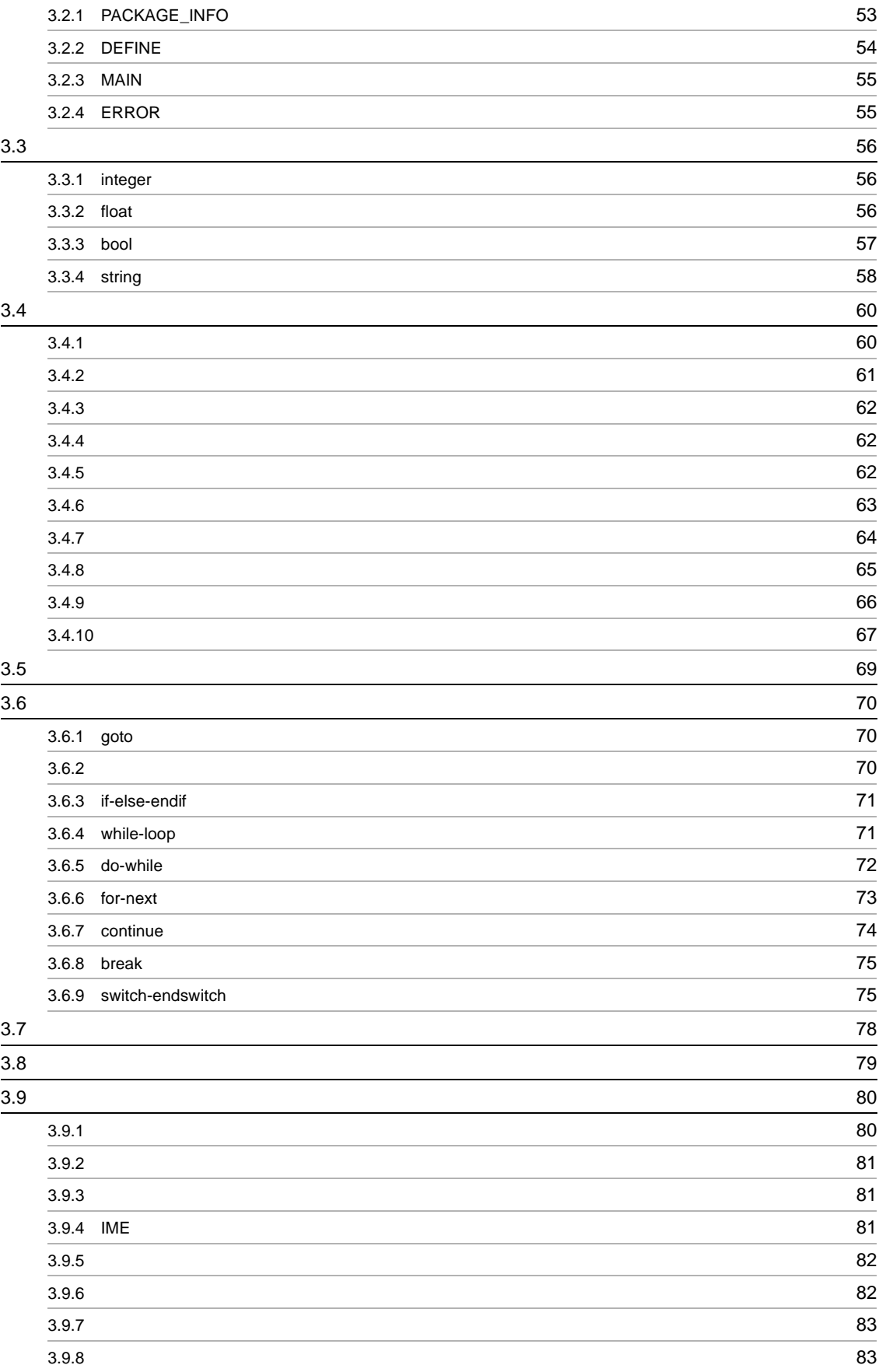

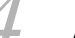

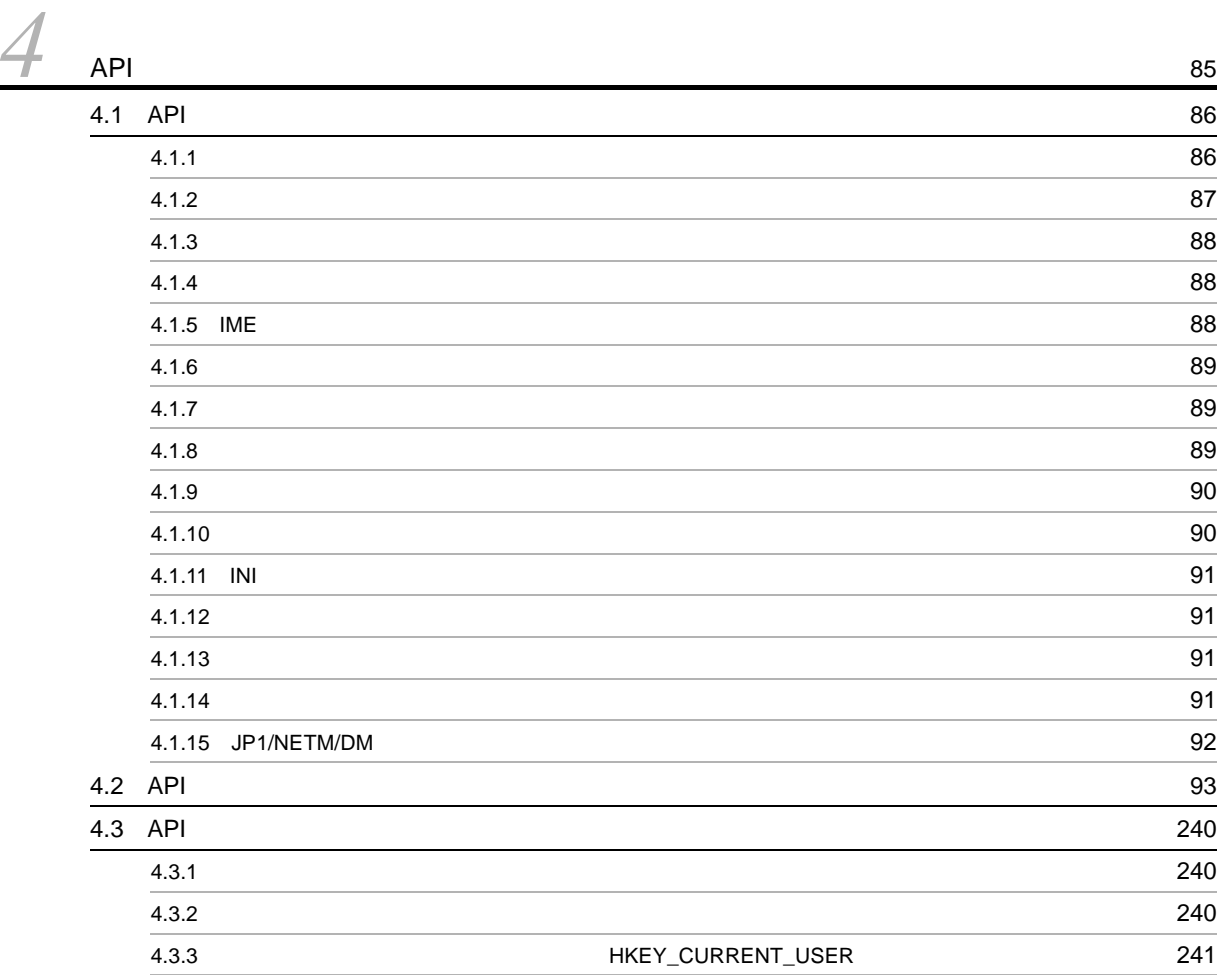

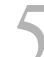

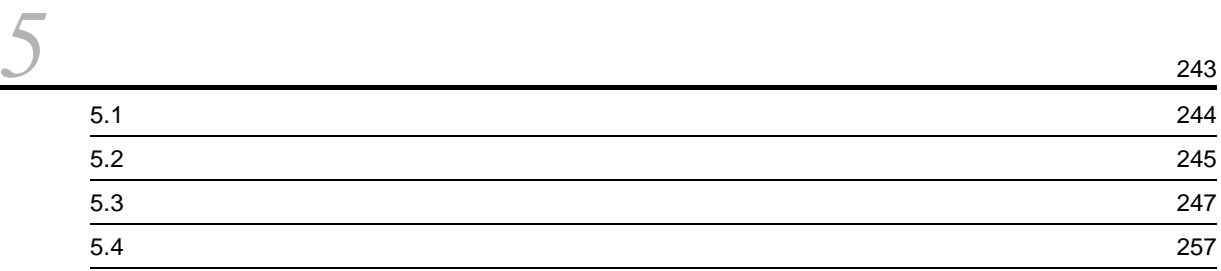

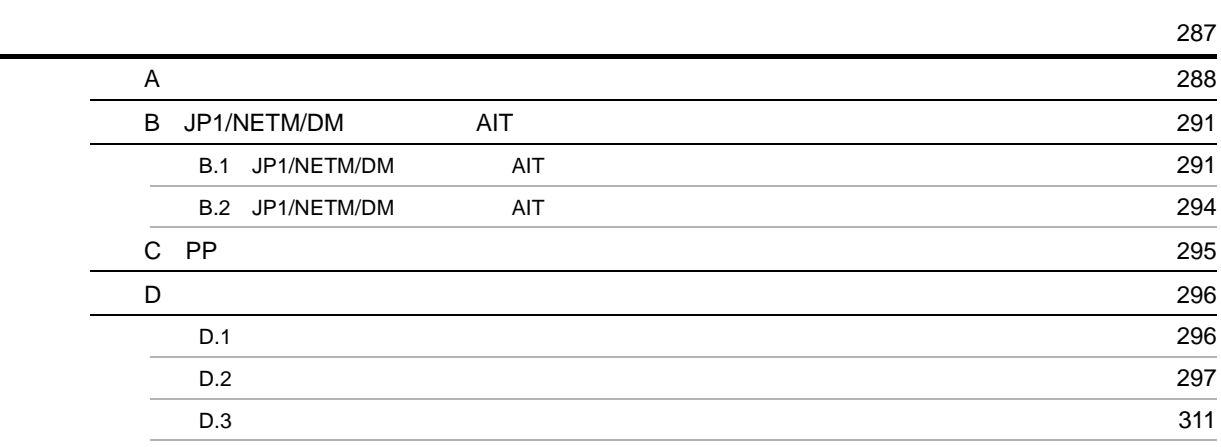

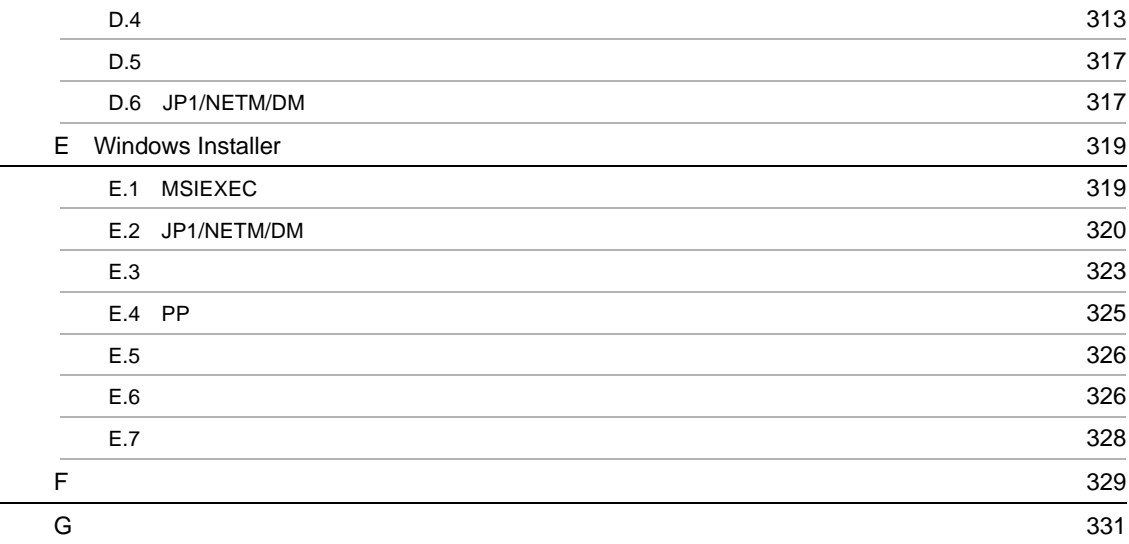

# <span id="page-16-0"></span> $1$  АІТ

 $JP1/NETM/DM$ 

 $\rm{AIT}$ 

 $\rm AIT$  $\rm{AIT}$ 

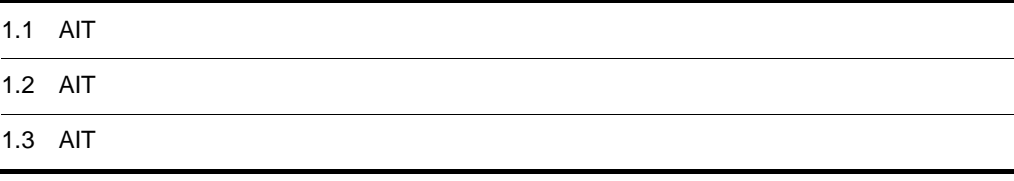

# <span id="page-17-0"></span>1.1 AIT

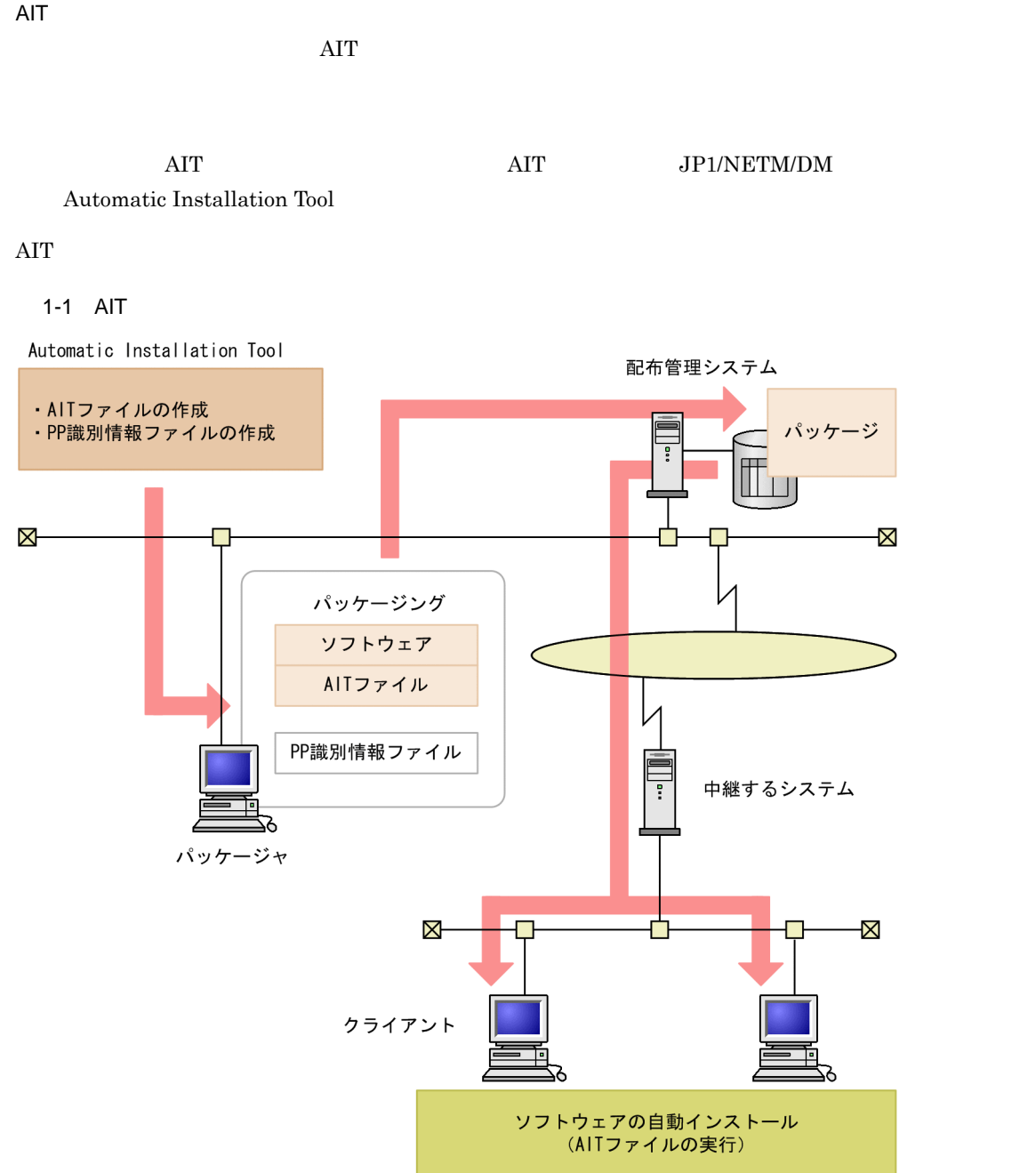

# <span id="page-18-0"></span>1.2 AIT

## $\rm AIT$

## 1-2 AIT AITファイルおよびPP識別情報ファイルの作成  $\blacktriangledown$ 作成したファイルの格納  $\overline{\blacktriangledown}$ パッケージング  $\overline{\mathbf{v}}$ リモートインストールの実行

## <span id="page-18-1"></span>1.2.1 AIT PP

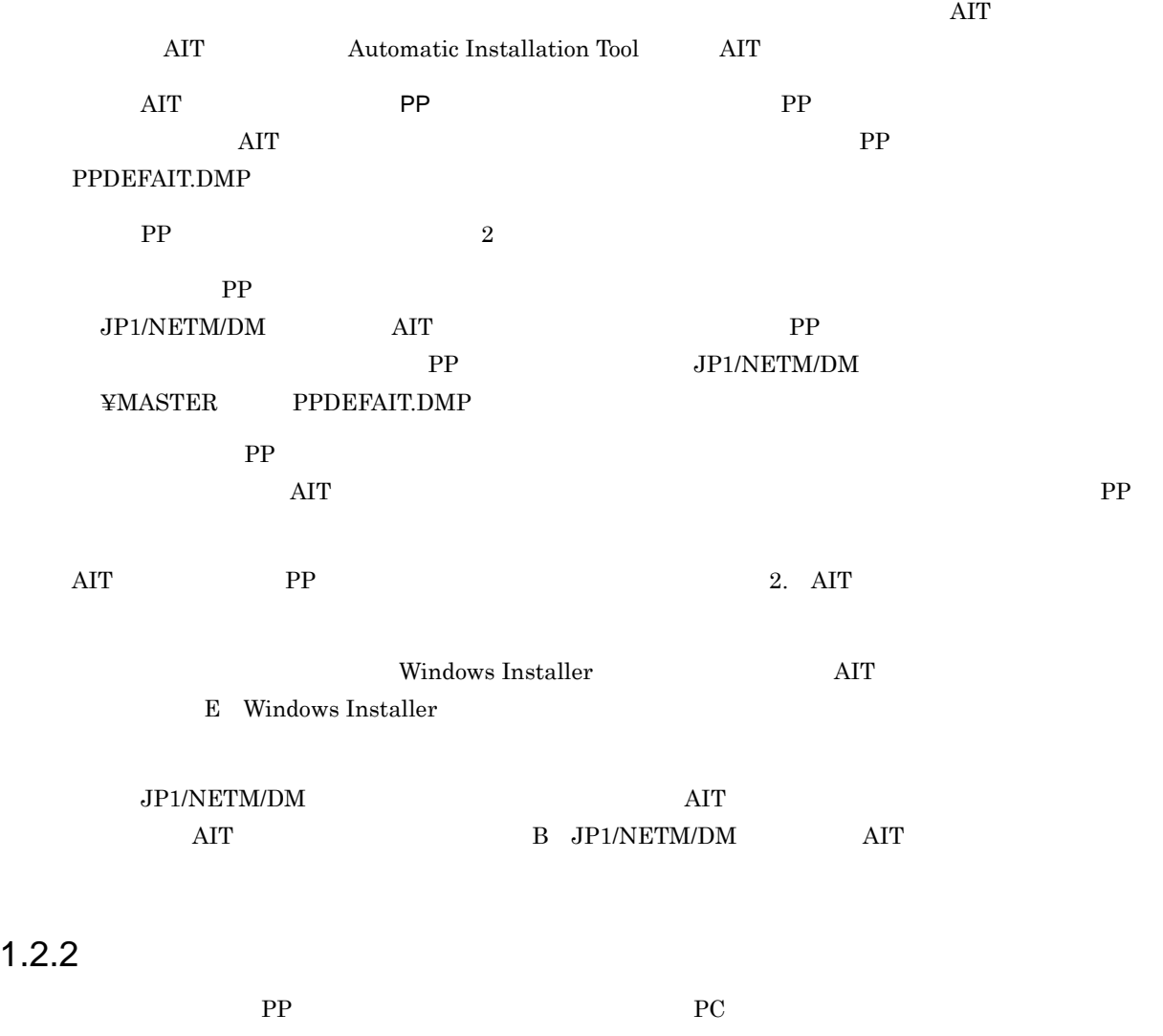

<span id="page-18-2"></span>パッケージャのインストール先ディレクトリ ¥DMPRM¥PPDEFAIT.DMP

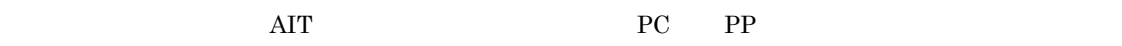

## <span id="page-19-0"></span> $1.2.3$

AIT PP  $\blacksquare$ 

 $JP1/NETM/DM$  $\rm AIT$  PP ID

 $1 - 3$ 

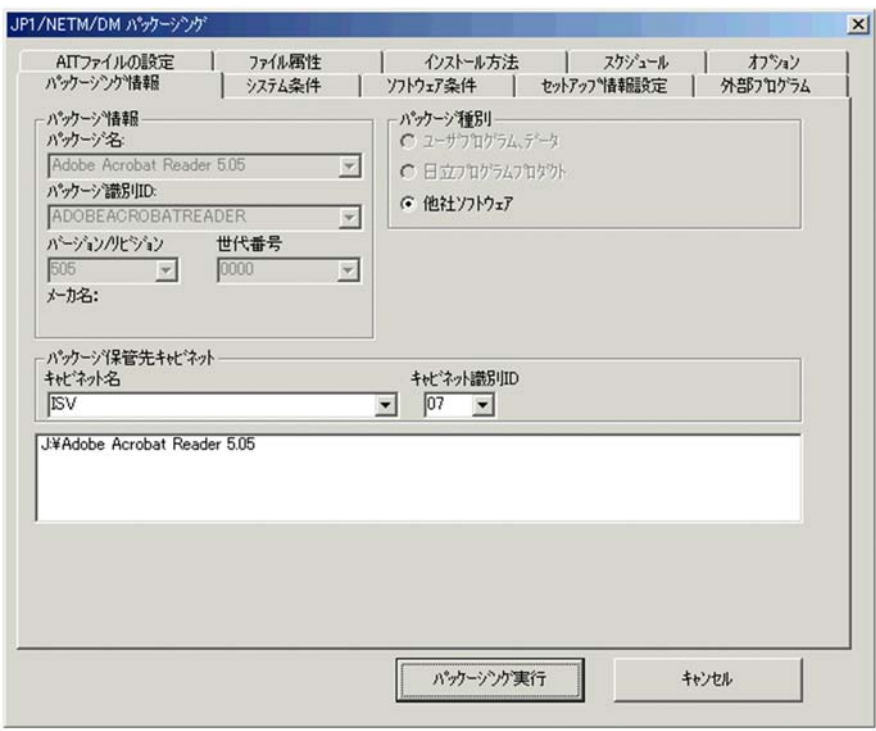

## JP1/NETM/DM パッケージング]ダイアログボックスには,AIT ファイルで定義した次の情報も表示さ

**•** インストール先ディレクトリ

- **•** 会社名
- **•** 所有者名
- **•** シリアルナンバー
- **•**  $\mathbf{r} = \mathbf{r} \cdot \mathbf{r}$

 $\rm{AIT}$   $\rm{AIT}$ 

 $\rm{AIT}$ 

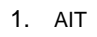

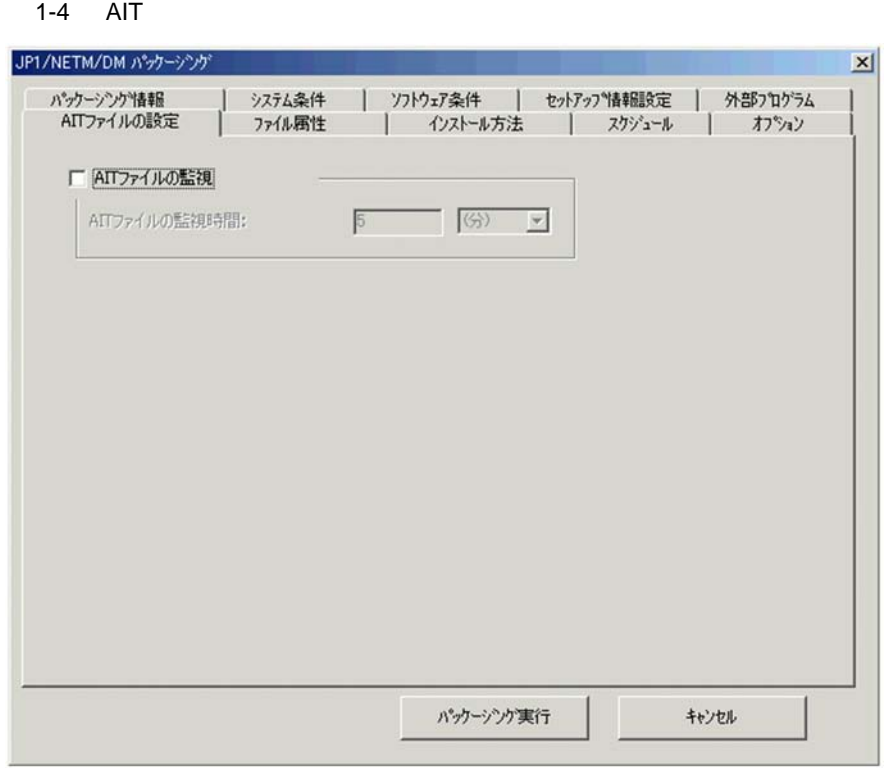

 $1 \t2.1$ 

<span id="page-20-0"></span> $1.2.4$ 

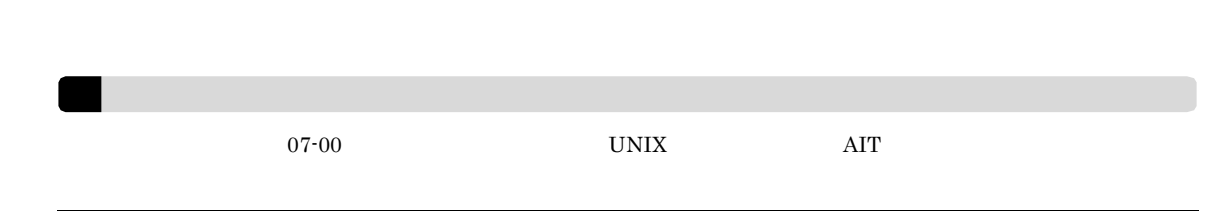

 $1\qquad 2.3$ 

# <span id="page-21-0"></span>1.3 AIT

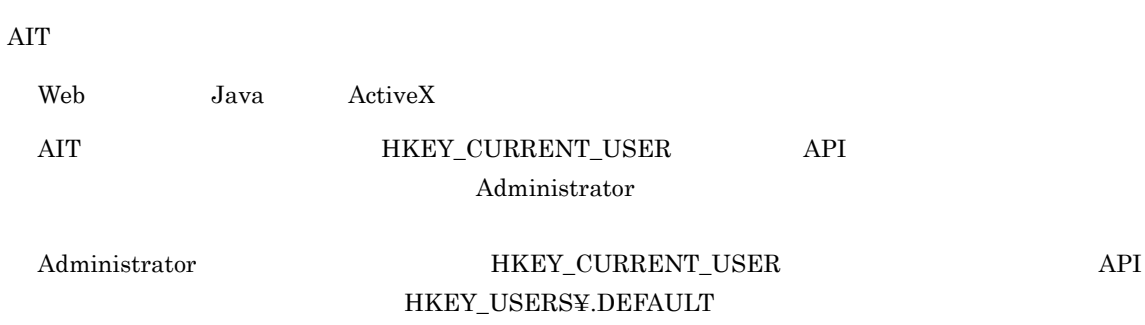

 $\rm AIT$ 

 $\rm AIT$ 

 $\rm API$  64 ested by the Windows 8 Windows Server 2012 64 Windows 7 64  $\text{Windows Server } 2008 \quad 64 \quad \text{Windows Vista} \quad \text{Windows Server } 2003 \text{ (x64)}$  $API$  32

- 
- **•**  $\mathcal{L} = \mathcal{L} \times \mathcal{L}$
- **•**  $\mathbf{r} = \mathbf{r} \cdot \mathbf{r}$
- 
- **•**  $\mathbf{r} = \mathbf{r} \cdot \mathbf{r}$
- INI

# <span id="page-22-0"></span>2 AIT

Automatic Installation Tool AIT  $\begin{aligned} \text{Automatic Instantical} \\ \text{AIT} \end{aligned}$  $\rm{AIT}$ 

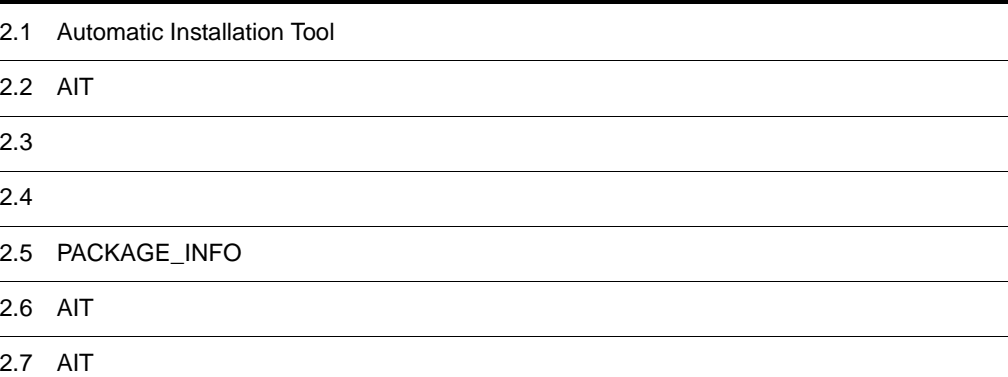

# <span id="page-23-0"></span>2.1 Automatic Installation Tool

Automatic Installation Tool

## <span id="page-23-1"></span>2.1.1 Automatic Installation Tool

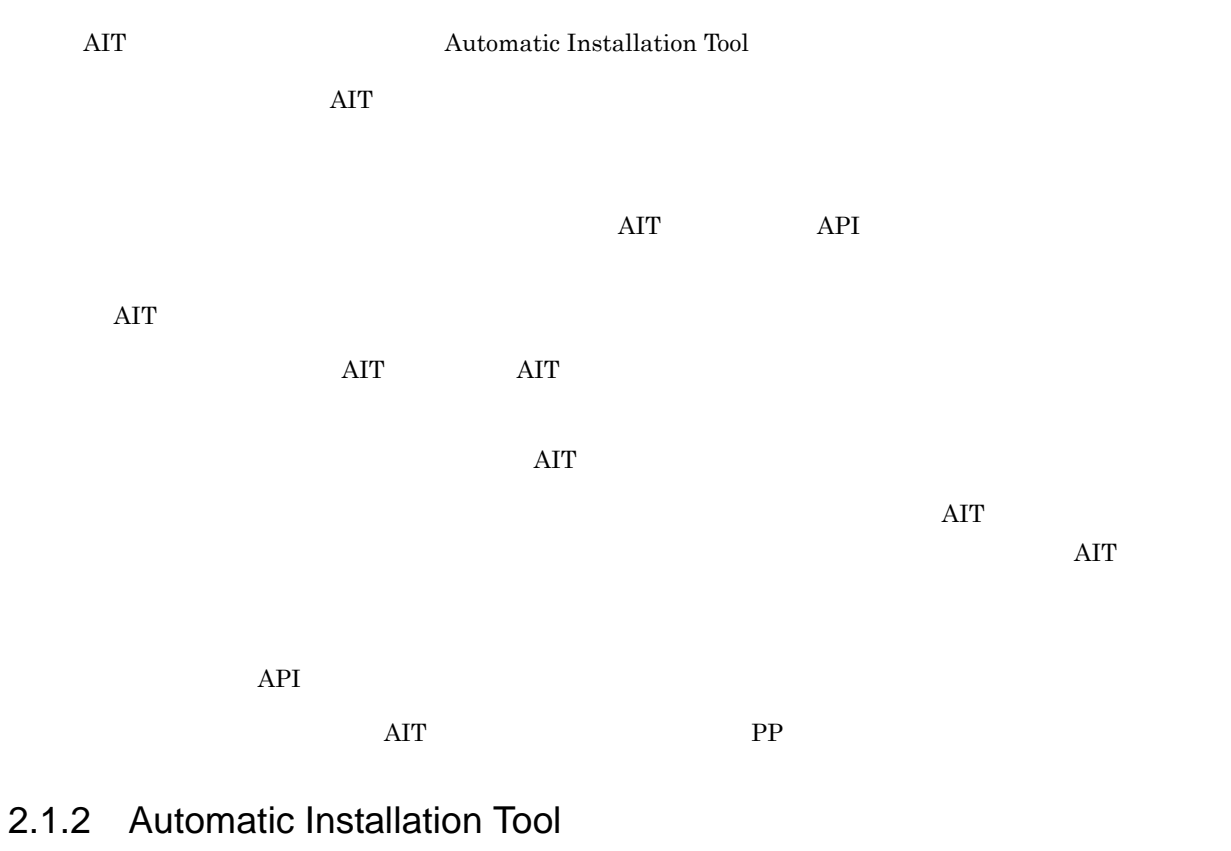

<span id="page-23-2"></span>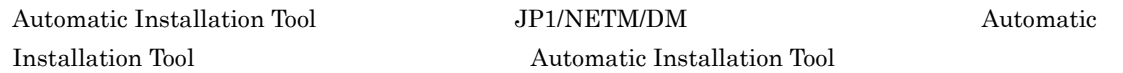

2-1 Automatic Installation Tool

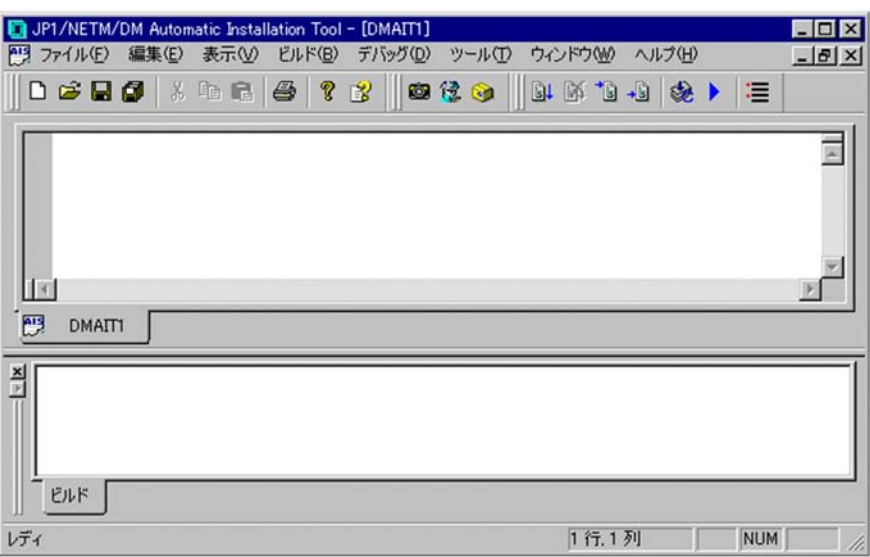

Automatic Installation Tool

Windows 8 Windows Server 2012 Windows 7 Windows Server 2008 Windows Vista JP1/ NETM/DM Client

Automatic Installation Tool

Windows 8 Windows Server 2012 Windows 7 Windows Server 2008 Windows Vista JP1/ NETM/DM Client Automatic Installation Tool

# <span id="page-25-0"></span>2.2 AIT

 $\rm{AIT}$ 

 $\rm{AIT}$ 

 $2-2$  AIT

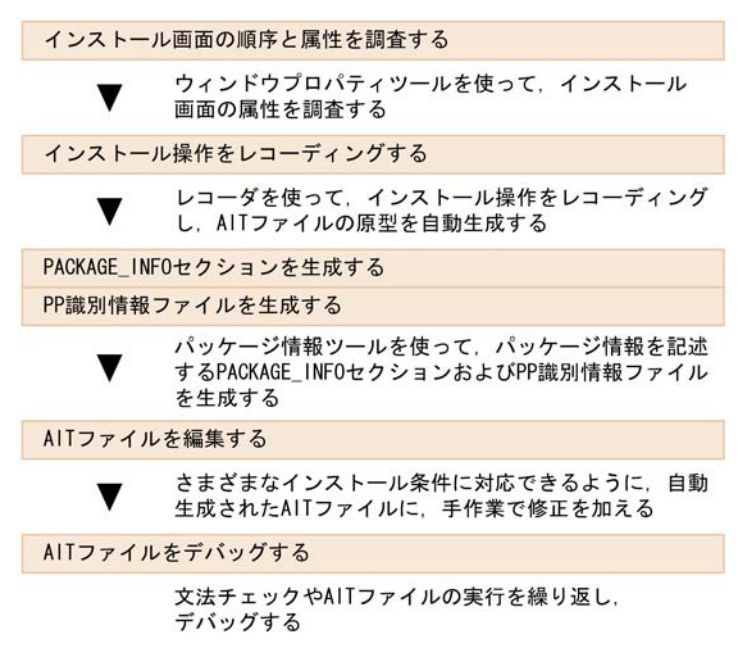

 $\begin{minipage}[c]{0.45\textwidth} \centering \begin{tabular}{l} \bf{PACKAGE\_INFO} \end{tabular} \end{minipage} \begin{minipage}[c]{0.45\textwidth} \centering \begin{tabular}{l} \bf{PACKAGE\_INFO} \end{tabular} \end{minipage} \end{minipage} \vspace{-0.3cm} \begin{minipage}[c]{0.45\textwidth} \centering \begin{tabular}{l} \bf{PACKAGE\_INFO} \end{tabular} \end{minipage} \end{minipage} \caption{Example of \textit{CAVN} and \textit{CAVN} and \textit{CAVN} are the same as a function of the \textit{C$ 

 $\rm{AIT}$ 

 $\rm{AIT}$ 

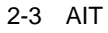

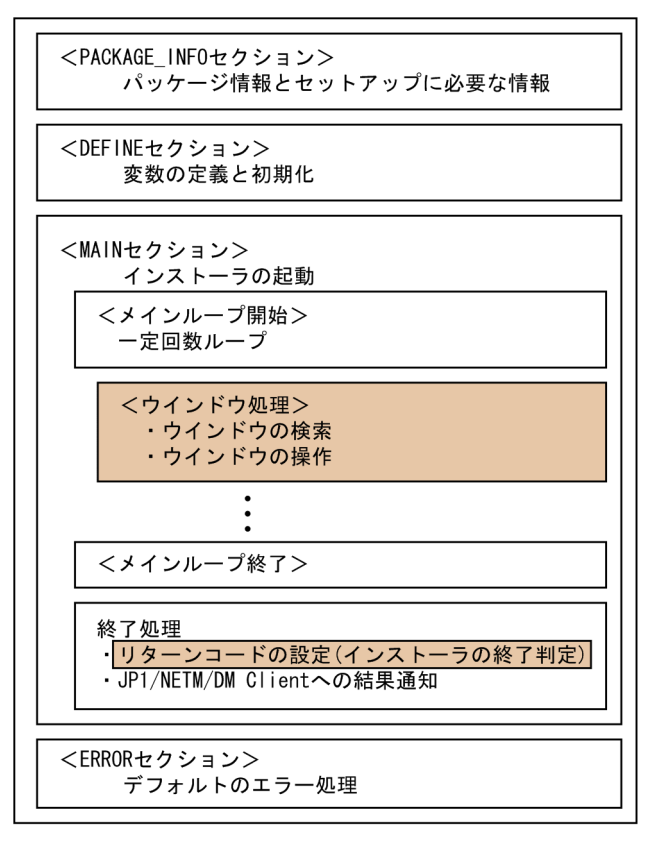

 $2-3$   $\overline{AT}$ 

PACKAGE\_INFO

**DEFINE** 

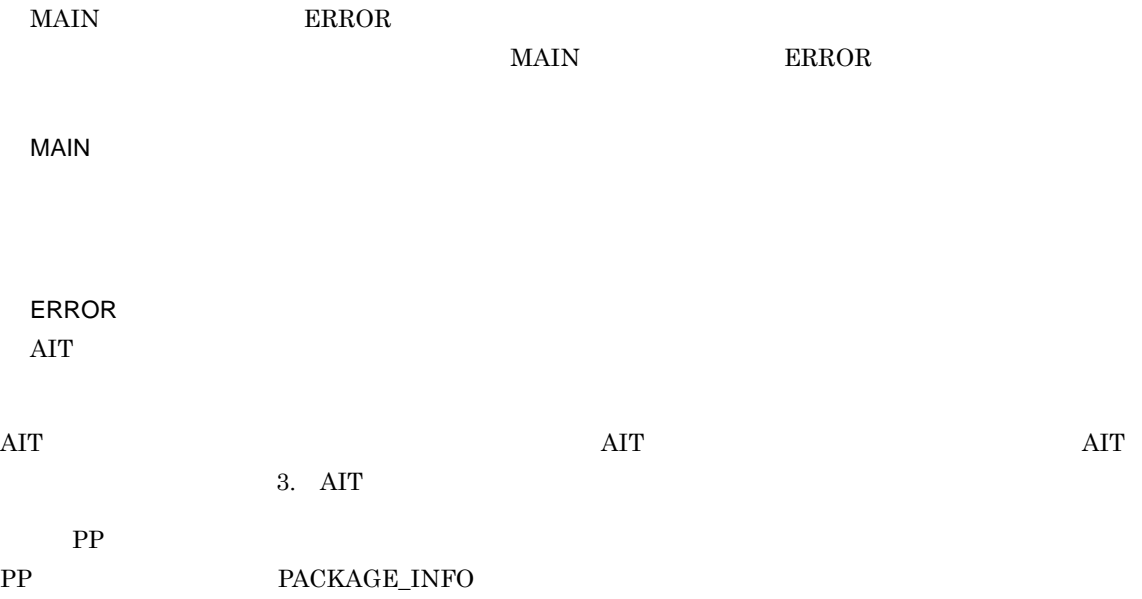

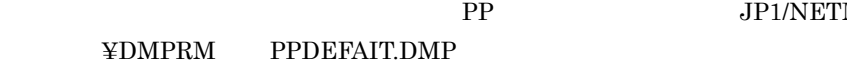

JP1/NETM/DM

<span id="page-28-1"></span><span id="page-28-0"></span>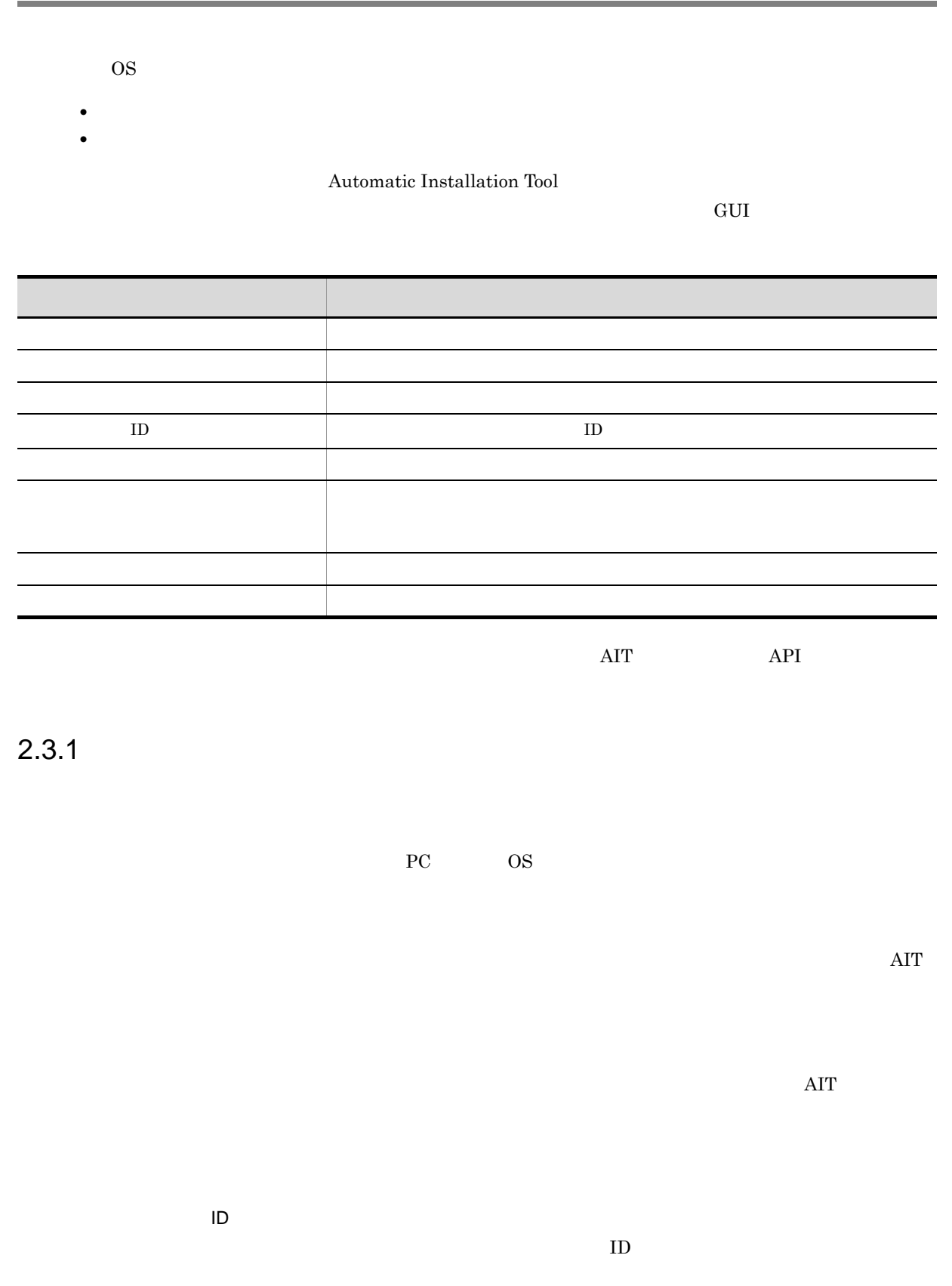

## $\overline{\text{OK}}$

## Acrobat Reader 5.05 ID N/A ID

2-1 Acrobat Reader 5.05

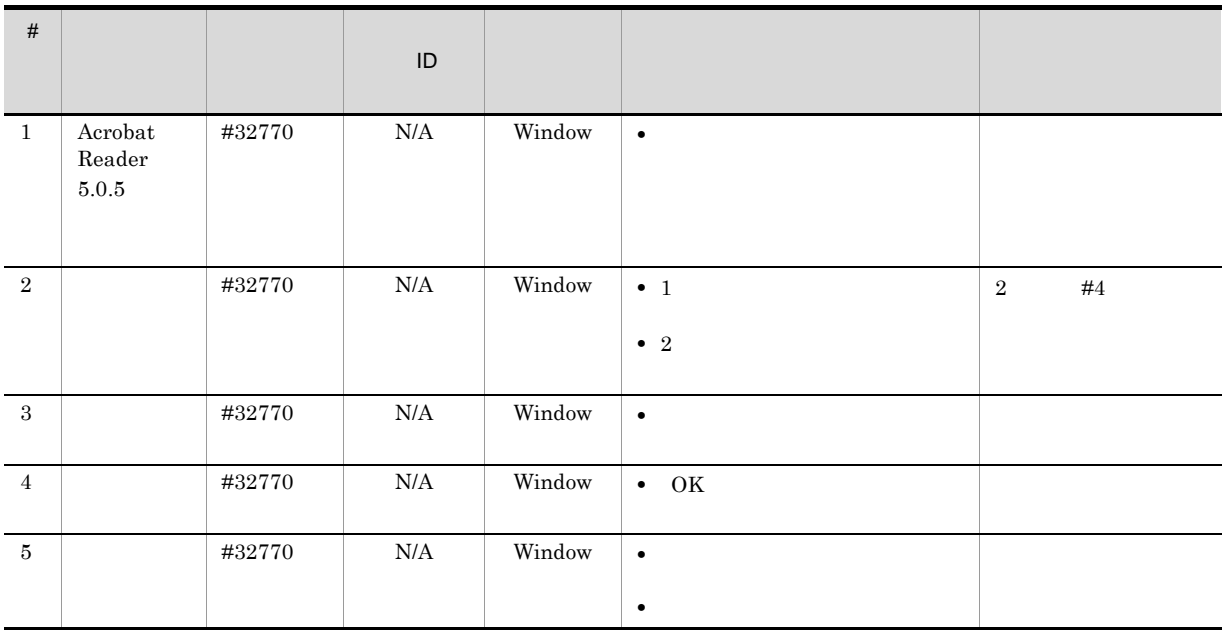

## <span id="page-29-0"></span> $2.3.2$

- $1$ 
	- $1.$
	- $2.$
	-

 $3.$ 

 $2-4$ 

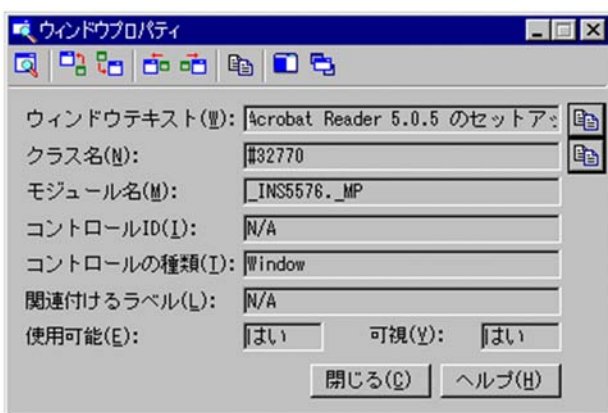

## $\mathbb{F}_2$  (or  $\mathbb{F}_2$  ) and the original extension  $\mathbb{F}_2$  ) and  $\mathbb{F}_2$  (or  $\mathbb{F}_2$  ) and  $\mathbb{F}_2$  (or  $\mathbb{F}_2$  ) and  $\mathbb{F}_2$  (or  $\mathbb{F}_2$  ) and  $\mathbb{F}_2$  (or  $\mathbb{F}_2$  ) and  $\mathbb{F}_2$  (or  $\mathbb{F}_2$  ) and  $\$

Acrobat Reader 5.0.5 クラス名:#32770  $\_$ INS5576. $\_$ MP コントロール ID N/A Window  $N/A$ 

 $2 \left( \frac{1}{2} \right)$ 

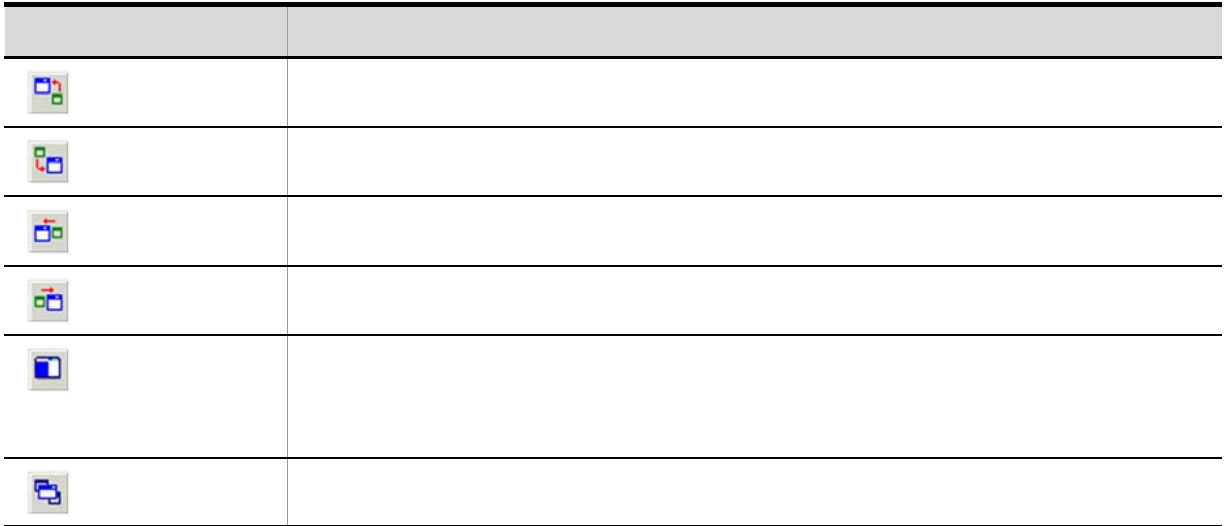

## <span id="page-31-0"></span> $2.4$

Automatic Installation Tool

 $\rm AIT$ 

AIT

PACKAGE\_INFO

Acrobat Reader 5.05

## 2-5 Acrobat Reader 5.05 のレコーディングで自動生成された AIT ファイル(1/3

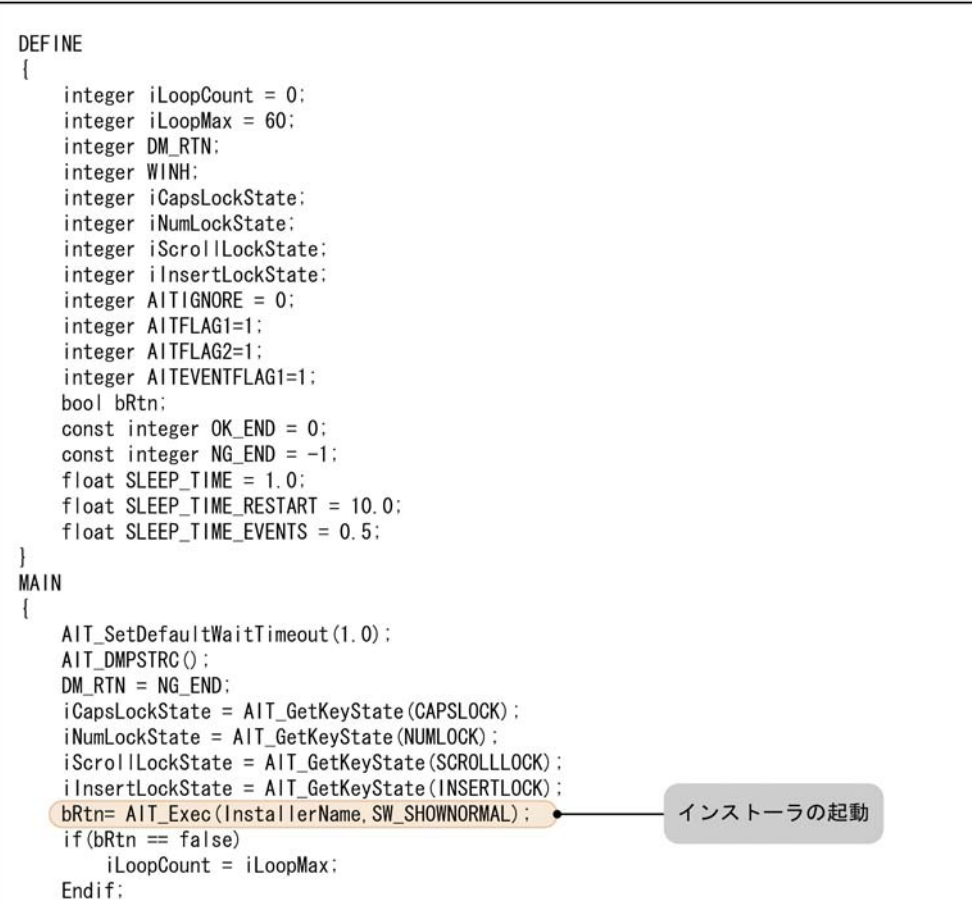

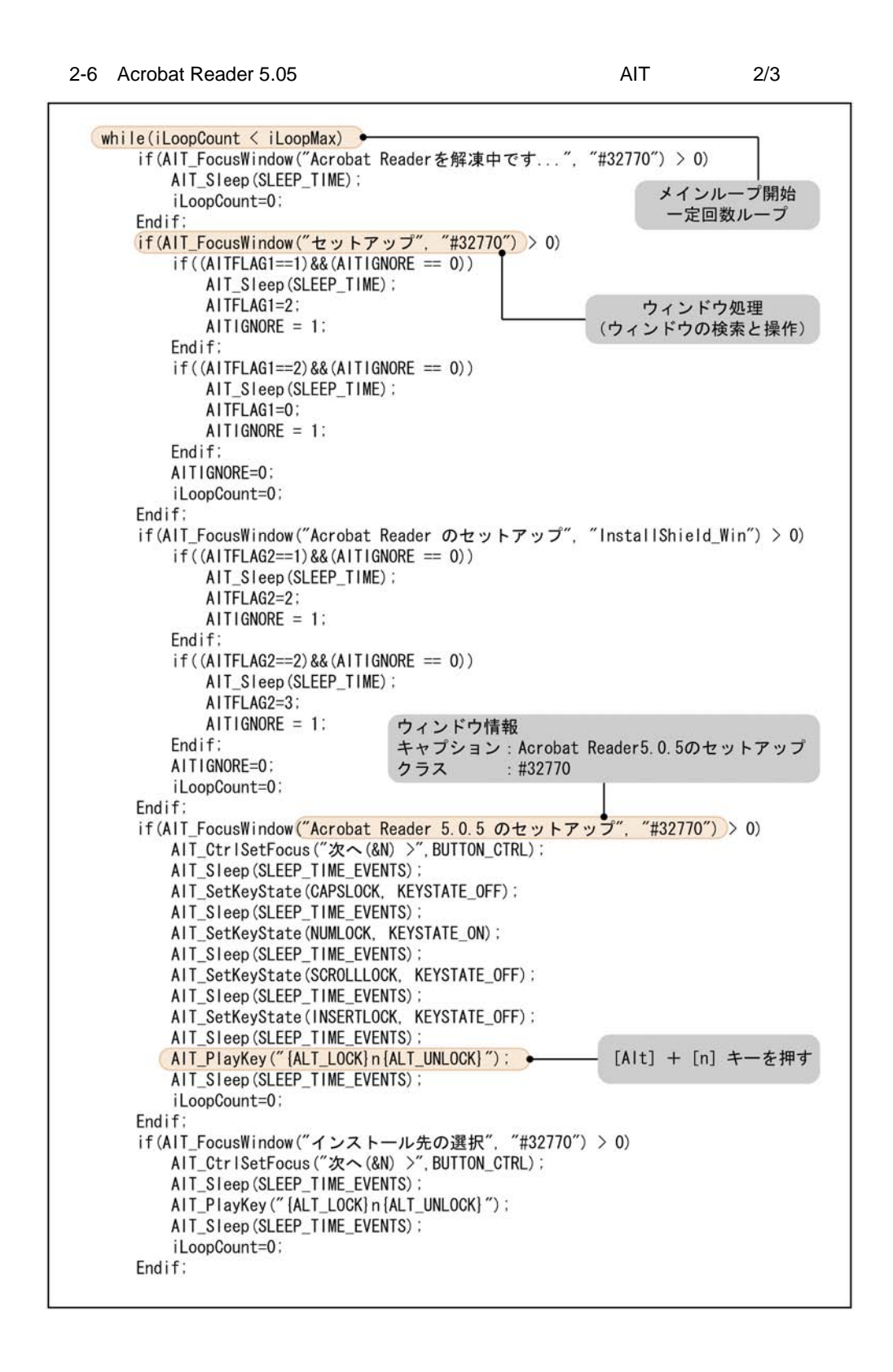

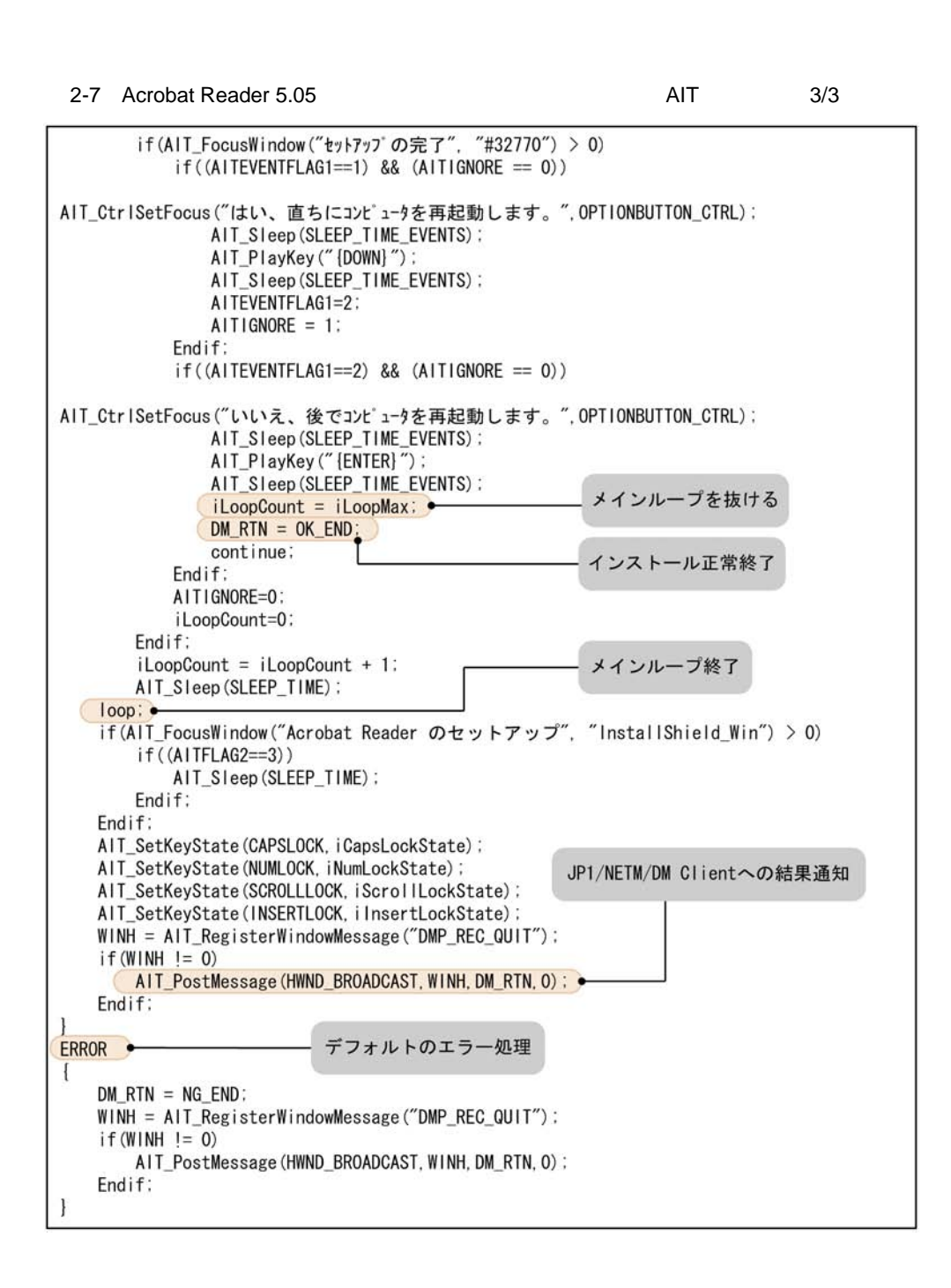

<span id="page-33-0"></span> $2.4.1$ 

 $\rm{AIT}$ 

 $\rm AIT$ 

AIT AIT LogMesssage

 $\rm{AIT}$ 

 $\rm{AIT}$ 

Automatic Installation Tool

1.  $\blacksquare$ 

 $2-8$ 

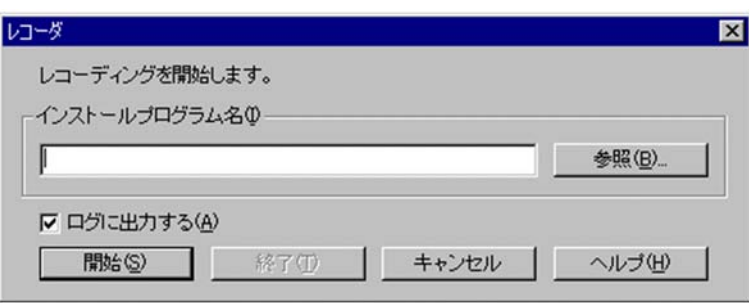

 $2.$ 

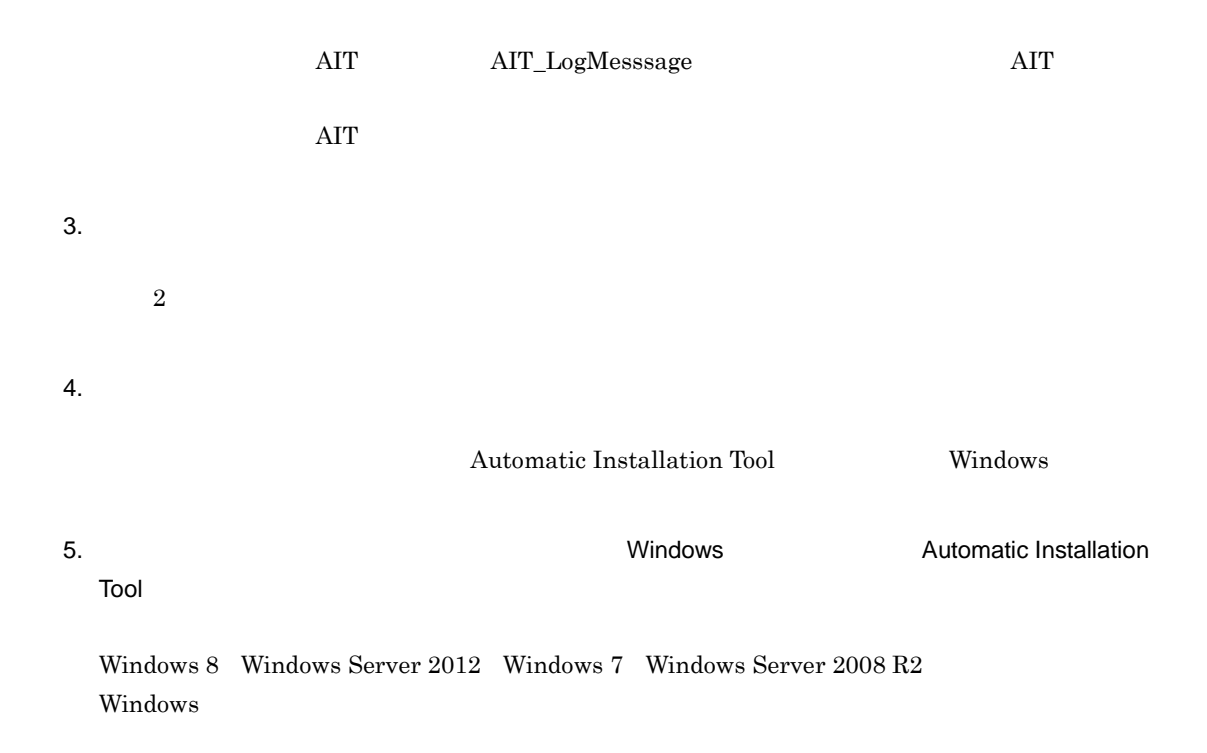

 $2-9$ 

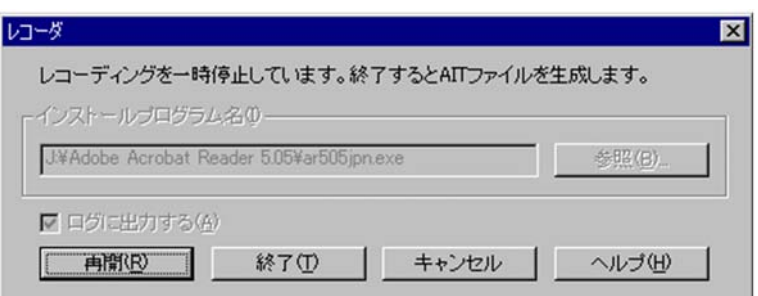

 $6.$ 

## PACKAGE\_INFO

2.5 PACKAGE\_INFO

Automatic Installation Tool  $\overline{A}$ 

## 2-10 AIT Automatic Installation Tool

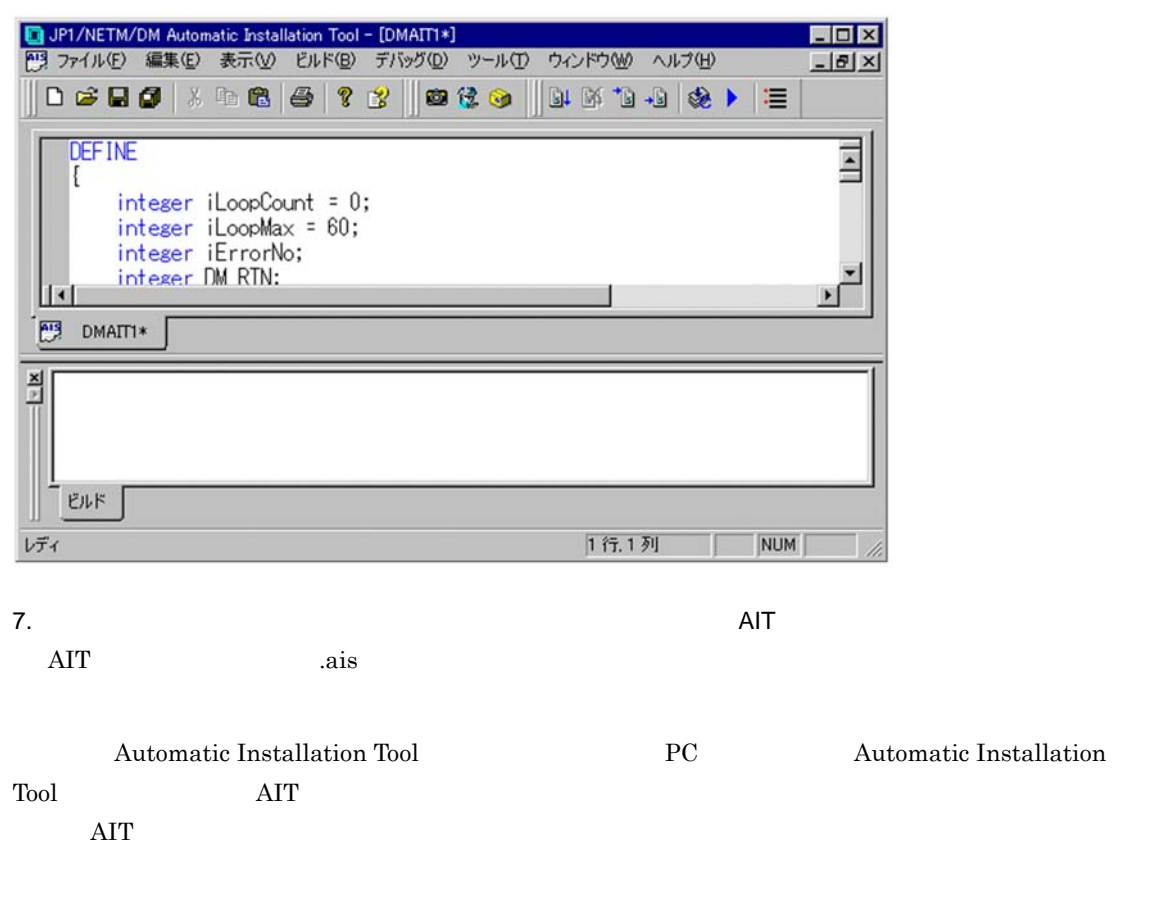

<span id="page-35-0"></span> $2.4.2$ 

1. Windows **Container automatic Installation Tool**
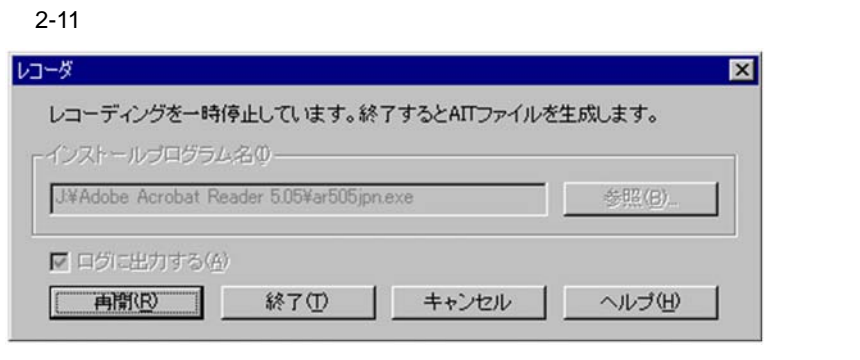

 $2.$ 

## $2.4.3$

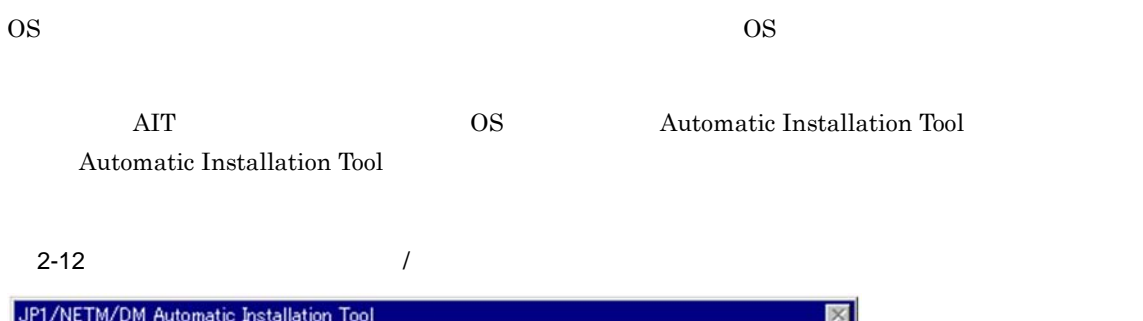

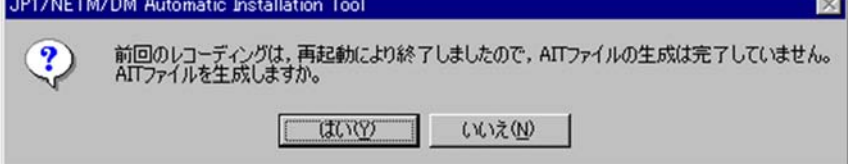

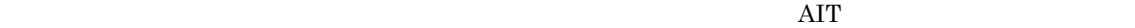

# 2.5 PACKAGE\_INFO

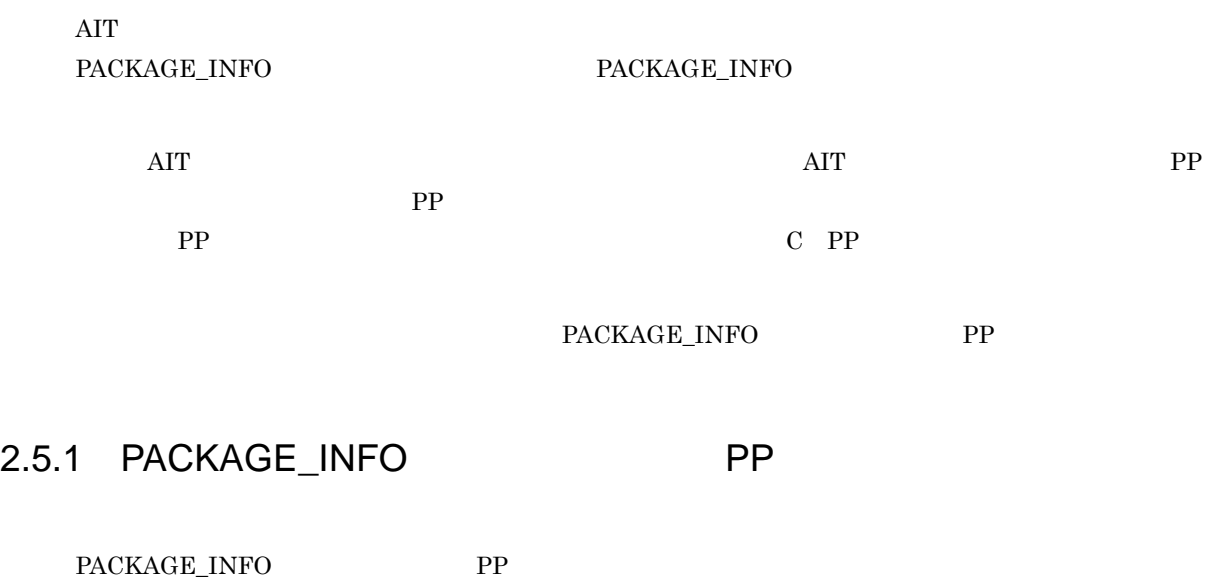

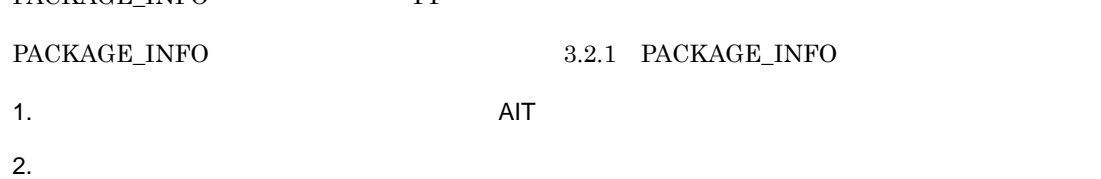

## $2 - 13$

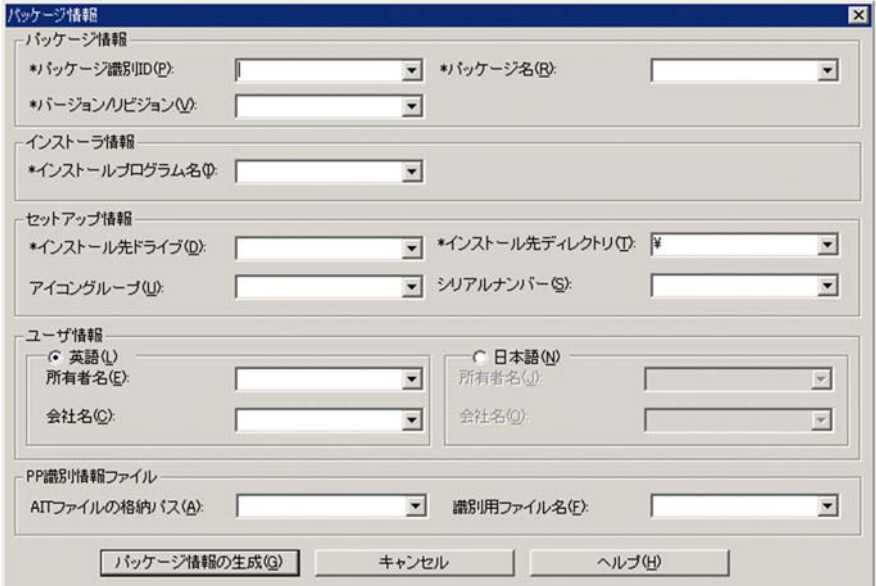

AIT PACKAGE\_INFO

 $3.$ どの項目にも,¥n ¥r ¥t のような特殊な意味を持つ文字は使用できません。また,ダイアログボッ  $\star$ 

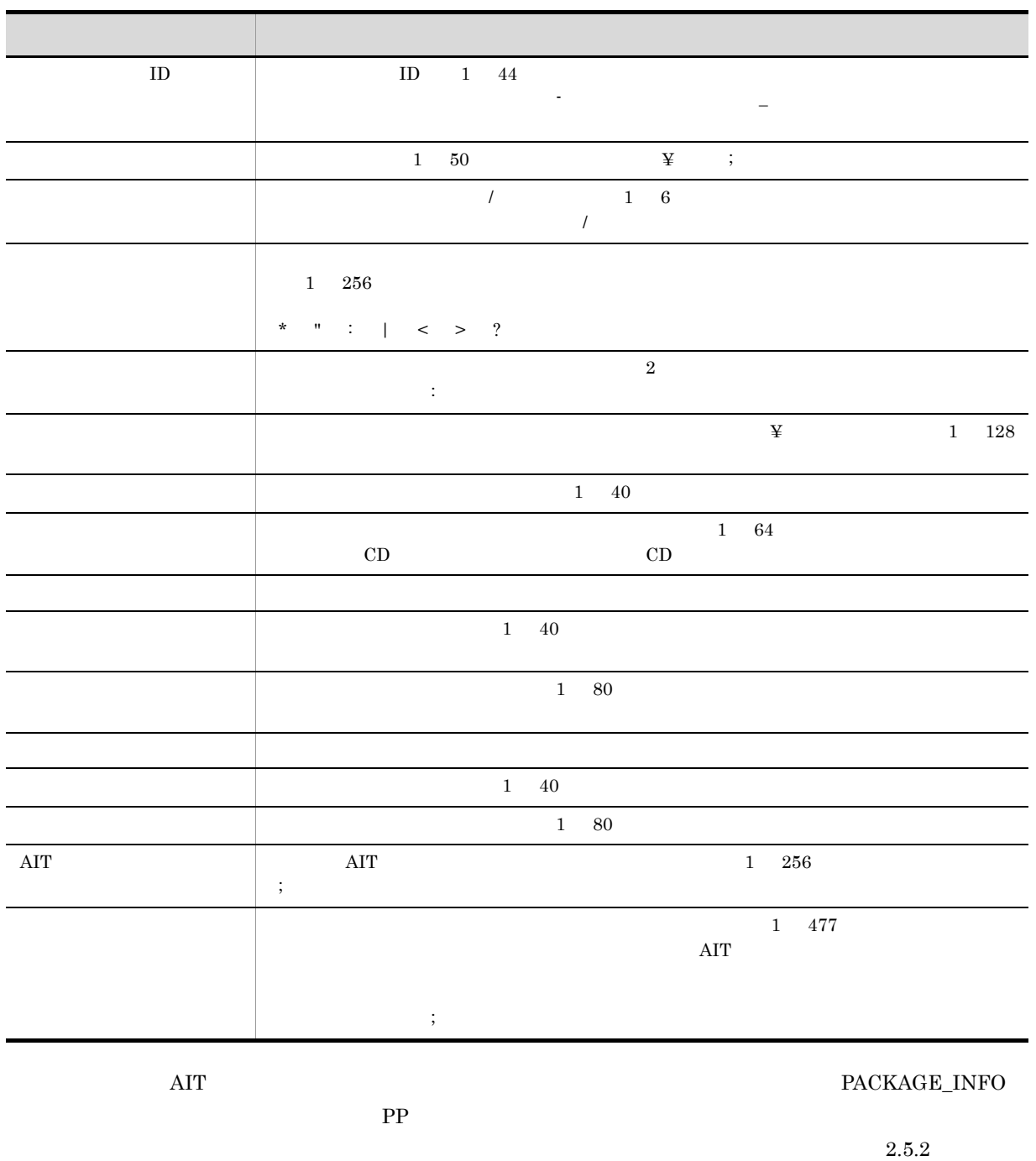

 $4.$ 

 $\rm{AIT}$ 

PACKAGE\_INFO

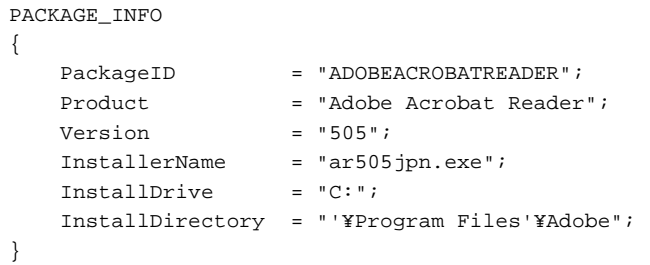

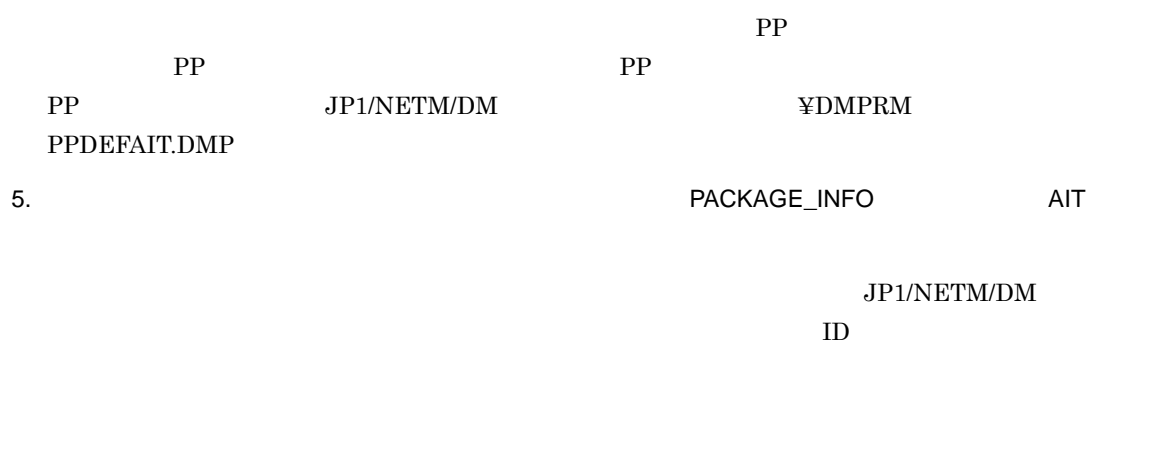

## $2.5.2$

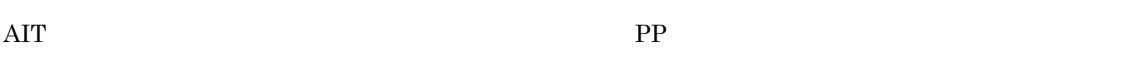

 $CD\text{-}\mathrm{ROM}$  E:  $\qquad \qquad \text{AIT}$ 

PP  $\blacksquare$ 

 $E:4$ setup.exe ←インストールプログラム名 readme.txt setup.ini ←識別用ファイル名1 xxx.ini yyy.exe ← 識別用ファイル名2  $\ldots$ 

E:¥

 $\rm AIT$ 

setup.exe

#### PP  $\blacksquare$

xxx.ini;yyy.exe

```
E:Yreadme, txt
  setup.ini
                ← 識別用ファイル名1
  xxx.ini
  \cdots←サブディレクトリ
  install
          setup.exe ←インストールプログラム名
          yyy. exe ← 識別用ファイル名2
          \ldots
```

```
E:¥
```

```
\rm AIT
```
install¥setup.exe

PP  $\blacksquare$ 

xxx.ini;install¥yyy.exe

```
E:Y←サブディレクトリ
  disk1
     setup.exe ←インストールプログラム名
     readme.txt
     setup.ini
     xxx. ini ← 識別用ファイル名1
     yyy.exe ← 識別用ファイル名2
     \ldots
```

```
E:¥disk1
```
#### $\rm AIT$

setup.exe

PP  $\blacksquare$ 

xxx.ini;yyy.exe

```
E:Ydisk1
     readme.txt
     setup.ini
                  ←─識別用ファイル名1
     xxx.ini
     \ldots←サブディレクトリ
     install
             setup.exe ←インストールプログラム名
             yyy.exe ← 識別用ファイル名2
             \ldots
```
E:¥disk1

 $\rm AIT$ install¥setup.exe PP  $\blacksquare$ 

xxx.ini;install¥yyy.exe

# 2.6 AIT

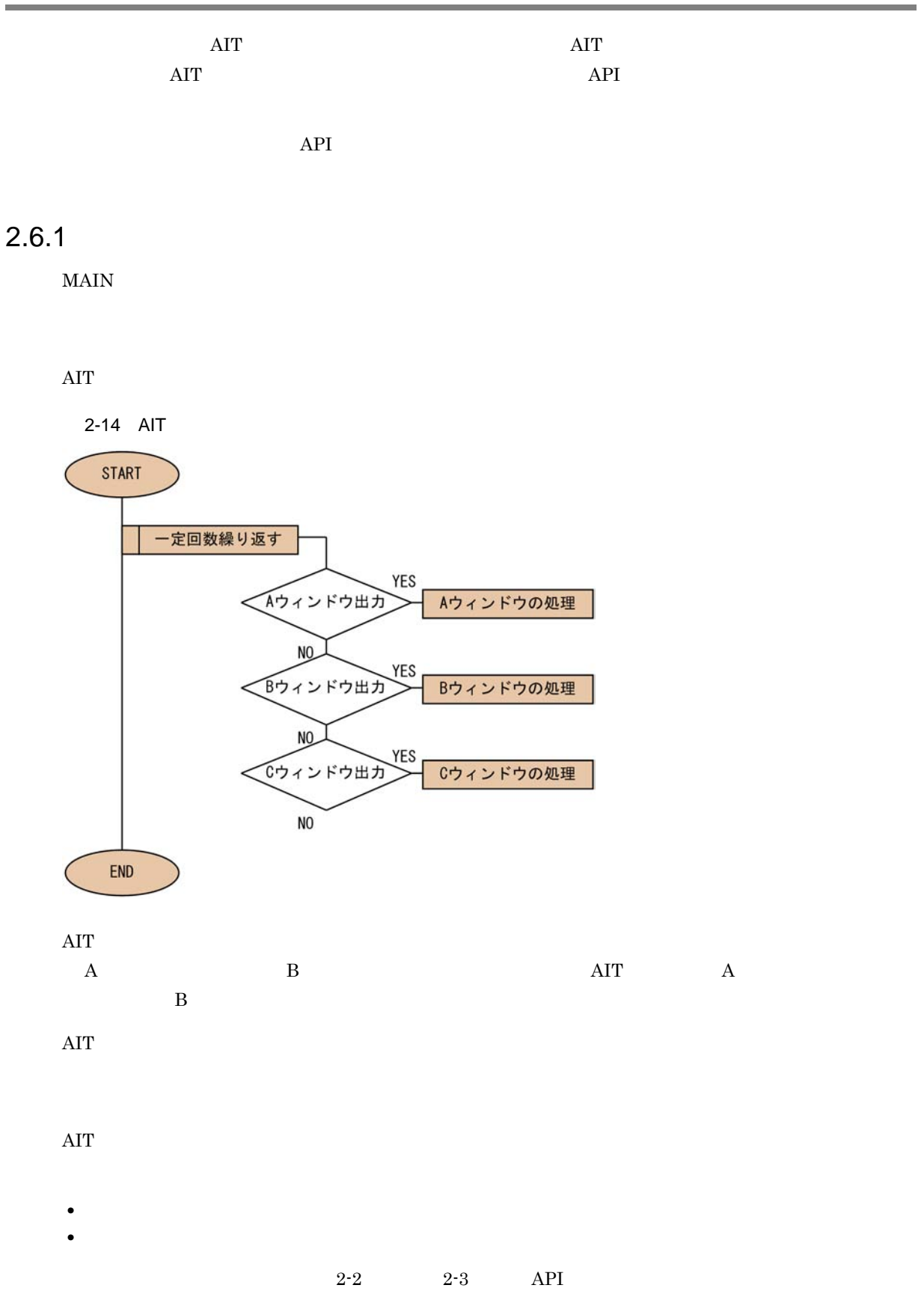

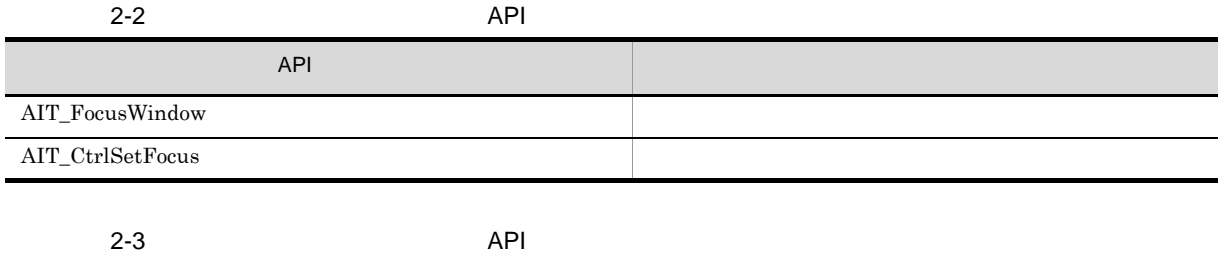

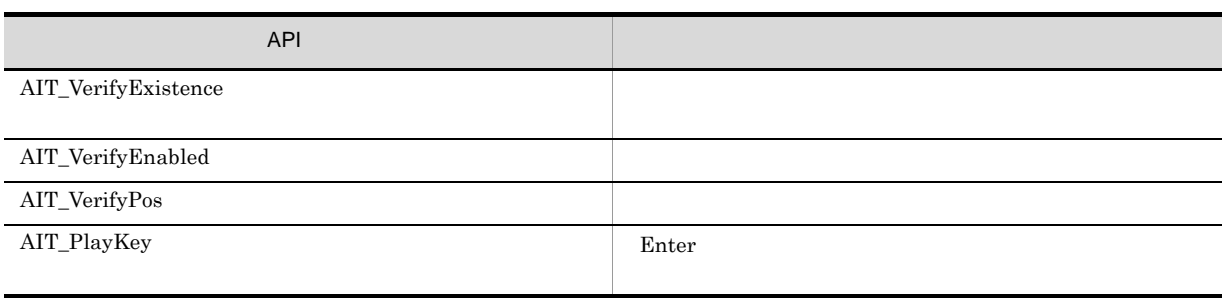

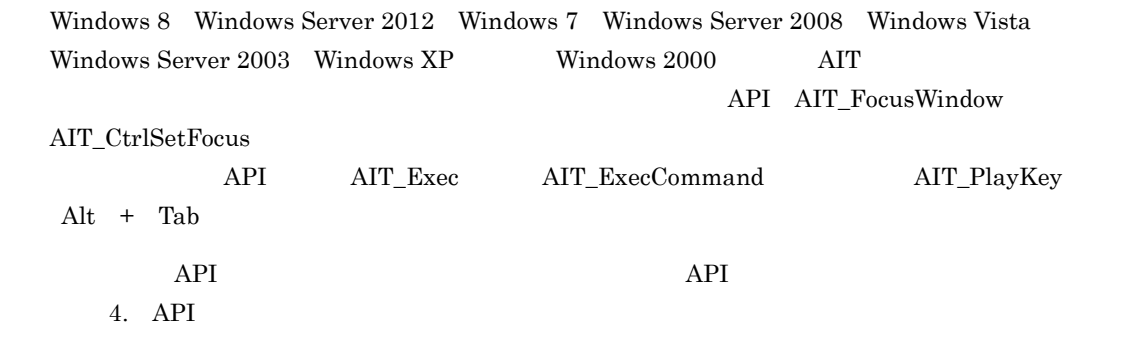

# 1 AIT\_FocusWindow

AIT\_FocusWindow AIT\_FocusWindow

 $\rm{AIT}$ 

 $AIT\_FocusWindow$ 

2-15 AIT\_FocusWindow

```
(if(AIT_FocusWindow("ディレクトリの選択", "#32770") > 0)<br>AIT_PlayKey("%(p)");<br>AIT_PlayKey(InstallPoint);<br>AIT_BlayKey("{ENTER}");<br>AIT_Sleep(SLEEP_TIME_EVENTS);
            iLoopCount = 0Endif;
```
 $\ddot{\Omega}$ 

#### 2 AIT\_CtrlSetFocus

AIT\_CtrlSetFocus

AIT\_CtrlSetFocus

 $\text{ID}$ 

 $\mathrm{AIT\_CtrlSetF}$ 

2-16 AIT\_CtrlSetFocus

```
if(AIT_FocusWindow("インストール先の選択", "#32770") > 0)
        AIT_CURRENTING ( 12XF-NHU) AIT_CLIP_CHERENTS )<br>AIT_CLIP_CHERENTS ( CON ) >", BUTTON_CTRL) : <br>AIT_SI eep (SLEEP_T IME_EVENTS ) ;<br>AIT_SI eep (SLEEP_T IME_EVENTS) ;<br>AIT_SI eep (SLEEP_T IME_EVENTS) ;
         iLoopCount = 0Endif;
```
#### 3 AIT\_VerifyExistence

AIT\_VerifyExistence

AIT\_FocusWindow

AIT\_VerifyExistence

 $\text{ID}$ 

 $1$ ,  $0$ 

AIT\_VerifyExistence

2-17 AIT\_VerifyExistence

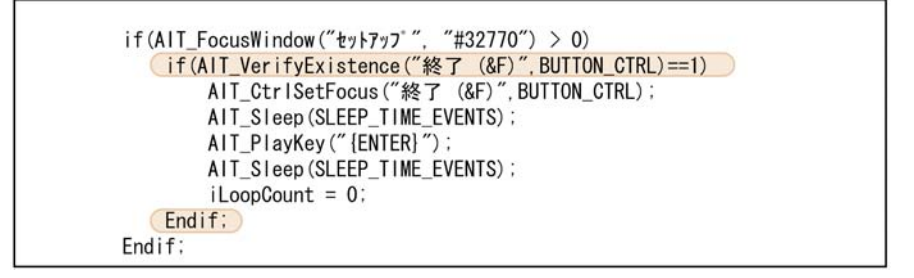

#### 4 AIT\_VerifyEnabled

AIT\_VerifyEnabled

AIT\_VerifyEnabled

## AIT\_VerifyEnabled AIT\_VerifyExistence AIT\_VerifyPos AIT\_VerifyExistence AIT\_VerifyPos

 $1$ , 0  $0$ 

#### AIT\_VerifyEnabled

 $\text{ID}$ 

2-18 AIT\_VerifyEnabled

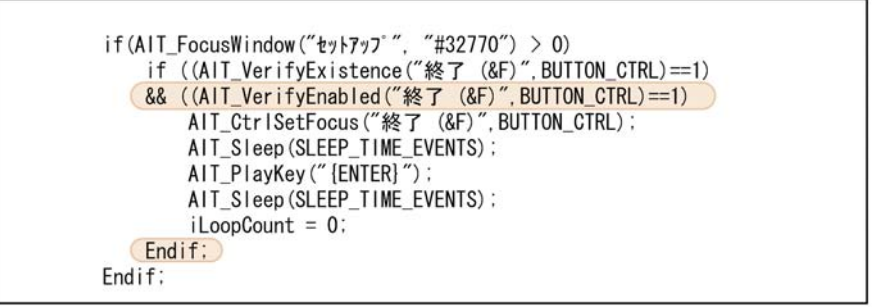

## 5 AIT\_VerifyPos

AIT\_VerifyPos AIT\_VerifyPos AIT\_VerifyPos AIT\_VerifyExistence

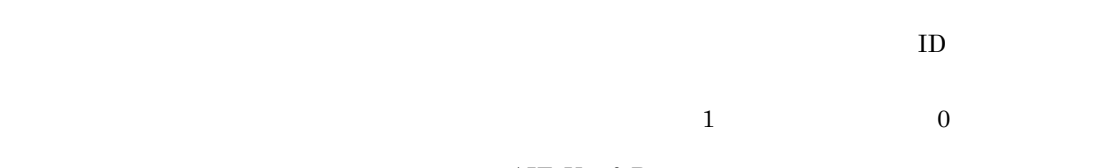

AIT\_VerifyPos

2-19 AIT\_VerifyPos

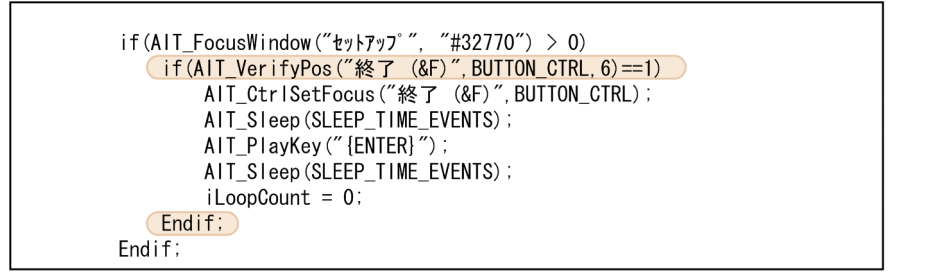

#### 6 AIT\_PlayKey

AIT\_PlayKey

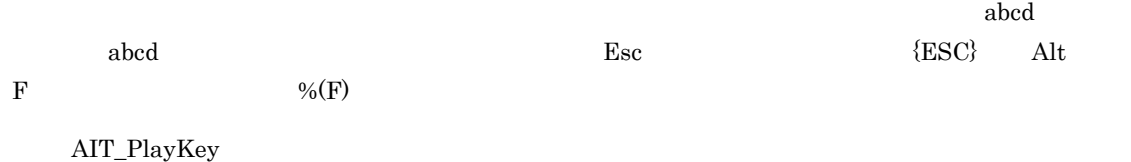

2-20 AIT\_PlayKey

```
if (AIT_FocusWindow ("ty\ry") ", "#32770") > 0)<br>if (AIT_Ver if yPos ("7b+)- (&T)", BUTTON_CTRL, 6)==1)
        (AIT_PlayKey("administrator");
          AIT Sleep (SLEEP TIME EVENTS);
        (AIT_PlayKey("{ENTER}");
          iLoopCount = 0Endif:Endif;
```
 $7$ 

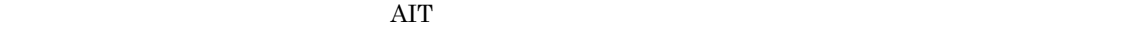

 $2-21$ 

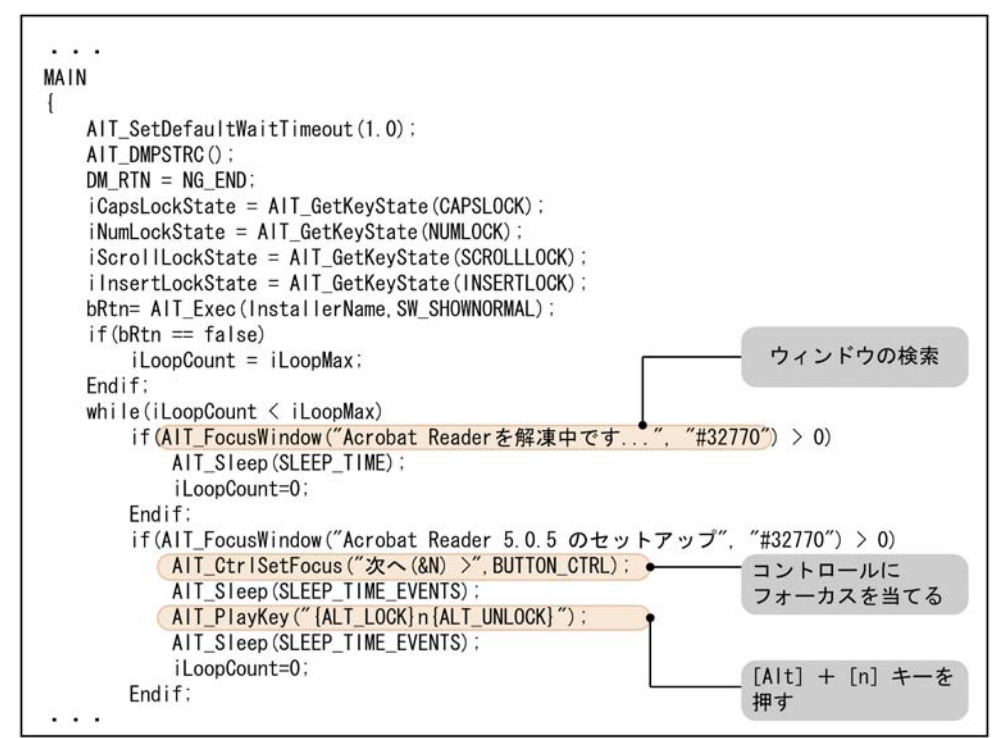

 $\rm AIT$ 

## $2.6.2$

 $\rm{AIT}$ 

**AITFLAG1** n **•** イベントフラグ(AITEVENTFLAG1 <sup>n</sup>  $\overline{AITIGNORE}$ 

1 AITFLAG1 *n* 

 $2 - 22$ 

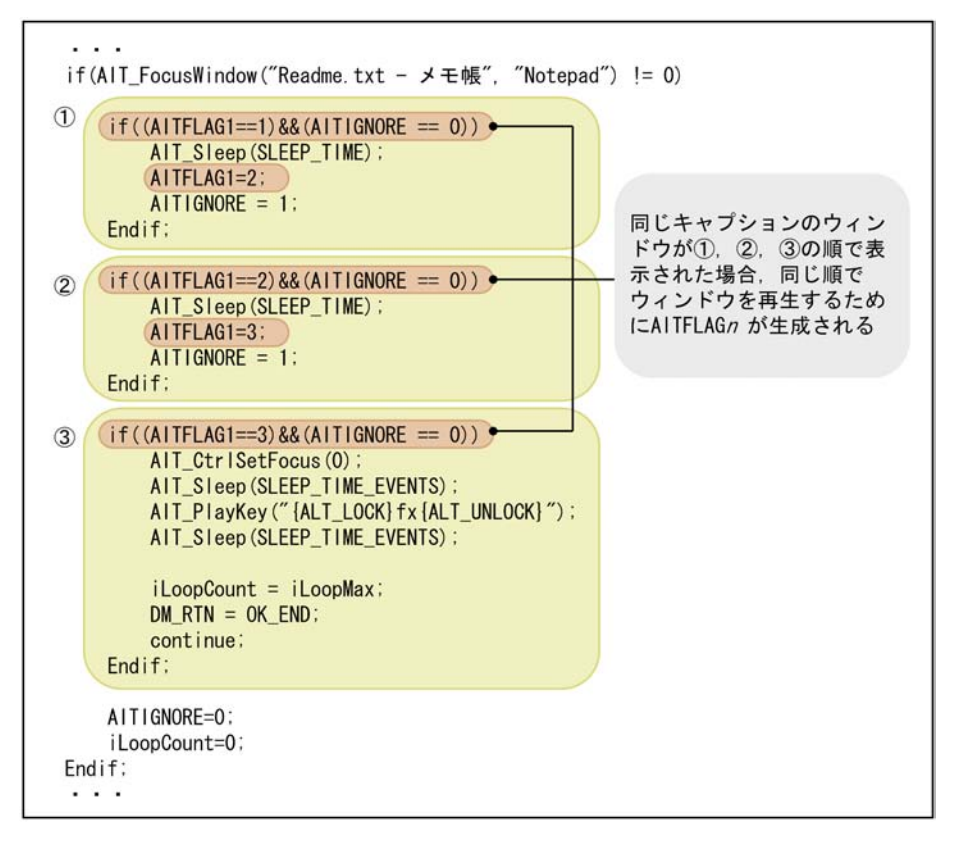

2 AITEVENTFLAG1 *n* 

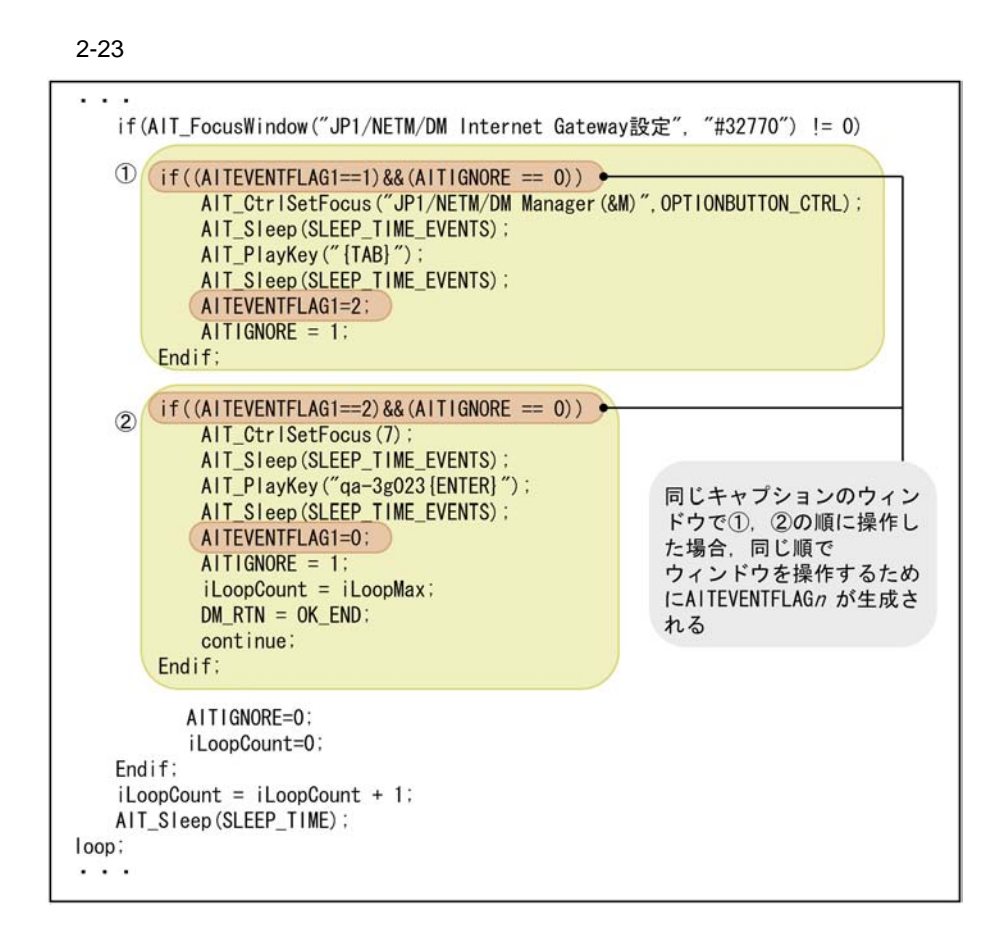

#### 3 AITIGNORE

33

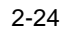

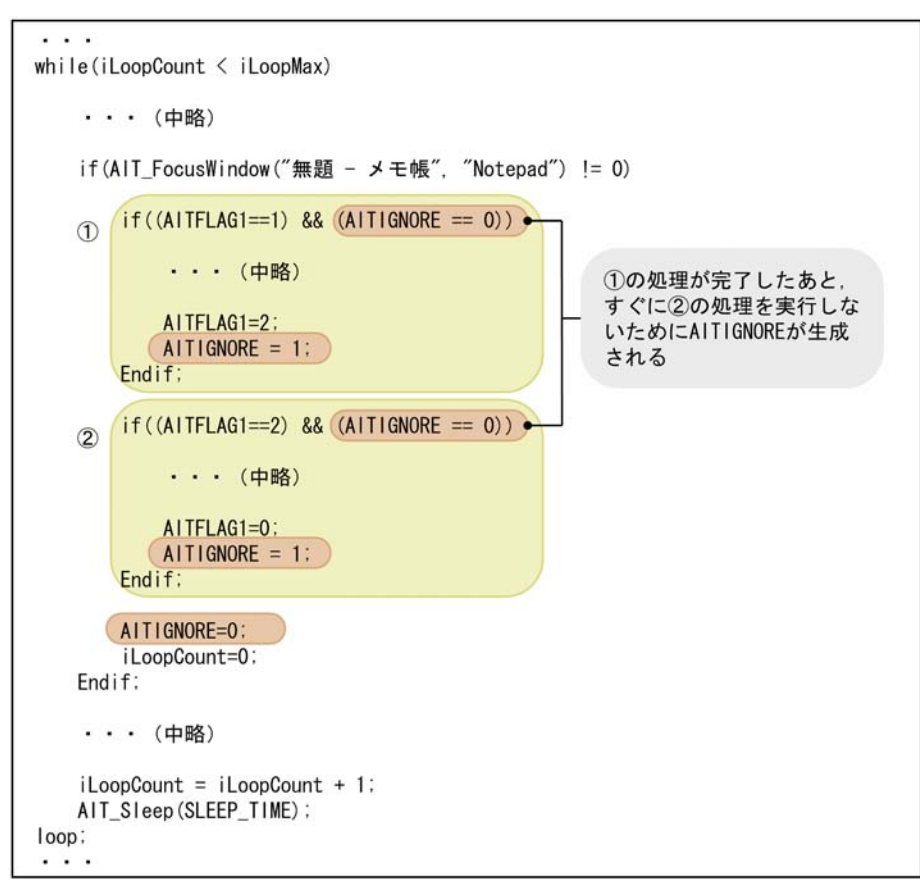

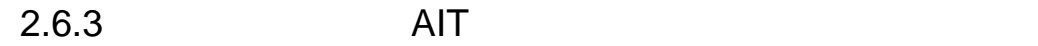

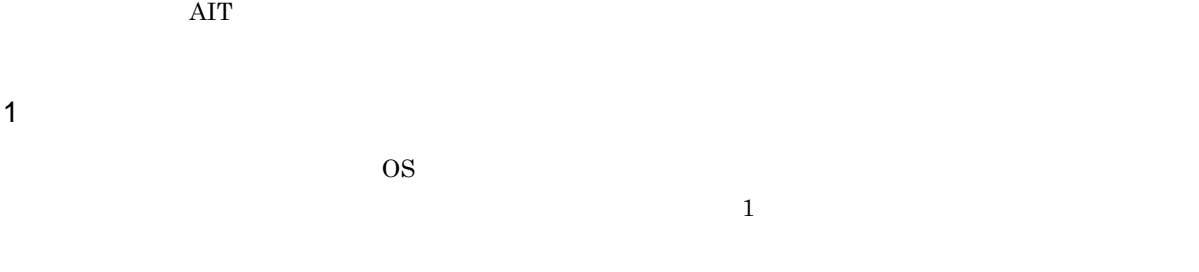

 $\rm{AIT}$ 

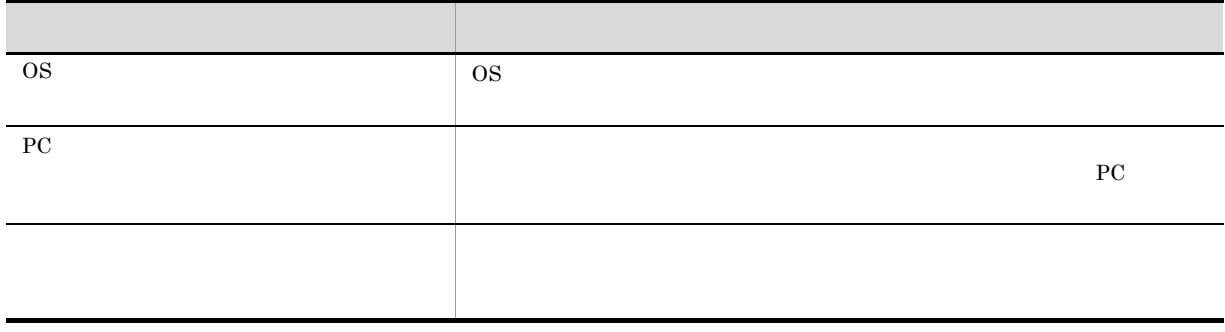

 $\rm AIT$   $\rm AIT$ 

複数の AIT ファイルを組み合わせる場合の例を次の図に示します。

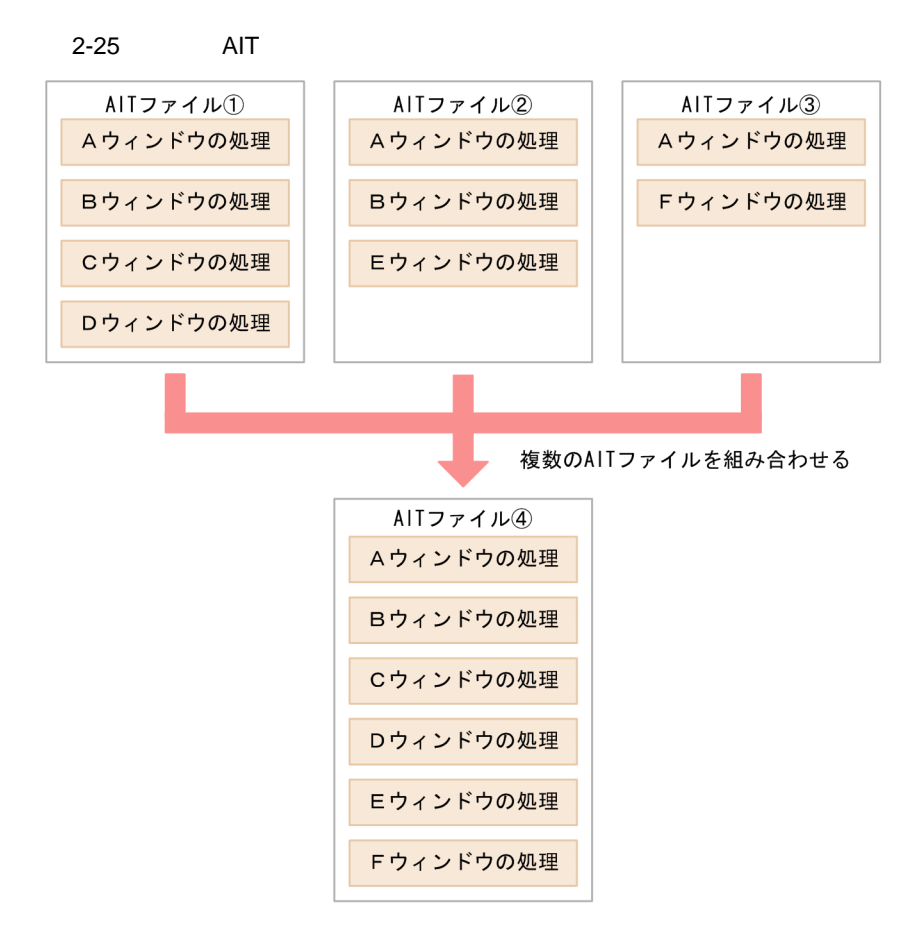

 $2$ 

 ${\rm Readme}$ 

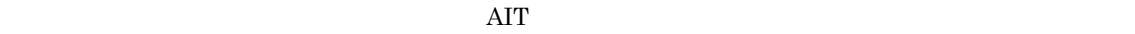

 $\rm{AIT}$ 

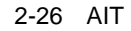

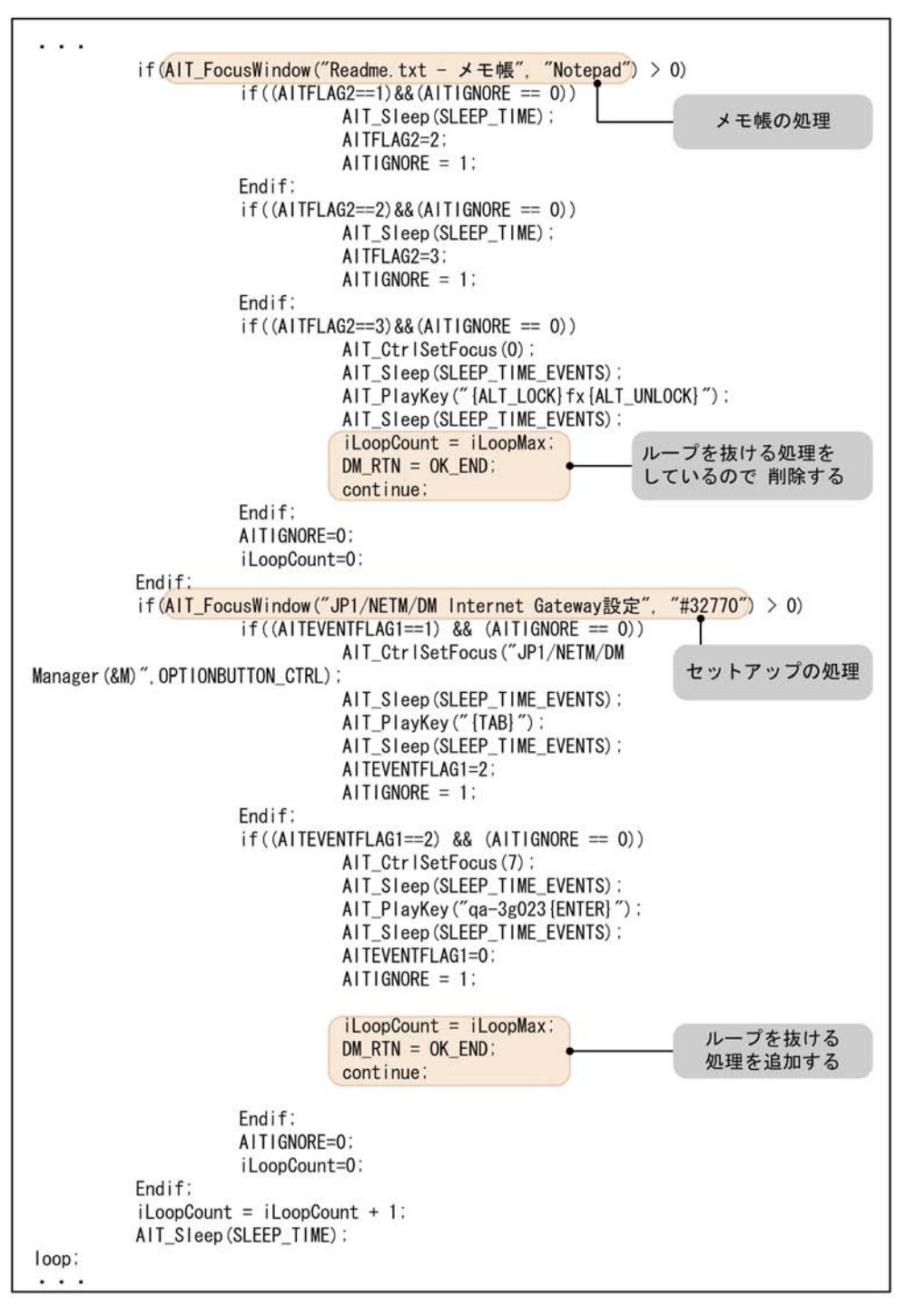

 $3<sub>1</sub>$ 

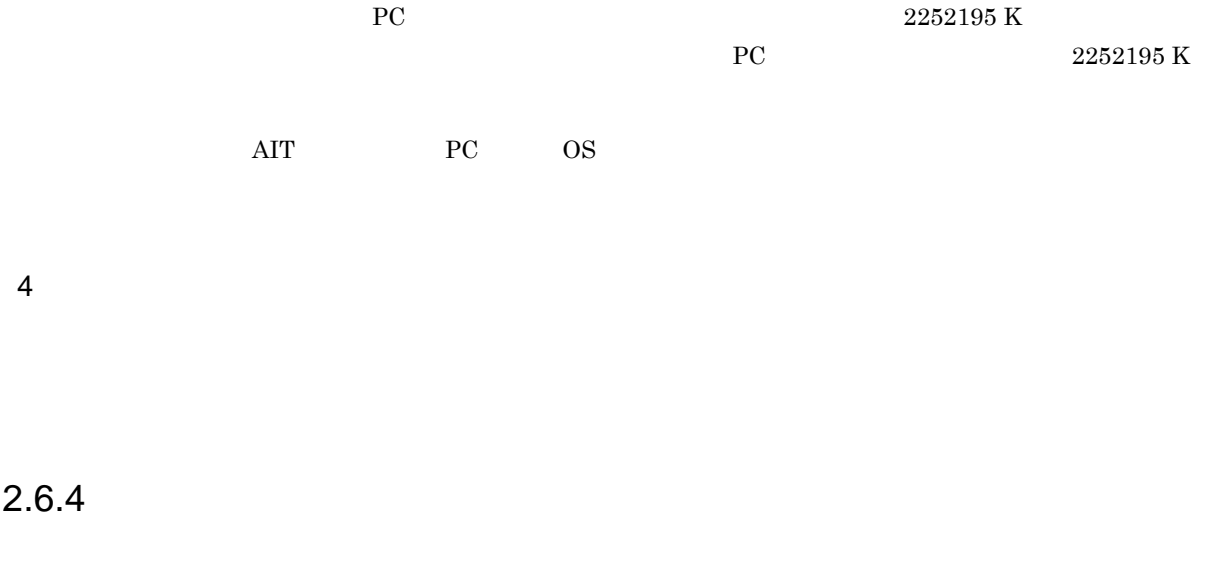

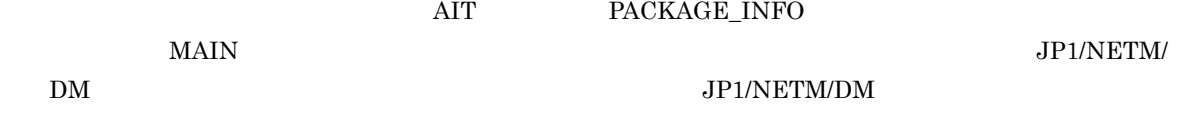

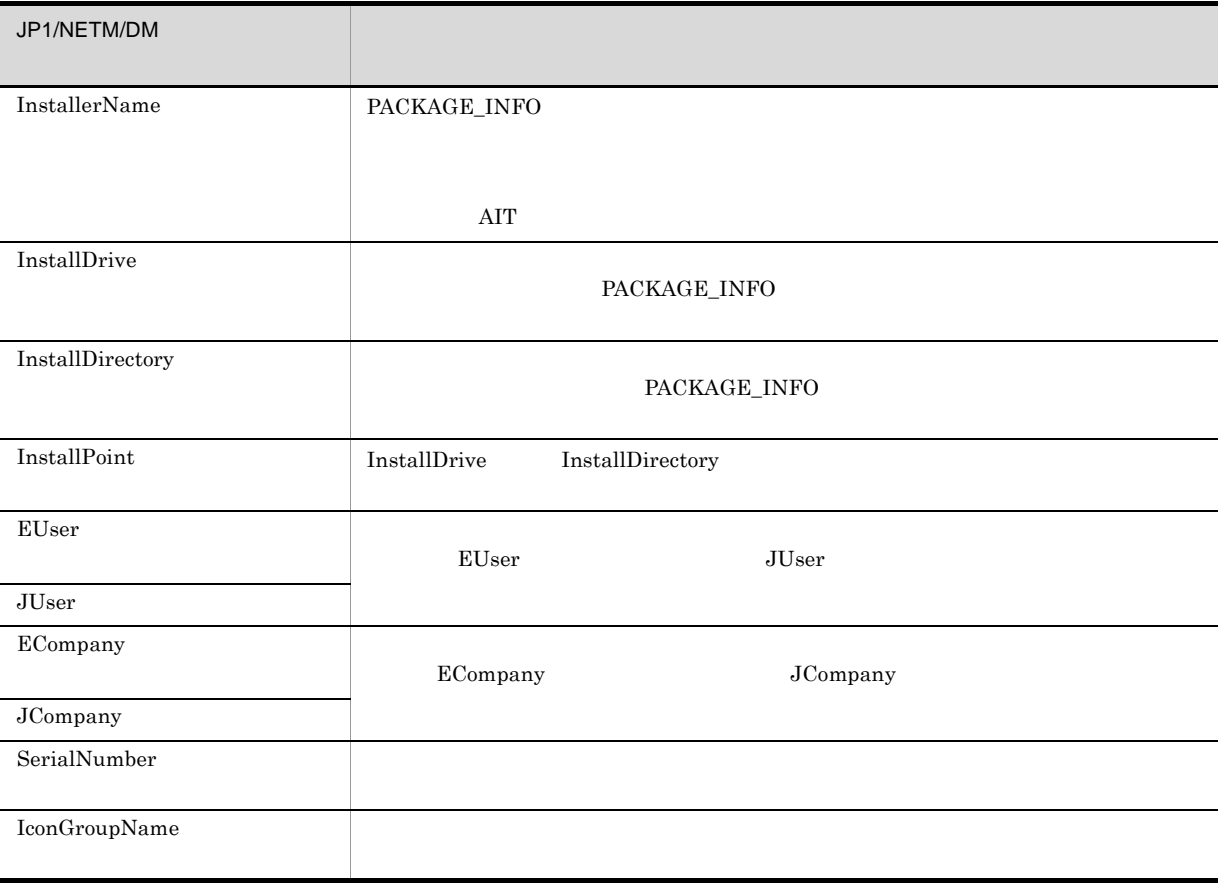

 $2 - 27$ 

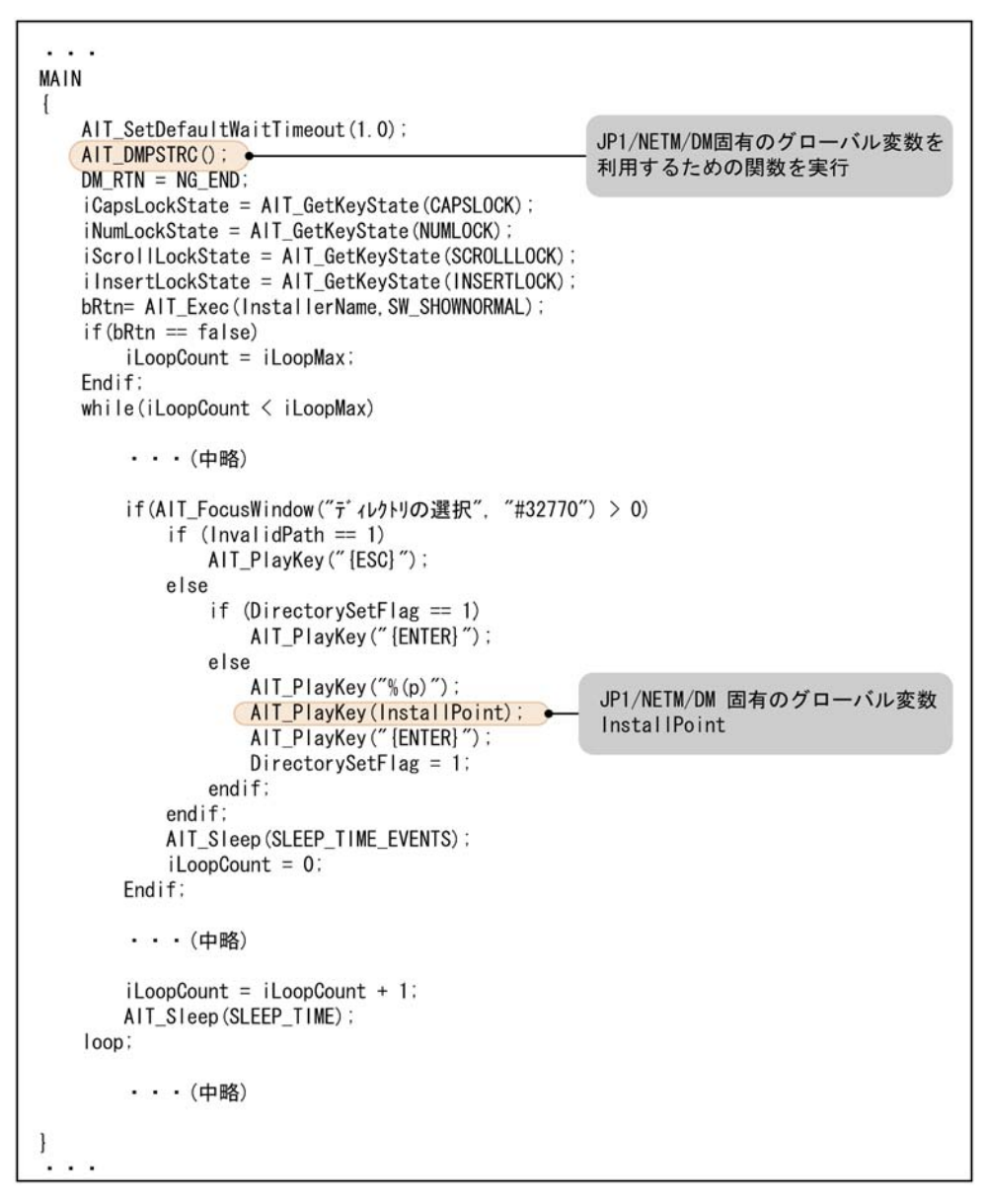

 $2.6.5$ 

 $2$ 

 $9 \t 10$ 

 $2-28$   $1/2$ 

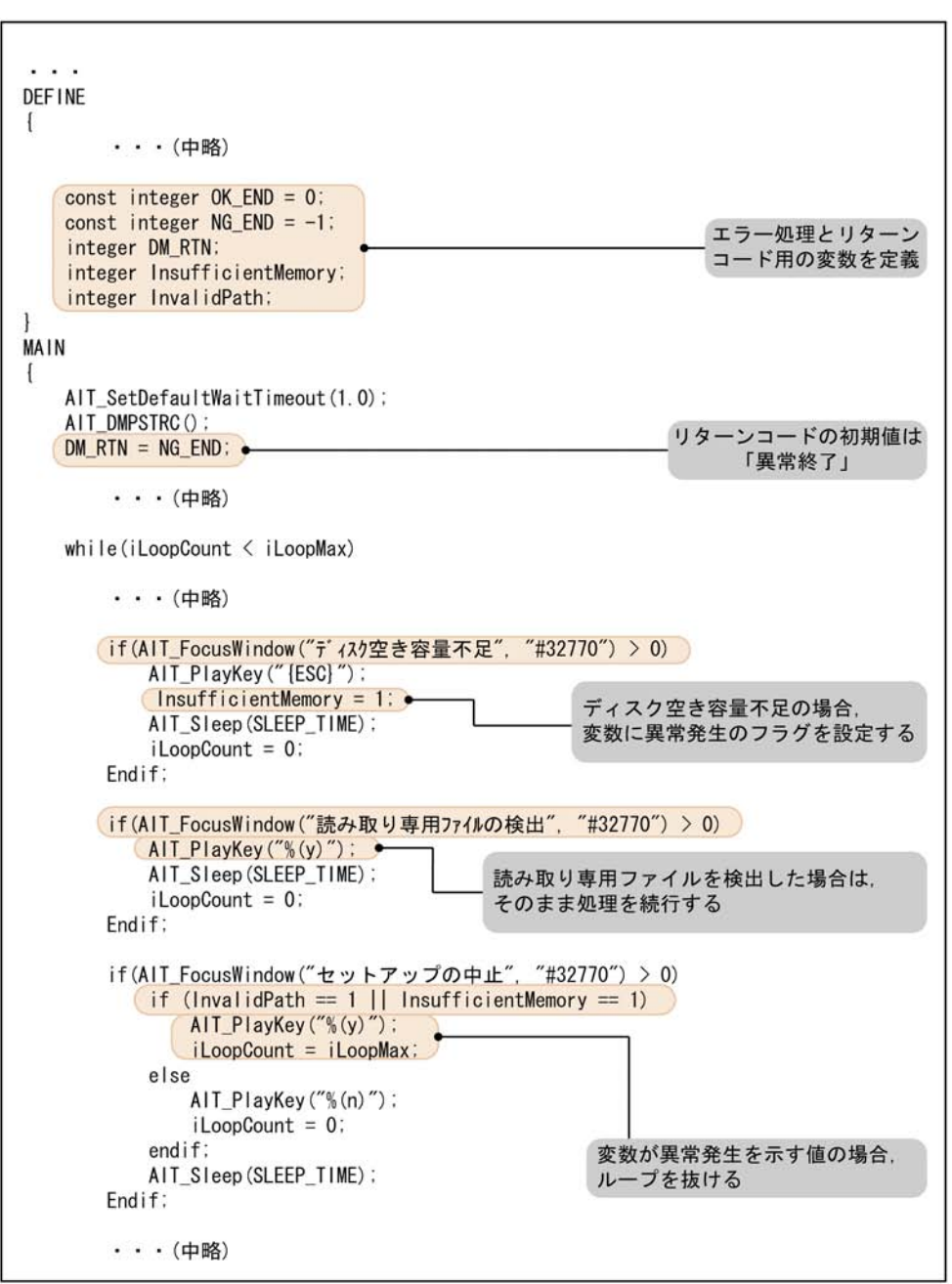

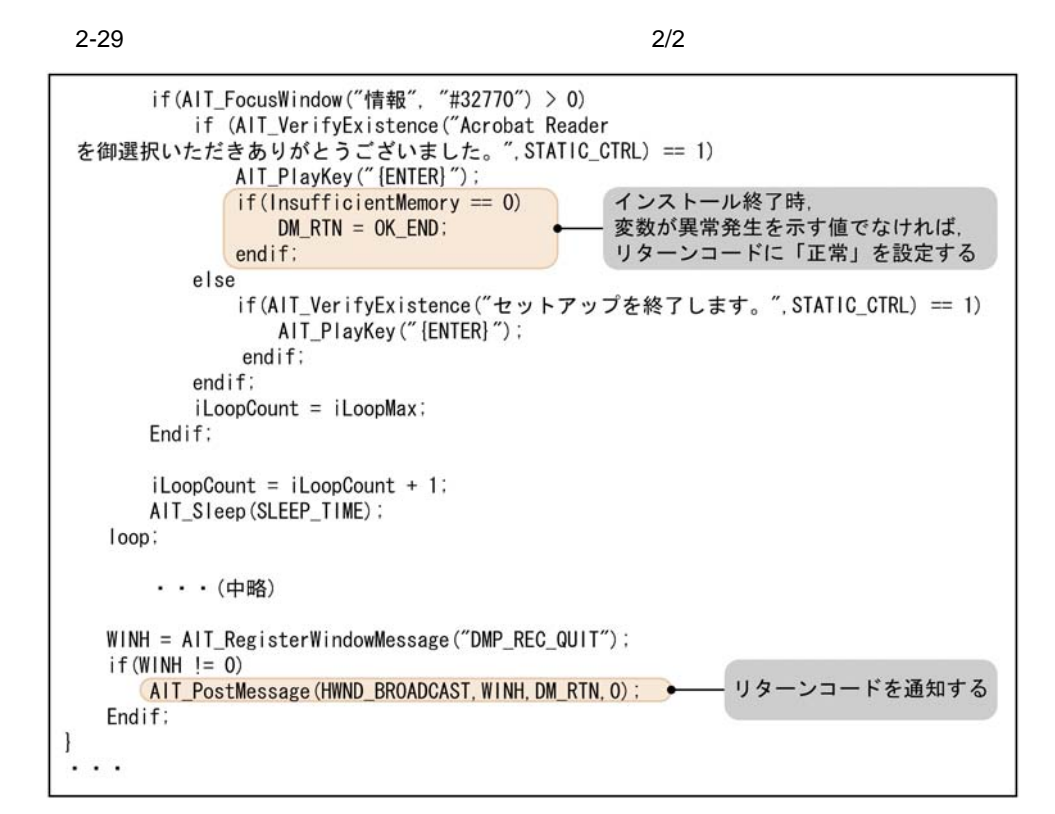

# $2.6.6$  AIT

```
Acrobat Reader 5.05 AIT
JP1/NETM/DM Acrobat Reader 5.05 AIT
PACKAGE_INFO
\left\{ \right.PackageID = "ADOBEACROBATREADER";<br>Product = "Adobe Acrobat Reader
  Product = "Adobe Acrobat Reader 5.05";<br>Version = "505";
  Version = "505";<br>InstallerName = "Ar505
                      = "Ar505jpn.exe";<br>= "C:";
  InstallDrive
   InstallDirectory = "'¥Program Files'¥Adobe'¥Acrobat 5.0";
}
DEFINE
{
   integer iLoopCount = 0;
  integer iLoopMax = 60;
   integer DM_RTN;
   integer WINH;
   bool bRtn;
   const integer OK_END = 0;
  const integer NG_END = -1;
  float SLEEP_TIME = 1.0;
   float SLEEP_TIME_RESTART = 10.0;
  float SLEEP_TIME_EVENTS = 0.5;
   integer InsufficientMemory;
   integer InvalidPath;
   integer DirectorySetFlag;
}
MAIN
{
   AIT_SetDefaultWaitTimeout(1.0);
  AIT_DMPSTRC();
  DM \overline{R}TN = NG \overline{E}ND;bRtn= AIT_Exec(InstallerName, SW_SHOWNORMAL);
```

```
if(bRtn == false) iLoopCount = iLoopMax;
  Endif;
  while(iLoopCount < iLoopMax)
     if(AIT FocusWindow("Acrobat Reader \ldots", "#32770") > 0)
          AIT_Sleep(SLEEP_TIME);
         iLoopCount = 0; Endif;
      if(AIT_FocusWindow("Unpacking Acrobat Reader...", "#32770") > 0)
         AT Sleep(SLEEP TIME);
         iLoopCount = 0;
      Endif;
     if(AIT_FocusWindow("
", "#32770") > 0) if (InvalidPath == 1 || InsufficientMemory == 1)
 AIT_PlayKey("%(y)");
              iLoopCount = iLoopMax;
          else
              AIT_PlayKey("%(n)");
              iLoopCount = 0;
          endif;
          AIT_Sleep(SLEEP_TIME);
      Endif;
     if(AIT_FocusWindow(" " , "#32770") > 0) AIT_PlayKey("%(e)");
         AIT_Sleep(SLEEP_TIME);
         iLoopCount = 0;
      Endif;
     if(AIT_FocusWindow("
", "#32770") > 0) AIT_PlayKey("{ENTER}");
         AIT_Sleep(SLEEP_TIME);
         \overline{\text{iloopCount}} = \overline{\text{iloopMax}} Endif;
      if(AIT_FocusWindow("PackageForTheWeb", "#32770") > 0)
 if (InsufficientMemory == 1)
 AIT_PlayKey("%(y)");
             iLoopCount = iLoopMax;
          else
              AIT_PlayKey("%(n)");
             iLoopCount = 0;
          endif;
          AIT_Sleep(SLEEP_TIME);
      Endif;
      if(AIT_FocusWindow("Error", "#32770") > 0)
          AIT_PlayKey("{ENTER}");
         AIT_Sleep(SLEEP_TIME);
         iLoopCount = 0;
      Endif;
     if(AIT_FocusWindow("   ", "#32770") > 0) AIT_PlayKey("{DOWN}");
          AIT_PlayKey("{ENTER}");
          AIT_Sleep(SLEEP_TIME);
          iLoopCount = iLoopMax;
         DM_RTN = OK_RND; Endif;
      if(AIT_FocusWindow("PackageForTheWeb Stub", "#32770") > 0)
          AIT_PlayKey("%(C)");
          InsufficientMemory = 1;
          AIT_Sleep(SLEEP_TIME);
          iLoopCount = iLoopMax;
      Endif;
      if(AIT_FocusWindow("Ar505jpn", "#32770") > 0)
          AIT_PlayKey("%(C)");
          InsufficientMemory = 1;
          AIT_Sleep(SLEEP_TIME);
          iLoopCount = iLoopMax;
```

```
 Endif;
      if(AIT_FocusWindow("_ins5576", "#32770") > 0)
         AIT PlayKey("%(C)");
         AT\_sleep(SLEEP TIME);
         iLoopCount = iLoopMax; Endif;
     if(AIT_FocusWindow("PackageForTheWeb Error", "#32770") > 0)
          AIT_PlayKey("{ENTER}");
          InsufficientMemory = 1;
          AIT_Sleep(SLEEP_TIME);
          iLoopCount = iLoopMax;
     Endif;if(AIT_FocusWindow("PackageForTheWeb ", "#32770") > 0)
 AIT_PlayKey("{ENTER}");
 InsufficientMemory = 1;
          AIT_Sleep(SLEEP_TIME);
          iLoopCount = iLoopMax;
      Endif;
      if(AIT_FocusWindow("+TEMP", "#32770") > 0)
          AIT_PlayKey("{ENTER}");
          AIT_Sleep(SLEEP_TIME);
         iLoopCount = 0;
      Endif;
     if(AIT_FocusWindow(" " , "#32770") > 0)if (AIT_VerifyExistence(" (&A)",BUTTON_CTRL) > 0)
              AIT_PlayKey("%(a)");
              iLoopCount = iLoopMax;
          else
              if (AIT_VerifyExistence("OK",BUTTON_CTRL) > 0)
                  AIT_PlayKey("{ENTER}");
                  InsufficientMemory = 1;
                  iLoopCount = 0;
              endif;
          endif;
          AIT_Sleep(SLEEP_TIME);
      Endif;
     if(AIT_FocusWindow(" " , "#32770") > 0) AIT_PlayKey("{ENTER}");
         AIT_Sleep(SLEEP_TIME);
          iLoopCount = iLoopMax;
      Endif;
     if(AIT_FocusWindow(" " , "#32770") > 0) AIT_PlayKey("%(n)");
 AIT_Sleep(SLEEP_TIME);
         \bar{i}LoopCount = 0;
      Endif;
      if(AIT_FocusWindow("ComponentMoveData Error Information", "#32770") > 0)
         AIT_PlayKey("{ENTER}");
          AIT_Sleep(SLEEP_TIME);
         iLoopCount = 0;
      Endif;
     if(AIT_FocusWindow("Acrobat Reader " , "#32770") > 0) AIT_PlayKey("{ENTER}");
          AIT_Sleep(SLEEP_TIME);
         iLoopCount = iLoopMax;
     Endif;if(AIT_FocusWindow(" \t\t" , "#32770") > 0) AIT_PlayKey("{ESC}");
 InsufficientMemory = 1;
          AIT_Sleep(SLEEP_TIME);
         iLoopCount = 0;
      Endif;
```

```
if(AIT_FocusWindow("
", "#32770") > 0)
          AIT_PlayKey("%(y)");
         AIT_Sleep(SLEEP_TIME);
          iLoopCount = 0;
      Endif;
      if(AIT_FocusWindow("Acrobat Reader", "#32770") > 0)
          InsufficientMemory = 1;
         if (AIT_VerifyExistence(" (kR)",BUTTON_CTRL) > 0)
 AIT_PlayKey("{ESC}");
 iLoopCount = iLoopMax;
          else
             if (AIT_VerifyExistence("OK",BUTTON_CTRL) > 0)
 AIT_PlayKey("{ENTER}");
 iLoopCount = iLoopMax;
              endif;
          endif;
          AIT_Sleep(SLEEP_TIME);
      Endif;
     if(AIT_FocusWindow(" " , "#32770") > 0) if(AIT_VerifyExistence("~ディレクトリ",STATIC_CTRL) > 0)
             AIT_PlayKey("%(y)");
            AIT_Sleep(SLEEP_TIME);
          else
              if(AIT_VerifyExistence("~指定されたディレクトリ",STATIC_CTRL) > 0)
                InvalidPath = 1;
                AIT_PlayKey("{ENTER}");
                AIT_Sleep(SLEEP_TIME);
                iLoopCount = 0;
              endif;
          endif;
         iLoopCount = 0;
      Endif;
     if(AIT_FocusWindow("Acrobat Reader 5.0.5"," "#32770") > 0) AIT_PlayKey("%(n)");
          AIT_Sleep(SLEEP_TIME_EVENTS);
         iLoopCount = 0; Endif;
if(AIT_FocusWindow("\qquad \qquad", "#32770") > 0)
 if ( (AIT_FindSubStr(InstallPoint,"%",0) != -1) || 
(AIT_FindSubStr(InstallPoint,"~",0) != -1) )
            InvalidPath = 1;
             DirectorySetFlag = 1;
          endif;
          if (DirectorySetFlag == 0)
            AIT_PlayKey("%(r)");
          else
 if (InvalidPath == 1 || InsufficientMemory == 1)
 AIT_PlayKey("{ESC}");
              else
                 AIT_PlayKey("%(n)");
              endif;
          endif;
          AIT_Sleep(SLEEP_TIME_EVENTS);
         iLoopCount = 0; Endif;
     if(AIT_FocusWindow("\blacksquare, "#32770") > 0)
          if (InvalidPath == 1)
             AIT_PlayKey("{ESC}");
          else
             if (DirectorySetFlag == 1)
                \text{AIT\_PlayKey}("{ENTER}");
              else
                 AIT_PlayKey("%(p)");
                 AIT_PlayKey(InstallPoint);
                AIT_PlayKey("{ENTER}");
                DirectorySetFlag = 1;
              endif;
          endif;
```

```
 AIT_Sleep(SLEEP_TIME_EVENTS);
         iLoopCount = 0;
      Endif;
     if(AIT_FocusWindow(" " , "#32770") > 0)if (AIT_VerifyExistence("Acrobat Reader
   ", STATIC_CTRL) == 1)
              AIT_PlayKey("{ENTER}");
              if(InsufficientMemory == 0)
                 DM_RTN = OK_RND; endif;
          else
            if(AIT_VerifyExistence("
\blacksquare) == 1)
                 AIT_PlayKey("{ENTER}");
              endif;
          endif;
          iLoopCount = iLoopMax;
      Endif;
      if (AIT_FocusWindow("", "#32770") > 0)
         if(AIT_VerifyExistence(" (&Y)",BUTTON_CTRL) > 0)
             ATT PlayKey("%(y)");
             iLoopCount = iLoopMax;
          endif;
          AIT_Sleep(SLEEP_TIME);
      endif;
     if (AIT FocusWindow("", "#32770") > 0)
 if(AIT_VerifyExistence("OK",BUTTON_CTRL) > 0)
 AIT_PlayKey("{ENTER}");
 iLoopCount = iLoopMax;
          endif;
          AIT_Sleep(SLEEP_TIME);
      endif;
    if(AIT FocusWindow("Acrobat Reader \qquad", "InstallShield Win") > 0)
          AIT_Sleep(SLEEP_TIME_EVENTS);
          iLoopCount=0;
      Endif;
      iLoopCount = iLoopCount + 1;
     AIT_Sleep(SLEEP_TIME);
  loop;
  WINH = AIT_RegisterWindowMessage("DMP_REC_QUIT");
 if(WINH != 0) AIT_PostMessage(HWND_BROADCAST,WINH,DM_RTN,0);
  Endif;
ERROR
 DM RTN = NG END; WINH = AIT_RegisterWindowMessage("DMP_REC_QUIT");
 if(WINH != 0)AIT_PostMessage(HWND_BROADCAST, WINH, DM_RTN, 0);
  Endif;
```
}

{

}

# 2.7 AIT

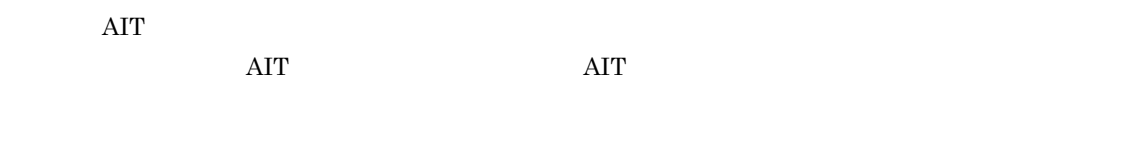

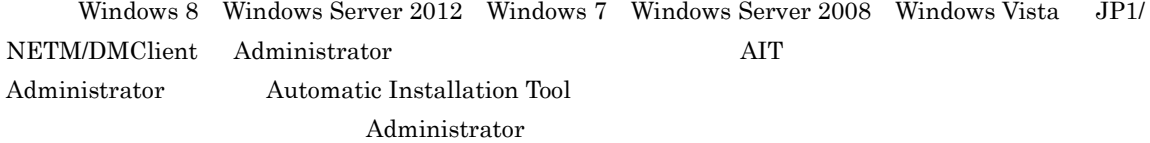

#### $\rm AIT$

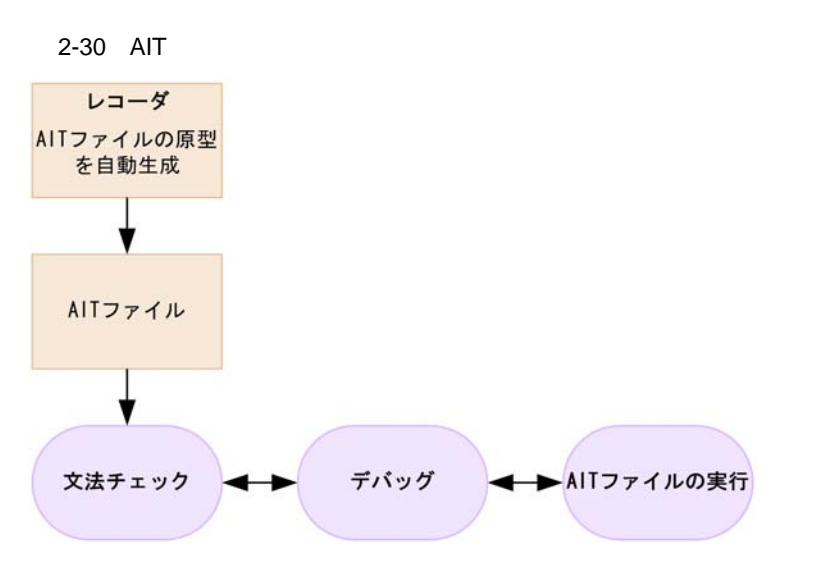

 $\rm{AIT}$ 

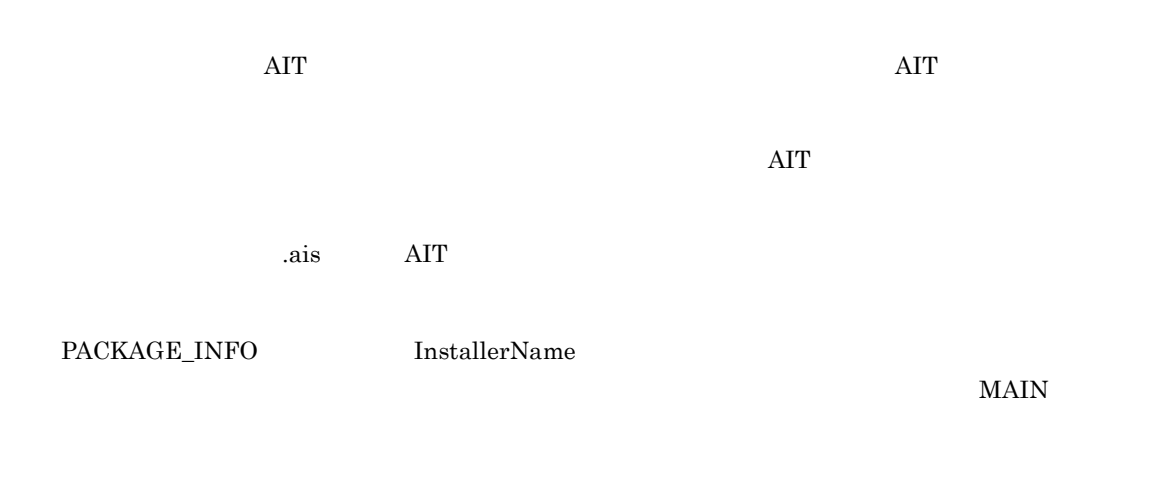

**InstallerName** 

2-31 InstallerName

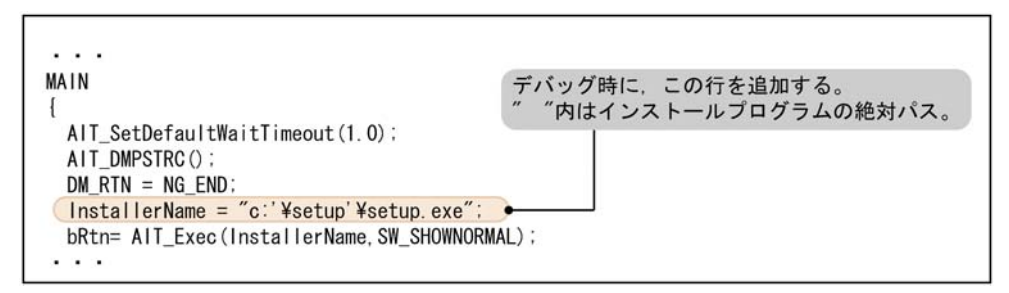

# $2.7.1$

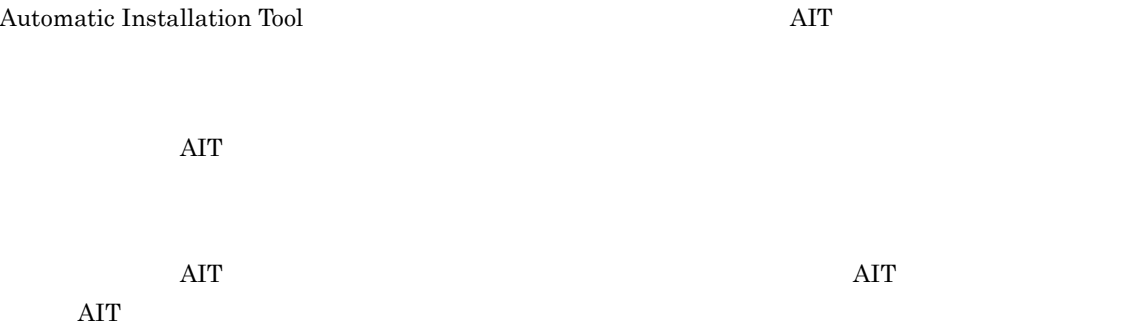

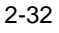

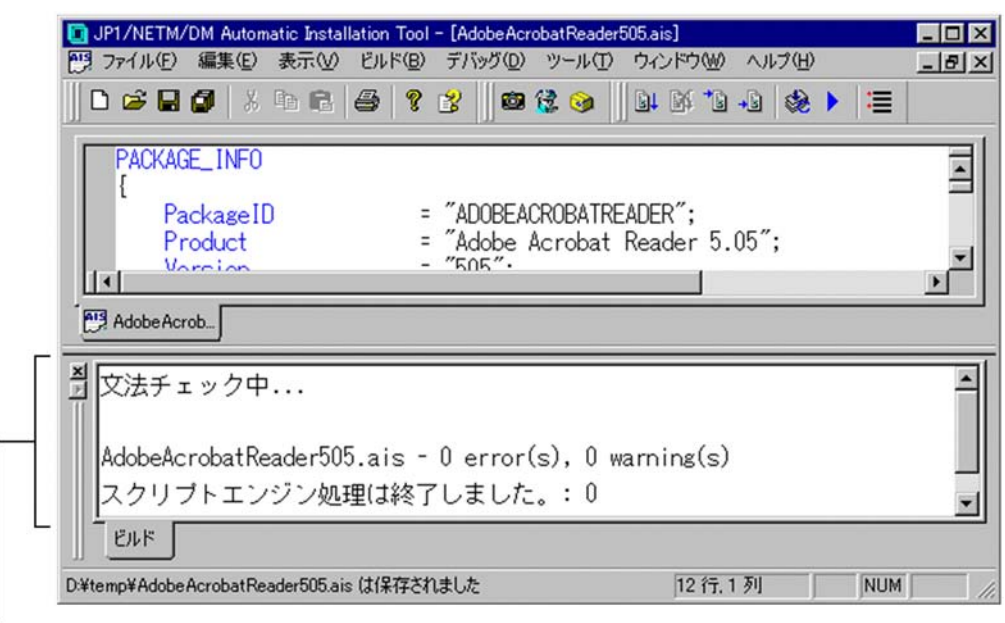

アウトプットウィンドウ

## $2.7.2$

AIT ファイルのデバッグを容易にするために,特定の位置で AIT ファイルの実行を停止できます。AIT

AIT

- **•**  $\mathbf{r} = \mathbf{r} \cdot \mathbf{r}$
- **•** *•*  $\overline{a}$
- **•** ステートメント単位

1  $\blacksquare$ 

 $\rm AIT$ 

1. AIT  $\blacksquare$ 

 $2-33$ 

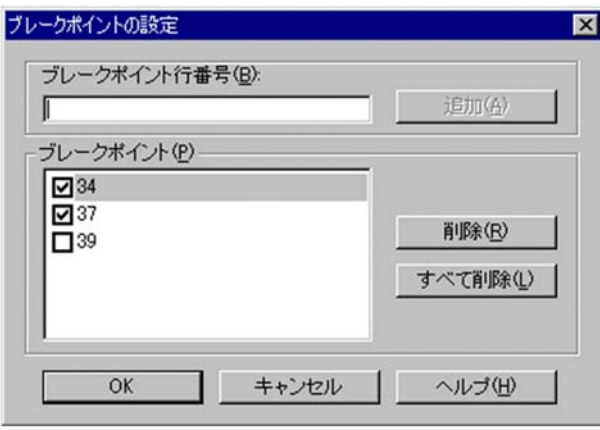

 $a$ 

 $\rm AIT$ 

2. ブレークポイントを設定して,[OK]ボタンをクリックする。

 $2 - 34$ 

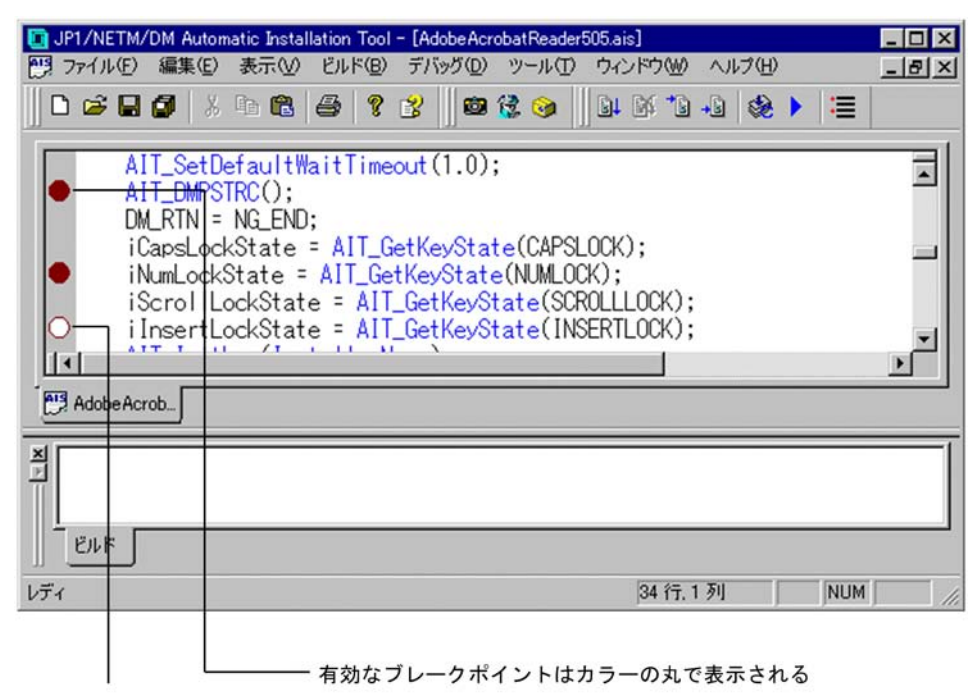

無効なブレークポイントは 白丸で表示される

 $b$ 

1. AIT  $\sim$  2007  $\sim$  2007  $\sim$  2007  $\sim$  2007  $\sim$  2007  $\sim$  2007  $\sim$  2007  $\sim$  2007  $\sim$  2007  $\sim$  2007  $\sim$  2007  $\sim$  2007  $\sim$  2007  $\sim$  2007  $\sim$  2007  $\sim$  2007  $\sim$  2007  $\sim$  2007  $\sim$  2007  $\sim$  2007  $\sim$  2007  $\sim$ 

 $2.$ 

- 
- **•**  $\mathbf{r} = \mathbf{r} \cdot \mathbf{r} + \mathbf{r} \cdot \mathbf{r} + \mathbf{r} \cdot \mathbf{r} + \mathbf{r} \cdot \mathbf{r} + \mathbf{r} \cdot \mathbf{r} + \mathbf{r} \cdot \mathbf{r} + \mathbf{r} \cdot \mathbf{r} + \mathbf{r} \cdot \mathbf{r} + \mathbf{r} \cdot \mathbf{r} + \mathbf{r} \cdot \mathbf{r} + \mathbf{r} \cdot \mathbf{r} + \mathbf{r} \cdot \mathbf{r} + \mathbf{r} \cdot \mathbf{r} + \mathbf{r} \cdot \mathbf{r$
- **•** 有効なブレークポイントがある行
- **•** 無効なブレークポイントがある行

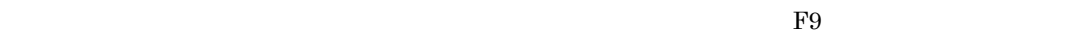

 $2$ 

 $\rm{AIT}$ 

•<br>•<br>• <sub>The strategy and the strategy and the strategy and the strategy and the strategy and the strategy and the strategy and the strategy and the strategy and the strategy and the strategy and the strategy and the strateg</sub>

• しかして[デバッグ]-[カーソル行の]-[カーソル行の]-[カーソル行の]-[カーソル行の]-[カーソル行の]-[カーソル行の]-**•**[デバッグ]-[ステップオーバー]を選択し,ステートメント単位で実行する。  $a$ )  $\sim$   $\sim$   $\sim$   $\sim$   $\sim$   $\sim$  $\rm AIT$ 1. AIT  $(1)$  $2.$  $3.$   $2$  $b$ 

 $\rm AIT$ 1. AIT  $2.$  $1$ 

 $3. 1 2$ c) ステートメント ステートメント

 $\rm AIT$  $\overline{\phantom{a}}$ 1. AIT

 $2.$  $3. 2$ 

 $\rm{AIT}$  $\rm AIT$ 

 $3<sub>z</sub>$ 

1. AIT  $\blacksquare$ 

 $2 - 35$ 

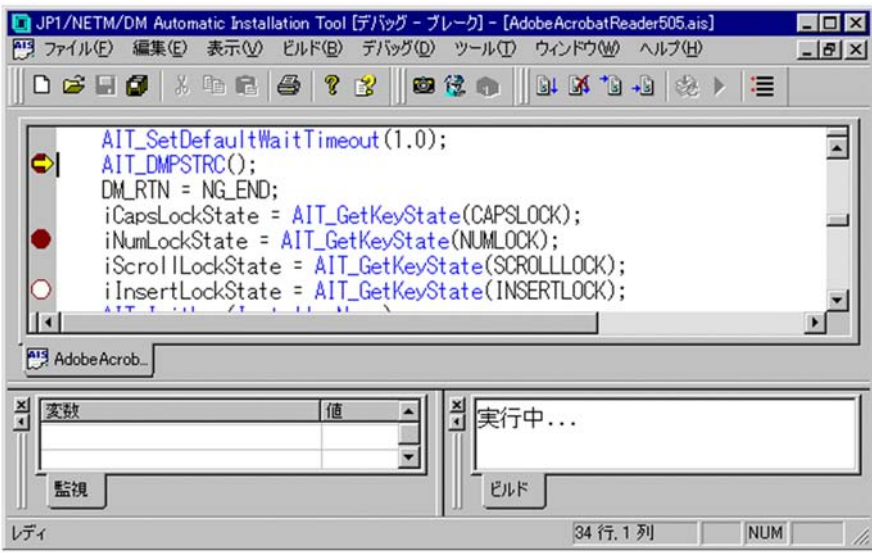

2. Enter

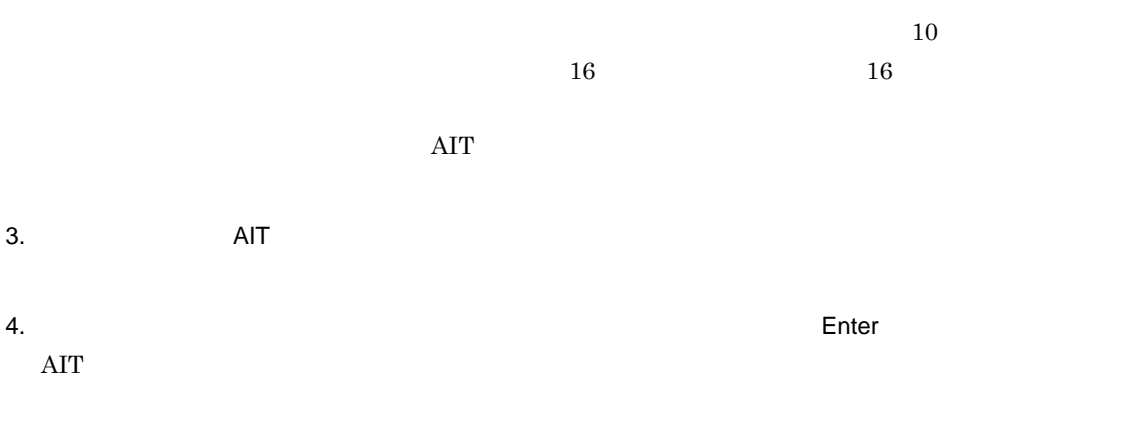

Delete

# 3 AIT

# AIT AIT AIT

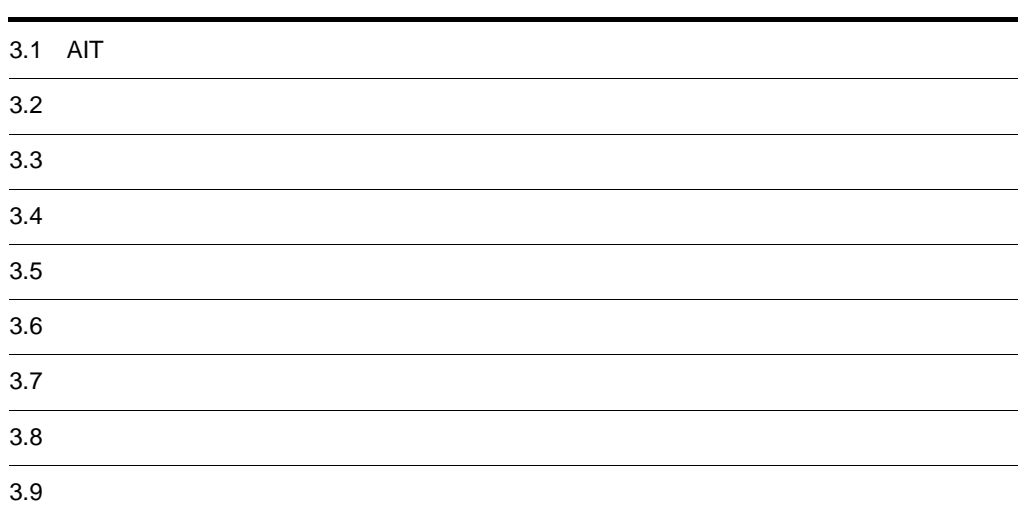

# 3.1 AIT

 $\rm AIT$ 

- **•** PACKAGE\_INFO
- **•** DEFINE
- **•** MAIN
- **•** ERROR

AIT AIT AIT STREET AND AIT STREET AIT STREET AND A

**AIT** 

PACKAGE\_INFO { // パッケージ情報 } DEFINE  $\{$  // 変数と定数の定義および初期化 } MAIN {  $\frac{1}{2}$ } ERROR { // エラー発生時の処理 }

# $3.2$

 $\rm AIT$ 

# 3.2.1 PACKAGE\_INFO

 $\overline{1}$ 

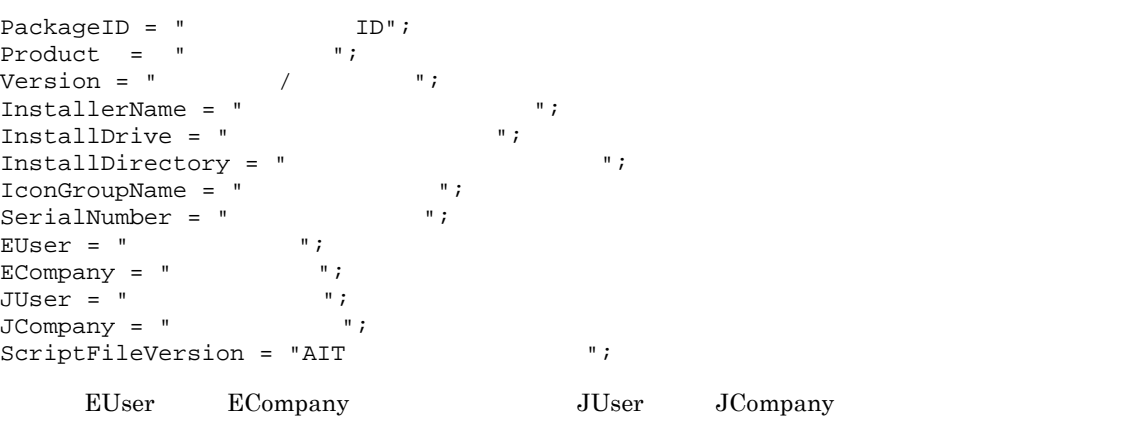

2 記述する項目

 $\text{PACKAGE\_INFO} \begin{tabular}{lcccc} \multicolumn{2}{c}{\text{PACKAGE\_INFO}} \\ \multicolumn{2}{c}{\text{PACKAGE\_INFO}} \\ \multicolumn{2}{c}{\text{V}} \\ \multicolumn{2}{c}{\text{PACKAGE\_INFO}} \\ \multicolumn{2}{c}{\text{PACKAGE\_INFO}} \\ \multicolumn{2}{c}{\text{V}} \\ \multicolumn{2}{c}{\text{V}} \\ \multicolumn{2}{c}{\text{V}} \\ \multicolumn{2}{c}{\text{V}} \\ \multicolumn{2}{c}{\text{V}} \\ \multicolumn{2}{c}{\text{V}} \\ \multicolumn{2}{c}{\text{V}} \\ \$ 

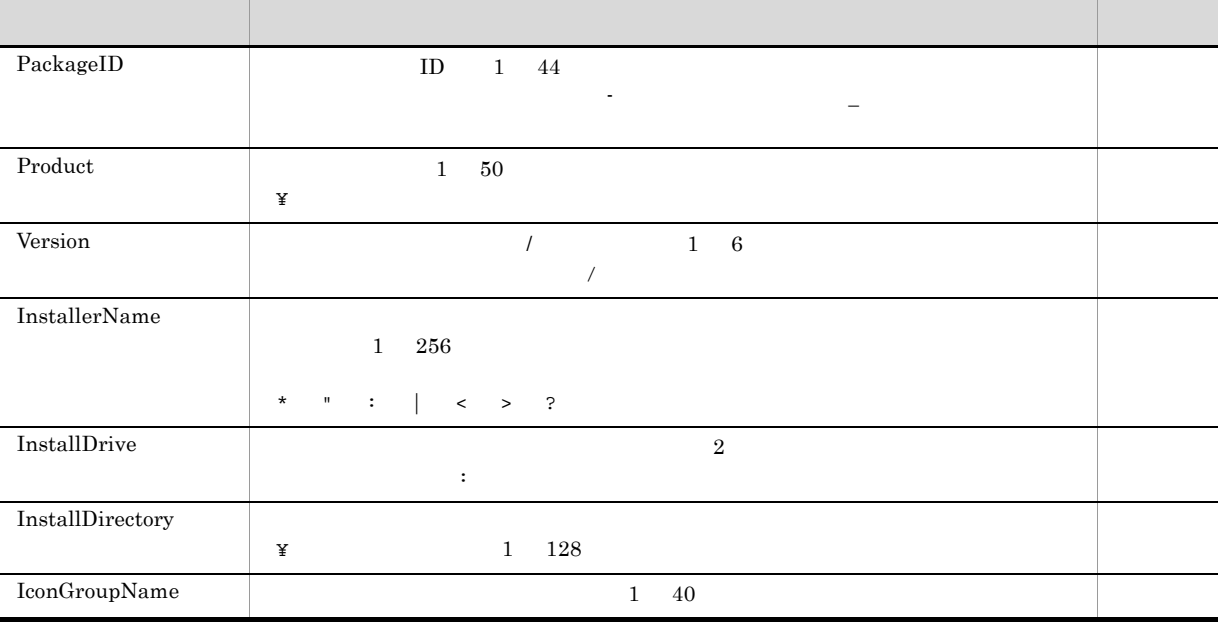

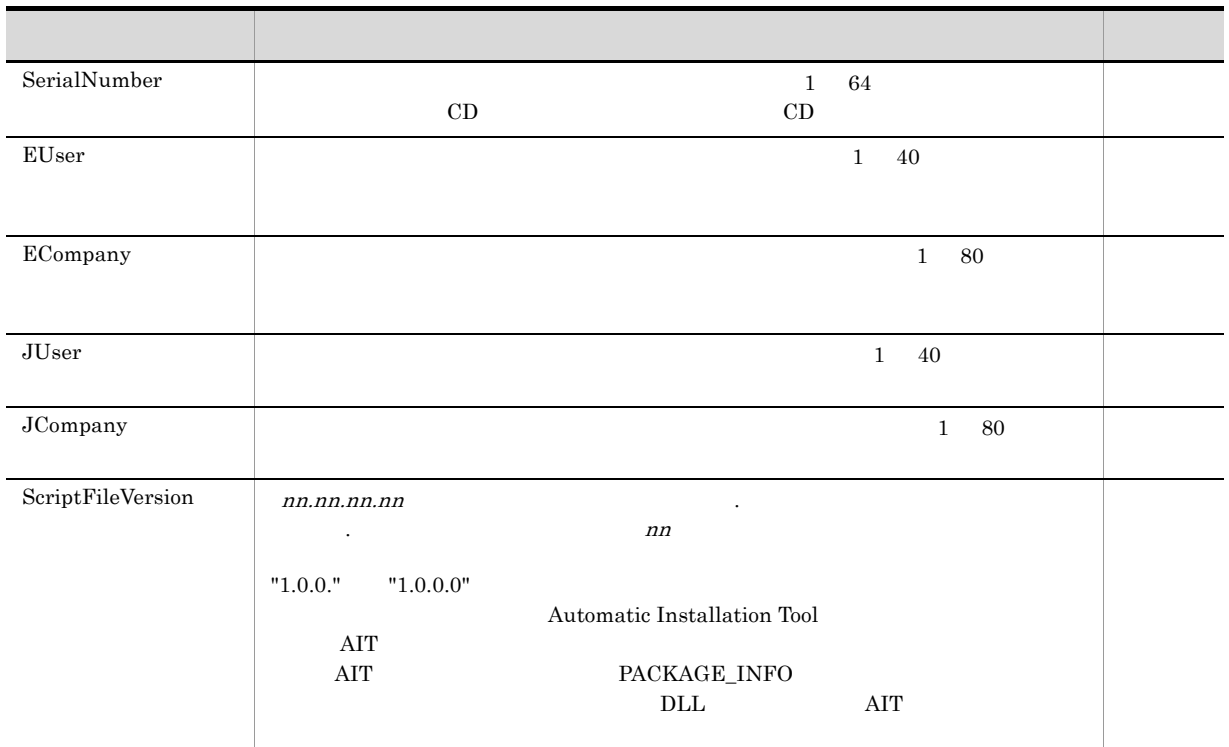

3 記述例

```
PACKAGE_INFO
{
 PackageID = "D";
 Version = "1";
Product = "InstallerName = "
\blacksquare InstallDrive = "D:";
 InstallDirectory = "¥Plan14.1";
 JUser = "JCompany = "SerialNumber = " "
  IconGroupName= "<br>
"
;
   ScriptFileVersion = "1.0.0.0";
}
```
# 3.2.2 DEFINE

 $\rm{AIT}$ 

```
1 記述例
    DEFINE
    {
         const integer OK\_END = 0, NG\_END = -1 ;
      string sMsgText;
      float TimeOut;
      bool sInvalidPathFlag = false;
    }
\overline{2}
```
54

## 3.2.3 MAIN

#### JP1/NETM/DM Client

```
1 and 1 and 1 and 1 and 1 and 1 and 1 and 1 and 1 and 1 and 1 and 1 and 1 and 1 and 1 and 1 and 1 and 1 and 1 and 1 and 1 and 1 and 1 and 1 and 1 and 1 and 1 and 1 and 
    MAIN
    {
         AIT_SetDefaultWaitTimeout(1.0);
        AIT_DMPSTRC();
        DM_RTN = NG_RND; AIT_InitLog(InstallerName);
        bRtn= AIT_Exec(InstallerName, SW_SHOWNORMAL);
          if(bRtn == false)
             iErrorNo = AIT GetLastError();
              strErrorTxt = AIT_GetErrorText(iErrorNo);
              AIT_LogMessage(strErrorTxt);
              iLoopCount = iLoopMax;
          else
              AIT_LogMessage("Recorder File started");
         Endif;
         while(iLoopCount < iLoopMax)
              if(AIT_FocusWindow("check", "#32770") > 0)
                  AIT_LogMessage("Window - Caption: check, Class Name: #32770");
                 AIT_CtrlSetFocus("
(&C)",CHECKBOX_CTRL);
                  AIT_Sleep(SLEEP_TIME_EVENTS);
    AIT_LogMessage("AIT_CtrlSetFocus('"
    (\&C)'", CHECKBOX_CTRL); ");
                  AIT_PlayKey("{ENTER}");
                 AIT_Sleep(SLEEP_TIME_EVENTS);
                  AIT_LogMessage("AIT_PlayKey('"{ENTER}'");");
     iLoopCount = iLoopMax;
    DM_RTN = OK_RND; continue;
              Endif;
             iLoopCount = iLoopCount + 1;
              AIT_Sleep(SLEEP_TIME);
          loop;
         if(DM RTN == OK END)AIT LogMessage("Recorder File ended normally");
          else
              AIT_LogMessage("Recorder File ended Abnormally");
         Endif;
         WINH = AIT_RegisterWindowMessage("DMP_REC_QUIT");
        if(WINH != 0)AIT_PostMessage(HWND_BROADCAST,WINH,DM_RTN,0);
         Endif;
    }
```
 $\text{J} \text{P}1/\text{J}$ 

# 3.2.4 ERROR

```
NETM/DM Client
      \rm{AIT}1 and 1 and 1 and 1 and 1 and 1 and 1 and 1 and 1 and 1 and 1 and 1 and 1 and 1 and 1 and 1 and 1 and 1 and 1 and 1 and 1 and 1 and 1 and 1 and 1 and 1 and 1 and 1 and 
     ERROR
      {
           WINH = AIT_RegisterWindowMessage("DMP_REC_QUIT");
             if (WINH \mid = 0)AIT_PostMessage (HWND_BROADCAST, WINH, -1,0);
              endif;
      }
```
# $3.3$

 $\rm AIT$ 

# 3.3.1 integer

integer  $-2,147,483,648$   $+2,147,483,647$ 

```
integer integer integer
<u>DEFINE</u> セクションだけで使用できます。
```
the second that the second the constant of the constant of the constant of the constant of the constant of the constant of the constant of the constant of the constant of the constant of the constant of the constant of the DEFINE ERROR EXAMPLE ERROR ESTIMATE STATES AND THE ERROR EXAMPLE TO LATE USE A SERVER OF THE ERROR

# $\mathbf 1$

```
DEFINE
     {
      [const] integer variable_name1 [= integer_constant1] [, variable_name2 [= 
     integer_constant2] ] ;
     }
2 記述例
     DEFINE
     {
          const integer OK\_END = 0, NG\_END = -1 ; //<br>integer end_status, return_code; // 0
          integer end_status, return_code;
     }
```
#### 3 備考

```
10integer who integer bool float \alpha
```
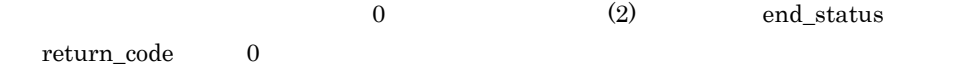

# 3.3.2 float

```
float 32 experiments are float 1+3.40282347e+38 +1.175494351e-38\text{float} \text{float}\blacksquare\text{float} \text{const}
```
DEFINE ERROR EXAMPLE ERROR ESTIMATE STATES AND THE ERROR EXAMPLE TO LATE USE A SERVER OF THE ERROR
$\overline{1}$ 

```
DEFINE
  {
    [const] float variable_name1 [= float_constant1] [, variable_name2 [= 
   float_constant2] ] ;
  }
   浮動小数点数には,小数点または指数表現("E" または "e")を含められます。指数部には,"E" または "e"
   \sim 1940 \sim 1940 \sim 1940 \sim 1940 \sim 1940 \sim1\overline{2}DEFINE
  {
     float DefaultTimeOut = 0.01, DefaultSleep=5.0 ; //<br>float SleepMax; //
     float SleepMax;
  }
3 備考
   10float 1000 float integer
    float 0 (2) SleepMax 0float 11
```
#### 3.3.3 bool

bool true false false true false  $\sim$ • !false true • !true false  $\bf{bool}$ DEFINE セクションでだけ使用できます。複数の変数を宣言するときは,これらの変数を「,」(コンマ) the bool and the constant of the constant of the constant of the constant of the constant of the constant of the constant of the constant of the constant of the constant of the constant of the constant of the constant of t DEFINE ERROR EXAMPLE ERROR ESTIMATE STATES AND THE ERROR EXAMPLE TO LATE USE A SERVER OF THE ERROR

 $0 \t\t \text{false} \t\t 0 \t\t \text{true}$ 

```
\overline{1}
```
 $\overline{2}$ 

```
DEFINE
{
     [const] bool variable_name1 [= true|false] [, variable_name2 [= true|false] 
] ;
\overline{\ }DEFINE
{
bool sInvalidPathFlag, sDirectorySetFlag = true;
 bool SMemoryInsuff = false;
     bool sEndGUI = false;
```

```
}
3 備考
      bool website the product of the set of the total \mathbf{z} integer \mathbf{z} float \mathbf{z}false (2) sInvalidPathFlag false
```
# 3.3.4 string

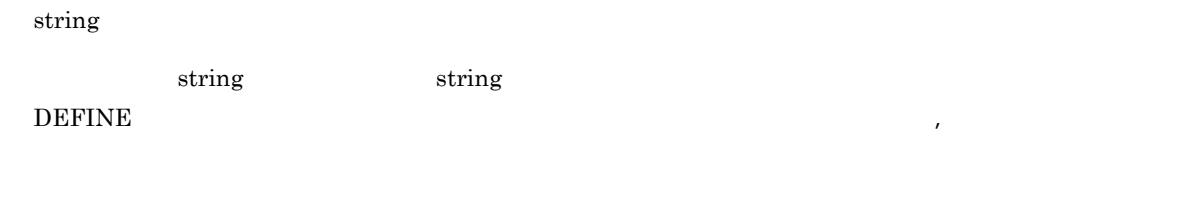

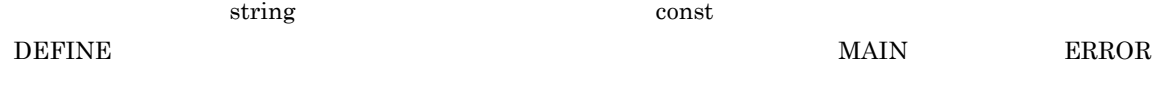

 $\mathbf{w}$  ( $\mathbf{w}$ ) ( $\mathbf{w}$ ) ( $\$ 

使用するときは,直前に「'」(シングルクォーテーション)を指定してください。

```
\mathbf 1DEFINE
   {
    [const] string variable_name1 [= "StringValue"] [, variable_name2 [= 
   integer_constant2] ] ;
   }
\overline{2}DEFINE
   {
      string CaptionName="Setup"; //<br>string ErrorText; //
   string ErrorText;
3 備考
     \frac{1}{2} string \frac{1}{2}(2) extended by ErrorText
     \mathrm{string} \_ErrorText sample Testing success
     DEFINE
     {
        string ErrorText = "sample_
     Testing<br>success";
     success"; // string
```
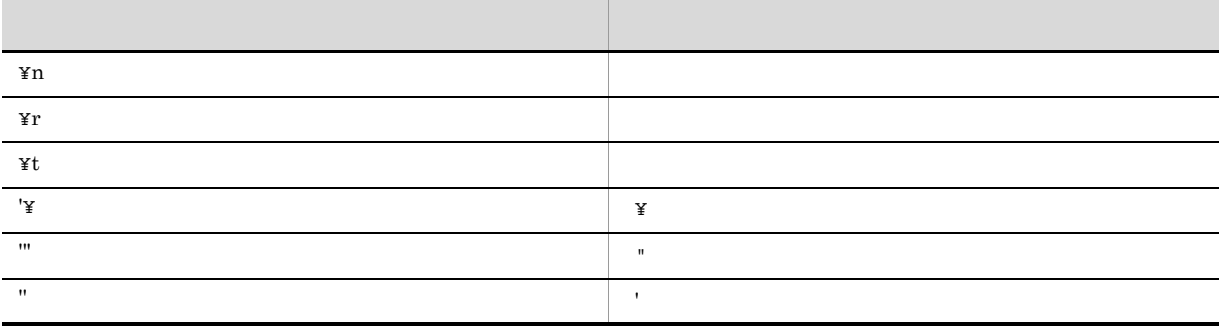

ErrorText "Sample Testing"

```
DEFINE
{
   string ErrorText = "'"Sample Testing'"";<br>// Sample Testing '"
// Sample Testing<br>}<br>}
            Path   C:¥Windows¥system32
```

```
DEFINE
{
 string Path = "C:'¥Windows'¥system32";
// C:¥Windows¥system32 Path
}
```
# $3.4$

 $($ )

AIT  $3-1$   $3-2$ 

#### 3-1 AIT

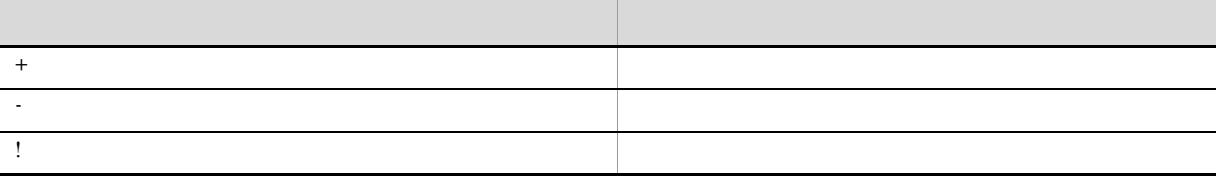

#### 3-2 AIT

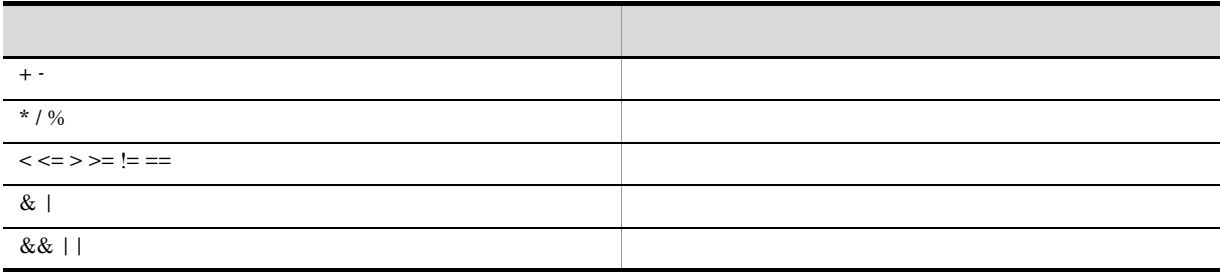

# $3.4.1$

 $\overline{1}$ 

assignment\_expression END\_STMT

identifier assign\_operand expression

2 説明

 $\rm{AIT}$ 

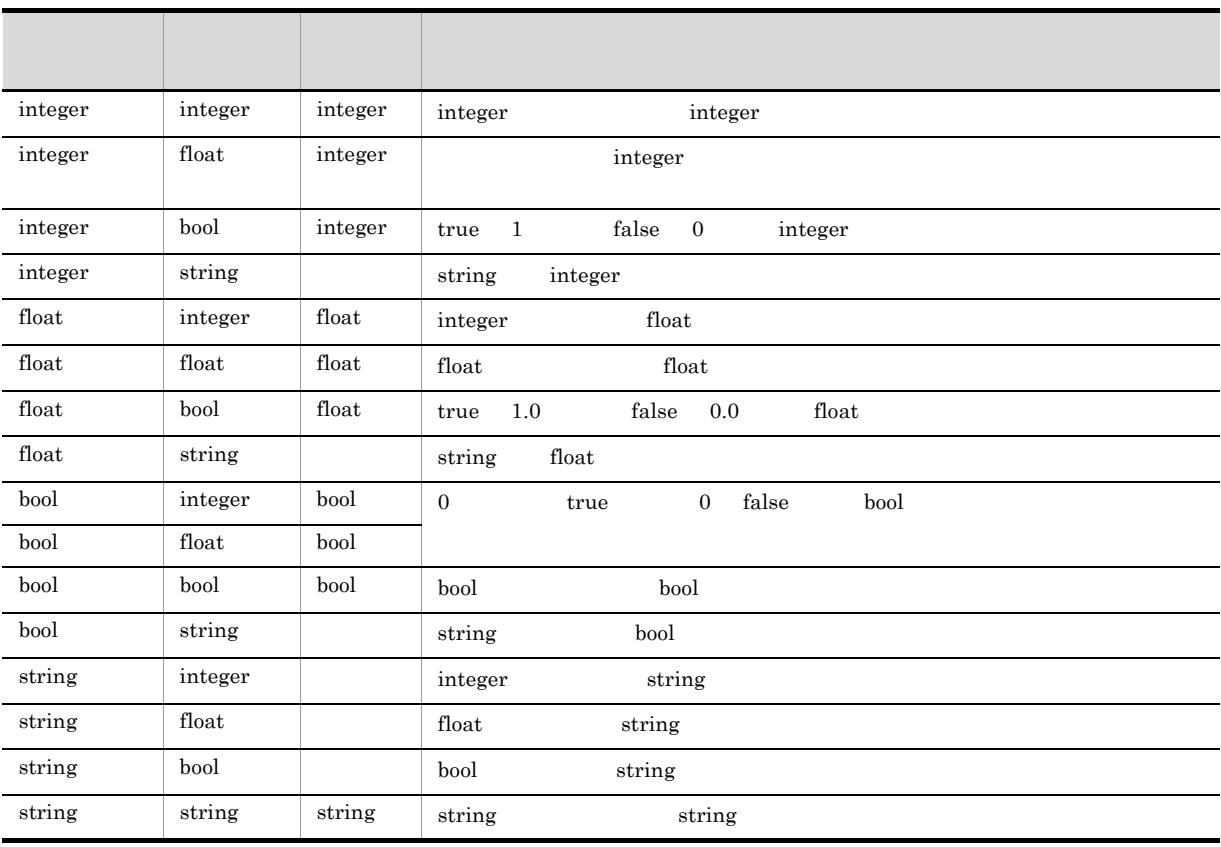

ー、オペランドは, #)のオペランドは, #)のオペランドは, #)のオペランドは, #)のオペランドは,

なお,AIT 言語では多重代入ができます。多重代入によって,ある値を二つの変数に代入できます。

 $3<sup>1</sup>$ 

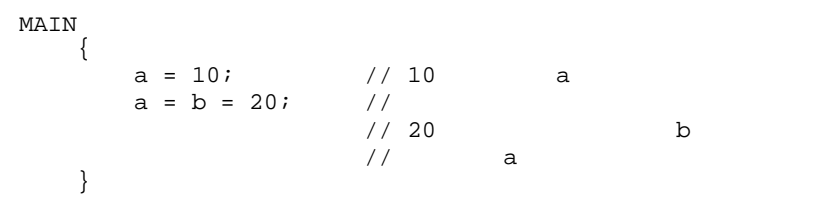

# $3.4.2$

```
\mathbf 1+[(] [)]
```
2 説明

3 記述例 const integer  $NG\_END = +1$ ;  $//$   $DEFINE$ sloopcnt = +(sloopmin - sloopmax); // MAIN

### $3.4.3$

 $\overline{1}$  $-[$  (  $]$  [ )] 2 説明

3 記述例 const integer NG\_END =  $-1$ ; //DEFINE<br>integer sloopcnt, sloopmax, sloopmin;  $sloopcnt = -(sloopmax - sloopmin);$  //MAIN

#### $3.4.4$

 $\mathbf 1$ !( )

2 説明

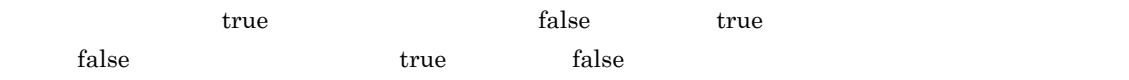

3 記述例

```
bool IsLastDialog;
IsLastDialog = false;
if (!IsLastDialog)
 AIT_LogMessage("Installable Software Extracting... ");
else
 AIT_LogMessage("Installable Software Extracting... ");
endif;
```
単項マイナス演算子(-)のオペランドは,算術型でなければなりません。単項演算子はオペランドの前に

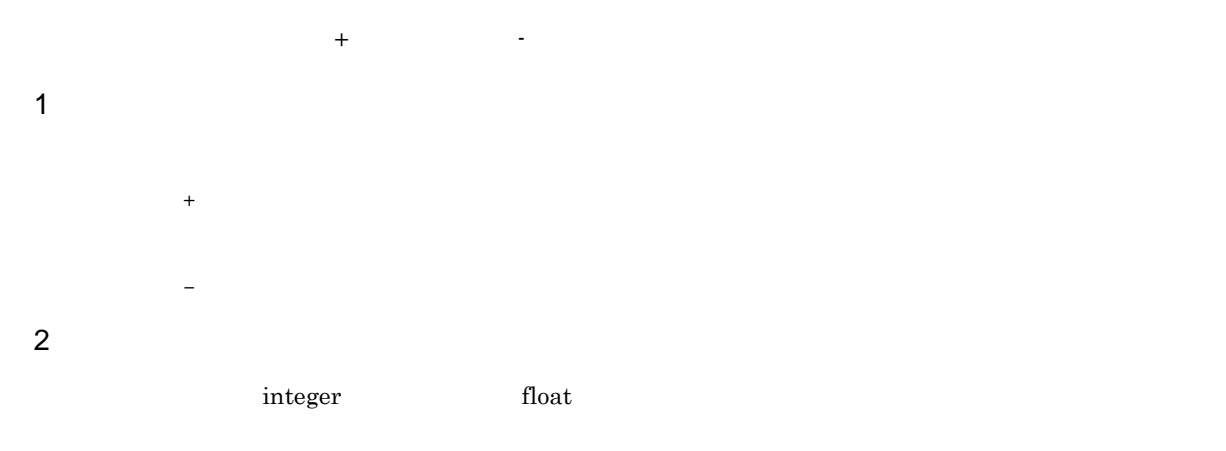

 $+$   $\overline{\phantom{a}}$  $\frac{1}{2}$  string  $\frac{1}{2}$  string  $\frac{1}{2}$  string  $\frac{1}{2}$  string  $\frac{1}{2}$ ● 減算演算子(-)は,一つ目のオペランドから二つ目のオペランドを減算します。両方のオペランドが  $\frac{1}{\pi}$  string  $\frac{1}{\pi}$  string  $\frac{1}{\pi}$ 

3 記述例 MAIN { ... sloop\_cnt = sloop\_cnt+1; sloop\_cnt = sloop\_cnt-1; ... ... } 4 備考

# $3.4.6$

2 説明

 $*$ ,  $/$ ,  $\%$  $\overline{1}$  \* / %

 $\mathop{\rm string}\nolimits$  $\star$  integer float  $\star$ 

● 除算演算子(/)は,一つ目のオペランドを二つ目のオペランドで除算します。オペランドは integer  $\epsilon$  float  $\epsilon$  $\overline{0}$ 

 $\frac{9}{6}$ **•** 右オペランドが 0 の場合は,結果は未定義となります。 **•** 両方のオペランドが正の値または符号なしの場合は,結果は正の値となります。

```
3 記述例
    MAIN
     {
     if (sloop_cnt > 10)
      AIT_Sleep(SLEEP_TIME / 2);
     else
      AIT_Sleep(SLEEP_TIME * 2);
     endif;
    }
4 備考
```
 $\rm_{O}$   $\rm_{ERROR}$ 

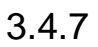

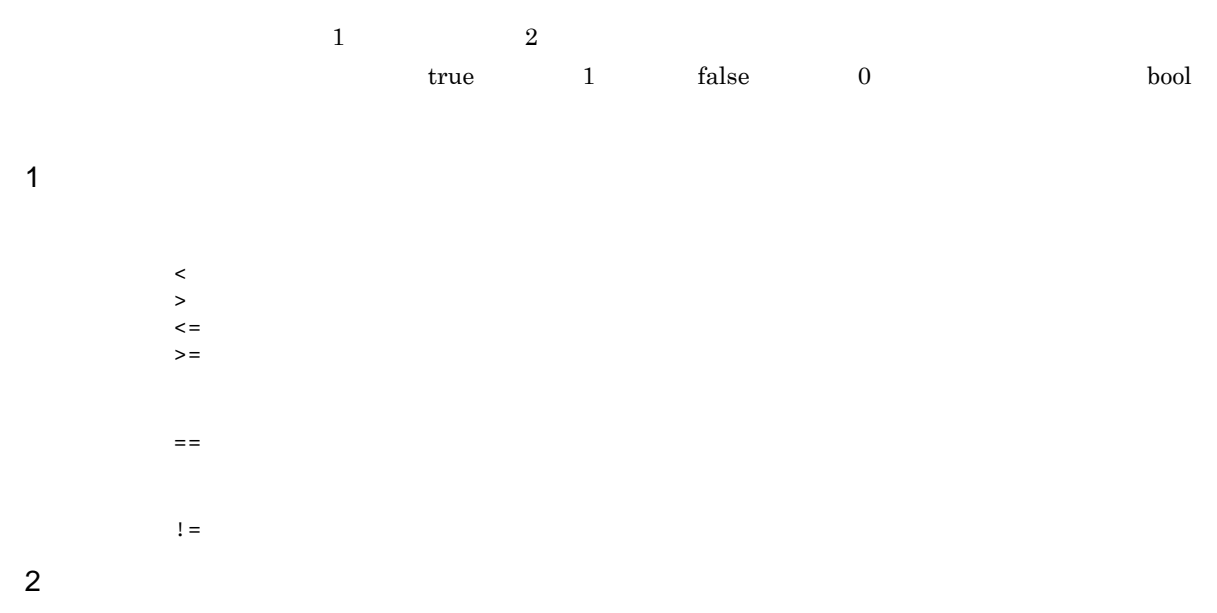

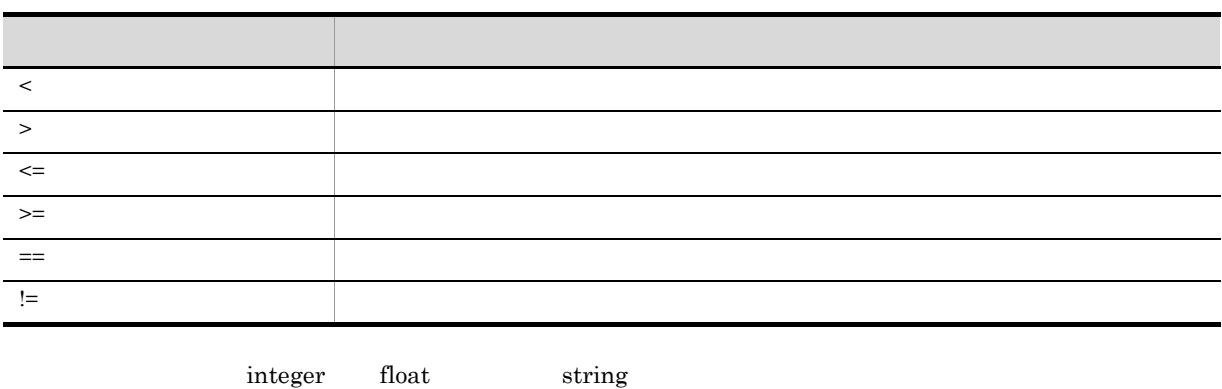

 $\frac{d}{dt}$  integer float  $\frac{d}{dt}$ 

 $\tt true \quad false \qquad \qquad \text{null}$ 

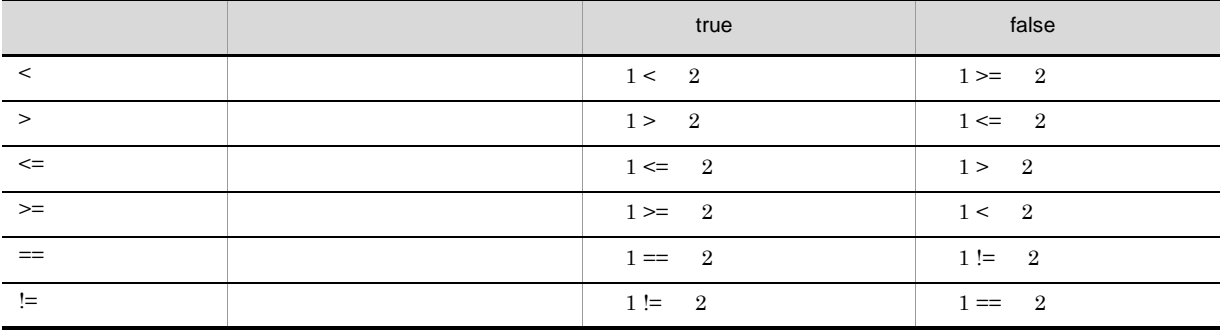

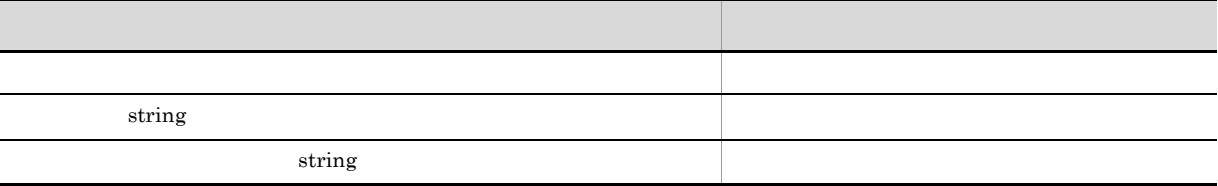

3 記述例

```
if (sloop_cnt < (sloop_max - 25)) // <
 AIT_LogMessage("Searching for Active windows"); //Search Active windows
 if (AIT_FocusWindow("Installable Software Extracting...", "#32770",0.0) > 0) 
// AIT_LogMessage("Installable Software Extracting... is opened");
       sloop_cnt= 0;
     endif;
endif;
```
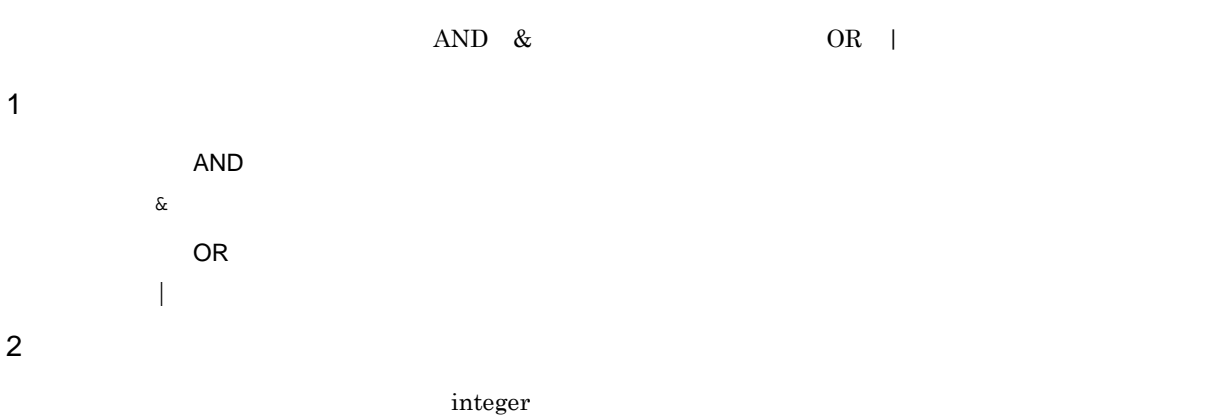

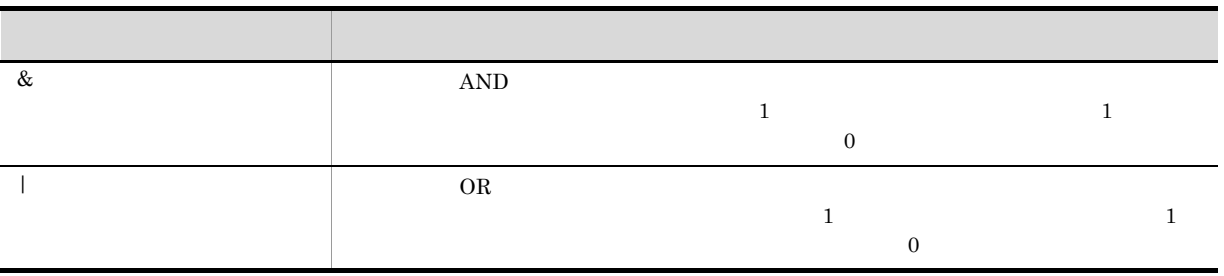

#### $\bf{AND}$

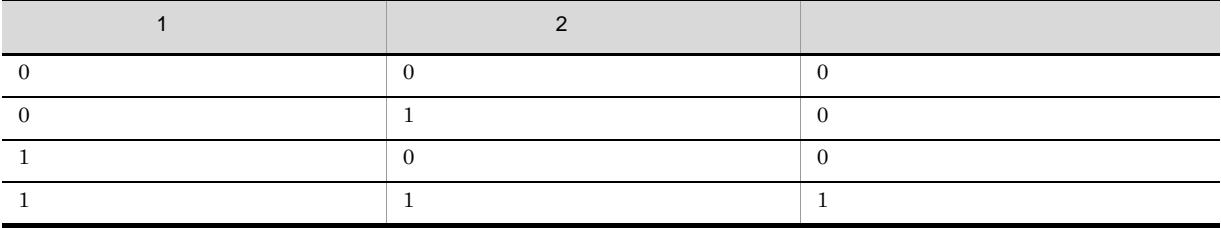

 $OR$ 

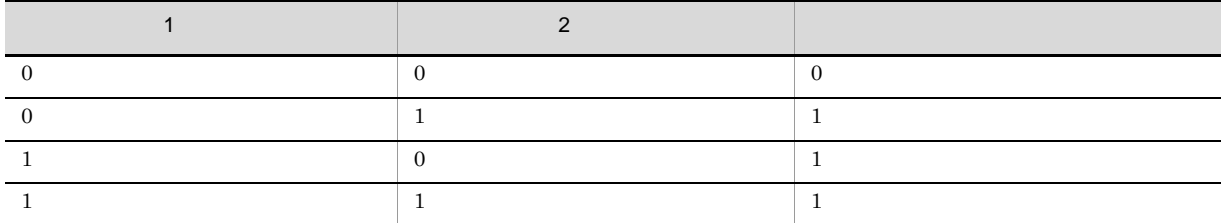

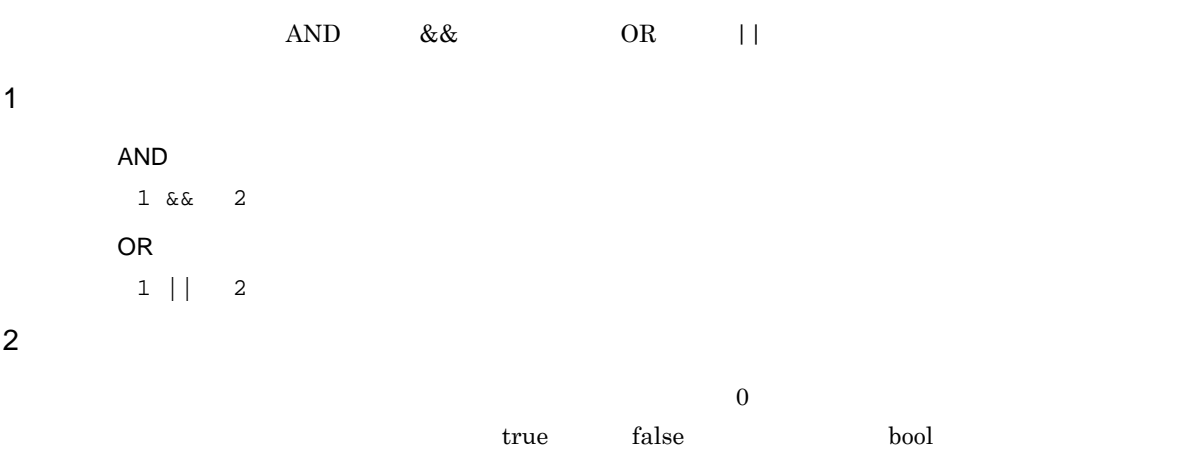

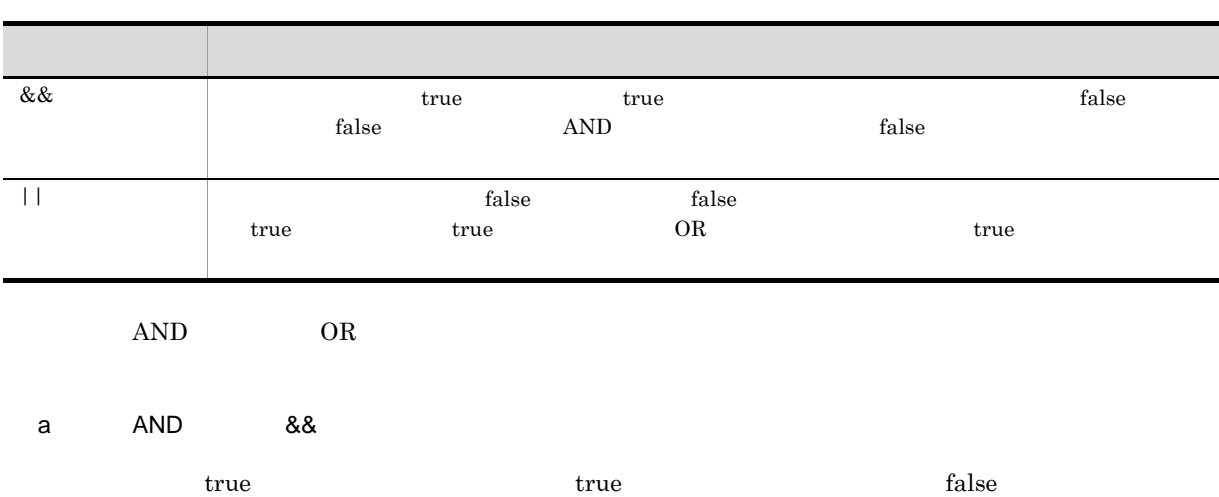

#### $false$

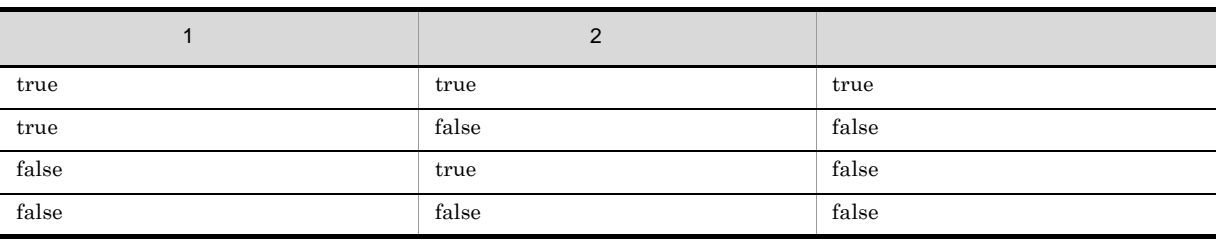

 $\mathsf{b}$  OR  $\|\cdot\|$ 

 $true$  true  $true$ 

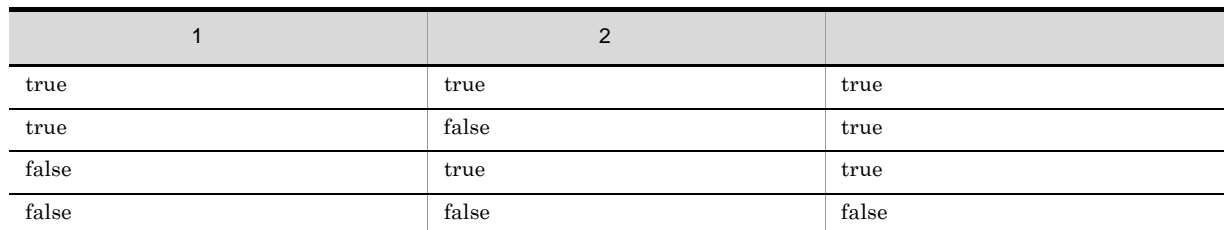

#### 3 記述例

```
DEFINE
{
   float varfloat1 = 1.567e-1;
 integer varint1 = 10;
 integer varfloat2 = 0;
 integer varint2 = 0;
    bool varbool;
   integer WINH;
}
MAIN
{
    varbool = varfloat1 && varint1;
    AIT_LogMessage("The expected value of varbool is: true");
 varbool =varfloat2 && varint1;
 AIT_LogMessage("The expected value of varbool is: false");
    varbool=varfloat1 && varint2;
   AIT_LogMessage("The expected value of varbool is: false");
    varbool=varfloat2 && varint2;
    AIT_LogMessage("The expected value of varbool is: false");
}
```
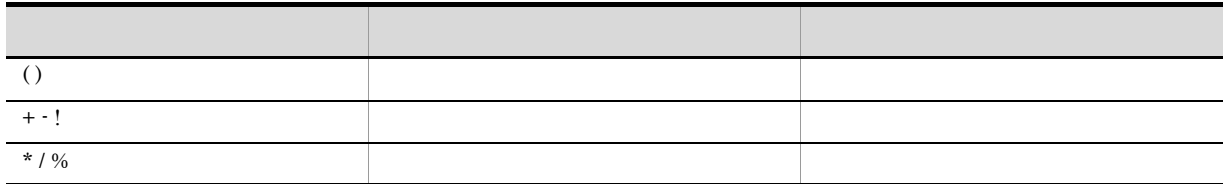

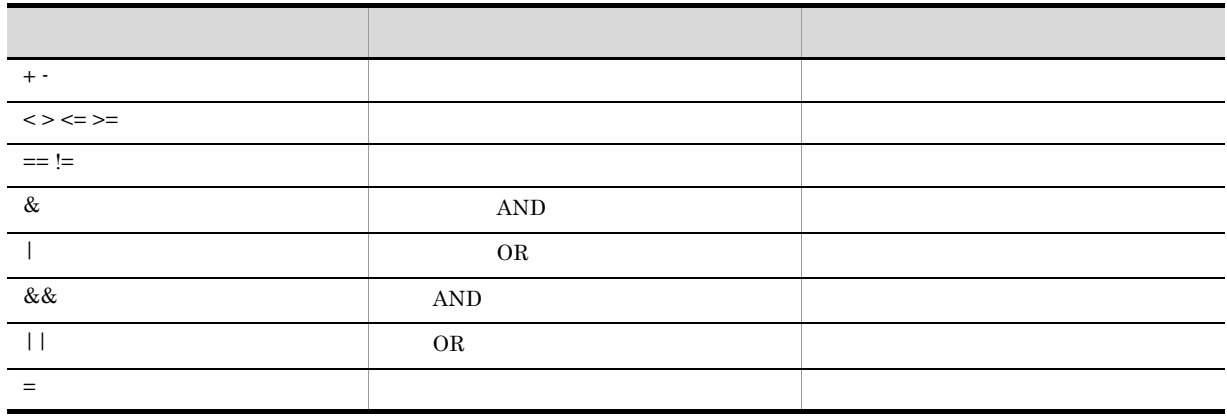

```
\rm AIT\rm{DEFINE} 64
```

```
1 \siminteger LoopCount;
    string CountryName;
    bool answer;
    float r_nTimeOut;
    integer ABC;
    integer abc; \frac{1}{\sqrt{2}}
```
#### integer integer integer

LoopCount CountryName

(アンダーバー)は、「一」(アンダーバー)は、「一」(アンダーバー)は、「」(アンダーバー)

**2** 

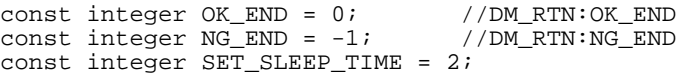

# $3.6$

# 3.6.1 goto

 $goto$  $\mathbf 1$ goto ; 識別子: 2 説明  $\quad$ goto  $\quad$ 3 記述例  $//$ MAIN MAIN { ... ... AIT\_LogMessage("LBL030: JUMP TO LABEL"); goto label1; AIT\_LogMessage("LBL030: NOT DISPLAYED 1"); //  $\begin{array}{ccc} \texttt{label1:2} \end{array}$ AIT\_LogMessage("LBL030: JUMPING TO LABEL "); // } 4 備考 goto break continue return  $3.6.2$  $g$ oto  $\frac{1}{\sqrt{2\pi}}$ 

ラベルを宣言するには,識別子の末尾に「:」(コロン)を付けます。ラベルの宣言は,MAIN セクション error extension to the set of the set of the set of the set of the set of the set of the set of the set of the set of the set of the set of the set of the set of the set of the set of the set of the set of the set of the s

 $MAIN$  ERROR  $_{\rm{gen}}$ 

```
\mathsf{goto}}
```
 $\overline{1}$ 

```
\overline{2}AIT_MessageBox("ss","xx");
    goto label18;
      AIT_LogMessage("LBL040: NOT DISPLAYED 29"); //<br>label18: //
    label18:1 \qquad //
    AIT_LogMessage("LBL040: INSIDE LABELLED STATEMENT"); //
     AIT_Exit();
```
#### 3.6.3 if-else-endif

識別子:

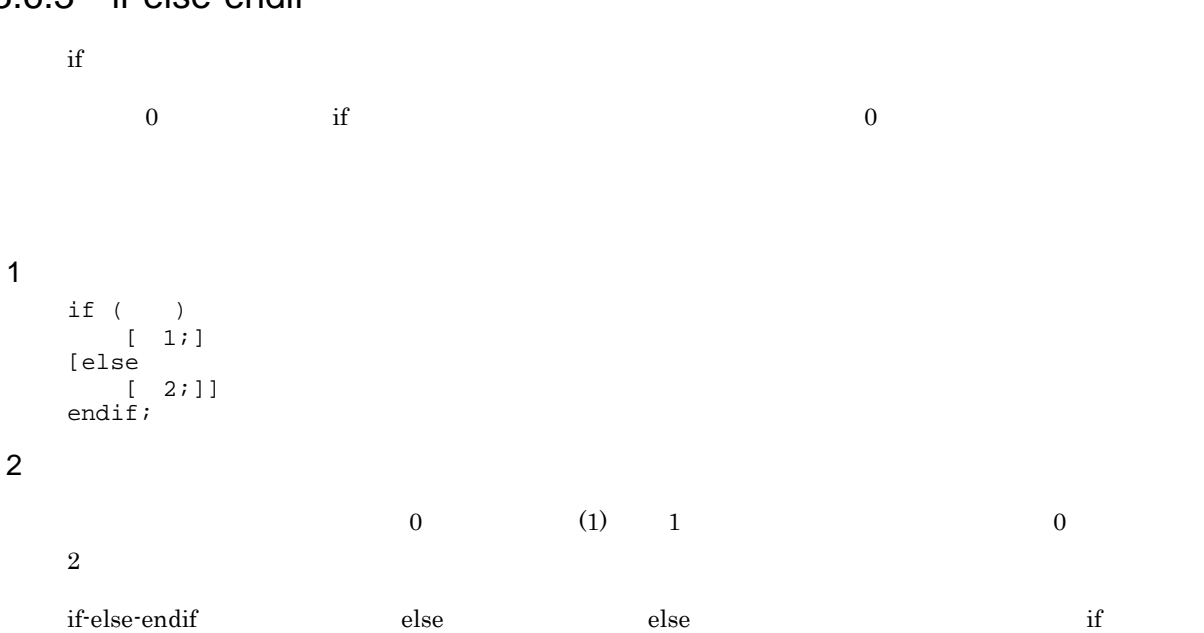

#### 3 記述例

```
if(AIT_FocusWindow("Installable Software-Setup","#32770"))
\frac{1}{2} true 0
 AIT_LogMessage("INSIDE Installable Software SETUP");
 AIT_PlayKey("ENTER");
else
                    1/2 false 0
   AIT_LogMessage("PROBLEM IN SETUP");
   AIT_Exit();
endif;
```
#### 3.6.4 while-loop

while-loop  $\Box$  false that  $\Box$ 

 $\overline{1}$ while ( ) 1;

```
 2;
   loop;
2 説明
   1. \blacksquare2. A false while \mathbb{R}^n, while \mathbb{R}^n3. true 0 14. \phantom{a}5. The continue \simktrue true true true de se true de se true de ses true de ses true de ses true de ses true de ses true de ses
   \n  <b>while</b> <math>255</math>\overline{3}DEFINE
   {
   integer WINH,count,length;
   float SLEEP_TIME=0.5;
   string s1,s2;
   integer i, sloop_cnt = 0;integer sloop_max = 30;
   }
   ...
   ...
   while ( sloop_cnt < sloop_max)
     AIT_LogMessage("
");<br>
if (AIT_FocusWindow("
...", "#32
     if (AIT_FocusWindow("\qquad \qquad \ldots", "#32770",0.0) > 0)<br>if(AIT_FocusWindow("
                                                    )<br>...", "#32770", 0.0) >
   0)
            AIT_LogMessage("インストールするソフトウェアをアンパック中... が開かれました");
    sloop_cnt= 0;
    AIT_Sleep(SLEEP_TIME);
      endif;
       endif;
       AIT_Sleep(SLEEP_TIME);
     sloop\_cnt = sloop\_cnt + 1;loop;
```
### 3.6.5 do-while

```
do-while talse false that the state \sim\overline{1}do
     1
     2
    ...
    ...
  while ( );
\overline{2}1. do-while
  2. the state of false do-while \alphatrue \space 0 \space 13. {\bf break}
```

```
4. \qquad \qquad \text{continue}
```

```
true5. 1なお,ループ内の break または continue ステートメントの数は,255 以内に抑えてください。また,ネス
       \frac{1}{255}3 記述例
   DEFINE
   {
   integer WINH,count,length;
   float SLEEP_TIME=0.5;
   string s1,s2;
   integer i, sloop_cnt = 0;integer sloop_max = 30;
   }
   ...
   ...
   do
    AIT_LogMessage("Searching for Active windows");
    if (AIT_FocusWindow("Installable Software", "#32770",0.0) > 0)
    if(AIT_FocusWindow("Unpacking Installable Software...", "#32770", 0.0) > 
   0)
              AIT_LogMessage("Unpacking Installable Software... is opened");
   sloop_cnt= 0;
   AIT_Sleep(SLEEP_TIME);
          endif;
       endif;
     AIT_Sleep(SLEEP_TIME);
    sloop_cnt = sloop_cnt + 1;
   while ( sloop_cnt < sloop_max);
   ...
```
#### 3.6.6 for-next

...

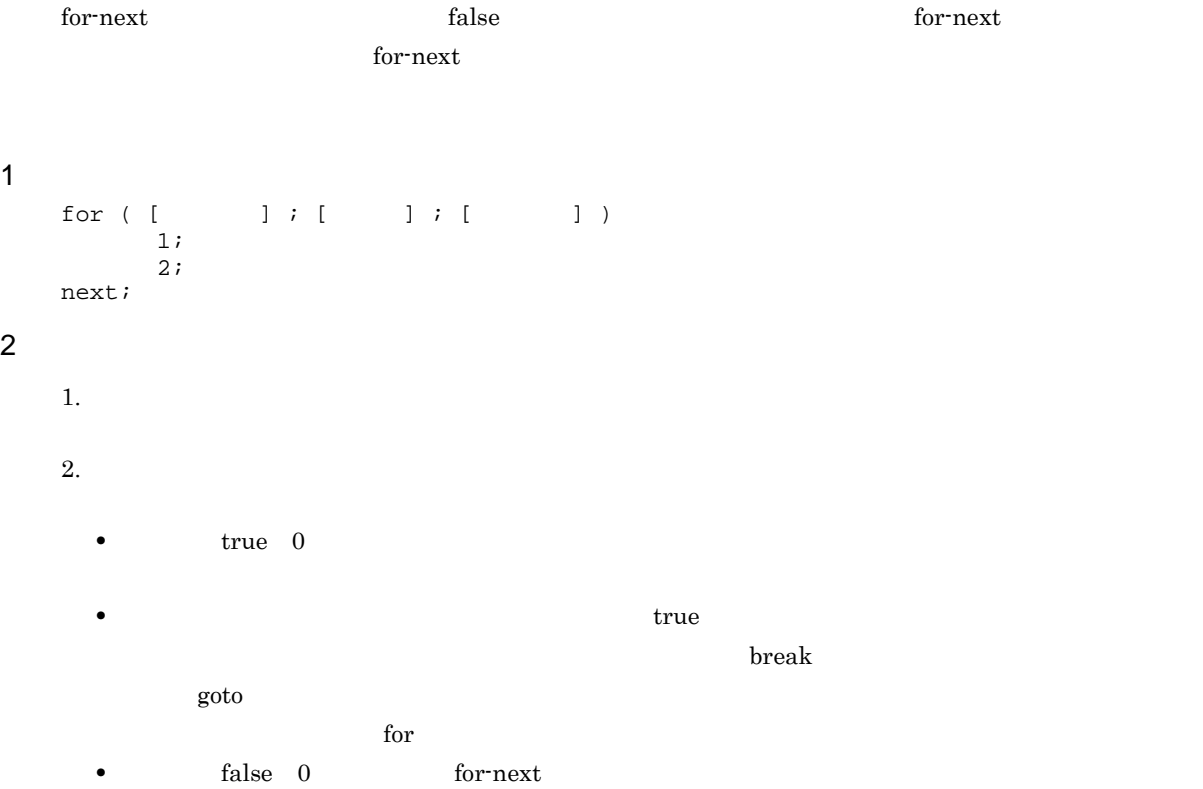

```
4. \qquad \qquad \text{continue}ktrue true true true de se true de la constantidad de la constantidad de la constantidad de la constantidad de
                  for-next 2553 記述例
    DEFINE
    {
    integer WINH,count,length;
    float SLEEP_TIME=0.5;
    string sl,s2;
    integer i, sloop_cnt = 0;integer sloop_max = 30;
    }
    ...
    ...
    sloop_cnt=1;
    AIT_LogMessage("Searching for Active windows - For");
    for(; sloop_cnt < sloop_max ;sloop_cnt = sloop_cnt + 1)
     if (AIT_FocusWindow("Unpacking", "#32770",0.0) > 0)
     if(AIT_FocusWindow("Unpacking Installable Software...", "#32770", 0.0) > 
    0)
                    AIT_LogMessage("Unpacking Installable Software... is opened");
                    sloop_cnt= 0;
                    AIT_Sleep(SLEEP_TIME);
             endif;
            endif;
        AIT_Sleep(SLEEP_TIME);
    next;
```
 $3.$   ${\bf break}$ 

### 3.6.7 continue

continue and the state of the state of the state of the state of the state while  $d$  do for while  $d$ ついて continue ステートメント こうしゃ こうしゃ こうしゃ こうしゃ こうしゃ こうしゃ こうしゅう こうしゃ こうしゅう こうしゅうしゅ こうしゅうしゅ こうしゅうしゅ  $\mathbf 1$ continue;  $\overline{2}$ continue and the continue do for while  $\alpha$ do while do while  $\sim$ for continue  $\int$  $\text{continue}$   $255$ 3 記述例 for (count=1;count<=10;count=count+1) if (count < 5) continue; endif;

```
 ...
next;
                \begin{tabular}{ll} continue & \multicolumn{2}{c}{\text{count}} & 5 \end{tabular}
```
# 3.6.8 break

break  $\qquad \qquad \text{do-while} \quad \text{for-next} \quad \text{switch-endswich}$ while-loop  $\bm{b}$ reak  $\bm{b}$ 

break;

#### 2 説明

 $\mathbf 1$ 

 ${\rm break}$ 

 $\frac{1}{\sqrt{2\pi}}$  switch  $\frac{1}{\sqrt{2\pi}}$ 

switch  $\sim$ 

 $\bm{\lambda}$  break  $\bm{\lambda}$ 

#### 3 記述例

```
i = 0;for(i;) AIT_LogMessage("Inside Loop");
i = i + 1; if(i>100)
      break;
    endif;
next;
```
### 3.6.9 switch-endswitch

 $s$ witch  $\frac{1}{\sqrt{2\pi}}$ 

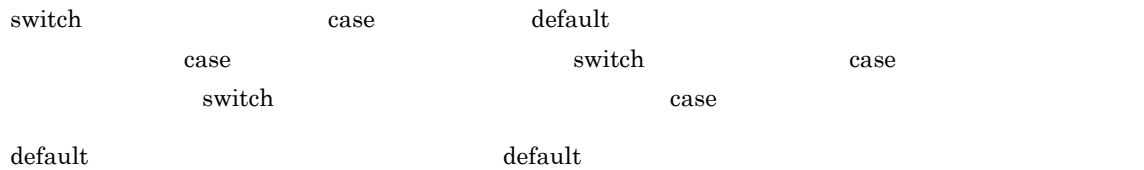

 $\overline{1}$ 

```
switch ( )
[case :]+[\quad ;] *
   ...
   ...
  [default:]
    [\quad ;] *
```
2 説明

```
1. \blacksquare2. Case \alpha case \alpha is the case \alpha is the case \alpha is the case \alpha is the case \alpha is the case \alpha is the case \alpha is the case \alpha is the case \alpha is the case \alpha is the case \alpha is the case \alpha is the case 
3. break Switch 2. switch 2. switch 2. switch 2. switch 2. switch 2. switch 2. switch 2. switch 2. switch 2. switch 2. switch 2. switch 2. switch 2. switch 2. switch 2. switch 2. switch 2. switch 2. switch 2. switch 2. swi
4. case case default \alphaswitch-endswitch
  s witch \alpha\frac{1}{255}\emph{case} case \emph{case}\text{switch-endswitch} \text{ \hspace{1cm} } \text{case} \text{ \hspace{1cm} }case string AIT
  case -5: //
  case +6: //
  case "String": //
  case intvar: \frac{1}{\sqrt{2}}case 3+2: //
  case switch \simswitch (Stringvar1+Stringvar2) // string<br>case 1: //
  case 1: \frac{1}{2} \frac{1}{2} \frac{1}{2} \frac{1}{2} \frac{1}{2} \frac{1}{2} \frac{1}{2} \frac{1}{2} \frac{1}{2} \frac{1}{2} \frac{1}{2} \frac{1}{2} \frac{1}{2} \frac{1}{2} \frac{1}{2} \frac{1}{2} \frac{1}{2} \frac{1}{2} \frac{1}{2} \frac{1}{2} \frac{1}{2} \fraccase "
  ..
  ..
  endswitch;
  switch case case \simswitch case break 255switch case case case
  case \alphaswitch(i)
  \{ case 1:
     case 2:
     a=b+c; // "a=b+c;"<br>//
   // スクリプトアナライザーから文法エラーが発行される }
s1="abcdefghijk";
switch (|AIT_ISEmpty(s1)|)<br>case true: // s1
case true: // s1<br>s2 = AIT_StrUpper(s1);
```
 $\overline{3}$ 

AIT\_MessageBox("s2",s2);

```
 if ( ( length = AIT_StrLength(s2)) > 10)
 break;
 endif;
break;<br>default:
default: \frac{1}{2} // false
breaki //
break;<br>endswitch;
```
# $3.7$

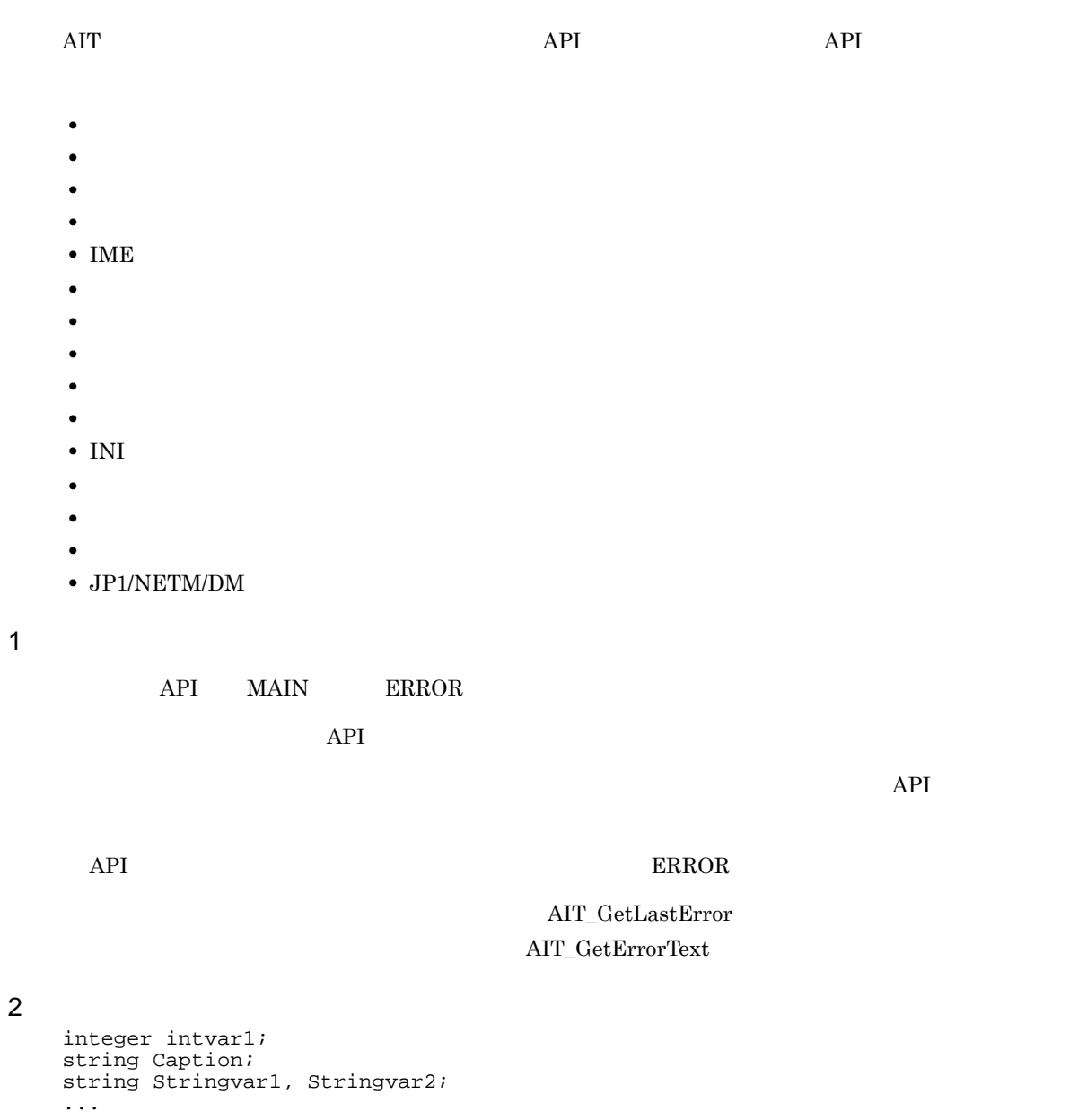

... AIT\_LogMessage("SAMPLE FUNCTION CALL"); //<br>AIT\_LogMessage("SAMPLE FUNCTION CALL"); //<br>if(AIT\_FocusWindow("Installable-Setup","#32770"))  $\mathcal{N}$ AIT\_LogMessage("INSIDE Installable Software SETUP"); // AIT\_PlayKey("{Enter}"); endif;  $\frac{1}{2}$ Caption = "Installable Software"; intvar1 = AIT\_GetSubStr(Stringvar1, Stringvar2, 50);  $//$  intvar1 0 if(!intvar1) -,<br>AIT\_LogMessage(AIT\_GetErrorText(AIT\_GetLastError())); endif;

AIT  $3-3$ 

 $3-3$  AIT

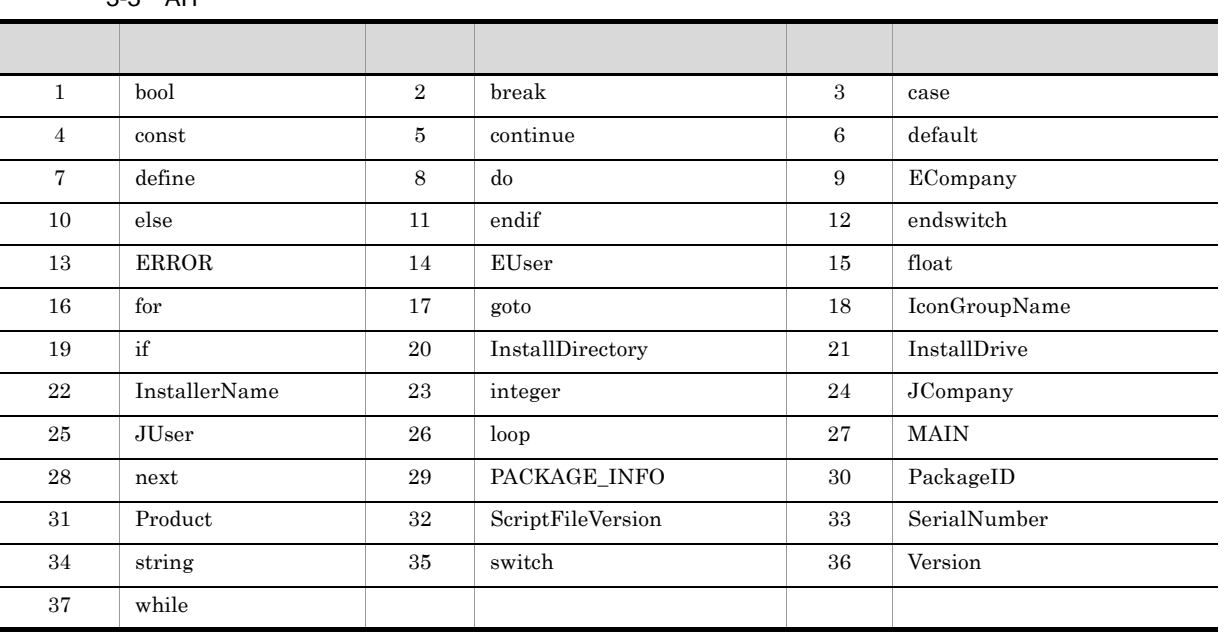

 $API$  AIT  $AT$  Win 32

# 3.9

#### $\rm{AIT}$

**DEFINE** 

#### $3.9.1$

 $integer$ 

 $3-4$ 

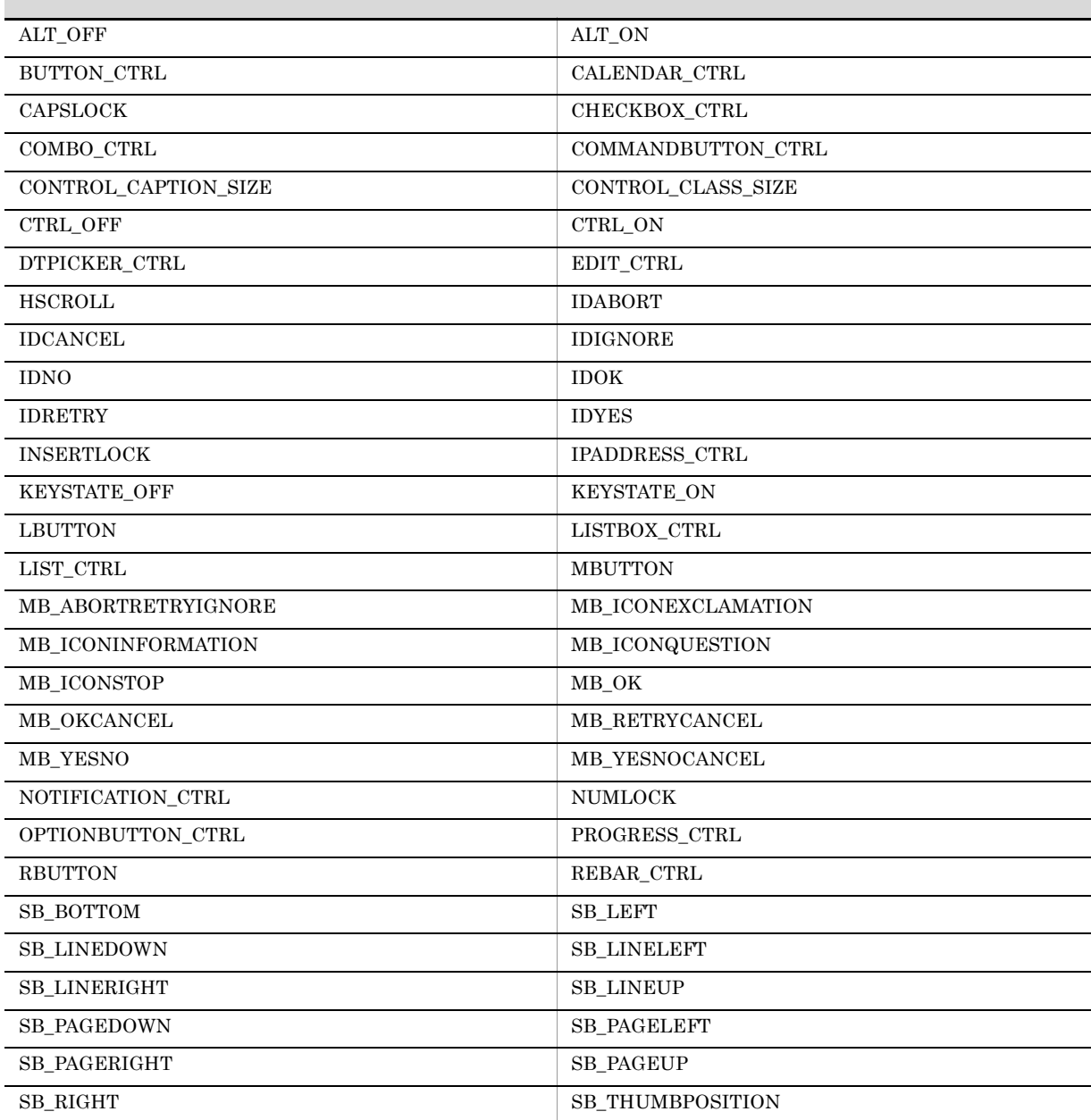

 $3-4$ 

80

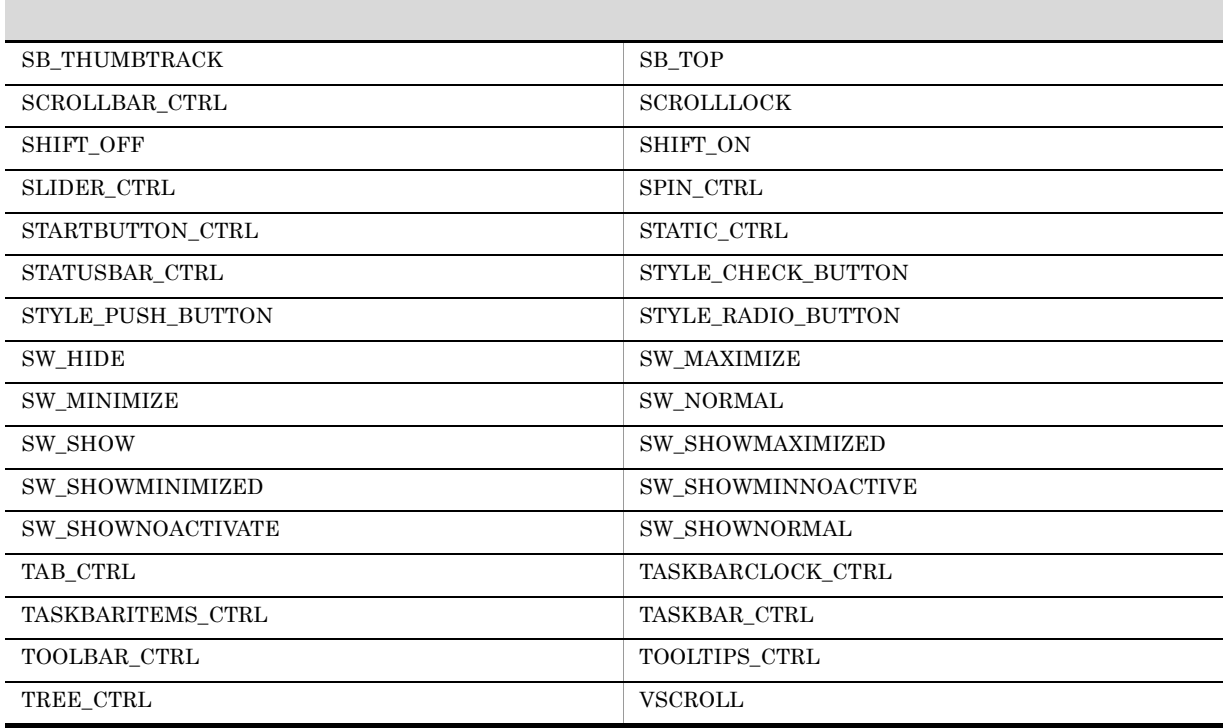

 $\mathcal{L}_{\text{c}}$  integer

# $3.9.2$

HWND\_BROADCAST

# 3.9.3

 $3-5$ 

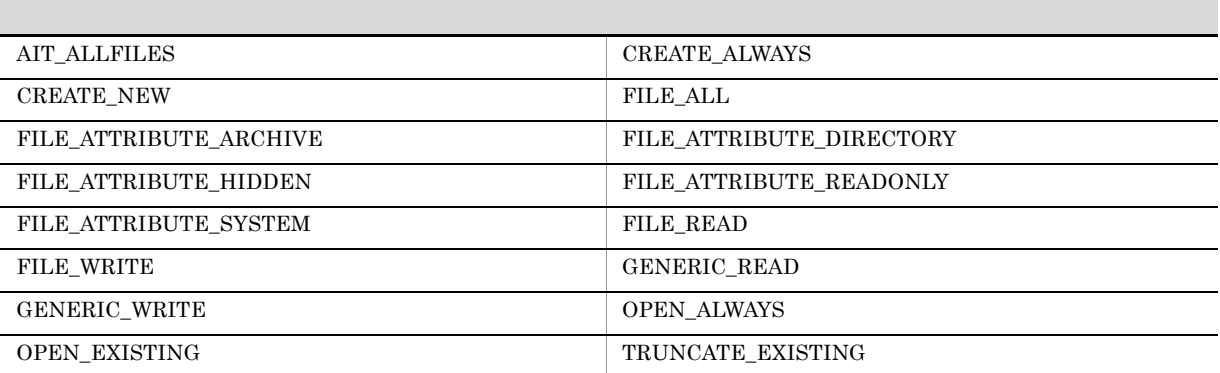

# 3.9.4 IME

 $\rm{IME}$  3-6  $\rm{3-6}$ 

 $3-5$  integer  $\frac{3-5}{2}$ 

#### 3-6 IME

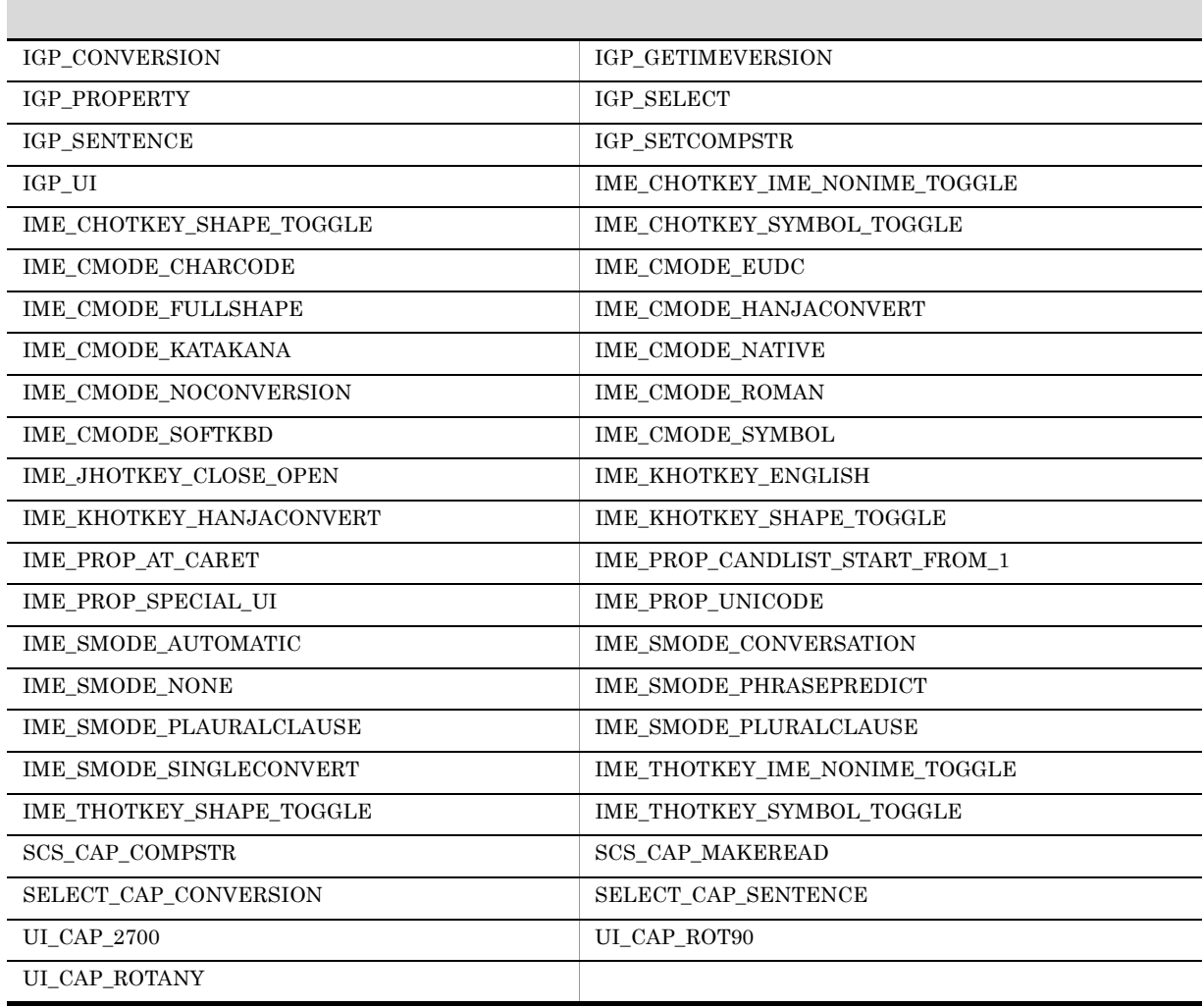

### 3.9.5

#### $3-7$  integer

#### $3-7$

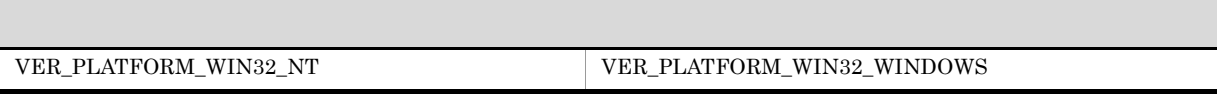

# $3.9.6$

 $3-8$  integer

 $3-8$ 

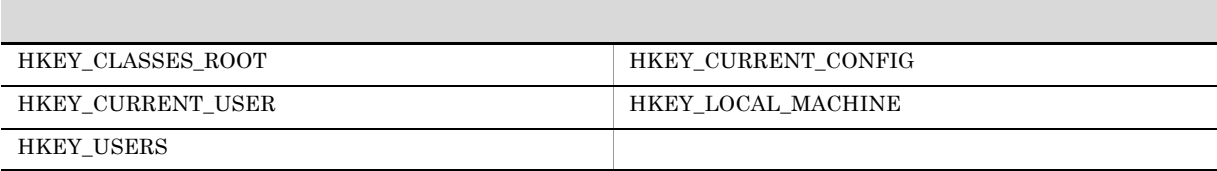

# $3.9.7$

 $3-9$  integer  $3-9$ AIT\_CURRENTDIRECTORY AIT\_PARENTDIRECTORY

 $3.9.8$ 

 $3-10$  integer

 $3 - 10$ 

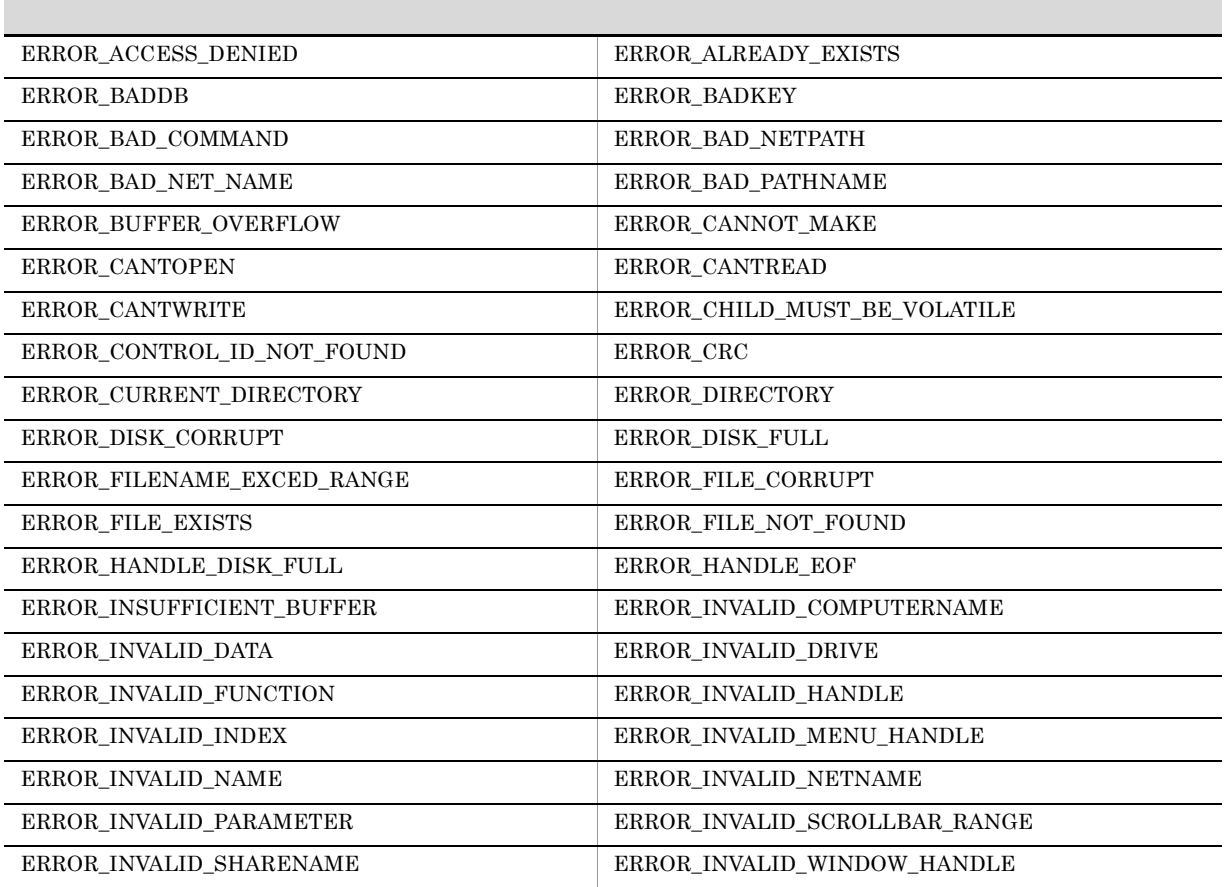

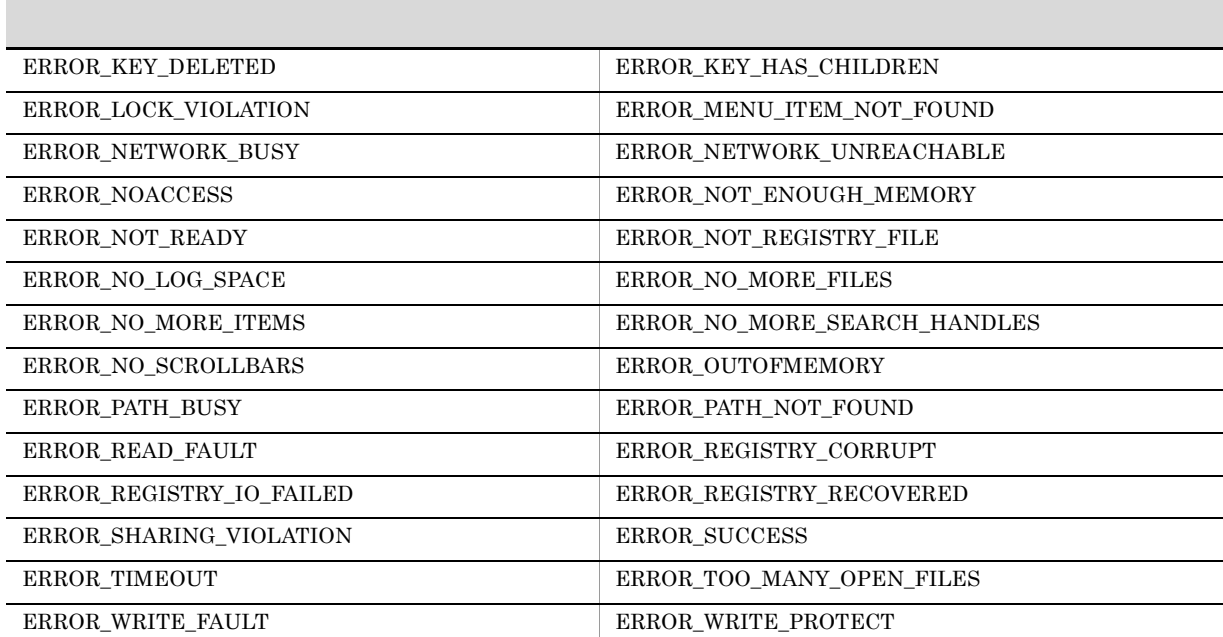

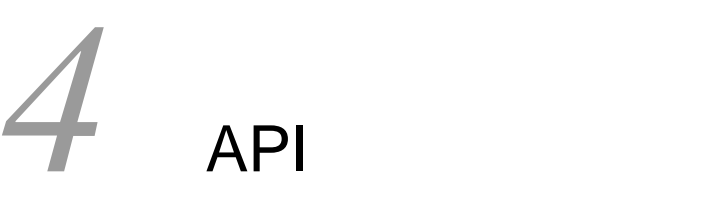

AIT API

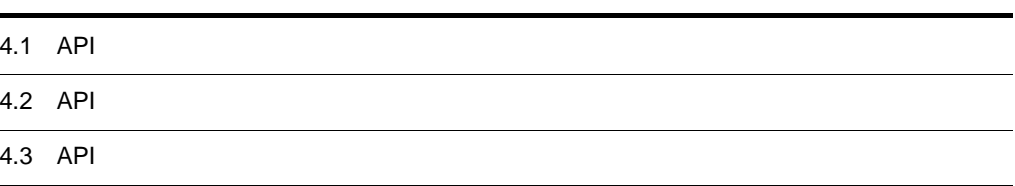

# 4.1 API

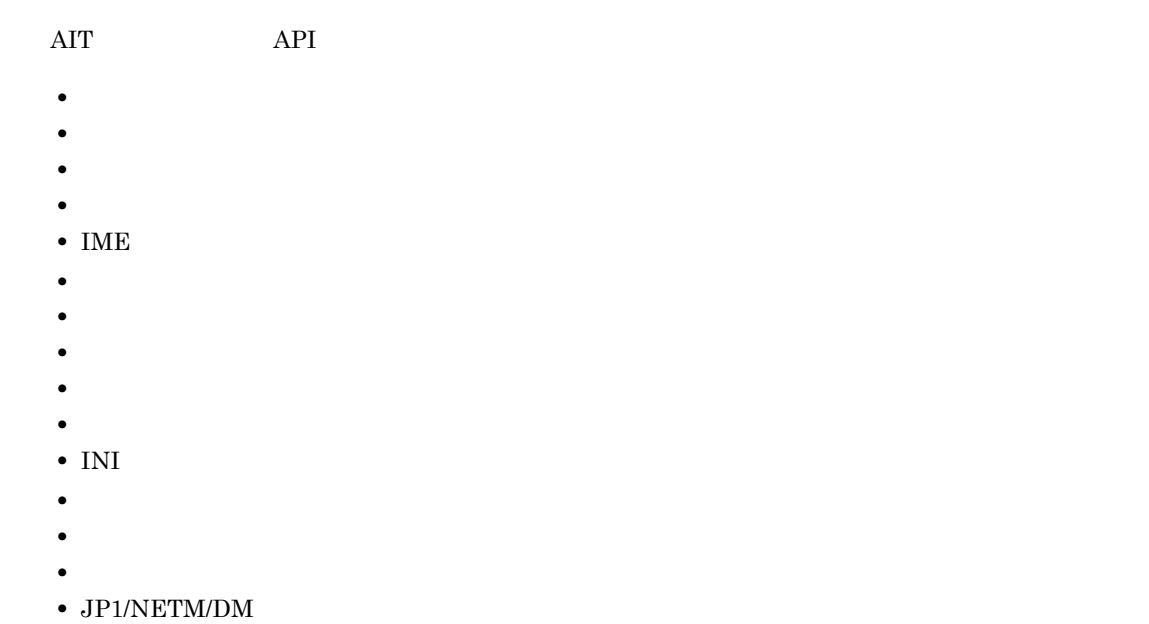

 $API$ 

#### $4.1.1$

 $API$ 

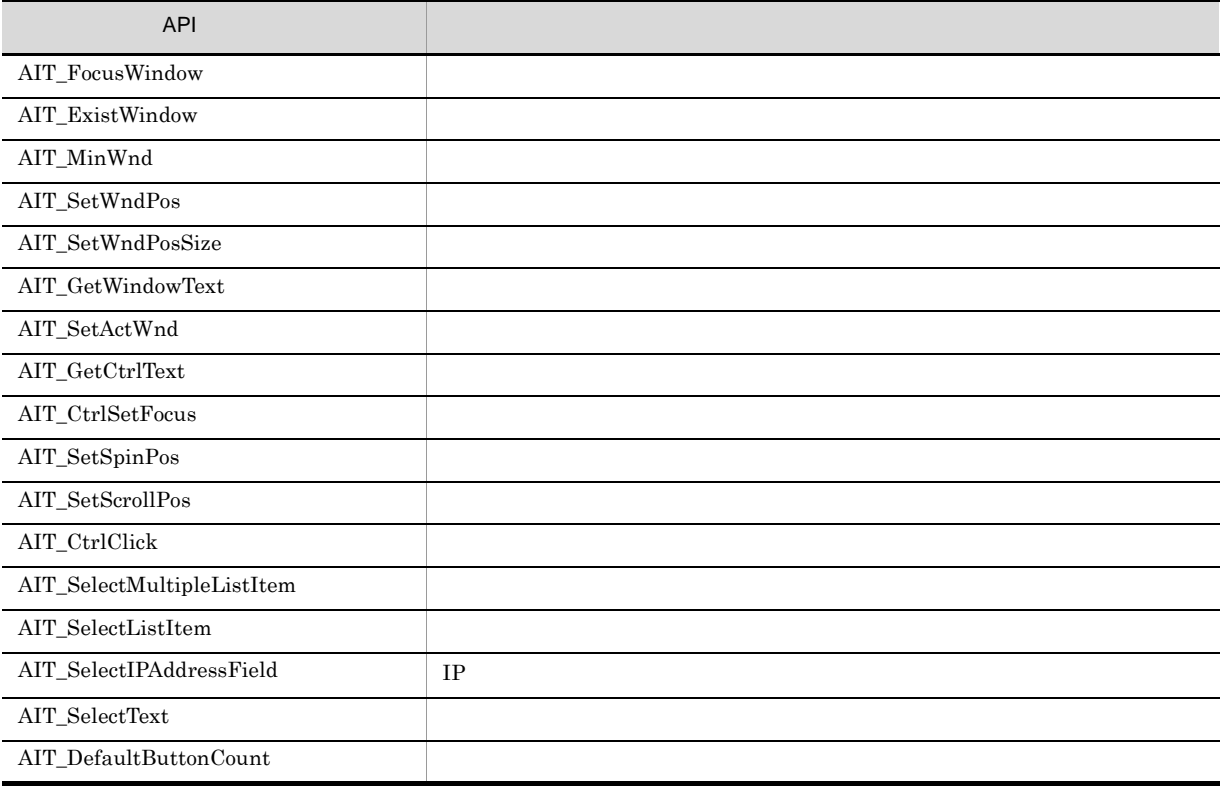

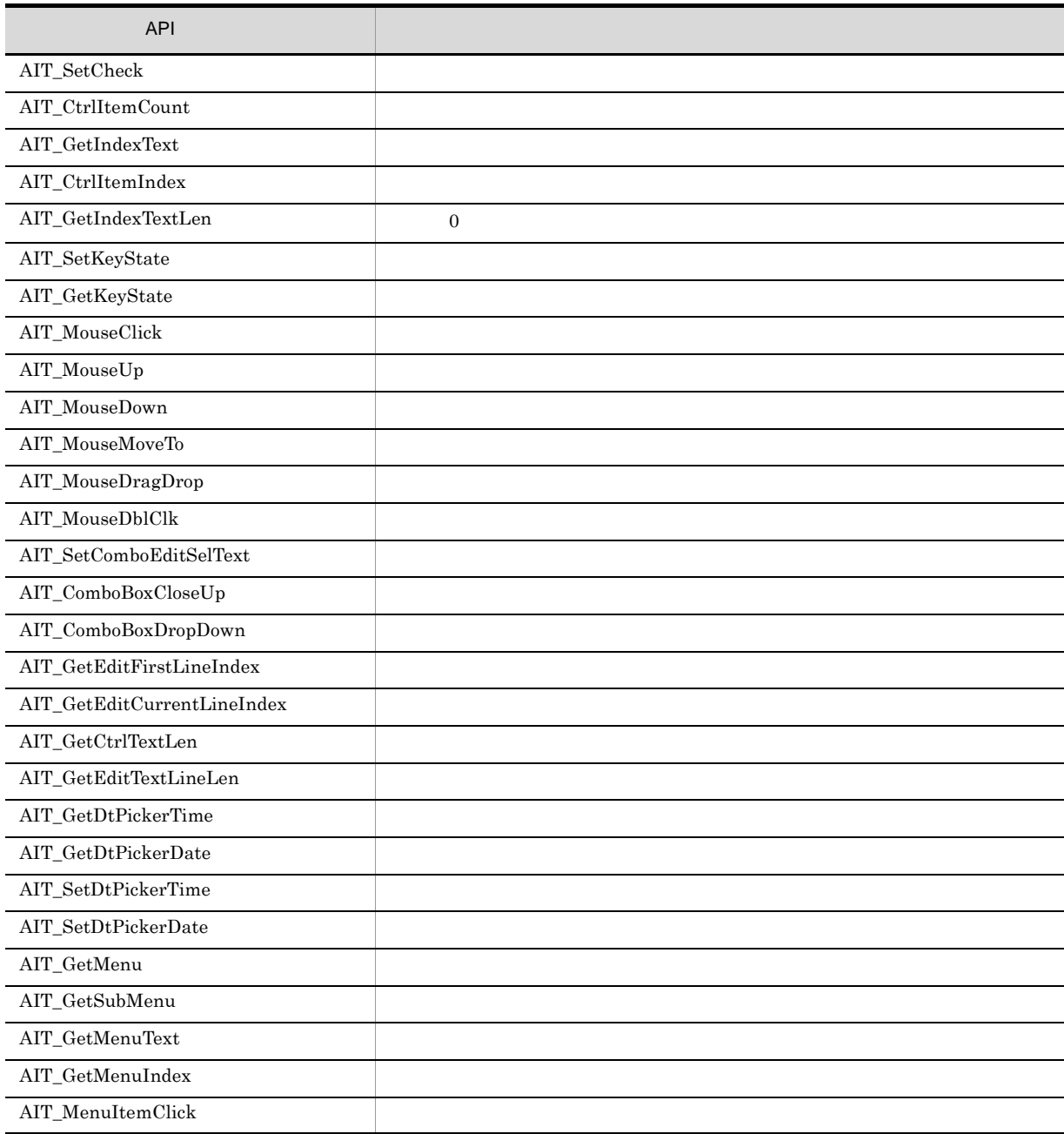

 $API$ 

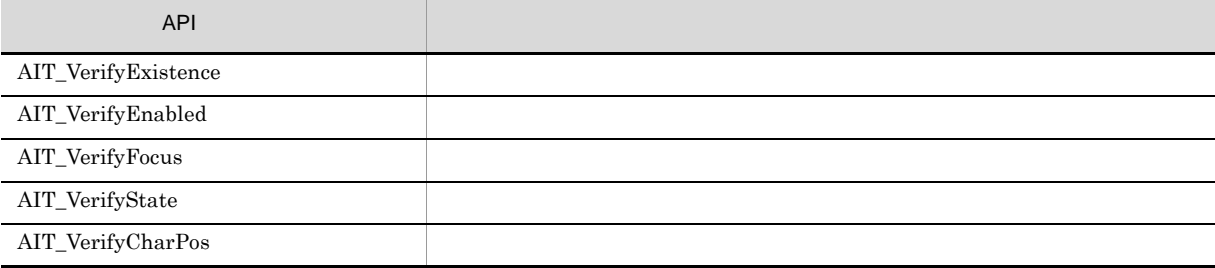

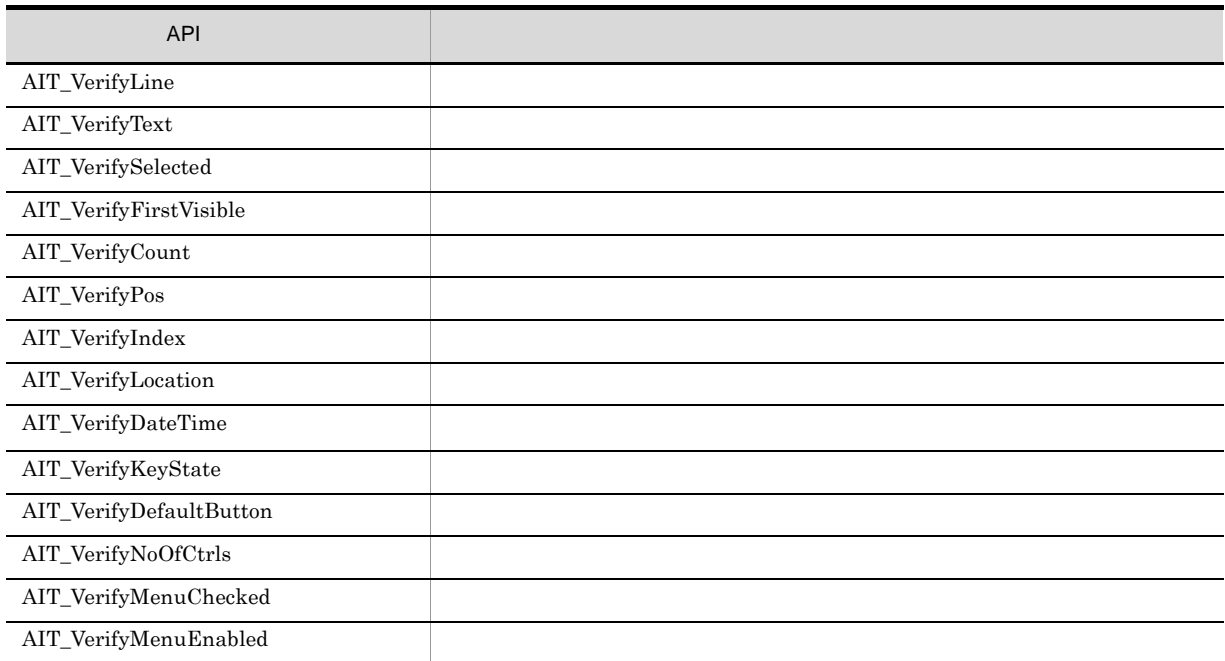

API  $\overline{P}$ 

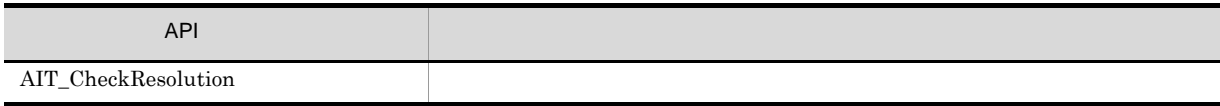

# $4.1.4$

 $API$ 

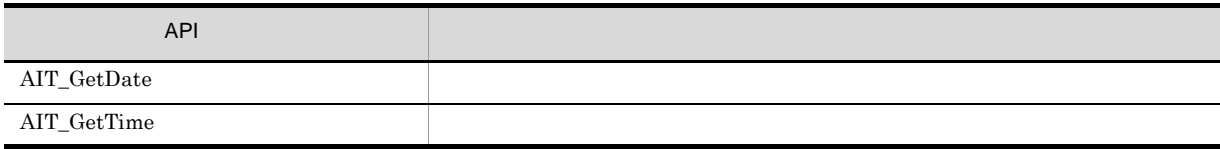

# 4.1.5 IME

 $API$  IME  $\blacksquare$ 

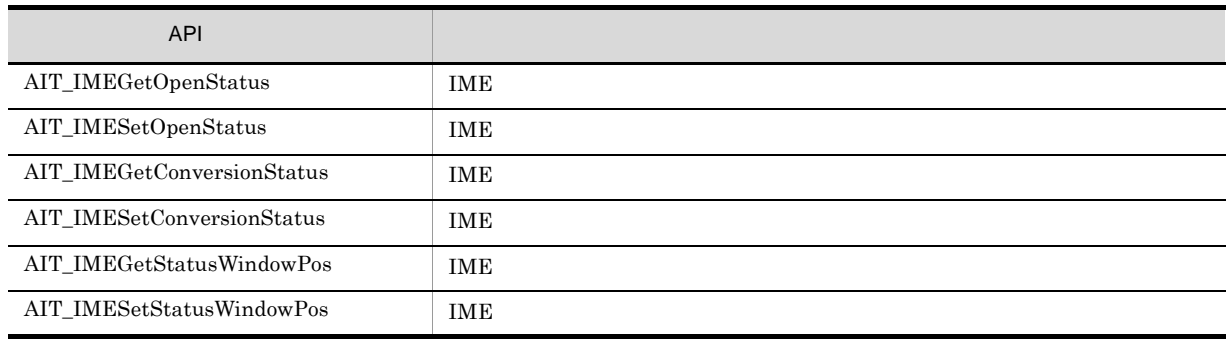

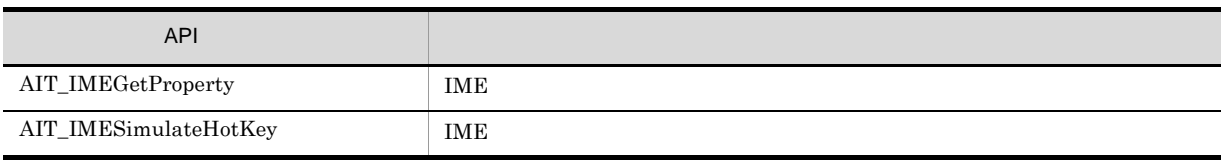

API ASCII  $\overline{a}$ 

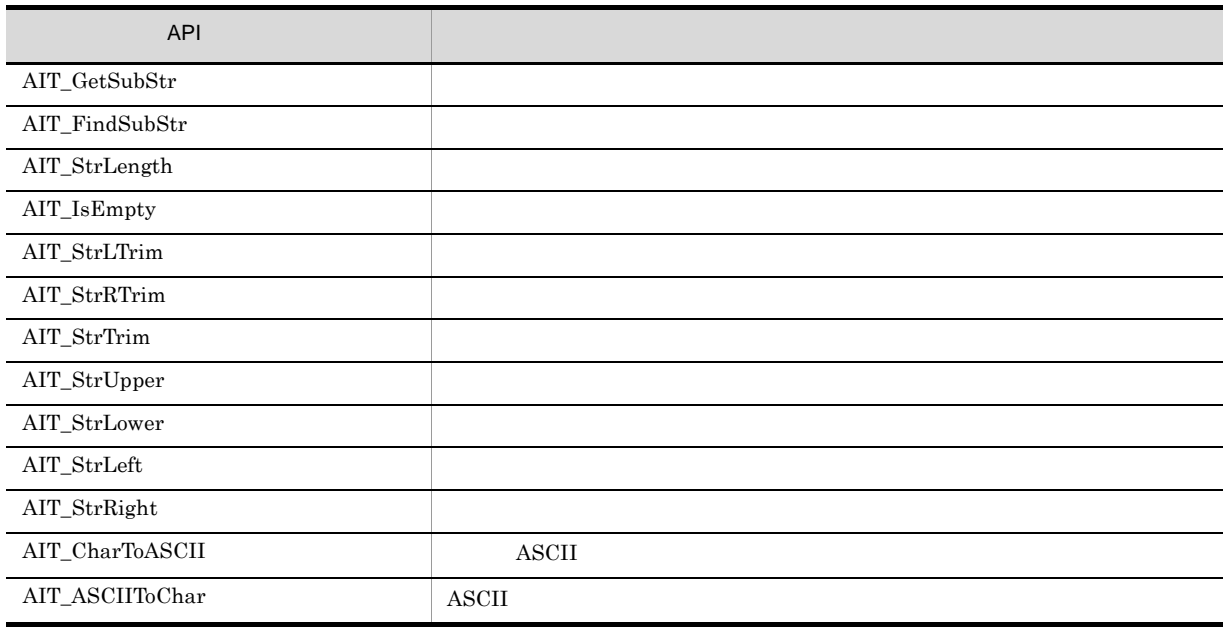

# $4.1.7$

 $API$ 

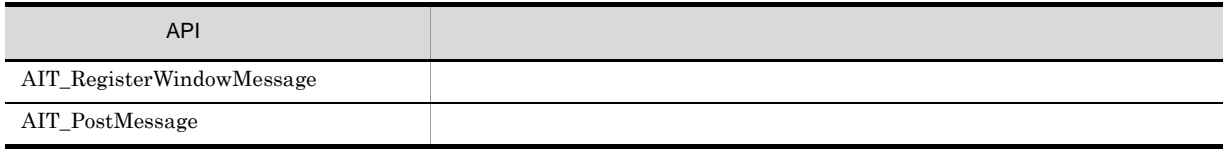

# $4.1.8$

 $API$ 

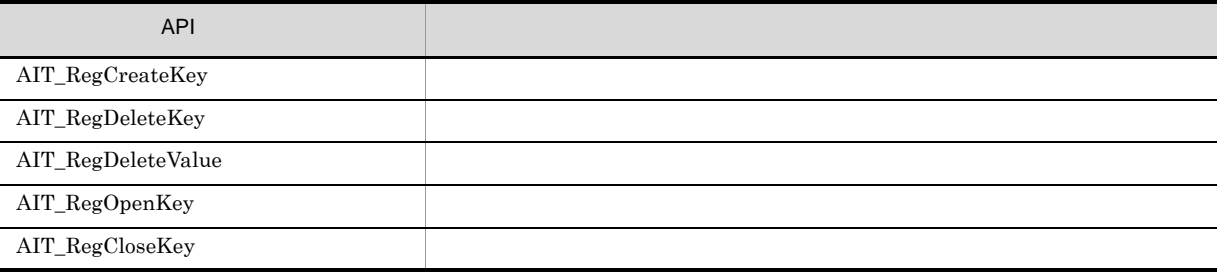

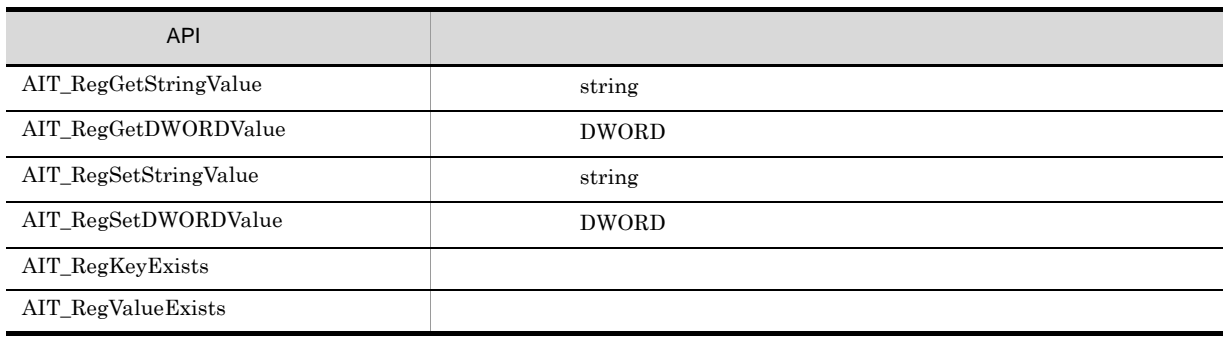

 $API$ 

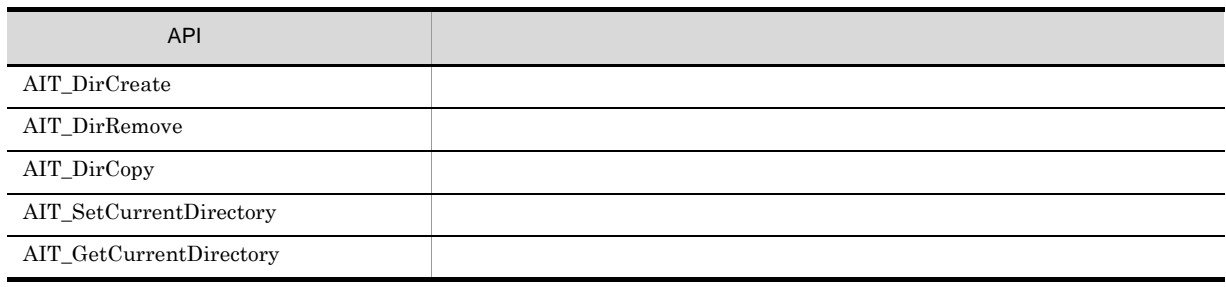

# $4.1.10$

 $API$ 

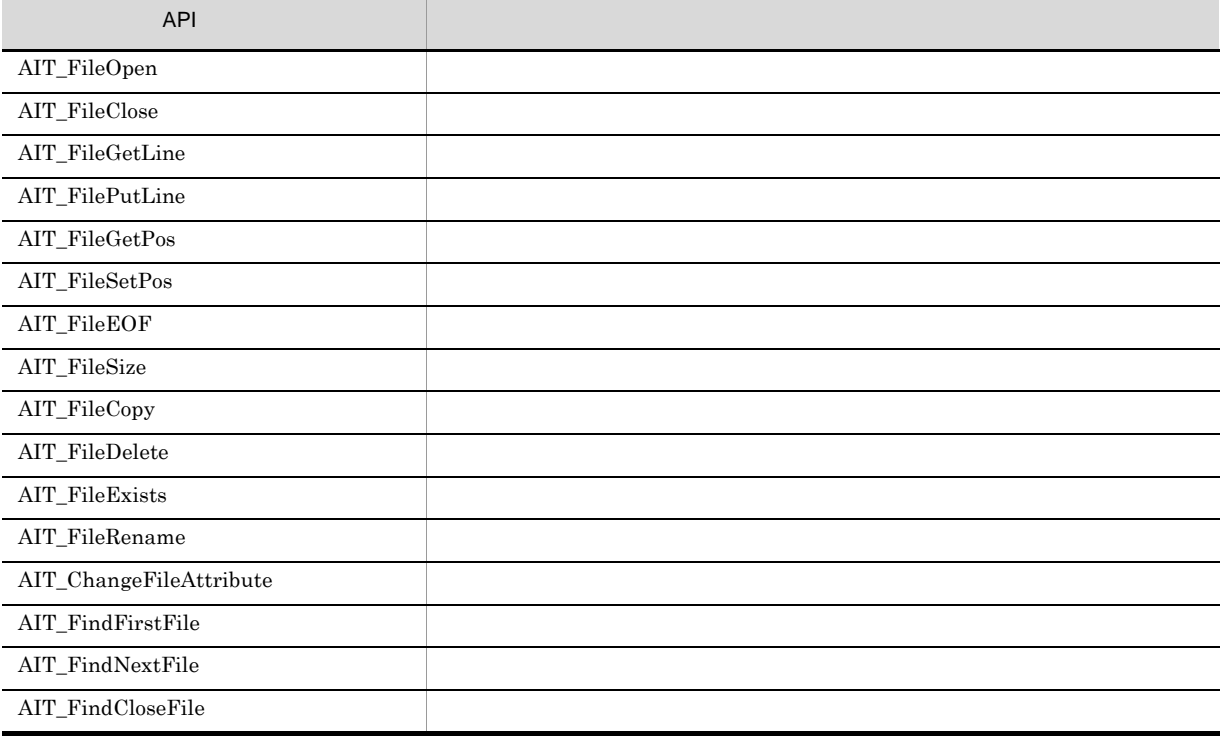

### 4.1.11 INI

 $API$ 

INI

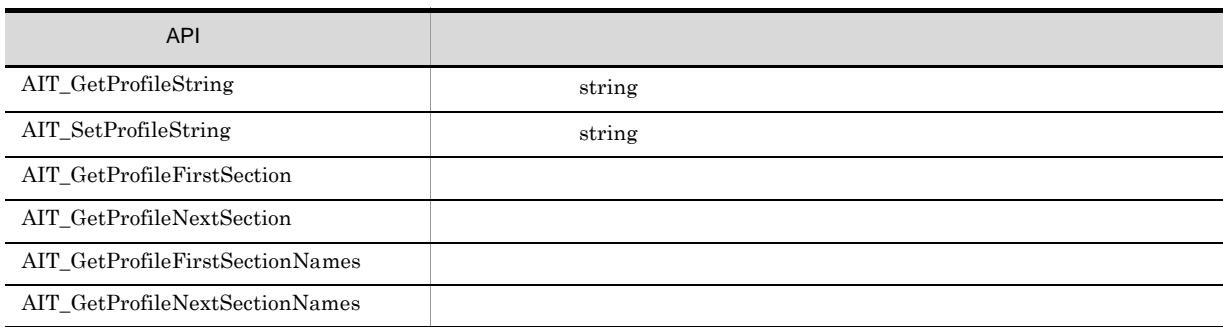

# $4.1.12$

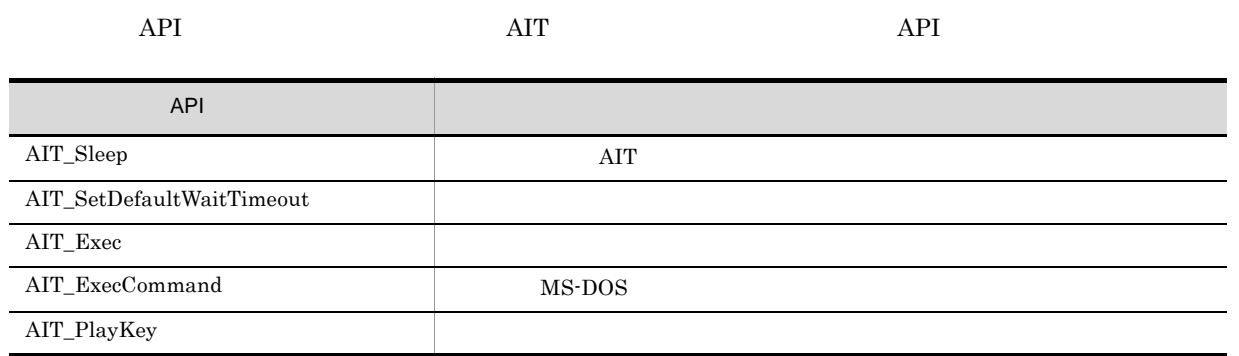

# $4.1.13$

 $API$ 

 $API$ 

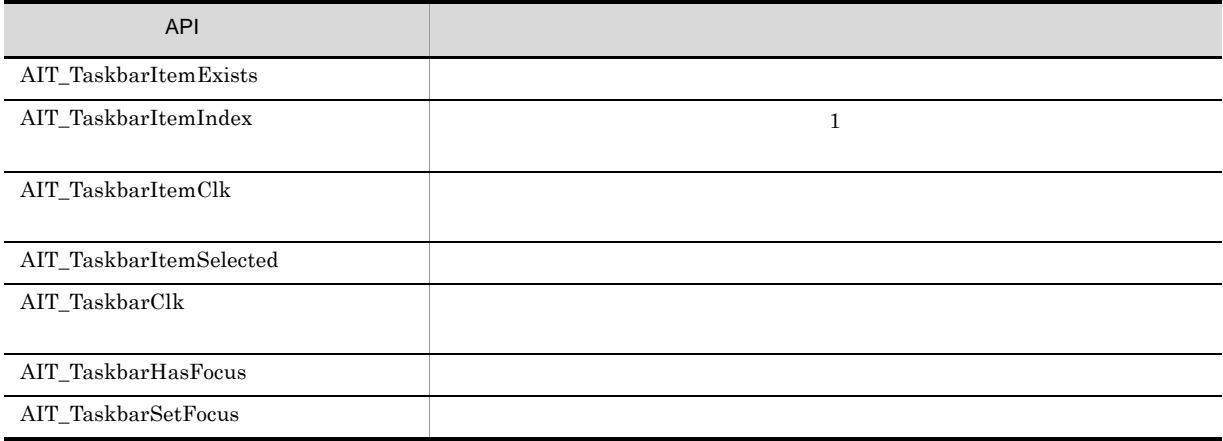

# $4.1.14$

次の API は,メッセージボックスやステータスボックスの表示,OS タイプの取得などをアプリケーショ

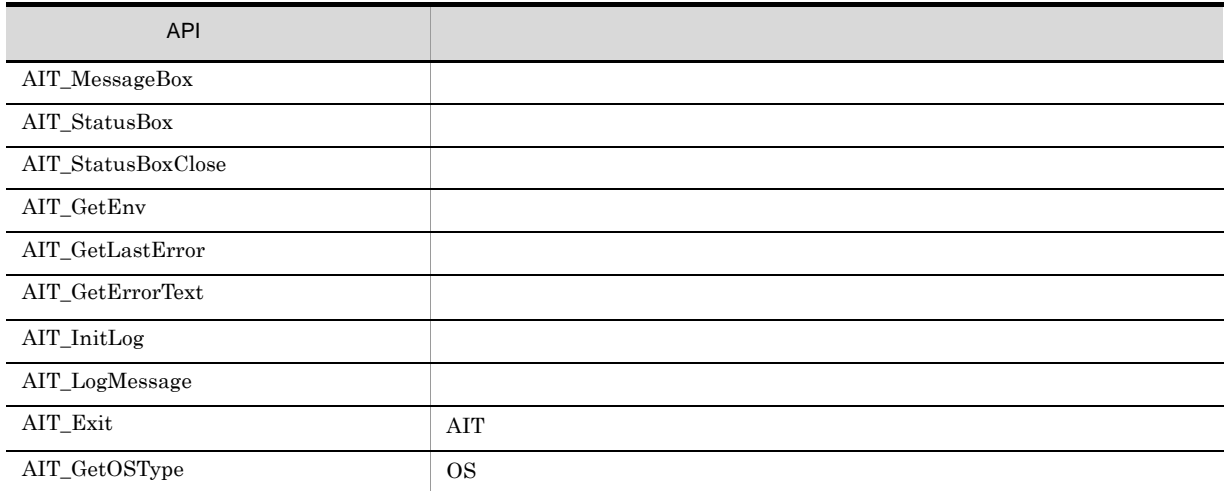

# 4.1.15 JP1/NETM/DM

#### API JP1/NETM/DM API

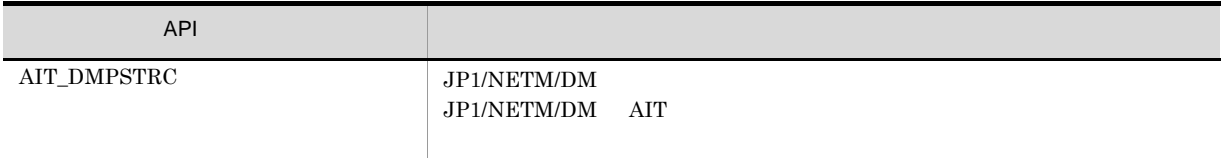
# 4.2 API

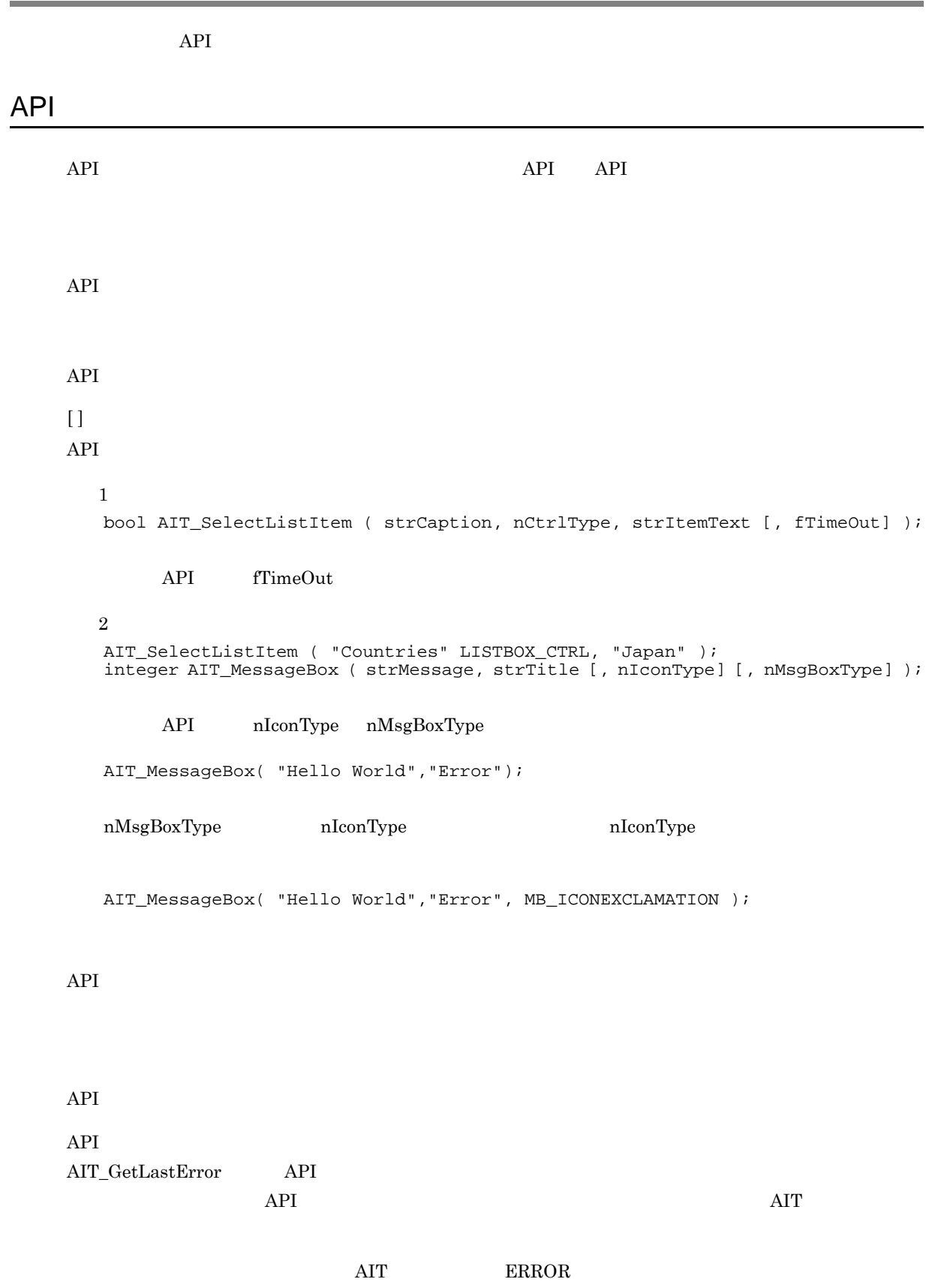

 $API$ 

### AIT\_ASCIIToChar

 $ASCH$ 

```
string AIT_ASCIIToChar (<br>integer nASCIIValue // ASCII
  integer nASCIIValue
);
```
nASCIIValue

ASCII

 $ASCH$ 

### AIT\_ChangeFileAttribute

```
bool AIT_ChangeFileAttribute (
string strFileName, //
iinteger nFileAttributes //<br>
);
```
strFileName

nFileAttributes

AIT\_FileExists

<u>nder true, true, true, true, true, true, true, true, true, true, true, true, true, true, true, true, true, true, true, true, true, true, true, true, true, true, true, true, true, true, true, true, true, true, true, true, </u>

 $AIT\_GetLastError$ 

 $\rm AIT\_GetLastError$ 

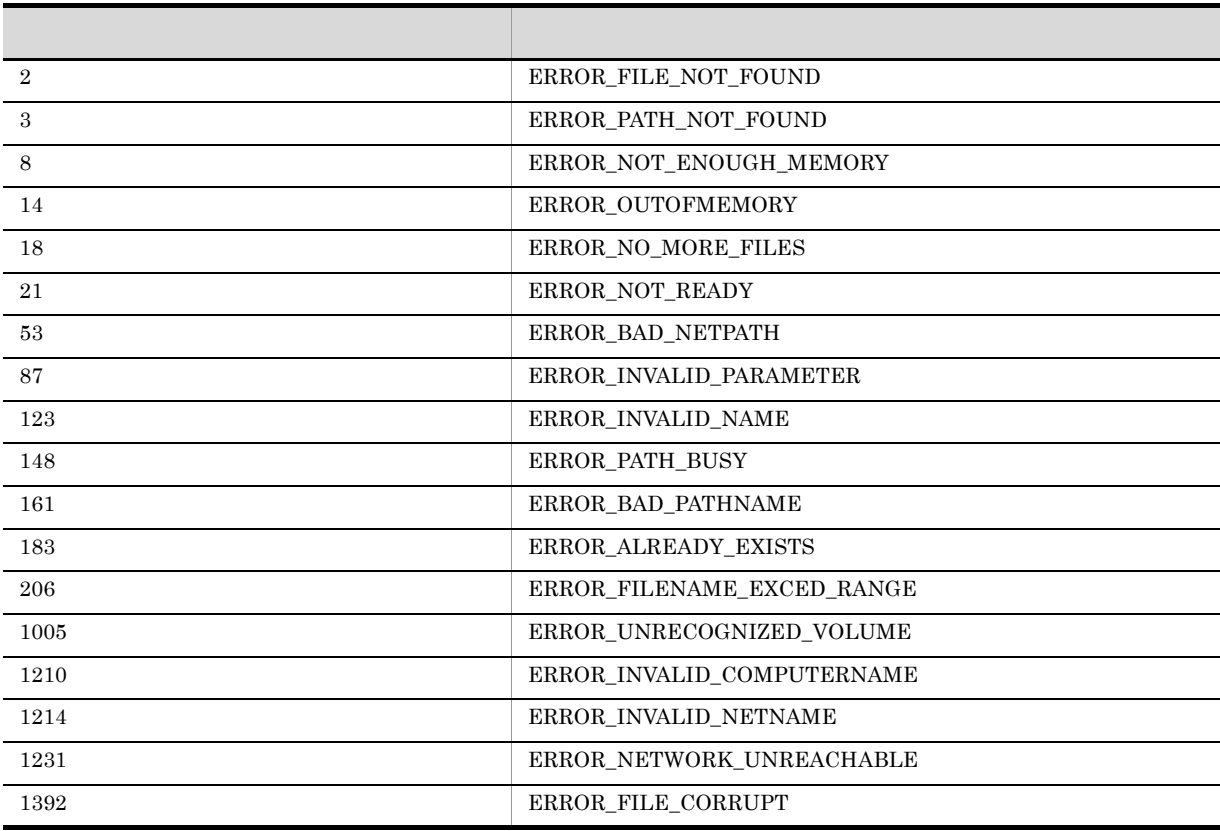

### AIT\_CharToASCII

 $\bf{{\color{red}A}\color{black}}$ 

```
integer AIT_CharToASCII (
string strStrName // 1
);
```
strStrName

 $\operatorname{ASCII}$ 

AIT\_CheckResolution

```
integer AIT_CheckResolution (
  integer nWidth, //<br>integer nHeight //
  integer nHeight
);
nWidth
nHeight
is the set of the set of the set of the set of the set of the set of the set of the set of the set of the set of the set of the set of the set of the set of the set of the set of the set of the set of the set of the set o
\sim 0 \sim -1 \sim 1
\label{eq:11} \text{AIT\_GetLastError} \qquad \qquad \text{AIT\_GetLastError}エラー エラー・エラー アール・エラー しゅうしゅう
```
### AIT\_ComboBoxCloseUp

```
bool AIT_ComboBoxCloseUp (<br>string strCaption //
  string strCaption
  [,float fTimeOut] //
); 
bool AIT_ComboBoxCloseUp (
  integer nCtrlID // ID<br>[,float fTimeOut] // ID
  [,float fTimeOut]
);
```
87 ERROR\_INVALID\_PARAMETER

strCaption

nCtrlID

 $ID$ 

fTimeOut

AIT\_SetDefaultWaitTimeout

<u>nder</u> true, true, true, true, true, true, true, true, true, true, true, true, true, true, true, true, true, true, true, true, true, true, true, true, true, true, true, true, true, true, true, true, true, true, true, true,

 $\rm AIT\_GetLastError$ 

 $AIT\_GetLastError$ 

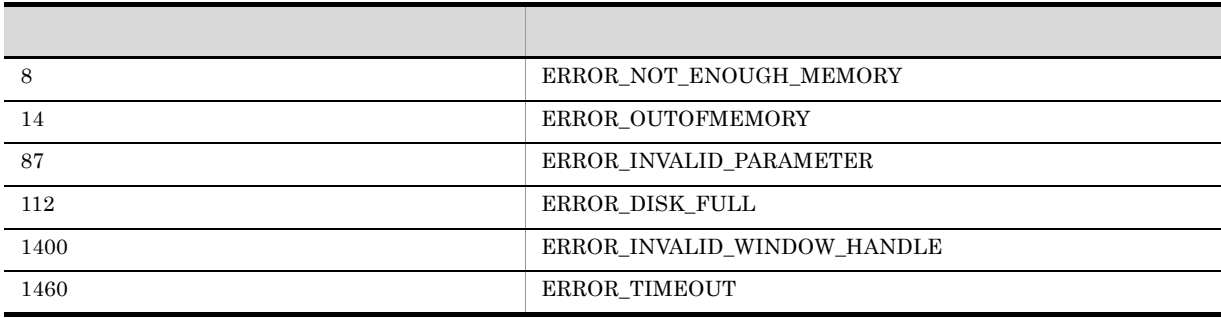

### AIT\_ComboBoxDropDown

```
bool AIT_ComboBoxDropDown (<br>string strCaption //
   string strCaption
   [,float fTimeOut] //); 
),<br>bool AIT_ComboBoxDropDown (<br>integer nCtrlID //
   integer nCtrlID \begin{array}{ccc} & & / & & \text{ID} \\ \text{[f]} & & & / / & & \text{ID} \\ \end{array}[,float fTimeOut]
);
```
 $\sim$ 

strCaption

nCtrlID

 $ID$ 

fTimeOut

AIT\_SetDefaultWaitTimeout

<u>nder</u> true, true, true, true, true, true, true, true, true, true, true, true, true, true, true, true, true, true, true, true, true, true, true, true, true, true, true, true, true, true, true, true, true, true, true, true,

 $\rm AIT\_GetLastError$ 

#### AIT\_GetLastError

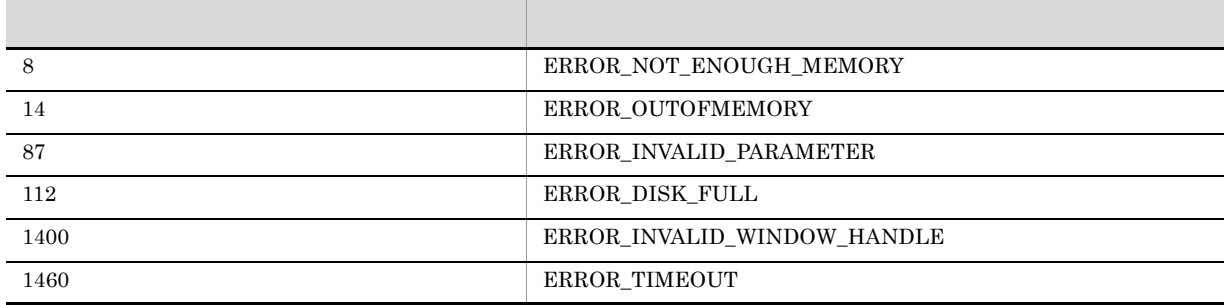

### AIT\_CtrlClick

```
bool AIT_CtrlClick (
  string strCaption, \frac{1}{1}integer nCtrlType, \frac{1}{2}integer nMouseButton //<br>[,float fTimeOut] //[,float fTimeOut]
);
bool AIT_CtrlClick (
  integer nCtrlID, \frac{1}{2} ID<br>integer nCtrlType, \frac{1}{2} //
integer nCtrlType, \frac{1}{2} //
integer nMouseButton //
  [, float fTimeOut] //
);
```
 $\sim$ 

strCaption

nCtrlID

 $ID$ 

nCtrlType

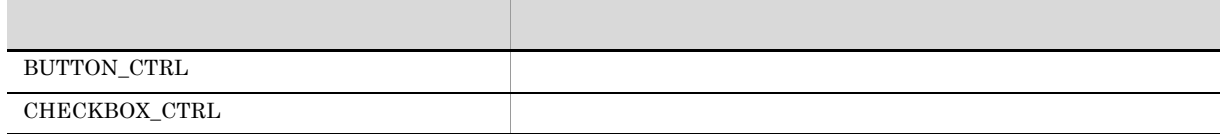

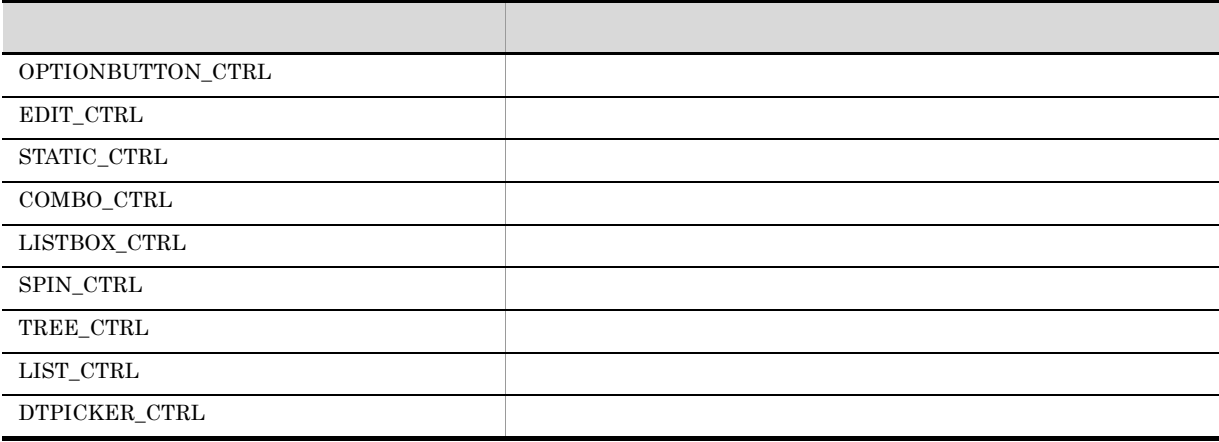

nMouseButton

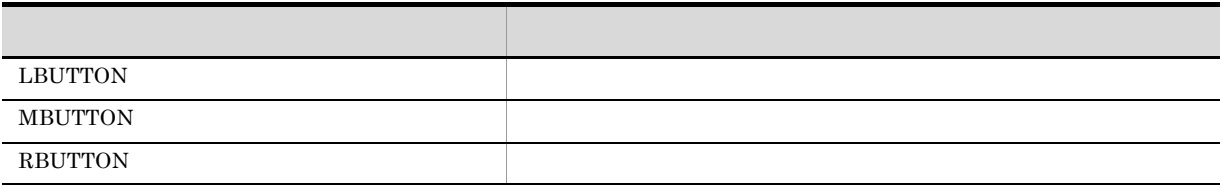

 $L$ BUTTON

fTimeOut

 $\operatorname{AIT\_SetDefaultWaitTimeout}$ 

conductive true, the false false false false false false true factors  $\mathbf{q}$  $\rm{AIT\_GetLastError} \qquad \qquad \rm{AIT\_GetLastError}$ 

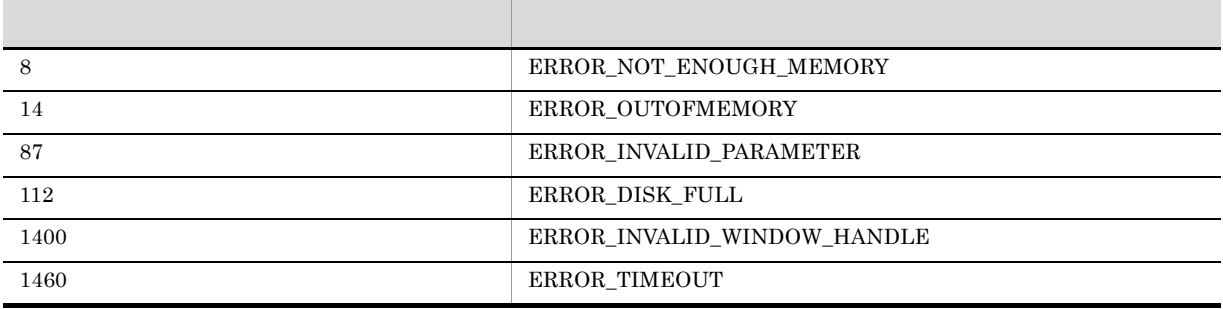

 $\sim$ 

### AIT\_CtrlItemCount

```
bool AIT_CtrlItemCount (<br>string strCaption, //
  string strCaption, \frac{1}{2}<br>integer nCtrlType, \frac{1}{2}integer nCtrlType, //<br>integer nItemCount //
integer nItemCount //
[,float fTimeOut] //
);
bool AIT_CtrlItemCount (
integer nCtrlID, \sqrt{2} ID
  integer nCtrlType, //<br>integer nItemCount //
  integer nItemCount //<br>[,float fTimeOut] //
  [,float fTimeOut]
);
```
#### strCaption

nCtrlID

 $ID$ 

nCtrlType

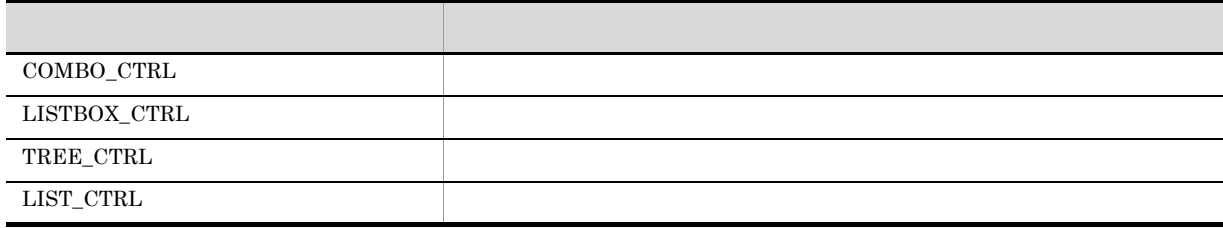

nItemCount

fTimeOut

AIT\_SetDefaultWaitTimeout

<u>nder true</u>, true, true, true, true, true, true, true, true, true, true, true, true, true, true, true, true, true, true, true, true, true, true, true, true, true, true, true, true, true, true, true, true, true, true, true,

false AIT\_GetLastError AIT\_GetLastError

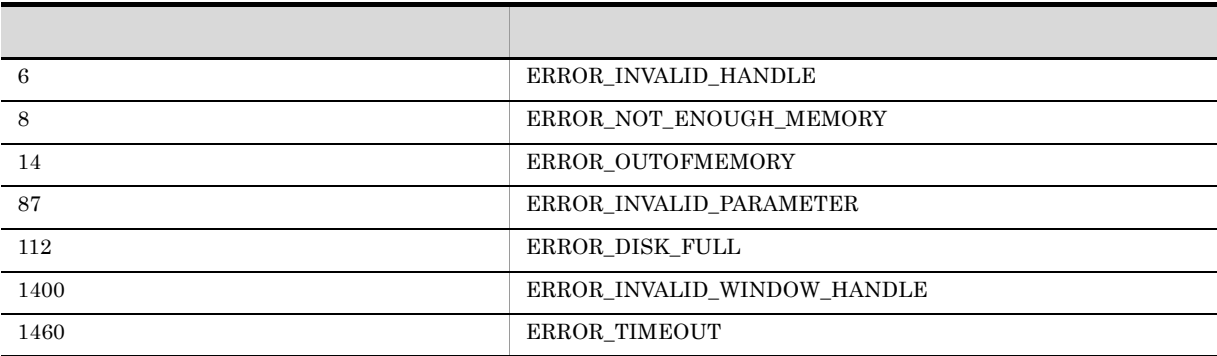

### AIT\_CtrlItemIndex

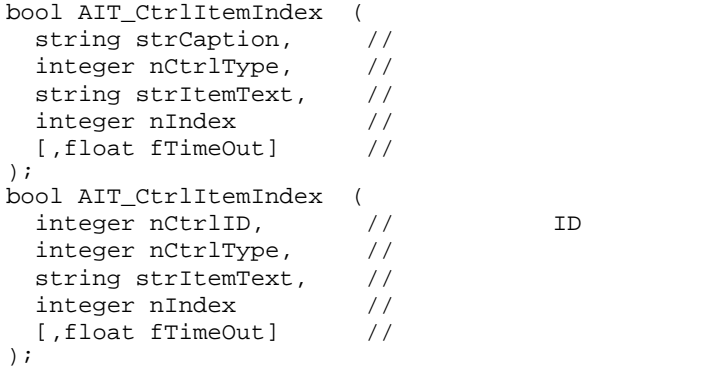

 $\sim$ 

strCaption

nCtrlID

 $ID$ 

nCtrlType

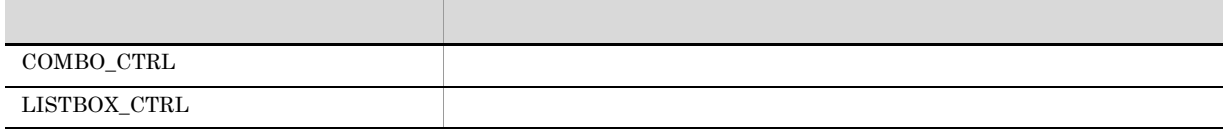

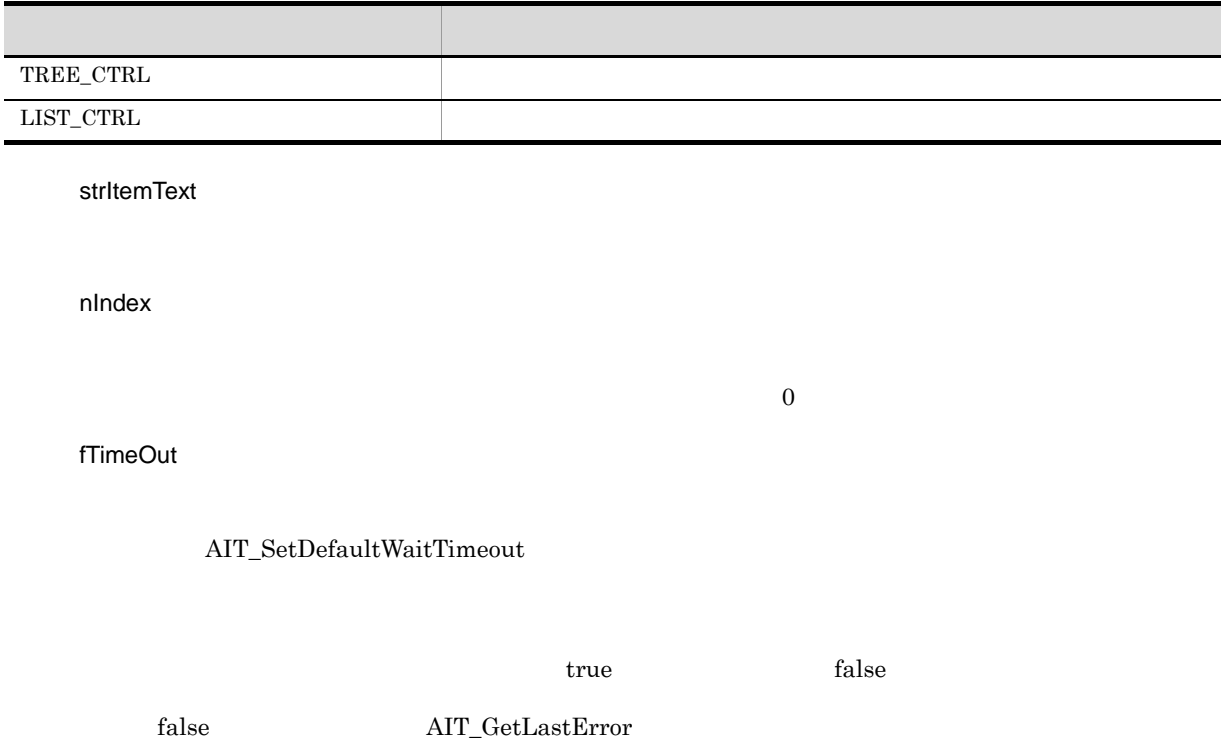

 $\mbox{AIT\_GetLastError}$ 

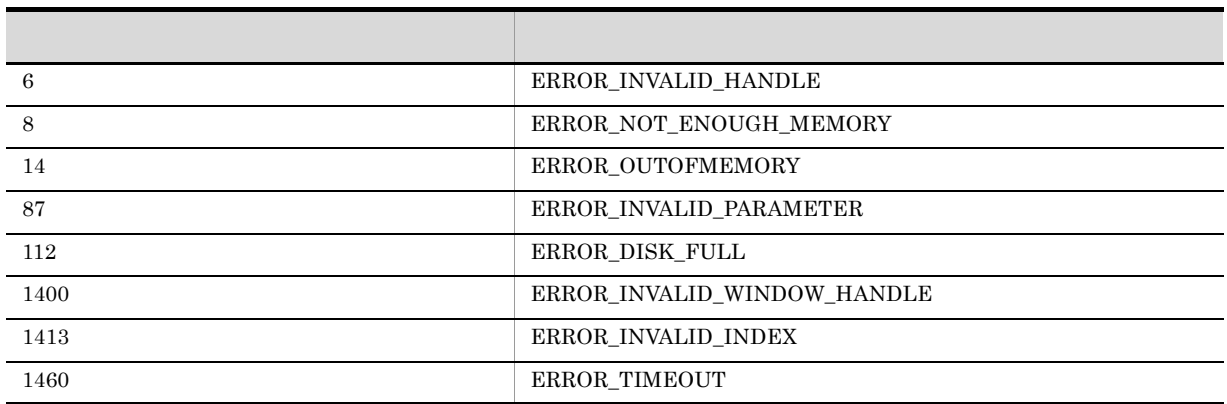

### AIT\_CtrlSetFocus

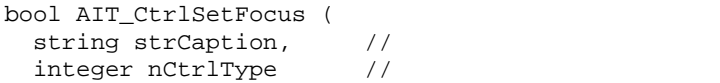

 $\sim$ 

103

 $[$ , float fTimeOut]  $//$ ); bool AIT\_CtrlSetFocus ( integer nCtrlID,  $\frac{1}{2}$  1D<br>integer nCtrlType  $\frac{1}{2}$  // integer nCtrlType // [,float fTimeOut] // ); bool AIT\_CtrlSetFocus ( integer nIndex //<br>[,float fTimeOut] // [,float fTimeOut] );

strCaption

nCtrlID

 $ID$ 

nCtrlType

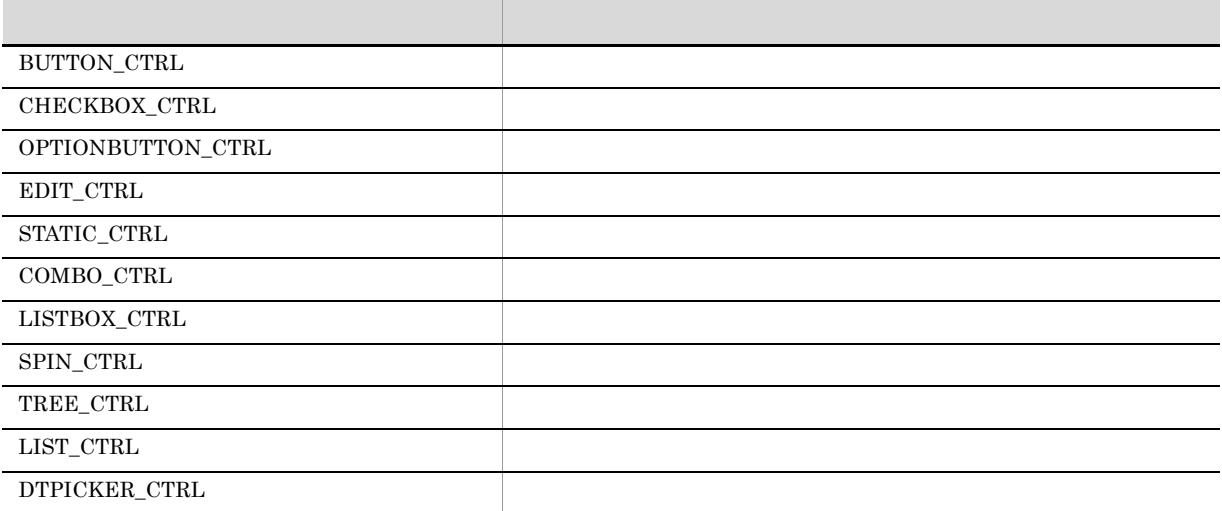

nIndex

fTimeOut

 $\operatorname{AIT\_SetDefaultWaitTimeout}$ 

<u>nde true, true, true, true, true, true, true, true, true, true, true, true, true, true, true, true, true, true, true, true, true, true, true, true, true, true, true, true, true, true, true, true, true, true, true, true, t</u>

 $\rm AIT\_GetLastError$  $AIT\_GetLastError$ 

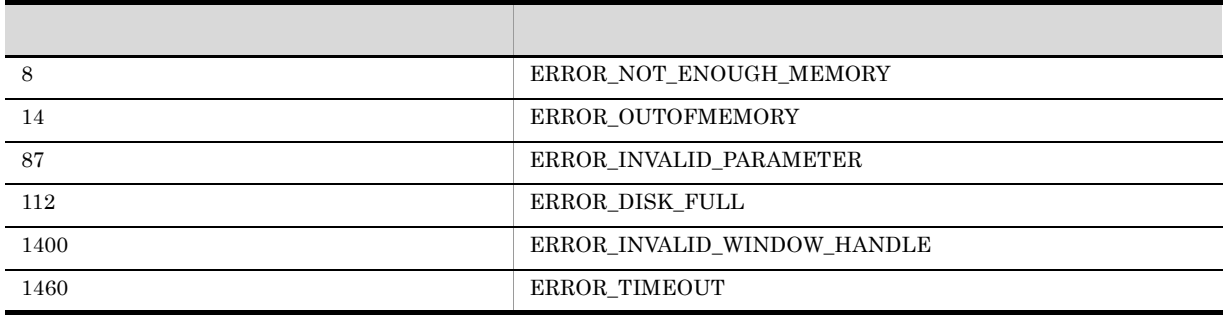

### AIT\_DefaultButtonCount

integer AIT\_DefaultButtonCount ();

 $\sim$ 

false

 $\rm AIT\_GetLastError$ 

 $AIT\_GetLastError$ 

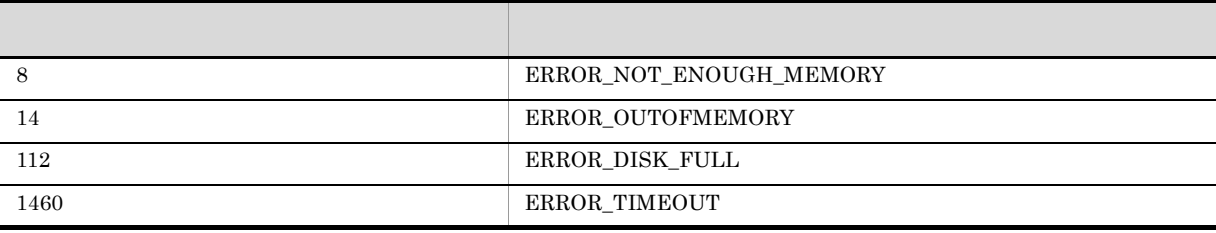

### AIT\_DirCopy

```
bool AIT_DirCopy (
string strSourceDirName, //
string strTargetDirName //
);
```
strSourceDirName

strTargetDirName

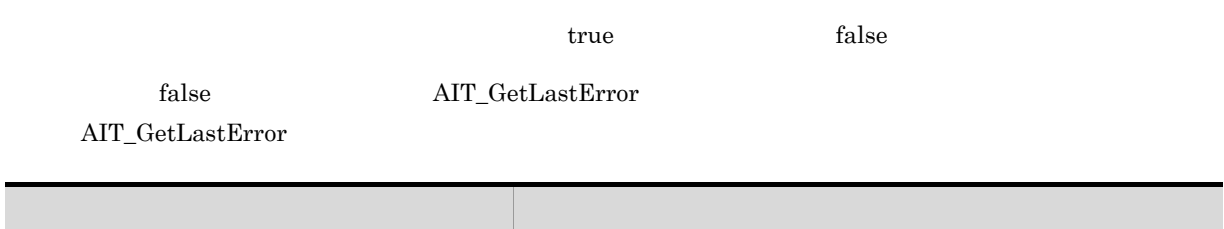

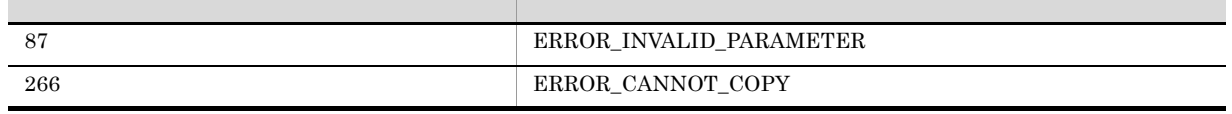

### AIT\_DirCreate

```
bool AIT_DirCreate (
string strDirName //
);
```
strDirName

<u>nder true</u>, true, true, true, true, true, true, true, true, true, true, true, true, true, true, true, true, true, true, true, true, true, true, true, true, true, true, true, true, true, true, true, true, true, true, true,

 $\rm AIT\_GetLastError$ 

 $AIT\_GetLastError$ 

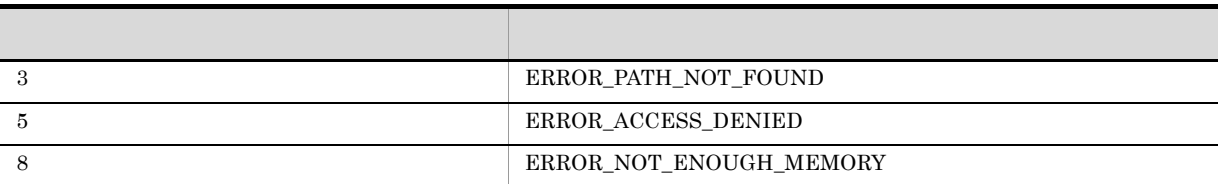

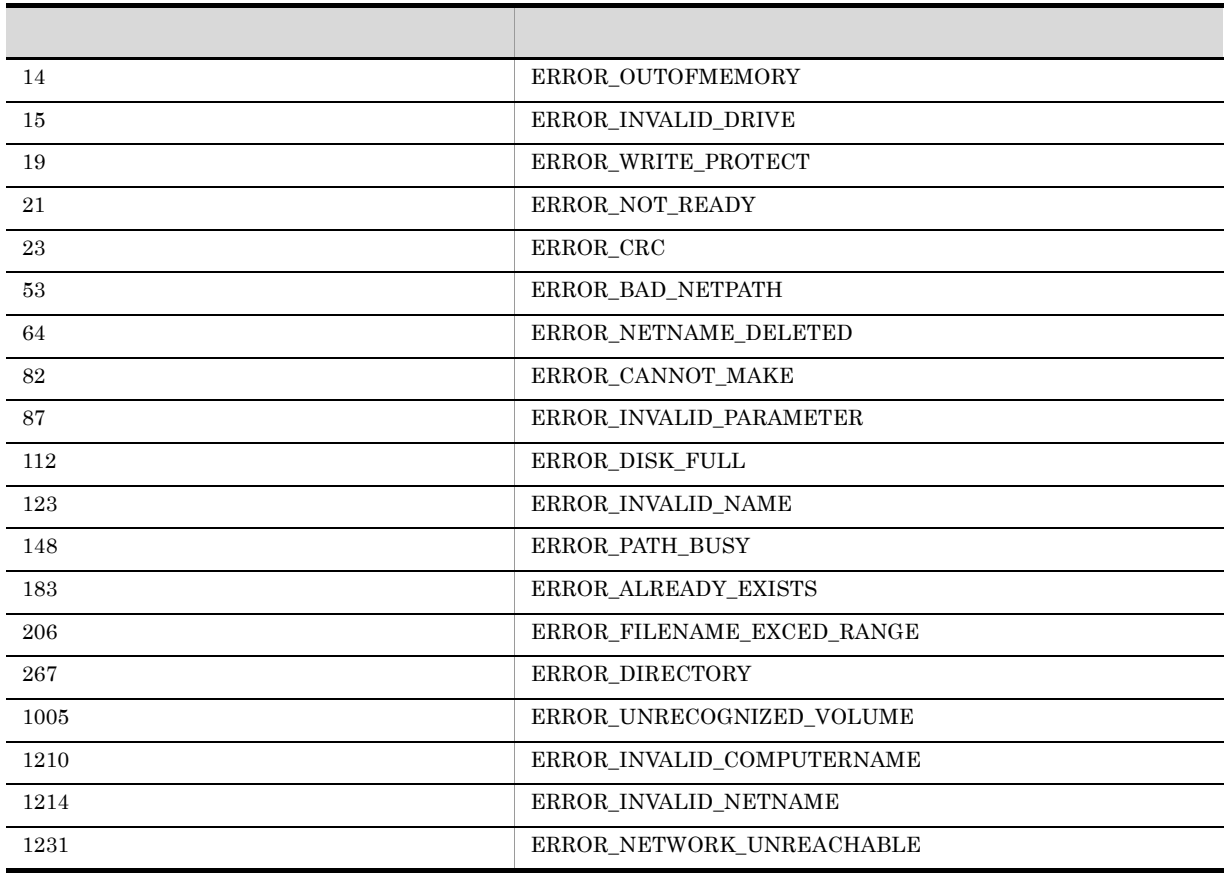

### AIT\_DirRemove

```
bool AIT_DirRemove (
string strDirName //
);
```
strDirName

<u>true</u>, the false false true, the false of the false state of the false  $\frac{1}{2}$ 

 $\rm AIT\_GetLastError$  $AIT\_GetLastError$ 

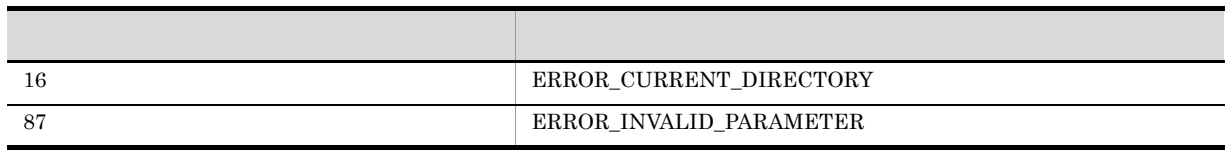

### AIT\_DMPSTRC

 $\rm JP1/NETM/DM \hspace{20pt}AIT$ 

 $\rm API \quad\quad AIT$ 

bool AIT\_DMPSTRC ();

<u>nder</u> true, true, true, true, true, true, true, true, true, true, true, true, true, true, true, true, true, true, true, true, true, true, true, true, true, true, true, true, true, true, true, true, true, true, true, true,

 $\rm AIT\_GetLastError$  $\mbox{AIT\_GetLastError}$ 

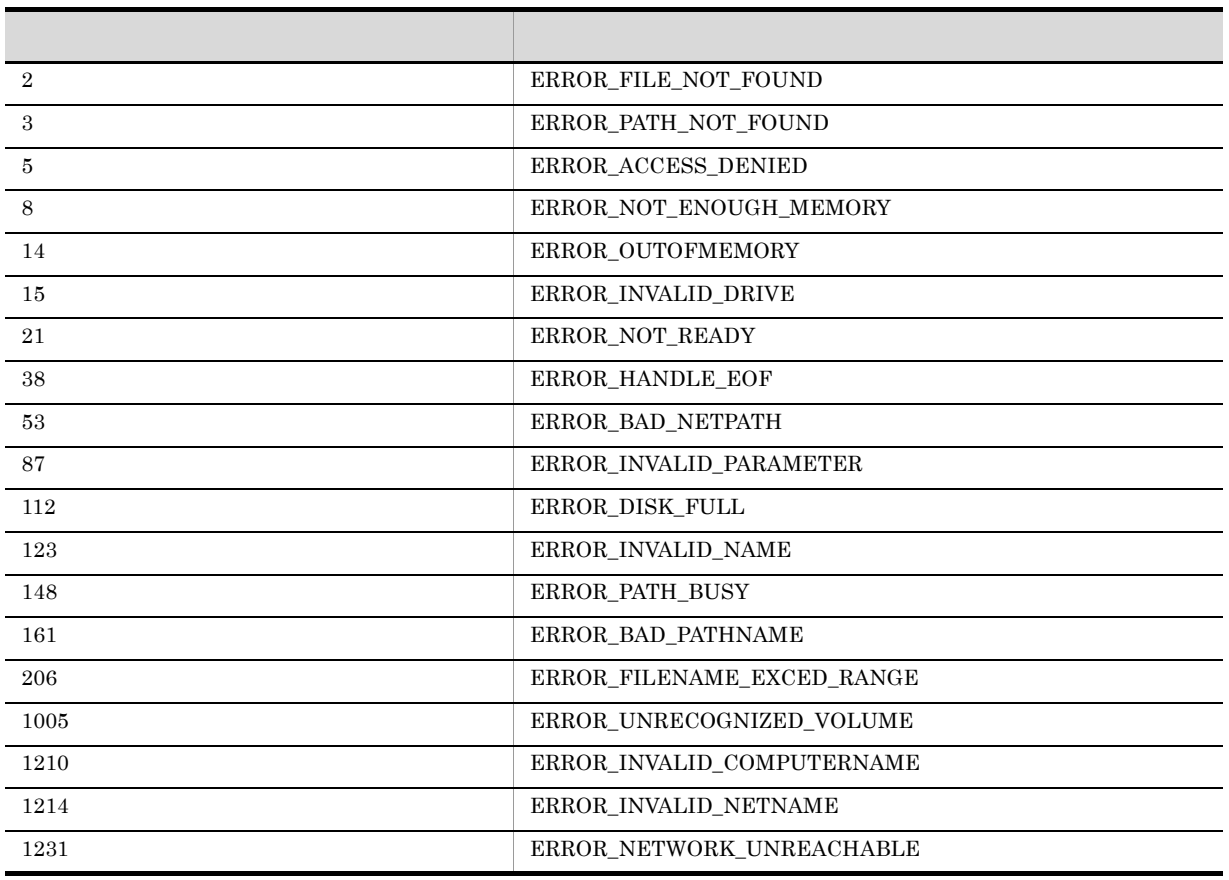

107

### AIT\_Exec

```
bool AIT_Exec (
string strExeName, \frac{1}{2} //
integer nShowState //
);
```
#### strExeName

nShowState

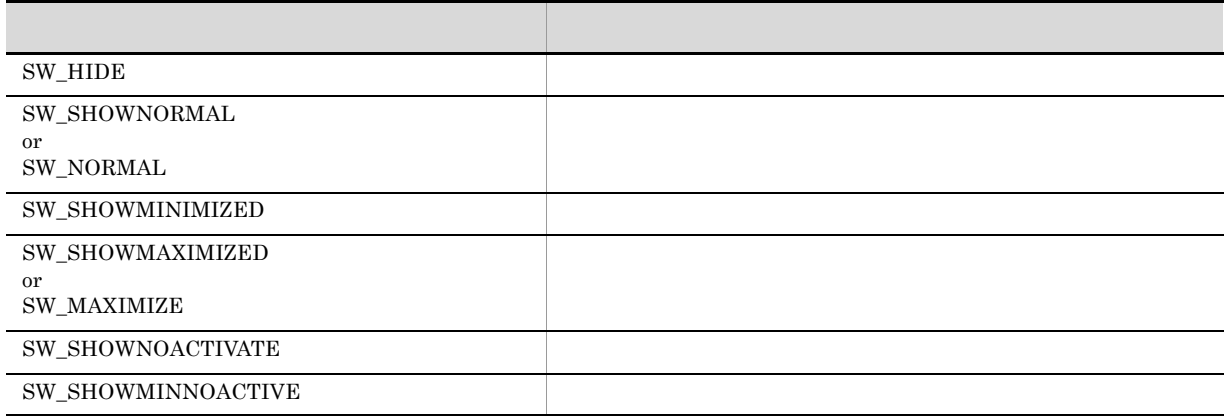

<u>true</u>, the false false true, the false of the false state of the false  $\frac{1}{2}$ 

 $\rm AIT\_GetLastError$ 

 $\mbox{AIT\_GetLastError}$ 

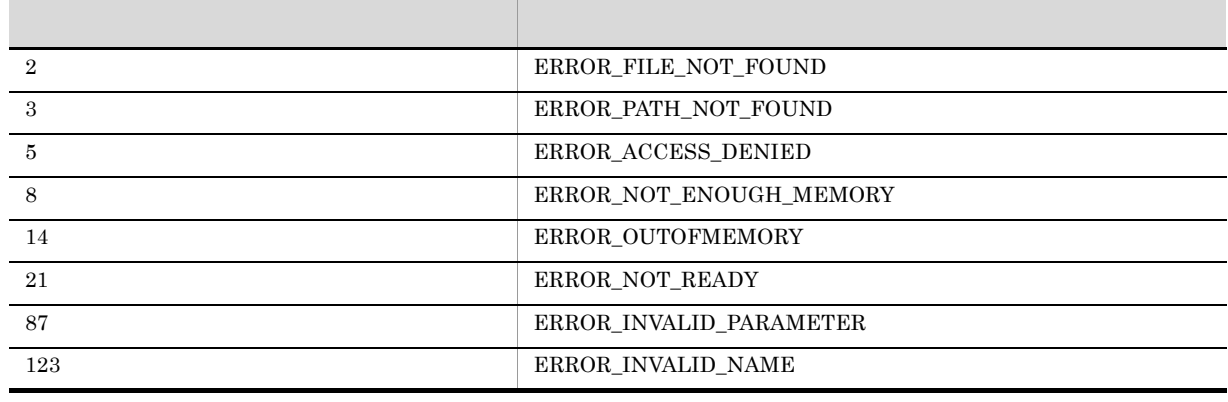

### AIT\_ExecCommand

#### $MS-DOS$

```
bool AIT_ExecCommand (
string strCommandName // MS-DOS
);
```
#### strCommandName

<u>nder</u> true, true, true, true, true, true, true, true, true, true, true, true, true, true, true, true, true, true, true, true, true, true, true, true, true, true, true, true, true, true, true, true, true, true, true, true,

 $\rm AIT\_GetLastError$  $AIT\_GetLastError$ 

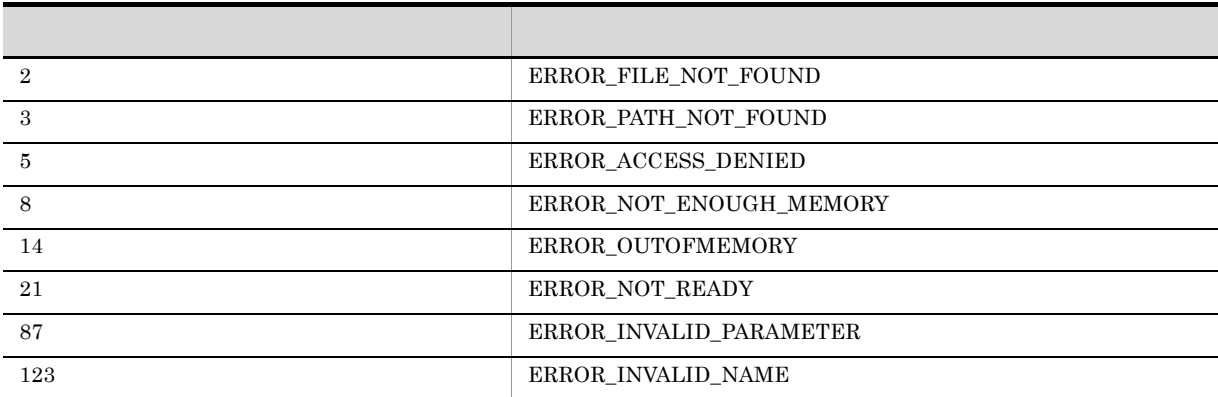

### AIT\_ExistWindow

```
integer AIT_ExistWindow (
  string strWndCaption, \frac{1}{2}string strClassName \frac{1}{1} //<br>[.float fTimeOut] //
  [,float fTimeOut]
);
```
strWndCaption

strClassName

#### fTimeOut

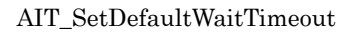

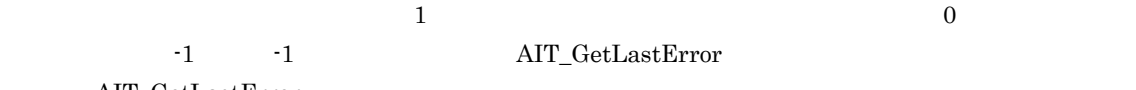

 $\rm AIT\_GetLastError$ 

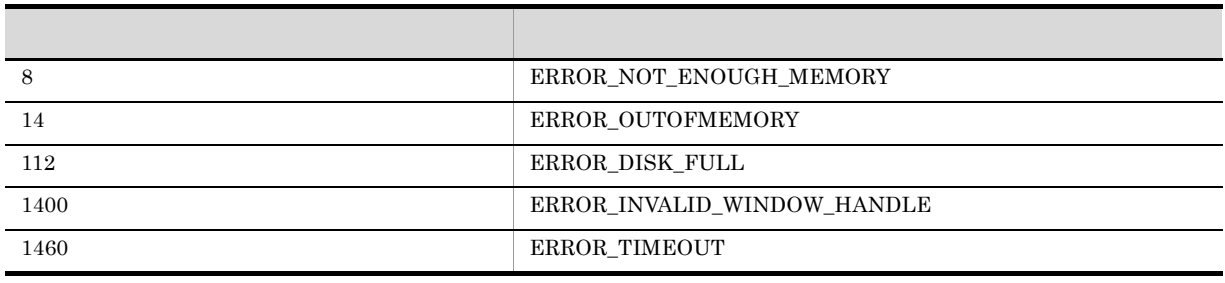

### AIT\_Exit

 $\rm{AIT}$ 

AIT\_Exit ();

### AIT\_FileClose

```
bool AIT_FileClose (
integer nFileHandle //
);
```
#### nFileHandle

AIT\_FileOpen

<u>nde true, true, true, true, true, true, true, true, true, true, true, true, true, true, true, true, true, true, true, true, true, true, true, true, true, true, true, true, true, true, true, true, true, true, true, true, t</u>

 $\rm AIT\_GetLastError$ AIT\_GetLastError

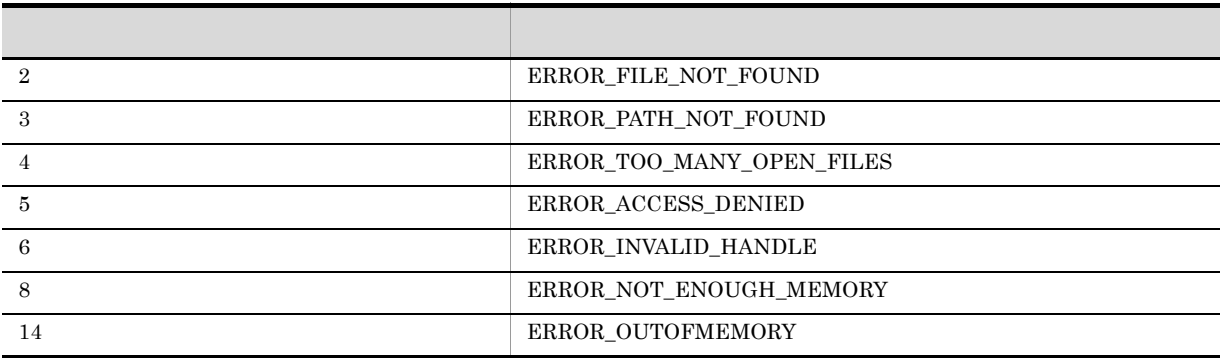

### AIT\_FileCopy

```
bool AIT_FileCopy (
string strSourceFileName, //
string strTargetFileName //<br>);
```
strSourceFileName

strTargetFileName

conductive true, the false false false false false false true factors  $\mathbf{q}$ 

つとださい。ワイルドカード(\*)

 $\rm{AIT\_GetLastError} \qquad \qquad \rm{AIT\_GetLastError}$ 

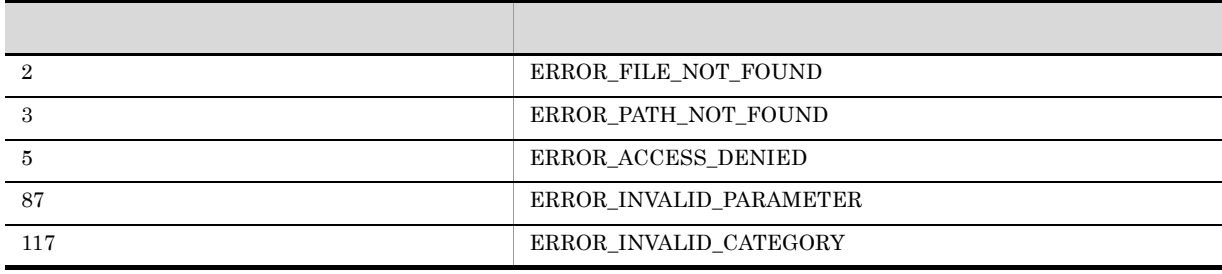

### AIT\_FileDelete

```
bool AIT_FileDelete (
string strFileName //
);
```
strFileName

conductive true, the false false false false false false true factors  $\mathbf{q}$  $\rm{AIT\_GetLastError} \qquad \qquad \rm{AIT\_GetLastError}$ 

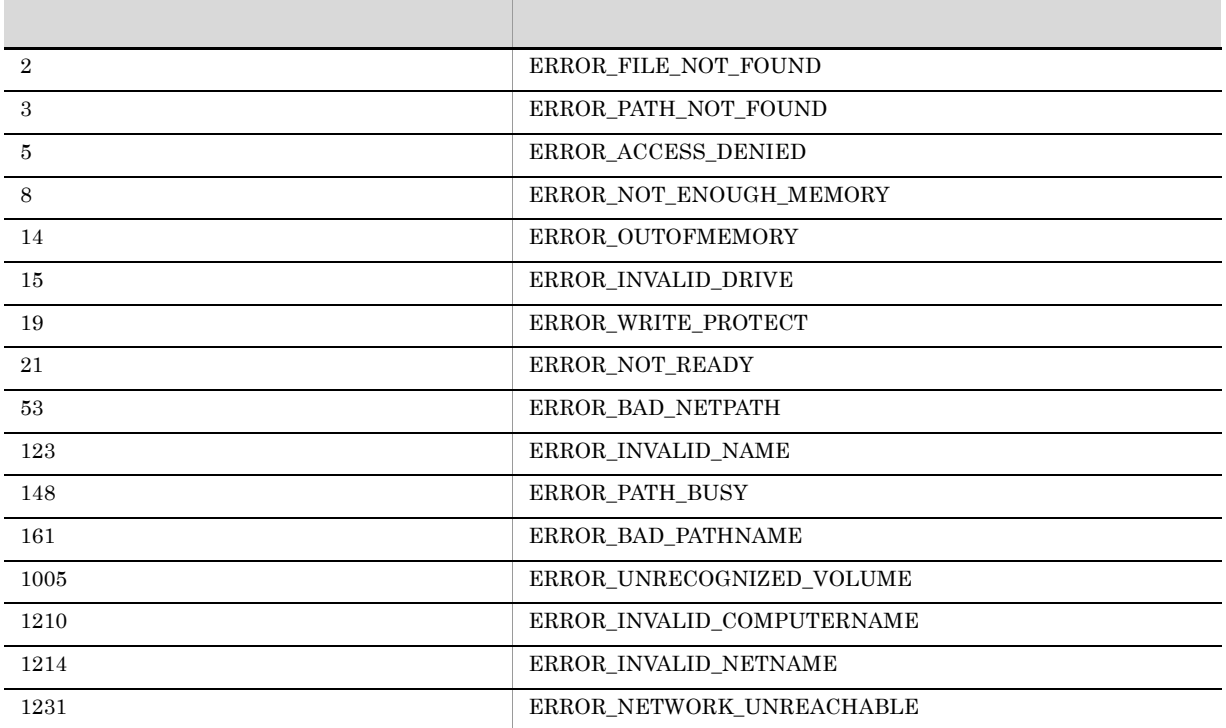

 $\mathcal{R}$ 

### AIT\_FileEOF

```
integer AIT_FileEOF (
integer nFileHandle //
);
```
#### nFileHandle

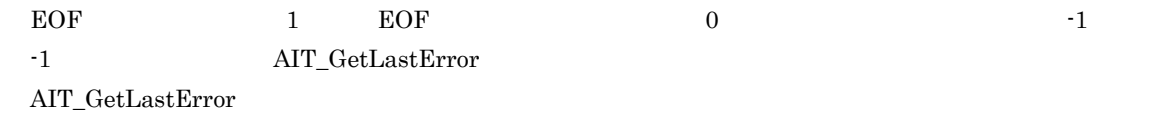

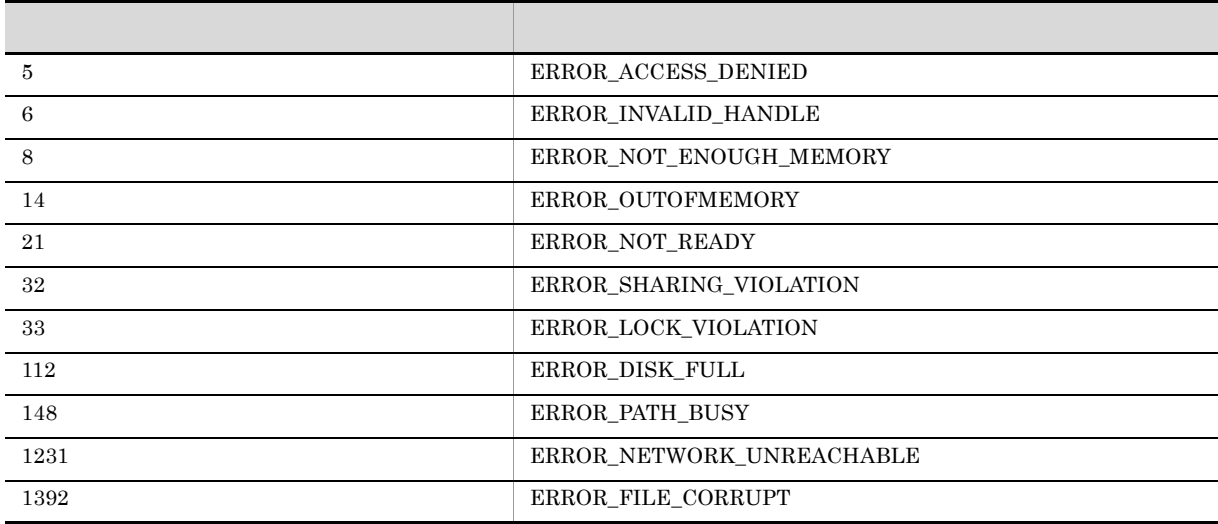

### AIT\_FileExists

```
integer AIT_FileExists (
string strFileName //
[,integer nFileAttributes] //
);
```
strFileName

#### nFileAttributes

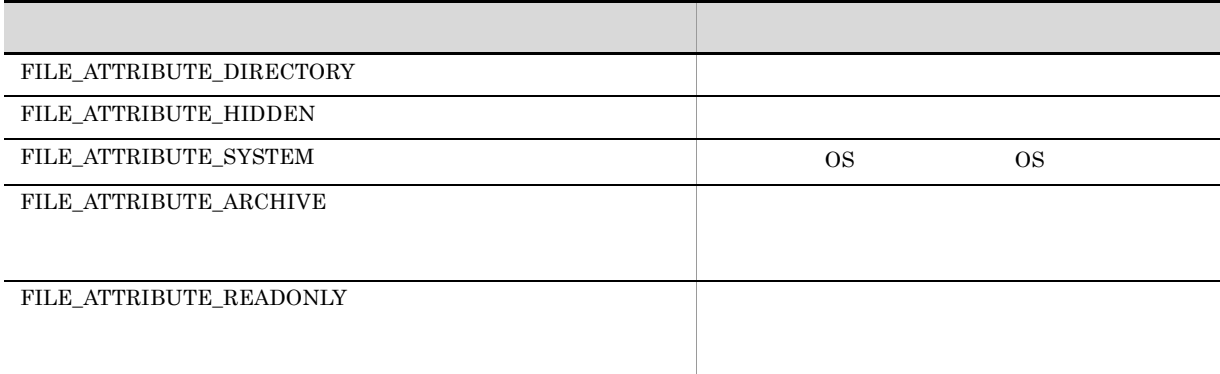

 $\mathbf 1$  0  $\mathbf 0$ -1  $-1$  -1  $\text{AIT\_GetLastError}$ 

AIT\_GetLastError

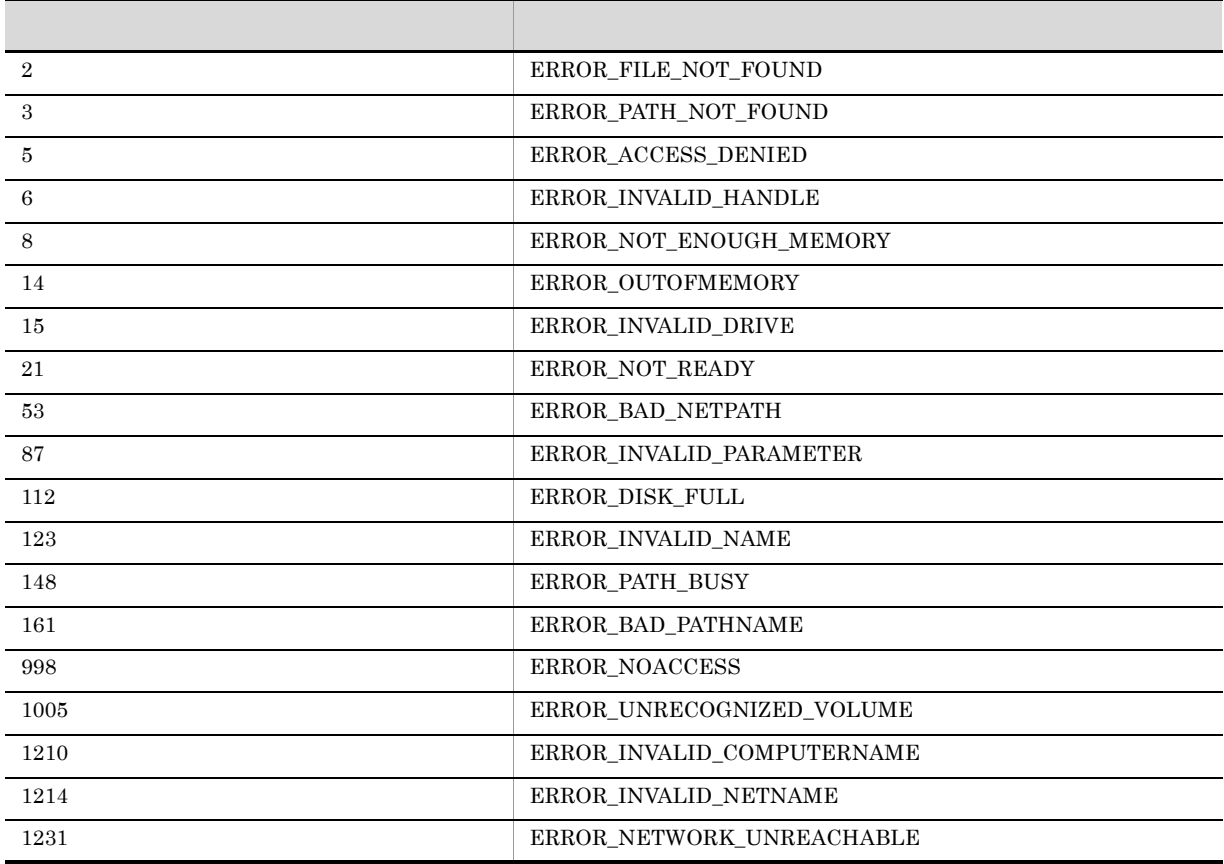

### AIT\_FileGetLine

```
bool AIT_FileGetLine (
  integer nFileHandle, //<br>string strReadData //
string strReadData // ファイルのファイル
);
```
nFileHandle

strReadData

<u>sale</u> true, true, true, true, true, true, true, true, true, true, true, true, true, true, true, true, true, true, true, true, true, true, true, true, true, true, true, true, true, true, true, true, true, true, true, true,  $\rm{AIT\_GetLastError} \qquad \qquad \rm{AIT\_GetLastError}$ 

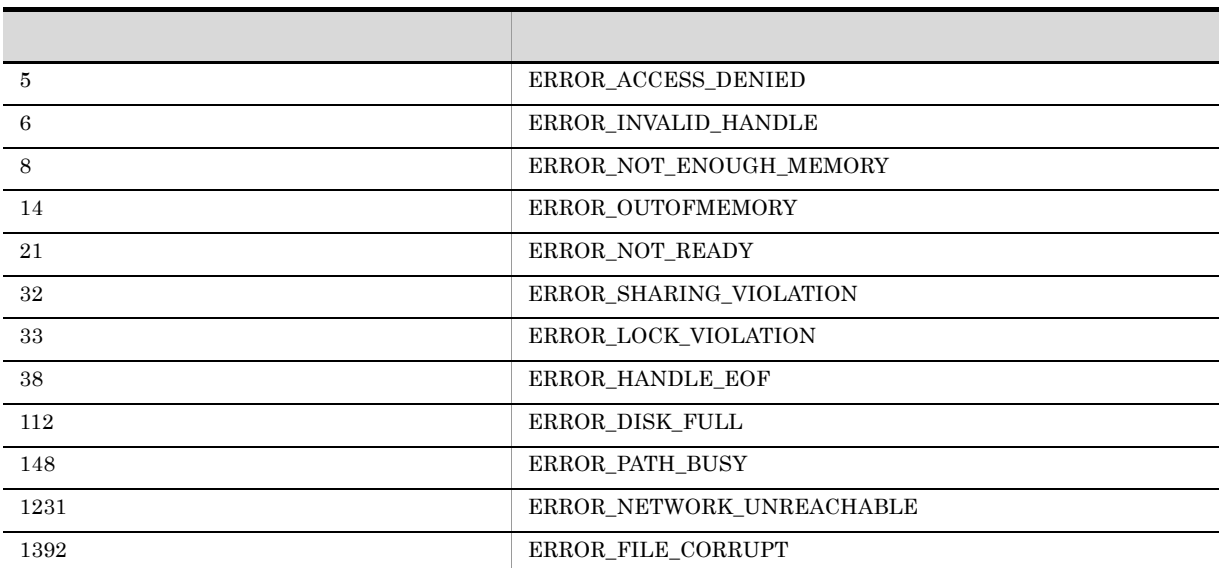

### AIT\_FileGetPos

bool AIT\_FileGetPos (  $integer$  nFileHandle,  $//$ 

```
integer nFilePos //
);
```
nFileHandle

nFilePos

 $\rm{AIT\_GetLastError} \qquad \qquad \rm{AIT\_GetLastError}$ 

conductive true, the false false false false false false true factors  $\mathbf{q}$ 

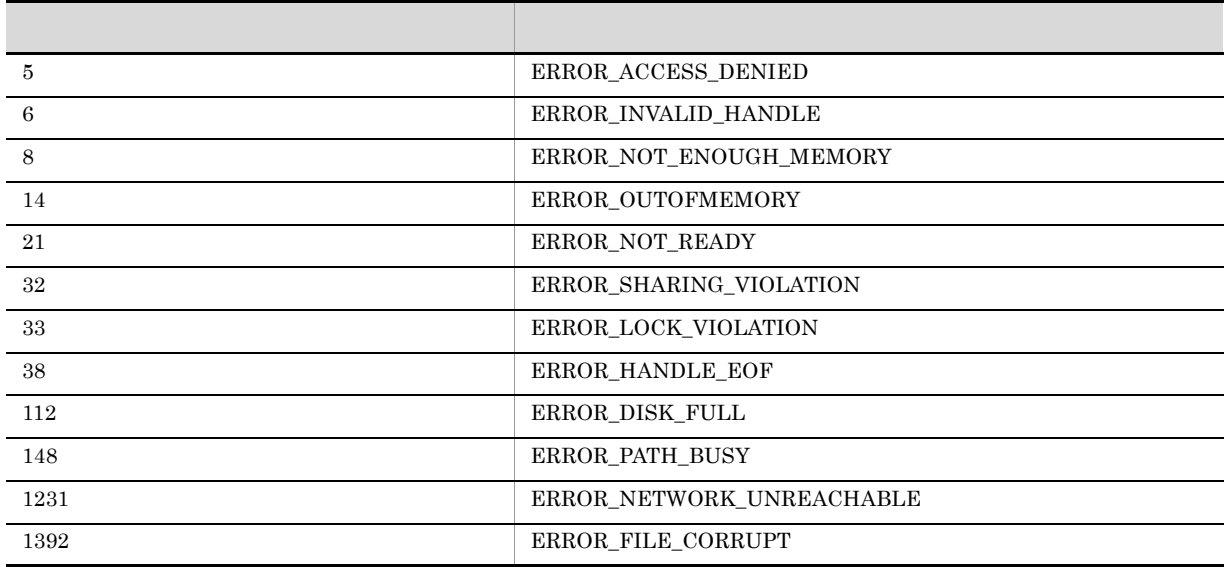

### AIT\_FileOpen

```
bool AIT_FileOpen (
string strFileName, //
integer nAccessMode, //
integer nOperation, \frac{1}{2}integer nFileHandle \frac{1}{10}
```
strFileName

nAccessMode

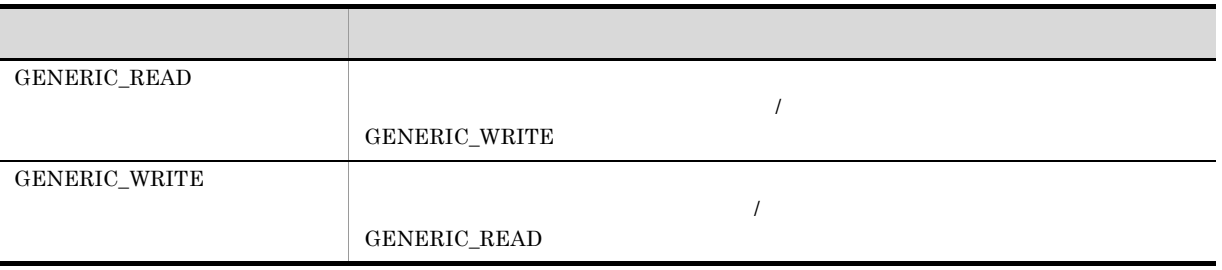

nOperation

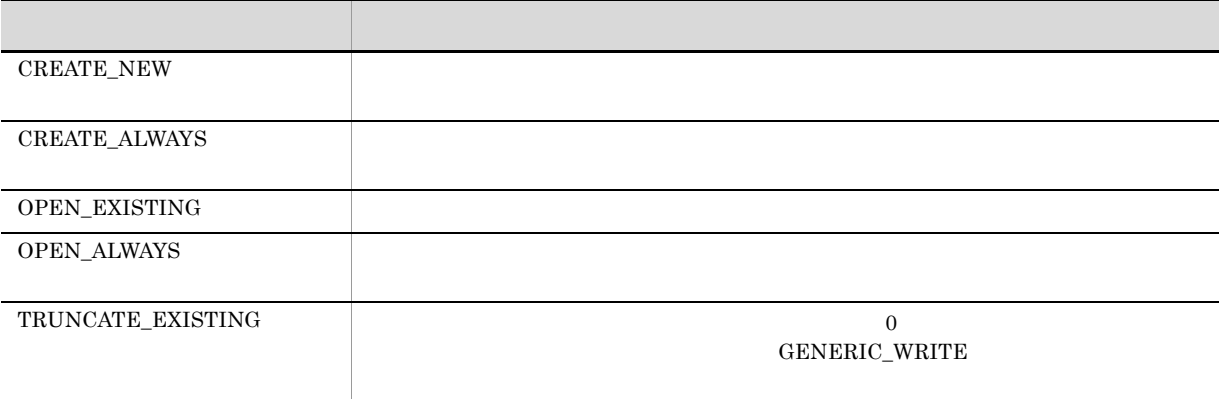

nFileHandle

conductive true, the false false false false false false true factors  $\mathbf{q}$  $\rm{AIT\_GetLastError} \qquad \qquad \rm{AIT\_GetLastError}$ 

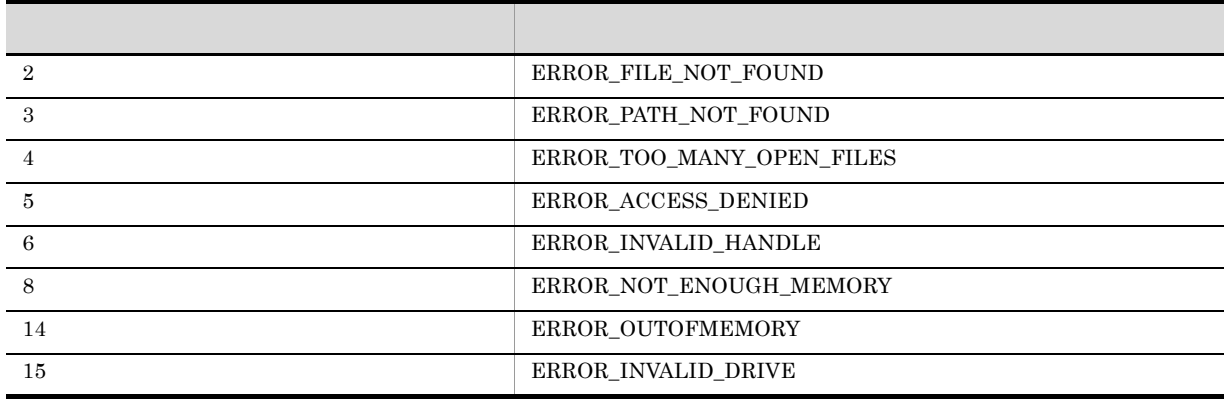

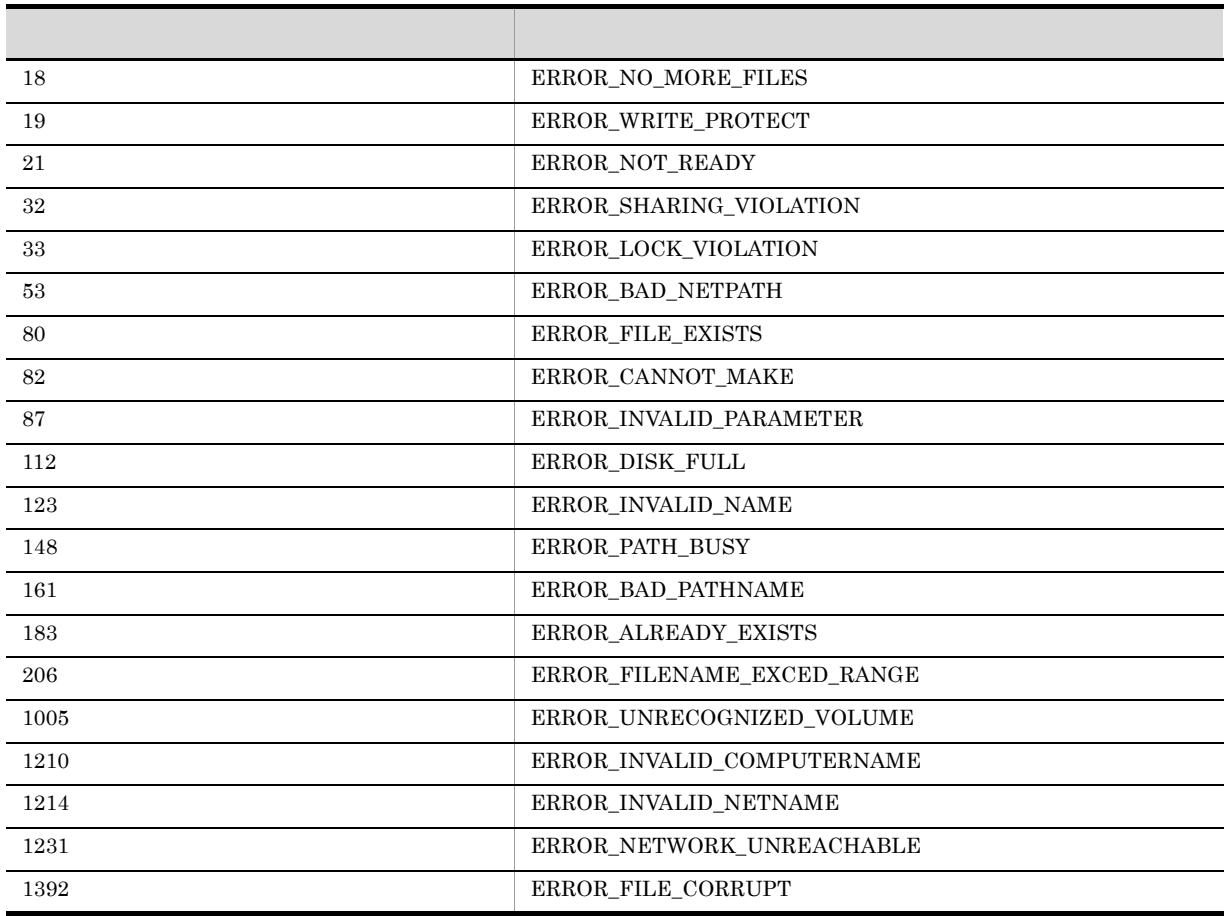

AIT\_OpenFile AIT\_FileClose

### AIT\_FilePutLine

```
bool AIT_FilePutLine (
 integer nFileHandle, //
\begin{array}{lll} \texttt{----} & \texttt{in} & \texttt{in} \\ \texttt{string} & \texttt{strWriteData} & \texttt{//} \\ \texttt{if} & \texttt{in} & \texttt{in} \\ \texttt{if} & \texttt{in} & \texttt{out} \end{array}
```
nFileHandle

strWriteData

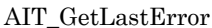

conductive true, the false false false false false false true factors  $\mathbf{q}$  $AIT\_GetLastError$ 

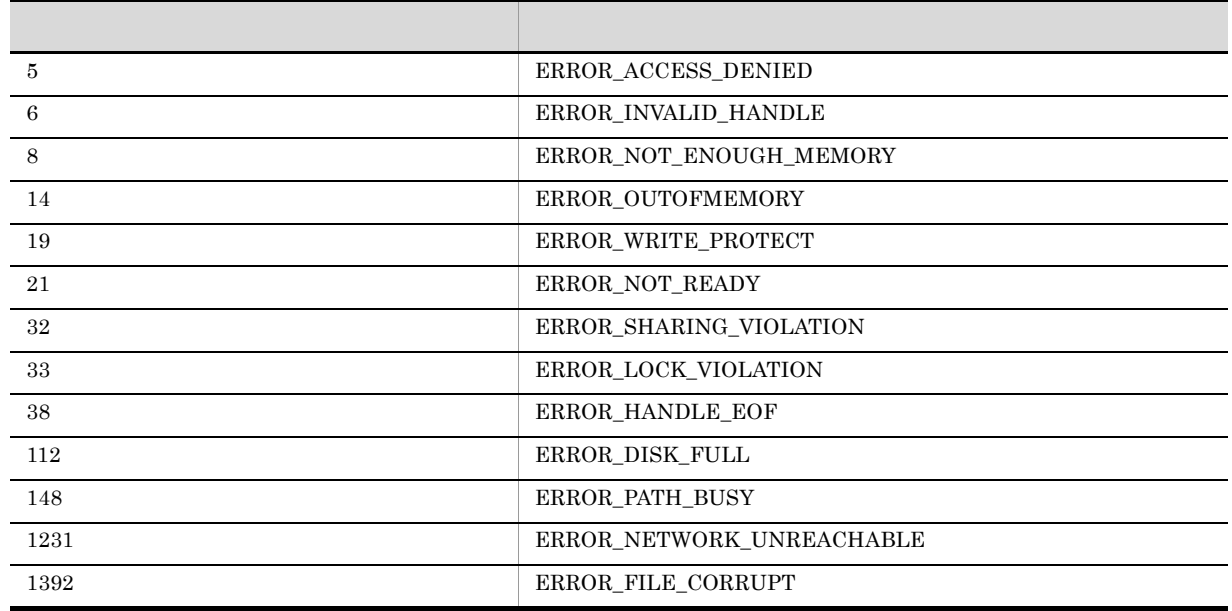

 $0 \t\t null$ 

 $AIT\_FilePutLine$ 

### AIT\_FileRename

bool AIT\_FileRename ( string strFileName,  $\frac{1}{2}$ string strFileName, //<br>string strNewFileName // );

strFileName

strNewFileName

conductive true, the false false false false false false true factors  $\mathbf{q}$  $\rm AIT\_GetLastError$ 

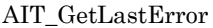

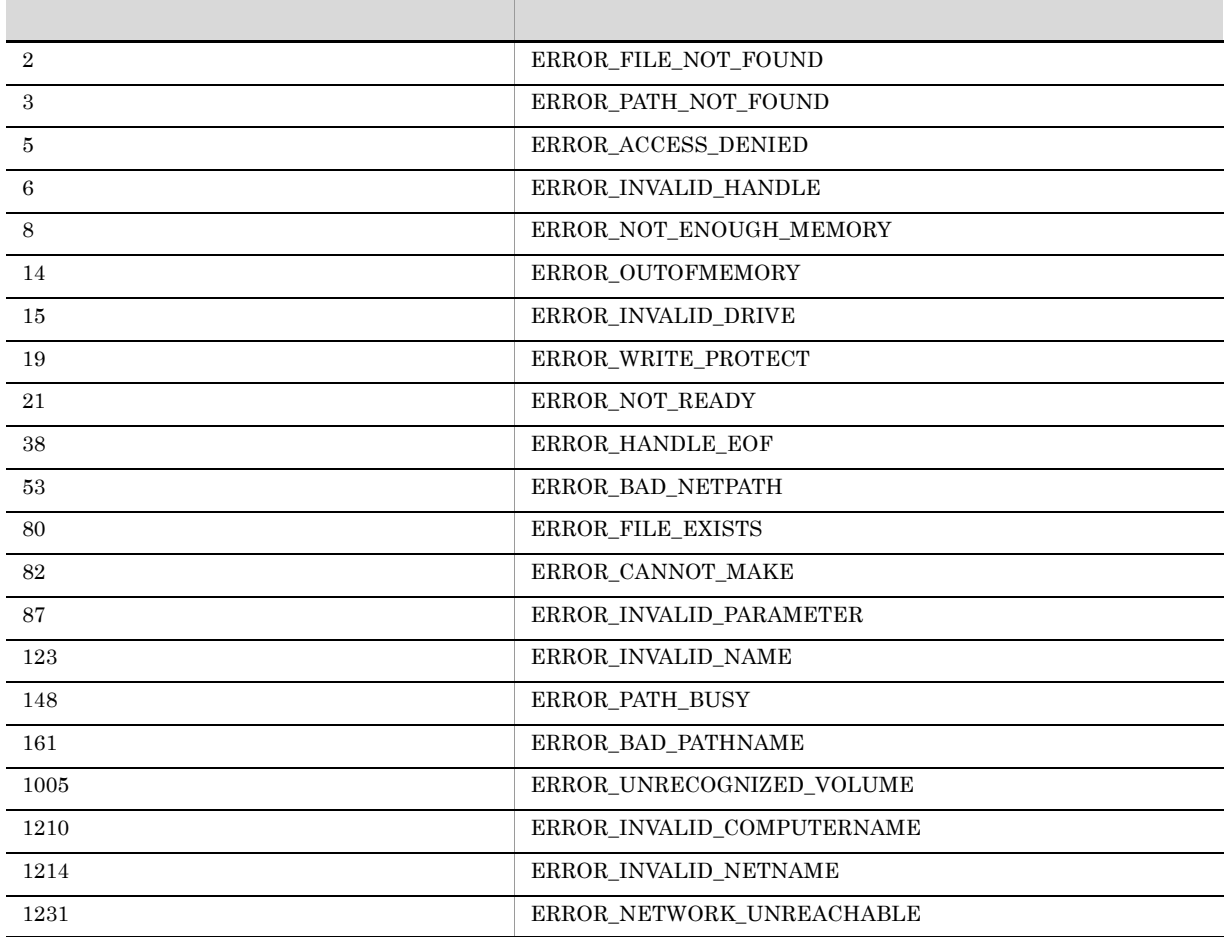

## AIT\_FileSetPos

```
bool AIT_FileSetPos (
integer nFileHandle, //
integer nSetPos // \frac{1}{2} //
);
```
nFileHandle

nSetPos

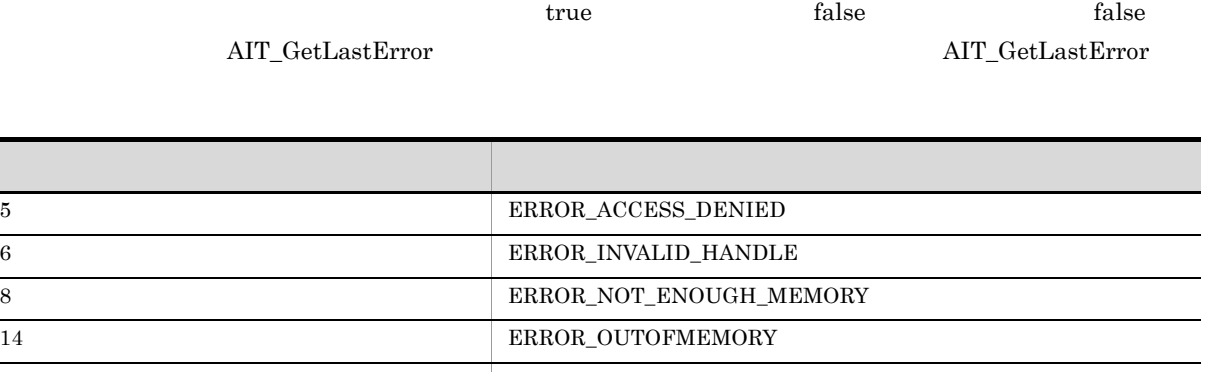

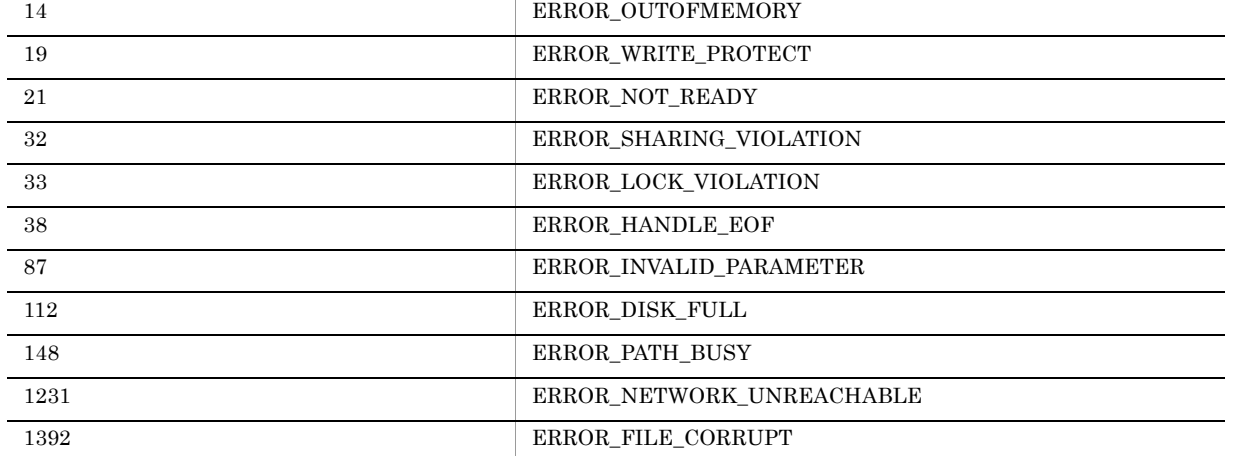

nFileHandle

 $\overline{0}$ 

### AIT\_FileSize

```
bool AIT_FileSize (
integer nFileHandle, //
integer nFileSize //
);
```
nFileHandle

nFileSize

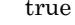

conductive true, the false false false false false false true factors  $\mathbf{q}$  $\rm{AIT\_GetLastError} \qquad \qquad \rm{AIT\_GetLastError}$ 

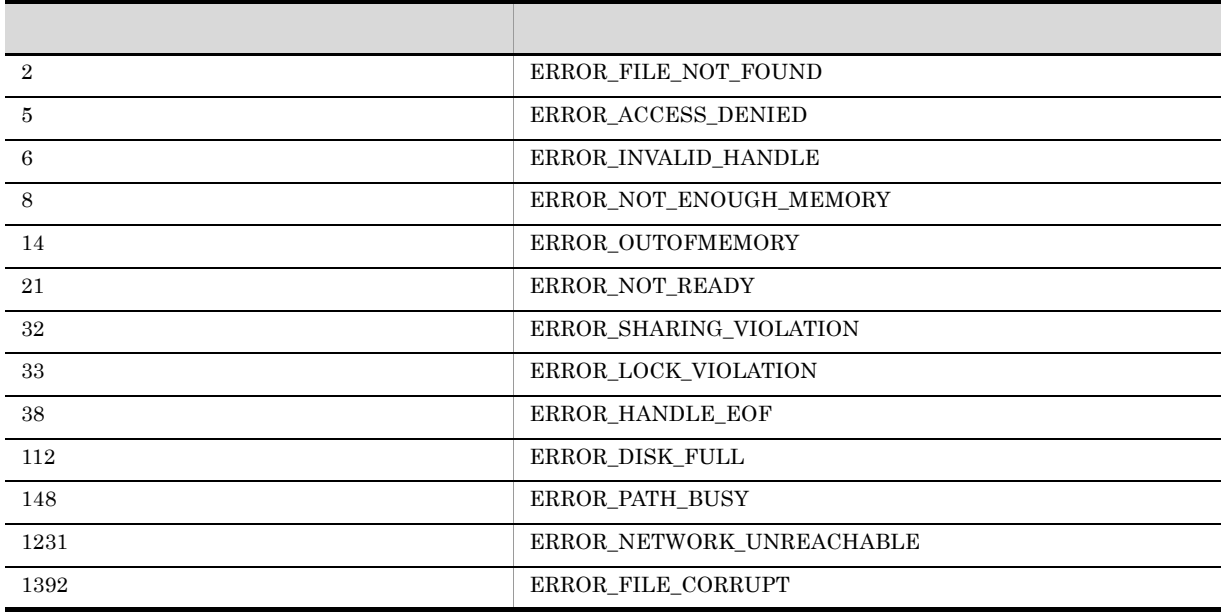

AIT\_FileSize

### AIT\_FindCloseFile

 $\mbox{AIT\_FindFirstFile}$ 

```
bool AIT_FindCloseFile (
integer nSearchHandle //
);
```
nSearchHandle

 $AIT\_FindFirstFile$ 

conductive true, the false false false false false false true factors  $\mathbf{q}$ 

 $\rm{AIT\_GetLastError} \qquad \qquad \rm{AIT\_GetLastError}$ 

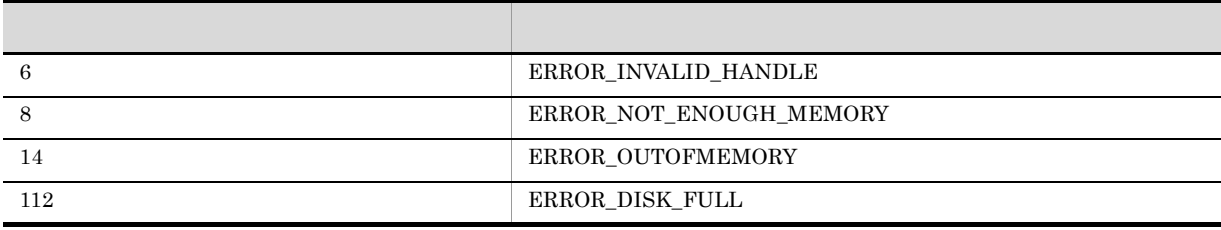

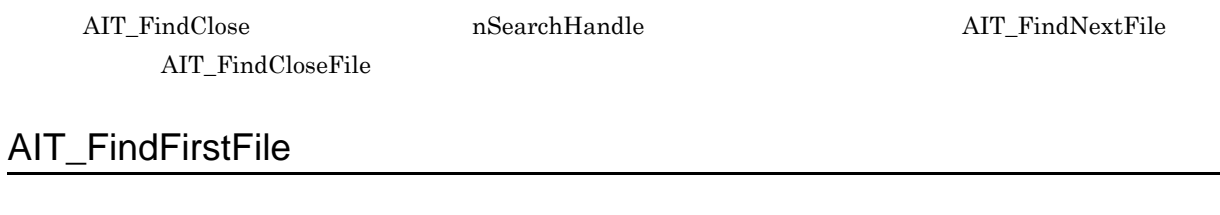

有効なディレクトリの名前,パスまたはファイル名を指定してください。ワイルドカード(\*)も使用でき

```
bool AIT_FindFirstFile (
string strFileNamePattern, //
string strFileName, \frac{1}{2} //
 string strFileNamePattern, //<br>string strFileName, //<br>integer nSearchHandle //
);
```
strFileNamePattern

strFileName

nSearchHandle

 $\label{eq:11} \text{AIT\_FindNextFile} \qquad \qquad \text{AIT\_FindCloseFile}$ 

conductive true, the false false false false false false true factors  $\mathbf{q}$  $\rm{AIT\_GetLastError} \qquad \qquad \rm{AIT\_GetLastError}$ エラー エラーエー しゅうしゅう しゅうしゅう

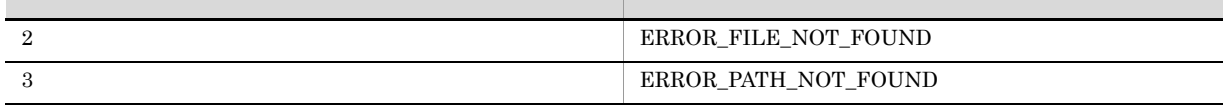

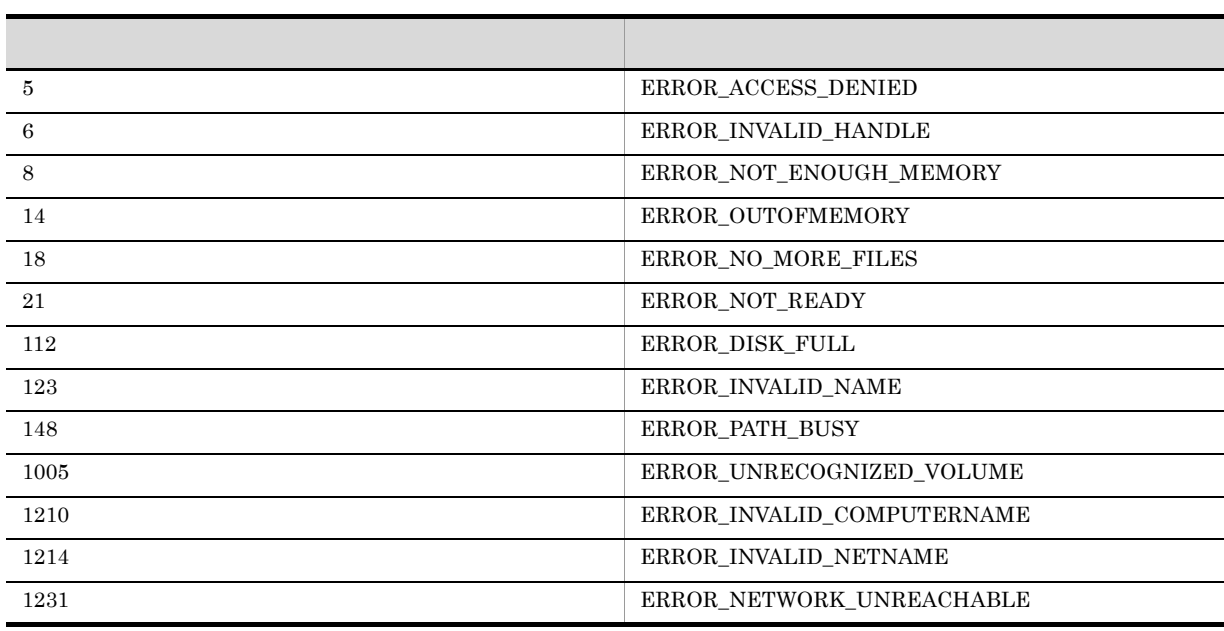

 $\mathbf{\hat{x}}$ 

 $\rm AIT\_FindFirstFile \quad \ strFileName$ 

AIT\_FindFirstFile  $\rm{AIT\_FindCloseFile}$ 

### AIT\_FindNextFile

 $AIT\_FindFirstFile$ 

```
bool AIT_FindNextFile (
integer nSearchHandle, //
 integer nSearchHandle, //<br>string strFileName //
);
```
nSearchHandle

AIT\_FindFirstFile

strFileName

<u>true</u>, true, true, true, true, true, true, true, true, true, true, true, true, true, true, true, true, true, true, true, true, true, true, true, true, true, true, true, true, true, true, true, true, true, true, true, true  $\rm{AIT\_GetLastError} \qquad \qquad \rm{AIT\_GetLastError}$ 

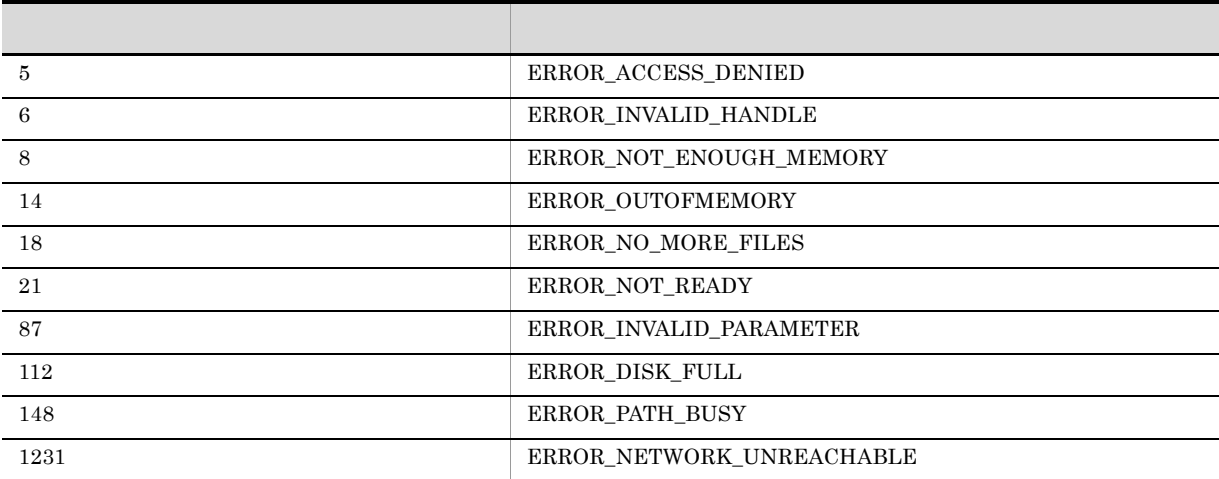

### AIT\_FindSubStr

#### $nStartPos$

```
integer AIT_FindSubStr (
string strStrName, //
 string strSearchStr //<br>[,integer nStartPos] //
 [,integer nStartPos]
\left| \right|;
```
strStrName

strSearchStr

nStartPos

 ${\tt nStartPos} \qquad \qquad {\tt 0} \qquad \ \ {\tt 0}$ 

 $\overline{0}$ 

 $-1$ 

 $\rm{AIT\_GetLastError} \qquad \qquad \rm{AIT\_GetLastError}$ 

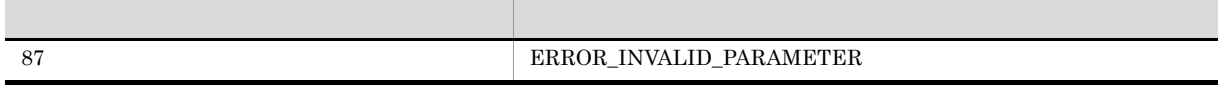

### AIT\_FocusWindow

```
integer AIT_FocusWindow (
  string strWndCaption, //<br>string strClassName //
  string strClassName
  [,float fTimeOut] //);
```
### strWndCaption

strClassName

fTimeOut

AIT\_SetDefaultWaitTimeout

 $\rm{AIT\_GetLastError}$ 

 $\overline{0}$ 

 $\mbox{AIT\_GetLastError}$ 

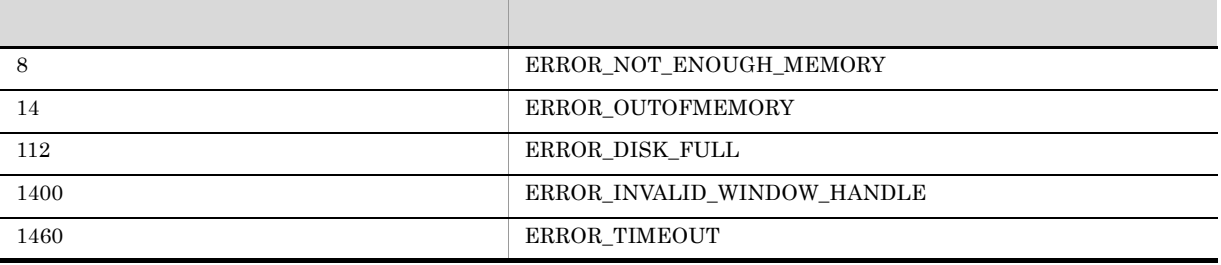

 $\operatorname{strWndCap}$ 

### AIT\_GetCtrlText

```
bool AIT_GetCtrlText (
  string strCaption, \frac{1}{1}<br>integer nCtrlType, \frac{1}{1}integer nCtrlType, //<br>string strCtrlText //
string strCtrlText //
[,float fTimeOut] //
);
bool AIT_GetCtrlText (
  integer nCtrlID, \frac{1}{2} // ID<br>integer nCtrlType, //
 integer nCtrlType, //<br>string strCtrlText //
string strCtrlText //
[, float fTimeOut] //
);
```
strCaption

nCtrlID

 $ID$ 

nCtrlType

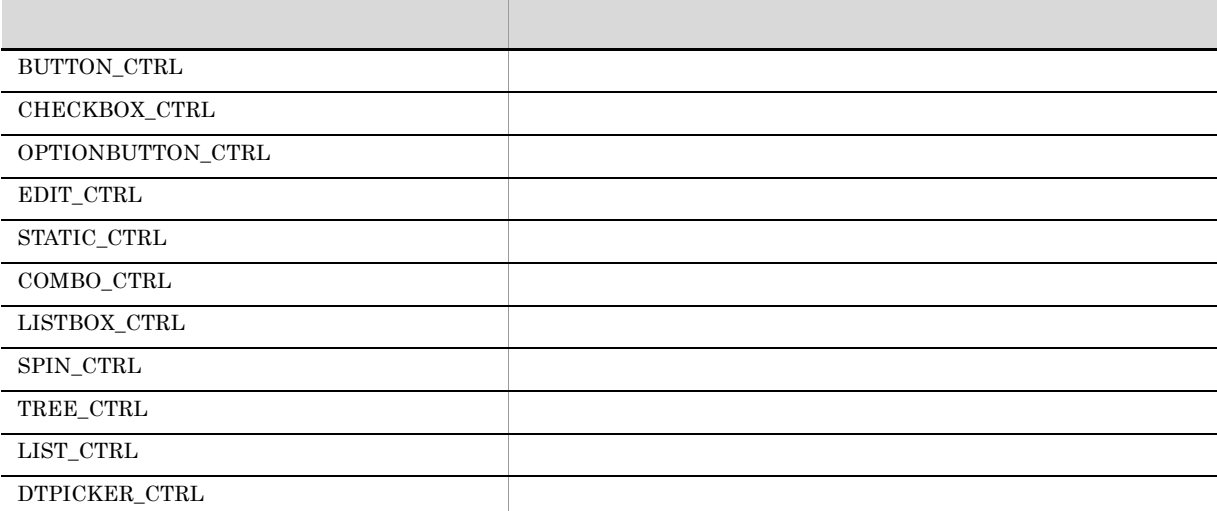

strCtrlText

fTimeOut

 $\operatorname{AIT\_SetDefaultWaitTimeout}$ 

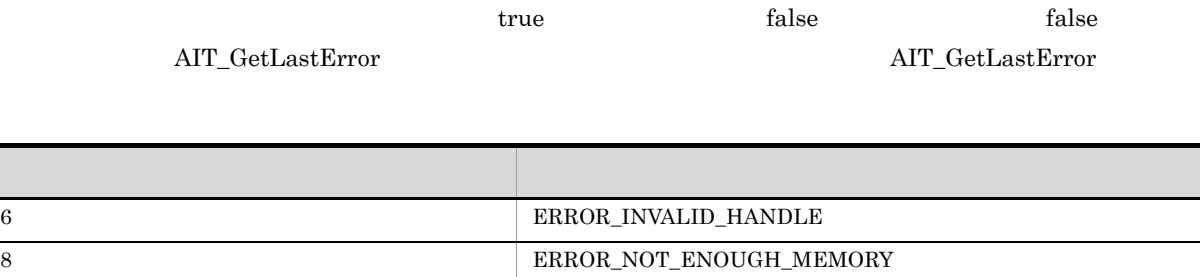

## AIT\_GetCtrlTextLen

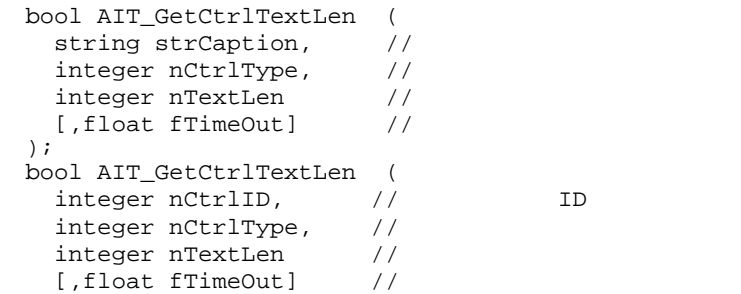

 $\sim$ 

1400 ERROR\_INVALID\_WINDOW\_HANDLE

14 ERROR\_OUTOFMEMORY 87 ERROR\_INVALID\_PARAMETER

112 ERROR\_DISK\_FULL

1460 ERROR\_TIMEOUT

#### strCaption

);
nCtrlID

 $ID$ 

nCtrlType

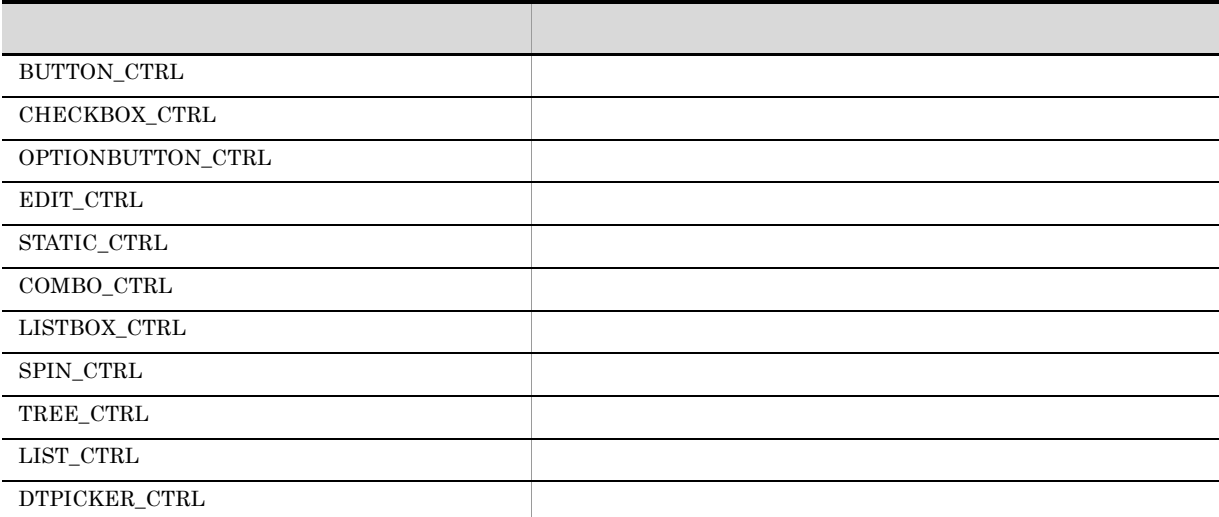

nTextLen

fTimeOut

 $\operatorname{AIT\_SetDefaultWaitTimeout}$ 

true, true, true, true, true, true, true, true, true, true, trains de la composition de la composition de la composition de la composition de la composition de la composition de la composition de la composition de la compo

 $\rm AIT\_GetLastError$ 

 $\mbox{AIT\_GetLastError}$ 

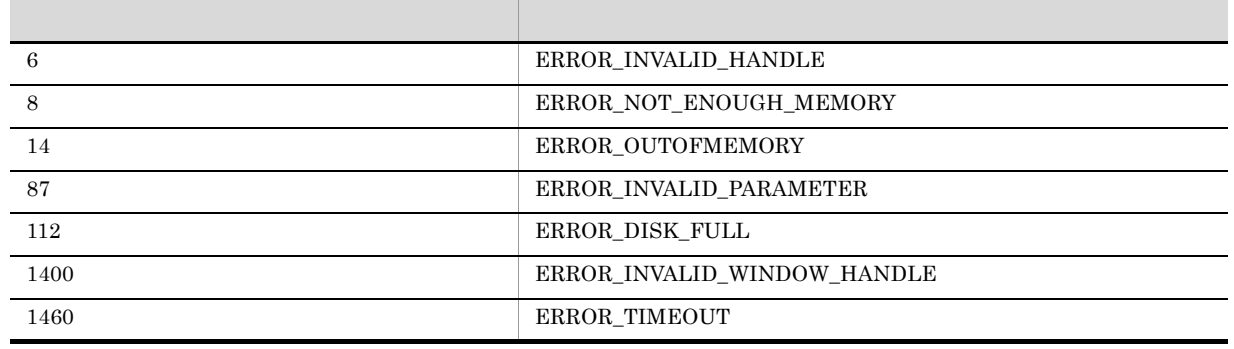

### AIT\_GetCurrentDirectory

```
bool AIT_GetCurrentDirectory (
string strDirName //
);
```
 $\sim$ 

strDirName

true, true, true, true, true, true, true, true, true, true, true, true, true, true, true, true, true, true, true, true, true, true, true, true, true, true, true, true, true, true, true, true, true, true, true, true, true,

 $\rm AIT\_GetLastError$  $AIT\_GetLastError$ 

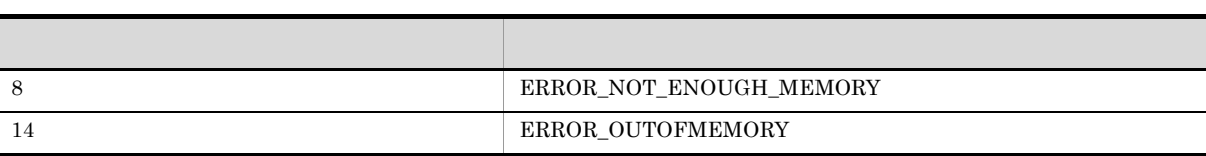

# AIT\_GetDate

string AIT\_GetDate ();

# AIT\_GetDtPickerDate

```
bool AIT_GetDtPickerDate (
  string strCaption, \frac{1}{10}<br>string strOutDate \frac{1}{10}string strOutDate
  [,float fTimeOut] //
);
bool AIT_GetDtPickerDate (
  string strCaption, //<br>integer nYear, //
  integer nYear, \frac{1}{2} //<br>integer nMonth, //
  integer nMonth,
  integer nDay \frac{1}{2} //<br>[,float fTimeOut] //
 [,float fTimeOut]
);
bool AIT_GetDtPickerDate (
  integer nCtrlID, \frac{1}{\sqrt{2}} ID
  string strOutDate //<br>[,float fTimeOut] //
 [,float fTimeOut]
);
bool AIT GetDtPickerDate (
  integer nCtrlID, \left| \begin{array}{ccc} \end{array} \right| // ID<br>integer nYear, //
  integer nYear,
   integer nMonth, // 
   integer nDay // 
  [,float fTimeOut] //
);
```

```
strCaption
```
nCtrlID

 $ID$ 

strOutDate

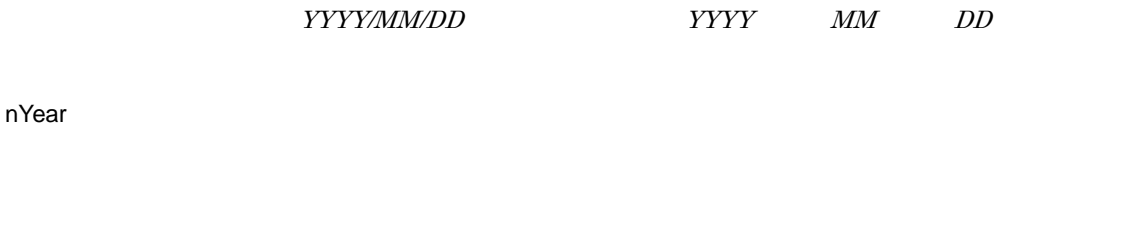

nMonth

nDay

fTimeOut

AIT\_SetDefaultWaitTimeout

true, true, true, true, true, true, true, true, true, true, true, true, true, true, true, true, true, true, true, true, true, true, true, true, true, true, true, true, true, true, true, true, true, true, true, true, true,

 $\rm AIT\_GetLastError$ 

 $\sim$ 

 $AIT\_GetLastError$ 

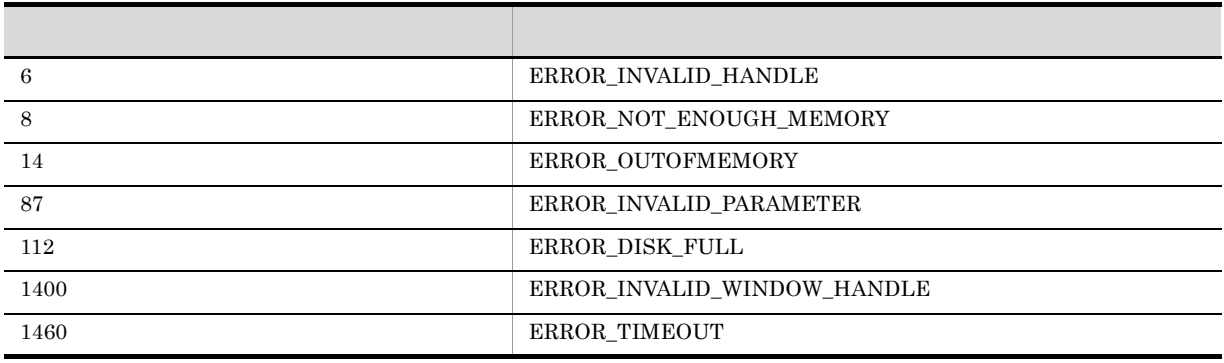

### AIT\_GetDtPickerTime

```
bool AIT_GetDtPickerTime (
   string strCaption, \frac{1}{2}<br>string strOutTime \frac{1}{2}string strOutTime //<br>[,float fTimeOut] //
  [,float fTimeOut]
);
bool AIT_GetDtPickerTime (
  string strCaption, \frac{1}{10} ID<br>integer nHour, \frac{1}{10}integer nHour,
  integer nMinute, \frac{1}{4} integer nSecond // 
  [,float fTimeOut] //
);
bool AIT_GetDtPickerTime (<br>integer nCtrlID, //
   integer nCtrlID, \begin{array}{ccc} - & - \\ 1 & - \end{array} ( ID string str0utTime //
   string strOutTime
   [,float fTimeOut] //
);
bool AIT_SetDtPickerTime (
   integer nCtrlID, \frac{1}{2} ID integer nHour, \frac{1}{2} //
   integer nHour, \frac{1}{1} //<br>integer nMinute, \frac{1}{1} integer nMinute, // 
   integer nSecond //<br>[.float fTimeOut] //
   [,float fTimeOut]
);
```
# strCaption nCtrlID  $ID$ strOutTime  $hh:mm:ss$   $hh$   $mh$   $mm$   $ss$ nHour nMinute nSecond

fTimeOut

### $\operatorname{AIT\_SetDefaultWaitTimeout}$

true, true, true, true, true, true, true, true, true, trains de la composition de la constantia de la constantia de la constantia de la constantia de la constantia de la constantia de la constantia de la constantia de la c

 $\rm AIT\_GetLastError$ 

 $\rm{AIT\_GetLastError}$ 

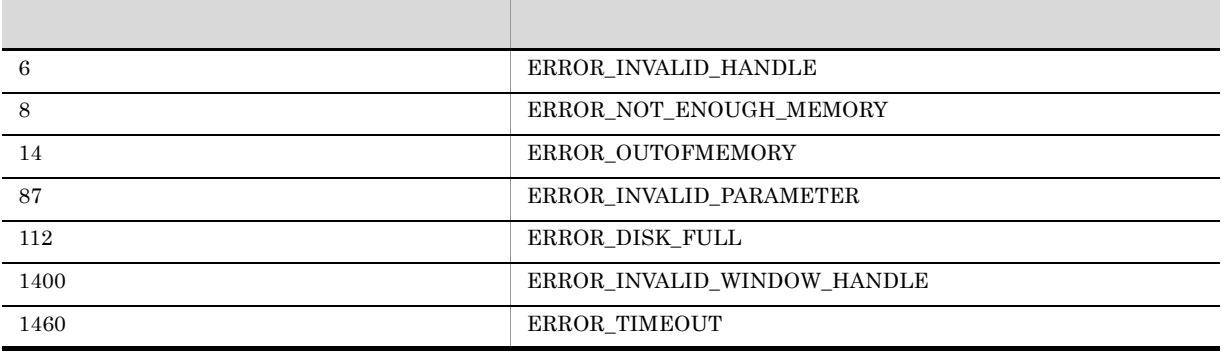

### AIT\_GetEditCurrentLineIndex

```
bool AIT_GetEditCurrentLineIndex (
  string strCaption, //<br>integer nIndex //
  integer nIndex \frac{1}{2} //<br>[,float fTimeOut] //
[,float fTimeOut] );
bool AIT_GetEditCurrentLineIndex (
  integer nCtrlID, // ID<br>integer nIndex //
  integer nIndex //<br>[,float fTimeOut] //
  [,float fTimeOut]
);
```
 $\sim$ 

#### strCaption

nCtrlID

 $ID$ 

nIndex

fTimeOut

AIT\_SetDefaultWaitTimeout

true, true, true, true, true, true, true, true, true, true, trains de la composition de la composition de la composition de la composition de la composition de la composition de la composition de la composition de la compo

 $\sim$ 

 $\rm AIT\_GetLastError$  $AIT\_GetLastError$ 

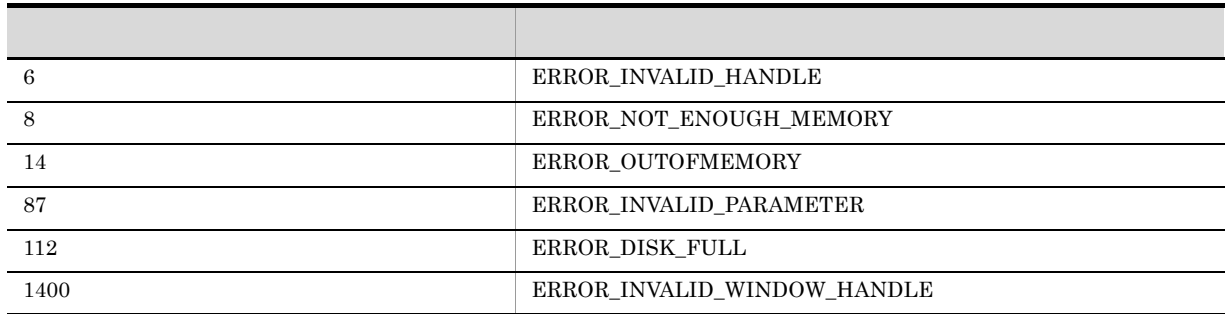

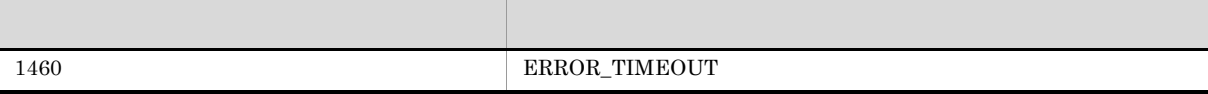

### AIT\_GetEditFirstLineIndex

```
bool AIT_GetEditFirstLineIndex (
string strCaption, \frac{1}{2} //
  integer nFirstVisible //<br>[,float fTimeOut] //
[,float fTimeOut]
bool AIT_GetEditFirstLineIndex (
  integer nCtrlID, \frac{1}{10} // ID
  integer nFirstVisible \frac{1}{1}<br>[,float fTimeOut] \frac{1}{1}[,float fTimeOut]
);
strCaption
```
 $\sim$ 

nCtrlID

 $ID$ 

nFirstVisible(出力用)

 $\overline{0}$ 

#### fTimeOut

AIT\_SetDefaultWaitTimeout

<u>true</u>, true, true, true, true, true, true, true, true, true, true, true, true, true, true, true, true, true, true, true, true, true, true, true, true, true, true, true, true, true, true, true, true, true, true, true, true

 $\rm AIT\_GetLastError$ 

AIT\_GetLastError

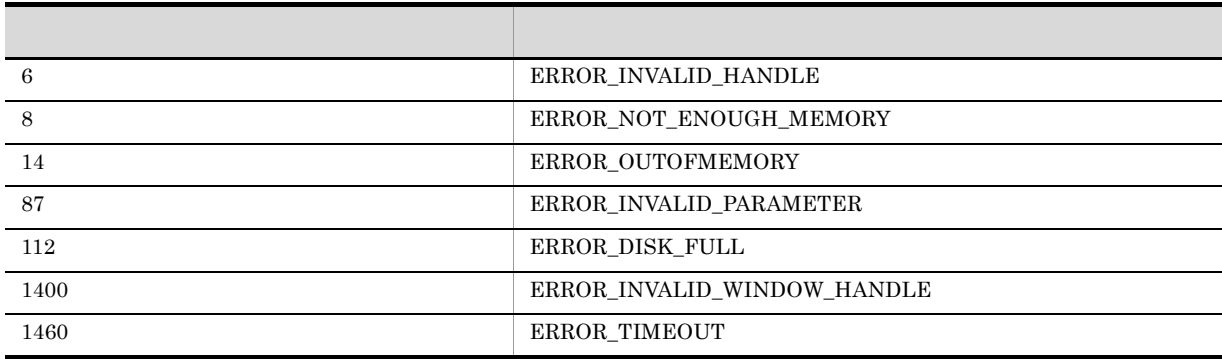

 $\overline{\phantom{a}}$ 

### AIT\_GetEditTextLineLen

```
bool AIT_GetEditTextLineLen (
string strCaption, \frac{1}{2} //
integer nLineIndex, //
  integer nLineLength //[,float fTimeOut] //
\left| \cdot \right|bool AIT_GetEditTextLineLen (
  integer nCtrlID, \frac{1}{2} ID<br>integer nLineIndex, \frac{1}{2}integer nLineIndex, \frac{1}{2}<br>integer nLineLength \frac{1}{2}integer nLineLength \frac{1}{\pi} //<br>[, float fTimeOut] //
  [,float fTimeOut]
);
strCaption
nCtrlID
```
 $\sim$ 

 $ID$ 

nLineIndex

nLineLength

nLineIndex

#### fTimeOut

#### $\operatorname{AIT\_SetDefaultWaitTimeout}$

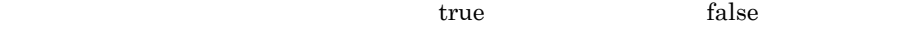

 $\rm AIT\_GetLastError$  $\mbox{AIT\_GetLastError}$ 

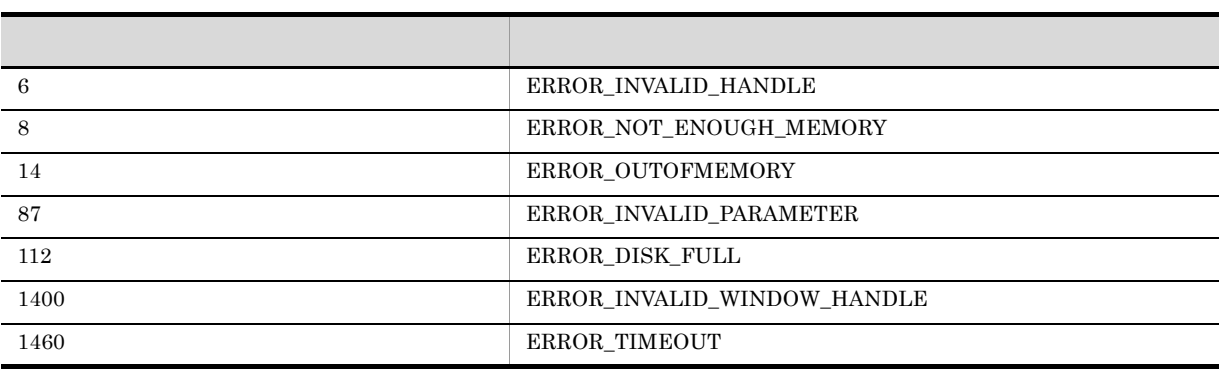

# AIT\_GetEnv

```
string AIT_GetEnv (
string strEnvVar //
);
```
 $\sim$ 

strEnvVar

### AIT\_GetErrorText

```
string AIT_GetErrorText (
 integer nErrorCode //
);
```
#### nErrorCode

AIT\_GetLastError

### AIT\_GetIndexText

```
bool AIT_GetIndexText (<br>string strCaption, //
  string strCaption,
  integer nCtrlType, //
  integer nIndex, \frac{1}{10} //<br>string strItemText //
  string strItemText
 [,float fTimeOut] //
);
bool AIT_GetIndexText (<br>integer nCtrlID, //
  integer nCtrlID, \frac{1}{10} // ID
  integer nCtrlType, //
  integer nIndex, \frac{1}{2}string strItemText //<br>[,float fTimeOut] //
  [,float fTimeOut]
);
```
strCaption

nCtrlID

 $ID$ 

nCtrlType

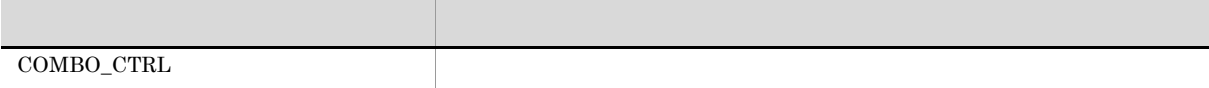

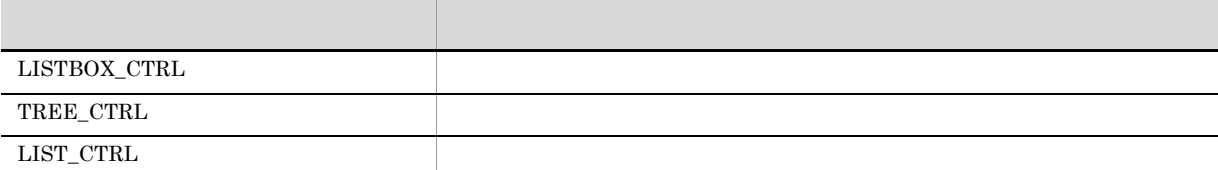

nIndex

 $\overline{\phantom{a}}$ 

strItemText

fTimeOut

 $\label{eq:1} \mbox{AIT\_SetDefaultWaitTimeout}$ 

true, true, true, true, true, true, true, true, true, true, trains de la composition de la composition de la composition de la composition de la composition de la composition de la composition de la composition de la compo

 $\rm AIT\_GetLastError$ 

 $\sim$ 

AIT\_GetLastError

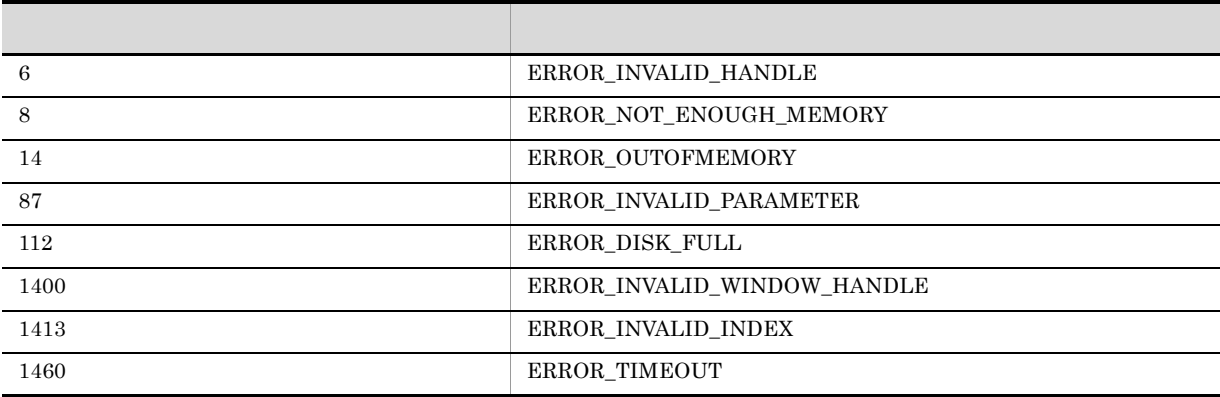

# AIT\_GetIndexTextLen

```
bool AIT_GetIndexTextLen (
  string strCaption, //<br>integer nCtrlType, //
  integer nCtrlType, \frac{1}{1}<br>integer nIndex, \frac{1}{1}integer nIndex, \frac{1}{1} //<br>integer nTextLen //
  integer nTextLen
  [,float fTimeOut] //
);
bool AIT_GetIndexTextLen (
integer nCtrlID, \frac{1}{2} // ID
integer nCtrlType, \frac{1}{2} //
  integer nIndex, \frac{1}{2} //<br>integer nTextLen //
  integer nTextLen //<br>[,float fTimeOut] //[,float fTimeOut]
);
```
strCaption

nCtrlID

 $ID$ 

nCtrlType

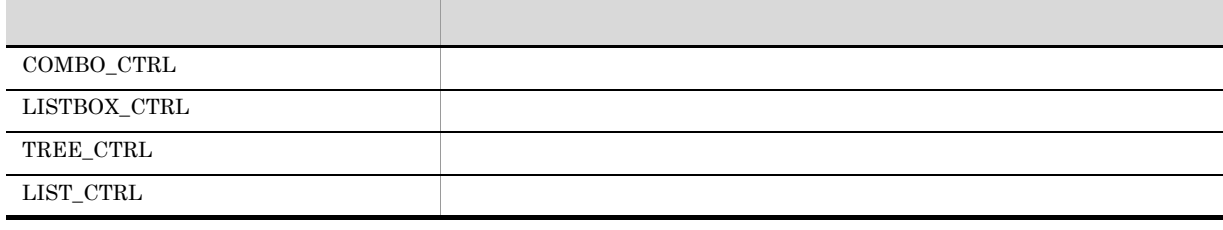

nIndex

 $\overline{\phantom{a}}$ 

nTextLen

fTimeOut

AIT\_SetDefaultWaitTimeout

true, true, true, true, true, true, true, true, true, true, true, true, true, true, true, true, true, true, true, true, true, true, true, true, true, true, true, true, true, true, true, true, true, true, true, true, true,

 ${\rm AIT\_GetLastError}$  $AIT\_GetLastError$ 

140

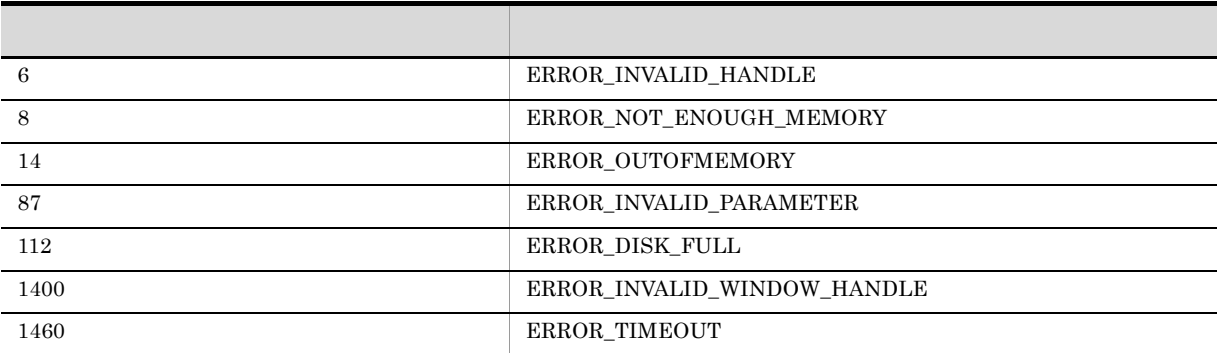

# AIT\_GetKeyState

```
int AIT_GetKeyState (
integer nVirtualKey //
);
```
 $\sim$ 

nVirtualKey

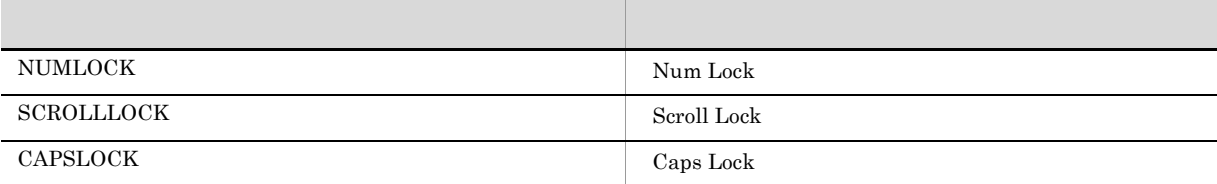

 $\frac{1}{1}$ ,  $\frac{1}{2}$  0  $\frac{1}{2}$ 

 ${\bf AIT\_GetLastError}$ 

 $\mbox{AIT\_GetLastError}$ 

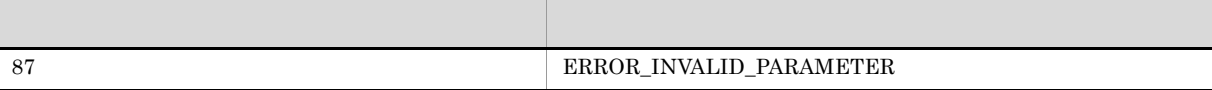

### AIT\_GetLastError

integer AIT\_GetLastError ();

### AIT\_GetMenu

```
bool AIT_GetMenu (
integer nWndHandle, //
 integer nMenu //
 [, float fTimeOut] \frac{1}{2});
```
#### nWndHandle

nMenu

fTimeOut

AIT\_SetDefaultWaitTimeout

true, true, true, true, true, true, true, true, true, true, true, true, true, true, true, true, true, true, true, true, true, true, true, true, true, true, true, true, true, true, true, true, true, true, true, true, true,

 $\rm AIT\_GetLastError$  $\operatorname{AIT\_GetLastError}$ 

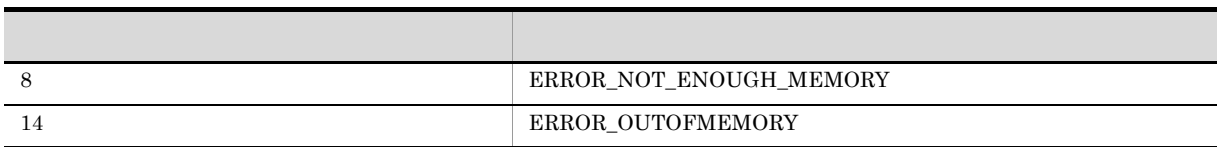

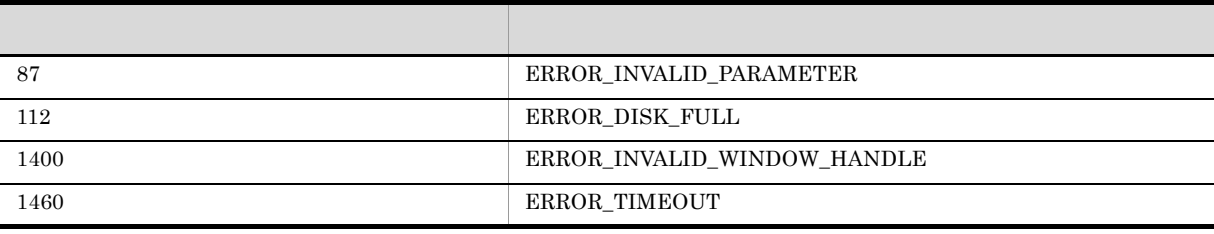

### AIT\_GetMenuIndex

```
bool AIT_GetMenuIndex (
 integer nMenu, //<br>string strMenuText, //
 string strMenuText, //<br>integer nIndex //
integer nIndex //
[,float fTimeOut] //<br>);
```
nMenu

strMenuText

nIndex

 $\overline{\mathbf{0}}$ 

fTimeOut

 $\mbox{AIT\_SetDefaultWaitTimeout}$ 

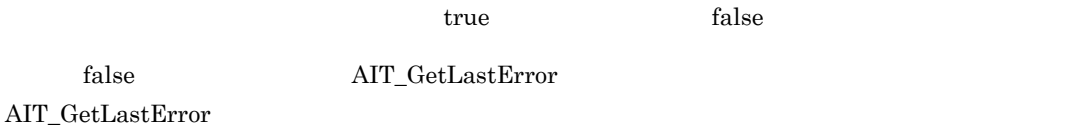

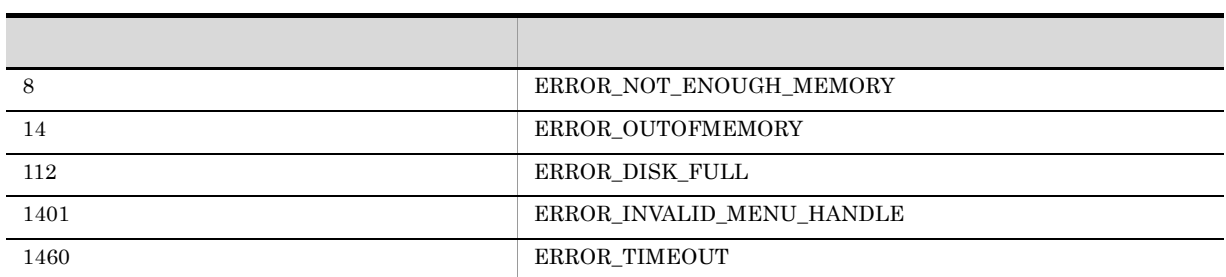

### AIT\_GetMenuText

```
bool AIT_GetMenuText (
   integer nMenu, //<br>integer nIndex, //
   integer nIndex, \frac{1}{10}<br>string strMenuText //
   string strMenuText //<br>[,float fTimeOut] //
   [,float fTimeOut]
);
```
nMenu

nIndex

strMenuText

fTimeOut

 $\operatorname{AIT\_SetDefaultWaitTimeout}$ 

<u>true</u>, true, true, true, true, true, true, true, true, true, true, true, true, true, true, true, true, true, true, true, true, true, true, true, true, true, true, true, true, true, true, true, true, true, true, true, true

 $\rm AIT\_GetLastError$ 

 $\overline{\phantom{a}}$ 

 $AIT\_GetLastError$ 

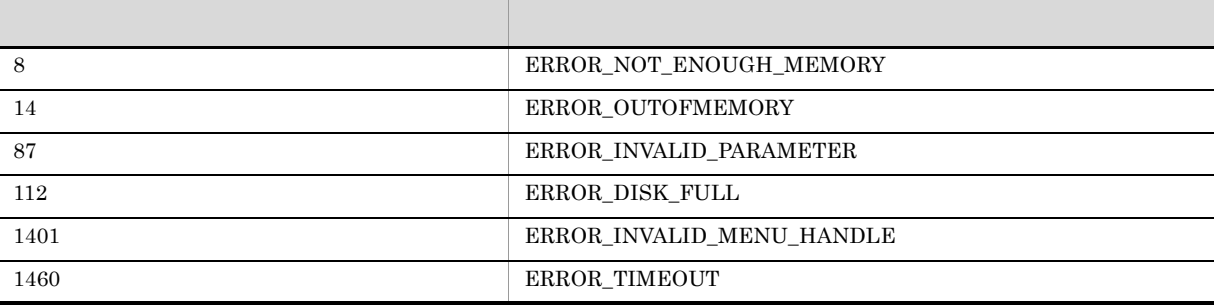

### AIT\_GetOSType

OS DOS **ID** 

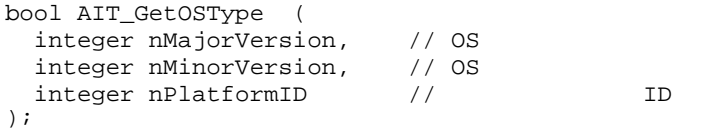

### nMajorVersion

OS のメジャーバージョンを受け取る変数を指定してください。関数から制御が戻ると,この変数に次の

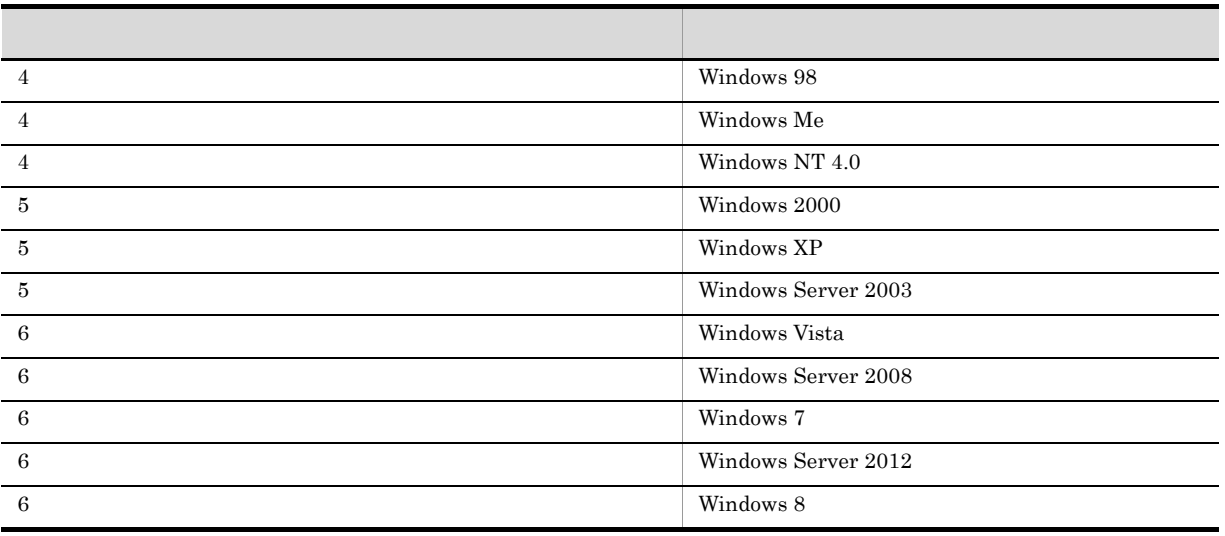

nMinorVersion

 $\overline{\text{OS}}$ 

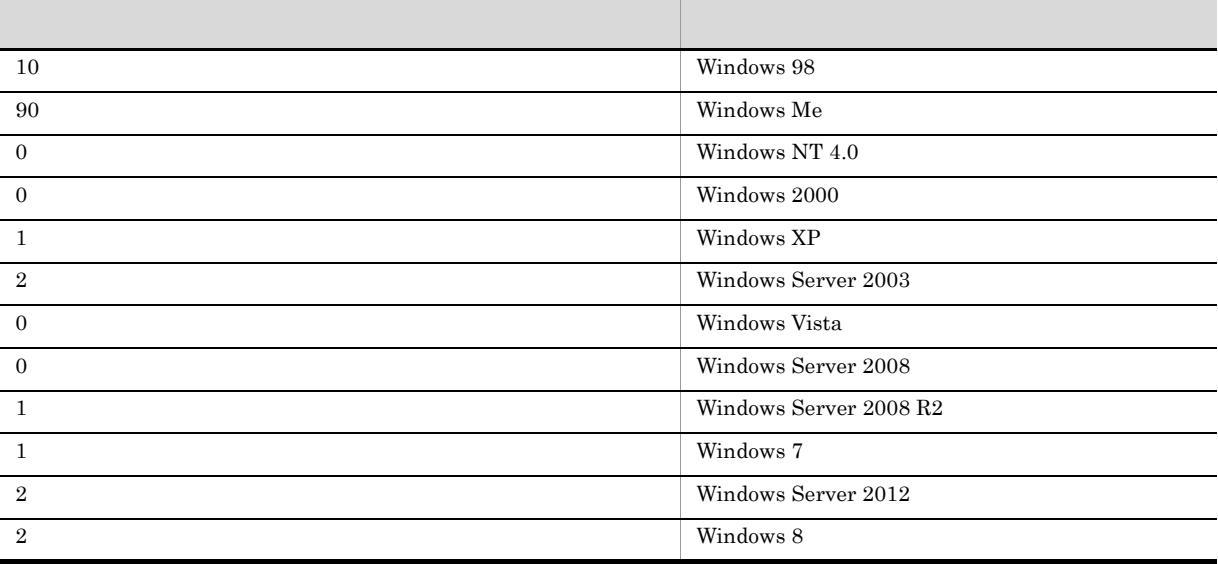

#### nPlatformID

OS  $\qquad$  ID

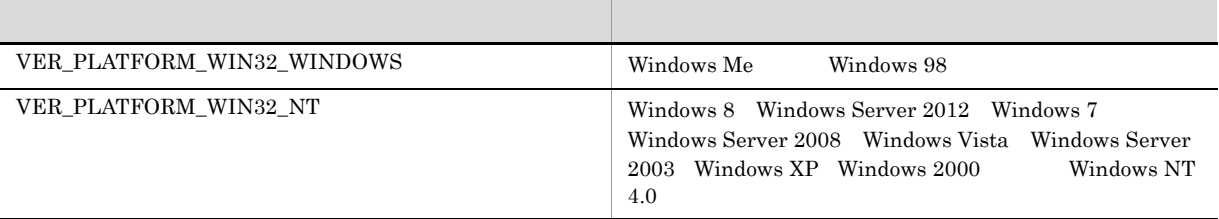

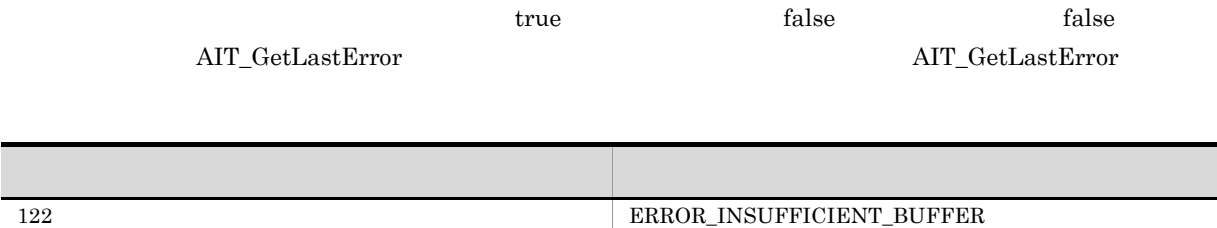

 $\overline{\text{OS}}$ 

OS <sub>c</sub>

# AIT\_GetProfileFirstSection

 $INI$ 

```
bool AIT_GetProfileFirstSection (
string strIniFileName, // INI
string strSectionName, // INI
string strValues //<br>);
```
strIniFileName

 $INI$ 

strSectionName

INI  $\blacksquare$ 

strValues

true, true, true, true, true, true, true, true, true, true, trains de la composition de la composition de la composition de la composition de la composition de la composition de la composition de la composition de la compo

#### $\rm AIT\_GetLastError$

 $AIT\_GetLastError$ 

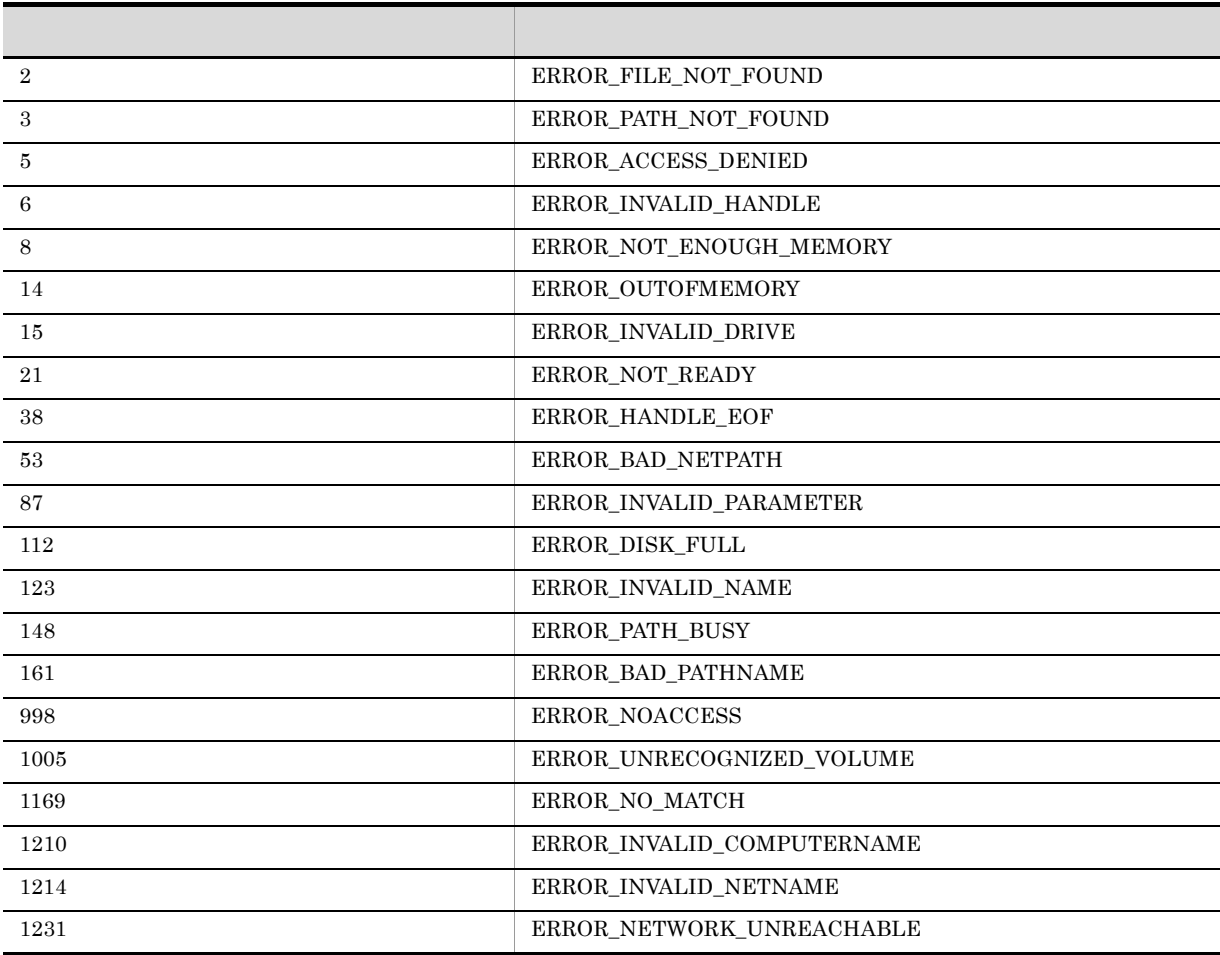

# AIT\_GetProfileFirstSectionNames

ini *INI*  $\blacksquare$ 

```
bool AIT_GetProfileFirstSectionNames (
  string strIniFileName, // INI<br>string strSectionName //
  string strSectionName
);
```
strIniFileName

INI ZIE A

#### strSectionName

 $INI$ 

true, true, true, true, true, true, true, true, true, true, true, true, true, true, true, true, true, true, true, true, true, true, true, true, true, true, true, true, true, true, true, true, true, true, true, true, true,

 $\rm AIT\_GetLastError$  $\mbox{AIT\_GetLastError}$ 

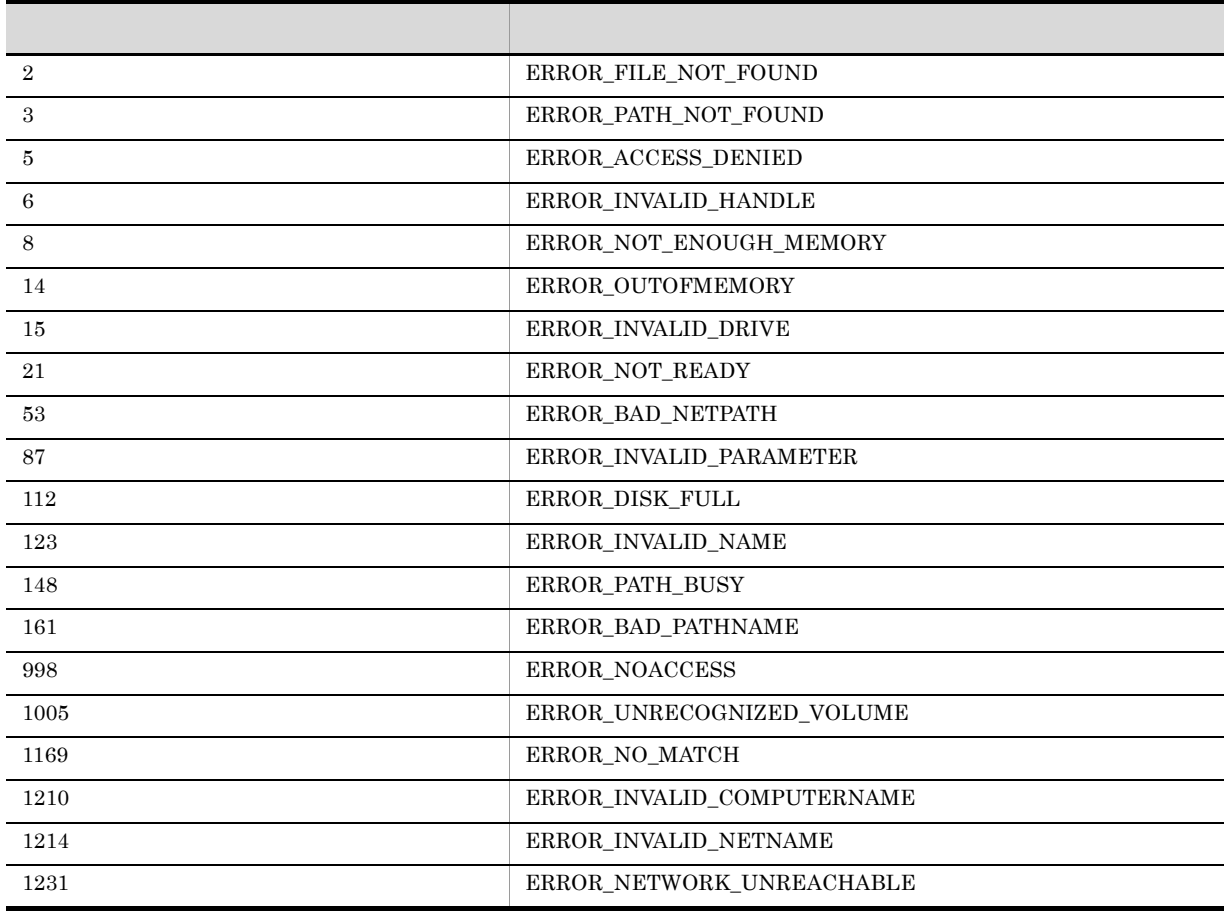

# AIT\_GetProfileNextSection

 $\rm AIT\_GetProfileFirstSection \rm \quad INI$ 

```
bool AIT_GetProfileNextSection (<br>string strValues //
string strValues<br>( extring strValues );
```
#### strValues

AIT\_GetProfileFirstSection

 $key = value$ 

 $true$  false ending the INI The Second Second Second Second Second Second Second Second Second Second Second Second Second Second Second Second Second Second Second Second Second Second Second Second Second Second Second Second Second

# AIT\_GetProfileNextSectionNames

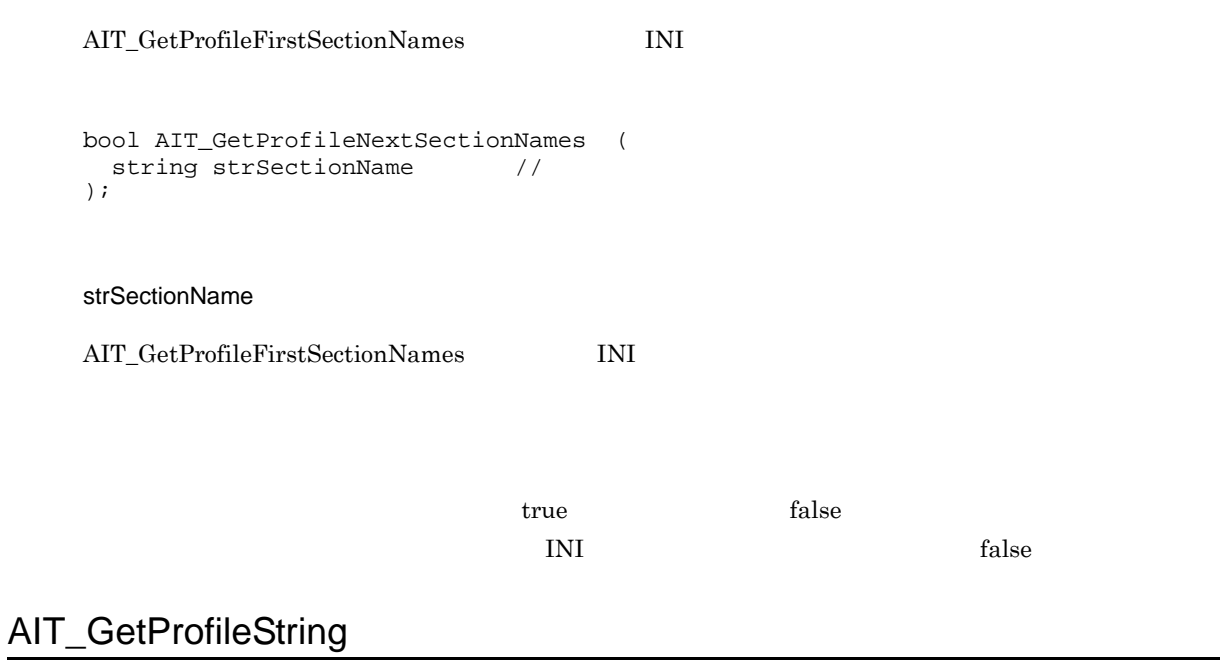

 $INI$ 

bool AIT\_GetProfileString ( string strIniFileName, // INI string strSectionName, // string strKeyName,  $\frac{1}{2}$ string strSectionName, //<br>string strKeyName, //<br>string strValue // );

strIniFileName

INI ZIE A

strSectionName

INI  $\blacksquare$ 

strKeyName

strValue

true, true, true, true, true, true, true, true, true, true, true, true, true, true, true, true, true, true, true, true, true, true, true, true, true, true, true, true, true, true, true, true, true, true, true, true, true,

 $\rm AIT\_GetLastError$ 

 $AIT\_GetLastError$ 

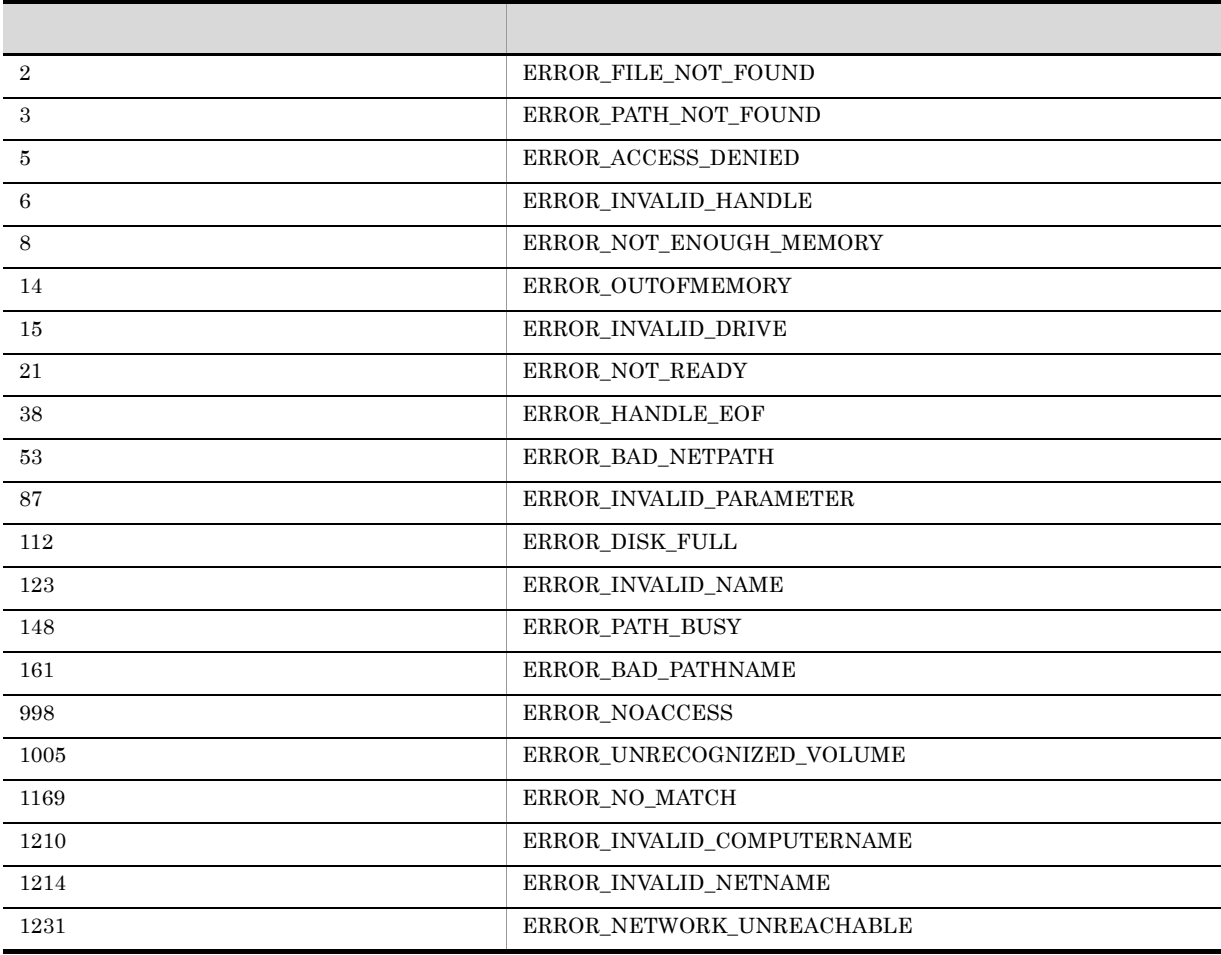

# AIT\_GetSubMenu

```
bool AIT_GetSubMenu (<br>integer nMenu, //
  integer nMenu, //<br>integer nIndex, //
  integer nIndex, //<br>integer nSubMenu //
  integer nSubMenu
  [, float fTimeOut] //
);
```
#### nMenu

AIT\_GetMenu

nIndex

 $\overline{\phantom{a}}$ 

nSubMenu

fTimeOut

#### AIT\_SetDefaultWaitTimeout

<u>true</u>, true, true, true, true, true, true, true, true, true, true, true, true, true, true, true, true, true, true, true, true, true, true, true, true, true, true, true, true, true, true, true, true, true, true, true, true

 $\rm AIT\_GetLastError$ 

AIT\_GetLastError

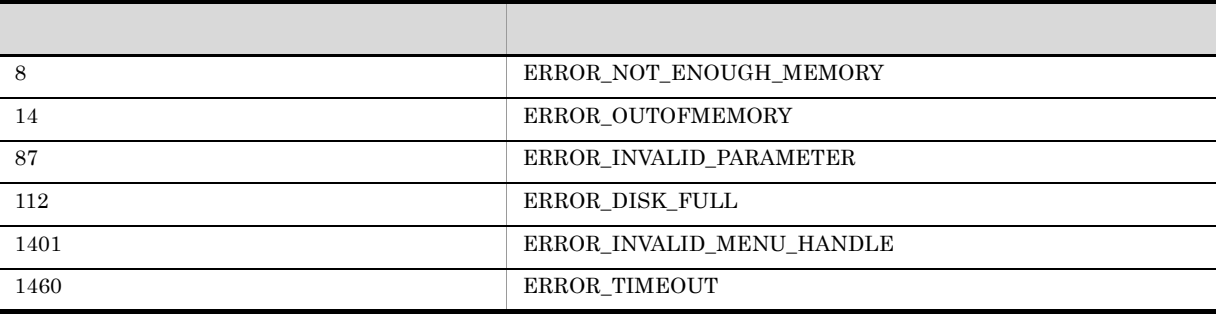

### AIT\_GetSubStr

```
bool AIT_GetSubStr (
string strSubString, //
string strStrName, //
integer nStartPos //
[, integer nLength] //
);
```
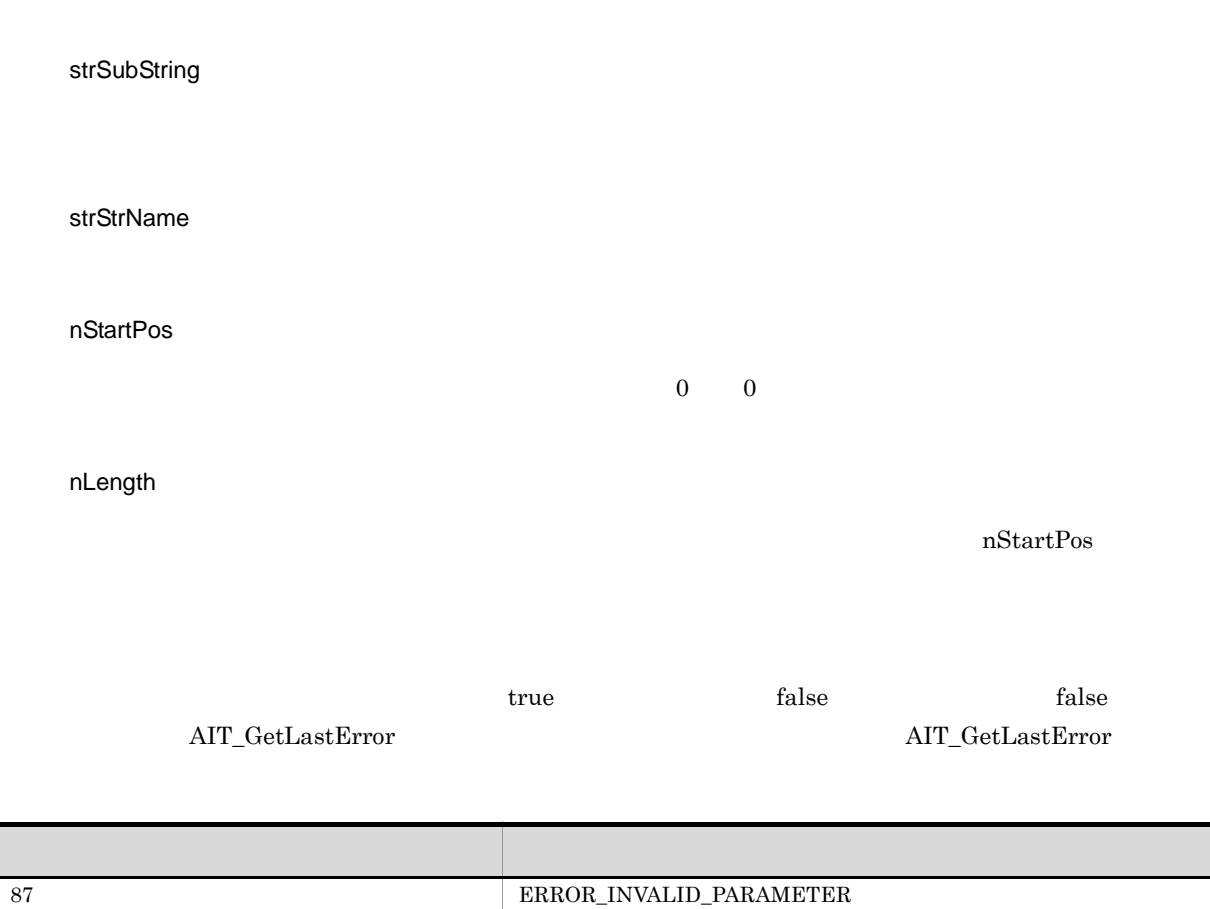

# AIT\_GetTime

string AIT\_GetTime ();

# AIT\_GetWindowText

bool AIT\_GetWindowText (

```
integer nWndHandle, //<br>string strCaption //
string strCaption //
);
```
nWndHandle

 $\overline{\Omega}$ 

strCaption

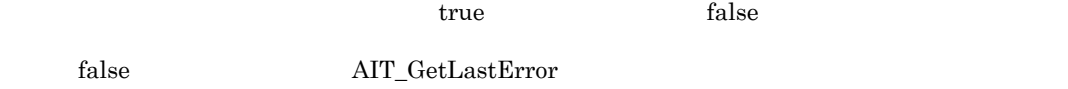

AIT\_GetLastError

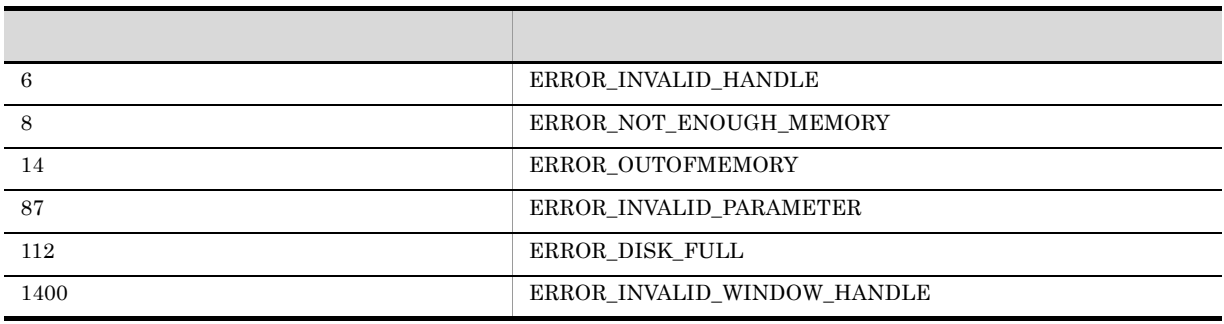

# AIT\_IMEGetConversionStatus

**IME** 

```
bool AIT_IMEGetConversionStatus (
 \frac{1}{\text{integer}} nWndHandle, //
integer nConvMode, \frac{1}{2}integer nSentenceMode //
);
```
nWndHandle

 $0$ 

nConvMode

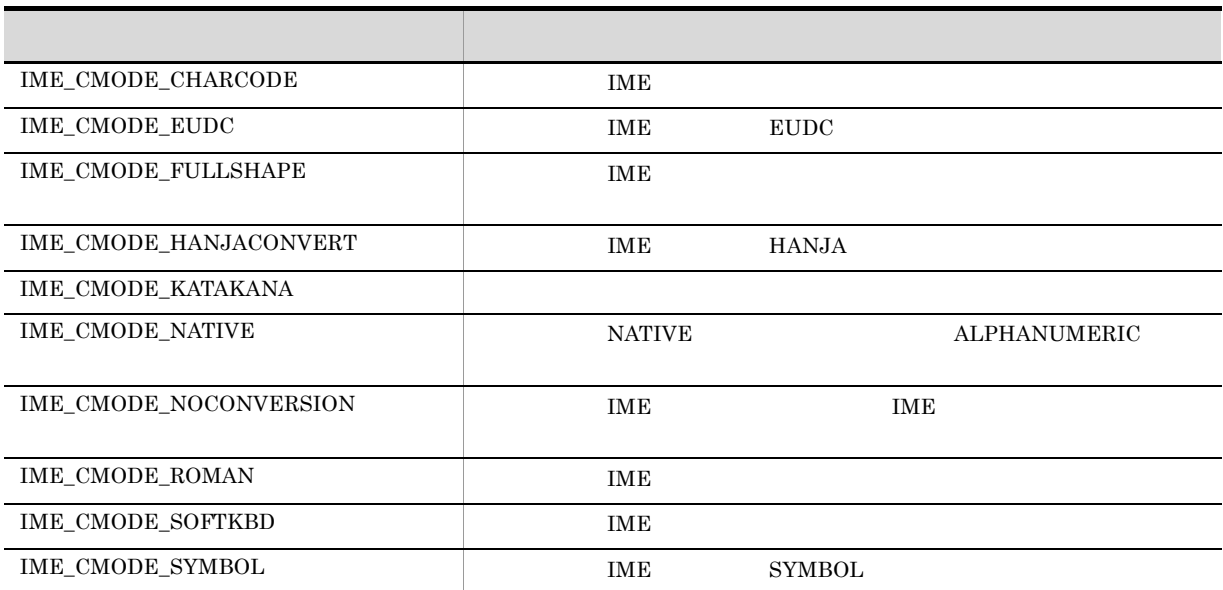

nSentenceMode

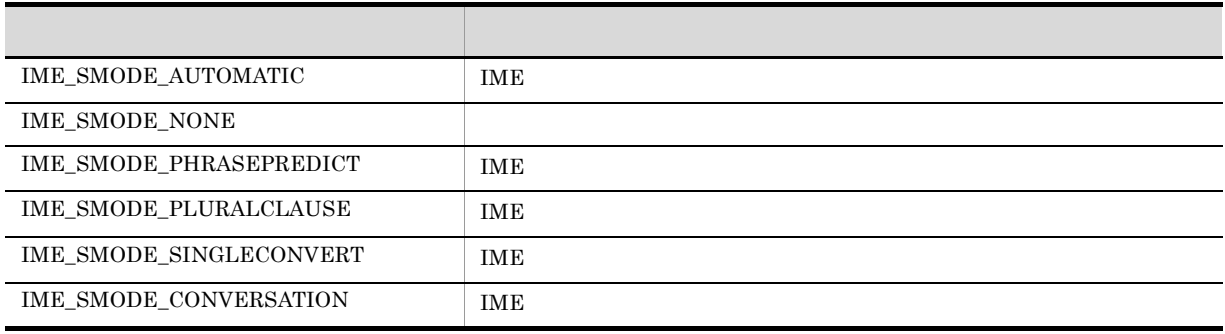

<u>true</u>, true, true, true, true, true, true, true, true, true, true, true, true, true, true, true, true, true, true, true, true, true, true, true, true, true, true, true, true, true, true, true, true, true, true, true, true

 $\rm AIT\_GetLastError$  $\rm{AIT\_GetLastError}$ 

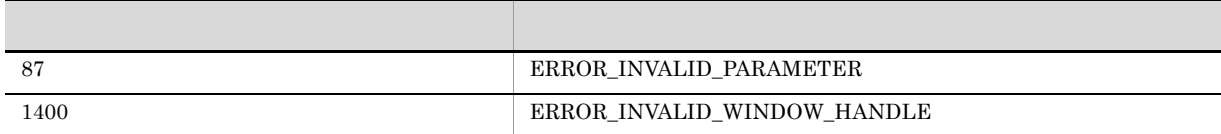

# AIT\_IMEGetOpenStatus

IME  $\blacksquare$ 

```
integer AIT_IMEGetOpenStatus (
[integer nWndHandle] //
);
```
nWndHandle

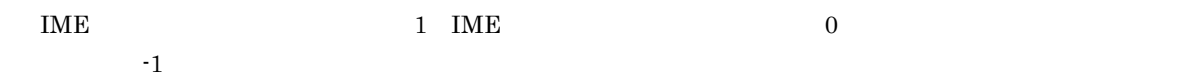

 $\rm{AIT\_GetLastError}$ 

 $AIT\_GetLastError$ 

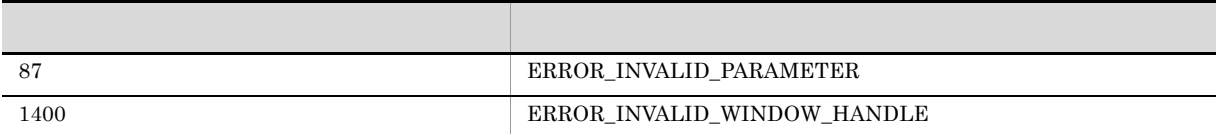

# AIT\_IMEGetProperty

 $\overline{\rm\square\!N}$  TME

```
integer AIT_IMEGetProperty (
integer nPropertyInfo //
);
```
nPropertyInfo

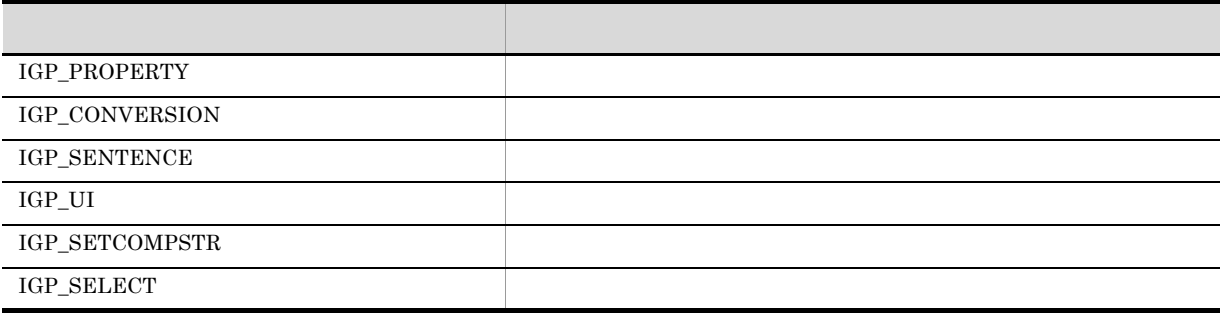

#### ${\tt nPropertyInfo}$

 $\mathbf{f}$ 

 $n$ PropertyInfo IGP\_PROPERTY

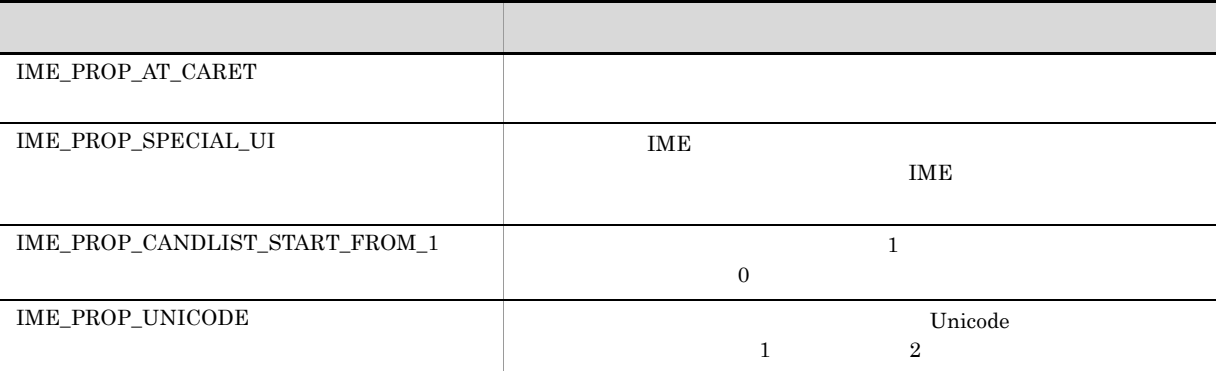

nPropertyInfo  $IGP_U$ 

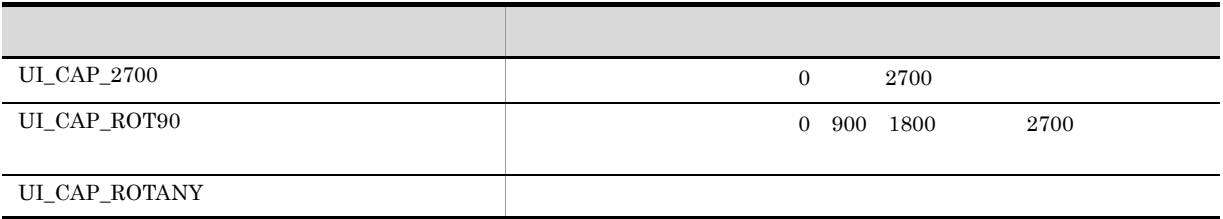

nPropertyInfo IGP\_SETCOMPSTR

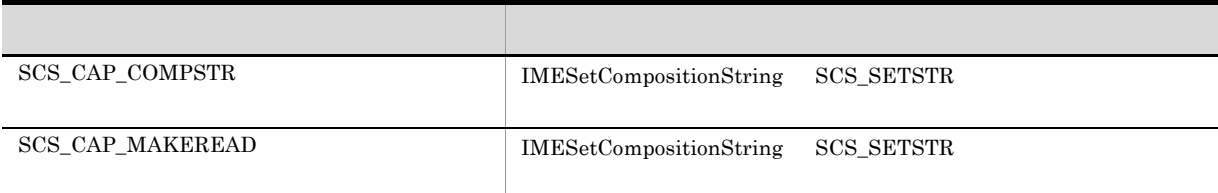

nPropertyInfo IGP\_SELECT

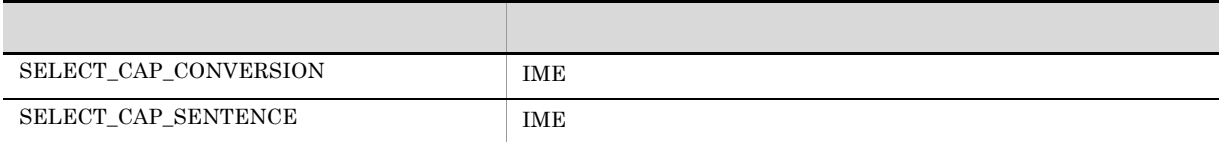

-1  $\rm{AIT\_GetLastError}$ 

 $AIT\_GetLastError$ 

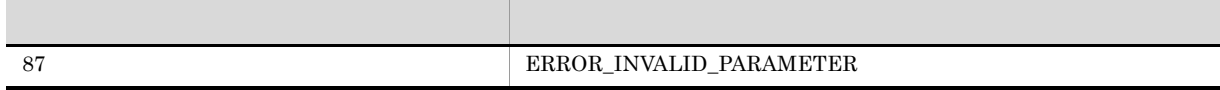

### AIT\_IMEGetStatusWindowPos

```
bool AIT_IMEGetStatusWindowPos (
 integer nWndHandle, //<br>integer nX, // X<br>integer nY // Y
  integer nX,
 integer nY
);
nWndHandle
\overline{0}nXX =X =nY
ステータスウィンドウの Y 座標を受け取る変数指定してください。関数から制御が戻ると,この変数に Y
true, true, true, true, true, true, true, true, true, true, trains de la composition de la composition de la composition de la composition de la composition de la composition de la composition de la composition de la compo
```
 $\rm AIT\_GetLastError$  $AIT\_GetLastError$ 

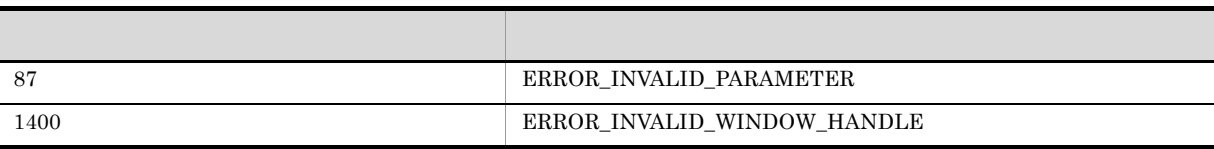

# AIT\_IMESetConversionStatus

```
bool AIT_IMESetConversionStatus (
   integer nWndHandle, \frac{1}{1}<br>integer nConvMode, \frac{1}{1}integer nConvMode, \frac{1}{2}<br>integer nSentenceMode \frac{1}{2}integer nSentenceMode
);
```
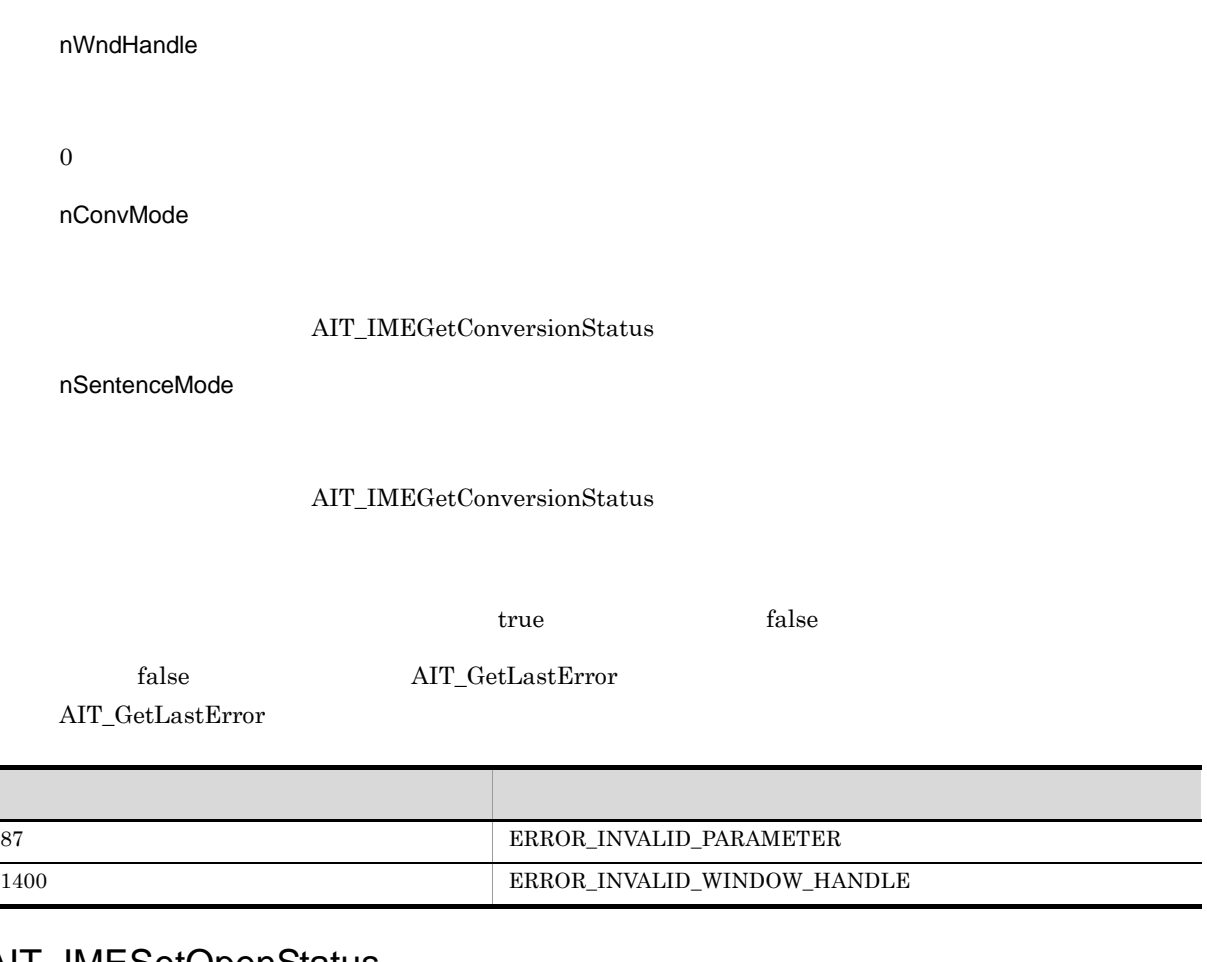

# AIT\_IMESetOpenStatus

IME

```
bool AIT_IMESetOpenStatus (
integer nWndHandle, //
bool bCondition //
);
```
nWndHandle

 $\overline{0}$ 

bCondition

 $IME$  example true  $IME$  and  $IME$  false  $IME$ 

true, true, true, true, true, true, true, true, true, true, true, true, true, true, true, true, true, true, true, true, true, true, true, true, true, true, true, true, true, true, true, true, true, true, true, true, true,

 $\overline{\phantom{0}}$ 

 $\rm AIT\_GetLastError$ AIT\_GetLastError エラー エラー・エラー エラーエー しゅうしゅうしょ 1400 ERROR\_INVALID\_WINDOW\_HANDLE

### AIT\_IMESetStatusWindowPos

```
bool AIT_IMESetStatusWindowPos (
integer nWndHandle, //
integer nX, // Xinteger nY // Y
);
nWndHandle
\overline{0}nXXnY
Y Extended Y
true, true, true, true, true, true, true, true, true, true, trains de la composition de la composition de la composition de la composition de la composition de la composition de la composition de la composition de la compo
```
 $\rm AIT\_GetLastError$ 

 $AIT\_GetLastError$ 

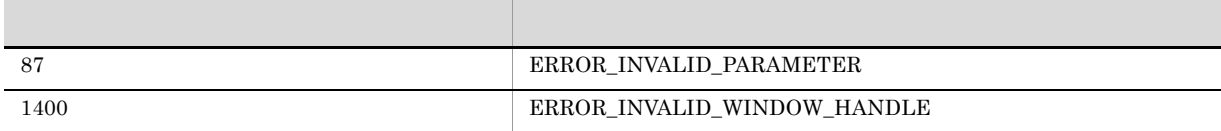

### AIT\_IMESimulateHotKey

IME  $\overline{\phantom{a}}$ 

bool AIT\_IMESimulateHotKey (

```
integer nWndHandle, //
integer nHotKeyId //
);
```
#### nWndHandle

### nHotKeyId

 $\it IME$ 

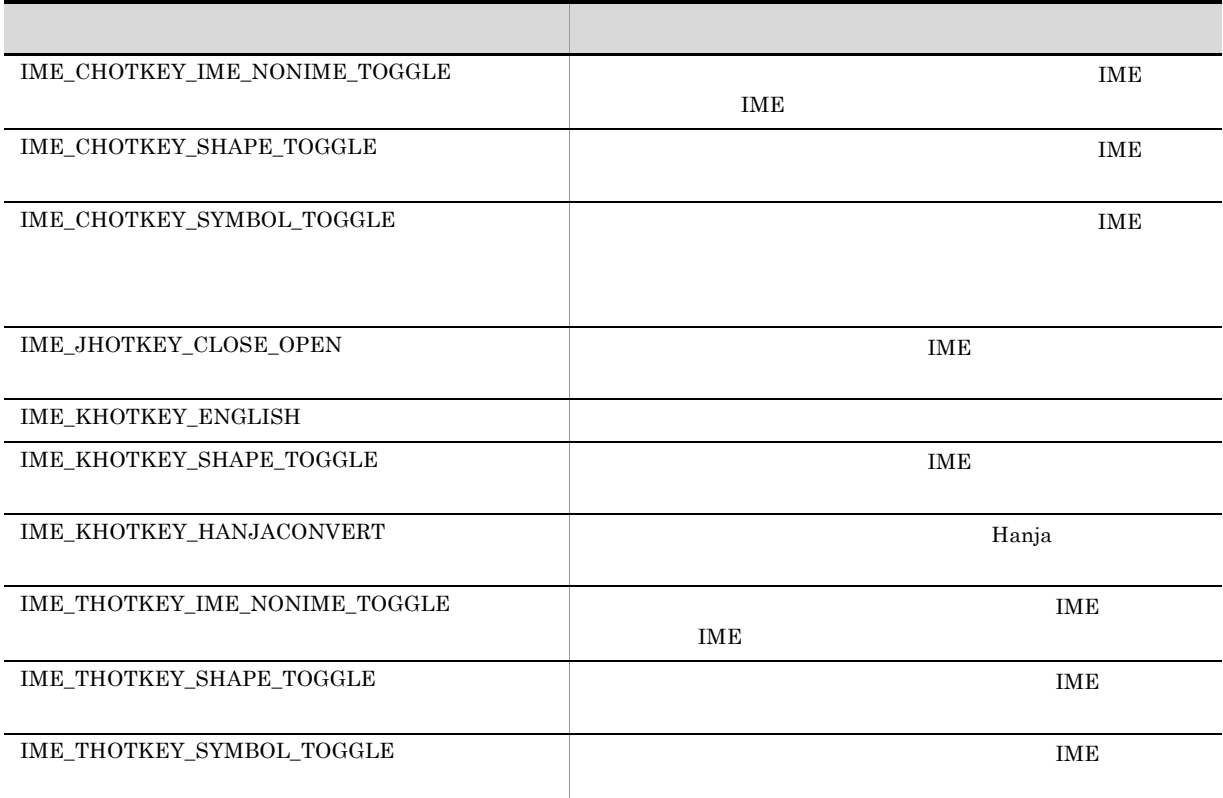

true, true, true, true, true, true, true, true, true, true, true, true, true, true, true, true, true, true, true, true, true, true, true, true, true, true, true, true, true, true, true, true, true, true, true, true, true,

 $\rm AIT\_GetLastError$  $\rm{AIT\_GetLastError}$ 

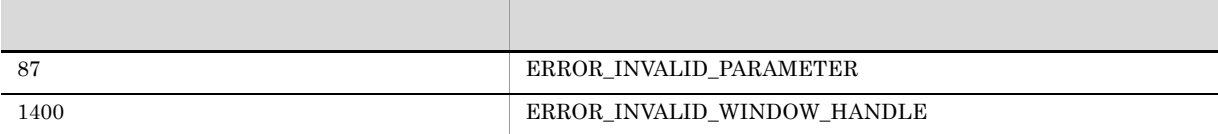

# AIT\_InitLog

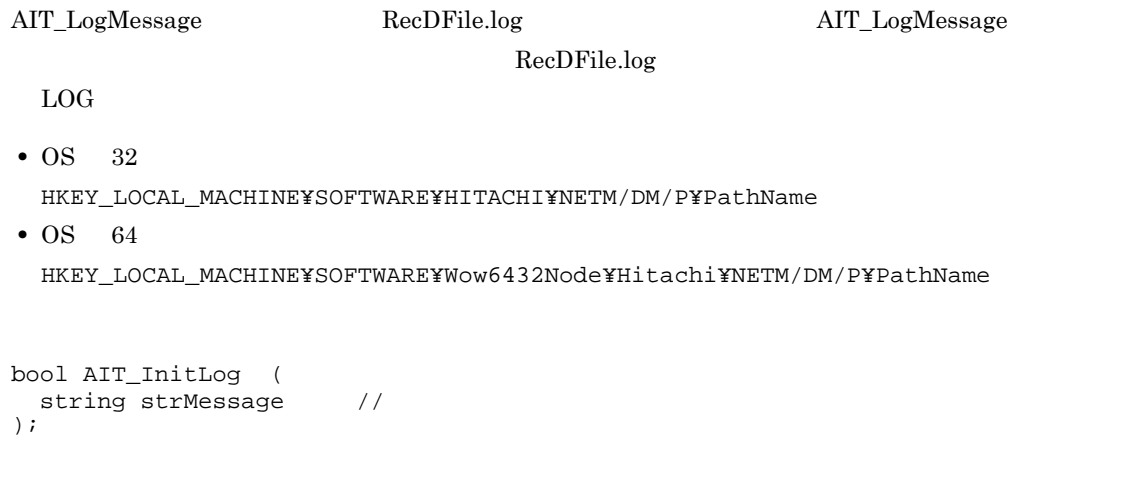

strMessage

<u>true</u>, true, true, true, true, true, true, true, true, true, true, true, true, true, true, true, true, true, true, true, true, true, true, true, true, true, true, true, true, true, true, true, true, true, true, true, true  $\rm{AIT\_GetLastError} \qquad \qquad \rm{AIT\_GetLastError}$ 

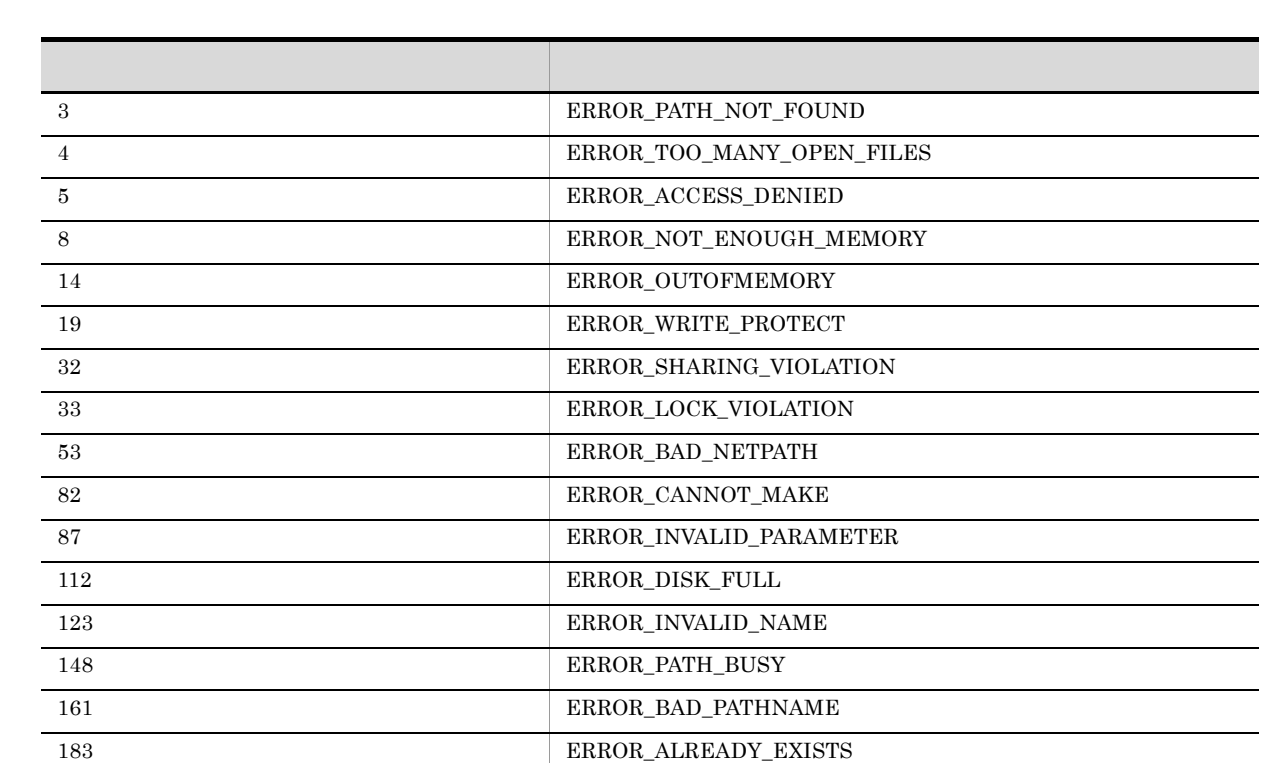

206 ERROR\_FILENAME\_EXCED\_RANGE 1005 ERROR\_UNRECOGNIZED\_VOLUME

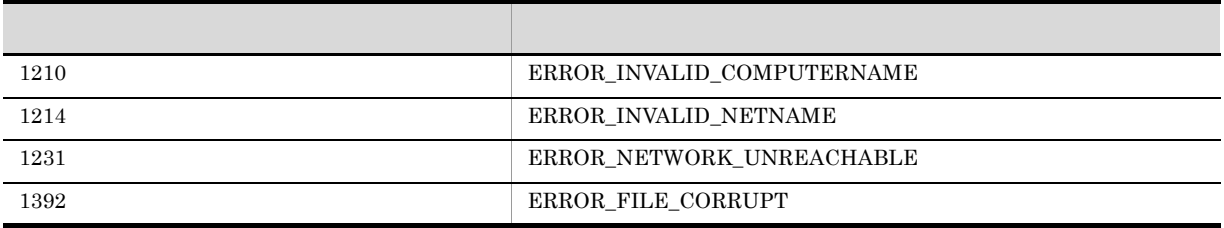

RecDFile.log Rec1File.log

### AIT\_IsEmpty

```
bool AIT_IsEmpty (
string strStrName //
);
```
strStrName

true extensive false false

### AIT\_LogMessage

AIT\_InitLog RecDFile.log

```
bool AIT_LogMessage (
string strMessage //
);
```
strMessage

<u>true</u>, true, true, true, true, true, true, true, true, true, true, true, true, true, true, true, true, true, true, true, true, true, true, true, true, true, true, true, true, true, true, true, true, true, true, true, true

 $\rm{AIT\_GetLastError} \qquad \qquad \rm{AIT\_GetLastError}$ 

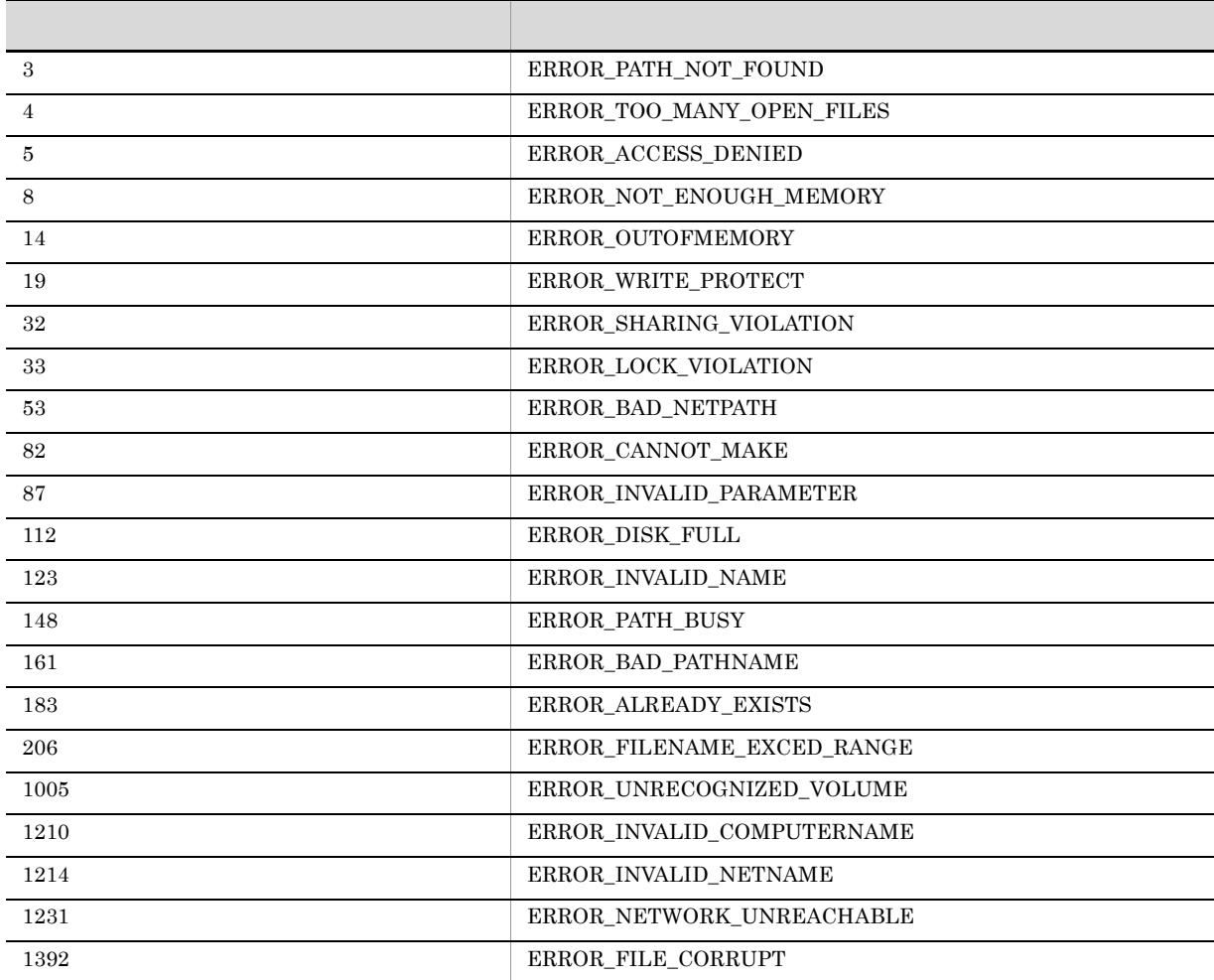

### AIT\_MenuItemClick

```
bool AIT_MenuItemClick (
integer nWndHandle, //
integer nMenu, \frac{1}{2} //
integer nIndex //
[,float fTimeOut] //
);
```
nWndHandle

nMenu

nIndex

 $\overline{0}$ 

fTimeOut

 $AIT\_SetDefaultWaitTimeout$ 

true, true, true, true, true, true, true, true, true, trains de la composition de la constantia de la constantia de la constantia de la constantia de la constantia de la constantia de la constantia de la constantia de la c

false AIT\_GetLastError

AIT\_GetLastError

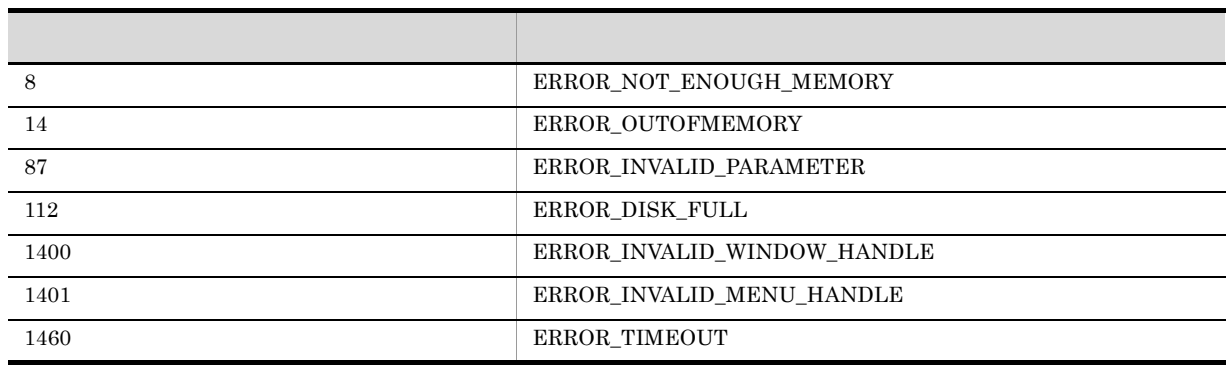

### AIT\_MessageBox

```
integer AIT_MessageBox (
 \frac{1}{\text{string}} string stressage, \frac{1}{\sqrt{2}}string strTitle \frac{1}{2} //<br>[,integer nIconType] //
[,integer nIconType] //
[,integer nMsgBoxType] //
);
```
strMessage

strTitle
nIconType

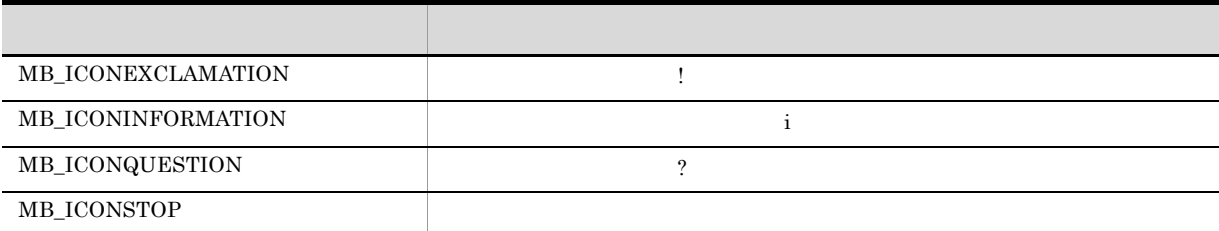

### MB\_ICONEXCLAMATION

nMsgBoxType

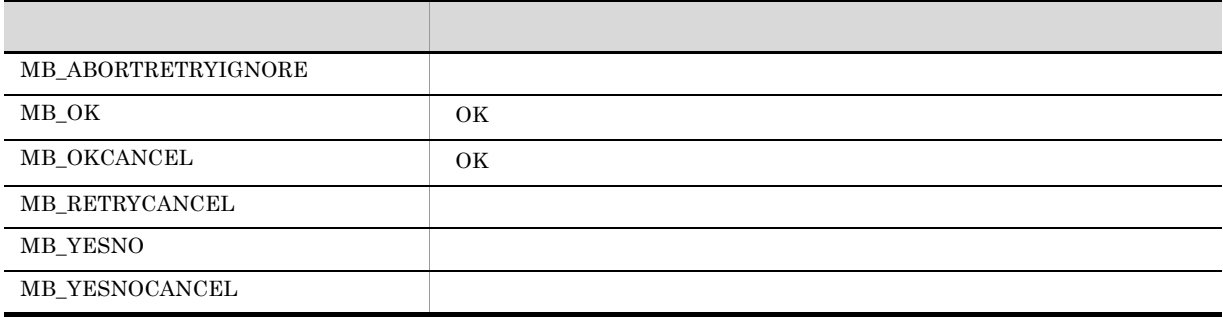

 $MB_OK$ 

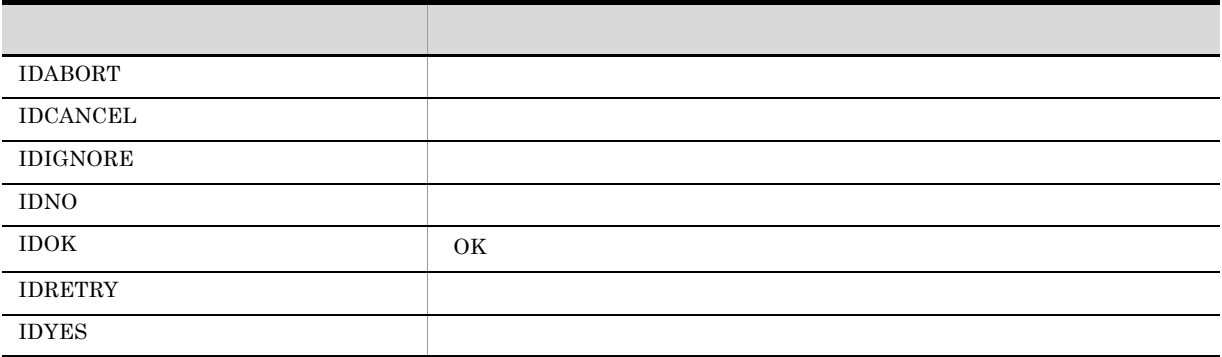

#### $\rm AIT\_GetLastError$

 $\rm AIT\_GetLastError$ 

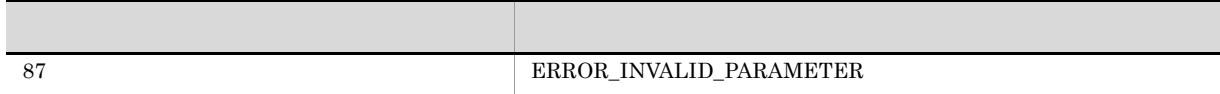

### AIT\_MinWnd

```
bool AIT_MinWnd (
 integer nWndHandle //
);<br>bool AIT_MinWnd (
bool AIT_MinWnd (
string strCaption, \frac{1}{2} //
string strClassName //
);
```
nWndHandle

strCaption

strClassName

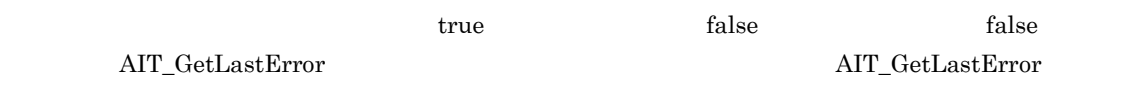

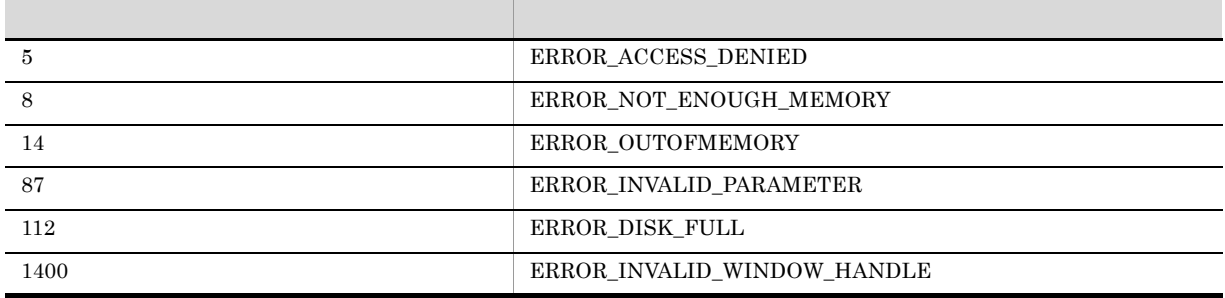

## AIT\_MouseClick

```
bool AIT_MouseClick (
 integer nMouseButton, //<br>integer nX, // X
integer nX, // X
integer nY // Y
);
```
#### nMouseButton

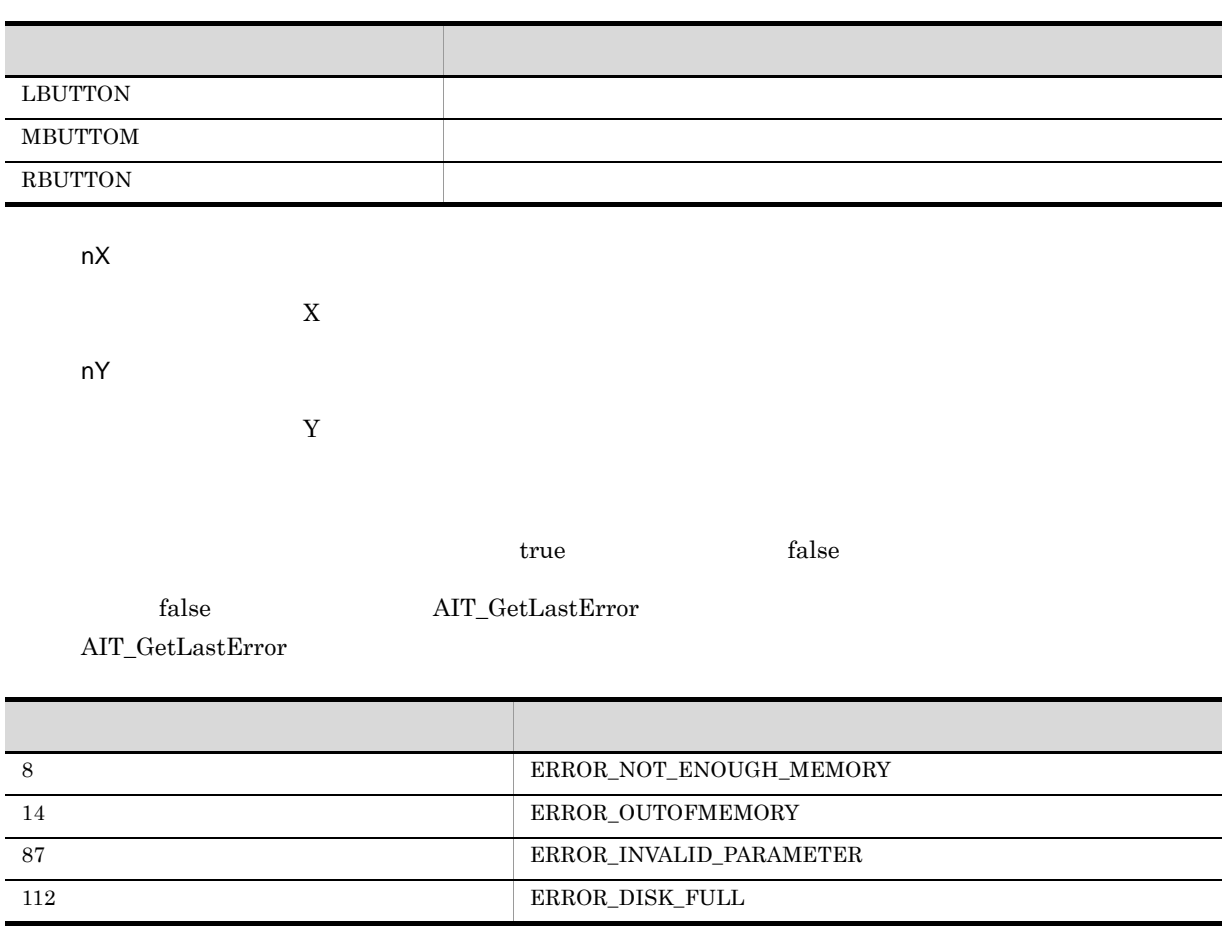

## AIT\_MouseDblClk

```
bool AIT_MouseDblClk (
integer nX, // Xinteger nY, // Yinteger nButton, \frac{1}{2} //
integer nKeyState //
);
```
#### $nX$

 $nY$ 

 $Y$ 

nButton

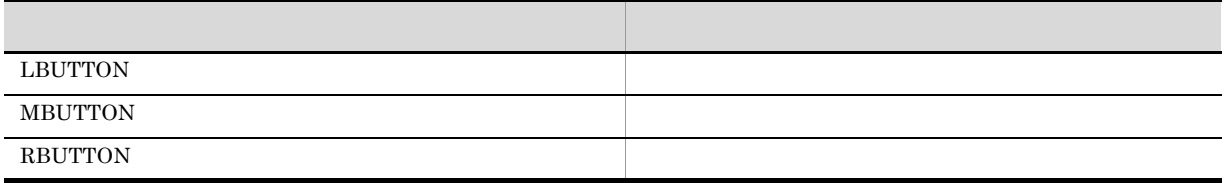

nKeyState

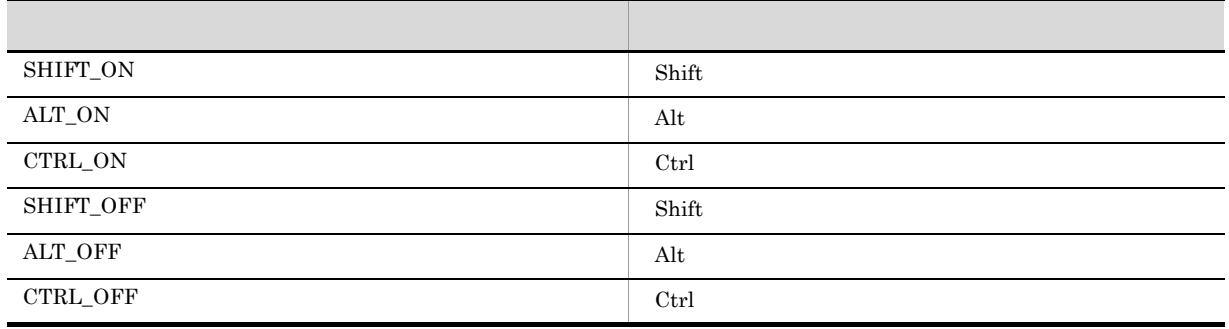

<u>nde true, true, true, true, true, true, true, true, true, true, true, true, true, true, true, true, true, true, true, true, true, true, true, true, true, true, true, true, true, true, true, true, true, true, true, true, t</u>

 $\rm AIT\_GetLastError$  $AIT\_GetLastError$ 

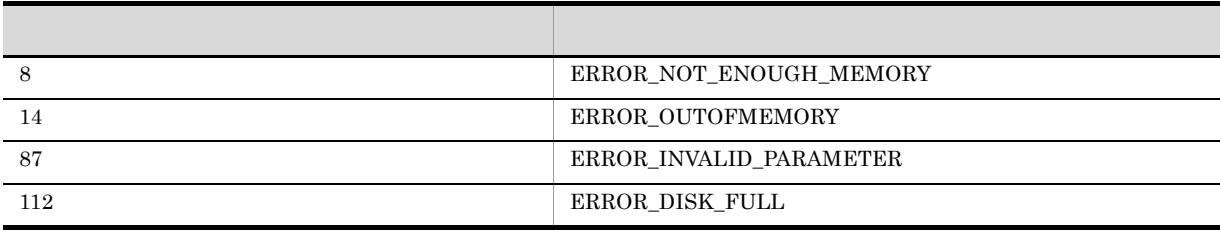

## AIT\_MouseDown

bool AIT\_MouseDown (  $integer nX,$  // X integer nY,  $// Y$ integer nButton,  $\frac{1}{2}$  //

```
integer nKeyState //
);
nXXnYY EXECUTE PRODUCED VIOLATION SERVICES AND RESPOND TO A VEHICLE STATES AND RESPOND TO A VEHICLE STATES AND RESPOND TO A VEHICLE STATES AND RESPOND TO A VEHICLE STATES AND RESPOND TO A VEHICLE STATES AND RESPOND TO A VEHICLE
nButton
```
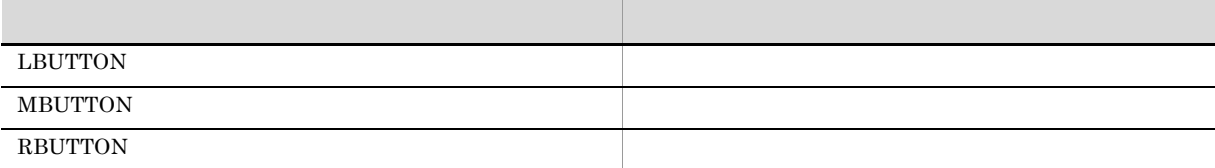

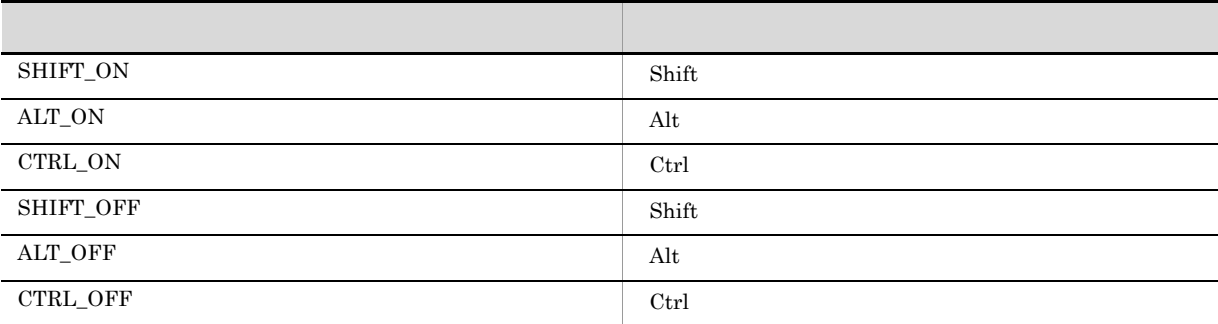

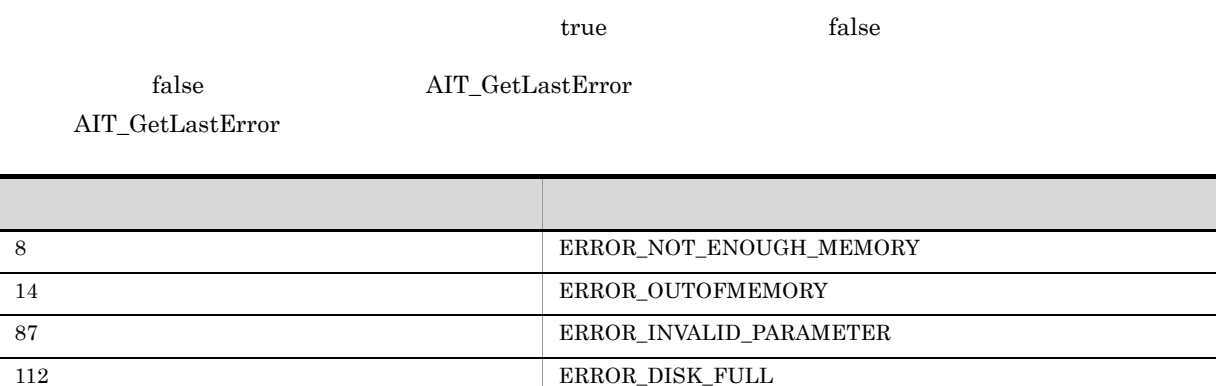

# AIT\_MouseDragDrop

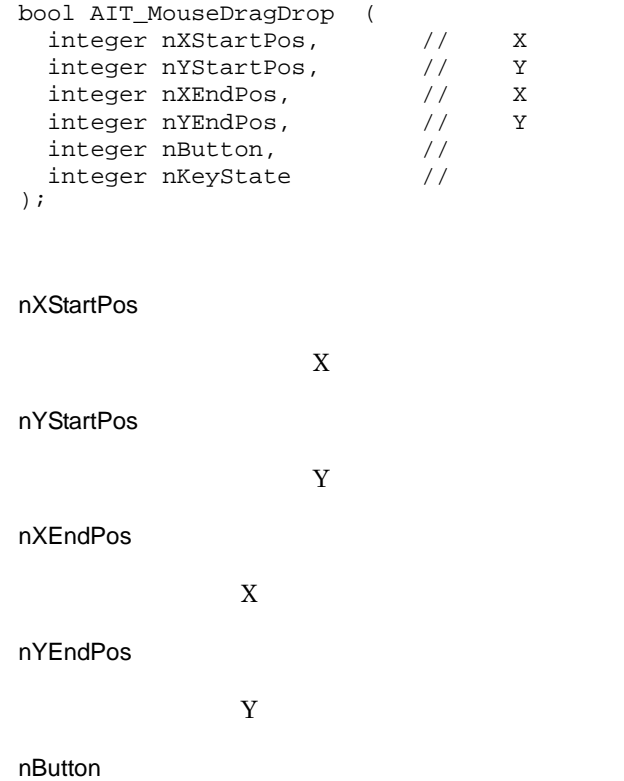

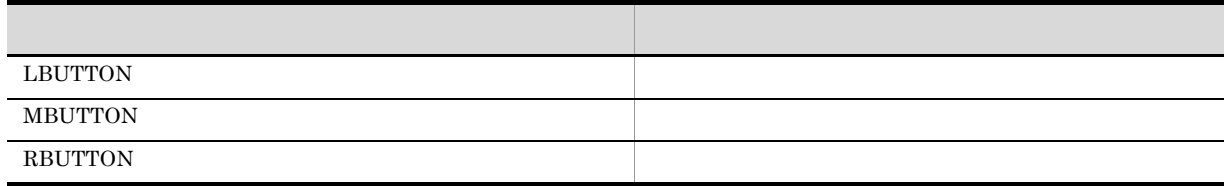

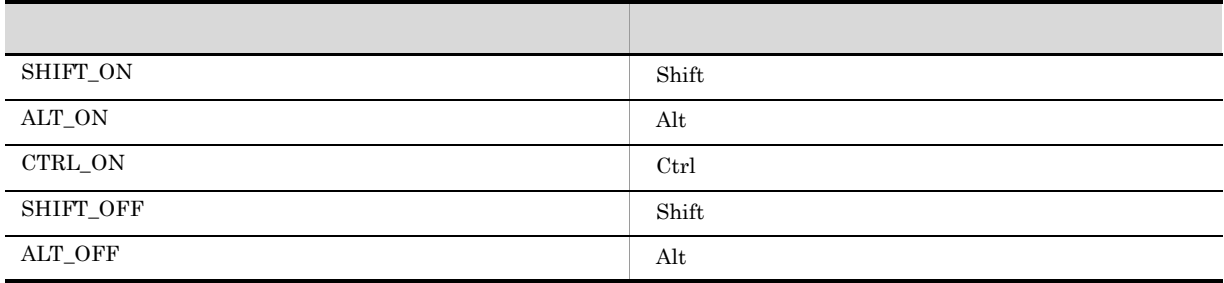

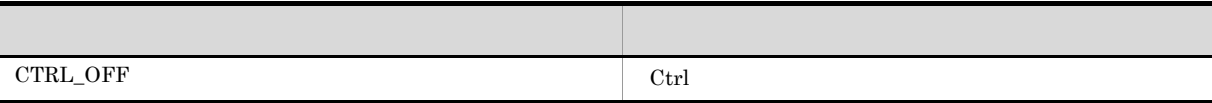

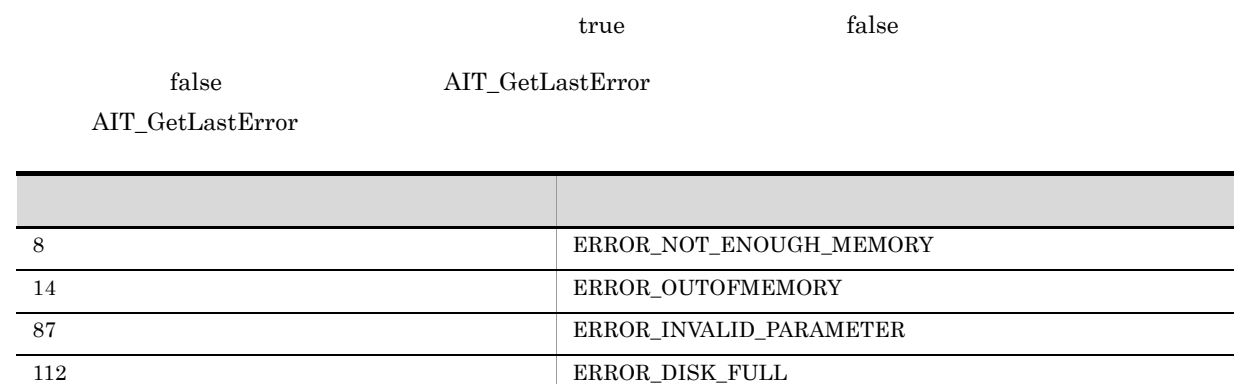

# AIT\_MouseMoveTo

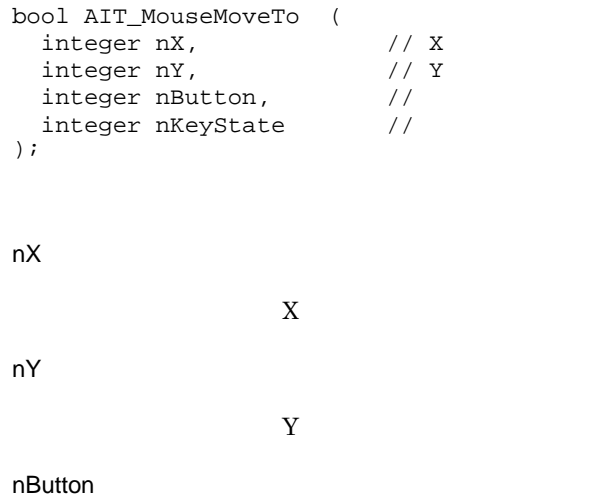

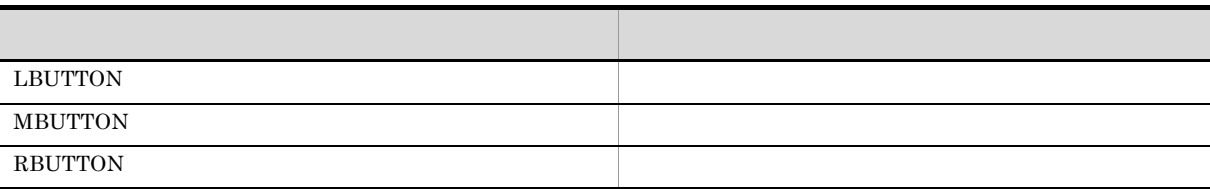

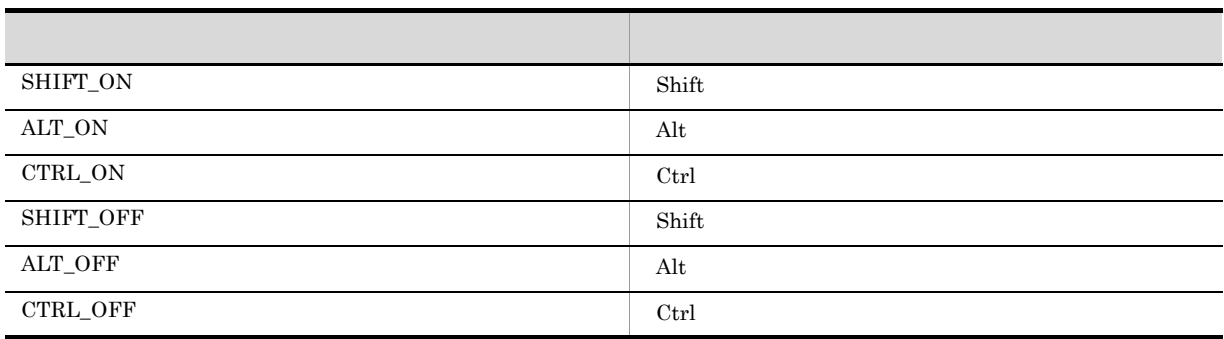

<u>true</u>, the false false true, the false of the false state of the false  $\frac{1}{2}$ 

 ${\rm AIT\_GetLastError}$ false  ${\rm AIT\_GetLastError}$ 

 $\mbox{AIT\_GetLastError}$ 

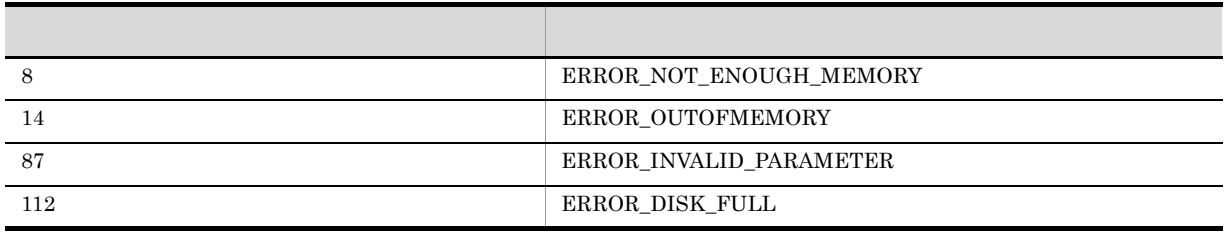

# AIT\_MouseUp

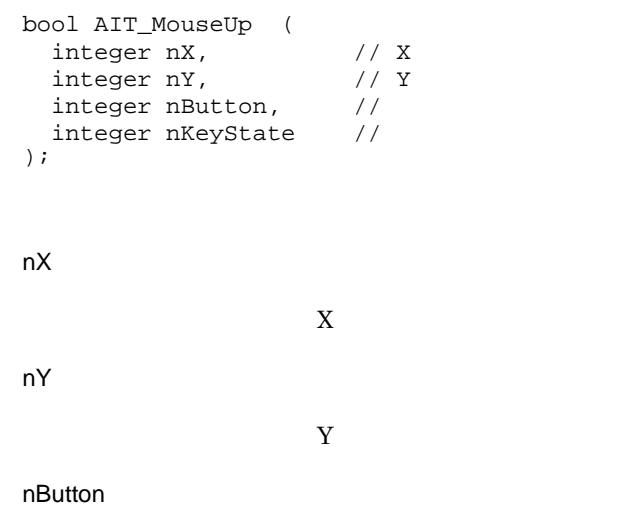

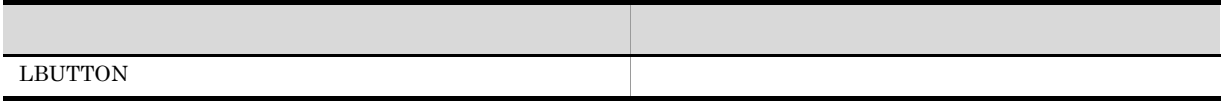

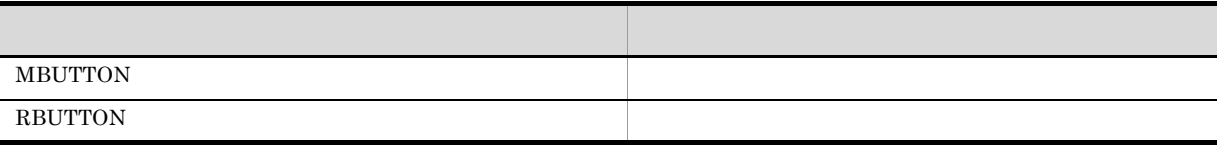

nKeyState

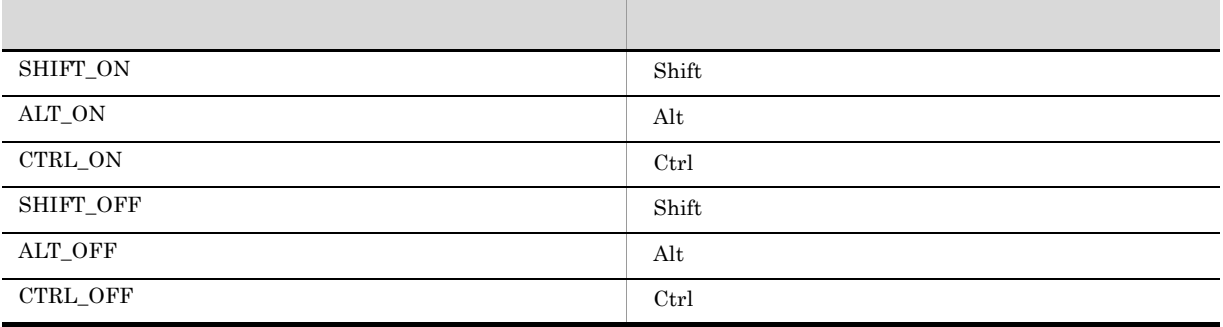

<u>nde true, true, true, true, true, true, true, true, true, true, true, true, true, true, true, true, true, true, true, true, true, true, true, true, true, true, true, true, true, true, true, true, true, true, true, true, t</u>

 $\rm AIT\_GetLastError$ 

 $\rm AIT\_GetLastError$ 

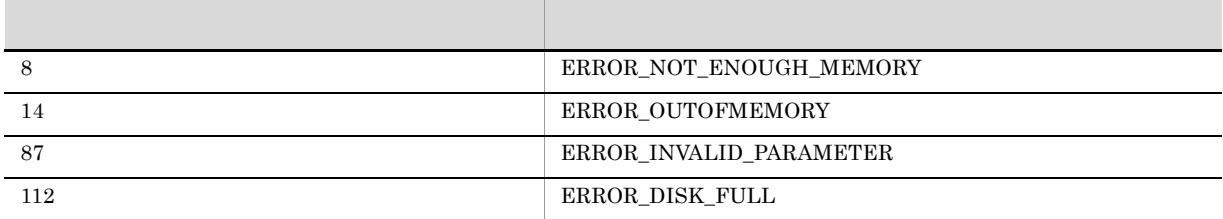

# AIT\_PlayKey

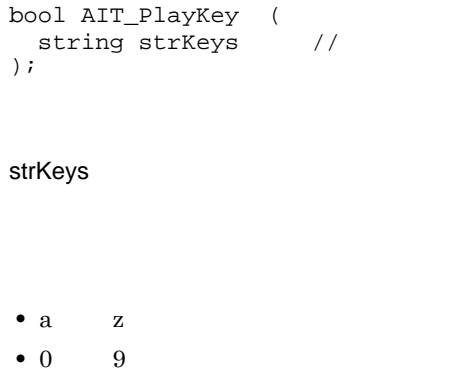

• **•**  $\mathcal{R}$ ~」「!」「@」「#」「\$」「%」「^」「&」「\*」「(」「)」「\_」「+」「|」「?」「>」「<」「"」「}」「{」「[」「] '」「;」「/」「.」「,」「`」「-」「=」「¥

AIT\_PlayKey("ABC") ABC

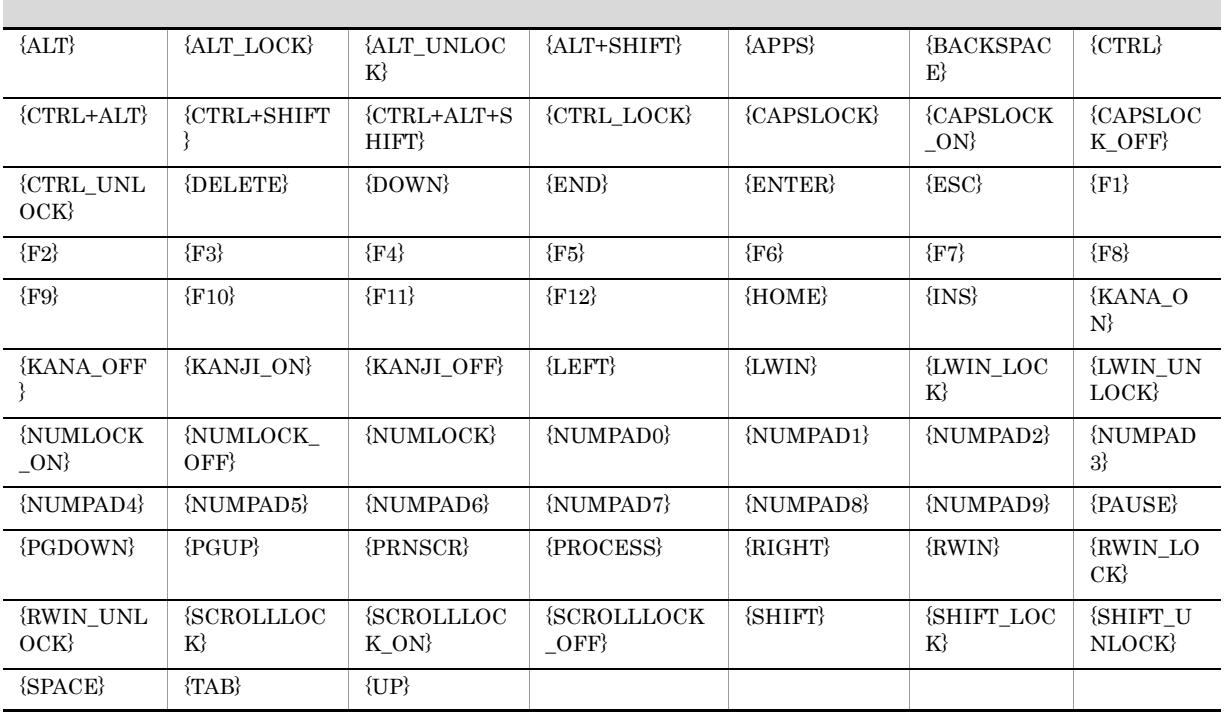

AIT\_PlayKey("{TAB}") Tab

 $\begin{min}\n\text{Shift} \quad \text{Ctrl} \quad , \qquad \text{Alt}\n\end{min}$ 

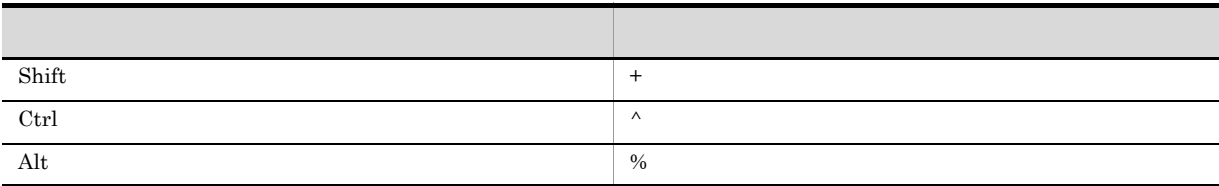

AIT\_PlayKey("%(N)")  $Alt + N$ 

{REPEAT n}<char to repeat>{END\_REPEAT}

## $\rm AIT\_GetLastError$ AIT\_GetLastError エラー エラー・エラー エラーエー しゅうしゅう 87 ERROR\_INVALID\_PARAMETER

# AIT\_PostMessage

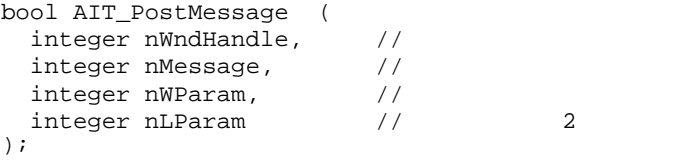

#### nWndHandle

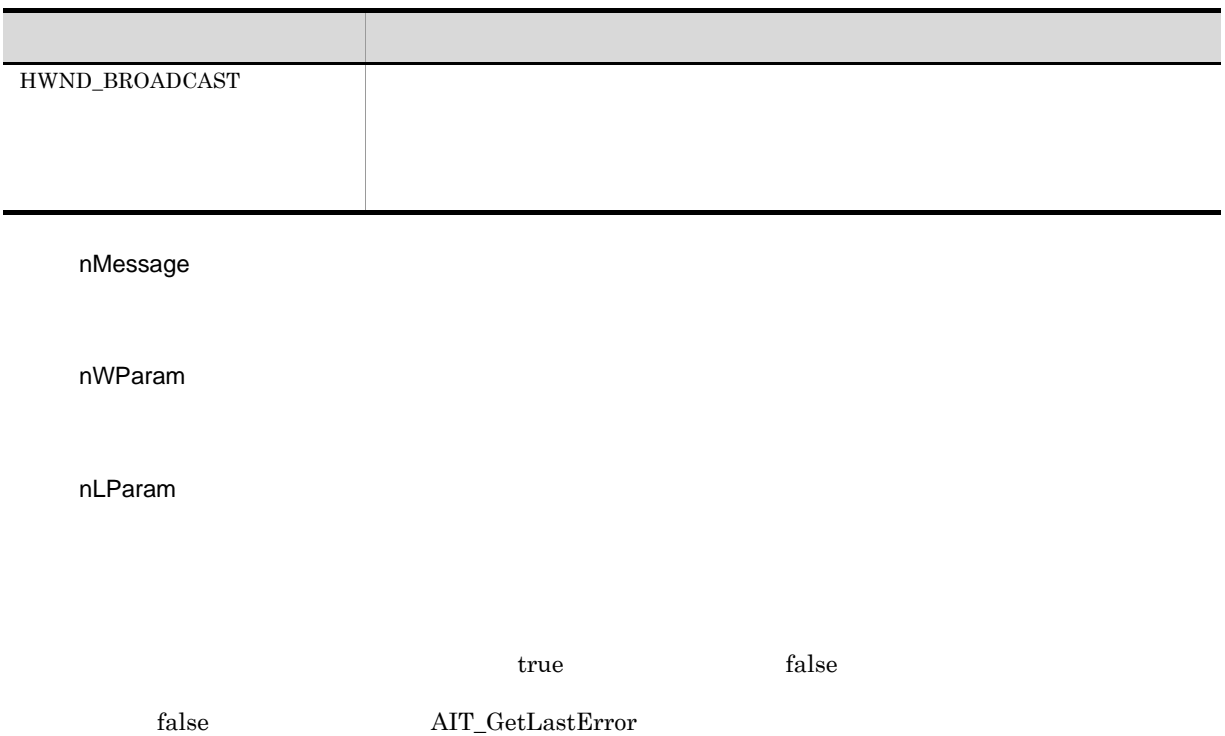

 $AIT\_GetLastError$ 

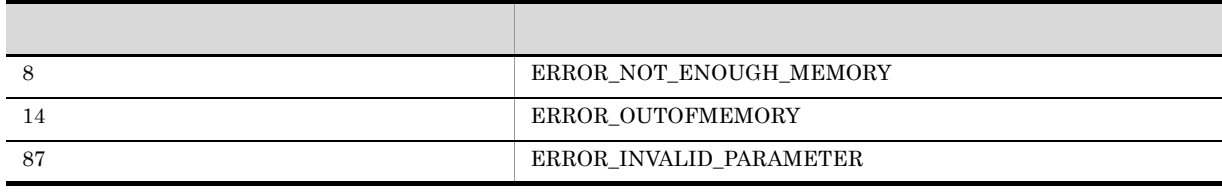

# AIT\_RegCloseKey

```
bool AIT_RegCloseKey(
integer nHKeyHandle //
);
```
nHKeyHandle

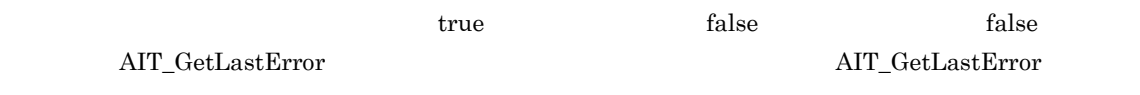

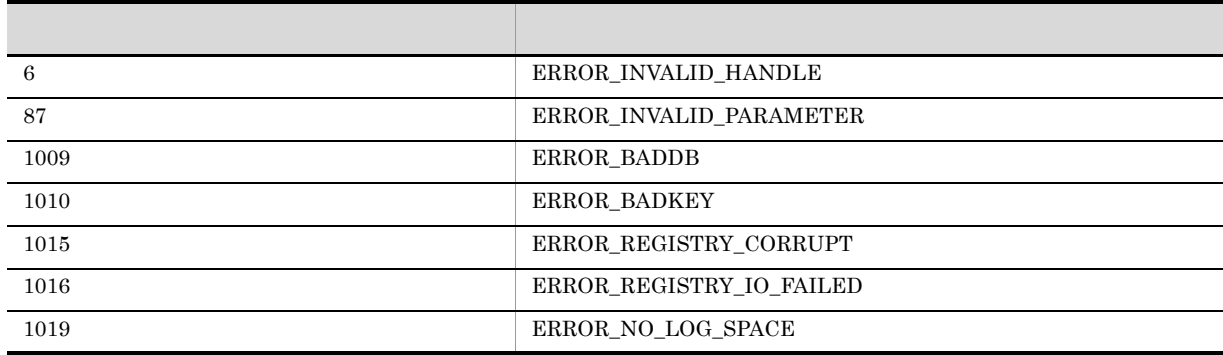

### AIT\_RegCreateKey

```
bool AIT_RegCreateKey(
  integer nHKeyHandle, //<br>string strRegKeyName, //
  string strRegKeyName,
  integer nOutputHkeyHandle //
);
```
- **•** HKEY\_CLASSES\_ROOT
- **•** HKEY\_CURRENT\_CONFIG
- **•** HKEY\_CURRENT\_USER
- **•** HKEY\_LOCAL\_MACHINE
- **•** HKEY\_USERS

strRegKeyName

nOutputHkeyHandle

true, true, true, true, true, true, true, true, true, true, translation, true, translation, translation, translation, translation, translation, translation, translation, translation, translation, translation, translation,

 $\rm AIT\_GetLastError$  $AIT\_GetLastError$ 

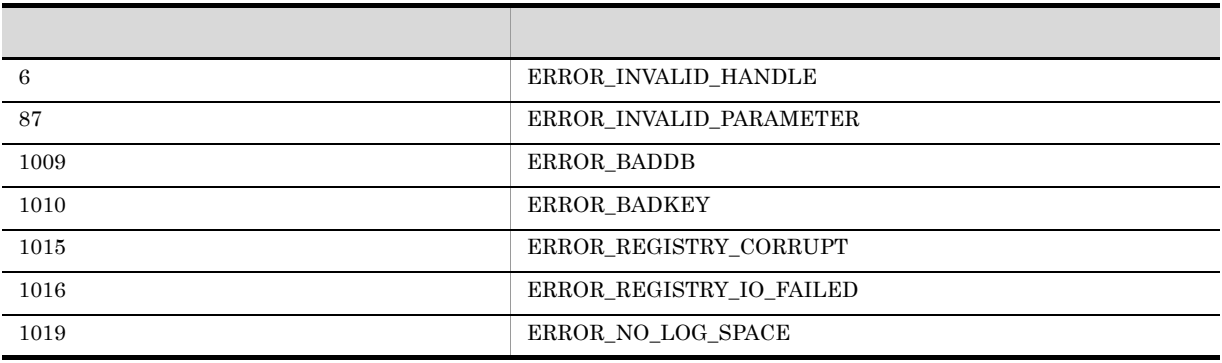

 $\rm AIT\_RegCloseKey \hspace{1cm} nOutputHkeyH and le$ 

## AIT\_RegDeleteKey

bool AIT\_RegDeleteKey(

```
integer nHKeyHandle, //
string strRegKeyName //
);
```
#### strRegKeyName

<u>true</u>, true, true, true, true, true, true, true, true, true, true, true, true, true, true, true, true, true, true, true, true, true, true, true, true, true, true, true, true, true, true, true, true, true, true, true, true

 $\rm AIT\_GetLastError$ 

 $\mbox{AIT\_GetLastError}$ 

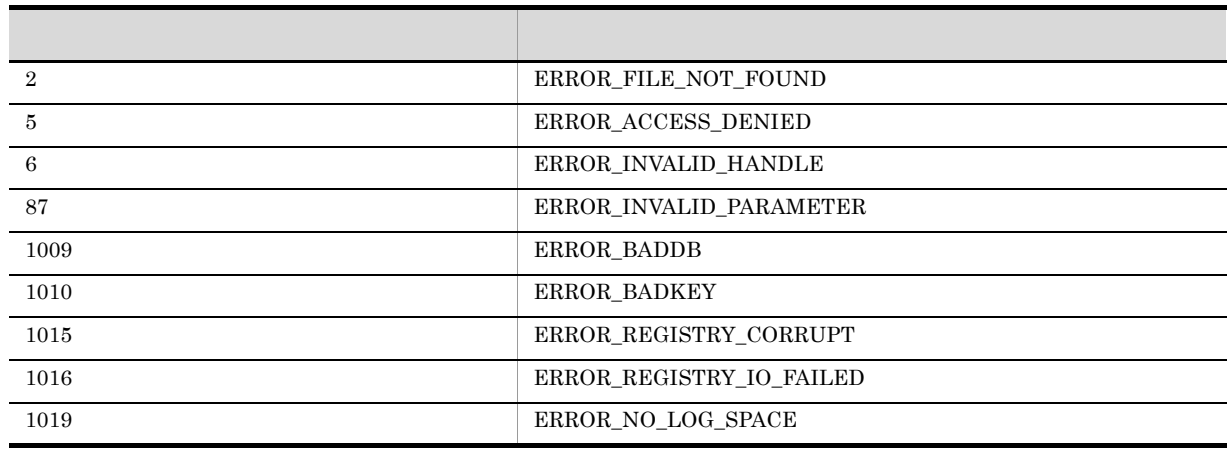

OS Windows NT

Windows Me Windows 98

## AIT\_RegDeleteValue

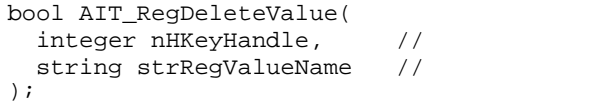

strRegValueName

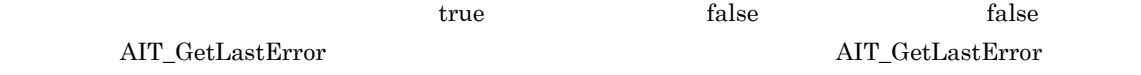

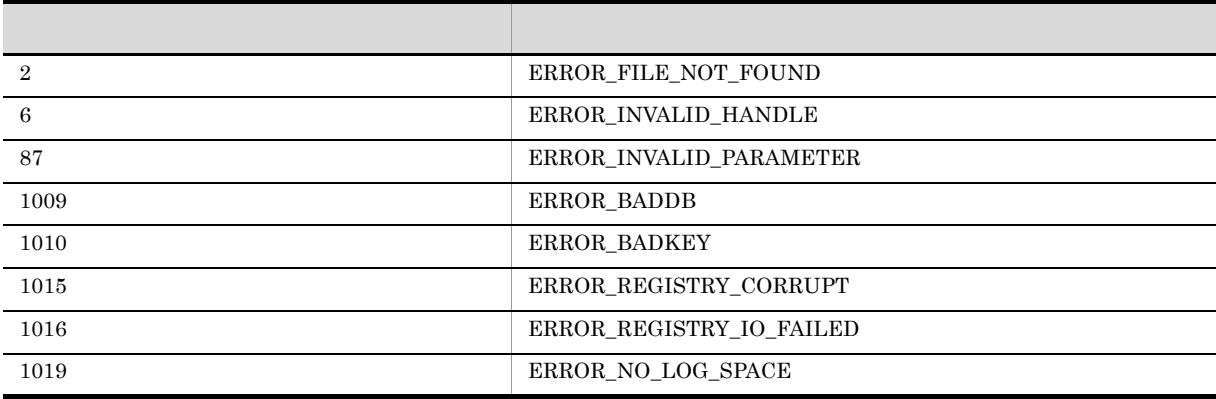

### AIT\_RegGetDWORDValue

### DWORD

```
bool AIT_RegGetDWORDValue(
  integer nHKeyHandle, \frac{1}{10}string strRegKeyName, //<br>string strRegValueName, //
  string strRegValueName,
integer nRegValueData //<br>);
```
nHKeyHandle

- **•** HKEY\_CLASSES\_ROOT
- **•** HKEY\_CURRENT\_CONFIG
- **•** HKEY\_CURRENT\_USER
- **•** HKEY\_LOCAL\_MACHINE
- **•** HKEY\_USERS

strRegKeyName

strRegValueName

#### nRegValueData

 $\rm DWORD$ 

true, true, true, true, true, true, true, true, true, true, translation, true, translation, translation, translation, translation, translation, translation, translation, translation, translation, translation, translation,

 $\rm AIT\_GetLastError$ 

 $AIT\_GetLastError$ 

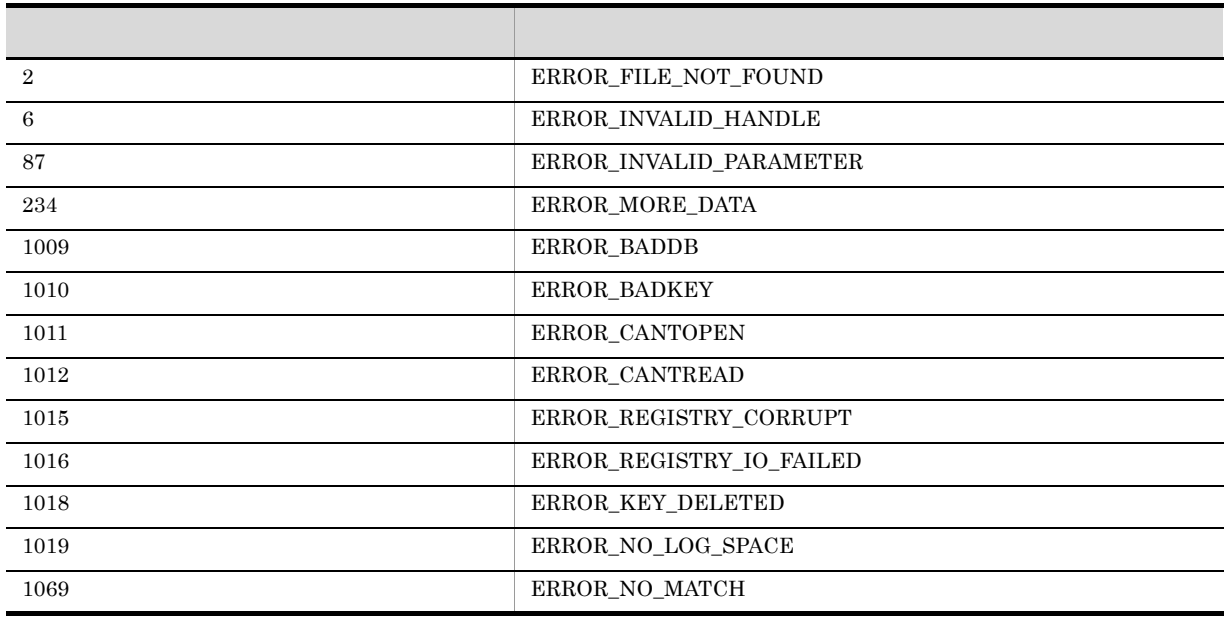

### AIT\_RegGetStringValue

 $\begin{array}{lllll} \text{REG\_SZ} & \text{REG\_EXPAND\_SZ} & \text{REG\_MULTI\_SZ} \end{array}$ 

```
bool AIT_RegGetStringValue(
integer nHKeyHandle, \frac{1}{100}string strRegKeyName, //
  string strRegValueName, \frac{1}{2}<br>string strRegValueData \frac{1}{2}string strRegValueData
);
```
- **•** HKEY\_CLASSES\_ROOT
- **•** HKEY\_CURRENT\_CONFIG
- **•** HKEY\_CURRENT\_USER
- **•** HKEY\_LOCAL\_MACHINE
- **•** HKEY\_USERS

strRegKeyName

strRegValueName

strRegValueData

<u>true</u>, true, true, true, true, true, true, true, true, true, true, true, true, true, true, true, true, true, true, true, true, true, true, true, true, true, true, true, true, true, true, true, true, true, true, true, true

 $\rm AIT\_GetLastError$ 

 $AIT\_GetLastError$ 

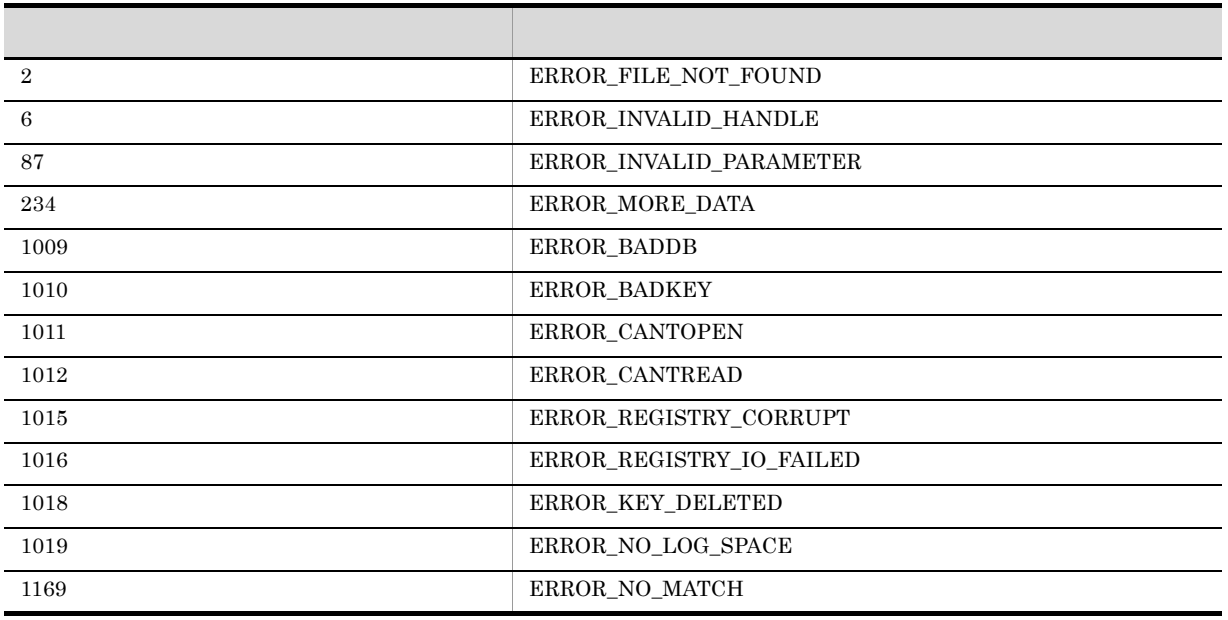

### AIT\_RegisterWindowMessage

```
integer AIT_RegisterWindowMessage (
string strMessageString //<br>);
```
strMessageString

 $49152$  65535

0 AIT\_GetLastError

 $AIT\_GetLastError$ 

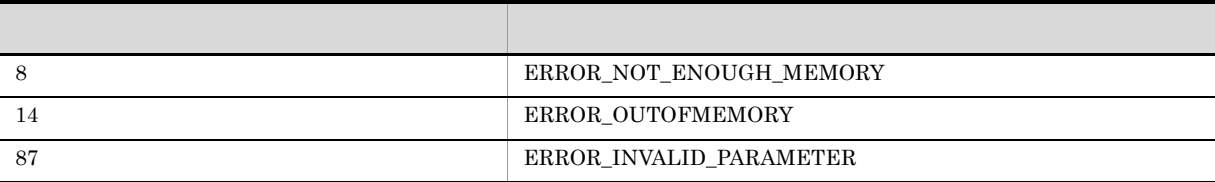

### AIT\_RegKeyExists

```
integer AIT_RegKeyExists(
  integer nHKeyHandle, \frac{1}{\pi} //<br>string strRegKeyName //
  string strRegKeyName
);
```
nHKeyHandle

#### strRegKeyName

 $-1$ 

-1 AIT\_GetLastError

 $AIT\_GetLastError$ 

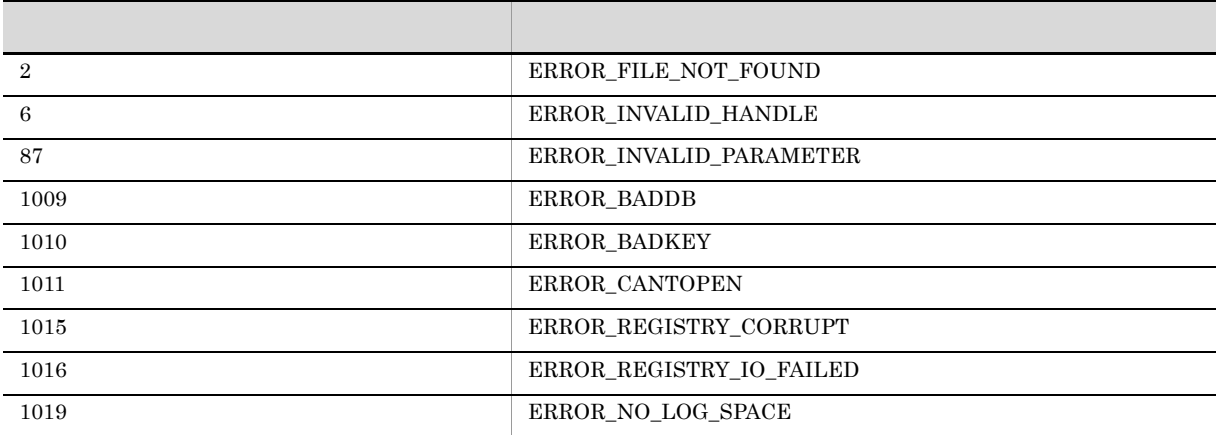

 $\frac{1}{1}$ ,  $\frac{1}{2}$ ,  $\frac{1}{2}$ ,

# AIT\_RegOpenKey

```
bool AIT_RegOpenKey(
   integer nHKeyHandle, \frac{1}{\pi} //<br>string strReqKeyName, \frac{1}{\pi}string strRegKeyName,
   integer nOutputHkeyHandle //
);
```
nHKeyHandle

- **•** HKEY\_CLASSES\_ROOT
- **•** HKEY\_CURRENT\_CONFIG
- **•** HKEY\_CURRENT\_USER
- **•** HKEY\_LOCAL\_MACHINE
- **•** HKEY\_USERS

strRegKeyName

nOutputHkeyHandle

true, true, true, true, true, true, true, true, true, true, translation, true, translation, translation, translation, translation, translation, translation, translation, translation, translation, translation, translation,

 $\rm AIT\_GetLastError$ 

 $AIT\_GetLastError$ 

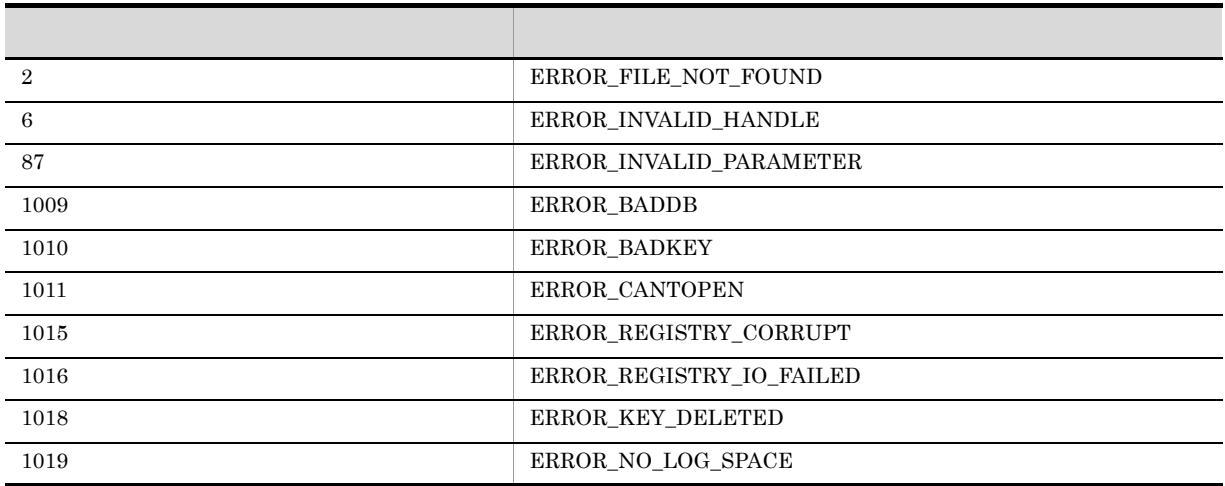

AIT\_RegCloseKey nOutputHkeyHandle

### AIT\_RegSetDWORDValue

#### DWORD

```
bool AIT_RegSetDWORDValue(
   integer nHKeyHandle, \frac{1}{\pi} //<br>string strReqKeyName, //
   string strRegKeyName, //<br>string strRegValueName, //
   string strRegValueName, //<br>integer nRegValueData //
   integer nRegValueData
);
```
nHKeyHandle

- **•** HKEY\_CLASSES\_ROOT
- **•** HKEY\_CURRENT\_CONFIG
- **•** HKEY\_CURRENT\_USER
- **•** HKEY\_LOCAL\_MACHINE
- **•** HKEY\_USERS

strRegKeyName

strRegValueName

nRegValueData

DWORD <sub>0</sub>

true, true, true, true, true, true, true, true, true, true, translation, true, translation, translation, translation, translation, translation, translation, translation, translation, translation, translation, translation,

 ${\rm AIT\_GetLastError}$ 

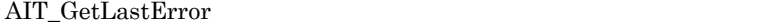

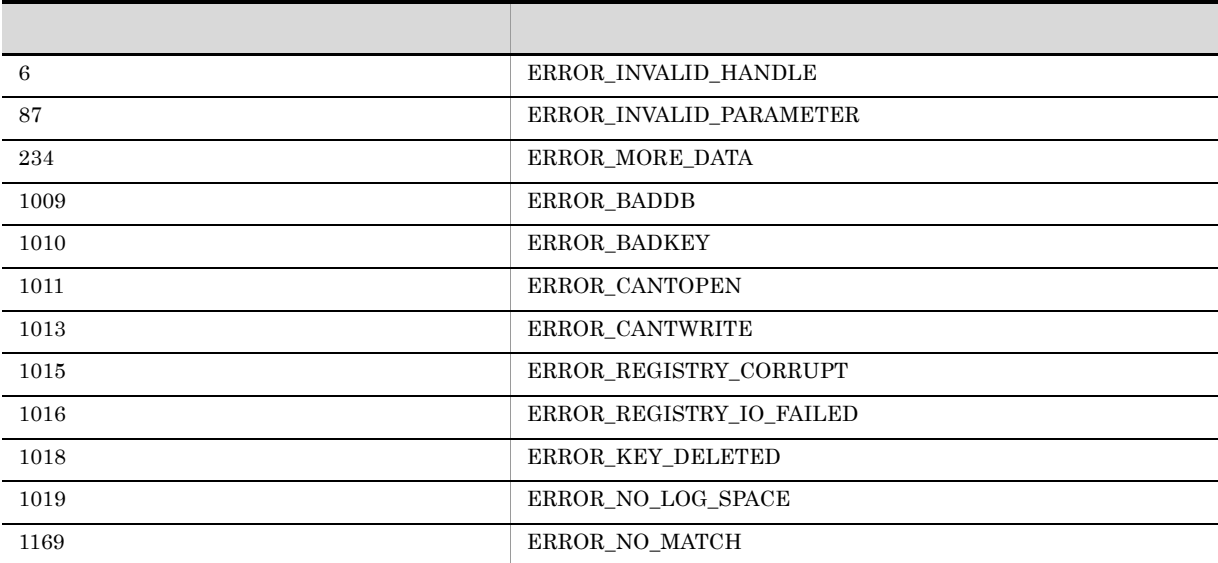

## AIT\_RegSetStringValue

 ${\rm REG\_SZ} \quad {\rm REG\_EXPAND\_SZ} \quad {\rm REG\_MULTI\_SZ}$ 

```
bool AIT_RegSetStringValue(
 integer nHKeyHandle, //<br>string strRegKeyName, //
string strRegKeyName, //
string strRegValueName, //
string strRegValueData //
);
```
nHKeyHandle

- **•** HKEY\_CLASSES\_ROOT
- **•** HKEY\_CURRENT\_CONFIG
- **•** HKEY\_CURRENT\_USER
- **•** HKEY\_LOCAL\_MACHINE
- **•** HKEY\_USERS

strRegKeyName

strRegValueName

strRegValueData

<u>true</u>, true, true, true, true, true, true, true, true, true, true, true, true, true, true, true, true, true, true, true, true, true, true, true, true, true, true, true, true, true, true, true, true, true, true, true, true

 $\rm AIT\_GetLastError$  $AIT\_GetLastError$ 

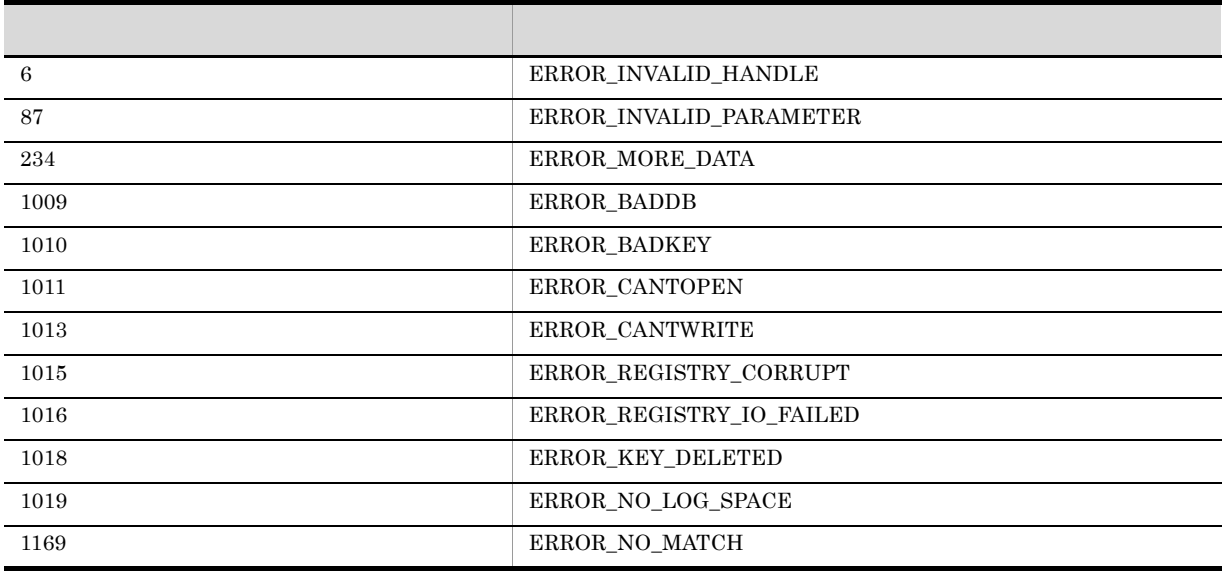

 ${\rm REG\_SZ}$ 

 $API$ 

### AIT\_RegValueExists

```
integer AIT_RegValueExists(<br>integer nHKeyHandle, //
integer nHKeyHandle, //
string strRegValueName //
);
```
#### strRegValueName

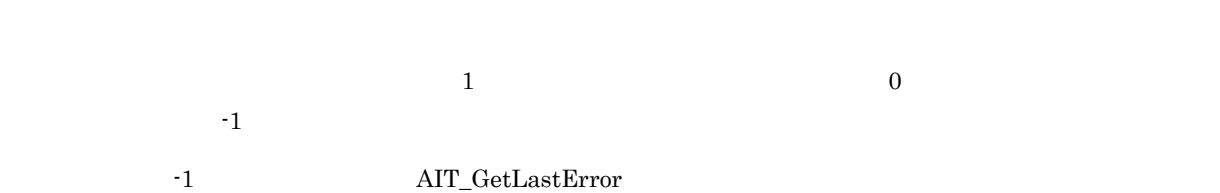

 $AIT\_GetLastError$ 

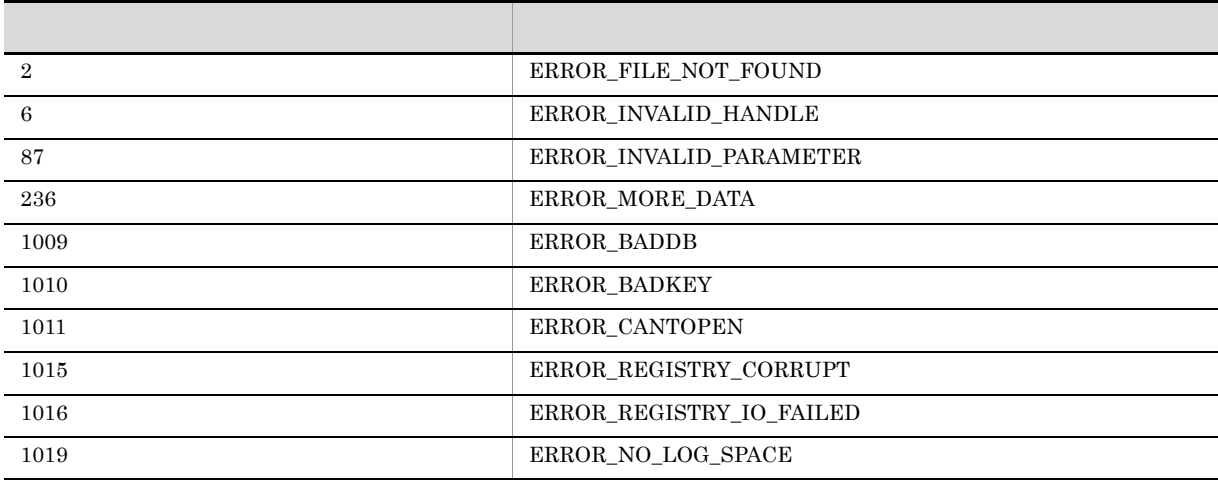

### AIT\_SelectIPAddressField

 $IP$ 

```
bool AIT_SelectIPAddressField (
   string strCaption, \frac{1}{2} //<br>integer nFieldIndex, \frac{1}{2}integer nFieldIndex, \frac{1}{2}<br>integer nStartSel, \frac{1}{2}integer nStartSel, \frac{1}{\pi} //<br>integer nEndSel //
  integer nEndSel //<br>[,float fTimeOut] //
  [,float fTimeOut]
); 
bool AIT_SelectIPAddressField (
   integer nCtrlID, \frac{1}{2} ID<br>integer nFieldIndex, \frac{1}{2}<br>integer nStartSel, \frac{1}{2}integer nFieldIndex, //
integer nStartSel, \frac{1}{2} //
```
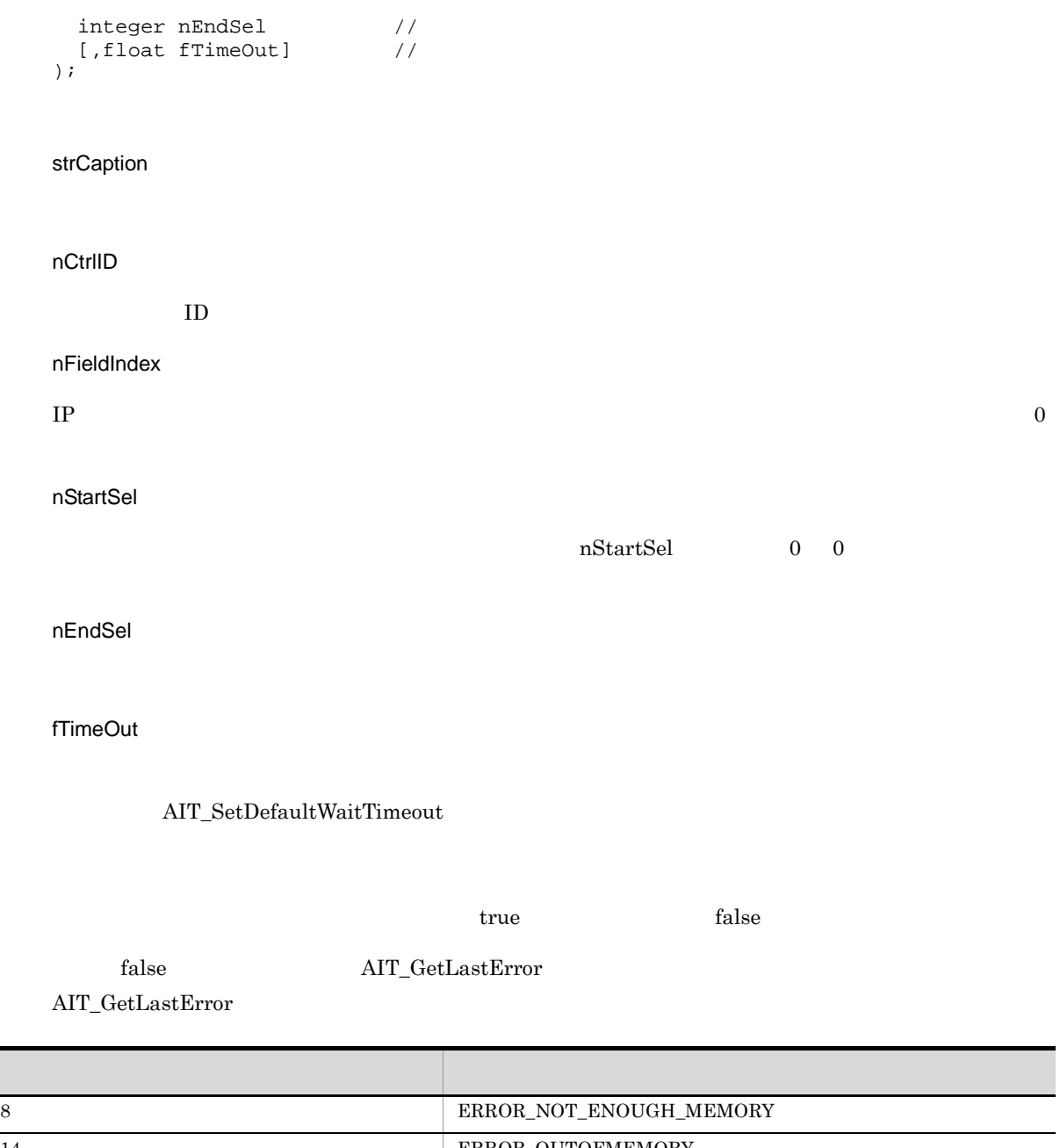

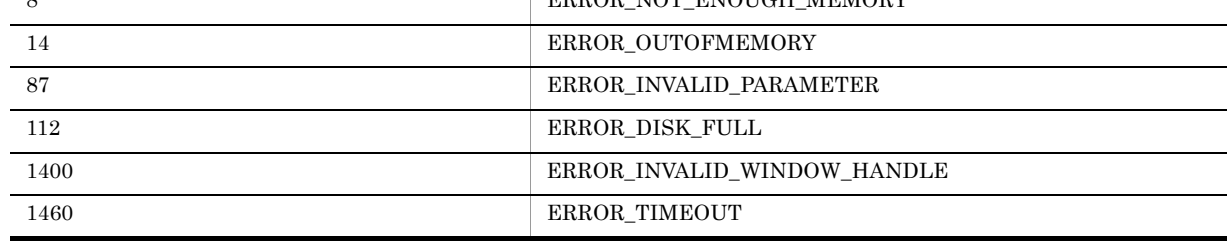

 $\overline{0}$  0  $\overline{1}$  $-1$ 

### AIT\_SelectListItem

```
bool AIT_SelectListItem (<br>string strCaption, //
   string strCaption, //<br>integer nCtrlType, //
   integer nCtrlType, //<br>string strItemText //
   string strItemText //<br>[,float fTimeOut] //
  [,float fTimeOut]
);
bool AIT_SelectListItem (
   integer nCtrlID, // ID
   integer nCtrlType, \frac{1}{2}<br>string strItemText \frac{1}{2}string strItemText //<br>[,float fTimeOut] //
   [,float fTimeOut]
);
```
 $\sim$ 

#### strCaption

nCtrlID

 $ID$ 

nCtrlType

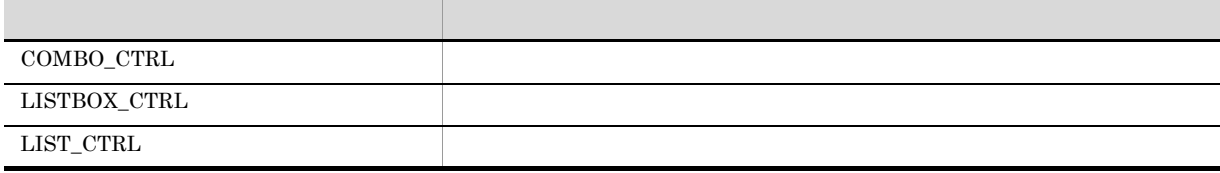

strItemText

fTimeOut

AIT\_SetDefaultWaitTimeout

true, true, true, true, true, true, true, true, true, true, translation, true, translation, translation, translation, translation, translation, translation, translation, translation, translation, translation, translation,

 $\rm AIT\_GetLastError$ 

#### $\mbox{AIT\_GetLastError}$

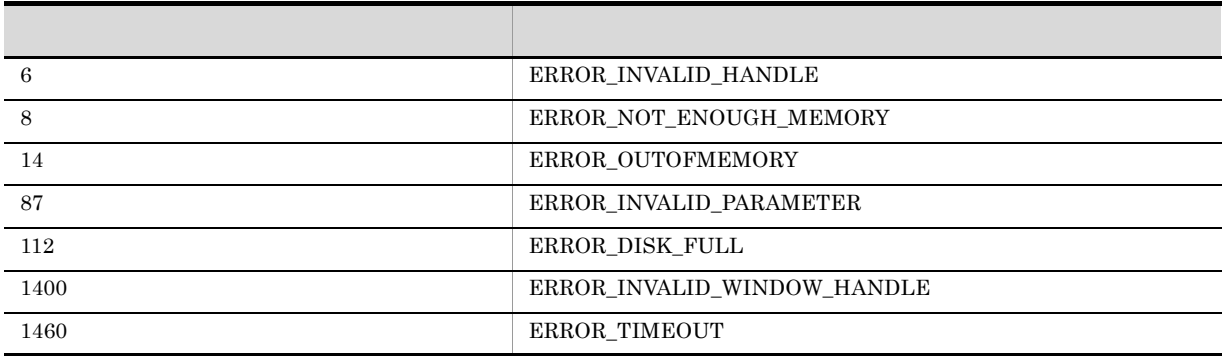

 $\sim$ 

 $AIT\_SelectListItem$ 

### AIT\_SelectMultipleListItem

```
bool AIT_SelectMultipleListItem (
   string strCaption, //<br>integer nCtrlType, //
   integer nCtrlType,
   string strItemText //<br>[,float fTimeOut] //
   [,float fTimeOut]
);
bool AIT_SelectMultipleListItem (
  integer nCtrlID, \begin{array}{ccc} \n\text{integer } \text{ndr}\text{1D} & // & \text{ID} \\
\text{integer } \text{ndr}\text{1Type} & // & \n\end{array}integer nCtrlType, \frac{1}{10}<br>string strItemText \frac{1}{10}string strItemText //<br>[,float fTimeOut] //
[,float fTimeOut] );
strCaption
nCtrlID
IDnCtrlType
```
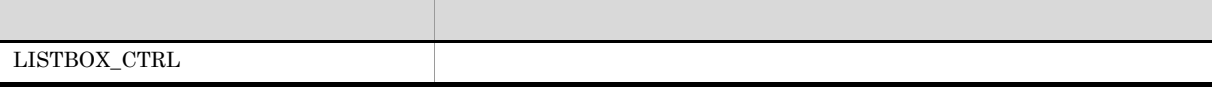

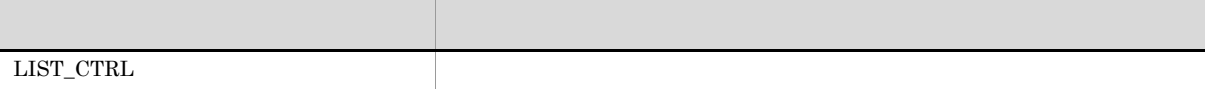

strItemText

#### fTimeOut

#### $\mbox{AIT\_SetDefaultWaitTimeout}$

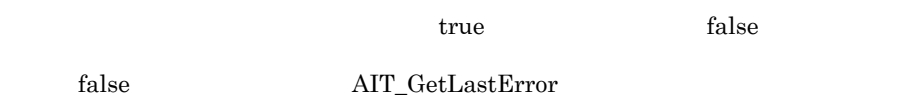

 $\mbox{AIT\_GetLastError}$ 

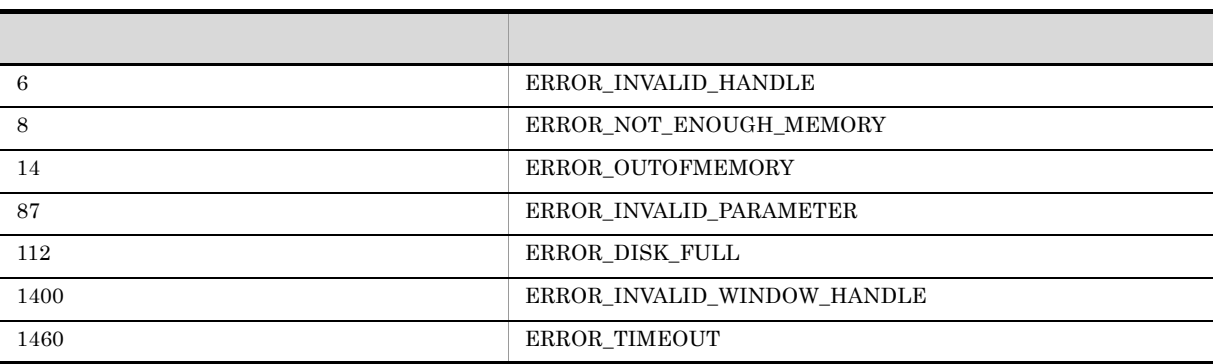

 $\sim$ 

 $\label{eq:1} \text{AIT\_SelectMultipleListItem}$ 

## AIT\_SelectText

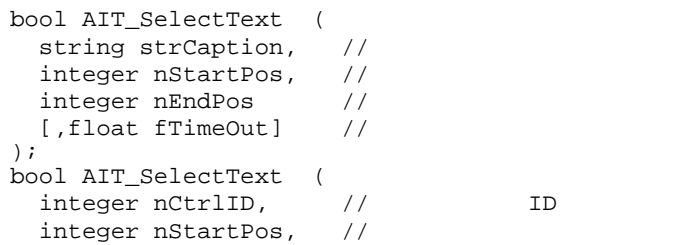

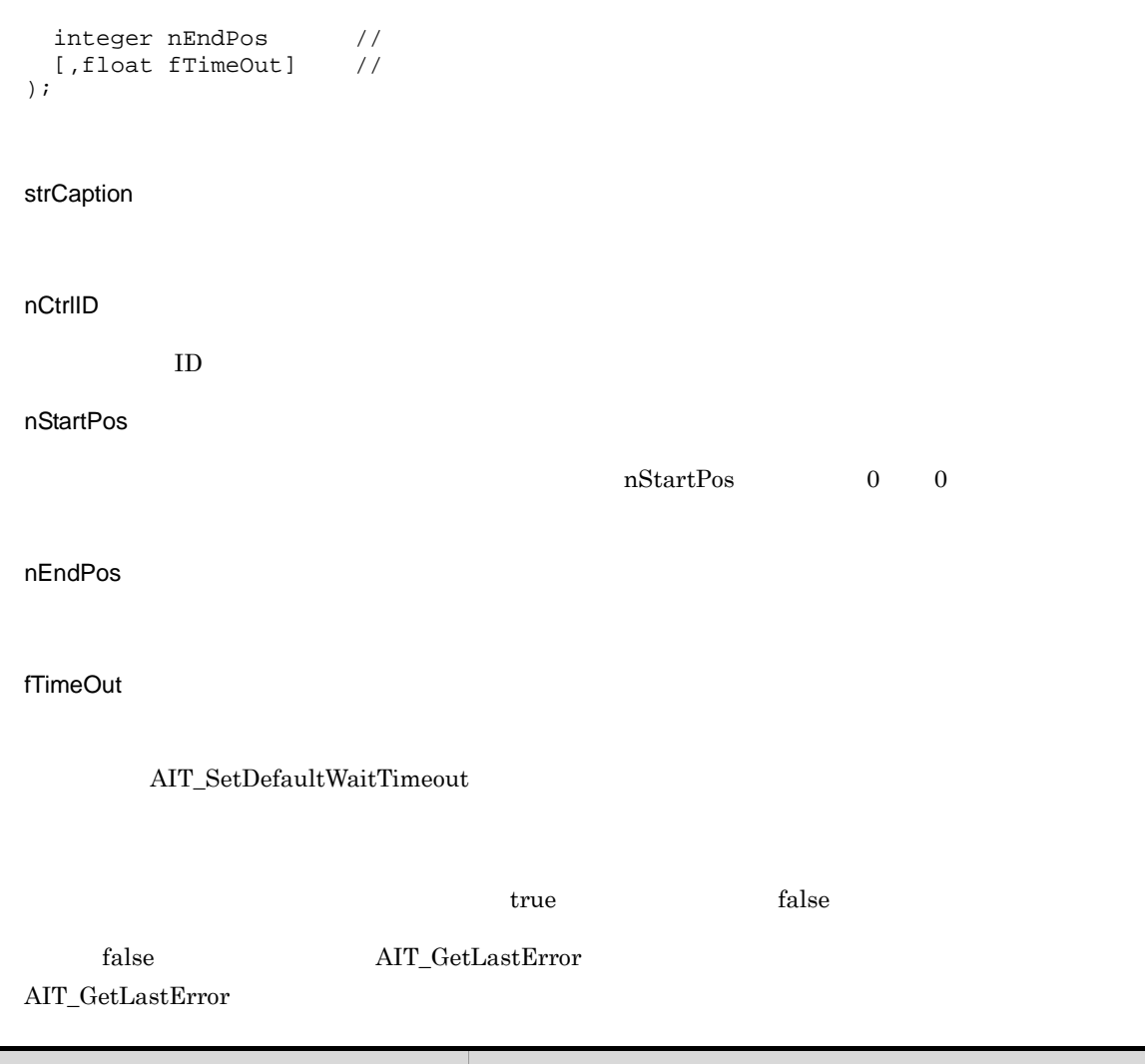

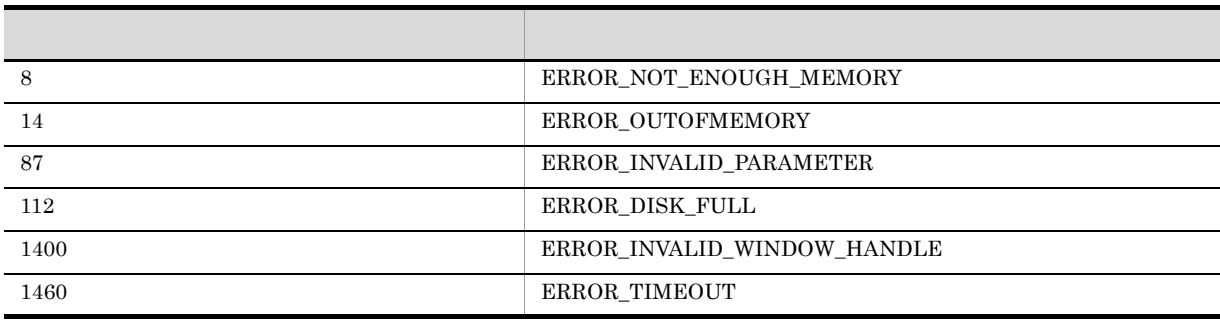

 $\sim$ 

 $\begin{array}{ccc} 0 & & -1 \end{array}$  $-1$ 

### AIT\_SetActWnd

```
bool AIT_SetActWnd (
 integer nWndHandle //
);
```
#### nWndHandle

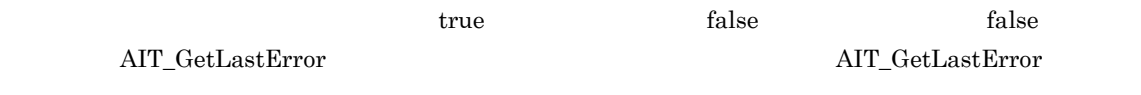

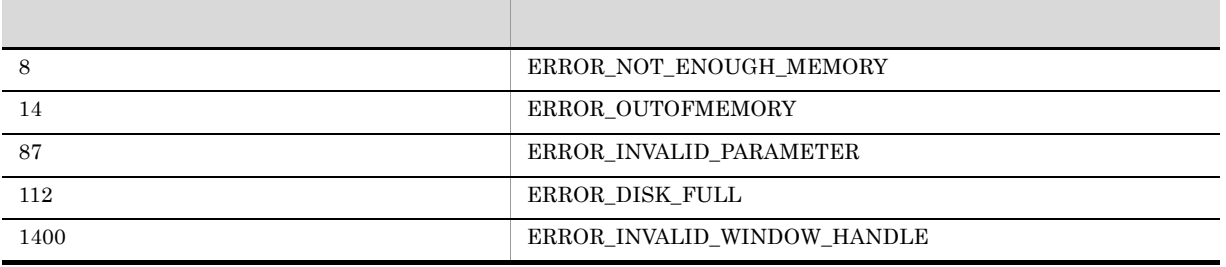

## AIT\_SetCheck

```
bool AIT_SetCheck (
  string strCaption, \frac{1}{2}<br>integer nCtrlType \frac{1}{2}integer nCtrlType
  [,integer nCondition] //<br>[,float fTimeOut] //
  [,float fTimeOut]
);
bool AIT_SetCheck (
  integer nCtrlID, \frac{1}{10} // ID
integer nCtrlType //
[, integer nCondition] //
  [,float fTimeOut] //
);
```
strCaption

nCtrlID

 $ID$ 

nCtrlType

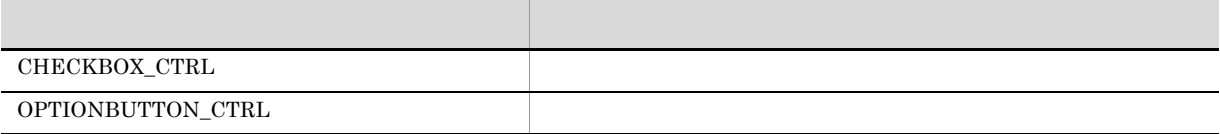

nCondition

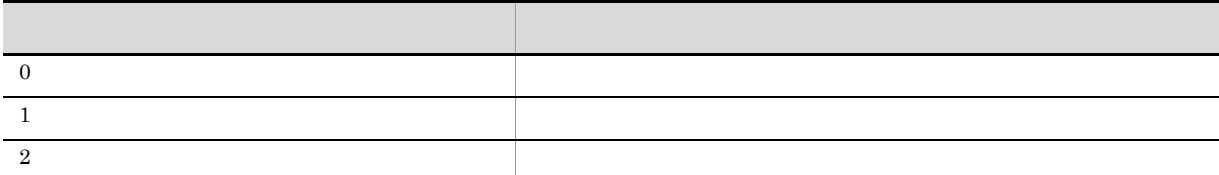

fTimeOut

 $\mbox{AIT\_SetDefaultWaitTimeout}$ 

 $\sim$ 

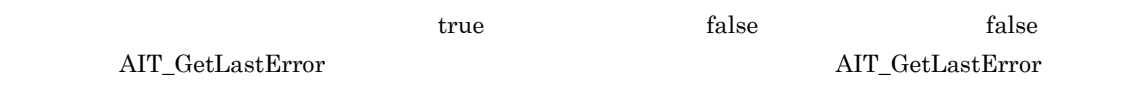

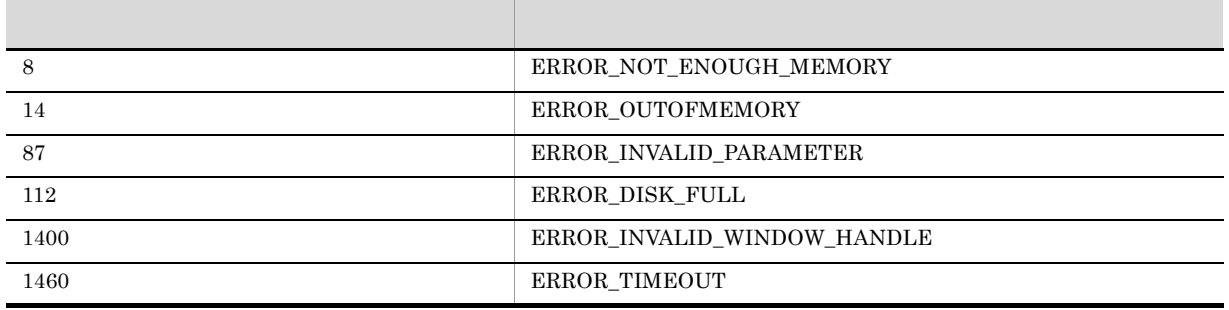

### AIT\_SetComboEditSelText

```
bool AIT_SetComboEditSelText (
  string strCaption, //<br>integer nStartSel, //
  integer nStartSel, //<br>integer nEndSel //
  integer nEndSel //<br>[,float fTimeOut] //
  [,float fTimeOut]
); 
bool AIT_SetComboEditSelText (
  integer nCtrlID, \frac{1}{2} //<br>integer nStartSel, //
  integer nStartSel, //<br>integer nEndSel //
integer nEndSel //
[, float fTimeOut] //
);
```
strCaption

nCtrlID

 $ID$ 

nStartSel

 $\sim$   $\,$ nStartSel  $\,$  0

nEndSel

fTimeOut

AIT\_SetDefaultWaitTimeout

<u>nder</u> true, true, true, true, true, true, true, true, true, true, true, true, true, true, true, true, true, true, true, true, true, true, true, true, true, true, true, true, true, true, true, true, true, true, true, true,  $\rm AIT\_GetLastError$ 

 $AIT\_GetLastError$ 

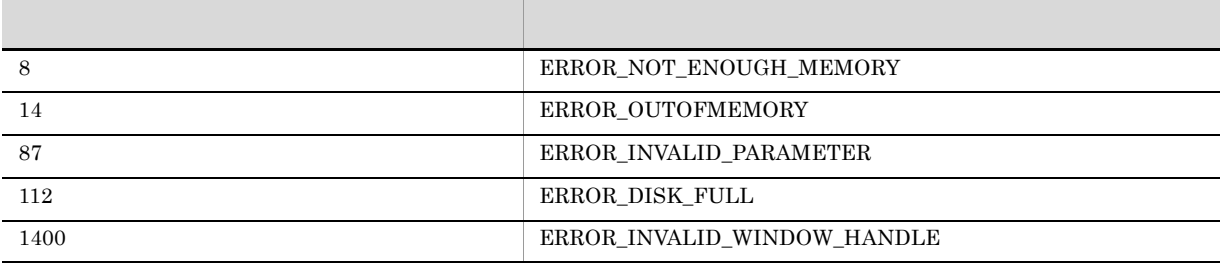

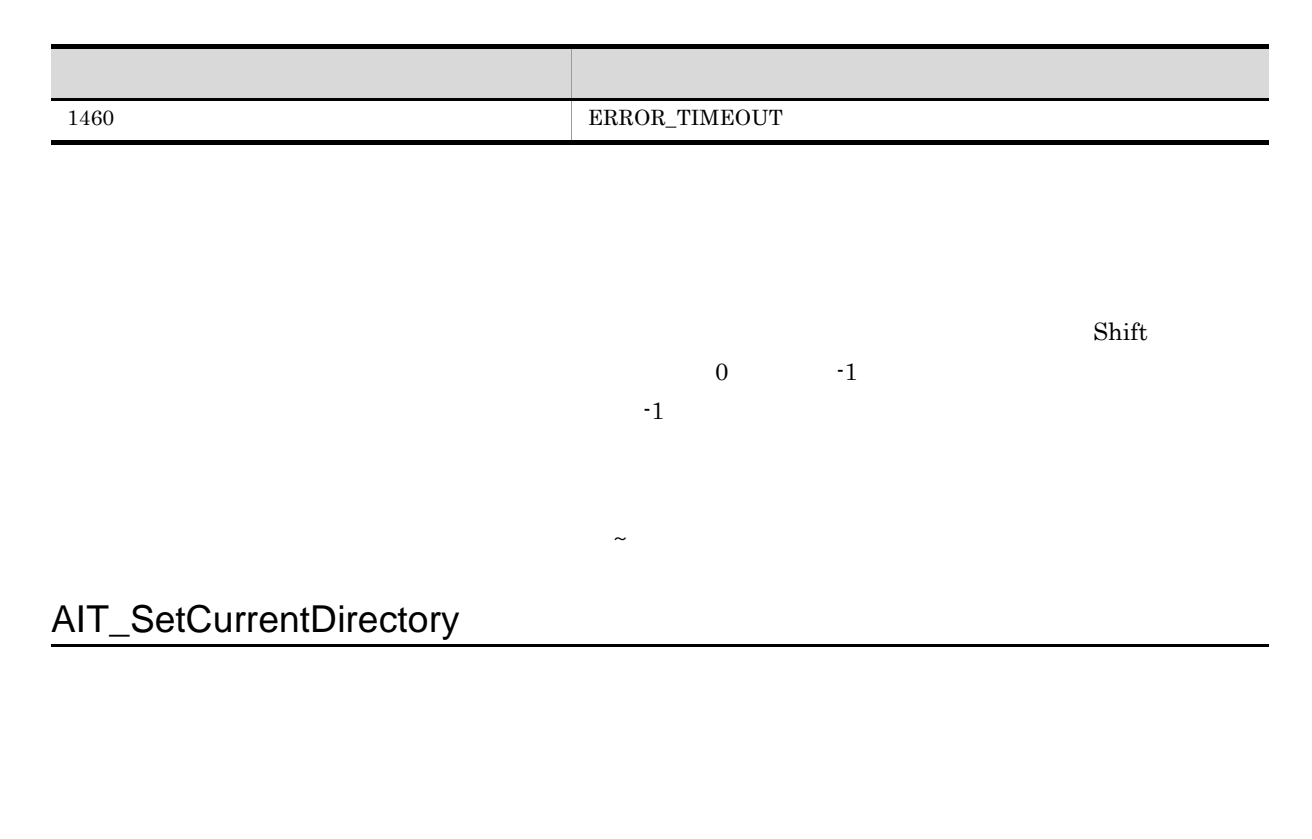

```
bool AIT_SetCurrentDirectory (
string strDirName //
);
```
strDirName

true, true, true, true, true, true, true, true, true, true, true, true, true, true, true, true, true, true, true, true, true, true, true, true, true, true, true, true, true, true, true, true, true, true, true, true, true,

 $\rm AIT\_GetLastError$  $AIT\_GetLastError$ 

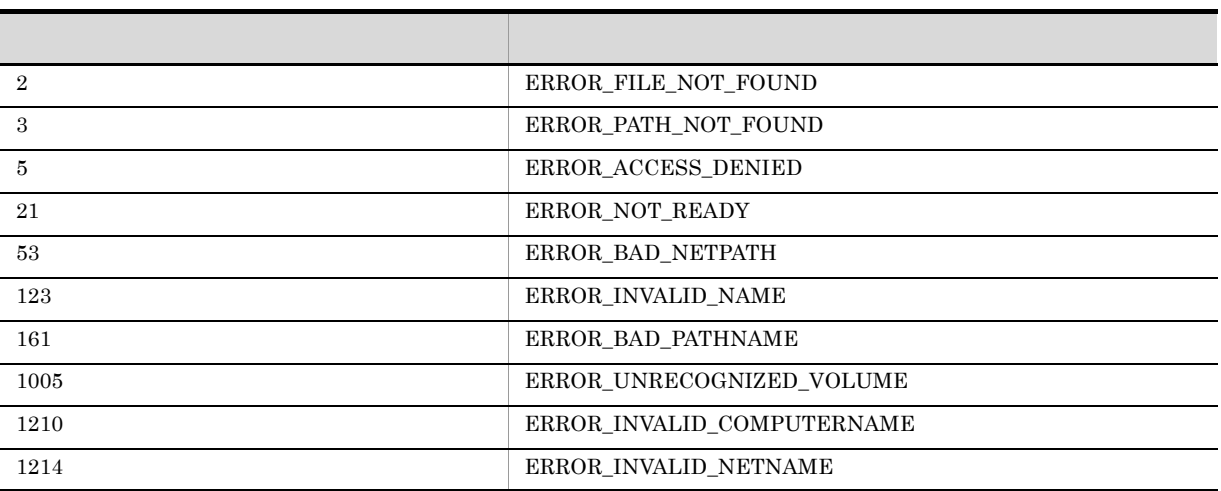

### AIT\_SetDefaultWaitTimeout

 $API$ 

```
AIT_SetDefaultWaitTimeout (
float fTimeOut //
);
```
fTimeOut

 $5$ 

### AIT\_SetDtPickerDate

```
bool AIT_SetDtPickerDate (
  string strCaption, \frac{1}{1}integer nYear, \frac{1}{2} //<br>integer nMonth, \frac{1}{2}integer nMonth,
   integer nDay // 
  [, float fTimeOut] //);
bool AIT_SetDtPickerDate (
  string strCaption, //<br>string strInputDate //
  string strInputDate //<br>[,float fTimeOut] //
  [,float fTimeOut]
);
bool AIT_SetDtPickerDate (
  integer nCtrlID, \frac{1}{10} // ID
   integer nYear, // 
  integer nMonth, \frac{1}{1}<br>integer nDay \frac{1}{1} integer nDay // 
  [, float fTimeOut] //);
bool AIT_SetDtPickerDate (
  integer nCtrlID, \begin{array}{ccc} // & \text{ID} \\ \text{string} & \text{strInputDate} & // \end{array}string strInputDate //<br>[,float fTimeOut] //
  [,float fTimeOut]
);
```
strCaption

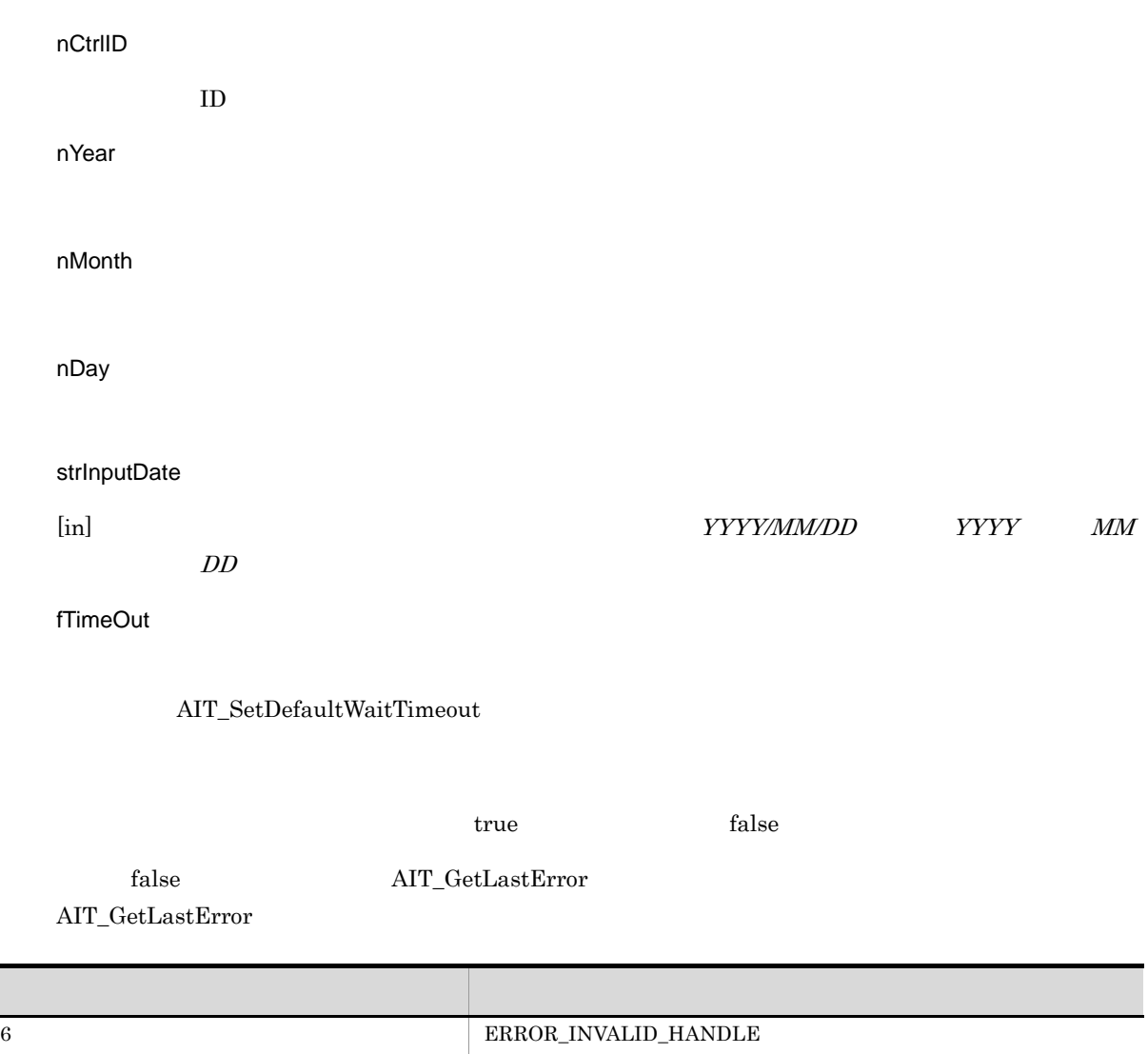

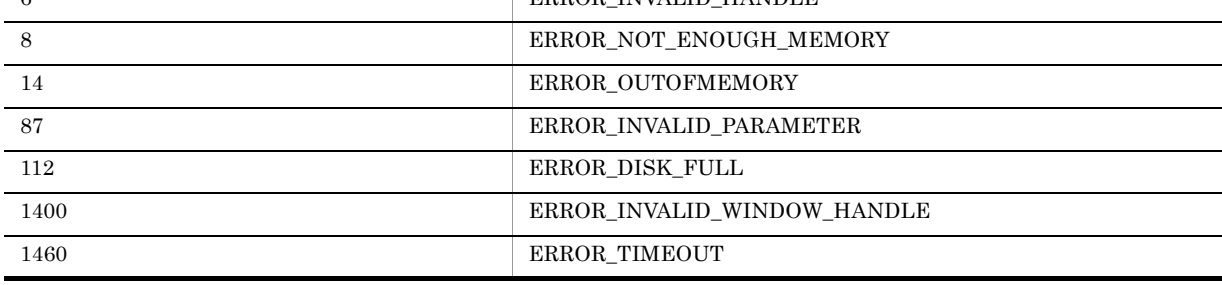

 $\sim$ 

# AIT\_SetDtPickerTime

Γ

```
bool AIT_SetDtPickerTime (
  string strCaption, \frac{1}{1}integer nHour, //integer nMinute, \frac{1}{2} integer nSecond // 
  [,float fTimeOut] //
);
bool AIT_SetDtPickerTime (<br>string strCaption, //
  string strCaption,
  string strInputTime //<br>[,float fTimeOut] //[,float fTimeOut]
);
bool AIT_SetDtPickerTime (
  integer nCtrlID, \frac{1}{10} // ID
  integer nHour, //integer nMinute, \frac{1}{10}<br>integer nSecond //
  integer nSecond
integer [nTimeOut] //<br>);<br>bool AIT SetDtPickerTime (
bool AIT_SetDtPickerTime (
  integer nCtrlID, \frac{1}{2} ID<br>string strInputTime \frac{1}{2}string strInputTime //<br>[,float fTimeOut] //
 [,float fTimeOut]
);
```

```
strCaption
```
nCtrlID

 $ID$ 

nHour

nMinute

nSecond

strInputTime

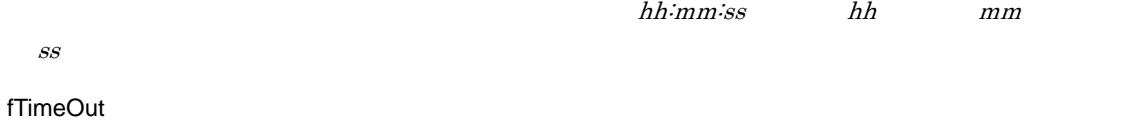

AIT\_SetDefaultWaitTimeout

<u>true</u>, true, true, true, true, true, true, true, true, true, true, true, true, true, true, true, true, true, true, true, true, true, true, true, true, true, true, true, true, true, true, true, true, true, true, true, true

false AIT\_GetLastError

#### $\mbox{AIT\_GetLastError}$

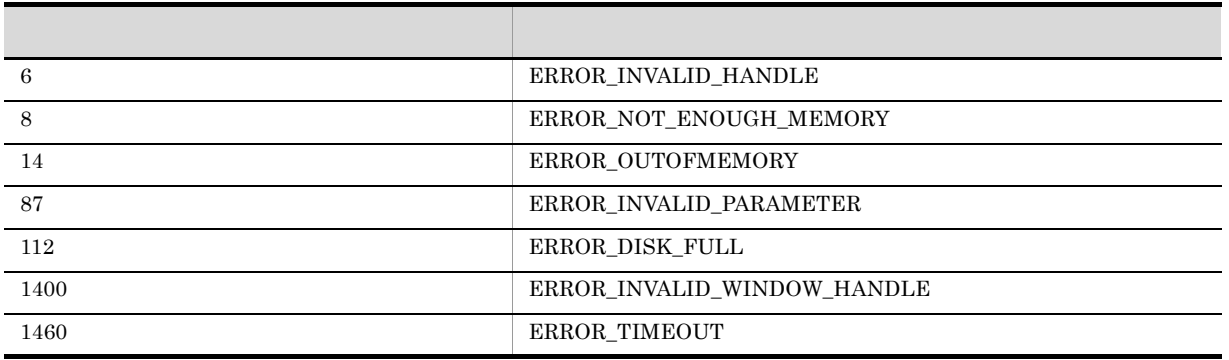

# AIT\_SetKeyState

```
bool AIT_SetKeyState (
integer nVirtualKey, \frac{1}{2}integer nKeyState //
);
```
 $\sim$ 

#### nVirtualKey

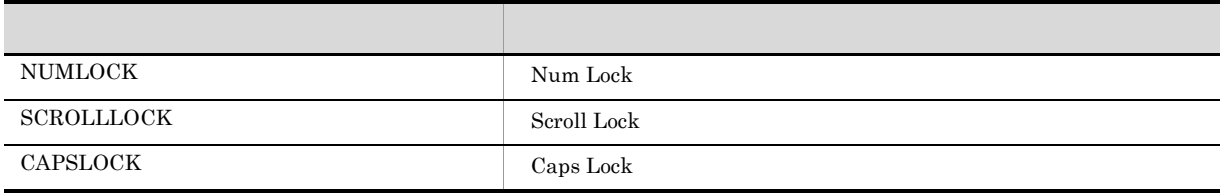

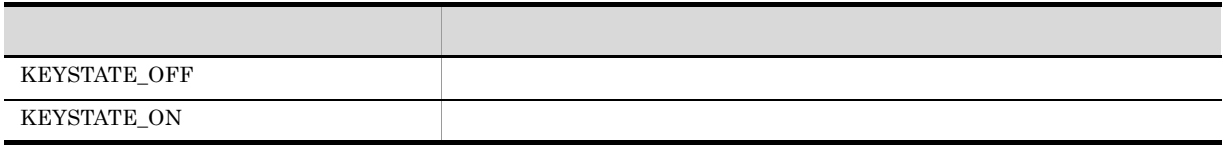
true, true, true, true, true, true, true, true, true, true, true, true, true, true, true, true, true, true, true, true, true, true, true, true, true, true, true, true, true, true, true, true, true, true, true, true, true,

#### $\rm AIT\_GetLastError$

 $AIT\_GetLastError$ 

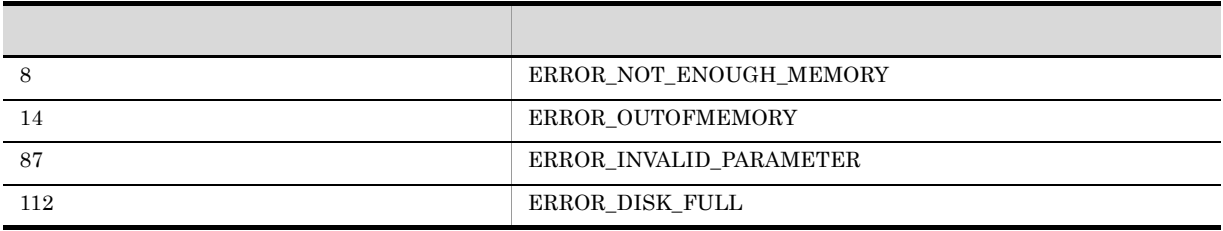

# AIT\_SetProfileString

INI  $\blacksquare$ 

```
bool AIT_SetProfileString (
string strIniFileName, // INI
string strSectionName, //
  string strictcondinate, \frac{1}{1},<br>string strKeyName, \frac{1}{1}<br>string strValue \frac{1}{1}string strValue \frac{1}{2});
strIniFileName
INI ZIE A
strSectionName
INI
strKeyName
strValue
```
true, true, true, true, true, true, true, true, true, true, translate, translate, translate, translate, translate, translate, translate, translate, translate, translate, translate, translate, translate, translate, translat

 $\rm AIT\_GetLastError$ 

AIT\_GetLastError

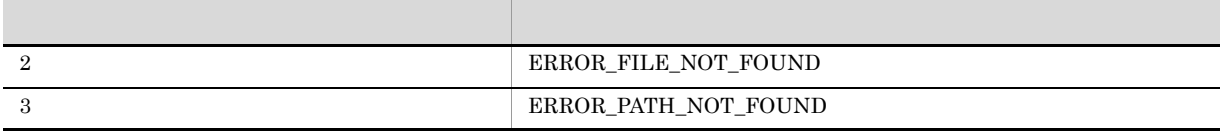

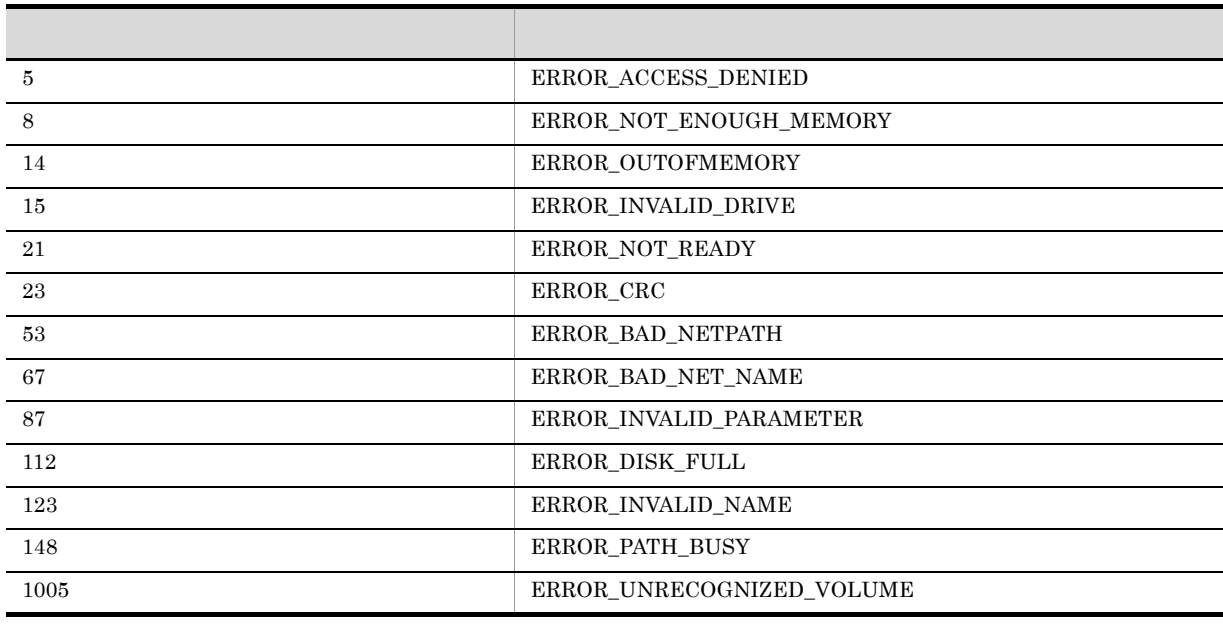

#### AIT\_SetScrollPos

```
bool AIT_SetScrollPos (
  integer nCtrlID, \frac{1}{2} integer nPosition \frac{1}{2} //
   integer nPosition \frac{1}{2} //<br>[,float fTimeOut] //
   [,float fTimeOut]
);
bool AIT_SetScrollPos (
   string strCaption, \frac{1}{10}integer nCtrlType, \frac{1}{2}<br>integer nScrollType, \frac{1}{2}integer nScrollType,
   integer nPosition, \frac{1}{2}<br>integer nScrollMovement //
   integer nScrollMovement //<br>[,float fTimeOut] //
  [,float fTimeOut]
);
bool AIT_SetScrollPos (
  integer nCtrlID, \frac{1}{2} // ID<br>integer nCtrlType, \frac{1}{2} //
   integer nCtrlType, \frac{1}{2} //<br>integer nScrollType, \frac{1}{2}integer nScrollType, //<br>integer nPosition, //
   integer nPosition,
   integer nScrollMovement //
  [, float fTimeOut] \frac{1}{2});
```

```
nCtrlID
```
 $ID$ 

nPosition

strCaption

nCtrlType

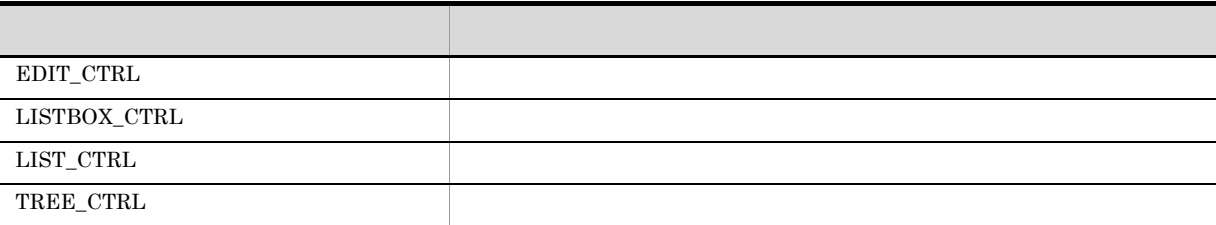

nScrollType

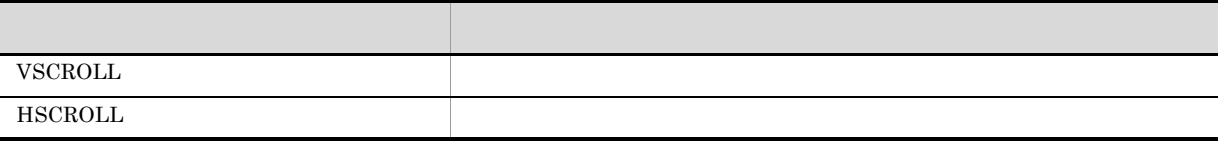

nScrollMovement

nScrollType VSCROLL

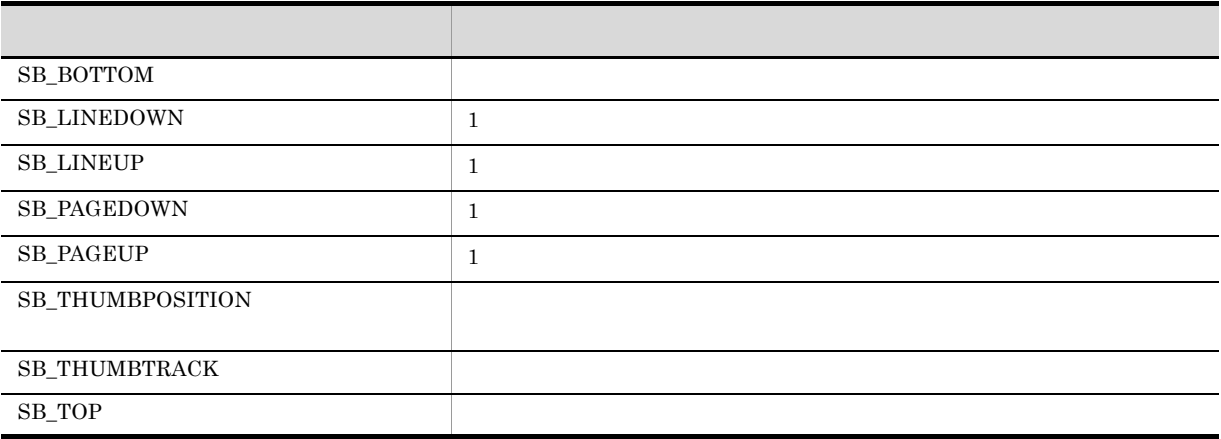

nScrollType  $\,$  HSCROLL  $\,$ 

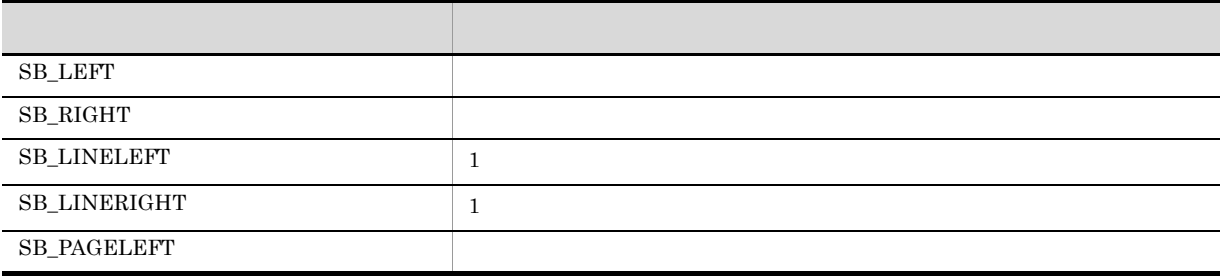

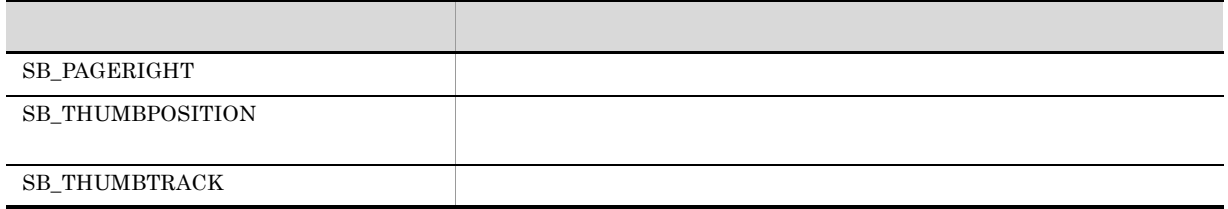

nTimeOut

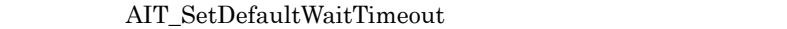

 $\sim$ 

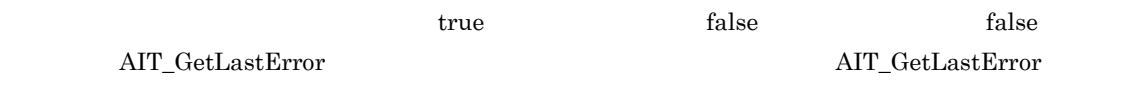

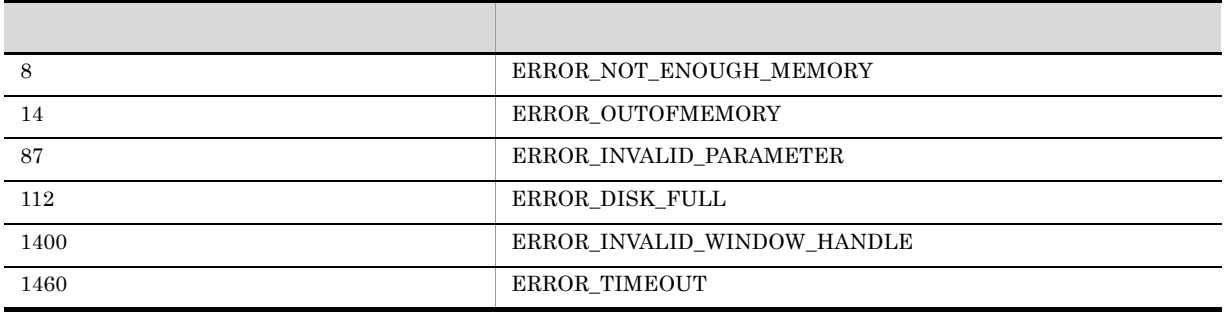

# AIT\_SetSpinPos

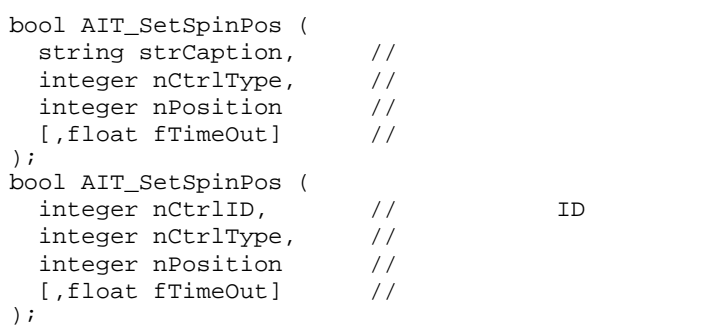

strCaption

nCtrlID

 $ID$ 

nCtrlType

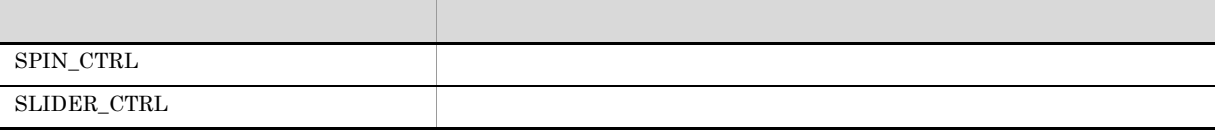

nPosition

fTimeOut

 $\operatorname{AIT\_SetDefaultWaitTimeout}$ 

 $\sim$ 

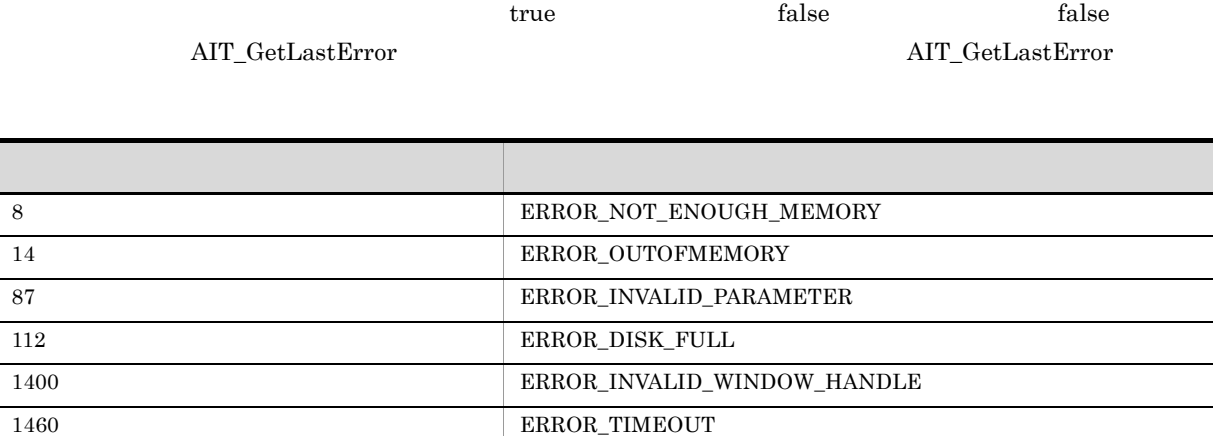

AIT\_SetWndPos

 $\overline{\phantom{a}}$ 

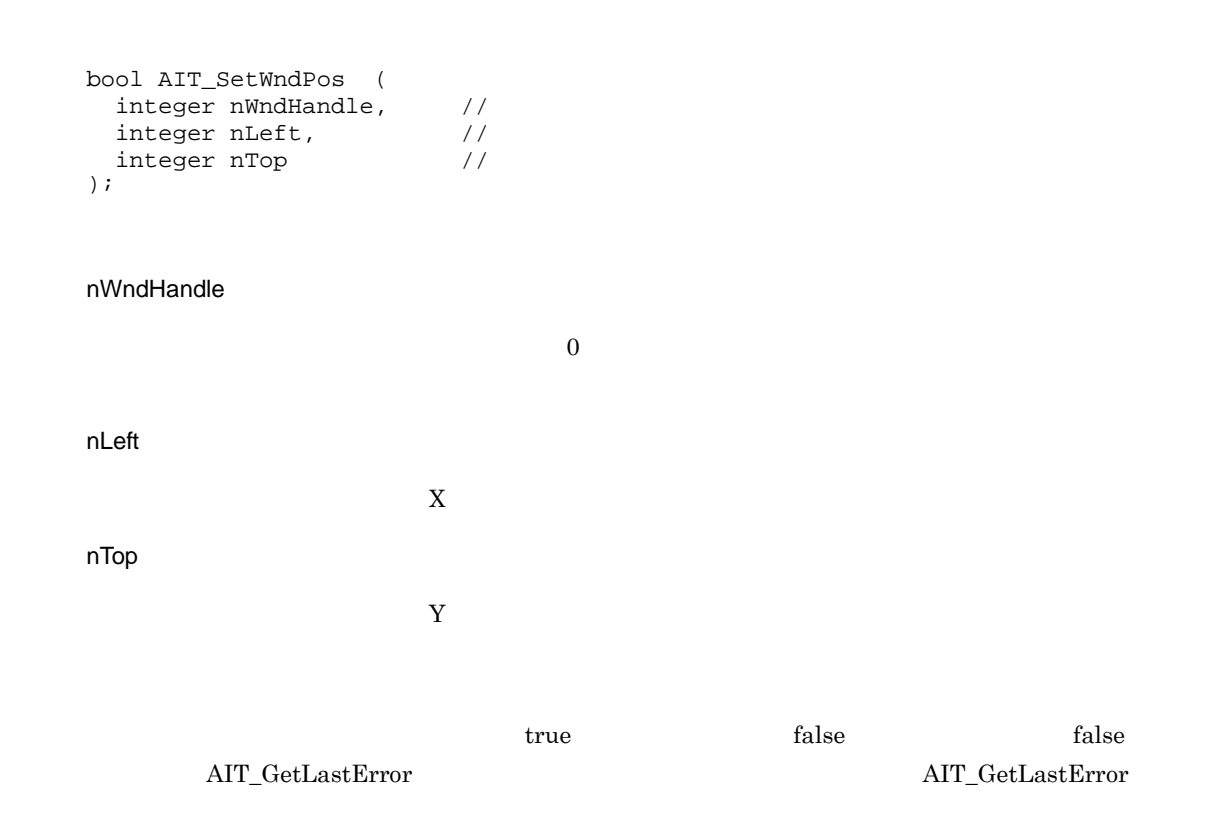

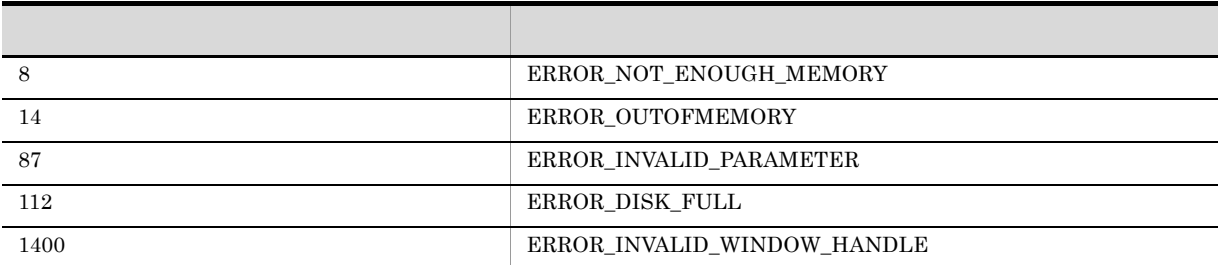

### AIT\_SetWndPosSize

```
bool AIT_SetWndPosSize (<br>integer nHandle, //
   integer nHandle, //<br>integer nLeft, //
   integer nLeft, \frac{1}{1} //<br>integer nTop, \frac{1}{1}integer nTop, \frac{1}{2} //<br>integer nWidth, \frac{1}{2}integer nWidth, //<br>integer nHeight //
   integer nHeight
);
```
nHandle

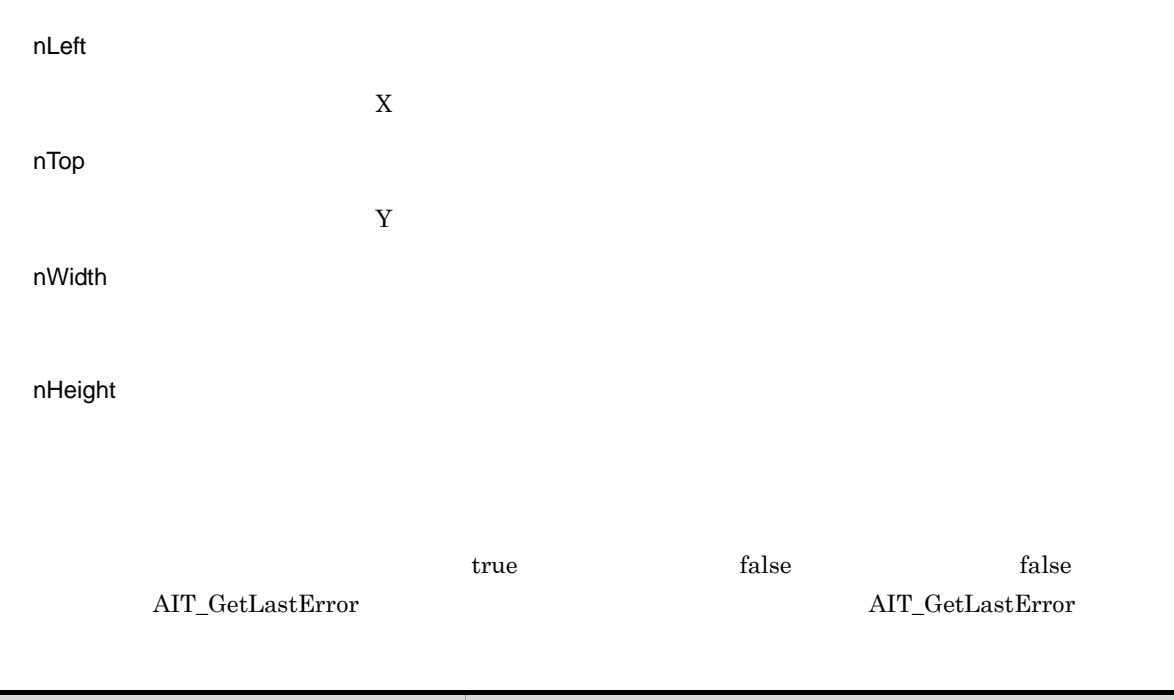

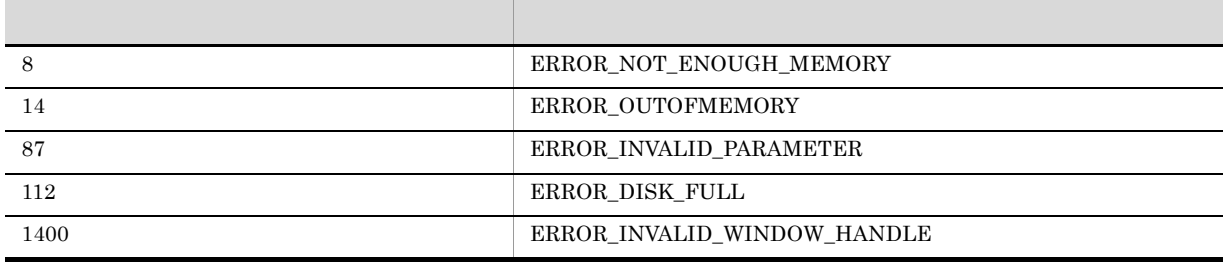

# AIT\_Sleep

 $\rm AIT$ 

```
AIT_Sleep (
float fSeconds //<br>);
```
fSeconds

# AIT\_StatusBox

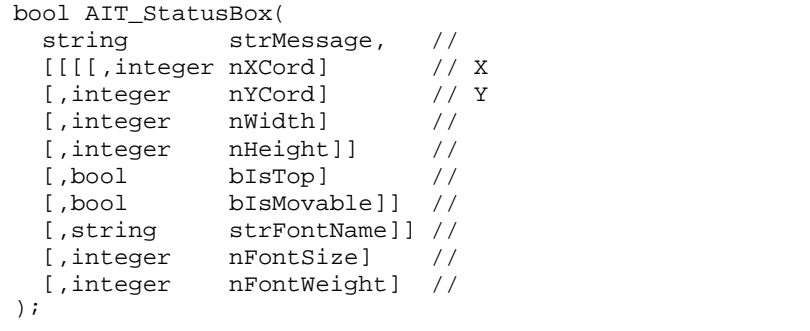

#### strMessage

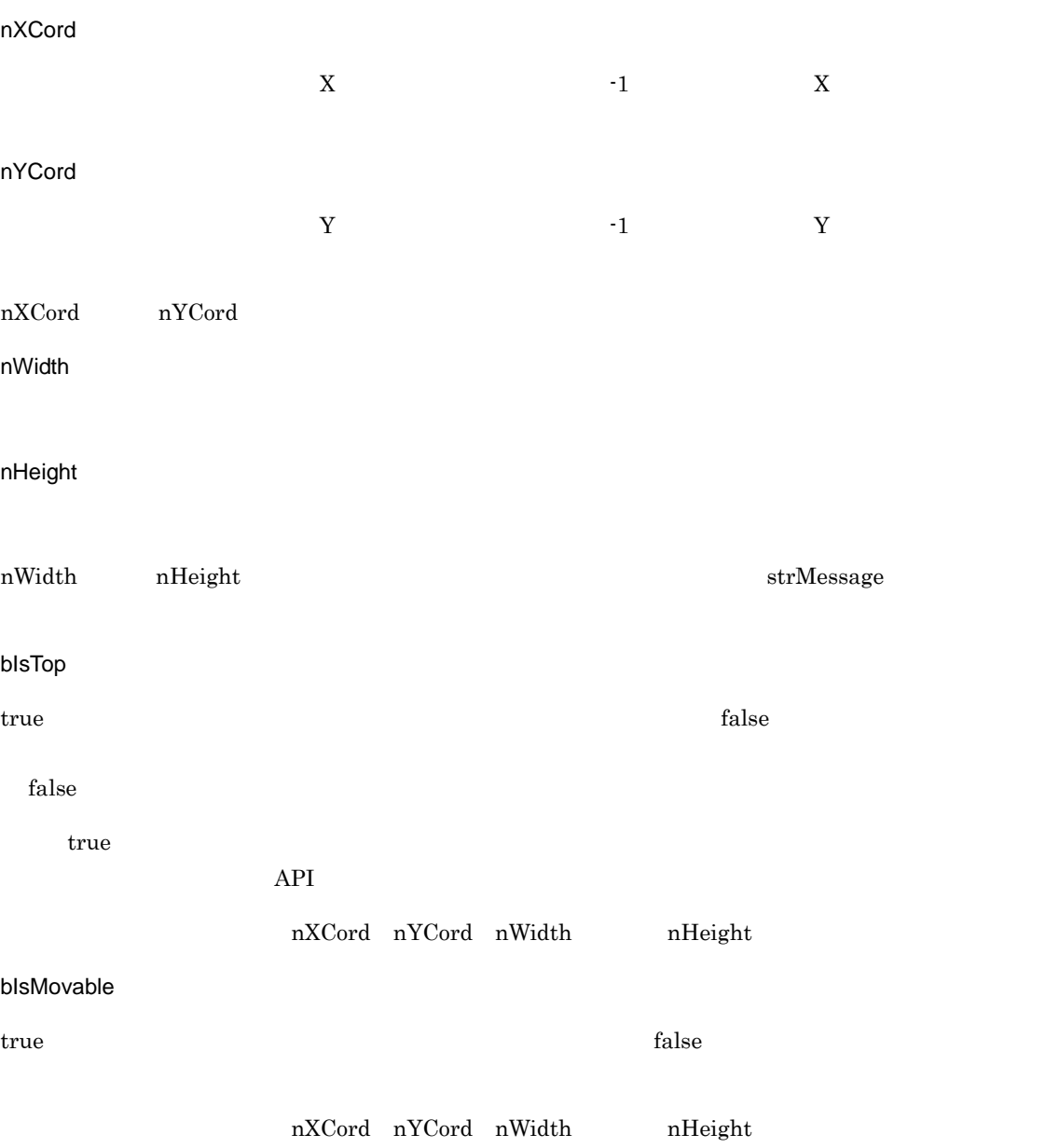

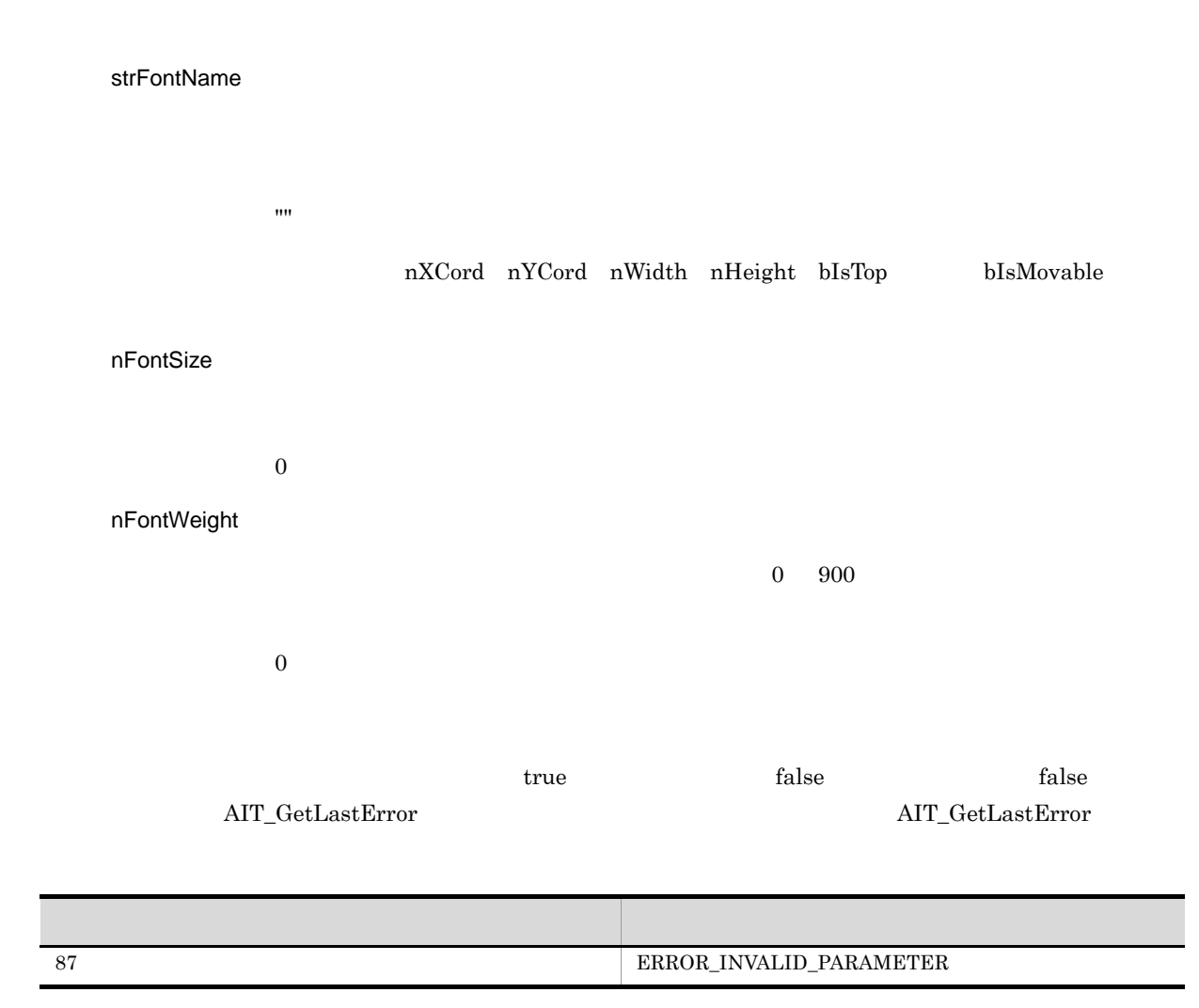

nXCord nYCord 2012 nXCord 2012 nXCord 2012 nXCord 2014 nXCord 2014 n nFontSize nFontWeight

# AIT\_StatusBoxClose

AIT\_StatusBoxClose ();

### AIT\_StrLeft

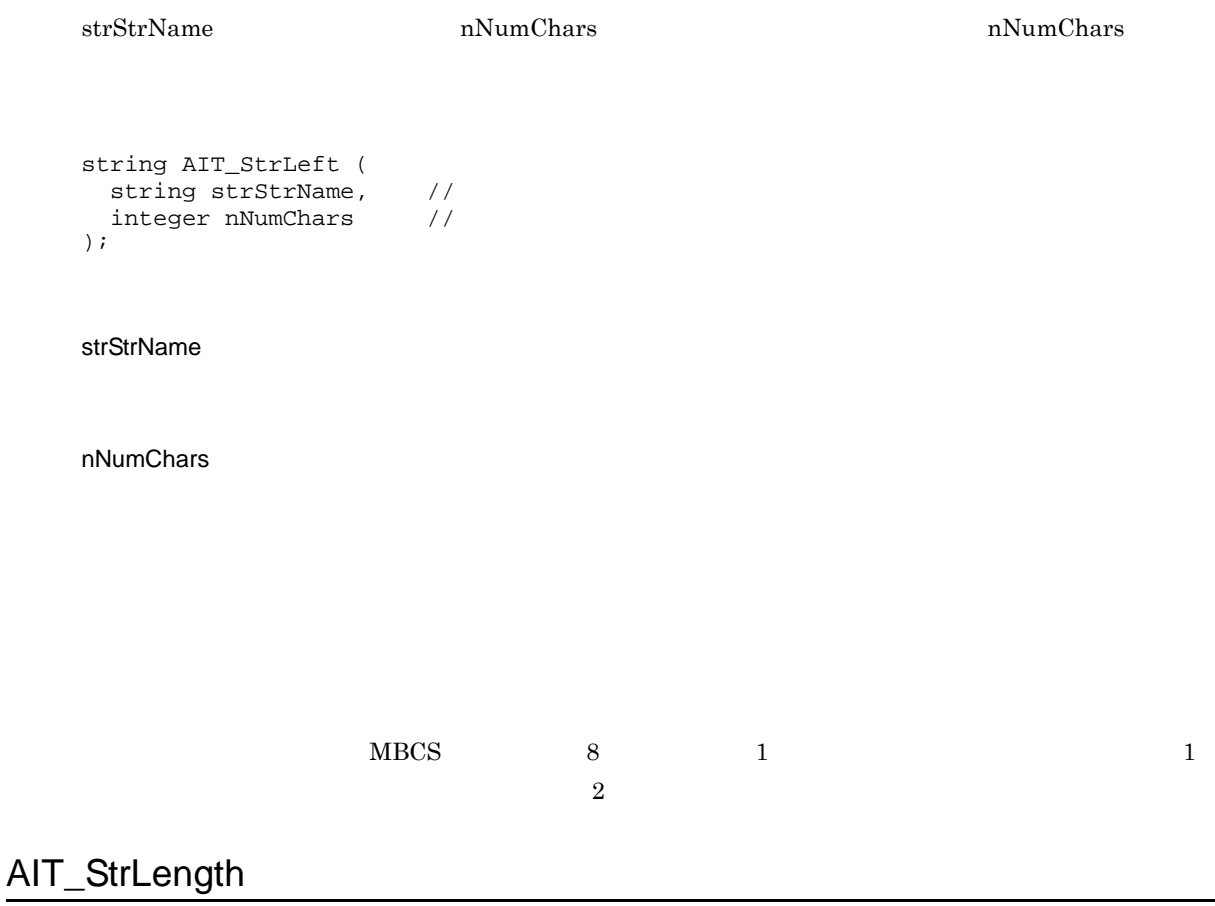

```
integer AIT_StrLength (
```
string strStrName //<br>);

strStrName

#### AIT\_StrLower

```
string AIT_StrLower (
string strStrName //
);
```
strStrName

#### AIT\_StrLTrim

```
string AIT_StrLTrim (
string strStrName //
[, string strCharValue] \frac{1}{2}
```
strStrName

strCharValue

#### AIT\_StrRight

strStrName **nNumChars nNumChars nNumChars**  $n$ NumChars  $n$ 

```
string AIT_StrRight (
string strStrName, //
integer nNumChars //
integer nNumChars<br>);
```
#### strStrName

nNumChars

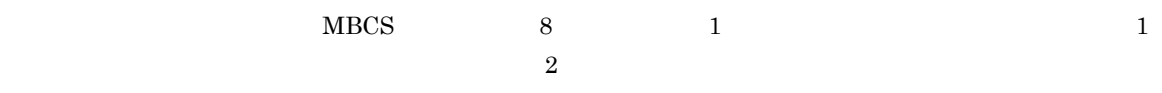

### AIT\_StrRTrim

```
string AIT_StrRTrim (
string strStrName //
[,string strCharValue] //
);
```
strStrName

strCharValue

# AIT\_StrTrim

```
string AIT_StrTrim (
string strStrName //
[,string strCharValue] //
);
```
strStrName

strCharValue

### AIT\_StrUpper

```
string AIT_StrUpper (
string strStrName //<br>);
```
strStrName

# AIT\_TaskbarClk

```
bool AIT_TaskbarClk (
|<br>|integer nMouseButton] //<br>|;
```
nMouseButton

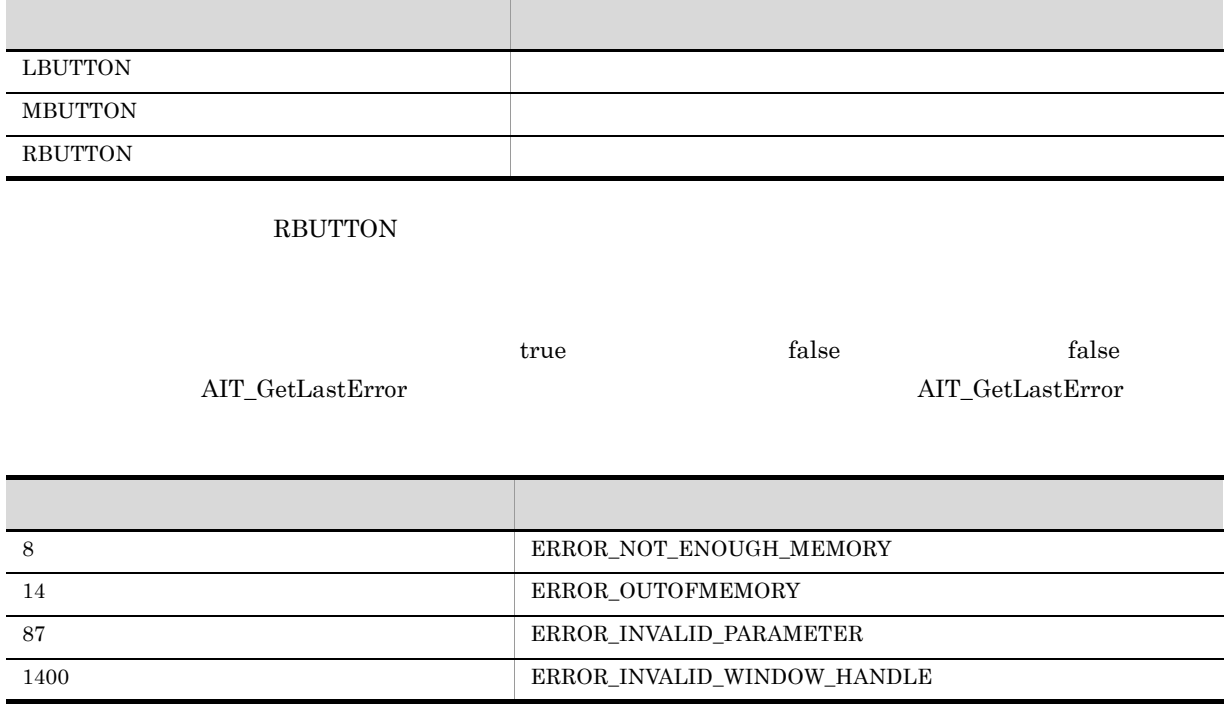

### AIT\_TaskbarHasFocus

integer AIT\_TaskbarHasFocus ();

 $\mathbf 1$ 

 $\begin{minipage}[c]{0.5cm} \begin{tabular}{cc} \multicolumn{2}{c}{} & \multicolumn{2}{c}{} & \multicolumn{2}{c}{} \\ \multicolumn{2}{c}{} & \multicolumn{2}{c}{} & \multicolumn{2}{c}{} \\ \multicolumn{2}{c}{} & \multicolumn{2}{c}{} & \multicolumn{2}{c}{} \\ \multicolumn{2}{c}{} & \multicolumn{2}{c}{} & \multicolumn{2}{c}{} \\ \multicolumn{2}{c}{} & \multicolumn{2}{c}{} & \multicolumn{2}{c}{} \\ \multicolumn{2}{c}{} & \multicolumn{2}{c}{} & \multicolumn{2}{c}{} \\$ 

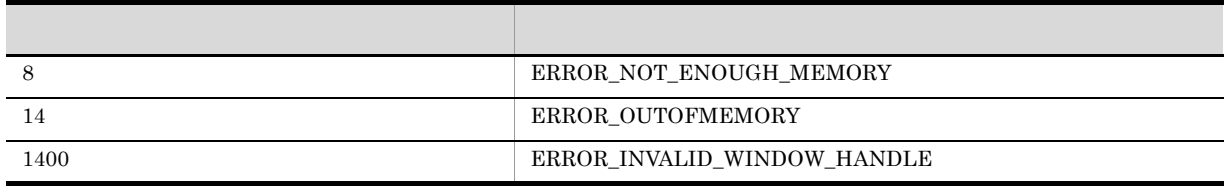

 $\rm AIT\_GetLastError$ 

#### AIT\_TaskbarItemClk

```
bool AIT_TaskbarItemClk (
integer nIndex //
[,integer nMouseButton] //
);
```
#### nIndex

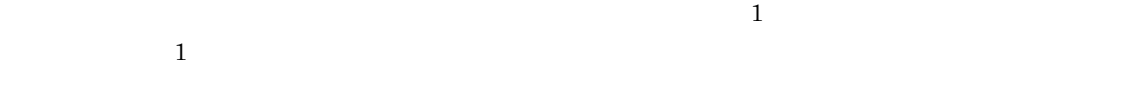

nMouseButton

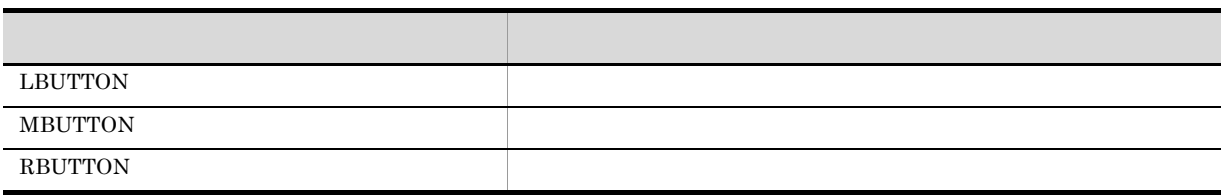

LBUTTON

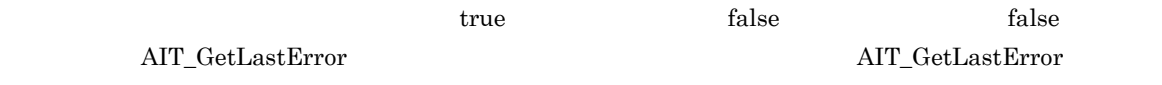

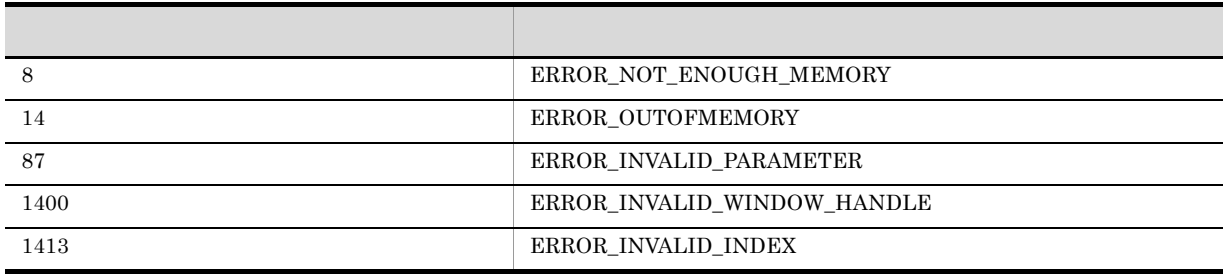

Windows  $2000$  Windows NT 4.0 Windows Me Windows 98 Windows 8 Windows Server 2012 Windows 7 Windows Server 2008 Windows Vista Windows Server 2003 Windows XP

#### AIT\_TaskbarItemExists

```
integer AIT_TaskbarItemExists (
 integer nIndex //
);
nIndex
\mathbf 1nIndex 1\frac{1}{2}, \frac{1}{2}, \frac{1}{2}, \frac{1}{2}, \frac{1}{2}, \frac{1}{2}, \frac{1}{2}, \frac{1}{2}, \frac{1}{2}, \frac{1}{2}, \frac{1}{2}, \frac{1}{2}, \frac{1}{2}, \frac{1}{2}, \frac{1}{2}, \frac{1}{2}, \frac{1}{2}, \frac{1}{2}, \frac{1}{2}, \frac{1}{2}, -1 \bullet -1 \bullet -1 \bullet AIT_GetLastError
```
AIT\_GetLastError

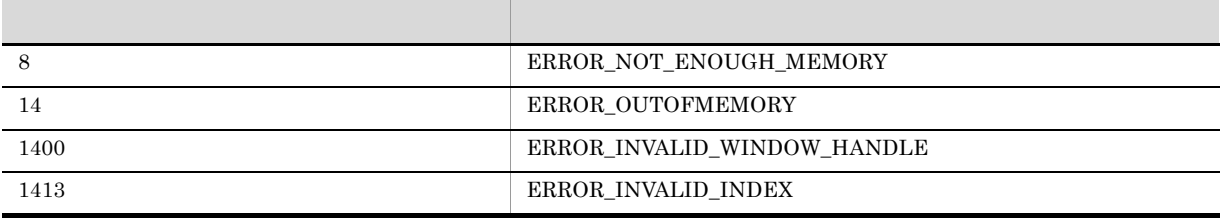

Windows  $2000$  Windows NT 4.0 Windows Me Windows 98 Windows 8 Windows Server 2012 Windows 7 Windows Server 2008 Windows Vista Windows Server 2003 Windows XP

#### AIT\_TaskbarItemIndex

```
bool AIT_TaskbarItemIndex (
\begin{array}{l} \texttt{in} \texttt{i} \texttt{in} \texttt{if} \texttt{in} \texttt{if} \texttt{in} \texttt{if} \texttt{in} \texttt{if} \texttt{in} \texttt{if} \texttt{in} \texttt{if} \texttt{in} \texttt{if} \texttt{in} \texttt{if} \texttt{in} \texttt{if} \texttt{in} \texttt{if} \texttt{in} \texttt{if} \texttt{in} \texttt{if} \texttt{in} \texttt{in} \texttt{if} \texttt{in} \texttt{if} \texttt{in} \texttt{in} \texttt{if} \texttt{in} \texttt
```
 $\mathbf 1$ 

nIndex

### <u>true</u>, true, true, true, true, true, true, true, true, true, true, true, true, true, true, true, true, true, true, true, true, true, true, true, true, true, true, true, true, true, true, true, true, true, true, true, true AIT\_GetLastError AIT\_GetLastError AIT\_GetLastError

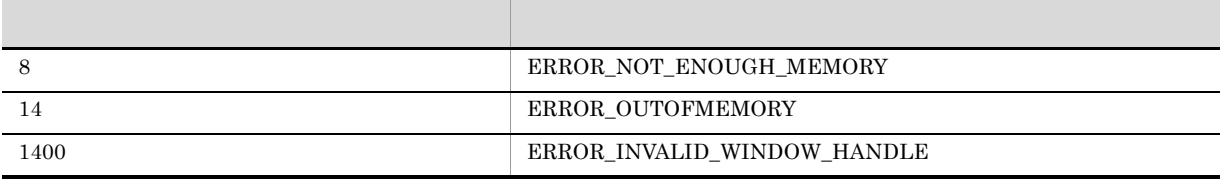

Windows  $2000$  Windows NT  $4.0$  Windows Me Windows  $98$ Windows 8 Windows Server 2012 Windows 7 Windows Server 2008 Windows Vista Windows Server 2003 Windows XP

#### AIT\_TaskbarItemSelected

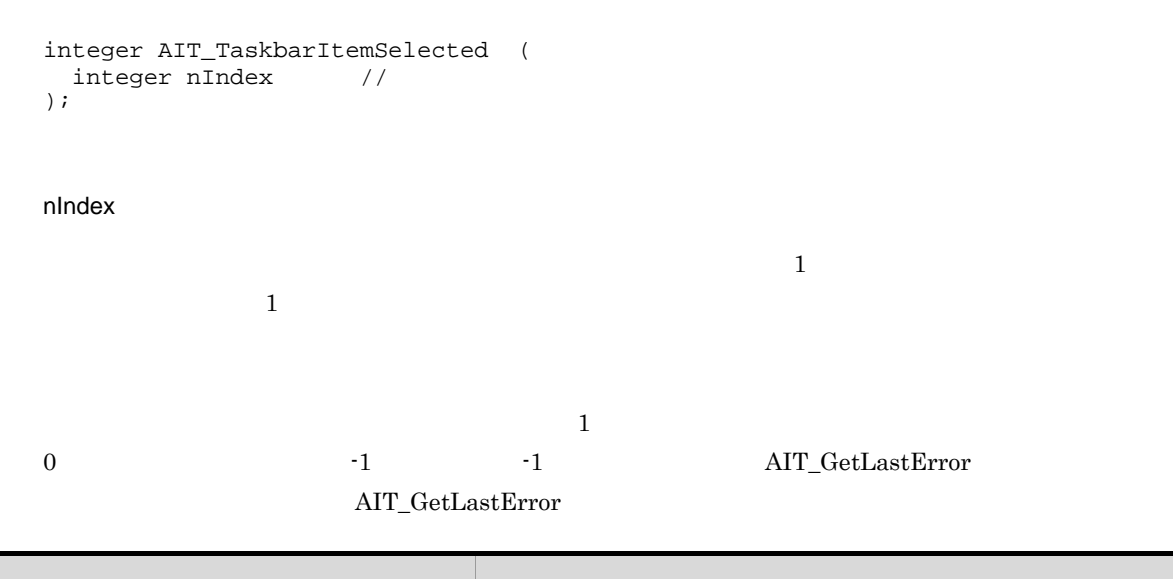

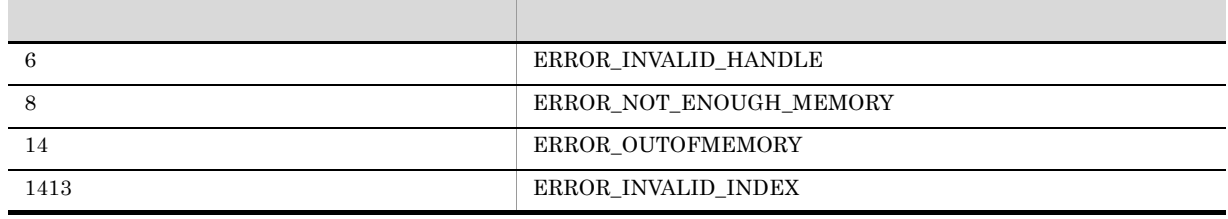

Windows  $2000$  Windows NT 4.0 Windows Me Windows 98 Windows 8 Windows Server 2012 Windows 7 Windows Server 2008 Windows Vista Windows Server 2003 Windows XP

# AIT\_TaskbarSetFocus

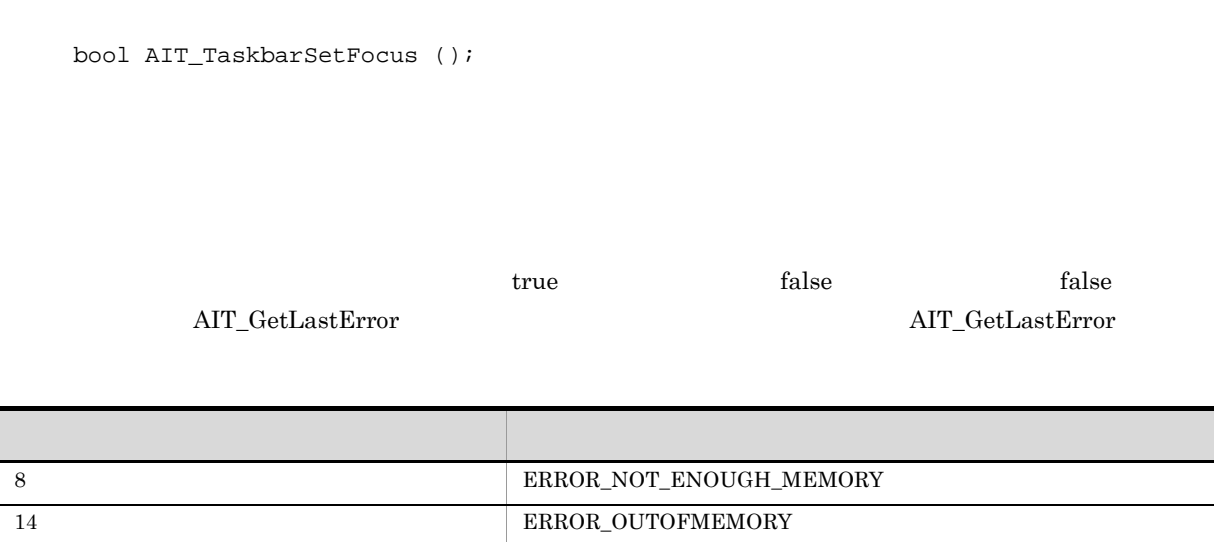

1400 ERROR\_INVALID\_WINDOW\_HANDLE

# AIT\_VerifyCharPos

```
integer AIT_VerifyCharPos (<br>string strCaption, //
  string strCaption, \frac{1}{2}<br>integer nCtrlType, \frac{1}{2}integer nCtrlType, \frac{1}{1} //<br>integer nVerifyPos //
  integer nVerifyPos
);
integer AIT_VerifyCharPos (<br>integer nCtrlID, //
integer nCtrlID, \sqrt{2} ID
integer nCtrlType, \frac{1}{2} //
  integer \ nVerifyPos //
);
```
strCaption

nCtrlID

 $ID$ 

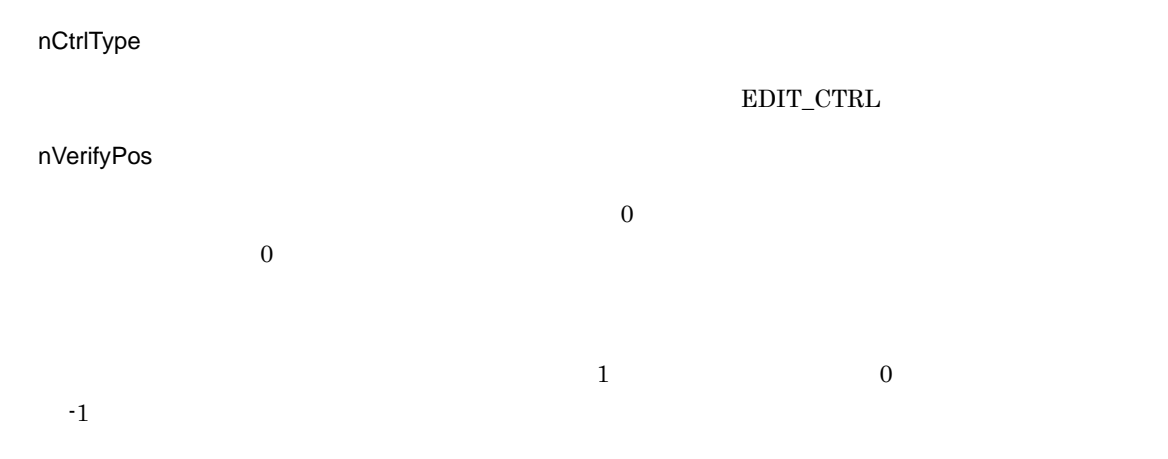

 $\sim$ 

-1  $\rm{AIT\_GetLastError}$ 

 $AIT\_GetLastError$ 

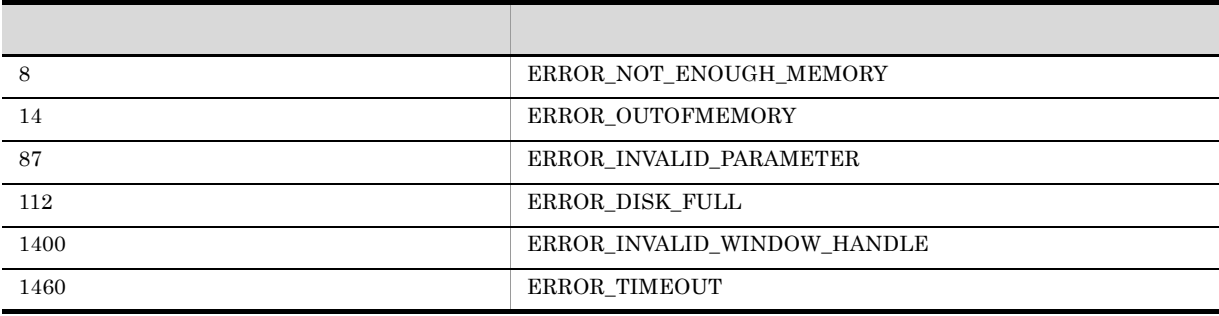

# AIT\_VerifyCount

```
integer AIT_VerifyCount (
string strCaption, \frac{1}{2} //
integer nCtrlType, \frac{1}{2} //
integer nItemCount //
);
%<br>integer AIT_VerifyCount (<br>integer nCtrlID, //
integer nCtrlID, \sqrt{2} ID
integer nCtrlType, \frac{1}{2} //
 integer nItemCount //
);
```
strCaption

nCtrlID

 $ID$ 

nCtrlType

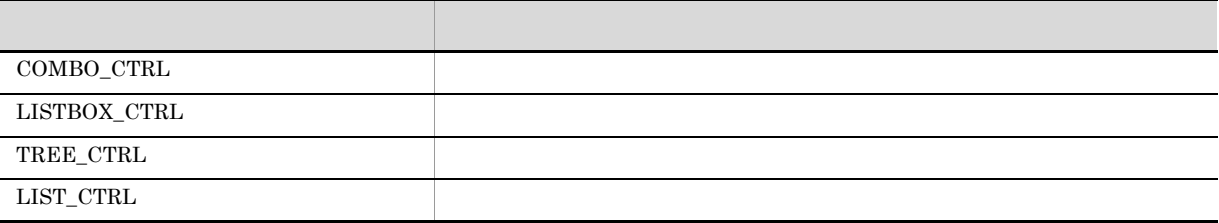

nItemCount

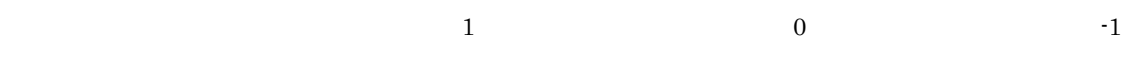

-1  $\rm{AIT\_GetLastError}$  $AIT\_GetLastError$ 

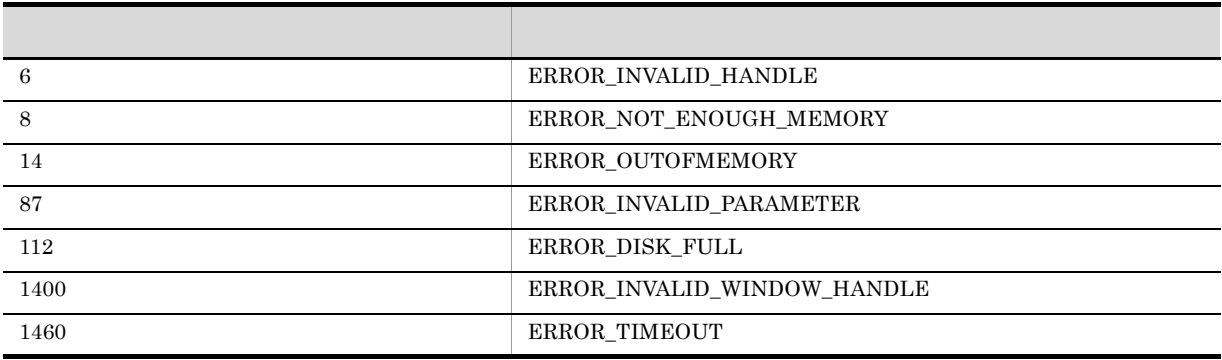

### AIT\_VerifyDateTime

```
integer AIT_VerifyDateTime (
string strCaption, \frac{1}{2} //
```
 $\sim$ 

```
string strDateTime //);
integer AIT_VerifyDateTime (
integer nCtrlID, \sqrt{2} ID
string strDateTime //
);
strCaption
nCtrlID
IDstrDateTime
指定した日付または時間と一致した場合の戻り値は 1,一致しない場合の戻り値は 0,失敗した場合の戻
   -1-1 AIT_GetLastError
```
AIT\_GetLastError

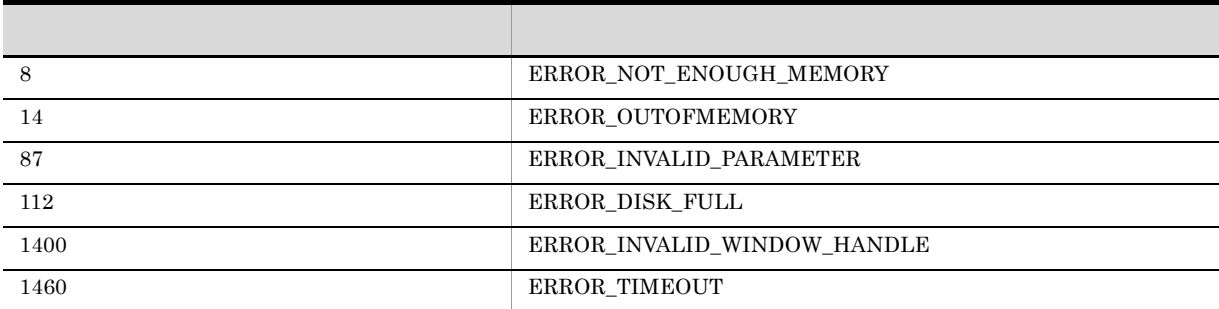

#### AIT\_VerifyDefaultButton

```
integer AIT_VerifyDefaultButton (
string strCaption //
);
integer AIT_VerifyDefaultButton (<br>integer nCtrlID //
integer nCtrlID // ID
);
```
 $\sim$ 

```
strCaption
nCtrlID
ID\frac{1}{2}, \frac{1}{2}, \frac{1}{2}, \frac{1}{2}, \frac{1}{2}, \frac{1}{2}, \frac{1}{2}, \frac{1}{2}, \frac{1}{2}, \frac{1}{2}, \frac{1}{2}, \frac{1}{2}, \frac{1}{2}, \frac{1}{2}, \frac{1}{2}, \frac{1}{2}, \frac{1}{2}, \frac{1}{2}, \frac{1}{2}, \frac{1}{2}, -1-1 AIT_GetLastError
```
#### $\operatorname{AIT\_GetLastError}$

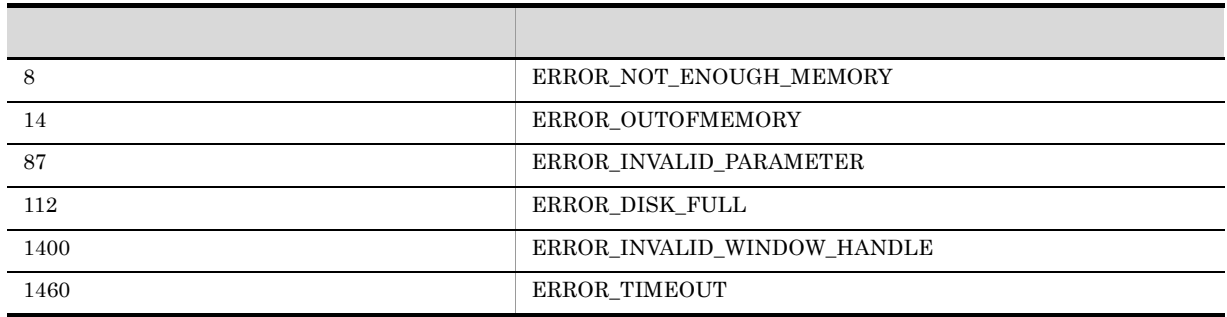

#### AIT\_VerifyEnabled

```
integer AIT_VerifyEnabled (
string strCaption, \frac{1}{2} //
integer nCtrlType //
[,integer nCtrlPos] //
);
integer AIT_VerifyEnabled (
  \begin{tabular}{ll} \bf integer~nCtrlID, & \color{blue} // & \color{red} ID \\ \bf integer~nCtrlType & \color{blue} // & \color{blue} \end{tabular}integer nCtrlType //<br>[,integer nCtrlPos] //
  [, integer nCtrlPos]
);
```
 $\sim$ 

#### strCaption

nCtrlID

 $ID$ 

nCtrlType

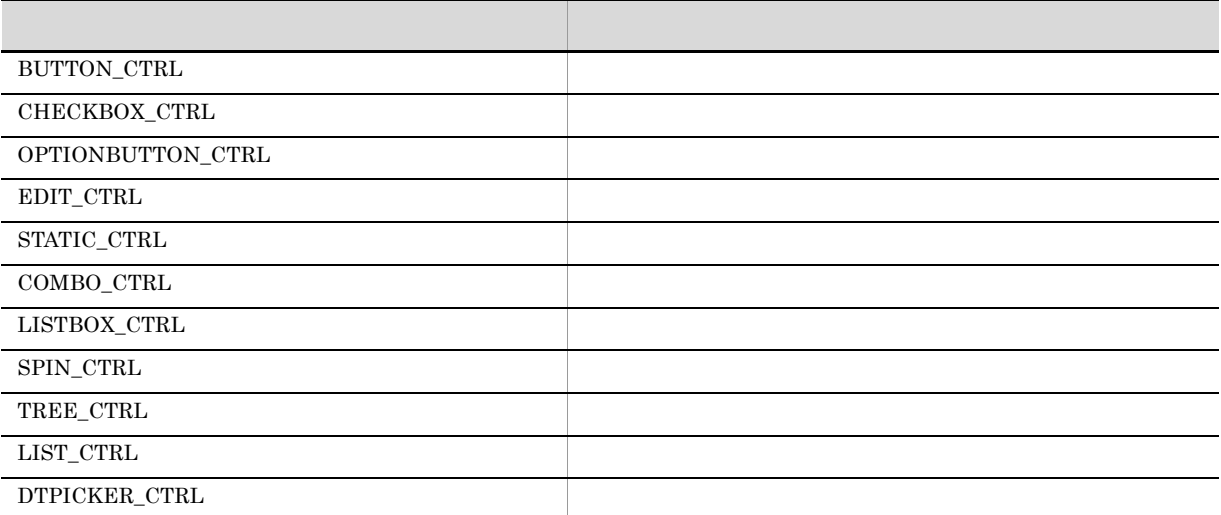

nCtrlPos

 $-1$ 

 ${\bf AIT\_GetLastError}$ 

 $\sim$ 

 $\rm AIT\_GetLastError$ 

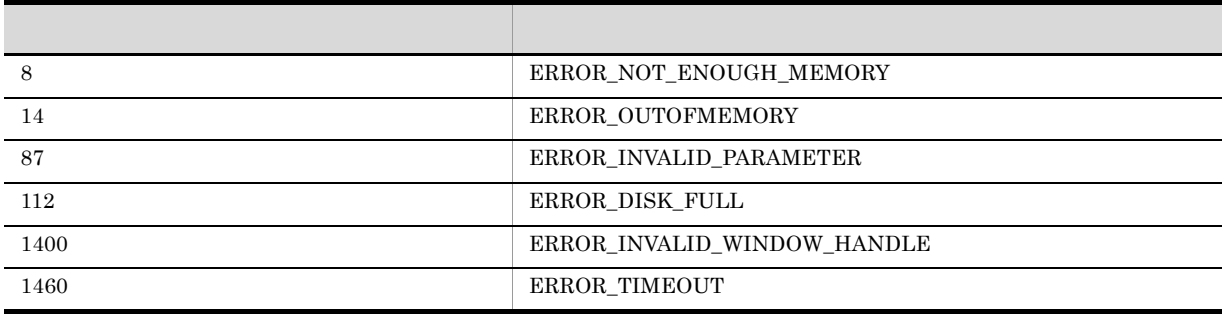

 $1$ , experimentally define  $0$ 

### AIT\_VerifyExistence

```
integer AIT_VerifyExistence (
  string strCaption, \frac{1}{1}<br>integer nCtrlType \frac{1}{1}integer nCtrlType
);
integer AIT_VerifyExistence (
  integer nCtrlID, \frac{1}{2} // ID<br>integer nCtrlType //
  integer nCtrlType
);
```
strCaption

nCtrlID

 $ID$ 

nCtrlType

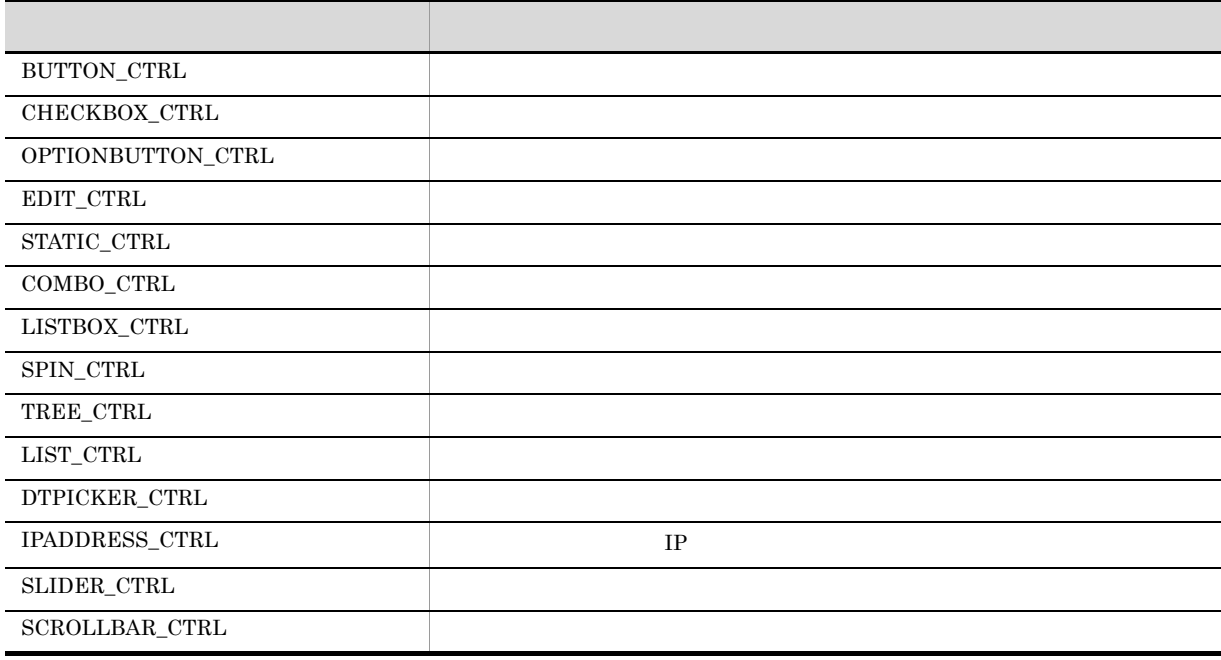

 $1$ , 0, contract 1, 1, and  $\frac{1}{2}$  -1, and  $\frac{1}{2}$  -1, and  $\frac{1}{2}$  -1, and  $\frac{1}{2}$ 

 $\rm{AIT\_GetLastError}$  $\mbox{AIT\_GetLastError}$ 

224

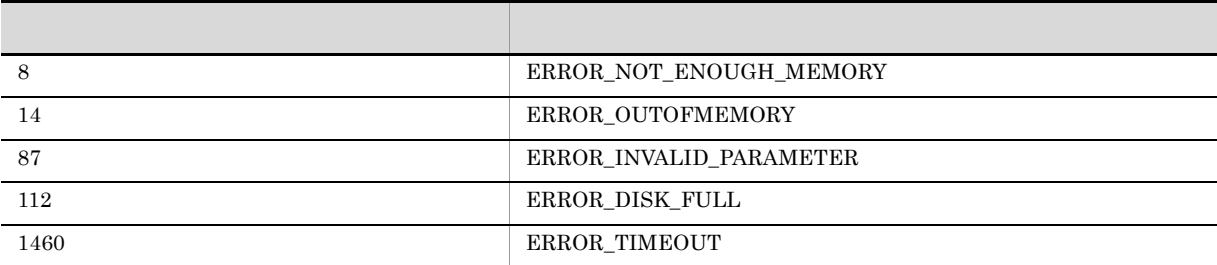

### AIT\_VerifyFirstVisible

```
integer AIT_VerifyFirstVisible (
 string strCaption, //<br>integer nCtrlType, //
integer nCtrlType, \frac{1}{2} //
integer nIndex \frac{1}{2} );
integer AIT_VerifyFirstVisible (
integer nCtrlID, \sqrt{2} ID
integer nCtrlType, \frac{1}{2} //
integer nIndex //
);
```
 $\sim$ 

```
strCaption
```
nCtrlID

 $ID$ 

nCtrlType

#### nIndex

- $\overline{0}$  $0$
- $\frac{1}{\sqrt{2}}$  $0 \qquad \qquad$  -1
	- $\rm AIT\_GetLastError$

 $LISTBOX\_CTR$ 

#### $\mbox{AIT\_GetLastError}$

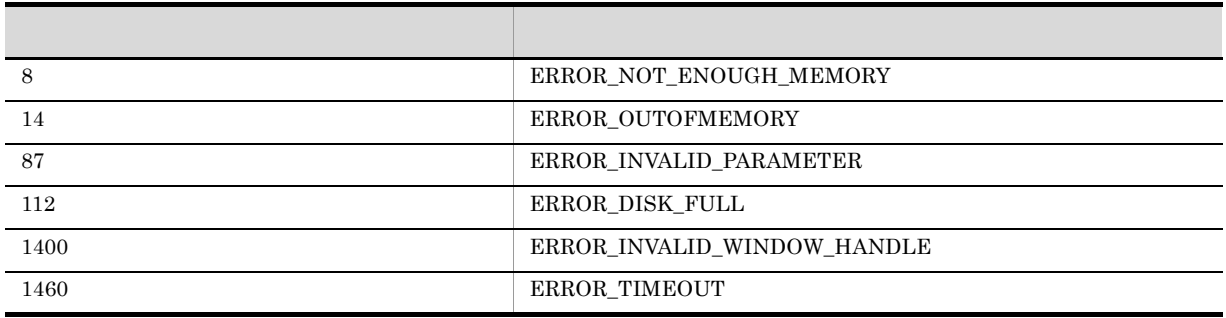

# AIT\_VerifyFocus

```
integer AIT_VerifyFocus (
string strCaption, \frac{1}{2} //
integer nCtrlType //
);
integer AIT_VerifyFocus (
integer nCtrlID, \sqrt{2} ID
integer nCtrlType //
);
```
 $\sim$ 

strCaption

nCtrlID

 $ID$ 

nCtrlType

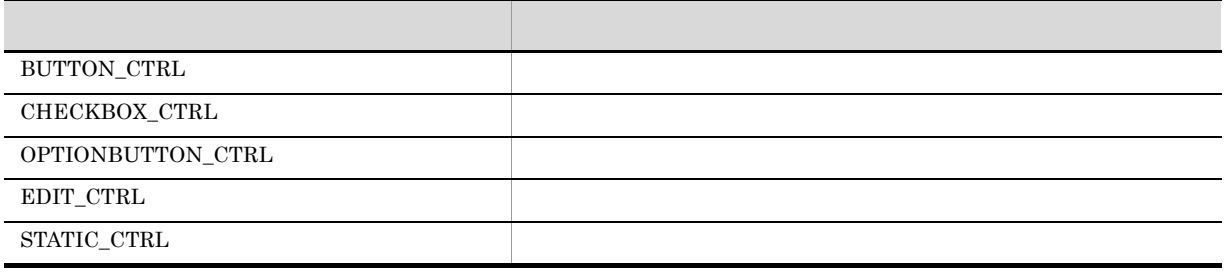

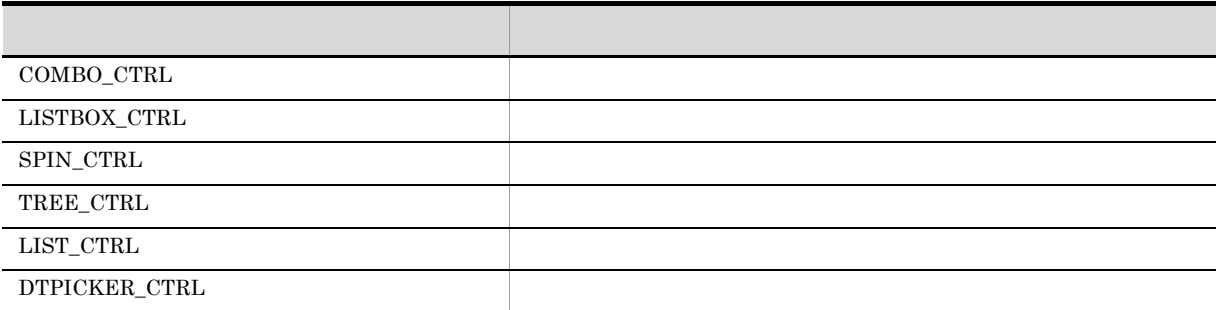

 $1$  0

 $\mathbf{-1}$ 

-1  $\rm{AIT\_GetLastError}$ 

 $\sim$ 

 $\rm AIT\_GetLastError$ 

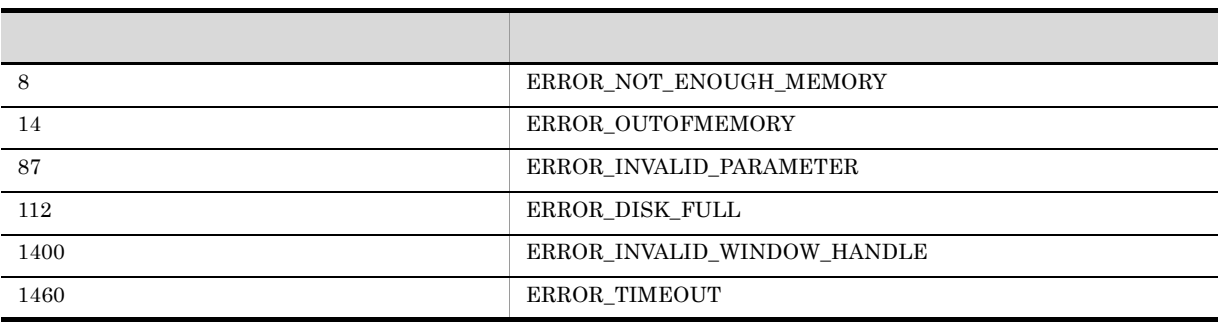

# AIT\_VerifyIndex

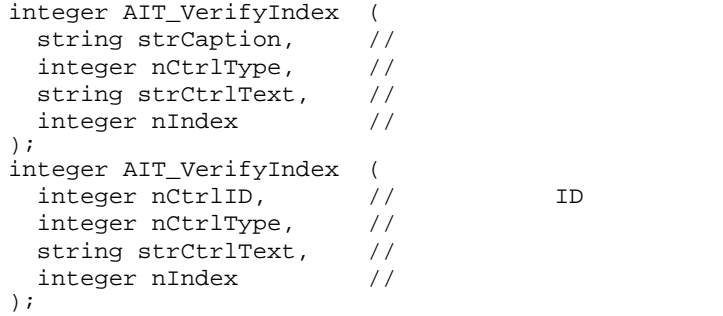

strCaption

nCtrlID

 $ID$ 

nCtrlType

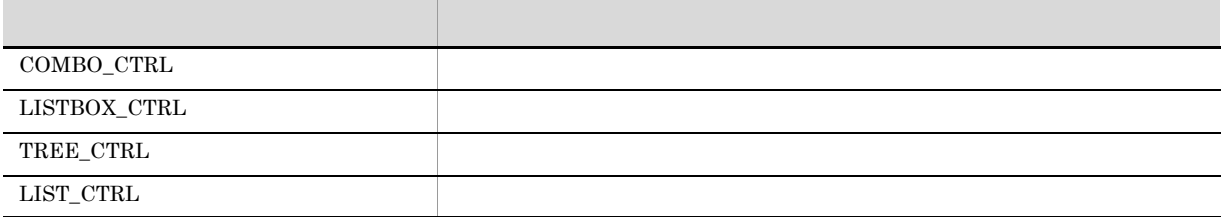

#### strCtrlText

nIndex

 $\frac{1}{\sqrt{2}}$ 0  $-1$ -1 AIT\_GetLastError

 $\sim$ 

 $\overline{0}$ 

 $AIT\_GetLastError$ 

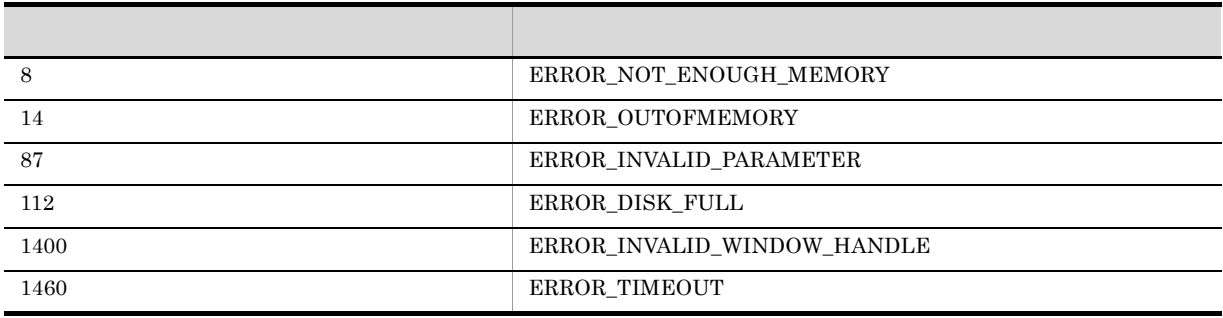

# AIT\_VerifyKeyState

```
integer AIT_VerifyKeyState (
integer nVirtualKey, \frac{1}{2}integer nKeyState //
);
```
#### nVirtualKey

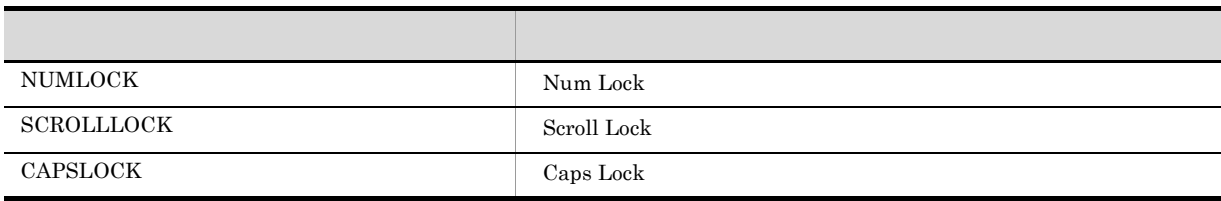

nKeyState

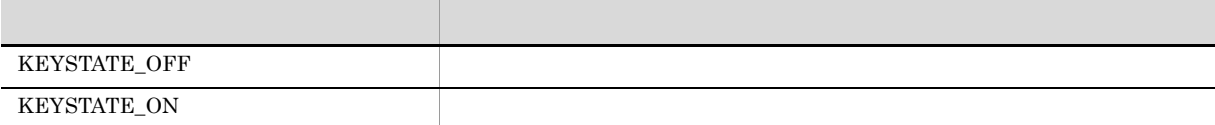

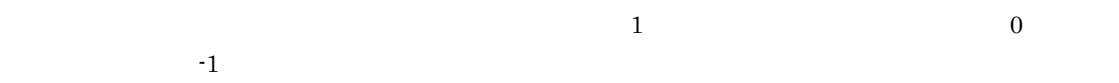

 $AIT\_GetLastError$ 

 $\mathbf{-1}$ 

 $\begin{array}{lll} \texttt{-1} & \hspace*{\text{1cm}} & \text{AIT\_GetLastError} \end{array}$ 

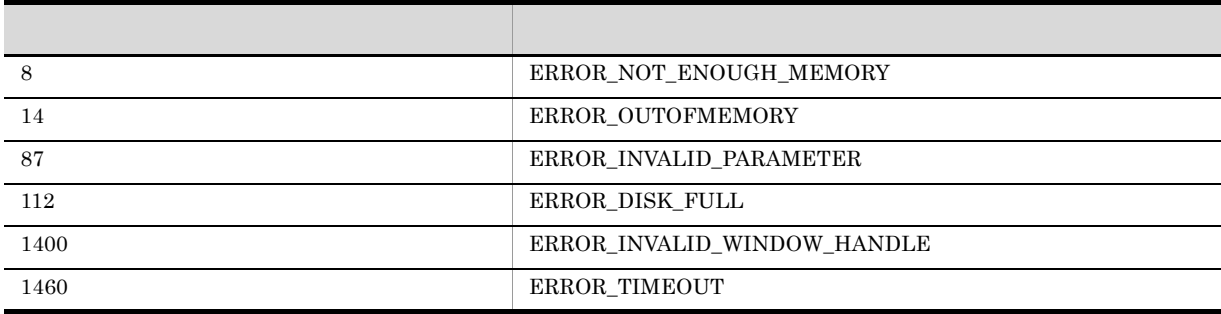

# AIT\_VerifyLine

```
integer AIT_VerifyLine (<br>string strCaption, //
 string strCaption, //<br>integer nCtrlType, //
 integer nCtrlType, \frac{1}{1}<br>integer nIndex \frac{1}{1}integer nIndex
);
integer AIT_VerifyLine (
 integer nCtrlID, \frac{1}{2} ID<br>integer nCtrlType, \frac{1}{2}integer nCtrlType, \frac{1}{1}<br>integer nIndex \frac{1}{1}integer nIndex //
);
strCaption
nCtrlID
IDnCtrlType
                                                \text{EDIT\_CTR}nIndex
\overline{0}\overline{\mathbf{0}}1\sim 0, extending 0, extending \sim 1
     \begin{array}{lll} \texttt{-1} & \hspace*{\text{1cm}} & \text{AIT\_GetLastError} \end{array}
```
AIT\_GetLastError

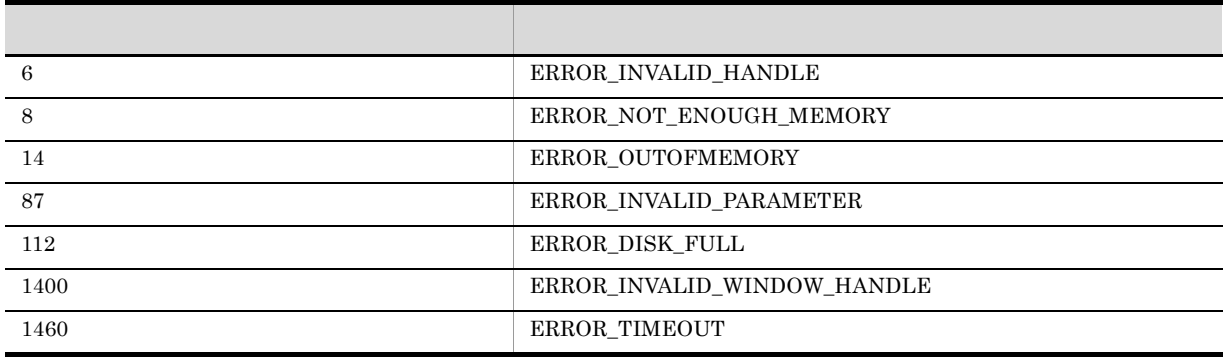

#### AIT\_VerifyLocation

```
integer AIT_VerifyLocation (
    string strCaption, //
     integer nCtrlType, \frac{1}{2} //<br>integer nLeft, \frac{1}{2}integer nLeft, \frac{1}{\pi} //<br>integer nTop, \frac{1}{\pi}integer nTop, \frac{1}{1} \frac{1}{2} \frac{1}{2} \frac{1}{2} \frac{1}{2} \frac{1}{2} \frac{1}{2} \frac{1}{2} \frac{1}{2} \frac{1}{2} \frac{1}{2} \frac{1}{2} \frac{1}{2} \frac{1}{2} \frac{1}{2} \frac{1}{2} \frac{1}{2} \frac{1}{2} \frac{1}{2} \frac{1}{2} \frac{1}{2integer nRight, \frac{77}{100}<br>integer nBottom \frac{77}{100}integer nBottom
);
integer AIT_VerifyLocation (
     integer nCtrlID, \frac{1}{2} // ID<br>integer nCtrlType, //
    integer nCtrlType, //<br>integer nLeft, //
    integer nLeft, //<br>integer nTop, /integer nTop, \frac{1}{1} \frac{1}{2} \frac{1}{2} \frac{1}{2} \frac{1}{2} \frac{1}{2} \frac{1}{2} \frac{1}{2} \frac{1}{2} \frac{1}{2} \frac{1}{2} \frac{1}{2} \frac{1}{2} \frac{1}{2} \frac{1}{2} \frac{1}{2} \frac{1}{2} \frac{1}{2} \frac{1}{2} \frac{1}{2} \frac{1}{2integer nRight, \frac{1}{1} //<br>integer nBottom //
     integer nBottom
);
```
 $\sim$ 

strCaption

nCtrlID

 $ID$ 

nCtrlType

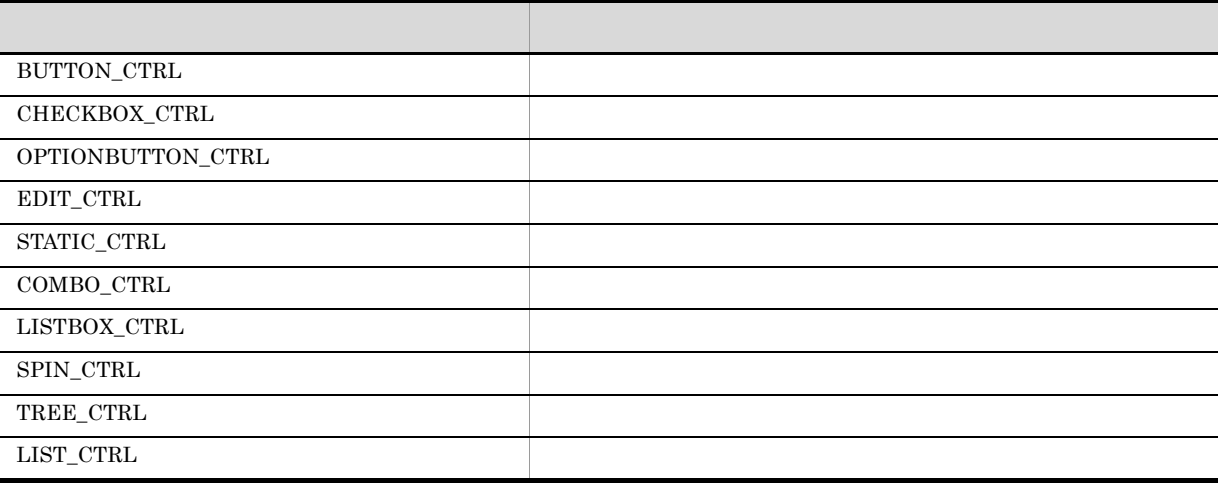

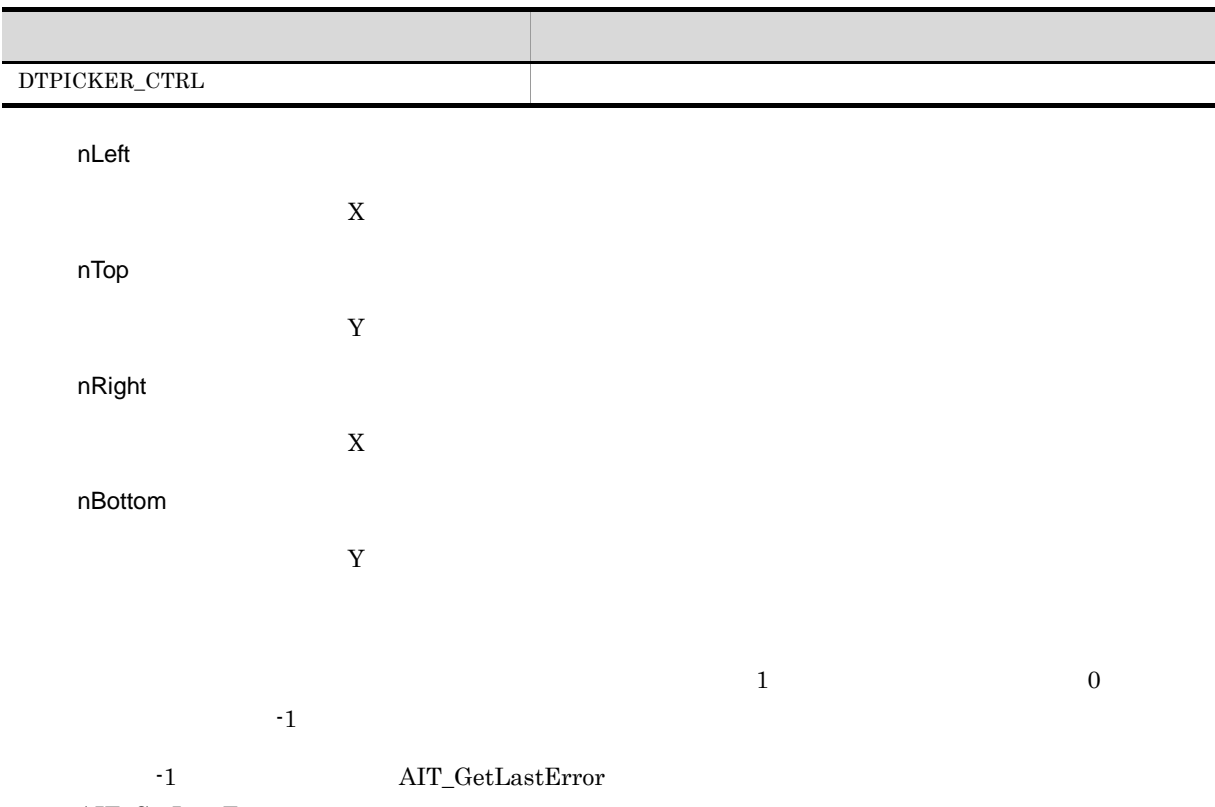

AIT\_GetLastError

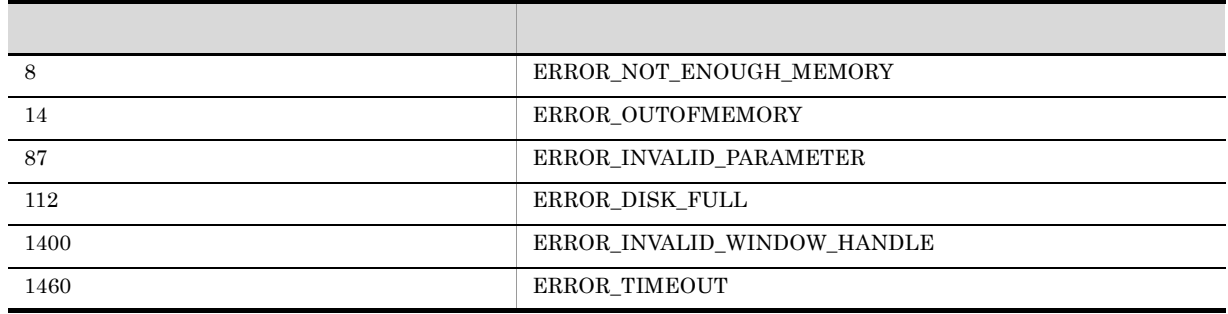

# AIT\_VerifyMenuChecked

```
integer AIT_VerifyMenuChecked (
integer nMenu, \frac{1}{2}integer nIndex //
);
```
 $\sim$ 

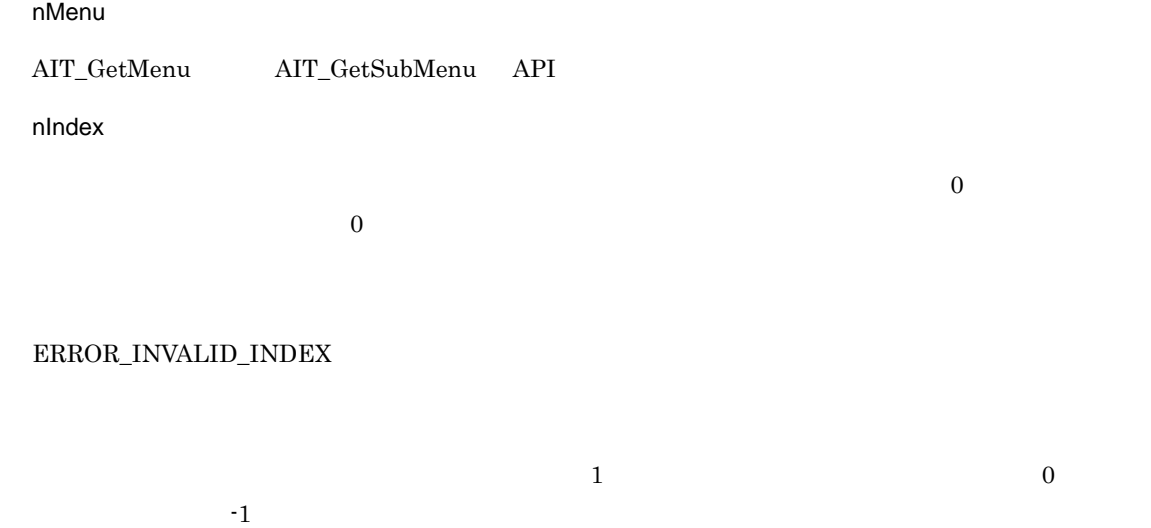

 $\rm AIT\_GetLastError$ 

 $AIT\_GetLastError$ 

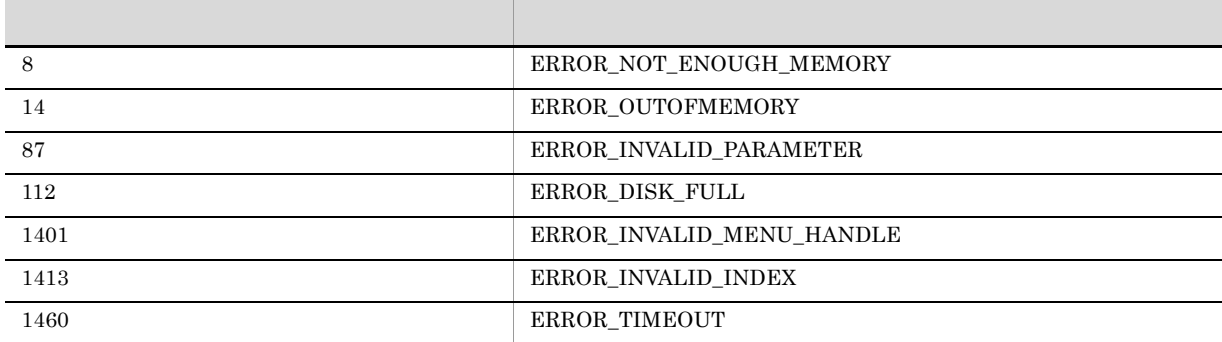

# AIT\_VerifyMenuEnabled

```
integer AIT_VerifyMenuEnabled (
integer nMenu, \frac{1}{2} //
integer nIndex //
);
```
nMenu

 $\text{AIT\_GetMenu} \qquad \text{AIT\_GetSubMenu} \qquad \text{API}$ 

nIndex

 $\overline{\phantom{a}}$ 

#### $\rm ERROR\_INVALID\_INDEX$

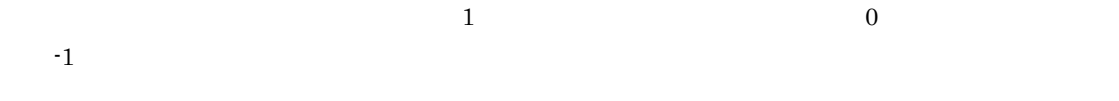

 $\begin{array}{lll} \texttt{-1} & \hspace*{\text{1cm}} & \text{AIT\_GetLastError} \end{array}$  $AIT\_GetLastError$ 

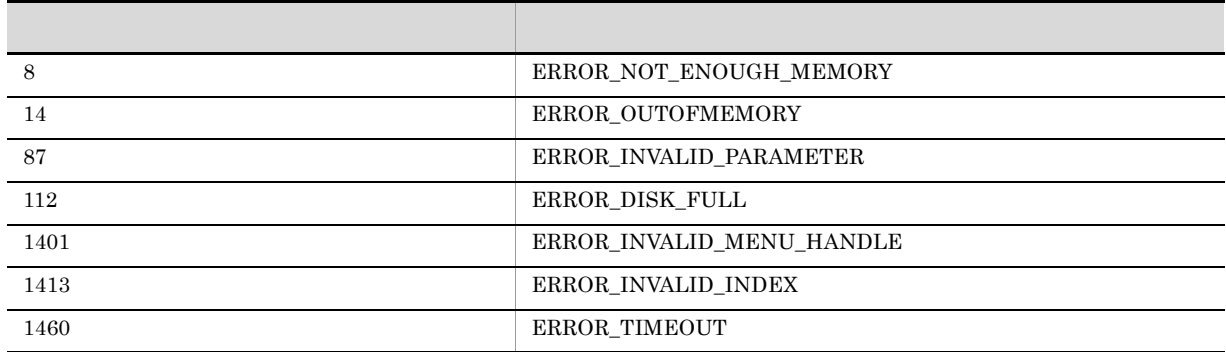

# AIT\_VerifyNoOfCtrls

```
integer AIT_VerifyNoOfCtrls (
integer nNumControls //
);
```
nNumControls

 $1$ ,  $0$  $\cdot 1$ 

 $\begin{array}{lll} \texttt{-1} & \hspace*{\text{1cm}} & \text{AIT\_GetLastError} \end{array}$ 

 $\rm AIT\_GetLastError$ 

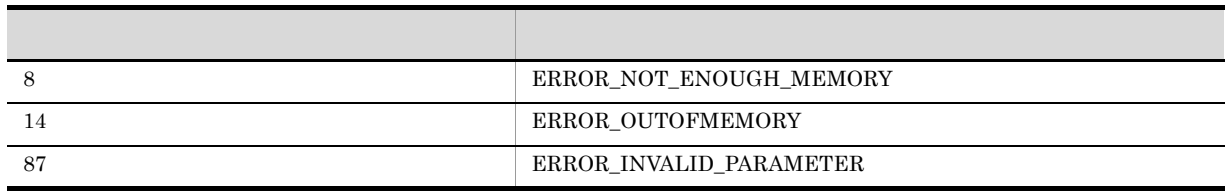

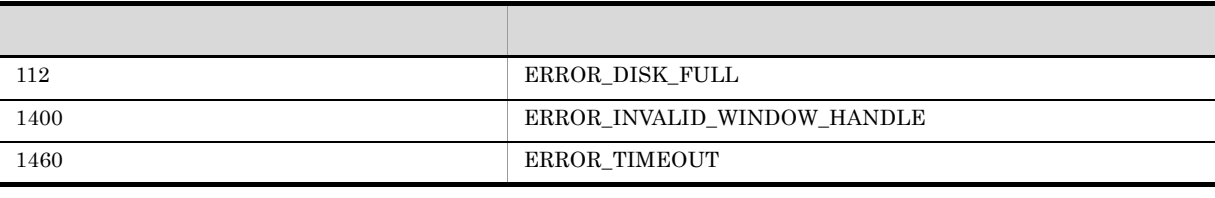

#### AIT\_VerifyPos

```
integer AIT_VerifyPos (<br>string strCaption, //<br>integer nCtrlType, //
 string strCaption,
integer nCtrlType, \frac{1}{2} //
integer nCtrlPos //
);
integer AIT_VerifyPos (
integer nCtrlID, \frac{1}{2} // ID
integer nCtrlType, //
integer nCtrlPos //
);
```
strCaption

nCtrlID

 $ID$ 

nCtrlType

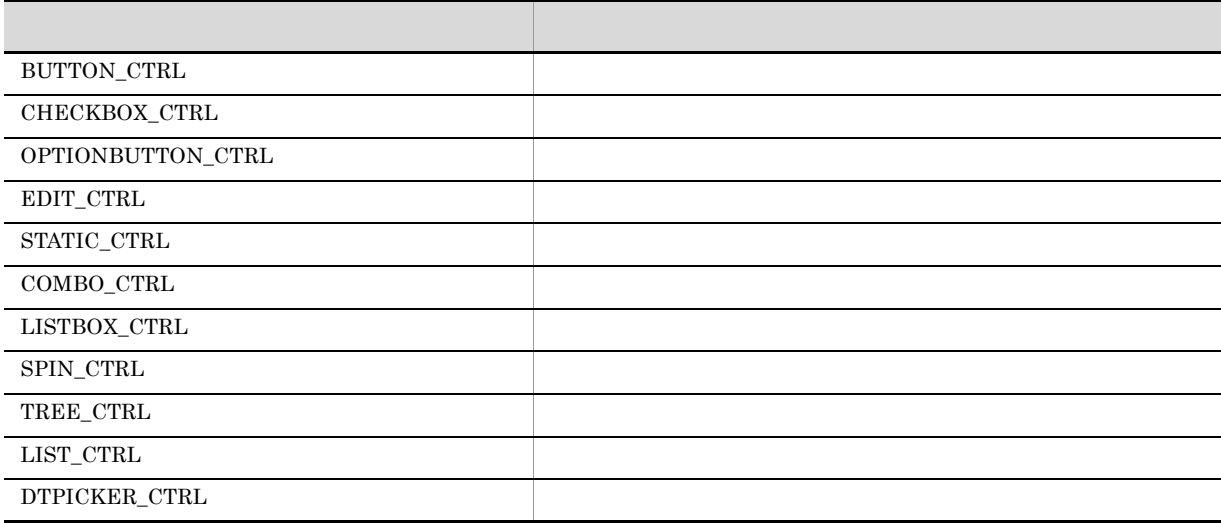

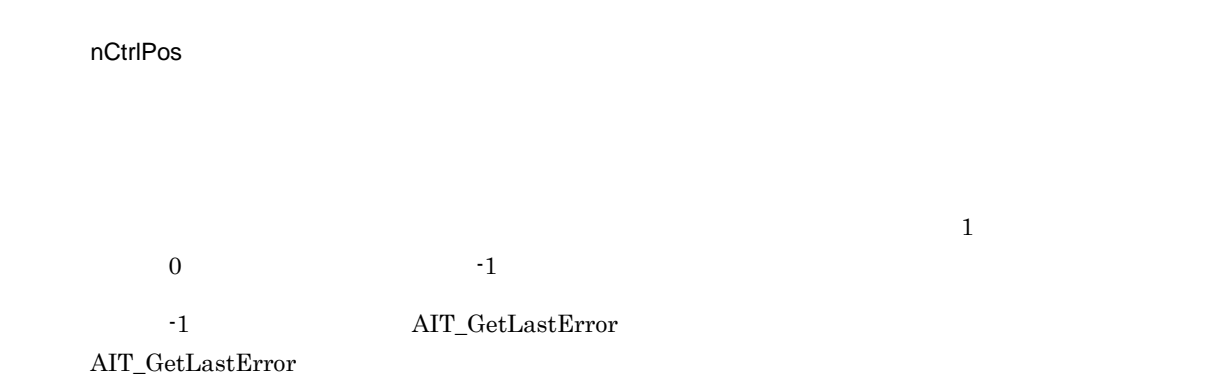

 $\sim$ 

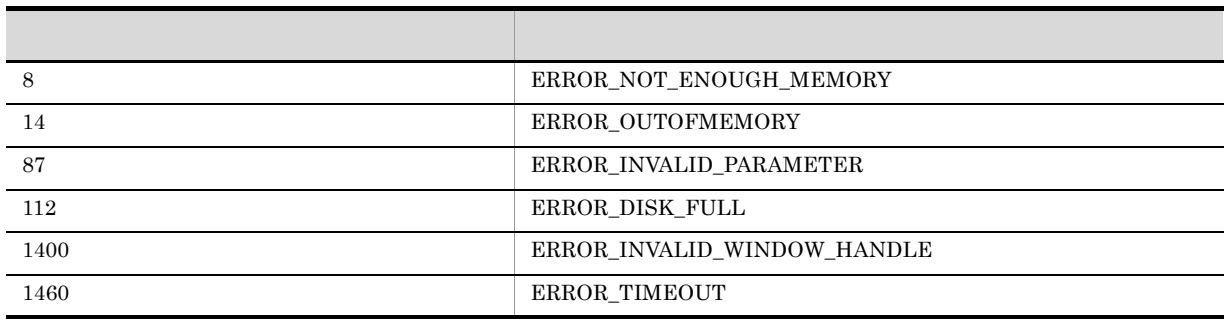

#### AIT\_VerifySelected

```
integer AIT_VerifySelected (
  string strCaption, \sqrt{2}integer nCtrlType, \frac{1}{2} //
string strSelectedText //
\left| \cdot \right|integer AIT_VerifySelected (
  integer nCtrlID, \begin{array}{ccc} // & \text{ID} \\ \text{integer } \text{nCtrlType,} & // & \end{array}integer nCtrlType,
  string strSelectedText //
);
```
#### strCaption

nCtrlID

 $ID$
nCtrlType  $\operatorname{EDIT\_CTR}$ strSelectedText  $1$  $\sim$  0, extending 0, extending  $\sim$  1 -1 AIT\_GetLastError  $\mbox{AIT\_GetLastError}$ エラー エラー・エラー エラーエー しゅうしゅう 6 ERROR\_INVALID\_HANDLE 8 ERROR\_NOT\_ENOUGH\_MEMORY

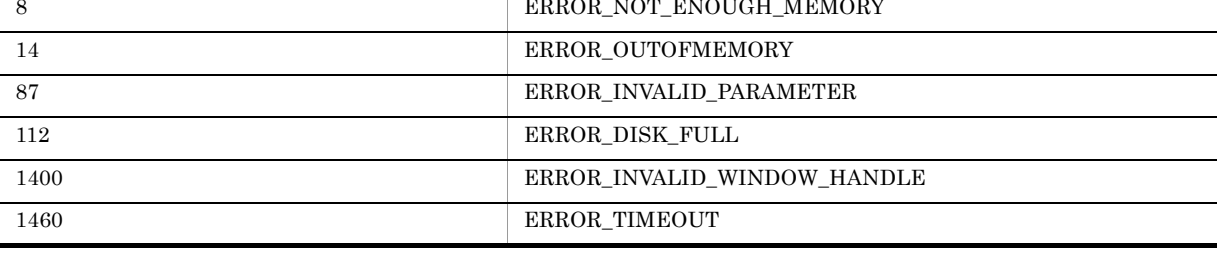

# AIT\_VerifyState

```
integer AIT_VerifyState (
  string strCaption, //<br>integer nCtrlType //
integer nCtrlType<br>);
integer AIT_VerifyState (<br>integer nCtrlID, //
  integer nCtrlID, \frac{1}{2} and \frac{1}{2} integer nCtrlID, \frac{1}{2} ID
  integer nCtrlType
);
```
 $\sim$ 

strCaption

nCtrlID

 $ID$ 

nCtrlType

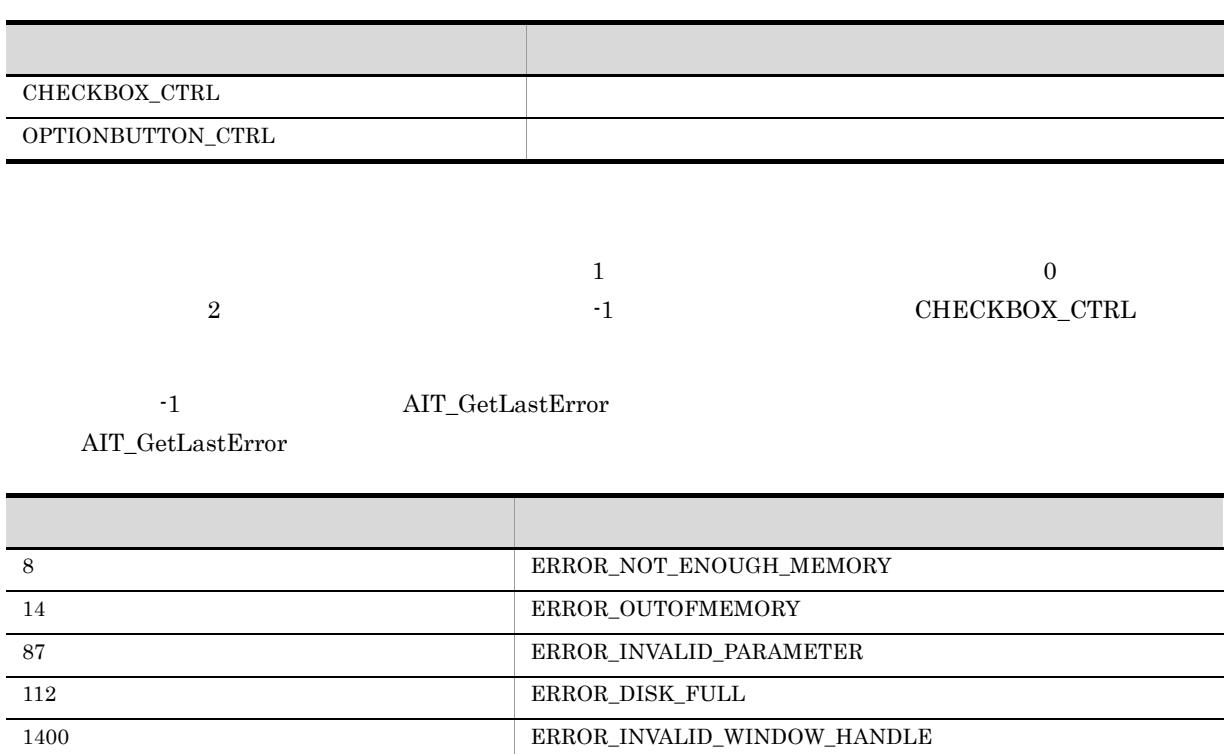

# AIT\_VerifyText

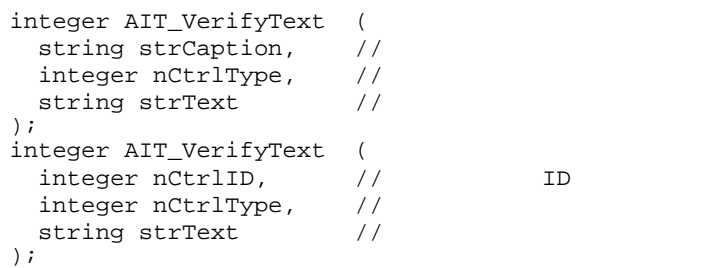

 $\sim$ 

1460 ERROR\_TIMEOUT

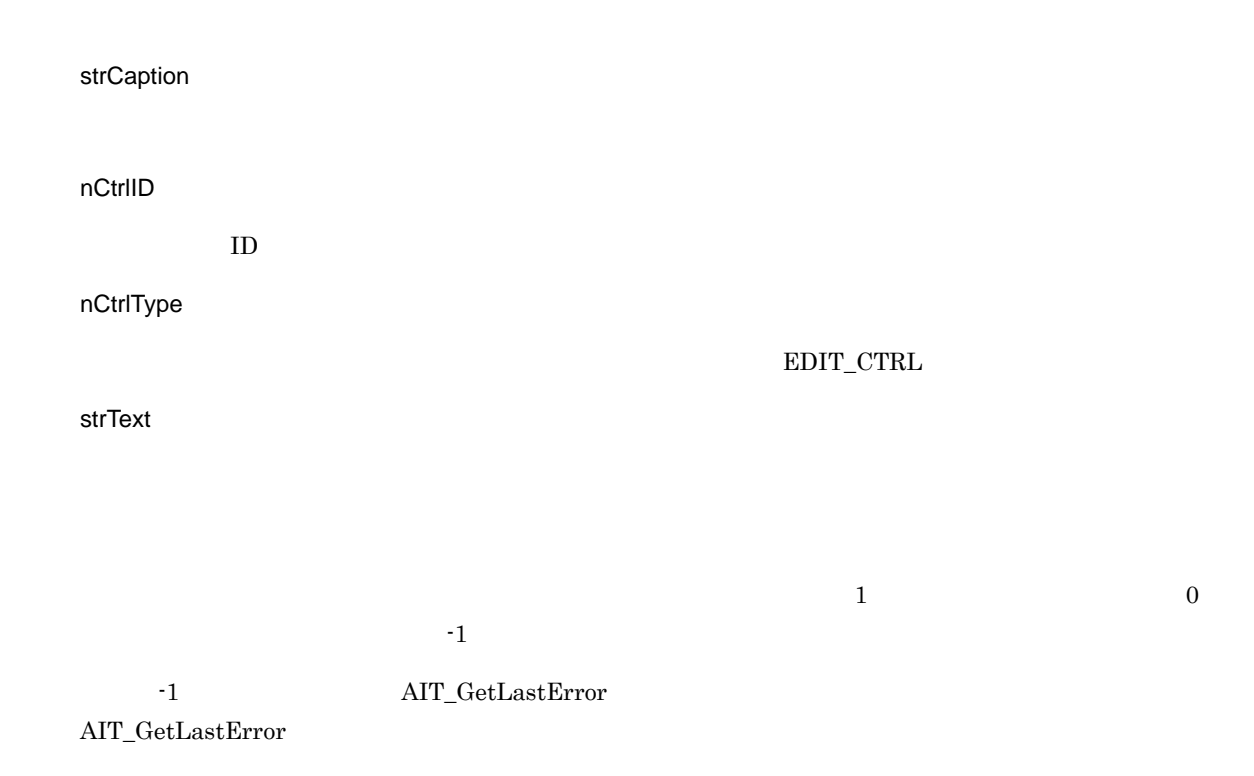

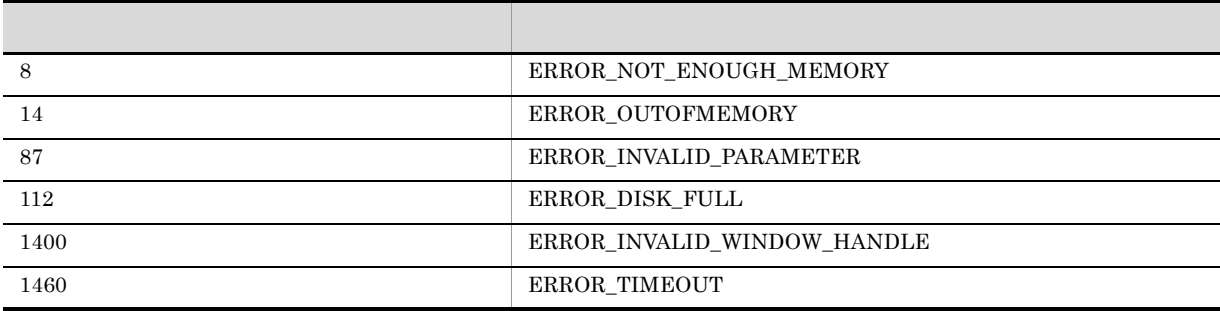

# 4.3 API

AIT API

 $4.3.1$ 

 $\texttt{YrYn}$ 

み出した文章「復帰と改行を削除しました。¥r¥n」から復帰と改行を削除して,RecDFile.log に実行結果

1 and  $1$ strFileName = "C:'¥Sample.txt";<br>strCharValue = "¥r¥n";  $strCharValue = "YrYn";$ if (AIT\_FileOpen(strFileName, GENERIC\_READ, OPEN\_EXISTING, nFileHandle))  $\sqrt{2}$  if (!AIT\_FileGetLine(nFileHandle, strReadData)) AIT\_LogMessage("AIT\_FileGetLine failed"); else  $\frac{1}{2}$  strStrName = AIT\_StrRTrim(strReadData, strCharValue); AIT\_LogMessage("strStrName = " + strStrName); endif; AIT\_FileClose(nFileHandle); else AIT\_LogMessage("AIT\_FileOpen failed"); endif;

 $2 \left( \frac{1}{2} \right)$ 

RecDFile.log

strStrName =

## 4.3.2

0123-4567-89AB-CDEF RecDFile.log

```
1 and 1strStrName = "0123-4567-89AB-CDEF" istrSearchStr = "-"; //
   nStartPos = 0;
   while(TRUE)
     //<br>nLength = AIT_FindSubStr(strStrName, strSearchStr, nStartPos);
     if (nLength == -1)\frac{1}{2} strSubString = strStrName;
       AIT_LogMessage("strSubString = " + strSubString); 
   \frac{1}{2} break;
      else
   //<br>if (!AIT_GetSubStr(strSubString, strStrName, nStartPos, nLength))
    AIT_LogMessage("AIT_GetSubStr failed");
         break;
       else
         AIT_LogMessage("strSubString = " + strSubString);
       endif;
   \sqrt{2} strStrName = AIT_StrLTrim(strStrName, strSubString);
    strStrName = AIT_StrLTrim(strStrName, strSearchStr);
```

```
 strSubString = "";
   endif;
loop;
// strStrName
AIT_LogMessage("strStrName = " + strStrName);
```
### **2**

RecDFile.log

strSubString = 0123 strSubString = 4567 strSubString = 89AB strSubString = CDEF strStrName = CDEF

# $4.3.3$

# HKEY\_CURRENT\_USER

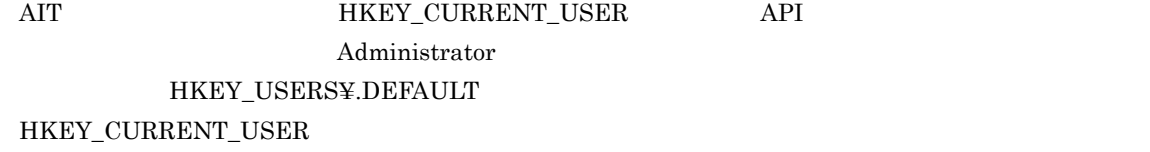

AIT THE RESERVE ENDING HE LOCAL EXAMPLE HE HE LOCAL HEATHER HE LOCAL HEATHER ENDING: THE LOCAL HEATHER ENDING:

1.  $\blacksquare$ 

! 注意事項

### 2. AIT

regedit.exe

```
Sample.reg
```

```
while(iLoopCount < iLoopMax)
 if((ATTEVENTFLAG1==0) \& (AITIGNORE == 0))\frac{1}{2} AIT_PlayKey("{LWIN}");
    AIT_Sleep(SLEEP_TIME_EVENTS);
\frac{1}{2} AIT_PlayKey("r");
   AIT_Sleep(SLEEP_TIME_EVENTS);
   AITEVENTFLAG1 = 1; AITIGNORE = 1;
    iLoopCount = 0;
  endif;
 if((AITEVENTFLAG1==1) & & (AITIGNORE == 0) & & (AITFCUSWIndow("T.0012))", "#32770") ! = 0)\frac{1}{2} AIT_GetCurrentDirectory(strPath);
 AIT_PlayKey("regedit.exe /s '"" + strPath + "'¥Sample.reg'"");
 AIT_Sleep(SLEEP_TIME_EVENTS);
\frac{1}{2}
```

```
 AIT_PlayKey("{ENTER}");
 AIT_Sleep(SLEEP_TIME_EVENTS);
 iLoopCount = iLoopMax;
 DM_RTN = OK_END;
 continue;<br>endif;
 endif;
 AITIGNORE = 0;
 iLoopCount = iLoopCount + 1;
 AIT_Sleep(SLEEP_TIME);
loop;
```
AIT

 $3.$ 

```
4. AIT AIT 2006年2月11日
```
 $5.$ 

setup.exe

# *5* トラブルシューティング

# Automatic Installation Tool

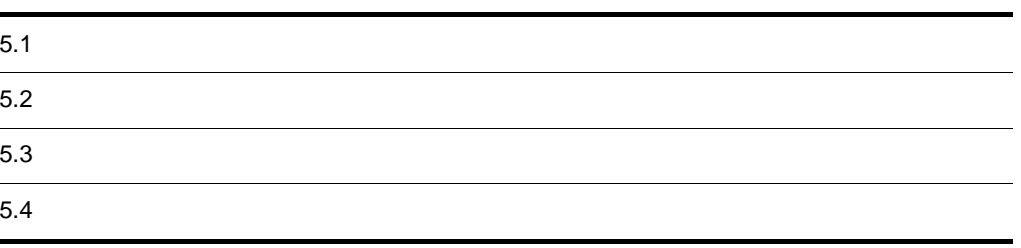

# $5.1$

 $\rm AIT$   $\rm GUI$  $\rm ID$ 

 $JPI/NETM/DM$   $*Log$ 

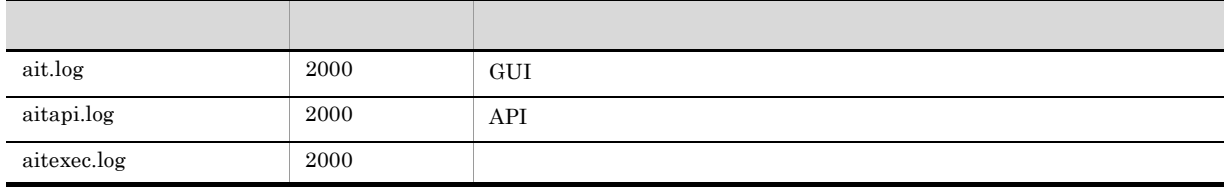

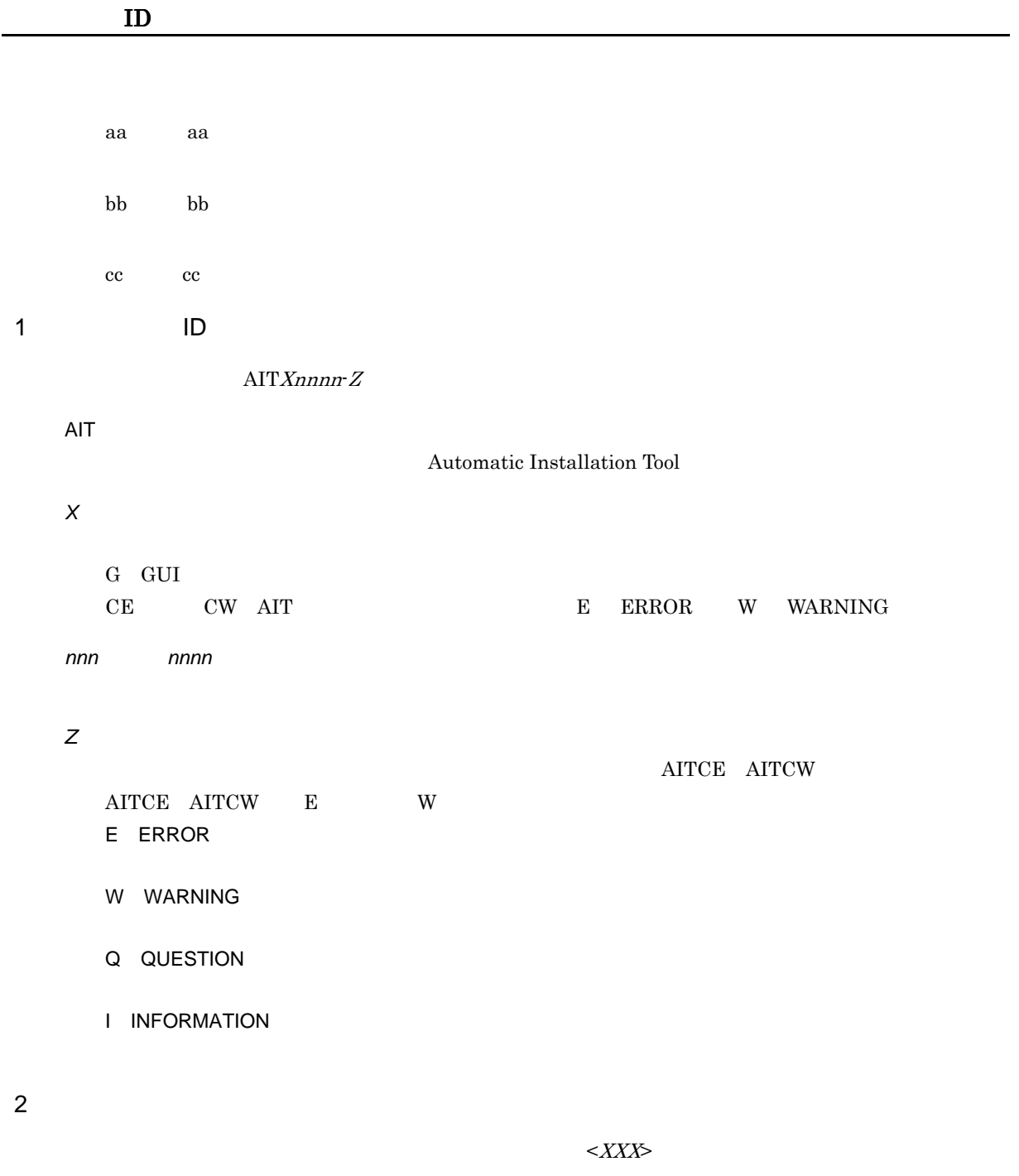

3 要因

 $5.$ 

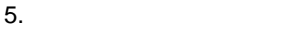

- 
- $\overline{4}$
- 5
	- API  $\blacksquare$

# AITG100-E

- **•** 構成レジストリデータベースが壊れています。
- **•** 構成レジストリキーが無効です。
- **•** レジストリが壊れています。レジストリデータを含む一部のファイル構造体が壊れている,システ
- 
- **•**  $\bullet$

### AITG101-E

- **• •**  $\mathbf{r} = \mathbf{r} \cdot \mathbf{r} + \mathbf{r} \cdot \mathbf{r} + \mathbf{r} \cdot \mathbf{r} + \mathbf{r} \cdot \mathbf{r} + \mathbf{r} \cdot \mathbf{r} + \mathbf{r} \cdot \mathbf{r} + \mathbf{r} \cdot \mathbf{r} + \mathbf{r} \cdot \mathbf{r} + \mathbf{r} \cdot \mathbf{r} + \mathbf{r} \cdot \mathbf{r} + \mathbf{r} \cdot \mathbf{r} + \mathbf{r} \cdot \mathbf{r} + \mathbf{r} \cdot \mathbf{r} + \mathbf{r} \cdot \$
- •<br>• Listen to the state of the state of the state of the state of the state of the state of the state of the sta
- **• •**  $\mathbf{z} = \mathbf{z} + \mathbf{z} + \$
- **•** レジストリで修復できない失敗を持つ I/O 操作を開始したため,システムのレジストリイメージを
- 
- •「<sub>」として</sub>には当たった。レジストリキーに対し、誤った機作が実行されました。 • レジストリログのサイトリコグのサイトリコグのサイトリコグのサイトリコグのサイトリコグのサイトリコグのサイトリコグのサイトリコグのサイトリコグのサイトリコグのサイトリコグのサイトリコグのサイトリコグ<br>・センストリコグのサイトリコグのサイトリコグのサイトリコグのサイトリコグのサイトリコグのサイトリコグのサイトリコグのサイトリコグのサイトリコグのサイトリコグのサイ
- **•**  $\bullet$
- **• • •**  $\mathbf{r} = \mathbf{r} + \mathbf{r} + \mathbf{$

• **•**  $\mathbf{r} = \mathbf{r} \cdot \mathbf{r}$ 

**•** 無効なウィンドウハンドル

- *Unicode*  $\blacksquare$
- **•** インデックス内に指定されたキーと一致するものがありませんでした。

# AITG102-E

# AITG103-E

**•** このコマンドを処理するための十分な記憶容量がありません。

**•** 無効なフックハンドル

- **•**  $\bullet$  2000  $\bullet$  2000  $\bullet$  2
- **•**  $\mathbf{r} = \mathbf{r} \times \mathbf{r}$
- •<br>• <sub>The st</sub>rategies and the strategies and the strategies and the strategies and the strategies and the strategies
- **•**  $\bullet$

# AITG104-E

- **•** システムが指定されたファイルを検索できません。
- **•** システムが指定されたパスを検索できません。
- **•** システムがファイルを開けません。
- **•** システムが指定されたドライブを検索できません。
- **•**  $\mathbf{r} = \mathbf{r} \cdot \mathbf{r} + \mathbf{r} \cdot \mathbf{r} + \mathbf{r} \cdot \mathbf{r} + \mathbf{r} \cdot \mathbf{r} + \mathbf{r} \cdot \mathbf{r} + \mathbf{r} \cdot \mathbf{r} + \mathbf{r} \cdot \mathbf{r} + \mathbf{r} \cdot \mathbf{r} + \mathbf{r} \cdot \mathbf{r} + \mathbf{r} \cdot \mathbf{r} + \mathbf{r} \cdot \mathbf{r} + \mathbf{r} \cdot \mathbf{r} + \mathbf{r} \cdot \mathbf{r} + \mathbf{r} \cdot \mathbf{r$
- <sub>2</sub>  $\sim$  2  $\sim$  2
- **•** ファイルが存在しません。
- **•** The state of the state of the state of the state of the state of the state of the state of the state of the state of the state of the state of the state of the state of the state of the state of the state of the stat
- **•** ファイル名が長過ぎます。
- <sub>The st</sub>rain term in the strain term in the strain term in the strain term in the strain term in the strain term in the strain term in the strain term in the strain term in the strain term in the strain term in the strai
- **• •**  $\mathbf{r} = \mathbf{r} \times \mathbf{r}$
- ハードディスク <sub>(</sub> ) ハードディスク ( ) ハードディスク

# AITG105-E

**•** 文法チェック

**•** 実行

248

### AITG106-E

**•** レコーダ

• **•** *•*  $\mathbf{r}$ *</sup>* 

### AITG107-W

### AIT.syn

• OS 32 HKEY\_LOCAL\_MACHINE¥SOFTWARE¥HITACHI¥NETM AIT¥ConfPath • OS 64

HKEY\_LOCAL\_MACHINE¥SOFTWARE¥Wow6432Node¥Hitachi¥NETM AIT¥ConfPath

### AITG108-E

### AITG109-E

文字列 - 文字列 - 文字列 - 文字列 - 文字列 - 文字列 - 文字列 - 文字列 - 文字列 - 文字列 - 文字列 - 文字列 - 文字列 - 文字列 - 文字列 - 文字列 - 文字列 - 文字列 - 文字列 - 文字列 - 文字列 - 文字列 - 文字列 - 文字列 - 文字列 - 文字列 - 文字列 - 文字列 - 文字列 - 文字列 - 文字列 - 文字列 - 文字列 - 文字列 - 文字列 - 文字列 - 文字列

# AITG110-E

PACKAGE\_INFO

# $\begin{array}{ccc} \multicolumn{2}{l}{{\bf AIT}} & \multicolumn{2}{l}{{\bf PACKAGE\_INFO}}\\ \end{array}$

 $\rm AIT$ 

# AITG111-E

 $\leq$   $\geq$ 

- **•** パッケージ識別 ID
- **•** パッケージ名
- **•** バージョン
- **•** インストールプログラム名
- **•**  $\mathbf{r} = \mathbf{r} \cdot \mathbf{r} + \mathbf{r} \cdot \mathbf{r} + \mathbf{r} \cdot \mathbf{r} + \mathbf{r} \cdot \mathbf{r} + \mathbf{r} \cdot \mathbf{r} + \mathbf{r} \cdot \mathbf{r} + \mathbf{r} \cdot \mathbf{r} + \mathbf{r} \cdot \mathbf{r} + \mathbf{r} \cdot \mathbf{r} + \mathbf{r} \cdot \mathbf{r} + \mathbf{r} \cdot \mathbf{r} + \mathbf{r} \cdot \mathbf{r} + \mathbf{r} \cdot \mathbf{r} + \mathbf{r} \cdot \mathbf{r$
- **•** インストール先ディレクトリ

### AITG112-Q

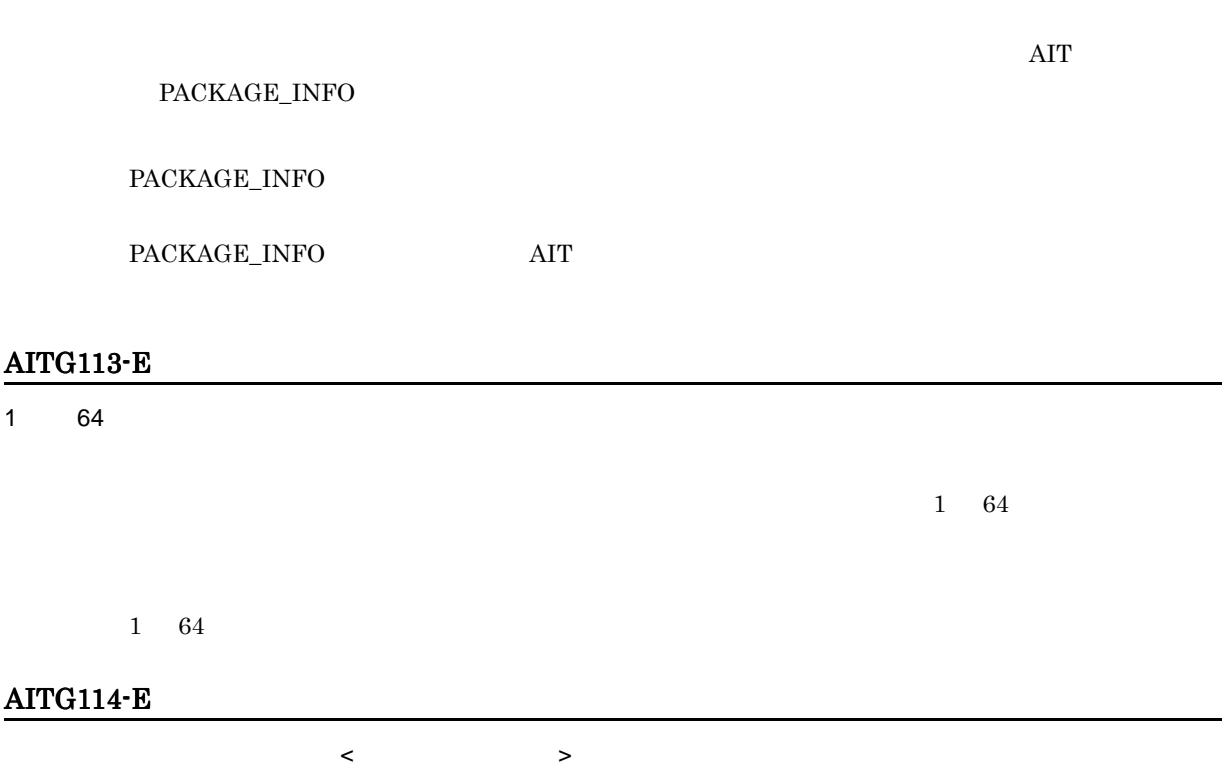

- **•** パッケージ識別 ID
- **•** パッケージ名
- **•** バージョン
- **•**  $\mathbf{r} = \mathbf{r} \cdot \mathbf{r} + \mathbf{r} \cdot \mathbf{r} + \mathbf{r} \cdot \mathbf{r} + \mathbf{r} \cdot \mathbf{r} + \mathbf{r} \cdot \mathbf{r} + \mathbf{r} \cdot \mathbf{r} + \mathbf{r} \cdot \mathbf{r} + \mathbf{r} \cdot \mathbf{r} + \mathbf{r} \cdot \mathbf{r} + \mathbf{r} \cdot \mathbf{r} + \mathbf{r} \cdot \mathbf{r} + \mathbf{r} \cdot \mathbf{r} + \mathbf{r} \cdot \mathbf{r} + \mathbf{r} \cdot \mathbf{r$
- **•** インストール先ディレクトリ
- < 指定できる文字列 > に表示された内容に従って,指定できる文字列を入力してからパッケージ情報

# AITG115-W

- - **•** 構成レジストリデータベースが壊れています。
	- **•** 構成レジストリキーが開けません。
	- **• •**  $\mathbf{r} = \mathbf{r} \cdot \mathbf{r} + \mathbf{r} \cdot \mathbf{r} + \mathbf{r} \cdot \mathbf{r} + \mathbf{r} \cdot \mathbf{r} + \mathbf{r} \cdot \mathbf{r} + \mathbf{r} \cdot \mathbf{r} + \mathbf{r} \cdot \mathbf{r} + \mathbf{r} \cdot \mathbf{r} + \mathbf{r} \cdot \mathbf{r} + \mathbf{r} \cdot \mathbf{r} + \mathbf{r} \cdot \mathbf{r} + \mathbf{r} \cdot \mathbf{r} + \mathbf{r} \cdot \mathbf{r} + \mathbf{r} \cdot \$ • **• • •**  $\mathbf{z} = \mathbf{z} + \mathbf{z} + \mathbf{$
	- **•** 構成レジストリキーが無効です。
	- **•** レジストリが壊れています。レジストリデータを含む一部のファイル構造体が壊れている,システ
- 
- **•**  $\bullet$
- 

# AITG116-W

- - **•** 構成レジストリデータベースが壊れています。
	- **• •**  $\mathbf{r} = \mathbf{r} \times \mathbf{r}$
	- **• •**  $\mathbf{r} = \mathbf{r} \times \mathbf{r}$
	- **•** 構成レジストリキーが無効です。
	- **•** レジストリが壊れています。レジストリデータを含む一部のファイル構造体が壊れている,システ
- **•** システムはレジストリからのファイルの読み出しを試みましたが,指定されたファイルの形式はレ

### AITG117-W

- 
- **•** 構成レジストリデータベースが壊れています。
- **• •**  $\mathbf{r} = \mathbf{r} \times \mathbf{r}$
- **•** 構成レジストリキーが無効です。 **•** レジストリが壊れています。レジストリデータを含む一部のファイル構造体が壊れている,システ
- 
- システムはレジストリがあるのであるのだ。

### AITG118-W

### $\mathsf{AIT}$

 $\rm AIT$ 

# AITG119-W

AIT エンジンの処理ができます。アプリケーションを用います。アプリケーションを用います。

• AIT

• **AIT**  $\overline{A}$ 

# AITG120-E

• **• The AIT The AIT T** • **•**  $\overline{AIT}$ 

 $\rm{AIT}$ 

# AITG121-W

# AITG122-E

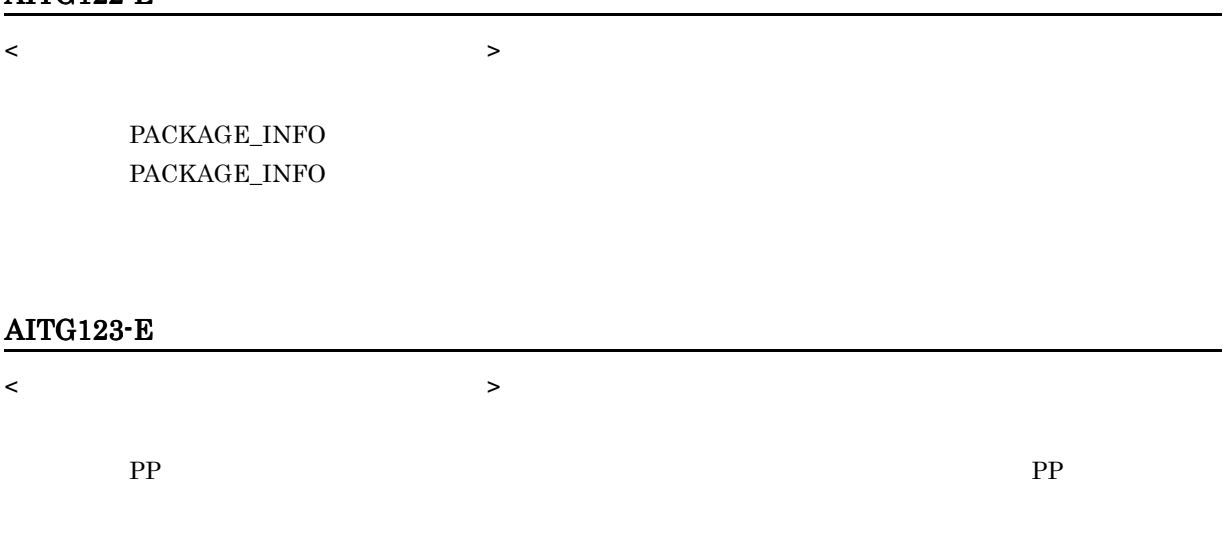

# AITG124-E

PP まんしゃ しんしゃ しんしゃ しんしゃ

PP and  $P$ 

# AITG125-E

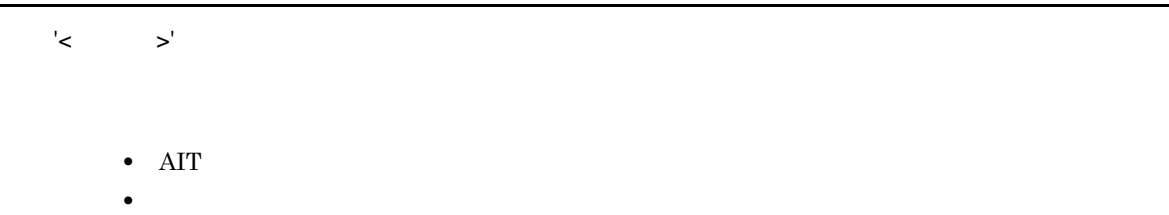

# AITG200-E

- **•**  $\mathbf{r} = \mathbf{r} \cdot \mathbf{r}$ 
	- **•** 無効なウィンドウハンドル
- **•** 無効なフックハンドル

J.

### AITG201-E

AITG202-E

# AITG203-E

# AITG204-E

AIT PACKAGE\_INFO

PACKAGE\_INFO

# AITG205-E

AIT DEFINE

**DEFINE** 

### AITG206-E

AIT MAIN

MAIN

# AITG208-E

AIT

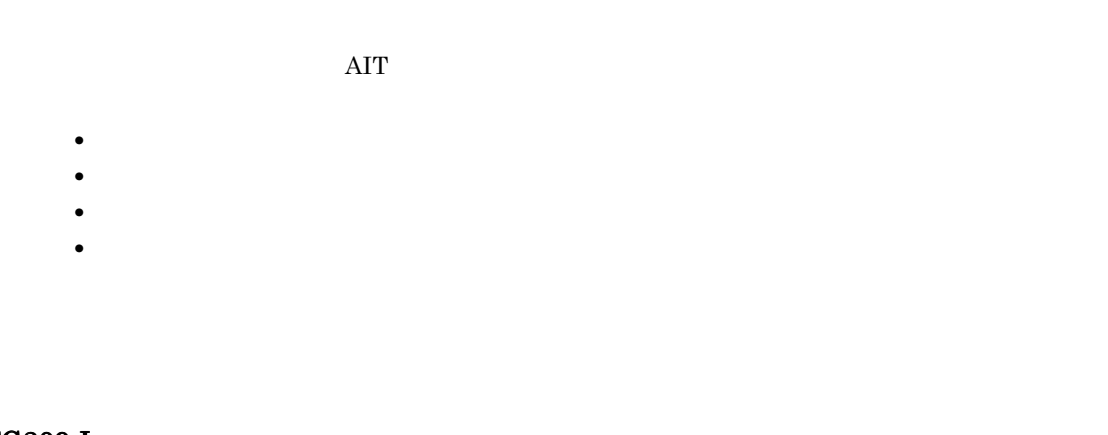

### AITG209-I

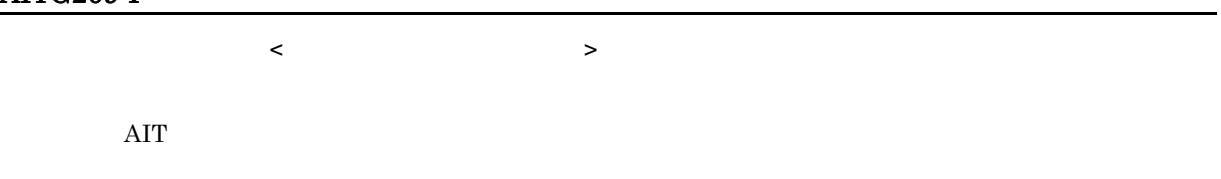

# AITG211-W

AIT ファイルのためのログオプションは,レジストリに設定されませんでした。

# AITG212-I

# AITG213-I

 $\mathsf{AIT}$   $\blacksquare$ 

 $5.$ 

### AITG214-W

AITG215-E

AITG216-Q

インストールプログラムの起動に失敗しました。: < インストールプログラム名 > < 追加情報 > レコーディングを

- $\begin{array}{ccc} \langle & & \rangle & \end{array}$
- **• •** *•*  $\mathbf{r} = \mathbf{r} \times \mathbf{r}$  *•*  $\mathbf{r} = \mathbf{r} \times \mathbf{r}$  *•*  $\mathbf{r} = \mathbf{r} \times \mathbf{r}$  **•**  $\mathbf{r} = \mathbf{r} \times \mathbf{r}$  **•**  $\mathbf{r} = \mathbf{r} \times \mathbf{r}$  **•**  $\mathbf{r} = \mathbf{r} \times \mathbf{r}$  **•**  $\mathbf{r} = \mathbf{r} \times \mathbf{r}$  **•**  $\mathbf{r$
- **• • •**  $\mathbf{r} = \mathbf{r} \times \mathbf{r}$
- **•**  $\mathbf{r} = \mathbf{r} \cdot \mathbf{r}$
- **•**  $\mathbb{R}^n$

 $\rm{AIT}$ 

### AITCE-0001

< トークン 1> は予期しないものです。< トークン 2> は見つかりません。  $\leq$   $\geq$  1>  $\geq$  $\langle$  2>  $\langle$  2> DEFINE { const integer OK\_END = 0; const integer  $NG$ \_END =  $-1$  // ; const integer sloop\_max = 30; } DEFINE { const integer OK\_END = 0; const integer  $NG$  END =  $-1$ ; // ; const integer sloop\_max = 30; }

### AITCE-0002

< トークン > は予期しないものです。

無効なキーマードまたはシンボル  $\prec$  トークン シンボル シンボル シンボル

```
DEFINE
{
    integer OK_END = 0;
  integer sloop_max = 0;; // ;
}
    sloop_max ;
DEFINE
{
    integer OK_END = 0;
integer sloop_max = 0; // ;
    sloop_max ;
```

```
DEFINE
{
    integer AIT_LogMessage = 10;
}
DEFINE
{
    integer AIT_LogMessageNumber = 10;
}
```
AIT\_LogMessageNumber

### AITCE-0005

### 255

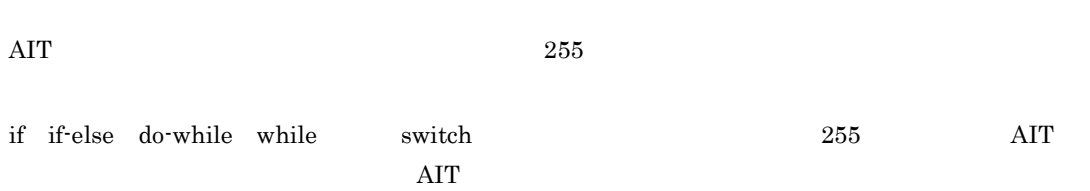

### AITCE-0006

```
6464 \overline{\text{AIT}}1 64
      DEFINE
      {
      intercept sloop_max = 0;
       integer 
      sample123456sample123456sample123456sample123456sample123456sample = 0; 
      // 66
      }
      2 \theta
```

```
DEFINE
{
  integer sloop_max = 0;
 integer sample123456 = 0; // 64
}
2
```

```
\gamma \gamma\mathbf 1DEFINE
  {
     integer sloop_max = 0;
     string SoftwareName = " My
                        Setup"; // 2
  }
     {\rm SoftwareName} \qquad \qquad {\rm 2}DEFINE
  {
     integer sloop_max = 0;
    string SoftwareName = " My Setup"; // 1}
     SoftwareName
1
```
 $\mathbb{Z}^{\mathbb{Z}^{\times 2}}$ 

AITCE-0008

 $\rm AIT$ 

```
DEFINE
{
integer sloop_max = 0;
 string str1 = "sample'
 testing";
}
         \operatorname{strl}
```
DEFINE

 $5.$ 

 $5.$ 

```
{
   integer sloop_max=10;
 string str1 = "sample_
 testing";
}
```
'」を削除してエスケープシーケンスの誤りを修正しました。

### AITCE-0009

case

case

 $case$ 

```
DEFINE
{
    const string FileVersion = "7.1";
  string stMsgText;
}
MAIN
{
    switch (FileVersion)
     case stMsgText: // case
          ...
         break;
      default:
 ...
 break;
    endswitch;
}
case stMsgText
DEFINE
{
 const string FileVersion = "7.1";
 string stMsgText;
}
MAIN
{
    switch (FileVersion)
     case "7.1": //
 ...
 break;
      default:
          ...
         break;
    endswitch;
}
{\rm case} \hspace{20pt} {\rm stMsgText}
```
### AITCE-0010

 $"+"$  and  $"+"$  of  $"+"$  of  $"+"$  of  $"+"$  of  $"+"$  of  $"+"$  of  $"+"$  of  $"+"+"$ 

AIT  $++$   $+$   $+$ 

 $++$  --  $+-$  -+  $-$  AIT

```
DEFINE
\{ integer sloop_count = 0;
}
MAIN
{
   if (AIT_FileExists("#setup.exe") == 0)
      ...
      ...
     sloop_count++; // ++endif;
}
```
sloop\_count ++

```
DEFINE
{
   integer sloop_count = 0;
}
MAIN
{
   if (AIT_FileExists("#setup.exe") == 0)
      ...
      ...
     sloop_count = sloop_count + 1; // ++
   endif;
}
++ sloop_count
```
### AITCE-0011

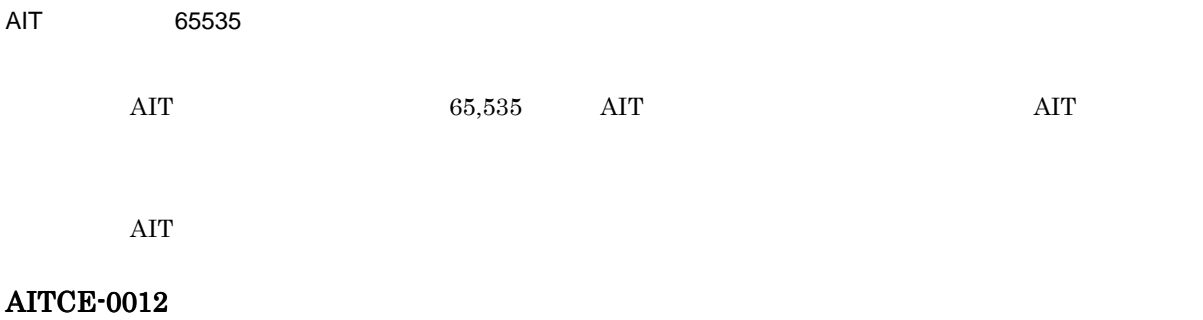

 $\begin{array}{ccc} & & & & \Rightarrow: & \\ & & & & \Rightarrow: & \\ & & & & & \end{array}$ 

**DEFINE** 

```
DEFINE
{
  string stMsgText;
}
```

```
MAIN
{
 if (AIT_FileExists("#setup.exe") == 0)
 stMsgText = "Setup(Japanese) " + InstallerName + " Not Found";
      AIT_LogMessage(stMsgText);
     sloop\_max = 0; // DEFINE
   endif;
}
DEFINE sloop_max MAIN
DEFINE
{
  string stMsgText;
  integer sloop_max; // sloop_max
}
MAIN
{
 if (AIT_FileExists("#setup.exe") == 0)
 stMsgText = "Setup(Japanese) " + InstallerName + " Not Found";
      AIT_LogMessage(stMsgText);
     sloop_max = 0; //
   endif;
}
    sloop_max DEFINE 1999. MAIN
```

```
\lt \gt : \gt :
```

```
DEFINE
{
  integer sloop max = 10istring sloop_max = "sample"; // sloop_max string
\ddotsc}
    integer sloop_max string
DEFINE
{
 integer sloop_max = 10;
string stMsgText = "sample"; //}
   sloop_max
```
### AITCE-0014

 $\langle \cdot, \cdot \rangle$  , and  $\langle \cdot, \cdot \rangle$  , and  $\langle \cdot, \cdot \rangle$  , and  $\langle \cdot, \cdot \rangle$  , and  $\langle \cdot, \cdot \rangle$  , and  $\langle \cdot, \cdot \rangle$ 

 $5.$ 

PACKAGE\_INFO

```
PACKAGE_INFO
{
  PackageID = "#$@#ADOBEACROBATREADER"; // PackageID #$@#
Product = "Adobe Acrobat Reader 5.05";
 Version = "505";
 InstallerName = "Ar505jpn.exe";
 InstallDrive = "C:";
   InstallDirectory = "'¥Program Files'¥Adobe";
} 
PACKAGE_INFO PackageID #$@
PACKAGE_INFO
{
PackageID = "ACROBAT-READER"; // #$@#
 Product = "Adobe Acrobat Reader 5.05";
 Version = "505";
 InstallerName = "Ar505jpn.exe";
 InstallDrive = "C:";
 InstallDirectory = "'¥Program Files'¥Adobe";
}
PACKAGE_INFO PackageID #$@
```
### AITCE-0015

const  $\frac{1}{\sqrt{2}}$ 

```
constant WAIN EXAMPLE 2018
```
constant

```
DEFINE
{
    const float SLEEP_TIME = 2.0;
    integer sloop_count;
}
,<br>MAIN
{
    if (AIT_FocusWindow("Setup", "#32770",0.0) > 0)
        AIT_PlayKey("{Enter}");
        AIT_LogMessage("Setup: Enter");
       sloop_count = 0;SLEEP_TIME = 3.0; // SLEEP_TIME constant
        AIT_Sleep(SLEEP_TIME);
    endif;
}
      \begin{minipage}{0.9\linewidth} \textbf{SLEEP\_TIME} & \textbf{constant float} & \textbf{MAIN} \end{minipage}
```

```
DEFINE
{
   const float SLEEP_TIME = 3.0;
   integer sloop_cnt;
}
MAIN
{
   if (AIT_FocusWindow("Setup", "#32770",0.0) > 0)
 AIT_PlayKey("{Enter}");
 AIT_LogMessage("Setup : Enter");
 sloop_cnt = 0;
 AIT_Sleep(SLEEP_TIME);
  endif;
}
MAIN SLEEP_TIME constant float
```
 $\mathsf{AIT}$   $\qquad \qquad \mathsf{AIT}$ 

```
\rm{AIT}
```
文字列の連続を示す「\_」を付けて指定しました。

```
DEFINE
{
    string ErrorTxt = "ABC
def";
}
DEFINE
{
string ErrorTxt = "ABC_<br>def"; // _
```
# definition  $\mathcal{U}$

}

### AITCE-0019

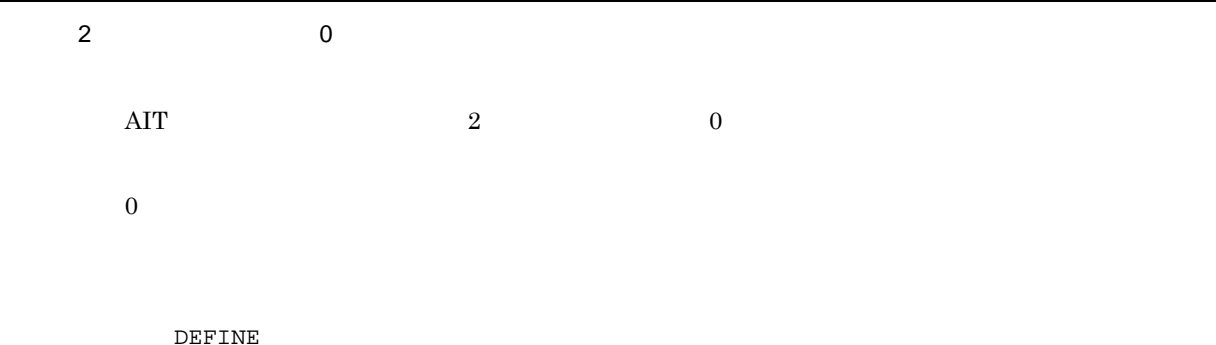

```
{
   integer sloop_count = 0;
  const integer sloop max = 30;
} 
MAIN
{
  sloop_count = sloop_max / 0; // 0
}
0 \qquad \qquad \text{sloop\_cnt} \qquad 0DEFINE
{
 integer sloop_count = 0;
 const integer sloop_max = 30;
} 
MAIN
{
  sloop_count = sloop_max / 1; // 0
}
0 sloop_max
```
 $\langle$  1>  $\langle$  2>  $\rangle$  >

 $\frac{1}{2}$  string  $\frac{1}{2}$  integer

```
DEFINE
{
 const integer ExeVersion = 7;
 const string FileVersion = "7";
}
MAIN
{
  if (ExeVersion == FileVersion) // string integer
      ...
 ...
 endif;
}
integer ExeVersion string FileVersion
string integer
DEFINE
{
 const integer ExeVersion = 7;
 const integer FileVersion = 7;
}
MAIN
{
   if (ExeVersion == FileVersion) // ...
 ...
 endif;
}
```

```
string PileVersion integer integer
AITCE-0021
         オペレーション < 演算子名 > < データ型 1> の使用方法が誤っています。
       \eta float \etastring !
         DEFINE
         {
             float SLEEP_TIME = 7.1;
          }
         MAIN
         {
            SLEEP_TIME = SLEEP_TIME % 2; // float
          ラーになります
         }
         float float \text{float} \text{SLEEP\_TIME}DEFINE
         {
             integer SLEEP_TIME = 7;
          }
          MAIN
         {
            SLEEP_TIME = SLEEP_TIME % 2; // integer
         }
```
# integer

### AITCE-0022

integer '-2147483648' '2147483647'

integer

'-2,147,483,648' '2,147,483,647' integer

```
DEFINE
{
  const integer OK END = 21474836476; // integer
}
   OK_END integer
```
DEFINE

```
{
  const integer OK_END =214748364; // integer
}
    OK_END integer
```

```
float  '3.402823466e+38' '1.175494351e-38'
                    float % \left\vert \cdot \right\vert'3.402823466e+38' '1.175494351e-38' float
             DEFINE
             {
                const float NG_END = 3.402823466e+40; // float
             }
                  NG_END float
             DEFINE
             {
                const float NG_END = 3.402823466e+10; // float
             }
```

```
NG_END float
```
### AITCE-0024

switch

```
case switch case switch \simswitch integer case float \frac{1}{\sqrt{2\pi}}switch case \alphaDEFINE
  {
     const string FileVersion = "7.1";
    integer sloop_max = 0;
  }
  MAIN
  {
    switch (FileVersion) // switch string
      case 7.1: // case 11: ...
         ...
         break;
       default:
         ...
         ...
         break;
     endswitch;
```

```
}
switch string case integer \frac{1}{2}DEFINE
{
   const string FileVersion = "7.1";
   integer sloop_max = 0;
}
MAIN
{
   switch (FileVersion)
```

```
case "7.1": // case string
       ...
 ...
 break;
     default:
        ...
        ...
        break;
   endswitch;
```
case string switch

### AITCE-0025

}

 $EOF$ 

```
\ket*\star/
 DEFINE 
 {
 /* AIT
  const integer NG_END = -1
  const integer sloop_max = 30;
 }
 /*
 \star/
 DEFINE
 {
  /* AITファイルで使用するデータ型 */ // コメントが終了されています
  const integer NG_END = -1;
  const integer sloop_max = 30;
 }
 \star/
```
### AITCE-0026

 $\langle$  16  $\rangle$ 

AIT  $16$ 

```
\rm{AIT}
```

```
DEFINE
{
 const integer OK_END = 0;
 const integer NG_END = -1;
const integer sloop_max = \#30; \qquad // \qquad \#}
\#\$@{\quad \qquad \mbox{13.5}} \qquad \qquad \# \qquad \qquad \mbox{sloop\_max}DEFINE
{
 const integer OK_END =0;
 const integer NG_END = -1;
  const integer sloop_max = 30; // #
}
# sloop_max
```
 $\blacksquare$  void  $\blacksquare$ 

 $\mathbf{void}$ 

void  $\overline{\mathcal{C}}$ 

### AITCE-0029

case <case >

switch case case and  $\alpha$ 

case  $\overline{\phantom{a}}$ 

```
DEFINE
{
 const string FileVersion = "7.1";
 string stMsgText;
} 
MAIN
{
 switch(FileVersion )
 case "7.1":
          ...
          ...
          break;
      case "7.1": // case "7.1"<br>...
          ...
          break;
       default:
```

```
 ...
         ...
        break;
   endswitch;
}
switch case \alpha2 \qquad \qquad case \qquad "7.1" case
DEFINE
{
   const string FileVersion = "7.1";
  string stMsgText;
}
MAIN
{
   switch(FileVersion )
     case "7.1": // case "7.1"
        ...
         ...
        break;
      default:
        ...
         ...
        break;
   endswitch;
}
2 case
```
 $\langle \cdot \rangle$  > : Natural Section  $\langle \cdot \rangle$ 

 $API$ 

AIT ファイルで有効な関数名を指定してください。有効な関数(API 名)の一覧は,「4.1 API DEFINE { const string ExeVersion = "7.1"; const string FileVersion = "7.1"; string stMsgText; } MAIN { if (ExeVersion == FileVersion) if (AIT\_FileExists1("#setup.exe") == 0) // AIT\_FileExists1 API<sup>er</sup> stMsgText = "Setup(Japanese) " + InstallerName + " Not Found"; AIT\_LogMessage(stMsgText); endif; endif; } AIT\_FileExists1() API DEFINE { const string ExeVersion = "7.1"; const string FileVersion = "7.1";

```
 string stMsgText;
} 
MAIN
{
    if (ExeVersion == FileVersion)
     if (AIT_FileExists("setup.exe") == 0) // API
          stMsgText = "Setup(Japanese) " + InstallerName + " Not Found";
         AIT_LogMessage(stMsgText);
       endif;
    endif;
}
```
API AIT\_FileExists()

### AITCE-0031

< 関数名 > : 引数 < 指定されている引数の数 > を取得できません。

 $4.2$  API

```
DEFINE
{
    const string ExeVersion = "7.1";
    const string FileVersion = "7.1";
   string stMsgText;
} 
MAIN
{
    if (ExeVersion == FileVersion)
      if (AIT_FileExists() == 0) // AIT_FileExists stMsgText = "Setup(Japanese) " + InstallerName + " Not Found";
         AIT_LogMessage(stMsgText);
       endif;
    endif;
}
AIT_FileExists()
AIT_FileExists()
DEFINE
{
    const string ExeVersion = "7.1";
    const string FileVersion = "7.1";
    string stMsgText;
}
MAIN
\{ if (ExeVersion == FileVersion)
      if (ATT_FileExists("#setup.exe") == 0)<br>
// ATT_FileExistsAIT_FileExists
          stMsgText = "Setup(Japanese) " + InstallerName + " Not Found";
          AIT_LogMessage(stMsgText);
       endif;
    endif;
}
```
AIT\_FileExists()

### AITCE-0032

```
4.2 API
```

```
DEFINE
{
 const string ExeVersion = "7.1";
 const string FileVersion = "7.1";
  string stMsgText;
}
MAIN
{
 if (ExeVersion == FileVersion )
 if (AIT_FileExists("#setup.exe") == 0)
 stMsgText = "Setup(Japanese) " + InstallerName + " Not Found";
         AIT_LogMessage(stMsgText);
        AIT_Sleep(3); // integer AIT_Sleep
      endif;
   endif;
}
AIT_Sleep() float integer
DEFINE
{
 const string ExeVersion = "7.1";
 const string FileVersion = "7.1";
   string stMsgText;
}
MAIN
{
   if (ExeVersion == Version)
 if (AIT_FileExists("#setup.exe") == 0)
 stMsgText = "Setup(Japanese) " + InstallerName + " Not Found";
         AIT_LogMessage(stMsgText);
     AIT_Sleep(3.1); \qquad // integer float endif;
  endif;
}
AIT_Sleep() integer float
```
### AITCE-0034

< ラベル名 > : 定義されていないラベルです。

 $\text{goto}$  $\rm{AIT}$   $\rm{goto}$
```
goto \frac{1}{\sqrt{2\pi}}DEFINE
  {
    integer sloop_max = 0;
  }
  MAIN
  {
    goto ErrorLabel; // FrrorLabel
    sloop_max = 0;
  }
  goto \Boxここでは,goto ErrorLabel しか指定されていません。ラベル「ErrorLabel」は MAIN セクショ
```
 $5.$ 

```
DEFINE
{
   integer sloop_max = 0;
}
MAIN
{
   goto ErrorLabel;
 sloop_max = 0;
ErrorLabel: //<br>}
goto The ErrorLabel
```

```
AITCE-0037
```

```
goto < >
    \qquad \qquad \qquad \qquad \qquad \qquadgotoラベル名と goto ステートメントは同じセクション内で指定してください。
      DEFINE
      {
       string stMsgText;
      }
      MAIN
      {
      errorLabel; the discussion of MAIN<br>}
      ERROR
      {
      ErrorLabel: // ERROR
       stMsgText = "Setup(Japanese) " + InstallerName + " Not Found";
      }
      \mathsf{goto}goto MAIN ErrorLabel ERROR
```

```
DEFINE
{
   string stMsgText;
}
MAIN
{
\begin{array}{c}\n\text{goto ErrorLabel:} \\
\text{ErrorLabel:}\n\end{array}ErrorLabel: // MAIN
 stMsgText = "Setup(Japanese) " + InstallerName + " Not Found";
}
      ErrorLabel goto MAIN
```

```
AITCE-0038
```

```
\frac{1}{2} string integer
```

```
DEFINE
{
 const integer OK_END =0;
 const integer NG_END = -1;
  const integer sloop_max = "30"; // string integer
られています
}
```
sloop\_max

```
DEFINE
{
 const integer OK_END =0;
 const integer NG_END = -1;
const integer sloop_max = 30; // string integer }
```
integer sloop\_max

#### AITCE-0039

```
break
```

```
do-while while-loop for-next switch break
break 2000 to the set of the set of the set of the set of the set of the set of the set of the set of the set of the set of the set of the set of the set of the set of the set of the set of the set of the set of the set of
break do-while while-loop for-next switch
```
DEFINE {

```
 const string ExeVersion = "7.1";
 const string FileVersion = "7.1";
  string stMsgText;
}
MAIN
{
   if (ExeVersion == FileVersion )
 if (AIT_FileExists("#setup.exe") == 0)
 stMsgText = "Setup(Japanese) " + InstallerName + " Not Found";
        AIT_LogMessage(stMsgText); 
       break; // break if
      endif;
   endif;
}
\bm{b}reak if
DEFINE
{
   const string ExeVersion = "7.1";
 const string FileVersion = "7.1";
 string stMsgText;
}
MAIN
{
   if (ExeVersion == FileVersion)
 if (AIT_FileExists("#setup.exe") == 0)
 stMsgText = "Setup(Japanese) " + InstallerName + " Not Found";
        AIT_LogMessage(stMsgText);
     endif;
   endif;
}
break if
```
#### AITCE-0040

continue

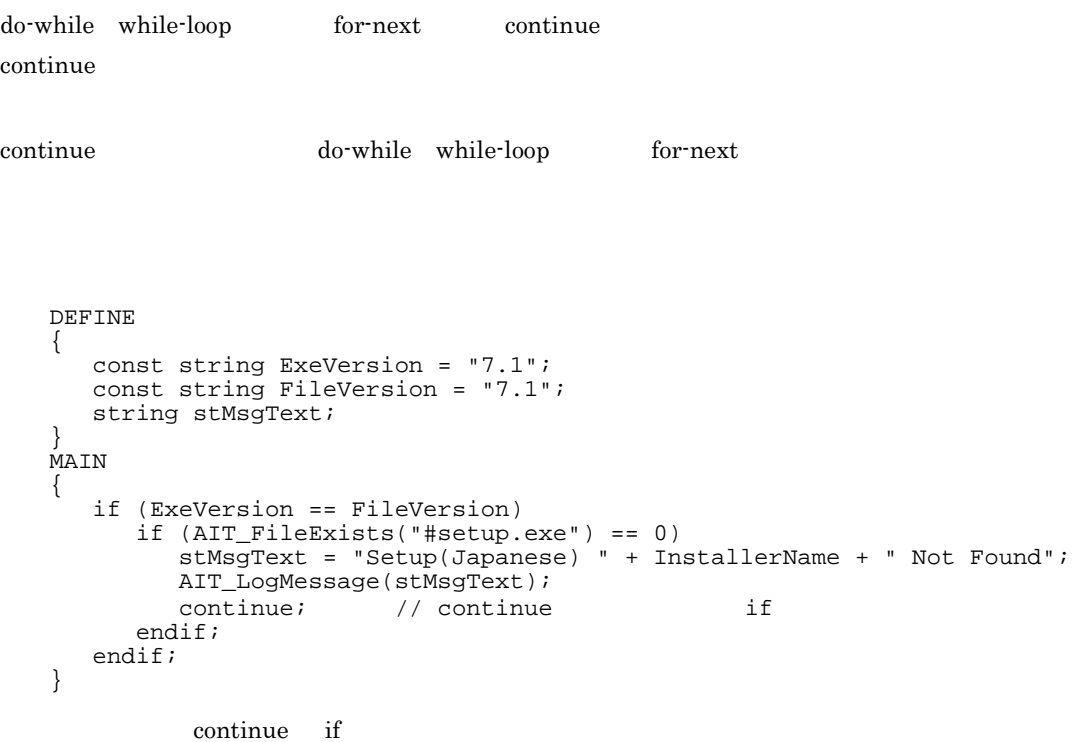

```
DEFINE
{
 const string ExeVersion = "7.1";
 const string FileVersion = "7.1";
 string stMsgText;
}
MAIN
{
    if (ExeVersion == FileVersion)
 if (AIT_FileExists("#setup.exe") == 0)
 stMsgText = "Setup(Japanese) " + InstallerName + " Not Found";
 AIT_LogMessage(stMsgText);
      endif;
    endif;
}
```
continue if

#### AITCE-0041

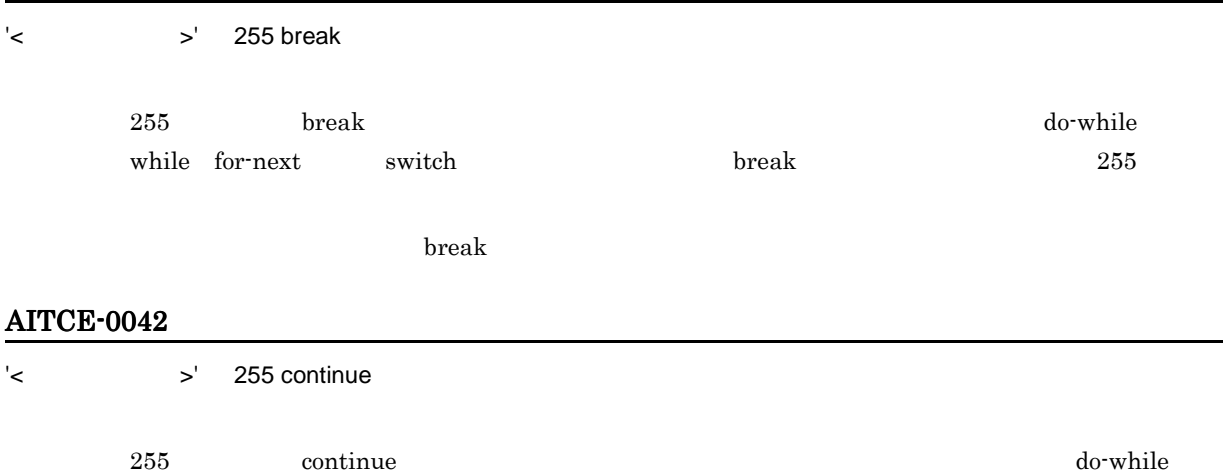

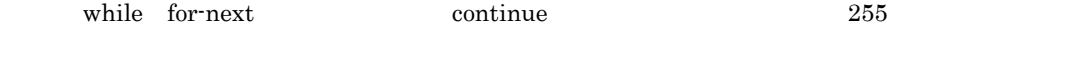

 $\text{continue}$ 

#### AITCE-0043

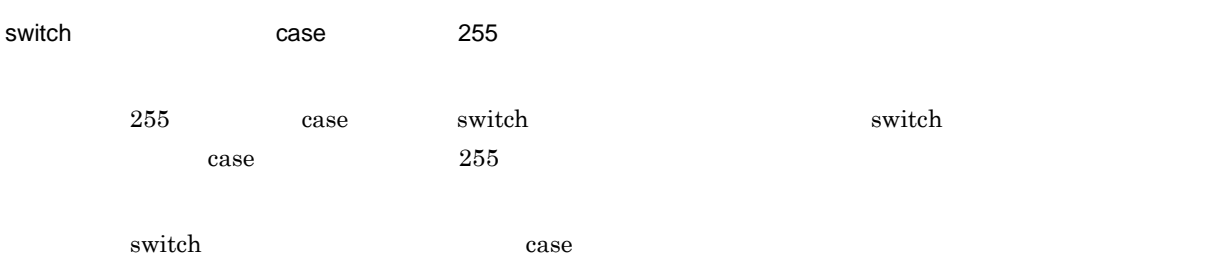

### AITCE-0044

switch 2000 and 2000 and 2000 default 3000 and 2000 and 2000 and 2000 and 2000 and 2000 and 2000 and 2000 and 2

switch default  $\sim$ 

switch  $\deg(u)$ 

```
DEFINE
{
      const string FileVersion = "7.1";
     string stMsgText;
}
MAIN
{
      switch(FileVersion )
           case "7.1":
                ...
                 ...
                break;
          \text{default}: // \text{default} ...
                 ...
                break;
          default: // default
                ...
 ...
 break;
      endswitch;
}
    switch \epsilon and \epsilon default \epsilonswitch default \frac{d}{dt}DEFINE
{
      const string FileVersion = "7.1";
     string stMsgText;
}
MAIN
{
      switch(FileVersion)
           case "7.1":
                ...
                 ...
                break;
          default: // default
               ...
 ...
 break;
      endswitch;
}
\begin{minipage}{0.9\linewidth} \begin{tabular}{c} \multicolumn{2}{c} \multicolumn{2}{c} \
```
AITCE-0045

 $\mathbb{R}^3$  - The state of  $\mathbb{R}^3$  -  $\mathbb{R}^3$  -  $\mathbb{R}^3$  -  $\mathbb{R}^3$  -  $\mathbb{R}^3$  -  $\mathbb{R}^3$ 

PACKAGE\_INFO

PACKAGE\_INFO

```
PACKAGE_INFO
{
  // PackageID
   Product = "Adobe Acrobat Reader 5.05";
```

```
 Version = "505";
 InstallerName = "Ar505jpn.exe";
 InstallDrive = "C:";
 InstallDirectory = "'¥Program Files'¥Adobe";
}
```
PackageID

```
PACKAGE_INFO
{
  PackageID = "ADOBEACROBATREADER"; //Product = "Adobe Acrobat Reader 5.05";
 Version = "505";
 InstallerName = "Ar505jpn.exe";
 InstallDrive = "C:";
 InstallDirectory = "'¥Program Files'¥Adobe";
}
PackageID PACKAGE_INFO
```
#### AITCE-0046

演算子 '+','-' '!' は,文字列定数で使用できません。

```
DEFINE
{
 const integer OK_END =0;
 const integer NG_END = -1;
  const string szMsgText = !"30"; // !
}
DEFINE + - !
          szMsgText !
DEFINE
{
 const integer OK_END =0;
 const integer NG_END = -1;
const string szMsgText = "30"; // !
!    szMsgText
```
#### AITCE-0047

```
DEFINE
{
    integer sloop_max = 0;
}
MAIN
{
ErrorLabel:
if (ErrorLabel) // if
 AIT_LogMessage("Setup(Japanese)For Windows-Start");
       if (AIT_FileExists("#setup.exe") == 0)
          goto ErrorLabel;
         sloop_max = 0;
       endif;
    endif;
}
ラベルは、この場合は、また、この場合は、この意見を見ることがありません。この意見を見ることが、この意見を見ることがありません。この後には、この意見を見るとは、この意見体内では、この意見体内では、この意見はない。この意見は
DEFINE
{
    integer sloop_max = 0;
   string stMsgText;
}
MAIN
{
   if(1) //<br>if (AIT_FileExists("#setup.exe") == 0)
          goto ErrorLabel;
         sloop_max = 0; endif;
```

```
ErrorLabel:
       stMsgText = "Setup(Japanese) " + InstallerName + " Not Found";
       AIT_LogMessage(stMsgText);
    endif;
}
```

```
ErrorLabel if
```
#### AITCE-0048

```
case ""!""
```
case switch Switch Case  $\sim$ 

case  $\overline{\phantom{a}}$ 

```
DEFINE
{
    const integer FileVersion = 7;
   string stMsgText;
}
MAIN
{
 switch (FileVersion)
 case 7:
          ...
          ...
          break;
      case 5 + 1: // case 5 + 1: ...
```

```
 ...
                 break;
                        default:
                            ...
                 ...
                 break;
                    endswitch;
               }
                switch 2 \t\t caseDEFINE
               {
                    const integer FileVersion = 7;
                   string stMsgText;
                }
                MAIN
               {
                 switch (FileVersion)
                 case 7:
                           ...
                 ...
                 break;
                       case 6: //
                           ...
                 ...
                 break;
                        default:
                           ...
                            ...
                           break;
                    endswitch;
               }
                2 \text{ case}AITCE-0050
AIT 2000 DLL 2000 DLL 2000 DLL 2000 DLL 2000 DLL 2000 DLL 2000 DLL 2000 DLL 2000 DLL 2000 DLL 2000 DLL 2000 DL
           AIT DLL SAIT
          \begin{minipage}[c]{0.5\textwidth} \centering \begin{tabular}{l} \multicolumn{2}{c} {\textbf{AL}} & \multicolumn{2}{c} {\textbf{DLL}} \\ \multicolumn{2}{c} {\textbf{AL}} & \multicolumn{2}{c} {\textbf{PACKAGE\_INFO}} \\ \multicolumn{2}{c} {\textbf{L}} & \multicolumn{2}{c} {\textbf{PACKAGE\_INFO}} \\ \multicolumn{2}{c} {\textbf{L}} & \multicolumn{2}{c} {\textbf{L}} & \multicolumn{2}{c} {\textbf{L}} \\ \multicolumn{2}{c} {\textbf{L}} & \multicolumn{2}{c} {\textbf{L}} & \multicolumn{2ScriptFileVersion ScriptFileVersion DLL
AITCW-0016
< ランクの高いデータ型 > から < ランクの低いデータ型 > に変換しました。データが失われている可能性があり
```
 $\rm AIT$ 

 $\Gamma$  integer  $\Gamma$ integer

```
DEFINE 
{
   const integer OK_END = 0;
  const integer SLEEP_TIME = 3.8; // float
\overline{\mathbf{3}}}
      float integer SLEEP TIME
             integer SLEEP_TIME
DEFINE
{
   const integer OK_END =0;
```
const float SLEEP\_TIME =  $3.8$ ; // float } float SLEEP\_TIME integer float

#### AITCW-0017

< > bool bool 型変数を予期しない方法で指定すると,この警告が呼び出されます。例えば,bool 型変数を除算  $\frac{1}{2}$  % and  $\frac{0}{2}$  0  $\frac{0}{0}$  0  $\frac{0}{0}$  $\bf{bool}$ 

```
DEFINE
{
   const integer Sloop_Max = 30;
 integer sloop_count;
 bool IsPathSet = false;
}
MAIN
{
  sloop_count = sloop_max / IsPathSet; //bool
れています
}
bool 0bool IsPathSet 0
DEFINE
{
  integer NG END = 1;
   const integer sloop_max = 30;
   integer sloop_count;
}
MAIN
{
  sloop_count = sloop_max / NG_END; // bool integer
\ddot{\mathbf{r}}}
bool IsPathSet integer NG_END
```
#### AITCW-0028

 $\langle \quad \rangle$  >  $\langle \quad \quad \rangle$  1>  $\langle \quad \quad \quad \rangle$  $\blacksquare$  integer bool DEFINE {  $intercept$  sloop\_max = 0; bool IsPathSet; } MAIN {  $sloop\_max = sloop\_max \& IsPathSet$ ; //  $integer$ bool }  $\&$  integer bool  $\&$ DEFINE { integer sloop\_max = 0; integer sloop\_count; } MAIN {  $\text{sloop\_max} = \text{sloop\_max} \& \text{sloop\_count};$ <br>integer integer integer integer<br>}  $\&$  integer integer  $\&$ AITCW-0033

switch default

switch default case switch default  $\alpha$ case  $\overline{\phantom{a}}$ 

switch case 2000 case 2000 case 2000 case 3000 case 3000 case 3000 case 3000 case 3000 case 3000 case 3000 case 3000 case 3000 case 3000 case 3000 case 3000 case 3000 case 3000 case 3000 case 3000 case 3000 case 3000 case

```
DEFINE
{
 const string FileVersion = "7.1";
 string stMsgText;
}
MAIN
{
   switch(FileVersion)<br>default: //
                i<br>
// switch default
          ...
 ...
 break;
    endswitch;
```

```
}
\frac{1}{\sqrt{2\pi}}\left(\frac{1}{\sqrt{2\pi}}\right)^{1/2} case \frac{1}{\sqrt{2\pi}}\left(\frac{1}{\sqrt{2\pi}}\right)^{1/2}case default \alphaDEFINE
{
   const string FileVersion = "7.1";
  string stMsgText;
}
MAIN
{
   switch(Version )
    case "7.1": // switch case
         ...
         ...
         break;
      default:
         ...
          ...
         break;
    endswitch;
}
switch case \sim
```
#### AITCW-0035

 $\langle \cdot \rangle$  :  $\langle \cdot \rangle$  :  $\langle \cdot \rangle$  :

```
ラベル名を参照する goto ステートメントを指定してください。
```
integer  $sloop_max = 0$ ;

}

```
DEFINE
{
 const string ExeVersion = "7.1";
 const string FileVersion = "7.1";
   integer sloop_max = 0;
}
MAIN
{
   if (ExeVersion == FileVersion )
ErrorLabel: // goto
      AIT_LogMessage("Setup(Japanese)For Windows-Start");
      if (AIT_FileExists("#setup.exe") == 0)
       sloop_max = 0; endif;
   endif;
}
\qquad \qquad \text{goto}ErrorLabel goto
DEFINE
{
 const string ExeVersion = "7.1";
 const string FileVersion = "7.1";
```

```
MAIN
{
   if (ExeVersion == FileVersion)
     AIT_LogMessage("Setup(Japanese)For Windows-Start");
      if (AIT_FileExists("#setup.exe") == 0)
        goto ErrorLabel; // goto
        sloop_max = 0;
      endif;
ErrorLabel: //
 stMsgText = "Setup(Japanese) " + InstallerName + " Not Found";
      AIT_LogMessage(stMsgText);
   endif;
}
      ErrorLabel goto
```
#### AITCW-0036

< 変数名 > : 定義された変数が使われていません。

DEFINE  $\overline{E}$ 

```
DEFINE
{
    const string ExeVersion = "7.1";
   const string FileVersion = "7.1";
  integer sloop_max; // string stMsgText;
}
MAIN
{
   if (ExeVersion == FileVersion)
      AIT_LogMessage("Setup(Japanese)For Windows-Start");
 if (AIT_FileExists("#setup.exe") == 0)
 stMsgText = "Setup(Japanese) " + InstallerName + " Not Found";
      endif;
   endif;
}
             sloop_max  DEFINE MAINDEFINE
{
 const string ExeVersion = "7.1";
 const string FileVersion = "7.1";
   integer sloop_max;
   string stMsgText;
}
MAIN
{
    if (ExeVersion == FileVersion)
      AIT_LogMessage("Setup(Japanese)For Windows-Start");
      if (AIT_FileExists("#setup.exe") == 0)
        sloop\_max = 0;// sloop\_max stMsgText = "Setup(Japanese) " + InstallerName + " Not Found";
         AIT_LogMessage(stMsgText);
      endif;
   endif;
```
}

 $5.$ 

 $\sf{sloop\_max}$  MAIN version of the state of the state of the DEFINE extension of the state of the state of the state of the state of the state of the state of the state of the state of the state of the state of the state of the state of the s

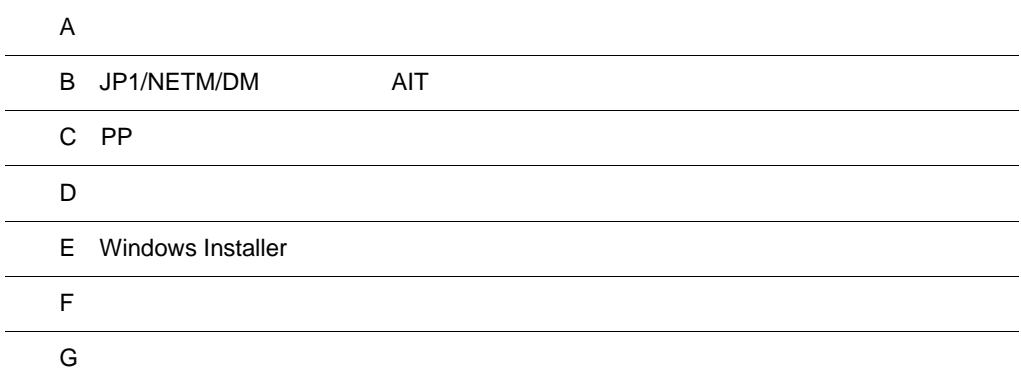

 $\overline{a}$ 

 $\overline{a}$ 

## 付録 A メニュー一覧

Automatic Installation Tool

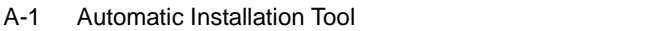

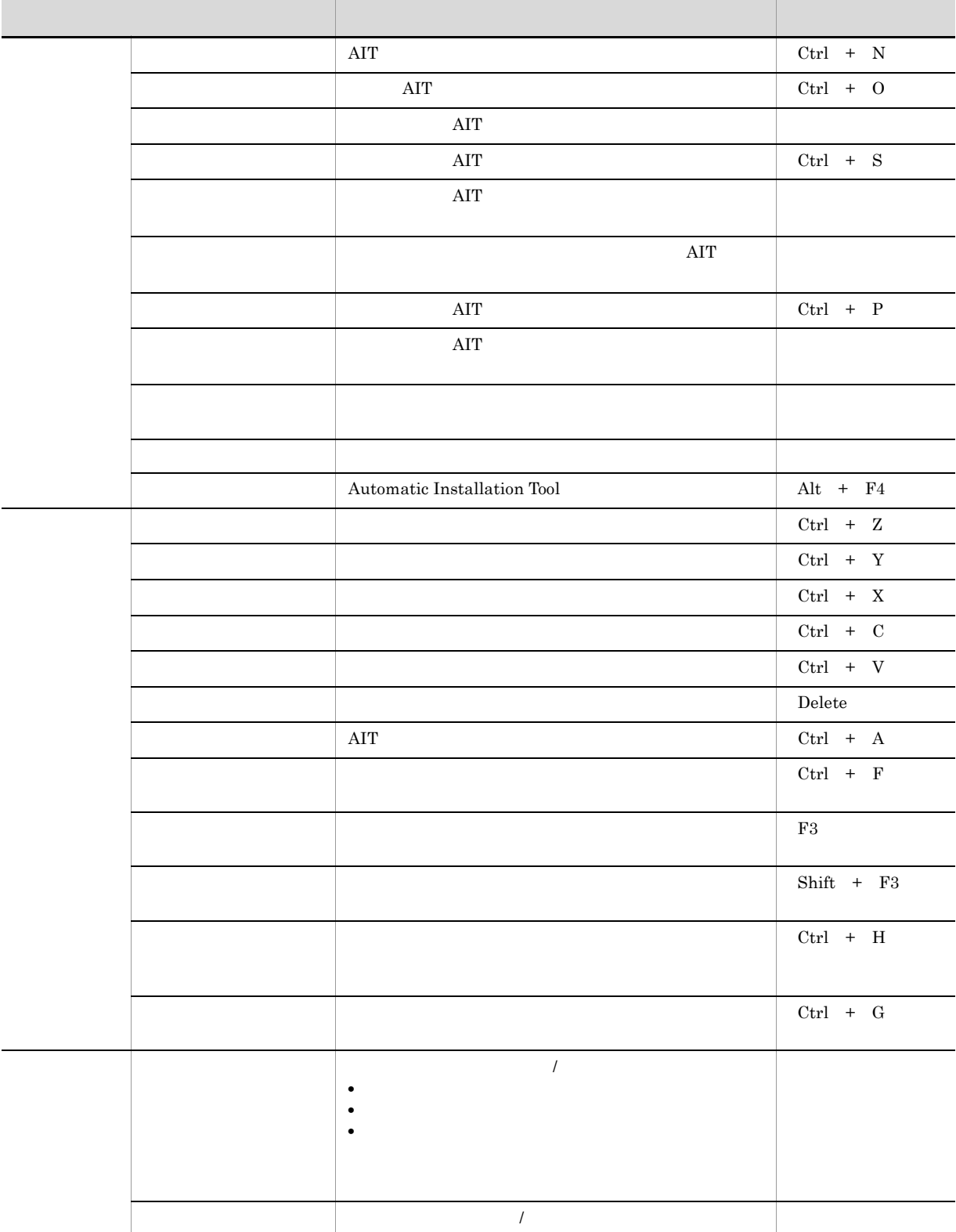

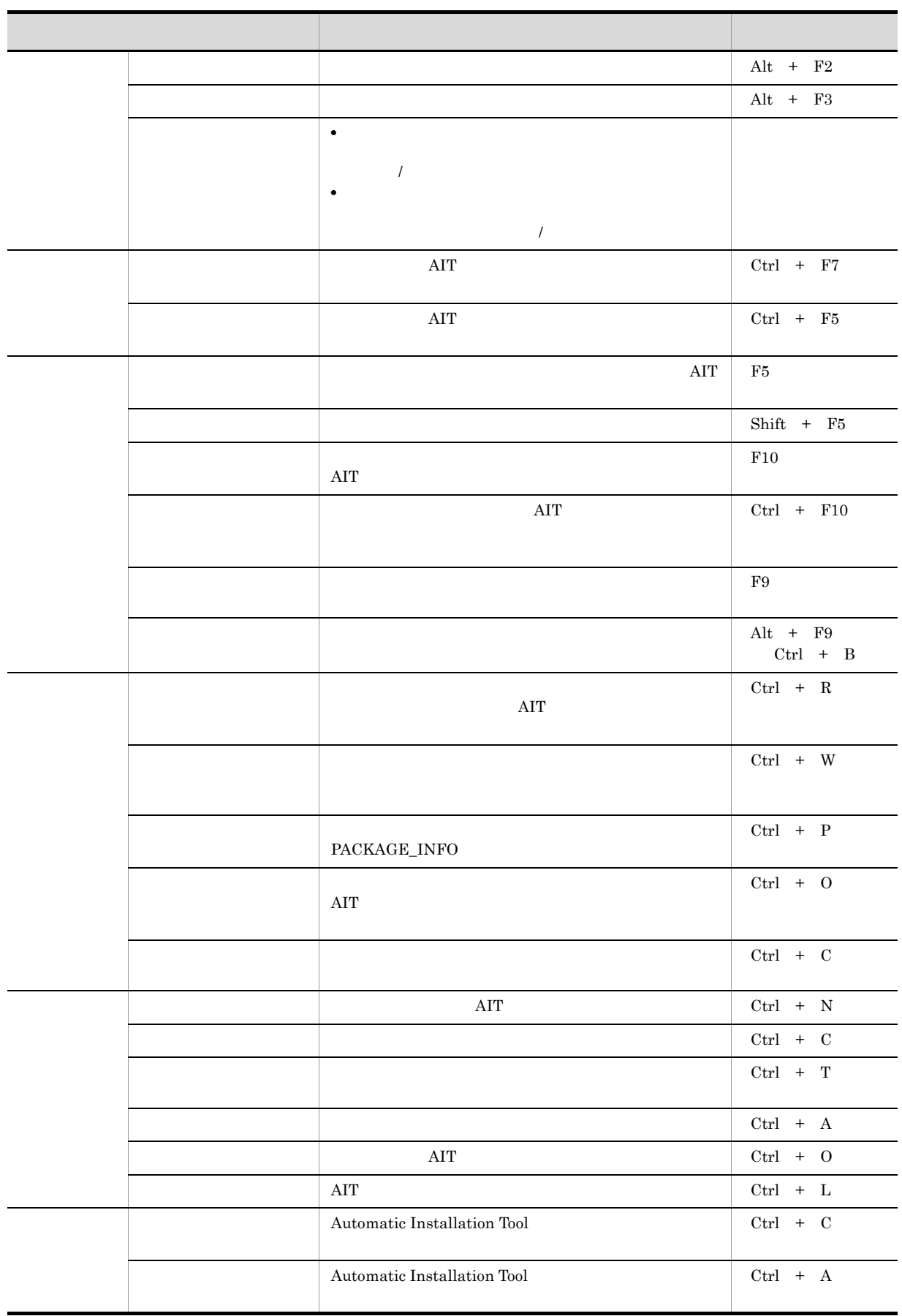

# B JP1/NETM/DM AIT

 $JPI/NETM/DM$  AIT

B-1 JP1/NETM/DM AIT

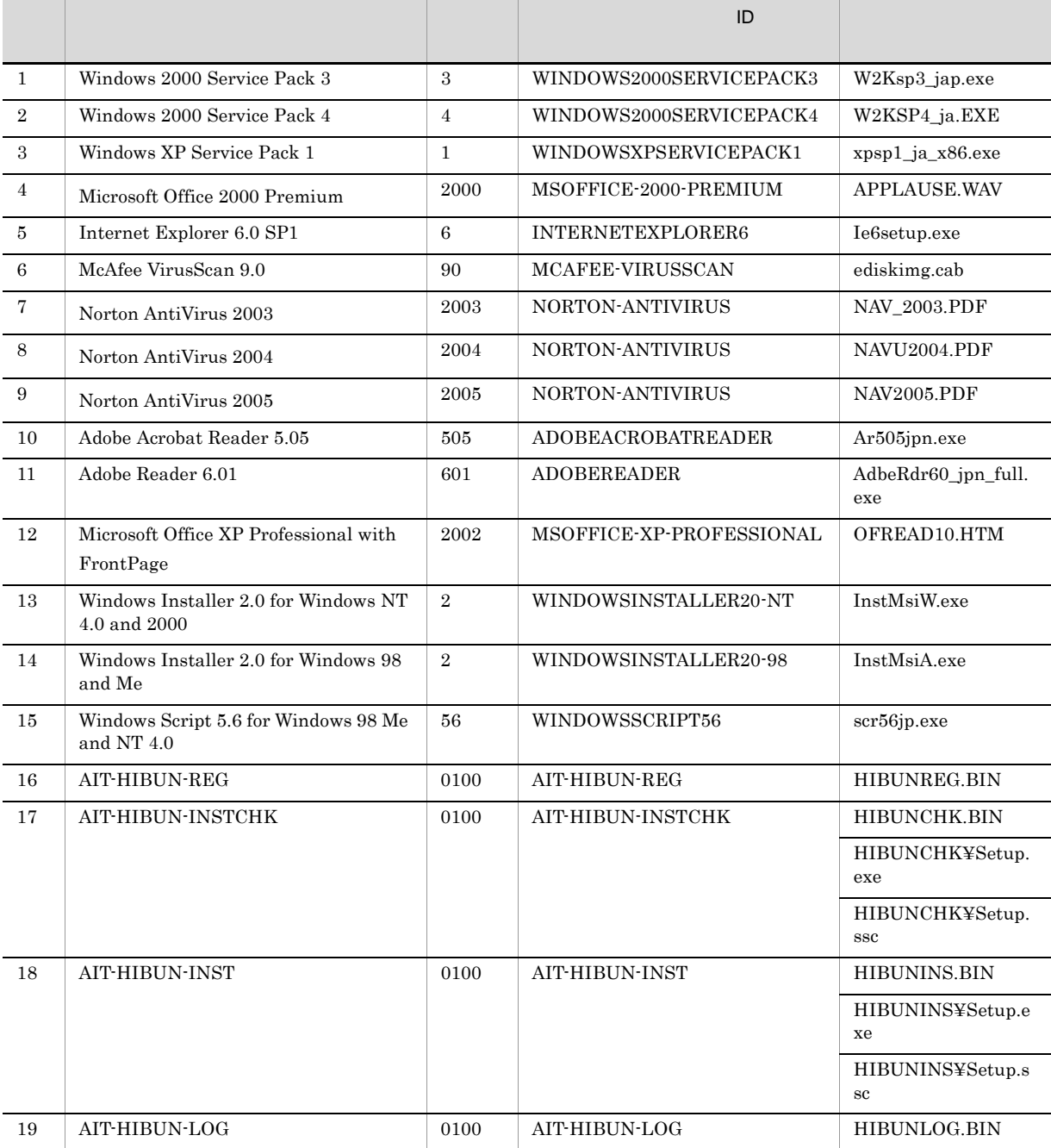

Windows Installer

B.1 JP1/NETM/DM AIT

 $JP1/NETM/DM$  AIT

- 1 Windows 2000 Service Pack 3
	- **•** 再起動:なし
	- •<br>•<br>- Particular Research Particular Particular Particular Particular Particular Particular Particular Particular
	- **•**[オプションの選択]ダイアログボックス:「ファイルをアーカイブする」を選択
	- •<br>|*|*

#### 2 Windows 2000 Service Pack 4

- **•** 再起動:なし
- •<br>
•<br>
•
- **•**[オプションの選択]ダイアログボックス:「ファイルをアーカイブする」を選択
- •<br>|*|*

### 3 Windows XP Service Pack 1

- **•** 再起動:なし
- •<br>•<br>- Particular Research Particular Particular Particular Particular Particular Particular Particular Particular
- **•**[オプションの選択]ダイアログボックス:「ファイルをアーカイブする」を選択
- •<br>|*|*

#### 4 Microsoft Office 2000 Premium

- **•** 再起動:なし
- Office **Office**  $\qquad \qquad$
- •<br>「使用許諾」ダイアログボックス:「「使用許諾契約書」の条件に同意します」ということに関する。
- •<br>•<br>|インストールの<sub>事情</sub>

### 5 Internet Explorer 6.0 SP1

- **• •**  $\overline{a}$
- Internet Explorer
- Windows Update: Internet Explorer
- **•**<br>Internet Explorer

#### 6 McAfee VirusScan 9.0

- **•** 再起動:なし
- •<br>
•<br>
•
- VirusScan *VirusScan* 7
- •<br>•<br>[世界ウィルス地図] <sub>(</sub>

#### 7 Norton AntiVirus 2003

- **•** 再起動:なし
- •<br>•<br>-
- •<br><sub>[</sub><br>『原先】ダイアログボックス:パッケージ情報のインストール先生

### 8 Norton AntiVirus 2004

- **•** 再起動:なし
- **•**[ウイルススキャンしますか ?]ダイアログボックス:「いいえ」を選択 **•**[使用許諾契約]ダイアログボックス:「使用許諾契約に同意します」を選択
- 292

- •<br>•<br><sub>[</sub> インストール法」のインストール先に対定に対定している。
- 9 Norton AntiVirus 2005
	- **•** 再起動:なし
	- •<br>•<br>-<br>- Particular light in the state of the state of the state of the state of the state of the state of the state of the state of the state of the state of the state of the state of the state of the state of the state of
	- **•**[インストール前のスキャン]ダイアログボックス:「スキャンを開始」を選択しない
	- •<br>•<br><sub>[</sub> インストール法」のインストール先に対定に対定している。

#### 10 Adobe Acrobat Reader 5.05

- **•** 再起動:なし
- **•**[インストール先の選択]ダイアログボックス:パッケージ情報のインストール先を設定
- 11 Adobe Reader 6.01
	- **•** 再起動:なし
	- •<br>•<br>·

### 12 Microsoft Office XP Professional with FrontPage

- **•** 再起動:なし
- •
- •<br>「使用許諾契約書」の格式:「「使用許諾契約書」の格式:「「使用許諾契約書」ということに関する。
	- •<br>•<br>·
	- **•**[メンテナンスモードオプション]ダイアログボックス:「Office の修復」を選択。また,「インストー
- Office **office** and the state of the state of the state of the state of the state of the state of the state of the state of the state of the state of the state of the state of the state of the state of the state of the s
- 13 Windows Installer 2.0 for Windows NT 4.0 and 2000
- 14 Windows Installer 2.0 for Windows 98 and Me
- 15 Windows Script 5.6 for Windows 98 Me and NT 4.0
- 16 AIT-HIBUN-REG
- 17 AIT-HIBUN-INSTCHK
- 18 AIT-HIBUN-INST
- 19 AIT-HIBUN-LOG **•** 再起動:なし
- •<br>•<br>
•
- •<br>
•<br>
•
- **•**[情報収集ツール]ダイアログボックス:「OK」を選択
- •<br>•<br>Free values of the state of the state of the state of the state of the state of the state of the state of the

## B.2 JP1/NETM/DM AIT

JP1/NETM/DM AIT

 $\mathbf{ID}$ 

- $JP1/NETM/DM$  AIT  $JP1/NETM/DM$  $\rm{AIT}$ 1. JP1/NETM/DM  $\frac{1}{2}$  and  $\frac{1}{2}$  and  $\frac{1}{2}$  and  $\frac{1}{2}$  and  $\frac{1}{2}$  and  $\frac{1}{2}$  and  $\frac{1}{2}$  and  $\frac{1}{2}$  and  $\frac{1}{2}$  and  $\frac{1}{2}$  and  $\frac{1}{2}$  and  $\frac{1}{2}$  and  $\frac{1}{2}$  and  $\frac{1}{2}$  and  $\frac{1}{2}$  a
- 
- 2. JP1/NETM/DM  $\overline{Y}$  \*MASTER¥PPDEFAIT.DMP
- $3.$
- 4. THE PPDEFAIT.DMP JP1/NETM/DM ¥MASTER¥PPDEFAIT.DMP

# C PP

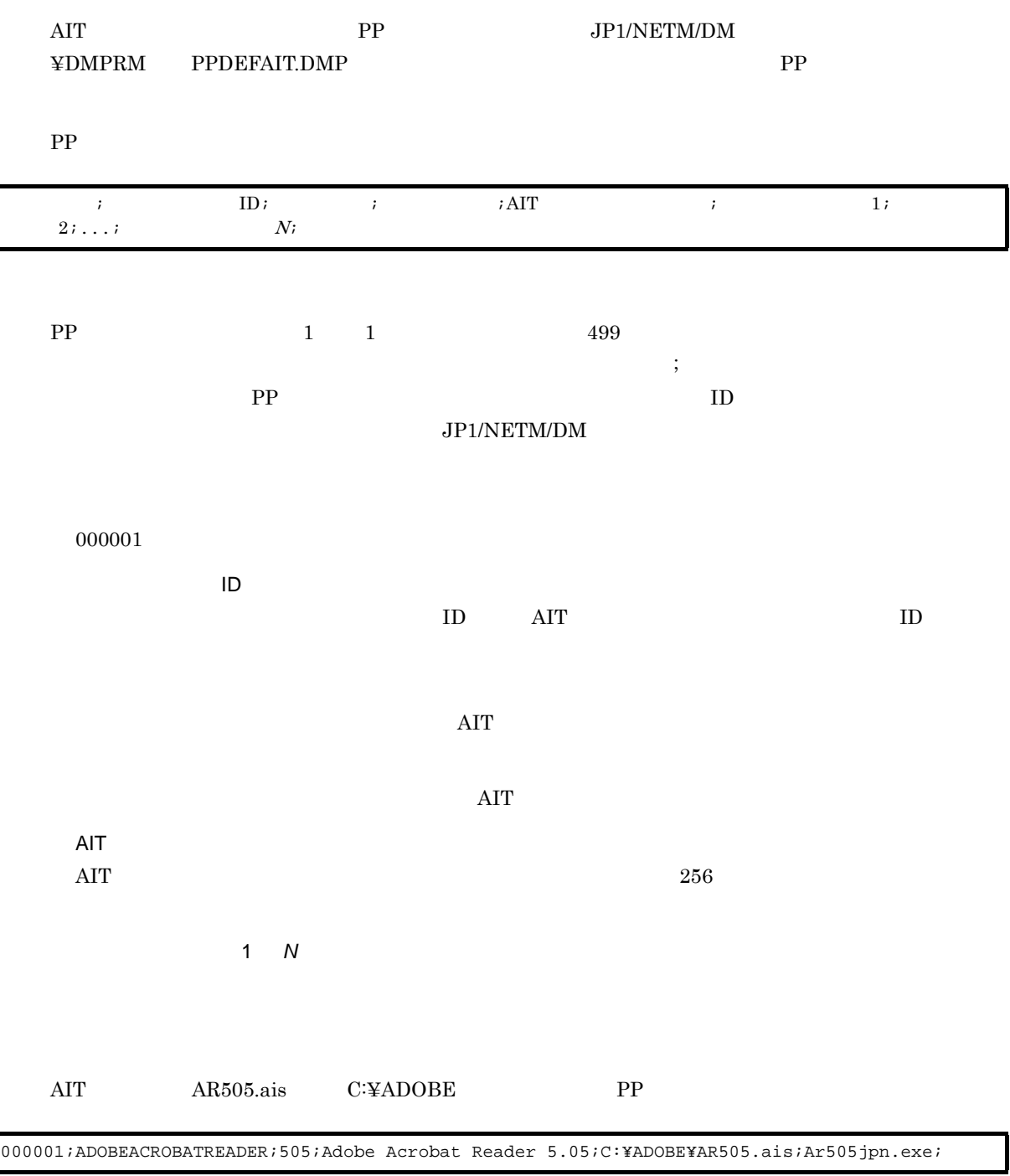

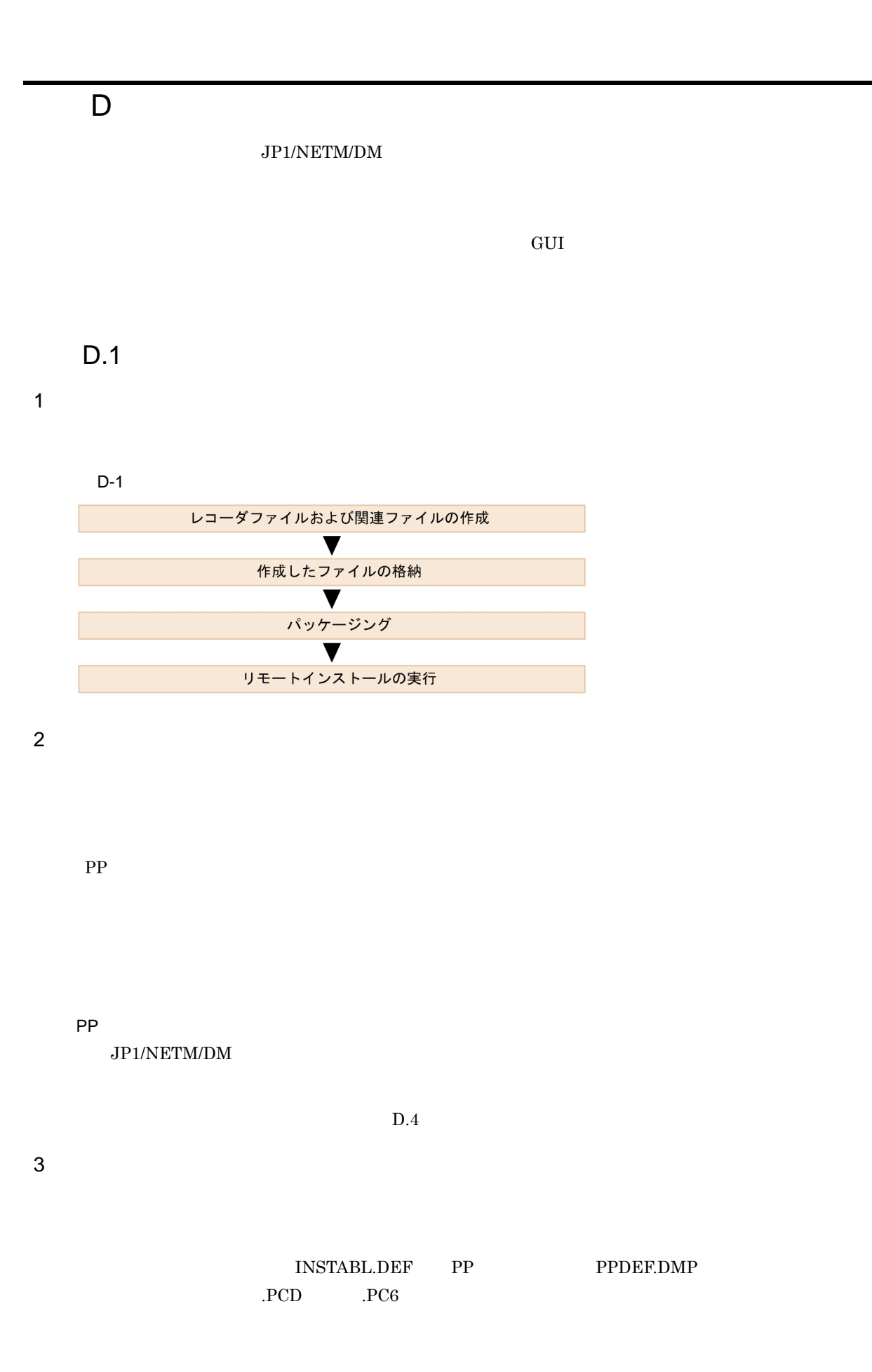

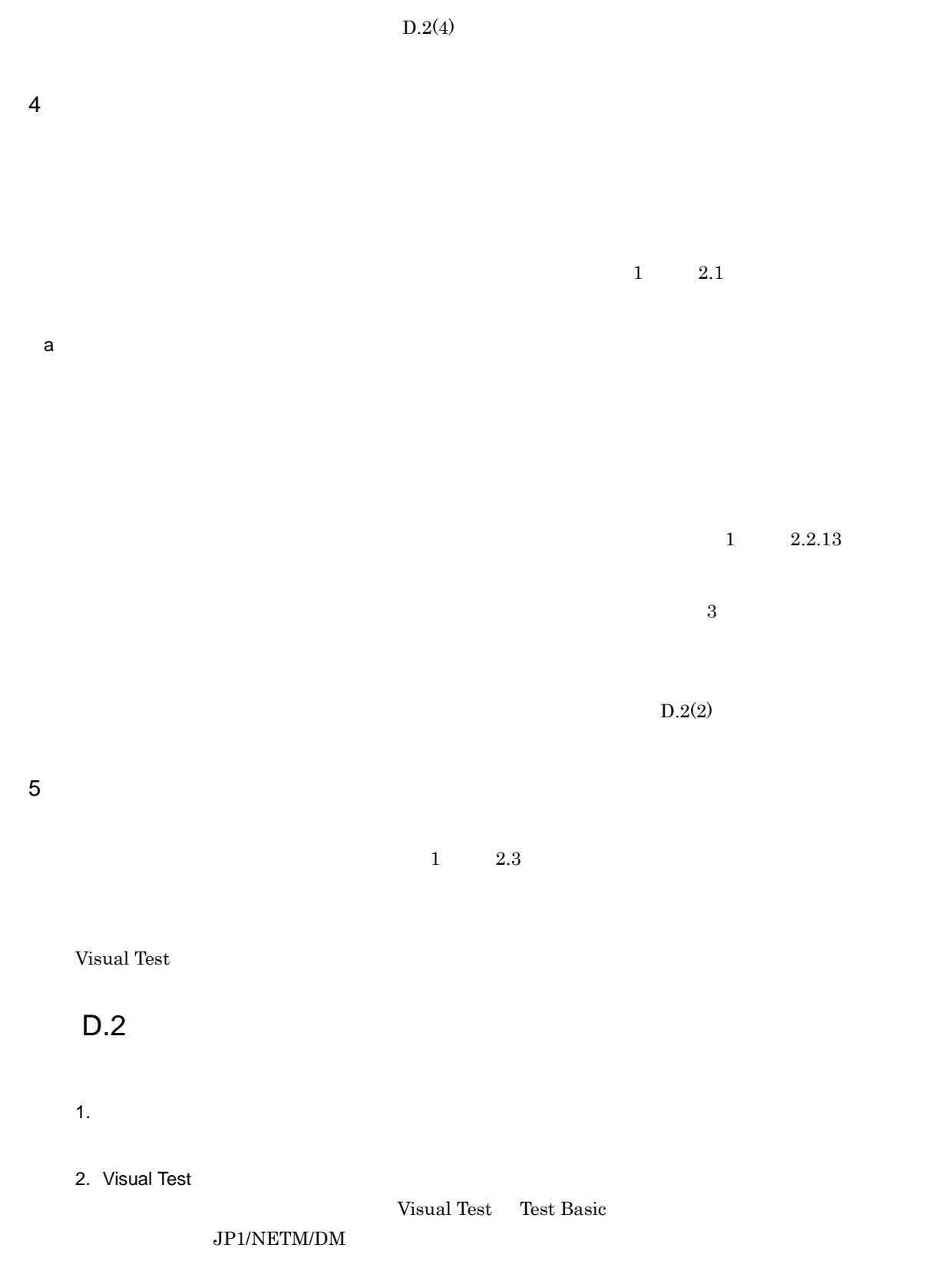

 $3.$ 

297

 $1$ 

### JP1/NETM/DM

#### Windows Installer

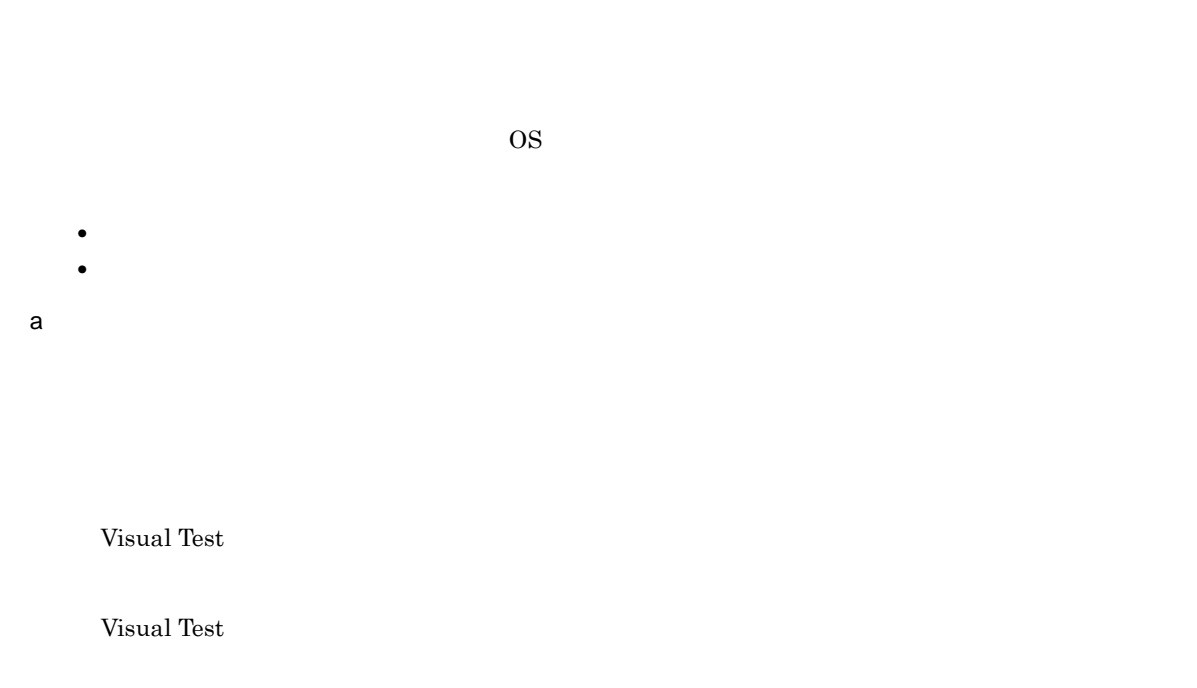

 $\overline{\text{OK}}$ 

くち、インストールで、インストールで、インストール方法や、インストール方法や、インストール方法やストール方法やストール方法やストール方法やストール方法やストールで、インストールで、インストールで、インストールで、インスト

Acrobat Reader 5.05

D-1 Acrobat Reader 5.05

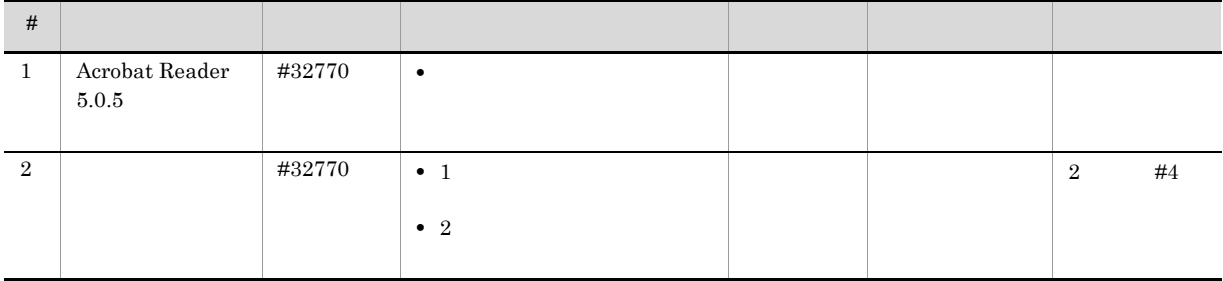

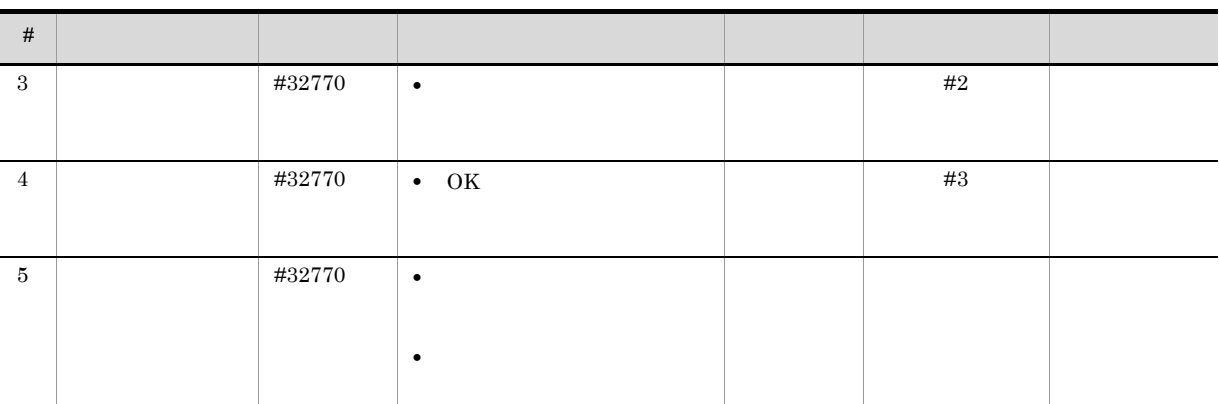

 $\mathsf b$ 

Visual Test Test Basic Visual Test

 $\alpha$ Visual Test

1. Visual Test

 $2.$ 

 $\infty$ 

 $D$ 

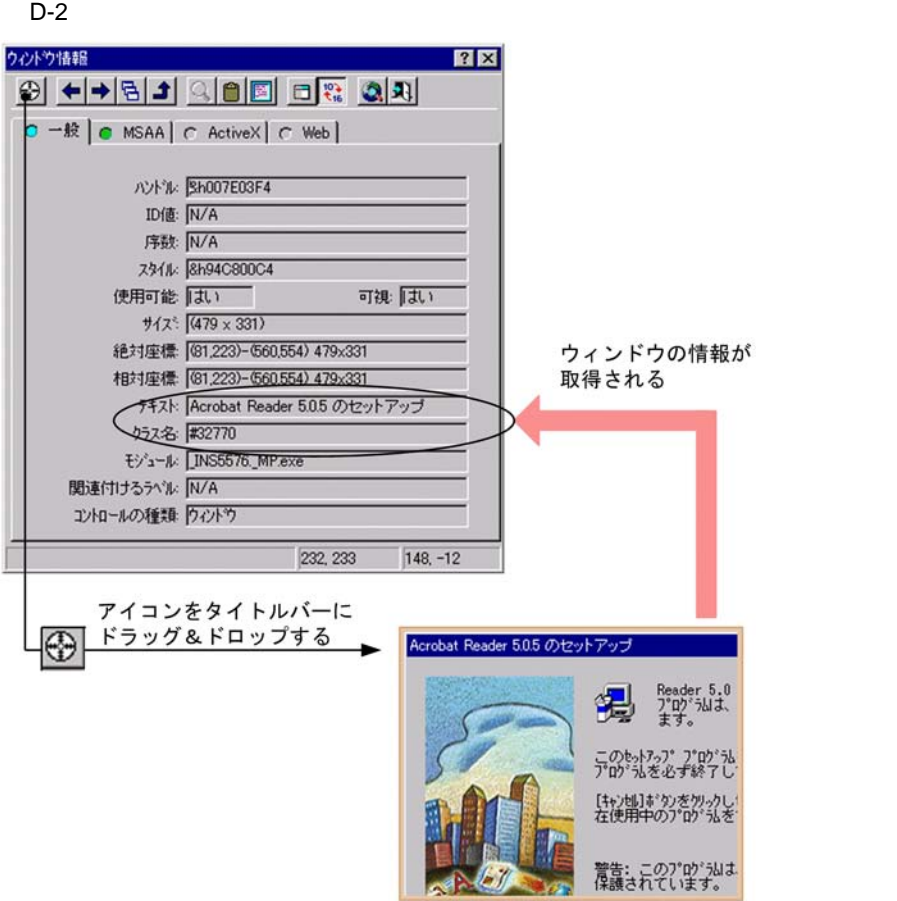

D <sub>U</sub>

 $D-3$ 

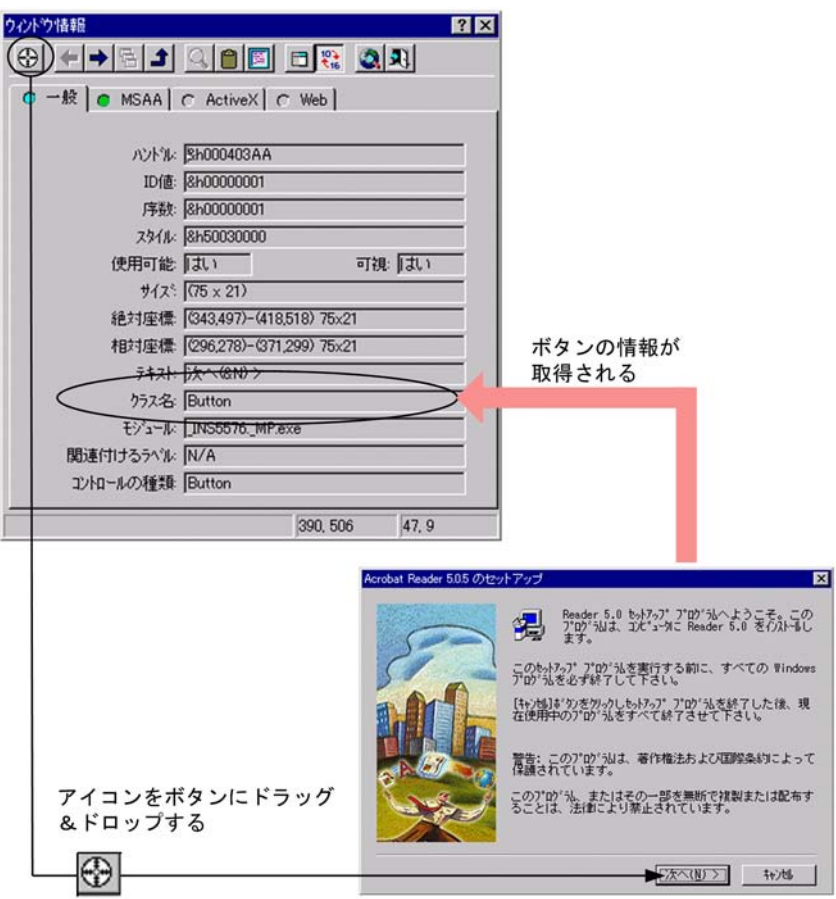

 $D-4$ 

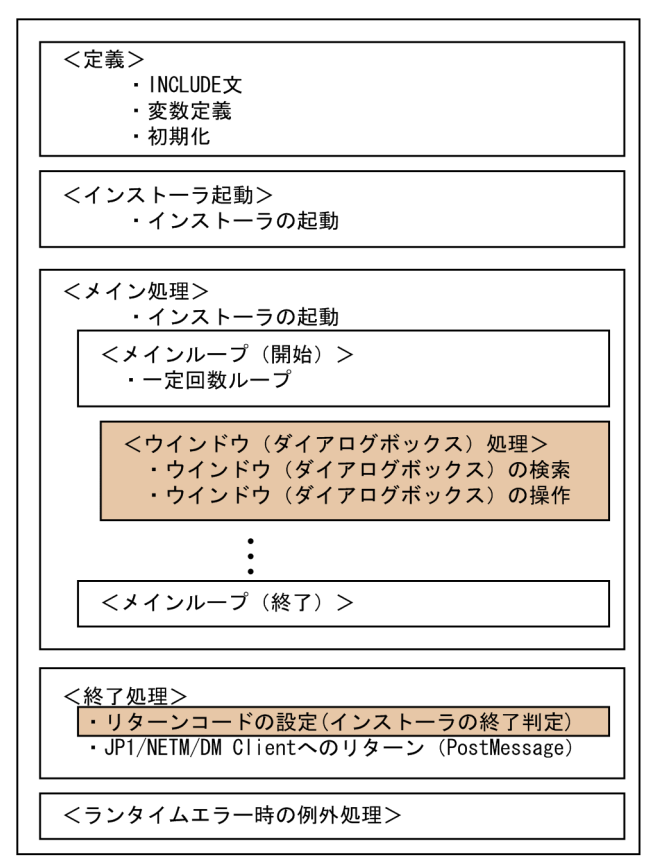

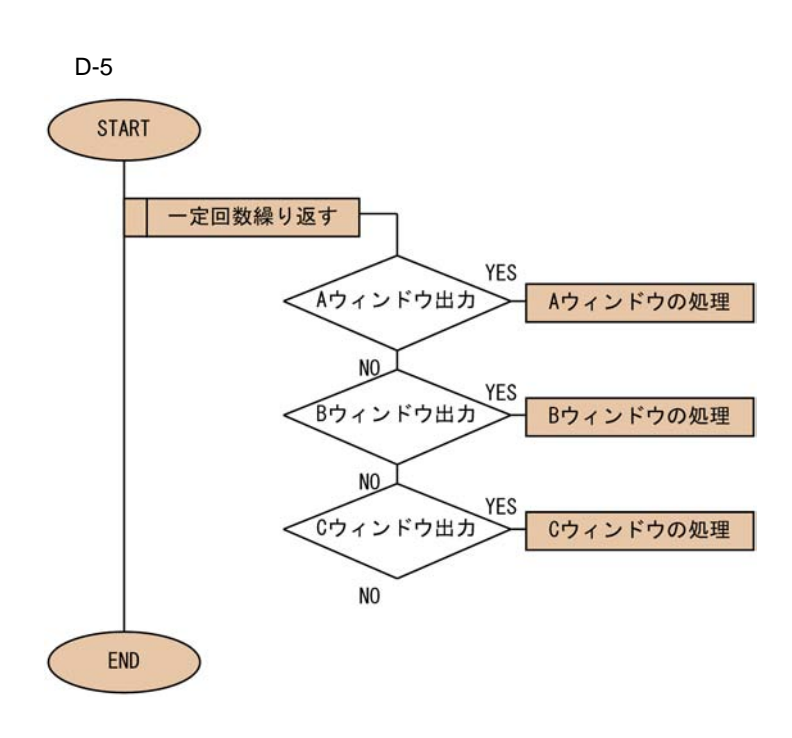

- $A$  **B B**  $A$  $\mathbf B$
- 3 Visual Test

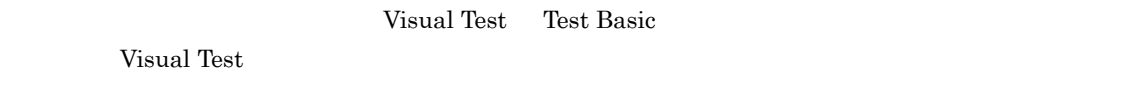

#### $JPI/NETM/DM$

a Visual Test

Visual Test

1. Visual Test

 $D-6$ 

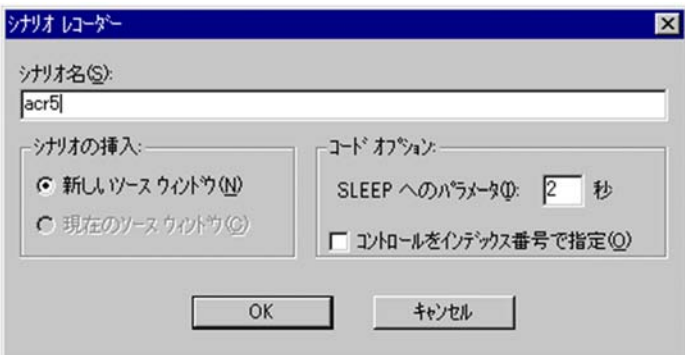

 $2.$ 

 $3.$ 

Visual Test

 $D-7$ 

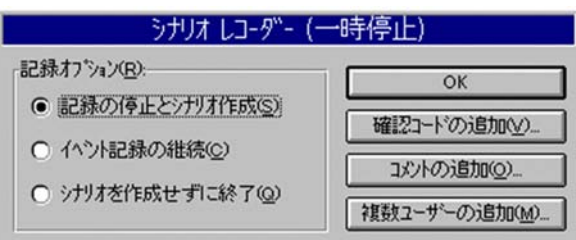

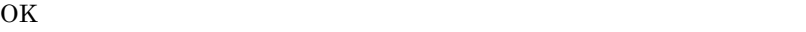

 $D-8$ 

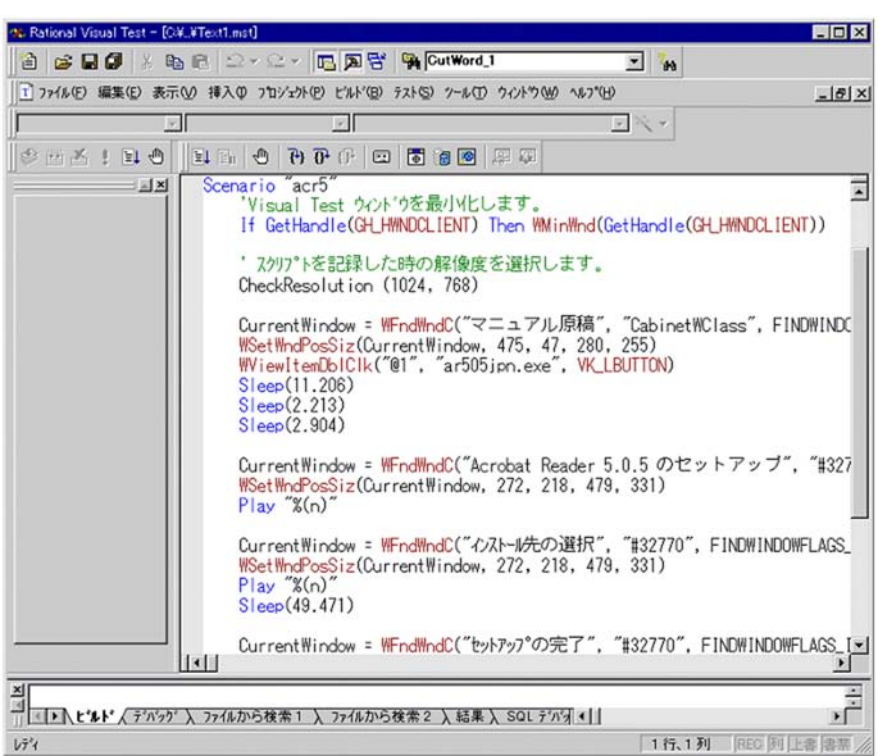

 $b$ 

• **•**  $\mathbf{v} = \mathbf{v} \cdot \mathbf{v}$ • **•**  $\mathbf{v} = \mathbf{v} \cdot \mathbf{v}$ 

WFndWindC WFndWindC

 $V$ isual Test of  $\mathcal{V}$ isual Test of  $\mathcal{V}$ 

**•** アクティブウィンドウ中にボタンやチェックボックスなどの項目があるかないかをチェックする。

D <sub>U</sub>

- **•** 項目にフォーカスを当てる。
- **•** 項目の状態を確認する。
- **Enter**

 $D-9$ 

```
' $ INCLUDE ' RECORDER. INC'
SetDefaultWaitTimeout(Timeout)
Scenario "acr5"
            'Visual Test ウィンドウを最小化します。
            If GetHandle (GH_HWNDCLIENT) Then WMinWnd (GetHandle (GH_HWNDCLIENT))
            'スクリブトを記録した時の解像度を選択します。
            CheckResolution (1024, 768)
            CurrentWindow = WFndWndC("Data", "CabinetWClass", FINDWINDOWFLAGS_IF, Timeout)<br>WSetWndPosSiz(CurrentWindow, 475, 47, 280, 255)
            WViewItemDbICIk("@1", "ar505jpn.exe", VK_LBUTTON)
            Sleep (11, 206)
                                                 タイトル: Acrobat Reader5.0.5のセットアップ.
            Sleep (2. 213)クラス:#32770のウィンドウに
            Sleep (2.904)
                                                 対して[N]キーを押す処理
            CurrentWindow = WFndWndC ("Acrobat Reader 5.0.5 のセットアップ", "#32770",
FINDWINDOWFLAGS IF. Timeout)
            WSetWndPosSiz(CurrentWindow, 272, 218, 479, 331)
            Play "% (n) "+
            CurrentWindow = WFndWndC("インストール先の選択", "#32770", FINDWINDOWFLAGS_IF, Timeout)
            WSetWndPosSiz(CurrentWindow, 272, 218, 479, 331)
           Play "% (n) "
            Sleep (49.471)
            CurrentWindow = WFndWndC("セットアップの完了", "#32770", FINDWINDOWFLAGS_IF, Timeout)<br>WSetWndPosSiz(CurrentWindow, 272, 218, 479, 331)
            Sleep (5, 938)
           Play "{DOWN}"<br>Play "{DOWN}"<br>Play "{ENTER}"
            CurrentWindow = WFndWndC("Data", "CabinetWClass", FINDWINDOWFLAGS_IF, Timeout)<br>WSetWndPosSiz(CurrentWindow, 475, 47, 280, 255)
End Scenario
```
 $D$ 

#### $D-10$

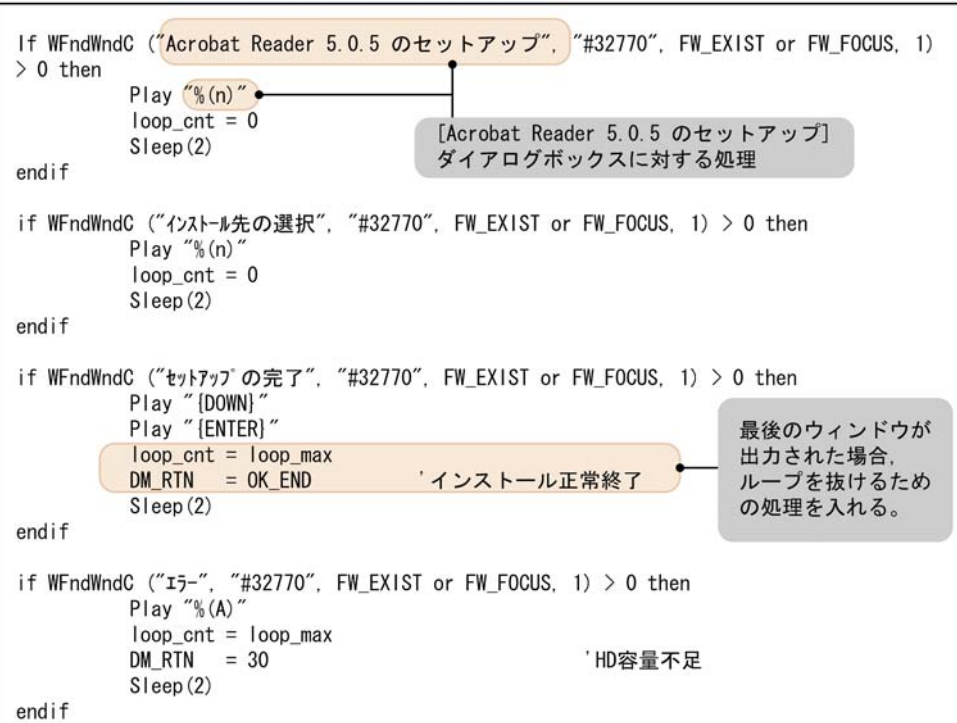

WFndWndC

#### WFndWndC

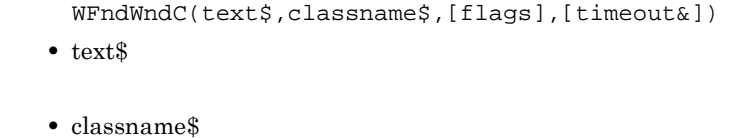

 $#32770$ 

- **•** flags FW\_FOCUS FW\_EXIST
	- FW\_ACTIVE\_ONLY
- **•** timeout&

 $long$   $NULL(0)$ 

• テク*ティンドウが表示されているため活性化です。* 

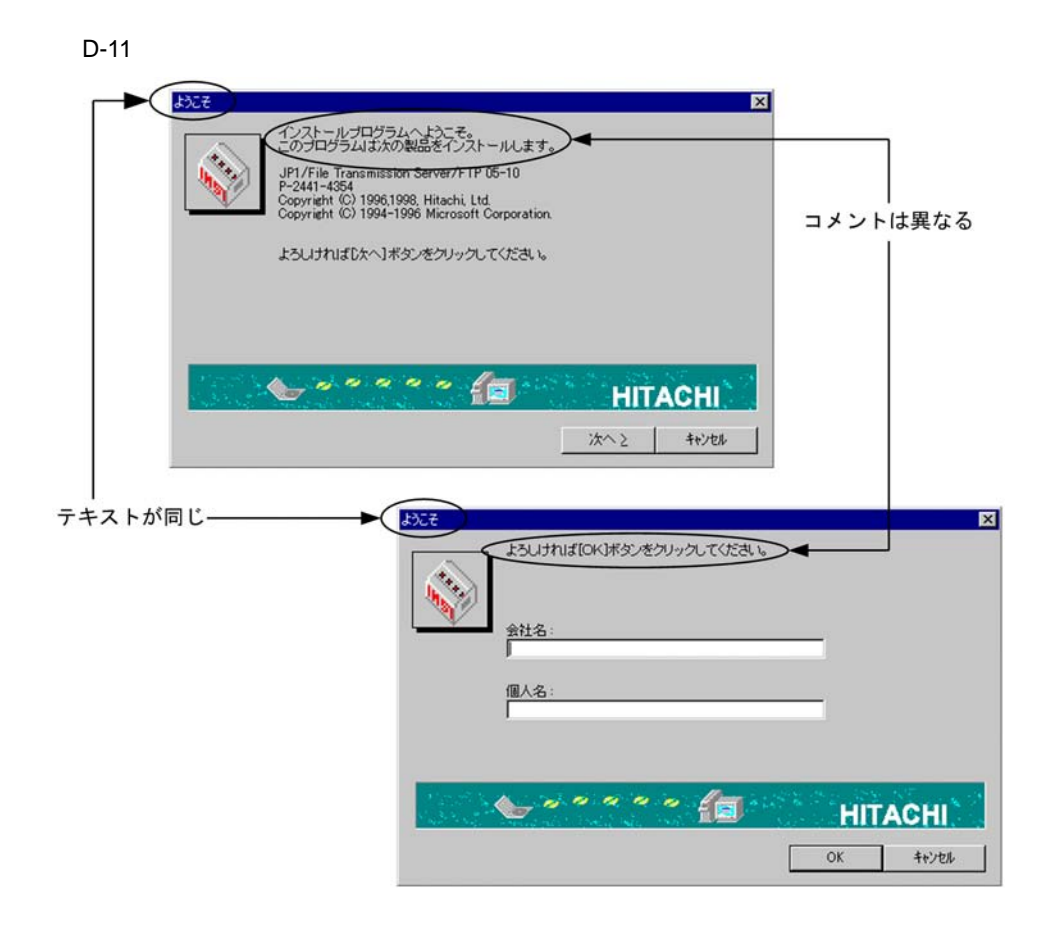

**•** 連続的に発行すると関数の終了に時間が掛かります。

c) and the contract of the contract of the contract of the contract of the contract of the contract of the contract of the contract of the contract of the contract of the contract of the contract of the contract of the con

#### WStaticExists

 $D-12$ 

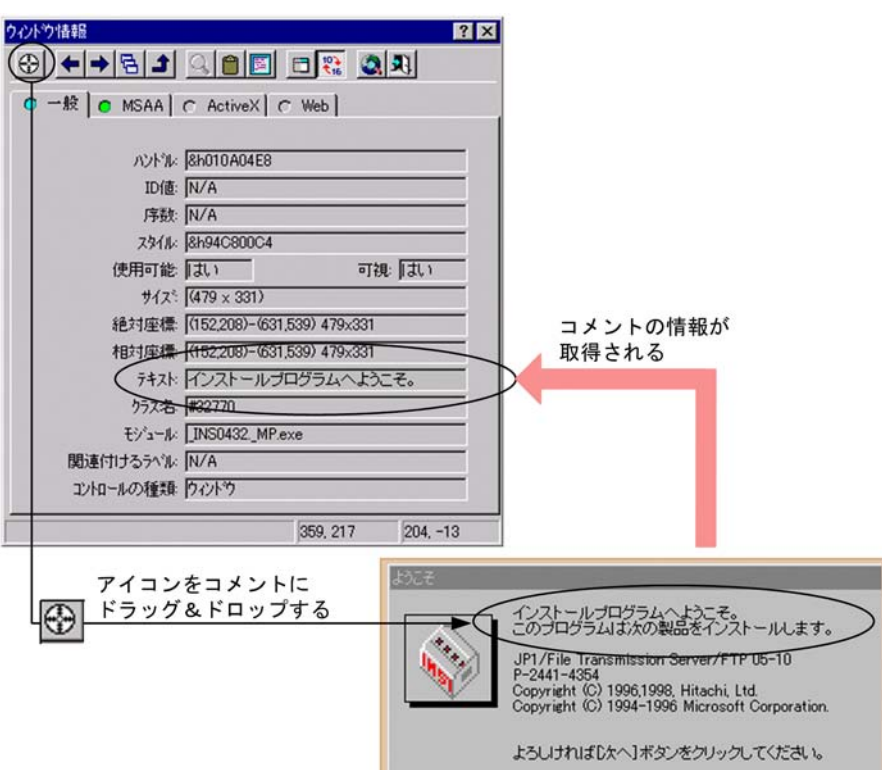

 $D-13$ 

```
if WFndWndC ("ようこそ", "#32770", FW_EXIST or FW_FOCUS, 1) > 0 then<br>'"ようこそ"ウインドウ画面が表示されている場合, 画面内のテキストを参照する
   if FLAG1 = PROC UNESCO then
     if WStaticExists ("+インストールプログラムへようこそ") = TRUE then
         インストールプログラムへようこそを含む文字列を検索
         WButtonSetFocus("次へ &>")
                                       こニって・・・・こ !^^;<br>' [次へ >]ボタンにフォーカスを当てる
                                       [次~ ブラバン ンにンォ<br>'[次へ >]ボタンを押す
         Play "{ENTER}"
         loop_{\text{cont}} = 0FLAG1 = PROCEXECS[eep(1)]endif
  endif
  if FLAG2 = PROC_UNEXEC then
     if WStaticExists ("+よろしければ「OK1ボタンをクリック") = TRUE then
                       - ^ よろしければ[OK]ボタンをクリックしてください。の文字列を検索
        - よっし!)<br>Play ″(株) 日立製作所″<br>Play ″{Tab}″<br>Play ″ソフトウエア事業部″
                                    '会社名に(株)日立製作所を設定
                                   '個人名にソフトウェア事業部を設定
        WButtonSetFocus("OK")
                                  '[OK]ボタンにフォーカスを当てる
        Play "{ENTER}'
                                  '[OK]ボタンを押す
        loop cnt = 0
        FLAG1 = PROC EXECSleep(1)endif
  endif
endif
```
WStaticExists 1

true ようことでは、まずには「+」ということではないます。<br>これは「+」ということでは、「+」ということには、「+」を付けることができます。
<span id="page-324-0"></span>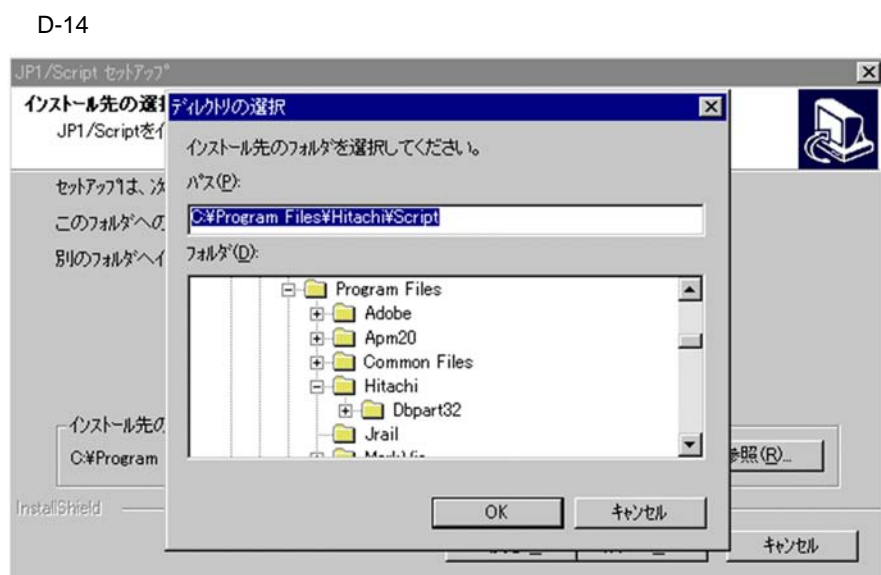

JP1/Script

WFndWndC

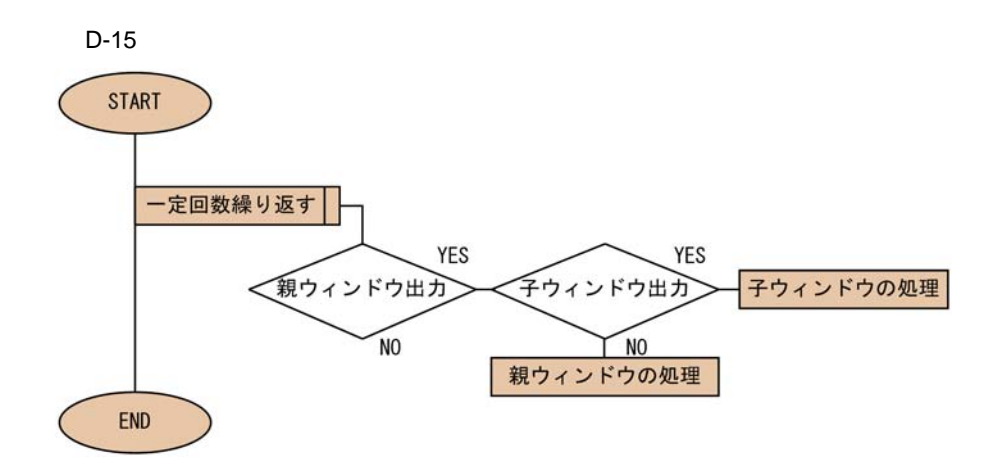

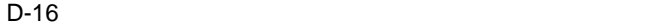

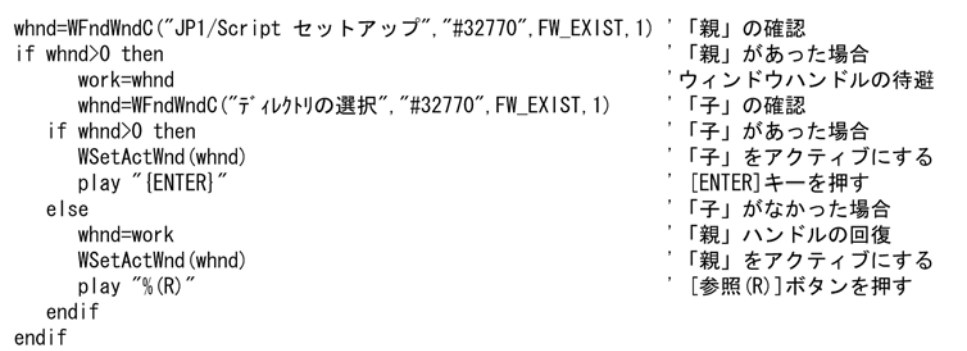

#### d JP1/NETM/DM

 $Visual Test$  $JPI/NETM/DM$ JP1/NETM/DM  $\texttt{SINCLIDE} \begin{minipage}[c]{0.45\textwidth} \centering \begin{tabular}{c} \multicolumn{2}{c}{\textbf{0.5}} \end{tabular} \end{minipage} \begin{minipage}[c]{0.45\textwidth} \centering \centering \begin{tabular}{c} \multicolumn{2}{c}{\textbf{0.5}} \end{tabular} \end{minipage} \end{minipage} \begin{minipage}[c]{0.45\textwidth} \centering \centering \begin{tabular}{c} \multicolumn{2}{c}{\textbf{0.5}} \end{tabular} \end{minipage} \end{minipage} \begin{minipage}[c]{0.45\textwidth} \$ '\$INCLUDE … '\$INCLUDE 'DMPTEST.INC' ' JP1/NETM/DM  $JPI/NETM/DM$  DMPSTPRC DMPSTPRC DMPSTPRC ' 'インストーラを起動します。 run InstallerName, nowait JP1/NETM/DM JP1/NETM/DM  $D.3$ **•** InstallerName InstallerName = **•** InstallDrive  $GUI$ DEFAULT\_VALUE

- **•** InstallDirectory  $GUI$ DEFAULT\_VALUE
- **•** InstallPoint InstallDrive InstallDirectory

310

```
• InstallUserName
      GUI <sup>externa</sup>
     • InstallCompanyName
      GUI GUI CHARACTER STATES
 e)
<sub>D</sub>
  1. DMPTEST.INC
    DMPTEST.INC
    D-17 DMPTEST.INC
   <JP1/NETM/DM Clientのインストール先ディレクトリ>¥PKG¥RLIB¥DMPTEST.INC
                        \overline{\mathbf{v}}<レコーダファイルのあるディレクトリ>¥DMPTEST. INC
  2. Visual Test
    Visual Test のワークベンチから,完成したレコーダファイルのソースをコンパイルしてください。コ
    \cdot.PC6 \cdot \cdot.PCD
                                    JP1/NETM/DM
4Visual Test
```
<span id="page-326-2"></span>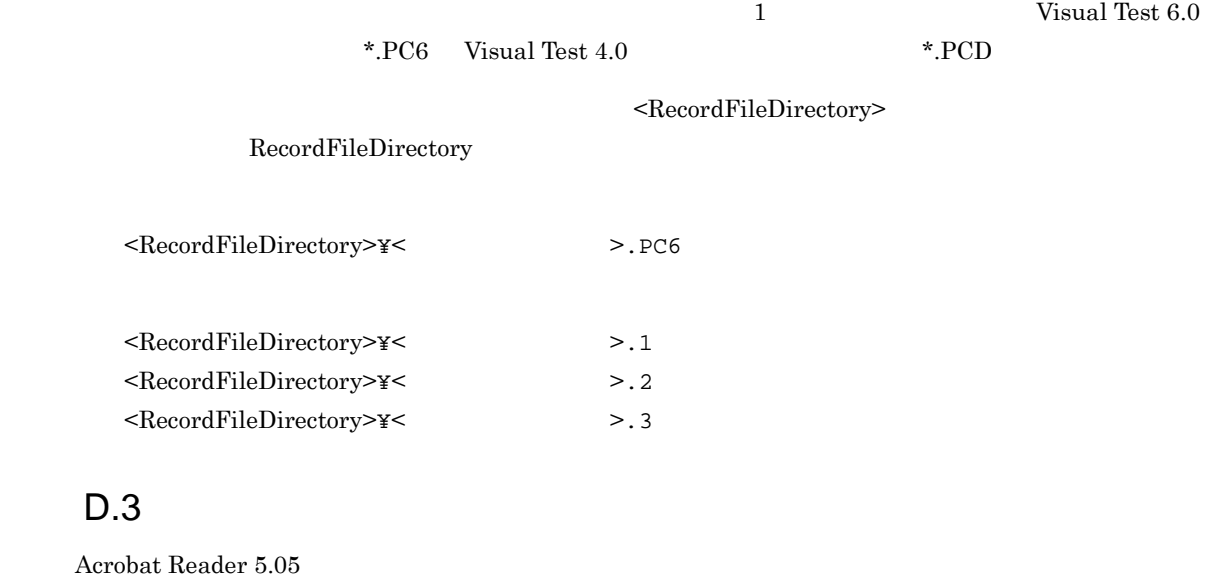

<span id="page-326-0"></span>'\*\*\*\*\*\*\*\*\*\*\*\*\*\*\*\*\*\*\*\*\*\*\*\*\*\*\*\*\*\*\*\*\*\*\*\*\*\*\*\*\*\*\*\*\*\*\*\*\*\*\*\*\*\*\*\*\*\*\*\*\*\*\*\*\* All Rights Reserved, Copyright (C) 2002, Hitachi, Ltd.

311

'\*\*\*\*\*\*\*\*\*\*\*\*\*\*\*\*\*\*\*\*\*\*\*\*\*\*\*\*\*\*\*\*\*\*\*\*\*\*\*\*\*\*\*\*\*\*\*\*\*\*\*\*\*\*\*\*\*\*\*\*\*\*\*\*\* '\$INCLUDE 'WINAPI.INC' '\$INCLUDE 'DMPTEST.INC' Dim WINH As Long, \_<br>DM\_RTN As Short, DM\_RTN As Short, \_ Rtn  $\begin{array}{ccc} \texttt{Rb} & \texttt{As Short,} \\ \texttt{f\_DM} & \texttt{As Short,} \end{array}$ f\_DM As Short, -<br>loop\_cnt As Short, -<br>loop\_max As Short, loop\_cnt As Short, \_ loop\_max As Short, \_ whnd As Long const OK  $END = 0$  'DM RTN:  $SetDefaul$ tWaitTimeout $(1)$ ON ERROR GOTO ERROPROC '\*\*\*\*\*\*\*\*\*\*\*\*\*\*\*\*\*\*\*\*\*\*\*\*\*\*\*\*\*\*\*\*\*\*\*\*\*\*\*\*\*\*\*\*\*\*\*\*\*\*\*\*\*\*\*\*\*\*\*\*\*\*\* ' March 2010' (2010) '\*\*\*\*\*\*\*\*\*\*\*\*\*\*\*\*\*\*\*\*\*\*\*\*\*\*\*\*\*\*\*\*\*\*\*\*\*\*\*\*\*\*\*\*\*\*\*\*\*\*\*\*\*\*\*\*\*\*\*\*\*\*\* DM\_RTN = 10  $f_DM = 0$  $loop\_cnt = 0$  $\frac{1}{\text{loop}}$  max = 30 DMPSTPRC() '\*\*\*\*\*\*\*\*\*\*\*\*\*\*\*\*\*\*\*\*\*\*\*\*\*\*\*\*\*\*\*\*\*\*\*\*\*\*\*\*\*\*\*\*\*\*\*\*\*\*\*\*\*\*\*\*\*\*\*\*\*\*\* ' インストーラ起動処理 '\*\*\*\*\*\*\*\*\*\*\*\*\*\*\*\*\*\*\*\*\*\*\*\*\*\*\*\*\*\*\*\*\*\*\*\*\*\*\*\*\*\*\*\*\*\*\*\*\*\*\*\*\*\*\*\*\*\*\*\*\*\*\* if 0 = Exists( InstallerName ) then loop\_max = 0 end if Rtn = Run( InstallerName, SW\_NORMAL) '<br>if Rtn <> 0 then loop\_max = 0 endif '\*\*\*\*\*\*\*\*\*\*\*\*\*\*\*\*\*\*\*\*\*\*\*\*\*\*\*\*\*\*\*\*\*\*\*\*\*\*\*\*\*\*\*\*\*\*\*\*\*\*\*\*\*\*\*\*\*\*\*\*\*\*\* 'メイン処理ループ '\*\*\*\*\*\*\*\*\*\*\*\*\*\*\*\*\*\*\*\*\*\*\*\*\*\*\*\*\*\*\*\*\*\*\*\*\*\*\*\*\*\*\*\*\*\*\*\*\*\*\*\*\*\*\*\*\*\*\*\*\*\*\* do while (loop\_cnt < loop\_max) if WFndWndC ("Acrobat Reader 5.0.5  $\hspace{1cm}$  ", "#32770", FW\_EXIST or  $FW_FOCUS, 1) > 0$  then Play "%(n)" loop  $\text{cnt} = 0$  Sleep(1) endif if WFndWndC (" ", "#32770", FW\_EXIST or FW\_FOCUS, 1) > 0 then Play "%(Y)" Sleep(1)<br>elseif WFndWndC (" ", "#32770", FW\_EXIST or FW\_FOCUS, 1) > 0 then Play "%(P)" Play "C:¥Program Files¥Adobe¥Acrobat5" WButtonSetFocus("OK") Play " " Sleep(1)<br>elseif WFndWndC (" ", "#32770", FW\_EXIST or FW\_FOCUS,  $1) > 0$ then if  $f$   $DM = 9$  then Play "%(n)" elseif f\_DM = 0 then Play "%(R)" f  $\overline{DM} = 9$  endif  $loop\_cnt = 0$  Sleep(1) endif if WFndWndC (" "T#32770", FW\_EXIST or FW\_FOCUS, 1) > 0 then Play "{DOWN}" Play "{ENTER}" loop\_cnt = loop\_max  $DM_RTN = OK_RND$ <br> $Sleep(1)$  endif if WFndWndC (" ", "#32770", FW\_EXIST or FW\_FOCUS, 1) > 0 then Play "%(A)" loop\_cnt = loop\_max

 $D$ 

# $D.4$

<span id="page-328-1"></span><span id="page-328-0"></span> $\rm PP$ 

1  $\sim$  $FD$ **PC** INSTABL.DEF ¥DMPRM¥INSTABL.DEF  $a \rightarrow a$ 

 $=$  1  $\alpha$ 

```
 [Package]
PackageID = IDMaker =Version =
Product =InstallerName =
InstallKind = \qquad.
InstallDrive =
InstallDirectory =
JUser =
EUser =JCompany =ECompany =SetFdNumber = FDRecordFileDirectory =
RecordFileVersion = Visual Test
 [Package]
```
<span id="page-329-5"></span><span id="page-329-4"></span><span id="page-329-3"></span><span id="page-329-2"></span><span id="page-329-1"></span><span id="page-329-0"></span>[Package] [Package] [Package]  $=$ PackageID = The Contract ID  $\mathbf{ID}$  a  $\mathbf{A}$   $\mathbf{Z}$  - 0 9  $1 \t 44$  $Maker =$  $\mathbf 1$ 30  $Version =$ A Z 0 9 /  $1 \t6$  0000  $Product =$  $\frac{4}{3}$   $\frac{8}{3}$   $\frac{8}{3}$   $\frac{1}{2}$   $\frac{50}{3}$ InstallerName =  $1 \quad 256$   $CD-ROM$  $#$ • FD InstallerName = INSTALL.EXE • CD-ROM InstallerName = #INSTALL.EXE  $InstallKind =$ 

<span id="page-330-5"></span><span id="page-330-4"></span><span id="page-330-3"></span><span id="page-330-2"></span><span id="page-330-1"></span> $256$ 1. 1, [2. 2, , *n*. *n*]  $n \t 1$  $InstallKind = 1.$ ,  $2.$ InstallDrive = A  $Z$  a  $z$  1 9  $"1"$   $1$ InstallDirectory =  $\mathbf{\tilde{x}}$  $1\quad 256$  $JUser =$  $1 \quad 40 \quad \text{EUser}$  $EUser =$  $1 \quad 40 \quad \text{JUser}$  $JCompany =$ 1 80 ECompany  $ECompany =$  $1 \quad 40 \quad$  JCompany  $SetFdNumber = FD$ FD  $256$  $CD-ROM$   $SetFdNumber = 0$  $SetFdNumber =$  [, , ...]  $1 \quad 2 \quad 5 \qquad \qquad {\rm FD}$ SetFdNumber = 1, 2, 5  ${\bf \texttt{IntallKind}} \qquad \qquad {\bf \texttt{SetFdNumber}} \qquad \qquad {\bf \texttt{--}}$  $SetFdNumber_1 = 1, 2, 3, 4, 5$  $SetFdNumber_2 = 1, 2, 5$ RecordFileDirectory =

<span id="page-330-7"></span><span id="page-330-6"></span><span id="page-330-0"></span> $1\quad 256$ 

```
RecordFileVersion = Visual Test
レコーダファイルの作成に使用した Visual Test のバージョンを,半角数字 1 けたで次のように設定し
• Visual Test 6.0RecordFileVersion = 6
• Visual Test 4.0
 RecordFileVersion = 4
```
<span id="page-331-2"></span> $b$ 

```
[Package]
PackageID = ACROBATREADER405
Version = 0405
Product = Acrobat Reader 4.0
InstallerName = #Ar405jpn.exe
SetFdNumber = 0
RecordFileDirectory = c:¥recod¥ar40
RecordFileVersion = 6
```
# <span id="page-331-0"></span>2 PP

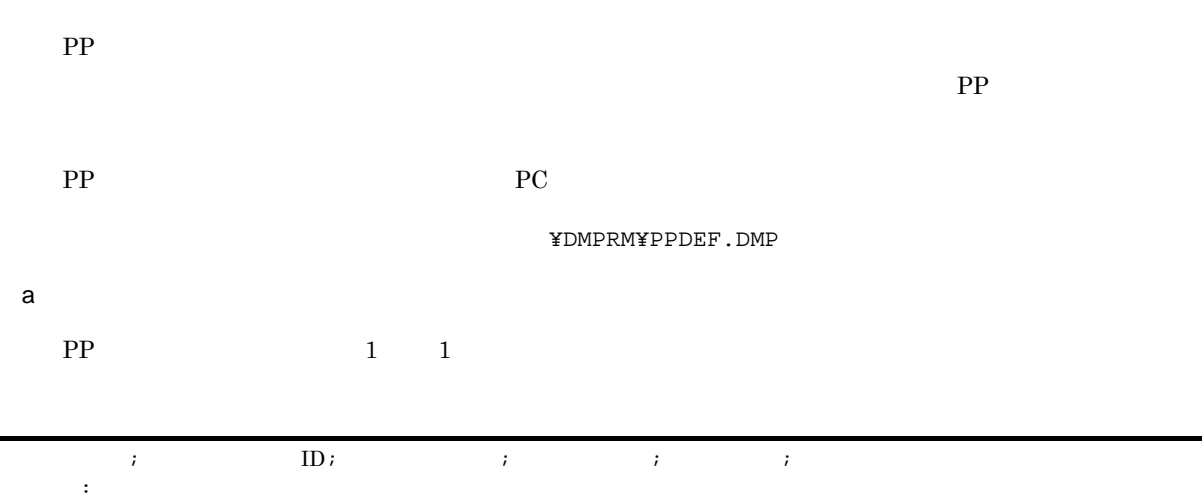

 $\mathbf{R}=\frac{1}{2}\mathbf{r}\cdot\mathbf{r}$ :

 $ID$ 

000001

パッケージ識別 ID

- <span id="page-332-2"></span><span id="page-332-1"></span> $1 \t\t\t FD$
- b PP
	- PP  $\mathbb{P}$

000001;ACROBATREADER405;0405;Acrobat Reader 4.0;Ar405jpn.exe;

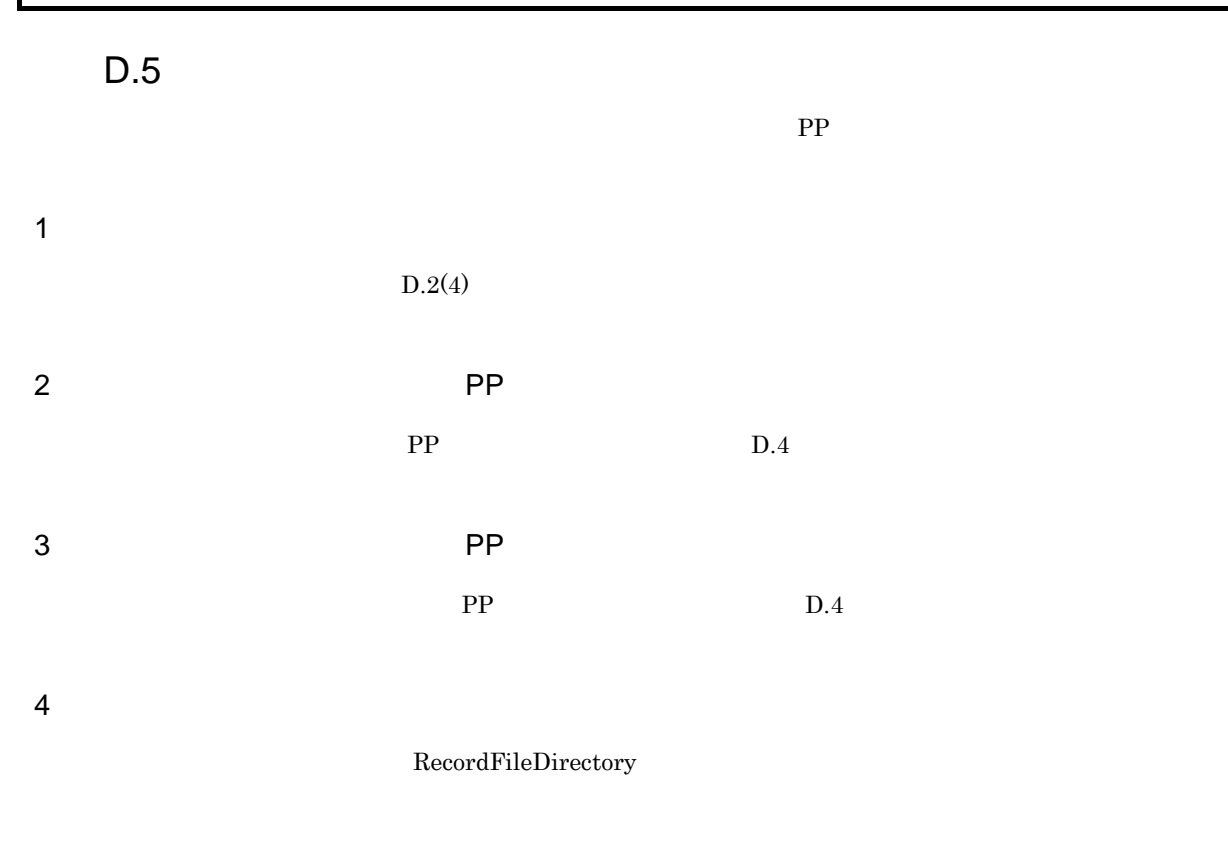

 $5$  PP  $3$ 

 $\mathbb{P}\mathrm{P}$ 

# D.6 JP1/NETM/DM

## $JP1/NETM/DM$

<span id="page-332-0"></span>D-2 JP1/NETM/DM

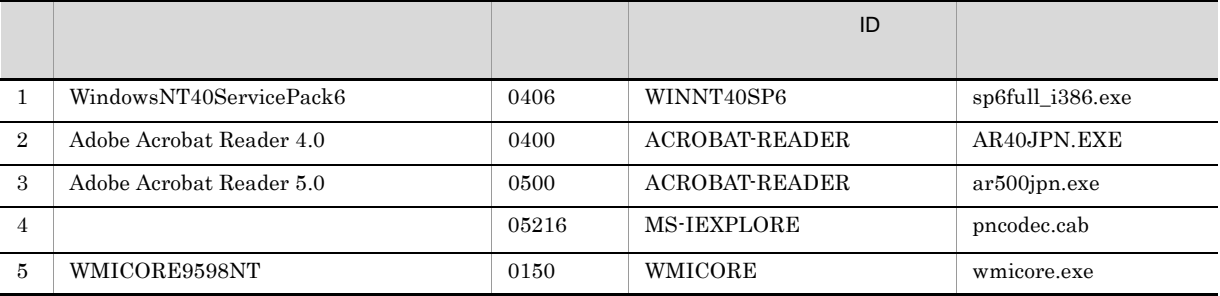

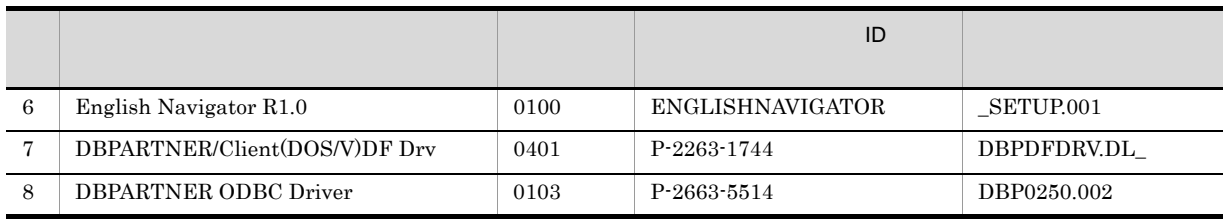

# 1 WindowsNT40ServicePack6

- **• •**  $\overline{a}$
- Windows NT 4.0 Service Pack 6

Service Pack

- **•** 1. アンインストールディレクトリあり」を設定:選択する
- 2. *•* 2.
- 2 Adobe Acrobat Reader 4.0
	- **•** 再起動:なし
	- **•**[インストール先の選択]ダイアログボックス:パッケージ情報のインストール先を設定

## 3 Adobe Acrobat Reader 5.0

- **•** 再起動:なし
- **•**[インストール先の選択]ダイアログボックス:パッケージ情報のインストール先を設定
- $4$ 
	- **• •**  $\overline{a}$ 
		- Internet Explorer
		- Windows Update: Internet Explorer
		- **•**<br>Internet Explorer
- 5 WMICORE9598NT
	- **•** 再起動:なし
	- •<br>•<br>[<sup>W</sup>EP] WEP 2007 The Terminal Second Second Second Second Second Second Second Second Second Second Second Second
- 6 English Navigator R1.0
	- **•** 再起動:なし
	- English Navigator
- 7 DBPARTNER/Client(DOS/V)DF Drv
- 8 DBPARTNER ODBC Driver

# <span id="page-334-2"></span>E Windows Installer

<span id="page-334-3"></span><span id="page-334-1"></span>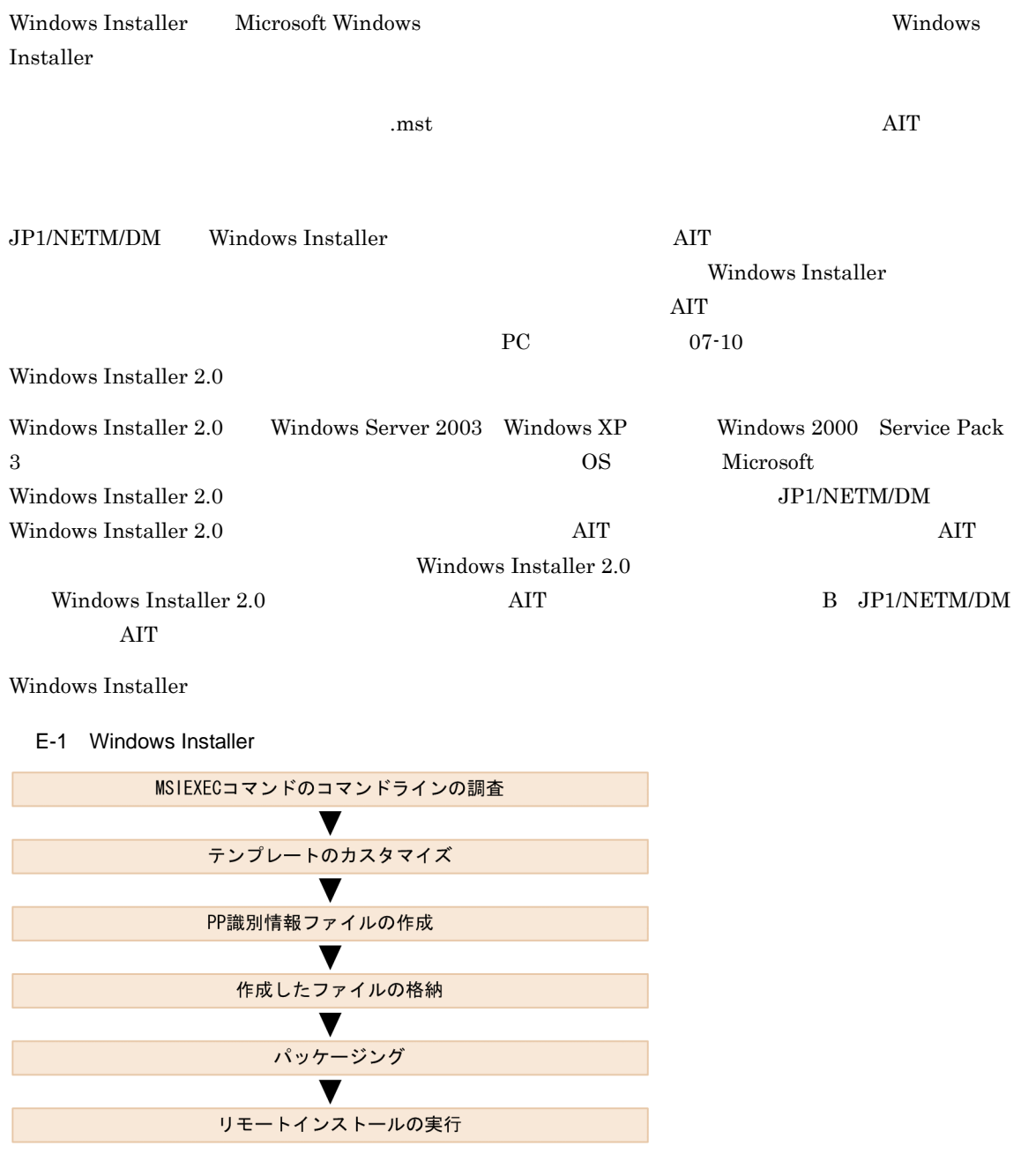

# E.1 MSIEXEC

Windows Installer

<span id="page-334-0"></span>Windows Installer MSIEXEC

 $JPI/NETM/DM$  and  $MSIEXEC$  and  $MSIEXEC$ 

MSIEXEC  $MSEXEC$  and  $NSEXEC$  $\rm{AIT}$ Windows  $(1$ MSIEXEC.EXE /qn /I Example.msi  $(2)$ MSIEXEC.LOG MSIEXEC.EXE /I Example.msi /Lime MSIEXEC.LOG (a) 3<br> **(b)** 3<br> **(b)** 3<br> **(c)** 3<br> **(c)** 3<br> **(c)** 3

# <span id="page-335-0"></span>MSIEXEC.EXE /I Example.msi TRANSFORMS=TransformList.mst

# E.2 JP1/NETM/DM

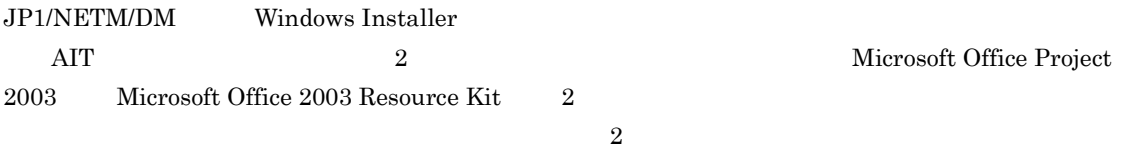

## 1  $\sim$

 $2$ 

# E-1 JP1/NETM/DM 2

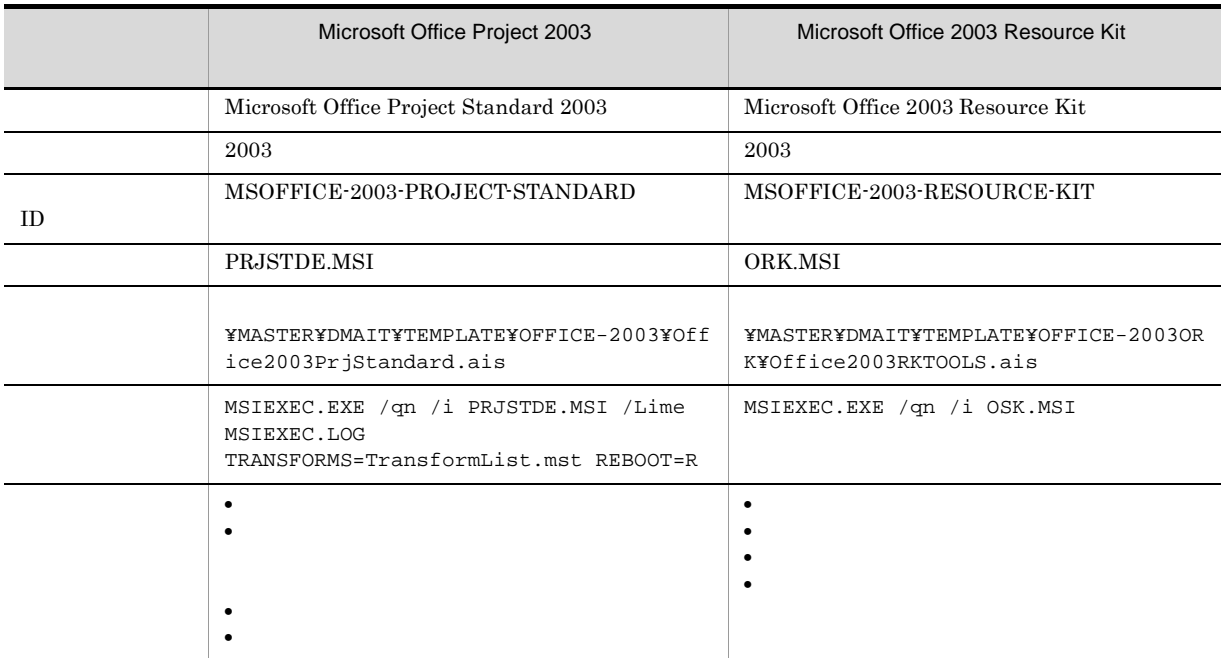

Microsoft Office Project 2003

Microsoft Office 2003 Resource Kit

 $2$ 

<span id="page-336-0"></span>Microsoft Office Project 2003

a PACKAGE\_INFO

Microsoft Office Project 2003 PACKAGE\_INFO

E-2 Microsoft Office Project 2003 PACKAGE\_INFO

 $\mathbf{1}$ PACKAGE\_INFO  $2:$  $\{$ = "MSOFFICE-2003-PROJECT-STANDARD";  $3:$ PackageID = "Microsoft Office Project Standard 2003";  $\overline{4}$ Product  $=$  "2003";  $5<sup>°</sup>$ Version listallerName = 2003;<br>
InstallerName = "PRJSTDE.MSI";<br>
InstallDirectory = "'¥Program Files'¥Microsoft Office";  $6:$  $7$  $8<sup>1</sup>$  $9:$ 

b DEFINE

 $MSEXEC$ 

Microsoft Office Project 2003 DEFINE

E-3 Microsoft Office Project 2003 DEFINE

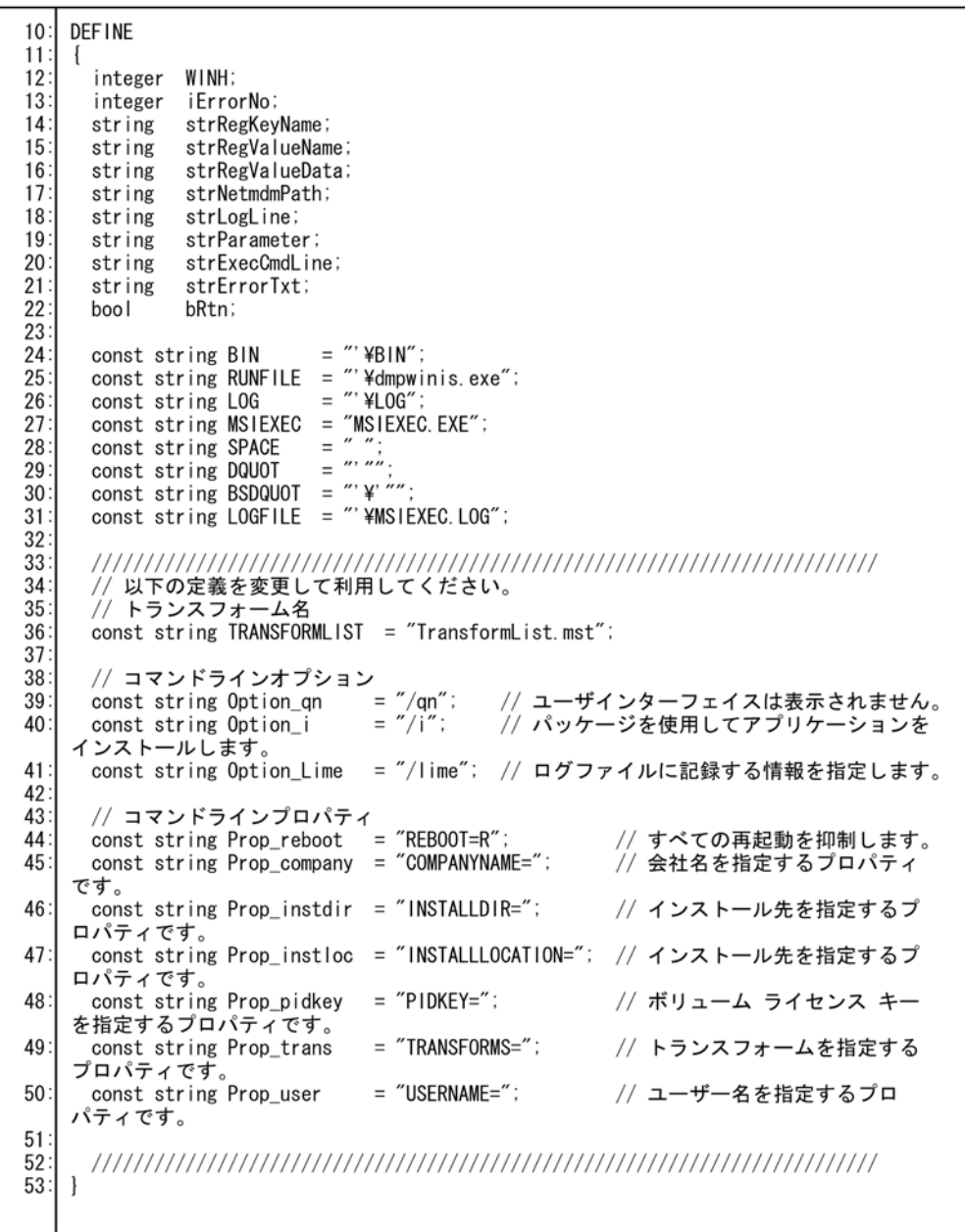

### c MAIN

 $\label{eq:MSIEXEC} \text{MSIEXEC} \tag{MSIEXEC}$ 

Windows Installer

Microsoft Office Project 2003 MAIN

E-4 Microsoft Office Project 2003 MAIN

54 **MAIN** 55 AIT\_InitLog(InstallerName);<br>// JP1/NETM/DM固有のグローバル変数を取り込みます。  $56$  $57$  $58$  $AIT_DMPSTRC()$ 59 // JP1/NETM/DM Clientインストール先ディレクトリを取得します。<br>strRegKeyName = "SOFTWARE'\HITACHI'\NETM/DM/P";<br>strRegValueName = "PathName";<br>strRegValueData = ""; 60 61 62  $63$ ... (中略) 80 81 82 // MSIEXEC.EXEのコマンドラインオプションおよびプロパティを作成します。<br>// 例) MSIEXEC.EXE /qn /i [MSIファイル名.msi] /lime [ログファイル名] REBOOT=R  $83$  $84$  $85$  $strParameter =$ strParameter = WSIEXEC + SPACE + Option\_qn; // /qオプションの追加<br>strParameter = MSIEXEC + SPACE + Option\_i + SPACE + BSDQUOT + InstallerName +<br>BSDQUOT; // /iオプションの追加<br>strParameter = strParameter + SPACE + Option\_Lime + SPACE + B 86 87 88 89 90  $strParameter = strParameter + SPACE + Prop$  trans + BSDQUOT + TRANSFORMLIST + **BSDQUOT** "// REBOOTプロパティの追加<br>strParameter = strParameter + SPACE + Prop\_reboot; 91 92 93 // COMPANYNAMEプロパティの追加<br>// strParameter = strParameter + SPACE + Prop\_company + BSDQUOT + JCompany + 94 95 **BSDQUOT** 96 USERNAMEプロパティの追加  $\sqrt{2}$ // strParameter = strParameter + SPACE + Prop\_user + BSDQUOT + JUser + BSDQUOT;<br>// INSTALLLOCATIONプロパティの追加<br>// strParameter = strParameter + SPACE + Prop\_instloc + BSDQUOT + InstallDrive +<br>InstallDirectory + BSDQUOT;<br>// P  $97$ 98 99 100 101 strParameter = strParameter + SPACE + Prop\_pidkey + BSDQUOT + SerialNumber + BSDQUOT: 102 103 104 105 106 // JP1/NETM/DM Clientツールのコマンドラインオプションを作成します。<br>- // [JP1/NETM/DM Clientインストール先ディレクトリ]\BlN\dmpwinis.exe [MSIEXEC.EXEの<br>コマンドラインオプション] 107 108 109 strExecCmdLine = strNetmdmPath + SPACE + DQUOT + strParameter + DQUOT; 110 // JP1/NETM/DM Client(dmpwinis.exe)経由でWindowsInstallerを起動します。<br>bRtn = AlT\_Exec(strExecCmdLine, SW\_NORMAL);  $\frac{111}{112}$ ... (以下略)

 $\rm AIT$   $\rm MSEXEC$   $\rm MSEXEC$  $\text{DMPWINIS}$   $\text{AIT}$   $\text{MSEXEC}$ **DMPWINIS** 

 $E.7$ 

E.3  $\blacksquare$ 

<span id="page-338-0"></span>Microsoft Office Project 2003

- 1  $\blacksquare$ 
	- **•** 会社名
	- **•** ユーザ名
	- **•** インストール先ディレクトリ
	- CD

#### $MAIN$

#### JP1/NETM/DM

1.  $\blacksquare$ 

#### 2.5 PACKAGE\_INFO

2.  $MAIN$ 

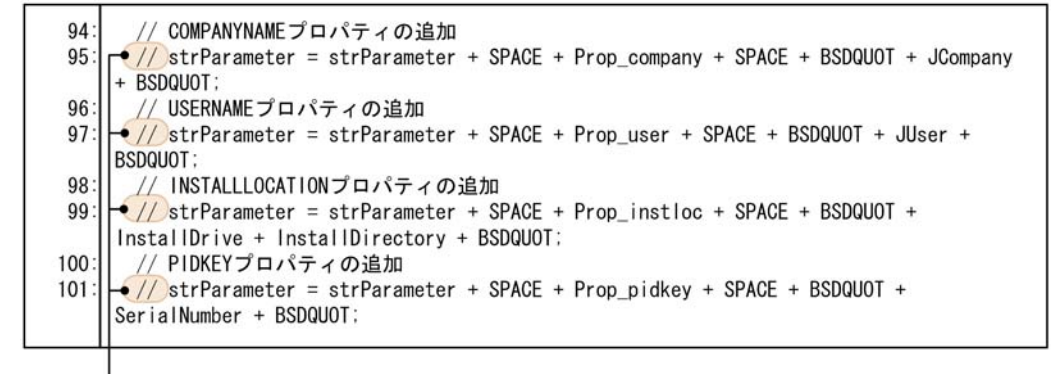

//を削除する

 $2$ 

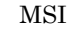

FransformList.mst ファイルストリング

 $\rm MAIN$   $\parallel$ 

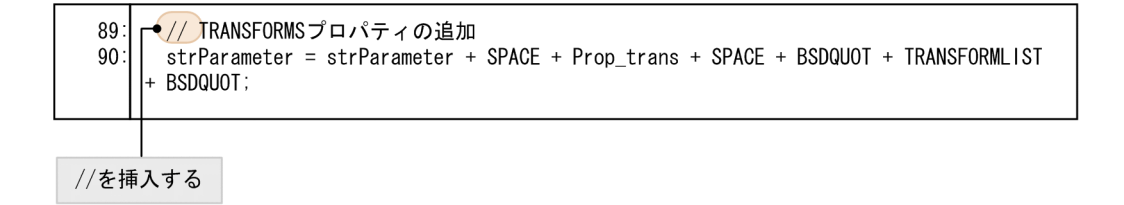

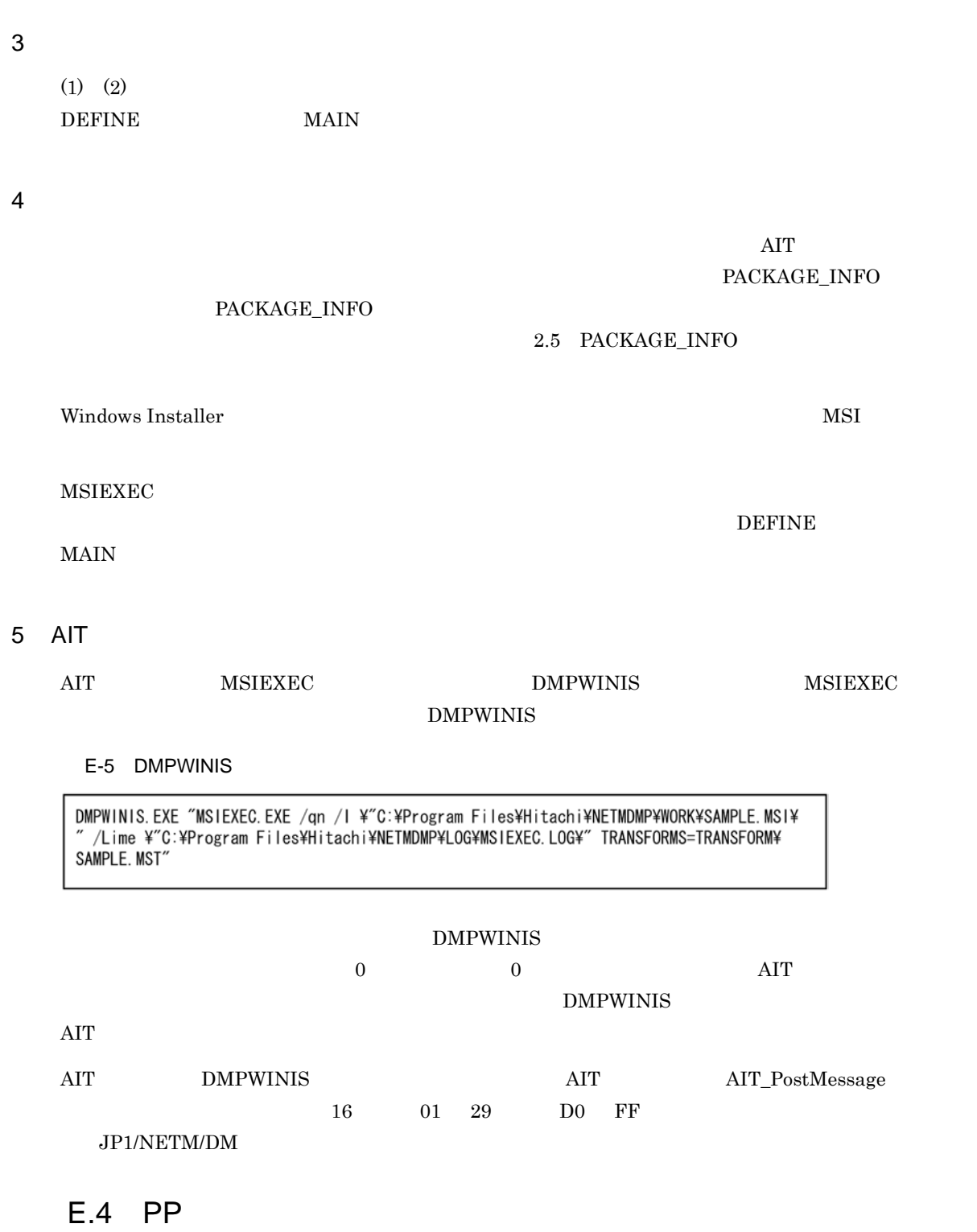

<span id="page-340-0"></span>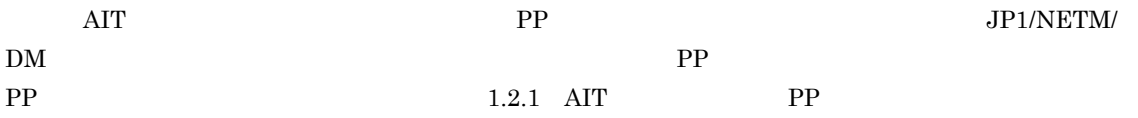

#### Microsoft Office Project 2003 <br>
HESPROGRAM C:\Program Files\HITACHI\NETMDMP C:\Program Files\HITACHI\NETMDMP

000001;MSOFFICE-2003-PROJECT-STANDARD;2003;Microsoft Office Project Standard 2003;C:¥Program Files¥HITACHI¥NETMDMP¥MASTER¥DMAIT¥TEMPLATE¥OFFICE-2003¥Office2003PrjStandard.ais;PRJSTDE.MS  $I$  ;

# Microsoft Office 2003 Resource Kit C:¥Program Files¥HITACHI¥NETMDMP

<span id="page-341-0"></span>

000001;MSOFFICE-2003-RESOURCE-KIT;2003;Microsoft Office 2003 Resource Kit;C:¥Program Files¥HITACHI¥NETMDMP¥MASTER¥DMAIT¥TEMPLATE¥OFFICE-2003ORK¥Office2003RKTOOLS.ais;ORK.MSI ;

<span id="page-341-1"></span>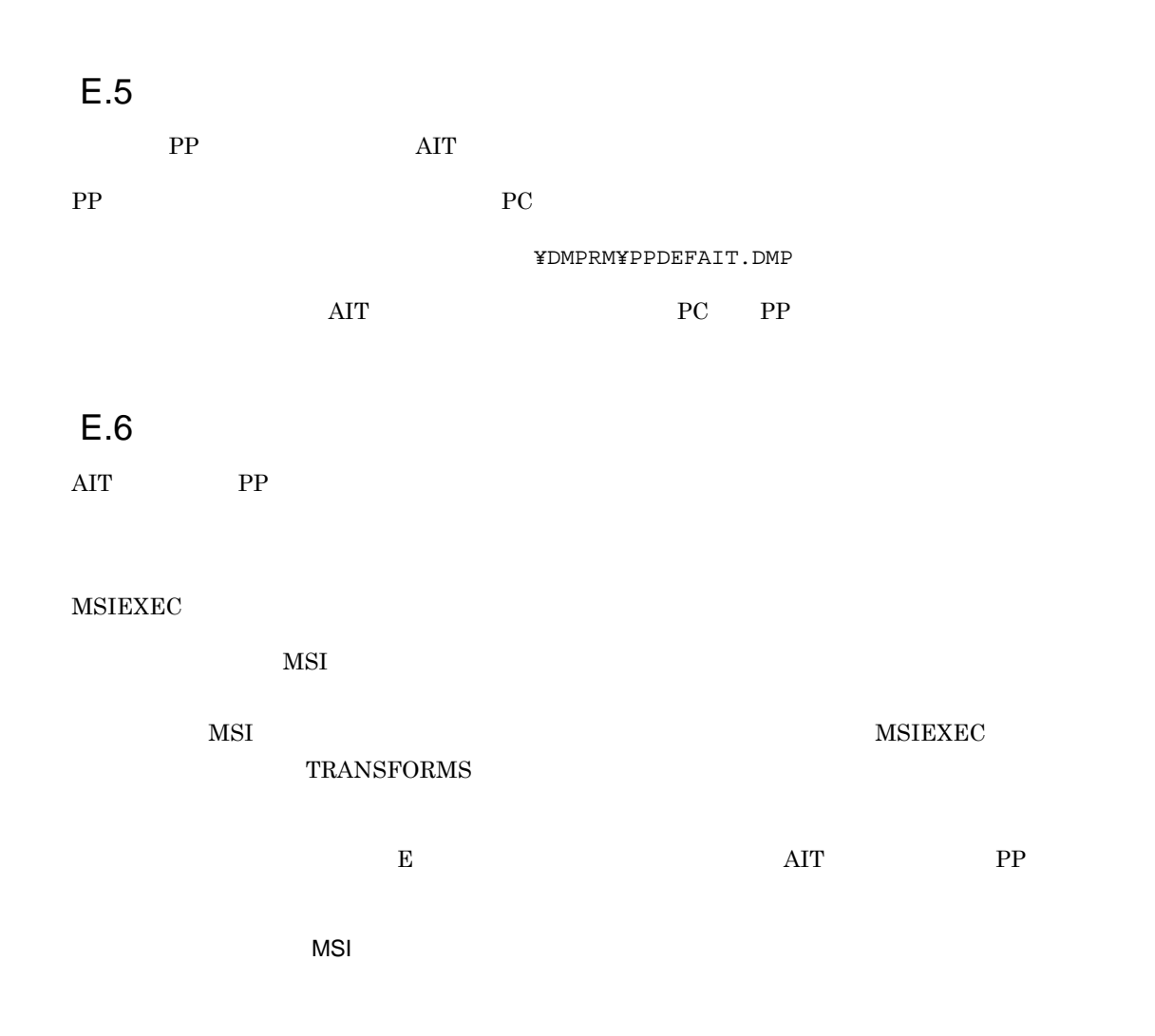

```
E:4setup.msi
           ←インストールプログラム名
  readme.txt
  setup.ini
  xxx.ini
           ←識別用ファイル名1
           ←識別用ファイル名2
  ууу. ехе
  setup.mst
           ←トランスフォーム
  \ldots
```

```
E:¥
```
#### $\rm AIT$

setup.msi

#### PP  $\blacksquare$

xxx.ini;yyy.exe

MSIEXEC TRANSFORMS

TRANSFORMS="setup.mst"

 $MSI$   $MSI$ 

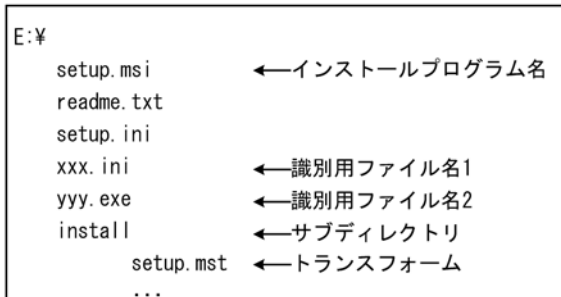

E:¥

#### $\rm AIT$

setup.msi

#### PP  $\blacksquare$

xxx.ini;yyy.exe

TRANSFORMS="install¥setup.mst"

MSIEXEC TRANSFORMS

 $MSI$ 

```
E:Ydisk1
     setup.msi ←インストールプログラム名
     readme.txt
     setup.ini
     xxx. ini
              ← 識別用ファイル名1
     ууу, ехе
              ← 識別用ファイル名2
     \ldotsinstall
     setup.mst ←トランスフォーム
     \ldots
```

```
E:¥
```

```
\rm AITdisk1¥setup.msi
PP \blacksquaredisk1¥xxx.ini;disk1¥yyy.exe
\begin{array}{ll} \text{MSIEXEC} & \text{TRANSFORMS} \end{array}TRANSFORMS="install¥setup.mst"
```
 $E.7$ 

<span id="page-343-0"></span> $1\qquad 2.3$ 

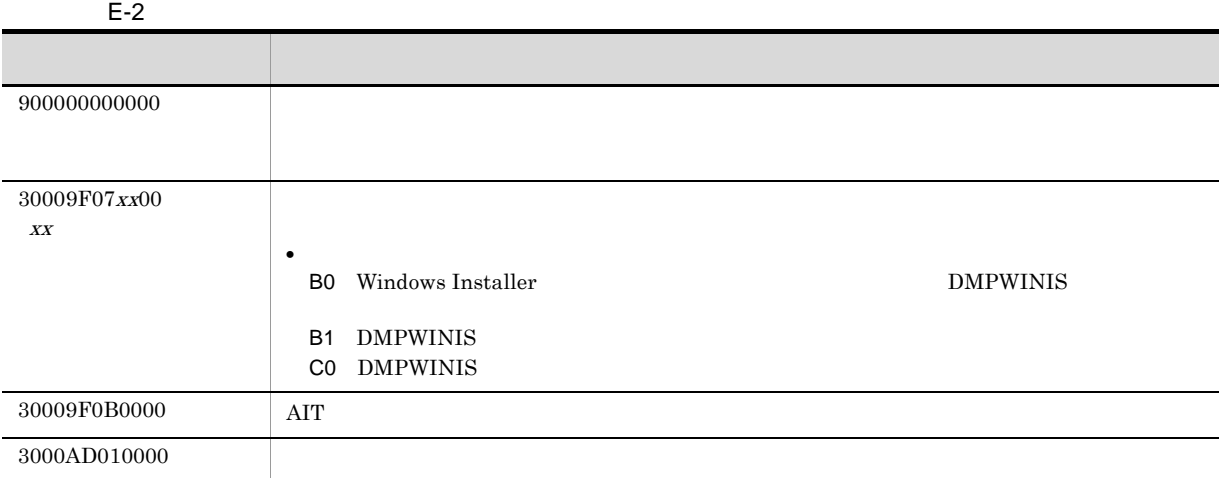

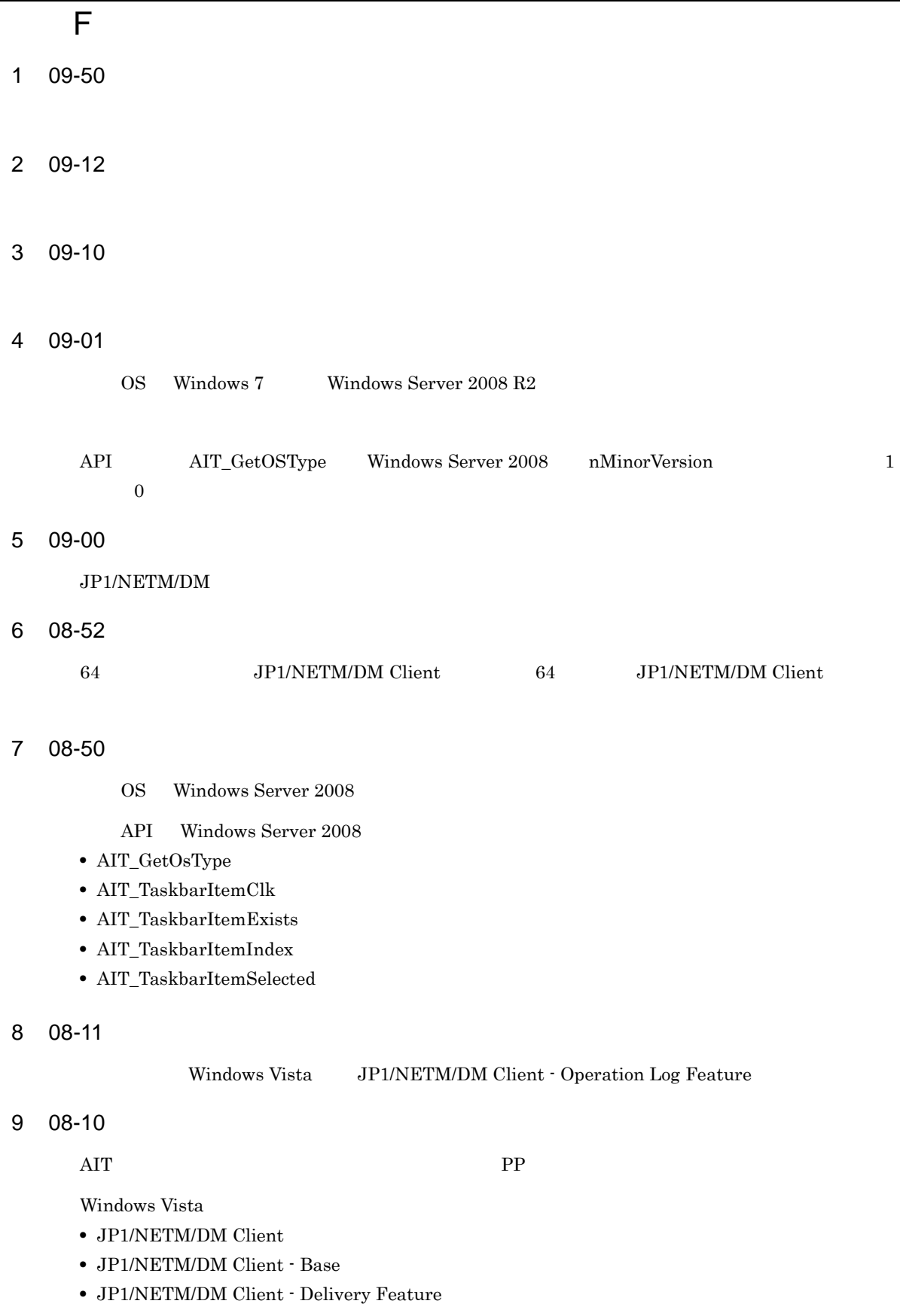

**•** JP1/NETM/DM Client - Remote Control Feature

<span id="page-344-0"></span>付録 F 各バージョンの変更内容

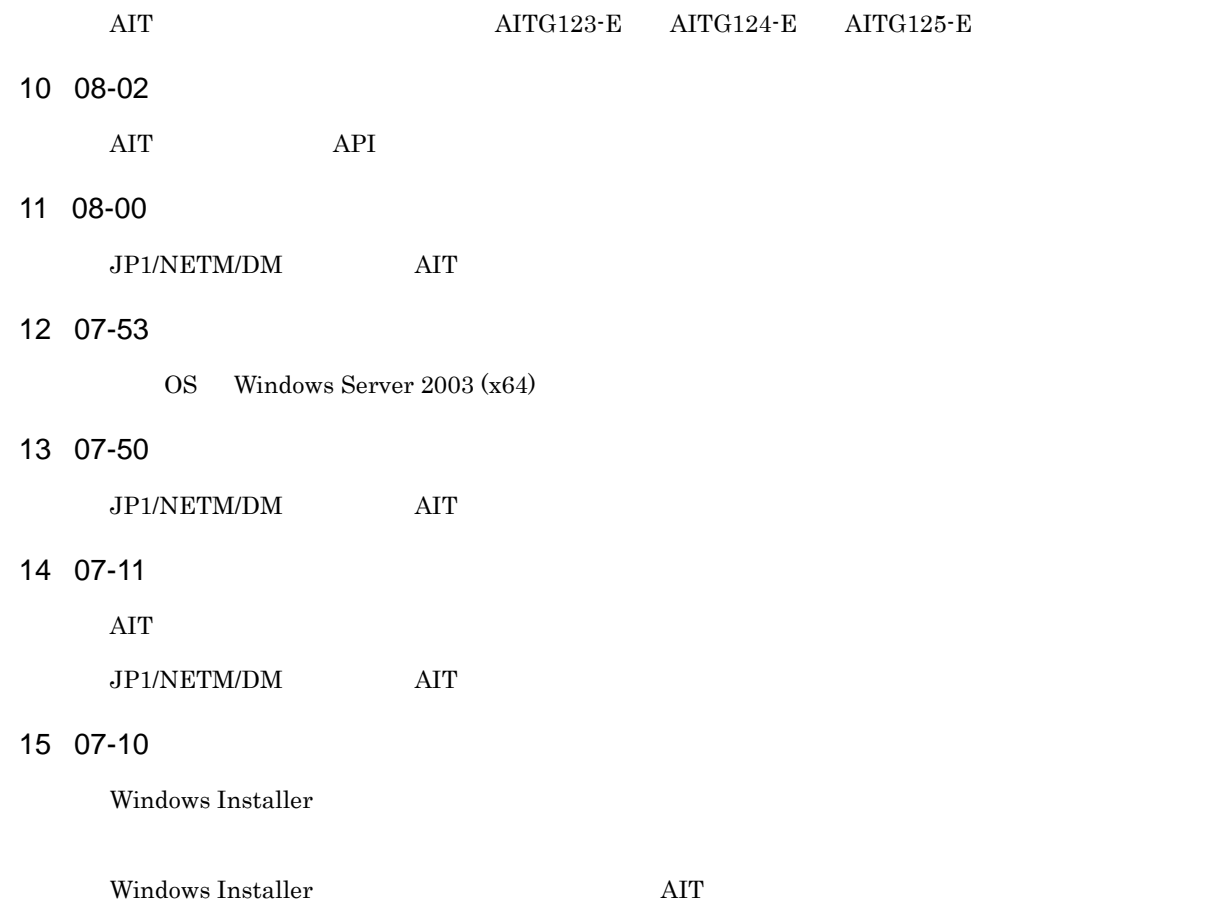

<span id="page-346-9"></span><span id="page-346-3"></span><span id="page-346-2"></span><span id="page-346-1"></span><span id="page-346-0"></span> $\overline{G}$ 

<span id="page-346-8"></span><span id="page-346-7"></span><span id="page-346-6"></span><span id="page-346-5"></span><span id="page-346-4"></span> $\frac{4}{3}$ 

# A

ait.log [244](#page-259-0) AIT\_ASCIIToChar [94](#page-109-0) AIT\_ChangeFileAttribute [94](#page-109-1) AIT\_CharToASCII [95](#page-110-0) AIT\_CheckResolution [95](#page-110-1) AIT\_ComboBoxCloseUp [96](#page-111-0) AIT\_ComboBoxDropDown [97](#page-112-0) AIT\_CtrlClick [98](#page-113-0) AIT\_CtrlItemCount [100](#page-115-0) AIT\_CtrlItemIndex [101](#page-116-0) AIT\_CtrlSetFocus [29](#page-44-0), [102](#page-117-0) AIT\_CtrlSetFocus [29](#page-44-1) AIT\_DefaultButtonCount [104](#page-119-0) AIT\_DirCopy [104](#page-119-1) AIT\_DirCreate [105](#page-120-0) AIT\_DirRemove [106](#page-121-0) AIT\_DMPSTRC [107](#page-122-0) AIT Exec [108](#page-123-0) AIT\_ExecCommand [109](#page-124-0) AIT\_ExistWindow [109](#page-124-1) AIT\_Exit [110](#page-125-0) AIT\_FileClose [110](#page-125-1) AIT\_FileCopy [111](#page-126-0) AIT\_FileDelete [112](#page-127-0) AIT FileEOF [113](#page-128-0) AIT\_FileExists [113](#page-128-1) AIT\_FileGetLine [115](#page-130-0) AIT\_FileGetPos [115](#page-130-1) AIT\_FileOpen [116](#page-131-0) AIT\_FilePutLine [118](#page-133-0) AIT\_FileRename [119](#page-134-0) AIT\_FileSetPos [120](#page-135-0) AIT\_FileSize [121](#page-136-0) AIT\_FindCloseFile [122](#page-137-0) AIT\_FindFirstFile [123](#page-138-0) AIT\_FindNextFile [124](#page-139-0) AIT\_FindSubStr [125](#page-140-0) AIT\_FocusWindow [28](#page-43-0), [126](#page-141-0) AIT\_FocusWindow [28](#page-43-1) AIT\_GetCtrlText [127](#page-142-0) AIT\_GetCtrlTextLen [128](#page-143-0) AIT\_GetCurrentDirectory [130](#page-145-0) AIT GetDate [130](#page-145-1) AIT\_GetDtPickerDate [130](#page-145-2) AIT\_GetDtPickerTime [132](#page-147-0)

AIT\_GetEditCurrentLineIndex [134](#page-149-0) AIT\_GetEditFirstLineIndex [135](#page-150-0) AIT\_GetEditTextLineLen [136](#page-151-0) AIT\_GetEnv [137](#page-152-0) AIT\_GetErrorText [138](#page-153-0) AIT\_GetIndexText [138](#page-153-1) AIT\_GetIndexTextLen [139](#page-154-0) AIT\_GetKeyState [141](#page-156-0) AIT\_GetLastError [142](#page-157-0) AIT\_GetMenu [142](#page-157-1) AIT\_GetMenuIndex [143](#page-158-0) AIT\_GetMenuText [144](#page-159-0) AIT\_GetOSType [144](#page-159-1) AIT\_GetProfileFirstSection [146](#page-161-0) AIT\_GetProfileFirstSectionNames [147](#page-162-0) AIT\_GetProfileNextSection [148](#page-163-0) AIT\_GetProfileNextSectionNames [149](#page-164-0) AIT\_GetProfileString [149](#page-164-1) AIT\_GetSubMenu [150](#page-165-0) AIT\_GetSubStr [151](#page-166-0) AIT\_GetTime [152](#page-167-0) AIT\_GetWindowText [152](#page-167-1) AIT\_IMEGetConversionStatus [153](#page-168-0) AIT\_IMEGetOpenStatus [154](#page-169-0) AIT\_IMEGetProperty [155](#page-170-0) AIT\_IMEGetStatusWindowPos [157](#page-172-0) AIT\_IMESetConversionStatus [157](#page-172-1) AIT\_IMESetOpenStatus [158](#page-173-0) AIT\_IMESetStatusWindowPos [159](#page-174-0) AIT\_IMESimulateHotKey [159](#page-174-1) AIT\_InitLog [161](#page-176-0) AIT\_IsEmpty [162](#page-177-0) AIT\_LogMessage [162](#page-177-1) AIT\_MenuItemClick [163](#page-178-0) AIT\_MessageBox [164](#page-179-0) AIT\_MinWnd [166](#page-181-0) AIT\_MouseClick [166](#page-181-1) AIT\_MouseDblClk [167](#page-182-0) AIT\_MouseDown [168](#page-183-0) AIT\_MouseDragDrop [170](#page-185-0) AIT\_MouseMoveTo [171](#page-186-0) AIT\_MouseUp [172](#page-187-0) AIT\_PlayKey [30](#page-45-0), [173](#page-188-0) AIT\_PlayKey [30](#page-45-1), [31](#page-46-0) AIT\_PostMessage [175](#page-190-0) AIT\_RegCloseKey [176](#page-191-0) AIT\_RegCreateKey [176](#page-191-1)

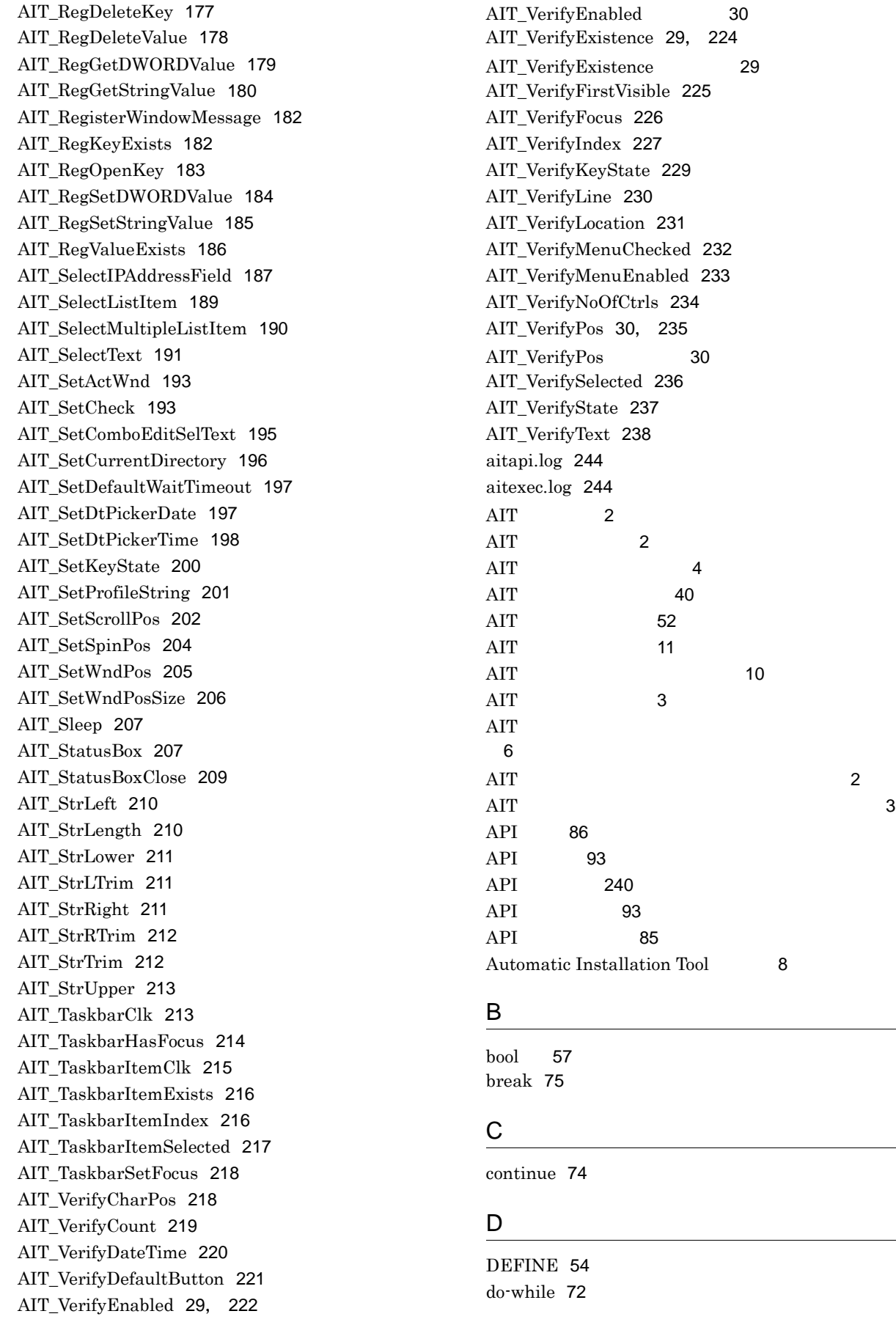

[40](#page-55-0) [52](#page-67-0)  $11$ 

### E

ECompany [315](#page-330-0) ERROR [55](#page-70-0) EUser [315](#page-330-1)

# F

float [56](#page-71-0) for-next [73](#page-88-0)

# G

goto [70](#page-85-0)

# I

if-else-endif [71](#page-86-0) IME [88](#page-103-0) IME [81](#page-96-0) INI [91](#page-106-0) InstallDirectory [315](#page-330-2) InstallDrive [315](#page-330-3) InstallerName [314](#page-329-0) InstallKind [314](#page-329-1) integer [56](#page-71-1)

# J

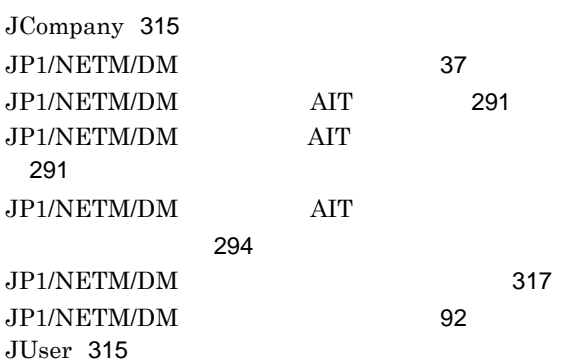

## M

MAIN [55](#page-70-1) Maker [314](#page-329-2) MSIEXEC [319](#page-334-0)

### P

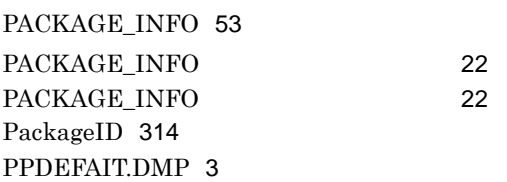

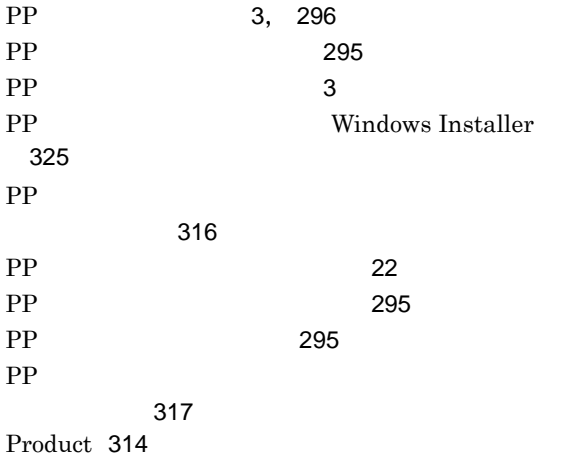

# R

RecordFileDirectory [315](#page-330-6) RecordFileVersion [316](#page-331-1)

# S

SetFdNumber [315](#page-330-7) string [58](#page-73-0) switch-endswitch [75](#page-90-1)

# V

Version [314](#page-329-5)

# W

WFndWndC [306](#page-321-0) while-loop [71](#page-86-1) Windows Installer [319](#page-334-1) Windows Installer [319](#page-334-2)

 $\sim$  700  $\mu$   $\sim$  700  $\mu$   $\sim$  [46](#page-61-0)0  $\mu$ 

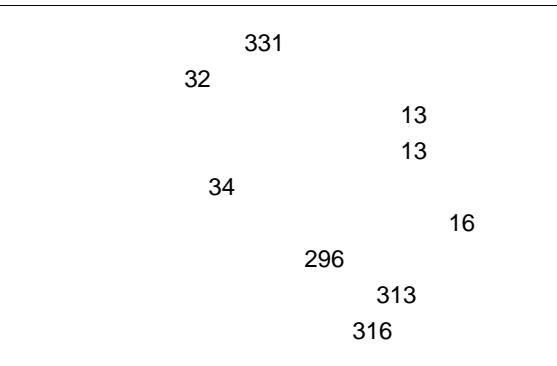

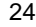

結合順序 [67](#page-82-1)

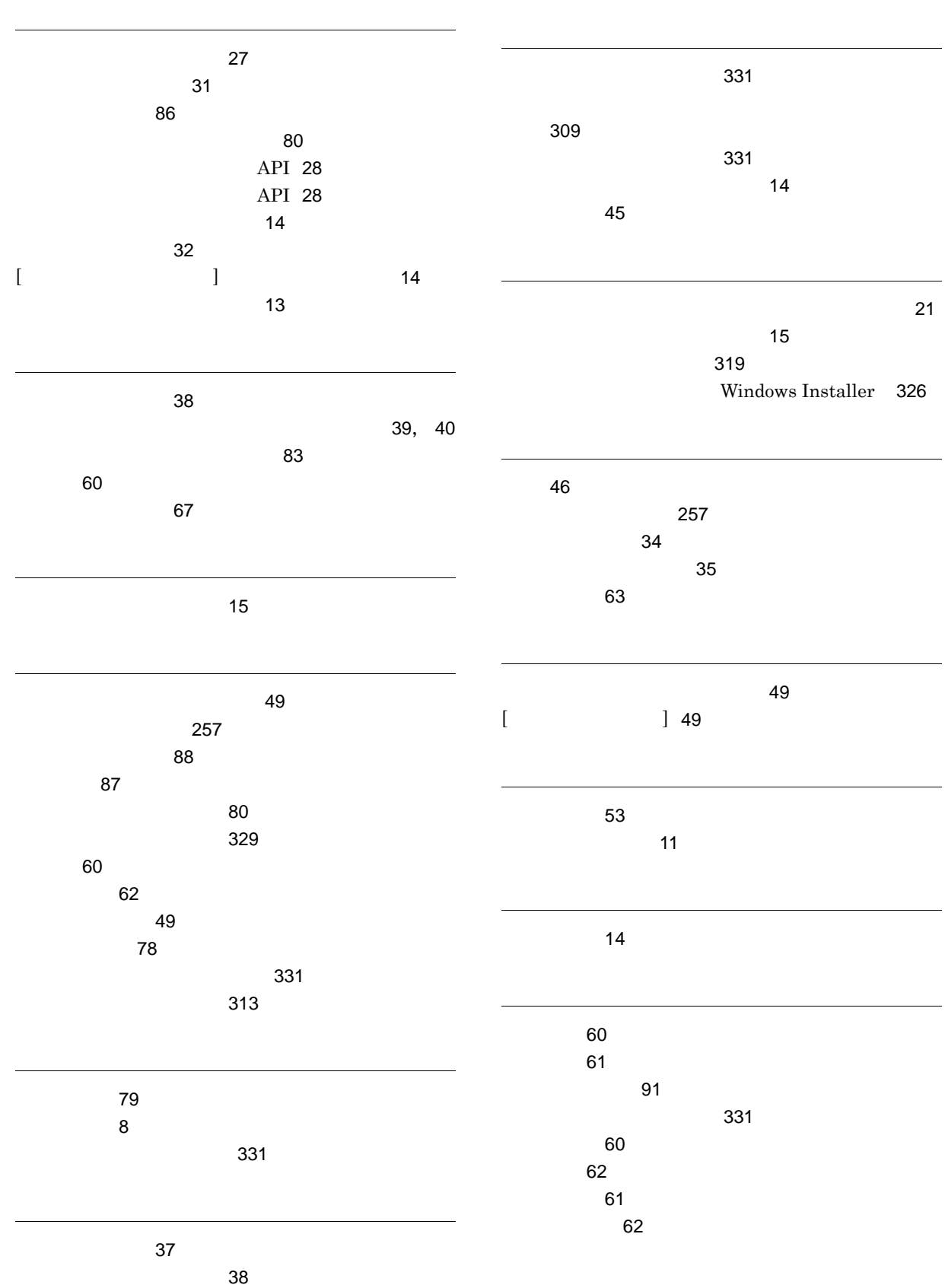

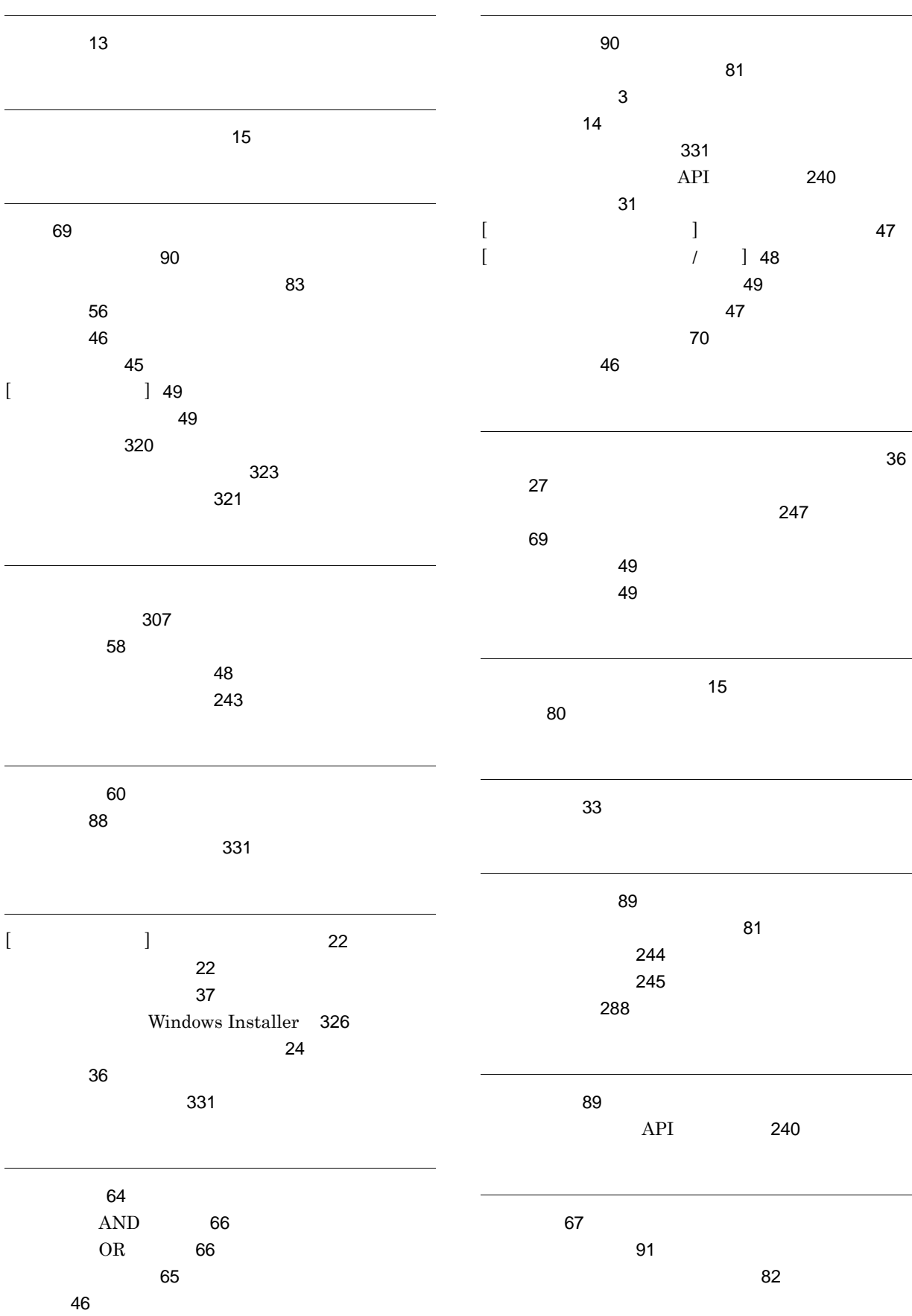

用語解説 [331](#page-346-9)

ラベル [70](#page-85-2)

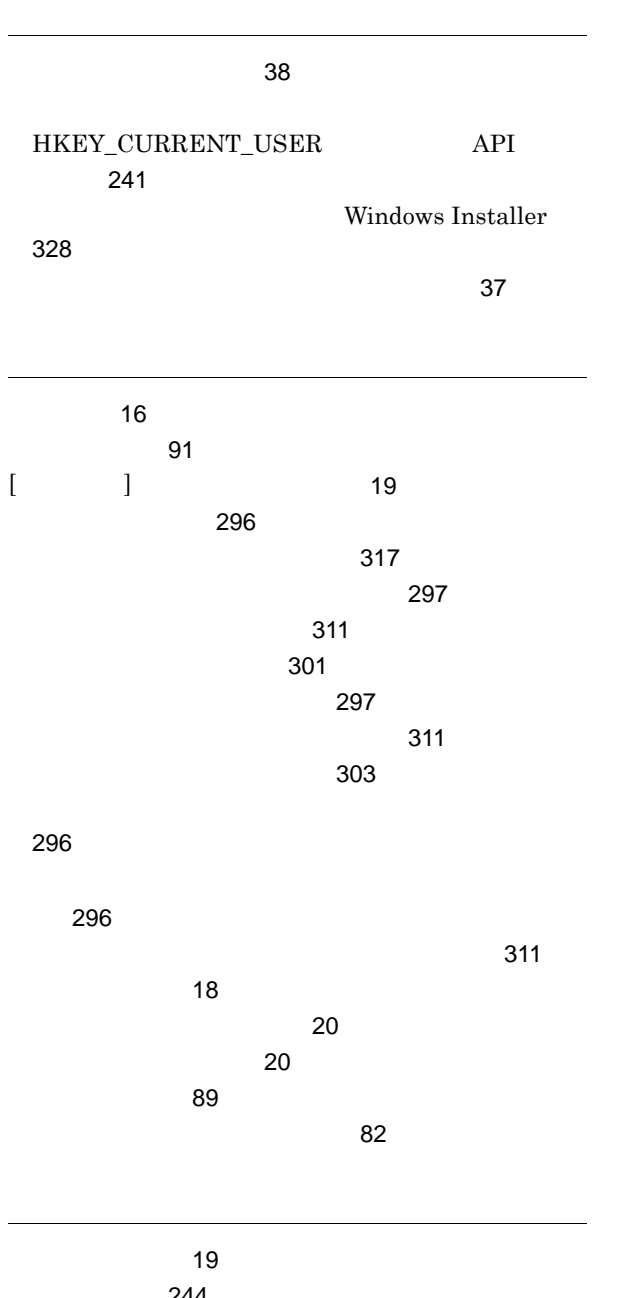

 $244$ AND [66](#page-81-2) OR [67](#page-82-3) 論理演算子 [66](#page-81-3)